**HITACHI** 

# TROUBLESHOOTING MANUAL

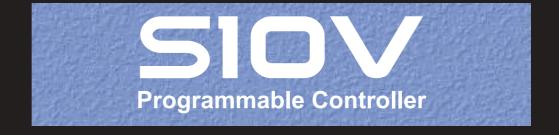

# TROUBLESHOOTING MANUAL

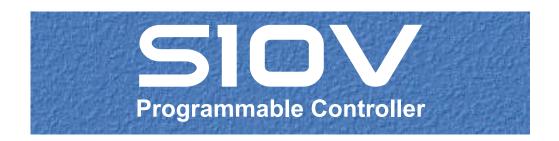

| First Edition, November 2005, SVE-3-001(B)                                                                                  |
|----------------------------------------------------------------------------------------------------|
| All Rights Reserved, Copyright © 2005, Hitachi, Ltd.                                                                        |
| The contents of this publication may be revised without prior notice.                                                       |
| No part of this publication may be reproduced in any form or by any means without permission in writing from the publisher. |
| Printed in Japan.                                                                                                    |
| BI-SN-YS <ic-ic> (FL-MW20, AI8.0)</ic-ic>                                                                                   |

#### SAFETY PRECAUTIONS

Be sure to read this manual and all other attached documents carefully before installing, operating inspecting or conducting maintenance on this unit. Always use this unit properly. Be sure to carefully read the information about the device, the safety information and precautions before using this unit. Be sure that the person(s) responsible for maintenance receives and understands this manual completely.

This manual divides the safety precautions into DANGERs and CAUTIONs.

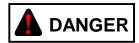

: Failure to observe these warnings may result in death or serious injury.

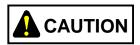

: Failure to observe these cautions may result in injury or property damage.

Failure to observe any

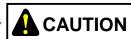

**CAUTION** may lead to serious consequences.

All of these DANGERs and CAUTIONs provide very important precautions and should always be observed.

Additional safety symbols representing a prohibition or a requirement are as follows:

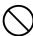

: Prohibition. For example, "Do not disassemble" is represented by:

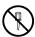

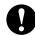

: Requirement. For example, if a ground is required, the following will be shown:

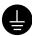

#### 1. Installation Precautions

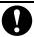

## REQUIREMENT

- Fasten the mount base to a vertical surface. Fastening the mount base to a
  horizontal surface lessens the heat dissipation effects and allows the
  temperature to rise, thereby rendering the module defective or incurring
  component parts deterioration.
- Before installing the module, discharge any static buildup from your body because static electricity may render the module defective.
- Properly tighten the screws. If they are inadequately tightened, malfunction, smoke emission, or combustion may occur.

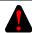

### **DANGER**

- If an emergency stop circuit, interlock circuit, or similar circuit is to be formulated, it must be positioned external to this module. If you do not observe this precaution, equipment damage or accident may occur when this module becomes defective.
- Ensure that the employed external power source has overvoltage and overcurrent protection functions.
- The external power source voltage may create an electric shock hazard. If you disconnect/connect the module or cable with the power supply switched on, you may inadvertently touch a power supply terminal and receive an electric shock or the equipment may become damaged due to short circuit or noise. Switch off the power supply before disconnecting/connecting the module or cable.

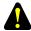

#### CAUTION

- Use the module in an environment specified in the catalog and manual.
   If you use the module in an environment where the module is subjected to high temperature, high humidity, dust, corrosive gas, vibration, or impact, a risk of electric shock, fire, or malfunction may result.
- Observe the installation procedure stated in the manual.
   If the module is improperly installed, it may drop, become defective, or malfunction.
- Do not allow wire cuttings or other foreign matter to enter the module.
   The entry of foreign matter in the module may result in a fire or cause the module to become defective or malfunction.
- When the module is to be positioned at a location where it may become wet with water, place it within a drip-proof enclosure to prevent it from becoming defective.

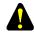

#### **CAUTION**

- The module may become defective due to a high temperature, which may result from heat dissipation failure. It may also malfunction due to electromagnetic interference from nearby equipment. For heat dissipation and electromagnetic radiation minimization, provide the specified clearances among the module, its enclosure, and neighboring equipment.
- The degree of temperature rise varies depending on how the module is mounted. The mounting intervals specified in the manual should be used as a guide only. While a test run is conducted after completion of mounting, measure the temperature near the module to check whether it is within the specified range. If the measured temperature is beyond the specified range, increase the mounting intervals or provide forced air cooling with a cooling fan.
- Dust or other foreign matter might accumulate on the connector, resulting in poor contact. Immediately after the module is unpacked, perform the mounting and wiring procedures.
- To prevent the module from being damaged, observe the following precautions when you mount or demount the module:
  - Before mounting the module to the mount base connector, check that the connector pins are properly aligned and not bent, broken, or soiled with dirt or the like.
  - Ensure that the module is parallel to the mount base vertical surface as shown below when mounting. If you connect a module to or disconnect it from its connector while it is tilted, the connector pins may become damaged.

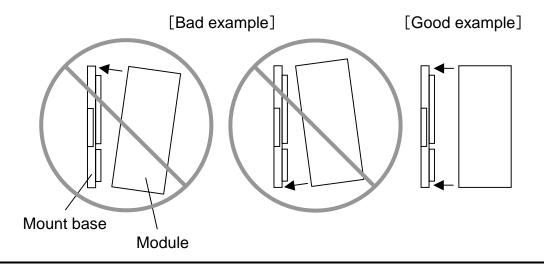

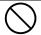

# **PROHIBITION**

Do not take the insulation sheets off the mount base. These insulation sheets electrically insulate the modules from the mount base.

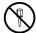

# **PROHIBITION**

Do not disassemble or modify the module. Failure to observe this precaution may result in a fire or cause the module to become defective or malfunction.

#### 2. Wiring Precautions

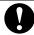

# REQUIREMENT

- To provide protection against short circuit, furnish the external power source with a fuse or circuit protector. Ensure that the employed circuit protector is rated as specified.
- Before supplying power to the equipment, thoroughly check the wiring connections.
- Surge voltage may cause malfunction or damage to this product. When you connect coils, such as relays, to the PCsOK output circuit, be sure to add surge-absorbing diodes or the equivalent to that circuit. The peak reverse voltages of these diodes must be at least 10 times as high as the circuit voltage and their forward currents must be larger than the load current.
- Before making power supply wiring connections, make sure that no voltage is applied to the power cable. Immediately after completion of power supply wiring, be sure to install the terminal cover.
- Ensure that the communication, power supply, motive power, and other cables are routed apart from each other. It is essential that the inverter, motor, power regulator, and other motive power cables be routed at least 300 mm away from the other types of cables. Also, be sure that the communication and motive power cables are routed within separate conduits.

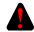

#### **DANGER**

Electric shock hazards exist so that you might suffer burns or become electrocuted. Further, the system might malfunction due to noise interference. Therefore, ground the line ground (LG), frame ground (FG), and shield cable (SHD).

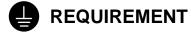

- Insulate the mount base from the enclosure. To keep the mount base insulated, avoid removing the insulation sheets that are supplied with the mount base.
- The LG is a ground terminal for power supply noise. The FG and SHD are ground terminals for the noise in the remote I/O, communication module and other external interface lines. To avoid interference between the ground terminals, separately ground the LG and FG.
- Connect each module's FG terminal to the FG terminal provided on the mount base and ground those terminals properly. The FG terminals for remote I/O lines and JPCN-1 (J.NET or IR.LINK) lines must be grounded at one place (LPU unit) for each line -- the FG terminals of remote I/O station and JPCN-1 station (J.Station or IR.Station) modules that can be grounded at the same place as is the LPU unit must all be grounded.

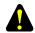

## CAUTION

- If the input voltage for the power supply module is within the specified range but close to the upper or lower limit, you should conclude that an input power problem exists, and ask the power supply facility manager to conduct an inspection.
- Be sure that the power source for supplying power to various modules is rated as specified. The use of a differently rated power source may cause a risk of fire.
- Ensure that the same power source is used for output module external power source (for supplying power to the +V terminal) and load power supply. The use of different power sources may cause a risk of malfunction.
- Only qualified personnel should be allowed to make cable connections.
   Incorrect wiring connections may cause a risk of fire, malfunction, or electric shock.

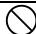

# **PROHIBITION**

To avoid noise-induced malfunction, do not bundle the 100 VAC/100 VDC wiring and network cable together, but route them at least 100 mm away from each other.

#### 3. Operating Precautions

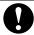

# REQUIREMENT

- Before terminating this product (by shutting down or resetting), check that all the peripheral equipment is already stopped or will not be affected by the termination.
- Failure of an installed module may damage the contents of memory spaces.
   Be sure to make a backup copy of any important data in memory.
- Overheating may cause a fire or unit failure. Where the ambient temperature reaches 48°C or higher, lower the maximum output current that can be drawn from the power supply module. By taking into consideration the environment where the unit is mounted, install a cooling fan in the housing enclosure or reduce the number of modules mounted.

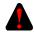

#### DANGER

- The input/output currents of I/O modules must be within their maximum allowable current values. If an overcurrent flows in the I/O module, its component parts may be damaged, resulting in an accident, fire, or failure.
- If the module emits smoke or foreign odor, immediately switch off the power supply and investigate the problem cause.
- While the power is applied, never touch a terminal strip or connector pin. If you touch a terminal strip or connector pin while the power is applied, you may receive an electric shock.

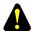

#### CAUTION

- Before changing the program, generating a forced output, or performing the RUN, STOP, or like procedure during an operation, thoroughly verify the safety because the use of an incorrect procedure may cause equipment damage or other accident.
- When you switch on the power supply, follow the specified power-on sequence. Failure to follow the specified sequence may cause equipment damage or other accident.

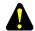

#### **CAUTION**

- Do not use a transceiver, cellular phone, or similar device near the unit because unit malfunction or system failure may occur due to noise.
- The parts, which used gallium arsenic (GaAs) for a photo coupler and LED, are included in this product. GaAs is specified as a harmful object by law. Take special care when handling the product, in particular, scrapping it. Before scrapping the product, ask a professional waste disposal dealer in charge of scrapping work.
- To avoid malfunction, ensure that the power supply is switched on and off at intervals of longer than 1 second.

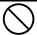

### **PROHIBITION**

- Do not carry out any installation, wiring, handling, and remodeling not covered in this manual. The manufacturer is not liable to any damage to the product and peripheral equipment and/or bodily injury due to such an improper practice.
- Never insert your finger or foreign matter into the gap between a connector and the mount base. Disregarding this rule may result in a bodily injury..

https://www.truck-manuals.net/

This manual provides troubleshooting information for the following hardware and program products:

# (SVE-3-001(B))

| <hardware< th=""><th>products&gt;</th></hardware<> | products> |
|----------------------------------------------------|-----------|
|----------------------------------------------------|-----------|

| LPU            | (LQP510)               | J.NET      | (LQE540)     |
|----------------|------------------------|------------|--------------|
| CMU            | (LQP520)               | J.NET-INT  | (LQE545)     |
| Power supplies | (LQV000/LQV100/LQV020) | IR.LINK    | (LQE546)     |
| ET.NET         | (LQE520/LQE720)        | D.NET      | (LQE570/575) |
| SD.LINK        | (LQP530)               | SV.LINK    | (LQE521)     |
| OD.RING        | (LQE510/515)           | EQ.LINK    | (LQE701)     |
| FL.NET         | (LQE500/502)           | RI/O       | (LQS000)     |
| CPU LINK       | (LQE550)               | J.Station  | (LQS020)     |
| RS-232C        | (LQE560)               | IR.Station | (LQS021)     |
| RS-422         | (LQE565)               | D.Station  | (LQS070)     |

#### <Program products>

| a rogram products                       |        |
|-----------------------------------------|--------|
| S-7895-01 "S10Tools SYSTEM"             | 01-08  |
| S-7895-02 "LADDER CHART SYSTEM"         | 01-08  |
| S-7895-03 "HI-FLOW SYSTEM"              | 01-06  |
| S-7895-07 "CPMS DEBUGGER SYSTEM"        | 01-01  |
| S-7895-09 "BACKUP RESTORE SYSTEM"       | 01-03  |
| S-7895-10 "RPDP/S10V SYSTEM"            | 01-00B |
| S-7895-11 "NX/ACP-S10V"                 | 01-00  |
| S-7895-12 "NX/Ladder"                   | 01-00  |
| S-7895-13 "NX/Tools-S10V SYSTEM"        | 01-01  |
| S-7895-14 "NX/HOST-S10V"                | 01-00  |
| S-7895-22 "CPU LINK SYSTEM"             | 01-00  |
| S-7895-24 "EXTERNAL SERIAL LINK SYSTEM" | 01-00  |
| S-7895-27 "J.NET SYSTEM"                | 01-01  |
| S-7895-28 "OD.RING/SD.LINK SYSTEM"      | 01-00  |
| S-7895-29 "ET.NET SYSTEM"               | 02-00  |
| S-7895-30 "FL.NET SYSTEM"               | 01-00  |
| S-7895-31 "D.NET SYSTEM"                | 01-01  |
| S-7895-36 "IR.LINK SYSTEM"              | 01-00  |
| S-7895-38 "BASE SYSTEM"                 | 01-04  |
| S-7895-41 "EQ.LINK SYSTEM"              | 01-01  |
| S-7895-60 "RCTLNET"                     | 01-00  |
|                                         |        |

# <Changes added to this manual>

| Description of added changes                                                                                                | Page |
|----------------------------------------------------------------------------------------------------|------|
| New information is added to Section 3.4, "Backing Up and Restoring."                                                        | 64   |
| Section 3.16, "ET.NET (LQE720) Error Information," is newly added.                                                          | 165  |
| Section 3.17, "Error Freeze Information," is newly added.                                                                   | 168  |
| Section 3.18, "Memory Dump Procedure," is newly added.                                                                      | 173  |
| Section 3.19, "Network Information," is newly added.                                                                        | 177  |
| Section 3.20, "Network Maintenance Commands," is newly added.                                                               | 200  |
| Error log information is added to Subsection 4.2.2, "CMU (model LQP520) error log info and required actions."               | 222  |
| Error log information is added to Subsection 4.2.13, "EQ.LINK (model LQE701) error log info and required actions."          | 244  |
| Error log information is added to Subsection 4.2.14, "ET.NET (model LQE720) error log info and required actions."           | 246  |
| Error log information is added to Subsection 4.2.15, "NCP-F (model LQE780-Z) error log info and required actions."          | 249  |
| Error log information is added to Subsection 4.2.16, "LANCP (model LQE790-Z/LQE795-Z) error log info and required actions." | 254  |
| Section 4.3, "CMU Error Message Format," is newly added.                                                                    | 255  |
| Section 4.4, "RPDP Error Log Display Guide," is newly added.                                                                | 259  |
| Section 4.5, "Maintenance Commands," is newly added.                                                                        | 340  |
| New error messages are added to Subsection 5.1.12, "Error messages from the EQ.LINK SYSTEM."                                | 370  |
| New error messages are added to Subsection 5.1.13, "Error messages from the BACKUP RESTORE SYSTEM."                         | 371  |
| New error messages are added to Subsection 5.1.14, "Error messages from the NX/Tools-S10V SYSTEM."                          | 372  |
| New error messages are added to Subsection 5.1.15, "Error message from the tools."                                          | 376  |

(SVE-3-001(B))

#### <Changes added to program products>

| Program product                    | Description of added changes             |
|------------------------------------|------------------------------------------|
| S-7895-29, "ET.NET SYSTEM", 02-00  | ET.NET (LQE720) support is newly added.  |
| S-7895-38, "BASE SYSTEM", 01-04    | ET.NET (LQE720) support is newly added.  |
| S-7895-41, "EQ.LINK SYSTEM", 01-01 | EQ.LINK (LQE701) support is newly added. |

In addition to the above changes, all the unclear descriptions and typographical errors found are also corrected without prior notice.

# **Revision record**

| Revision No. | Revision Record (revision details and reason for revision) | Month, Year   | Remarks |
|--------------|------------------------------------------------------------|---------------|---------|
| В            | First Edition                                              | November 2005 |         |
|              |                                                            |               |         |
|              |                                                            |               |         |
|              |                                                            |               |         |
|              |                                                            |               |         |
|              |                                                            |               |         |
|              |                                                            |               |         |
|              |                                                            |               |         |
|              |                                                            |               |         |
|              |                                                            |               |         |
|              |                                                            |               |         |
|              |                                                            |               |         |
|              |                                                            |               |         |
|              |                                                            |               |         |
|              |                                                            |               |         |
|              |                                                            |               |         |
|              |                                                            |               |         |
|              |                                                            |               |         |
|              |                                                            |               |         |
|              |                                                            |               |         |
|              |                                                            |               |         |
|              |                                                            |               |         |
|              |                                                            |               |         |
|              |                                                            |               |         |
|              |                                                            |               |         |
|              |                                                            |               |         |
|              |                                                            |               |         |
|              |                                                            |               |         |
|              |                                                            |               |         |
|              |                                                            |               |         |
|              |                                                            |               |         |

#### **PREFACE**

Thank you for purchasing Hitachi's programmable controller (S10V).

This manual provides information on how to perform troubleshooting correctly when a problem arises with the product. Please read this manual carefully when troubleshooting the product, and use the product properly.

The S10V product is available in two types: standard model and environmentally resistant model. The environmentally resistant model has thicker platings and coatings than those for the standard model.

The model number of the environmentally resistant model is marked by adding the suffix "-Z" to the model number of the standard model.

(Example) Standard model: LQP510 Environmentally resistant model: LQP510-Z

This manual is applicable to both the standard model and environmentally resistant models. Although the descriptions contained in this manual are based on the standard model, follow the instructions set forth in this manual for proper use of the product even if you use the environmentally resistant model.

#### <Trademarks>

- Microsoft® Windows® operating system, Microsoft® Windows® 95 operating system, Microsoft® Windows® 98 operating system, Microsoft® Windows® 2000 operating system, Microsoft® Windows® XP operating system are registered trademarks of Microsoft Corporation in the United States and/or other countries.
- Ethernet® is a registered trademark of Xerox Coporation.
- DeviceNet is a registered trademark of ODVA (Open DeviceNet Vendor Association, Inc.)
- MELSEC is a trademark of Mitsubishi Electric Corporation.

<Note for storage capacity calculations>

- Memory capacities and requirements, file sizes and storage requirements, etc. must be calculated according to the formula 2<sup>n</sup>. The following examples show the results of such calculations by 2<sup>n</sup> (to the right of the equals signs).
  - 1 KB (kilobyte) = 1024 bytes
  - 1 MB (megabyte) = 1,048,576 bytes
  - 1 GB (gigabyte) = 1,073,741,824 bytes
- As for disk capacities, they must be calculated using the formula 10<sup>n</sup>. Listed below are the results of calculating the above example capacities using 10<sup>n</sup> in place of 2<sup>n</sup>.
  - 1 KB (kilobyte) = 1000 bytes
  - 1 MB (megabyte) =  $1000^2$  bytes
  - 1 GB (gigabyte) =  $1000^3$  bytes

i

# **CONTENTS**

| 1 F            | PRELIMINARY CHECKING                                                       | 1  |
|----------------|----------------------------------------------------------------------------|----|
| 2 7            | TROUBLESHOOTING                                                            | 5  |
| 2.1            | Troubleshooting Procedure                                                  | 6  |
| 2.2            | Troubleshooting Maps                                                       | 7  |
| (LI            | PU                                                                         |    |
| •              | None of the LED indicators comes on                                        | 8  |
| •              | The ERR indicator (LED) is lit                                             | 8  |
| •              | The remote I/O process produces outputs but does not accept inputs         | 9  |
| •              | The PCs OK output is OFF.                                                  | 9  |
| •              | The sequence program does not run.                                         | 10 |
| •              | A DI/O or AI/O module mounted on the same mount base                       |    |
|                | as is the LPU module does not run normally                                 | 10 |
| $\overline{C}$ | $\overline{\mathrm{MU}}$                                                   |    |
| •              | Data communication is not possible with the Tool (personal computer or PC) | 11 |
| (PS            | S Power supply                                                             |    |
| •              | The POWER ON indicator (LED) does not come on                              | 12 |
| (FI            | LNET                                                                       |    |
| •              | The TX and RX indicators (LEDs) do not come on normally                    | 13 |
| •              | The LER indicator (LED) is lit.                                            | 13 |
| •              | Other problems                                                             | 13 |
| •              | Common network problems and troubleshooting                                | 14 |
| •              | FL.NET usage precautions                                                   | 17 |
| (O             | D.RING, SD.LINK                                                            |    |
| •              | The TX and RX indicators (LEDs) do not come on normally                    | 18 |
| •              | The ERR indicator (LED) is lit                                             | 18 |
| (E             | T.NET (LQE520)                                                             |    |
| •              | Communication is initially not possible.                                   | 19 |
| •              | Communication is not possible with the Tool (PC)                           | 20 |
| S              | V.LINK )                                                                   |    |
| •              | The TX and RX indicators (LEDs) do not come on normally                    | 21 |
| •              | The ERR indicator (LED) is lit                                             | 21 |
|                | Other problems                                                             | 21 |

| (J.NET  | T, J.NET-INT                                               |    |
|---------|------------------------------------------------------------|----|
| • T     | he TX and RX indicators (LEDs) do not come on normally     | 22 |
| • Th    | he ERR indicator (LED) is lit.                             | 23 |
| • O     | ther problems                                              | 23 |
| (IR.LI  | NK )                                                       |    |
| • Tl    | he TX and RX indicators (LEDs) do not come on normally     | 24 |
| • Tl    | he ERR indicator (LED) is lit.                             | 25 |
| • O     | ther problems                                              | 25 |
| (CPU I  | LINK Inter-CPU link                                        |    |
| • T     | he LINK indicator (LED) does not come on.                  | 26 |
|         | 32C, RS-422)                                               |    |
| • Tl    | he TX and RX indicators (LEDs) do not come on normally     | 27 |
| • T     | he ERR indicator (LED) is lit.                             | 27 |
| (D.NE   | $\overline{T}$                                             |    |
| • T     | he MNS indicators (LEDs) do not come on normally           | 28 |
| • O     | ther problems                                              | 28 |
| (EQ.L   | ĪNK )                                                      |    |
| • Th    | he TX and RX indicators (LEDs) do not come on normally     | 29 |
| • Tl    | he LER indicator (LED) is lit.                             | 29 |
| • O     | ther problems                                              | 29 |
| • C     | ommon network problems and troubleshooting                 | 30 |
| • E0    | Q.LINK usage precautions.                                  | 31 |
| (ET.N   | ET (LQE720)                                                |    |
| • Co    | ommunication is initially not possible.                    | 32 |
| • C     | ommunication is not possible with the Tool (PC)            | 33 |
| • Da    | ata transmission is not possible from ladder applications  | 33 |
| • Da    | ata transmission is not possible from HI-FLOW applications | 33 |
| (RI/O   |                                                            |    |
| • Th    | he RI/O indicator (LED) does not come on                   | 34 |
| J.Stati | ion )                                                      |    |
| • Th    | he J-NET indicator (LED) does not come on normally         | 35 |
| • Tl    | he ERR indicator (LED) is lit.                             | 35 |
| (IR.Sta | ation                                                      |    |
| • Th    | he TX/RX indicator does not come on normally               | 36 |
| • Tl    | he ERR indicator (LED) is lit.                             | 36 |

| (D.Station)                                                                    |    |
|--------------------------------------------------------------------------------|----|
| The MNS indicators (LEDs) do not come on normally                              | 37 |
| Other problems                                                                 | 37 |
| A.INPUT Analog input                                                           |    |
| Input data cannot be input normally.                                           | 38 |
| A.INPUT Scan-type analog input                                                 |    |
| Input data cannot be input normally.                                           | 39 |
| A.OUTPUT Analog output                                                         |    |
| The output voltage and current are abnormal.                                   | 40 |
| D.INPUT Digital input                                                          |    |
| None of the input points is turned on.                                         | 41 |
| Only a particular input point is not turned on                                 | 41 |
| None of the input points is turned off                                         | 42 |
| The input is turned on of off irregularly.                                     | 42 |
| Only a particular input point is not turned off                                | 42 |
| D.OUTPUT Digital output                                                        |    |
| None of the load points is turned on                                           | 43 |
| Only a particular load point is not turned on.                                 | 43 |
| None of the load points is turned off                                          | 44 |
| Only a particular load point is not turned off.                                | 44 |
| The load is turned on of off irregularly                                       | 45 |
| D.IN/OUT Digital input/output                                                  |    |
| Input or output is malfunctioning.                                             | 46 |
| COUNTER Pulse counter                                                          |    |
| The counter does not count pulses                                              | 47 |
| The count value is not correct                                                 | 48 |
| No external comparison output is produced.                                     | 48 |
| Tool (personal computer) connection                                            |    |
| No connection can be established with the PCs (via RS-232C)                    | 49 |
| • No connection can be established with the PCs (via Ethernet [ET.NET module]) | 49 |
| 3 TECHNICAL SUPPORT INFORMATION                                                | 51 |
| 3.1 Remote I/O Troubleshooting                                                 | 52 |
| 3.2 LPU Error Information Detail Table                                         | 58 |
| 3.3 Clearing the Entire Memory                                                 | 63 |
| 3.4 Backing Un and Restoring                                                   | 64 |

| 3.5  | Perf  | ormance                                                           | 85  |
|------|-------|-------------------------------------------------------------------|-----|
| 3.6  | Add   | ress Space Maps                                                   | 88  |
| 3.7  | Reg   | isters                                                            | 93  |
| 3    | .7.1  | Ladder instructions and usable registers                          | 93  |
| 3    | .7.2  | Register numbers                                                  | 95  |
| 3    | .7.3  | System registers                                                  | 97  |
| 3.8  | Men   | nory Maps for Optional Modules                                    | 107 |
| 3.9  | FL.ì  | NET (Model LQE500/LQE502) Error Information                       | 116 |
| 3.10 | OI    | D.RING (Model LQE510/515) and SD.LINK (Model LQE530)              |     |
|      | Co    | ommunication Traces                                               | 119 |
| 3.11 | ЕТ    | C.NET (Model LQE520) Error Information                            | 126 |
| 3    | .11.1 | Error codes from the socket handler                               | 126 |
| 3    | .11.2 | Routing information setting error table                           | 129 |
| 3.12 | SV    | LINK (Model LQE521) Error Information                             | 130 |
| 3.13 |       | NET (Model LQE541), J.NET-INT (Model LQE547), and                 |     |
|      | IR    | .LINK (Model LQE548) Trace Information                            | 132 |
| 3    | .13.1 | Command and response buffers                                      | 132 |
| 3    | .13.2 | Data send and data receive buffers                                | 134 |
| 3    | .13.3 | Error counters                                                    | 136 |
| 3    | .13.4 | Trace                                                             | 137 |
| 3.14 | RS    | S-232C (Model LQE560) and RS-422 (Model LQE565) Trace Information | 140 |
| 3    | .14.1 | Communication tracing                                             | 140 |
| 3    | .14.2 | Handler tracing                                                   | 142 |
| 3    | .14.3 | H-7338 error tracing                                              | 144 |
| 3    | .14.4 | Error counters                                                    | 146 |
| 3.15 | D.    | NET (Model LQE570/575) Statistical and Error Information          | 147 |
| 3.16 | ET    | C.NET (Model LQE720) Error Information                            | 165 |
| 3    | .16.1 | Error codes from the socket handler                               | 165 |
| 3.17 | En    | ror Freeze Information                                            | 168 |
| 3.18 | Me    | emory Dump Procedure                                              | 173 |
| 3.19 | Ne    | etwork Information                                                | 177 |
| 3    | .19.1 | Displaying network information                                    | 177 |
| 3    | .19.2 |                                                                   |     |
| 3.20 | Ne    | etwork Maintenance Commands                                       | 200 |
| 3    | 20.1  | Пеаде                                                             | 201 |

| 4   | ERRO   | R LOG INFORMATION                                                | 217 |
|-----|--------|------------------------------------------------------------------|-----|
| 4.  | 1 Disp | laying Error Log Information                                     | 218 |
| 4.2 | 2 Erro | r Log Information and Required Actions                           | 219 |
|     | 4.2.1  | LPU (model LQP510) error log info and required actions           | 219 |
|     | 4.2.2  | CMU (model LQP520) error log info and required actions           | 222 |
|     | 4.2.3  | FL.NET (model LQE500/502) error log info and required actions    | 226 |
|     | 4.2.4  | OD.RING (model LQE510/515) error log info and required actions   | 228 |
|     | 4.2.5  | ET.NET (model LQE520) error log info and required actions        | 229 |
|     | 4.2.6  | SV.LINK (model LQE521) error log info and required actions       | 230 |
|     | 4.2.7  | SD.LINK (model LQE530) error log info and required actions       | 231 |
|     | 4.2.8  | J.NET (model LQE541) / J.NET-INT (model LQE547) error log info   |     |
|     |        | and required actions                                             | 232 |
|     | 4.2.9  | IR.LINK (model LQE548) error log info and required actions       | 235 |
|     | 4.2.10 | CPU LINK (model LQE550) error log info and required actions      | 238 |
|     | 4.2.11 | RS-232C (model LQE560) / RS-422 (model LQE565) error log info    |     |
|     |        | and required actions                                             | 239 |
|     | 4.2.12 | D.NET (model LQE570/575) error log info and required actions     | 242 |
|     | 4.2.13 | EQ.LINK (model LQE701) error log info and required actions       | 244 |
|     | 4.2.14 | ET.NET (model LQE720) error log info and required actions        | 246 |
|     | 4.2.15 | NCP-F (model LQE780-Z) error log info and required actions       | 249 |
|     | 4.2.16 | LANCP (model LQE790-Z/795-Z) error log info and required actions | 254 |
| 4.: | 3 CMI  | U Error Message Formats                                          | 255 |
|     | 4.3.1  | Panic log error message formats                                  | 255 |
|     | 4.3.2  | Non-panic log error message formats                              | 256 |
| 4.4 | 4 RPD  | P Error Log Display Guide                                        | 259 |
|     | 4.4.1  | Reading the error log                                            | 259 |
|     | 4.4.2  | Types of error logs                                              | 261 |
|     | 4.4.3  | Error log details and analysis                                   | 263 |
|     | (1)    | Program error                                                    | 263 |
|     | (2)    | Macro parameter check error                                      | 270 |
|     | (3)    | I/O error                                                        | 272 |
|     | (4)    | Watchdog timer timeout error                                     | 286 |
|     | (5)    | Module error                                                     | 287 |
|     | (6)    | Kernel warning.                                                  | 297 |
|     | (7)    | Kernel information                                               | 298 |
|     | (8)    | System down system error                                         | 200 |

|     | (9)    | System down kernel trap                             | 301 |
|-----|--------|-----------------------------------------------------|-----|
|     | (10)   | System down built-in subroutine error               | 302 |
|     | (11)   | System down built-in subroutine stoppage            | 304 |
|     | (12)   | ADT error                                           | 305 |
|     | (13)   | Memory error.                                       | 310 |
|     | (14)   | System bus error                                    | 324 |
|     | (15)   | Other error                                         | 334 |
|     | 4.4.4  | Reading the DHP trace information                   | 335 |
| 4.5 | Mair   | ntenance Commands                                   | 340 |
|     |        |                                                     |     |
|     |        | NDIX                                                |     |
| 5.1 | Tool   | Error Messages                                      | 350 |
|     | 5.1.1  | Error messages from the LADDER CHART SYSTEM         | 350 |
|     | 5.1.2  | Error messages from the HI-FLOW SYSTEM              | 359 |
|     | 5.1.3  | Error messages from the BASE SYSTEM                 | 362 |
|     | 5.1.4  | Error messages from the FL.NET SYSTEM.              | 363 |
|     | 5.1.5  | Error messages from the OD.RING/SD.LINK SYSTEM      | 363 |
|     | 5.1.6  | Error messages from the ET.NET SYSTEM               | 364 |
|     | 5.1.7  | Error messages from the J.NET SYSTEM                | 365 |
|     | 5.1.8  | Error messages from the IR.LINK SYSTEM              | 366 |
|     | 5.1.9  | Error messages from the CPU LINK SYSTEM             | 367 |
|     | 5.1.10 | Error messages from the EXTERNAL SERIAL LINK SYSTEM | 367 |
|     | 5.1.11 | Error messages from the D.NET SYSTEM                | 368 |
|     | 5.1.12 | Error messages from the EQ.LINK SYSTEM              | 370 |
|     | 5.1.13 | Error messages from the BACKUP RESTORE SYSTEM       | 371 |
|     | 5.1.14 | Error messages from the NX/Tools-S10V SYSTEM        | 372 |
|     | 5.1.15 | Error messages from the tools                       | 376 |
| 5 2 | Trou   | ibla Danort                                         | 377 |

# **FIGURES**

| Figure 3-1  | Address Space Map of the LPU Unit                   | 88  |
|-------------|-----------------------------------------------------|-----|
| Figure 3-2  | Address Space Map to the PIO-RAM Bit Area           | 89  |
| Figure 3-3  | Address Space Map to the PIO-RAM Word Area (1)      | 90  |
| Figure 3-4  | Address Space Map to the PIO-RAM Word Area (2)      | 91  |
| Figure 3-6  | Trace Area Structure                                | 137 |
| Figure 3-7  | Trace Data Area Structure (for J.NET and J.NET-INT) | 138 |
| Figure 3-8  | Trace Data Area Structure (for IR.LINK)             | 139 |
| Figure 3-9  | Stack Frame Details (1)                             | 171 |
| Figure 3-10 | Stack Frame Details (2)                             | 172 |
| Figure 3-11 | Binary File Format for Memory Dumps                 | 174 |
| Figure 4-1  | Example of a Displayed Error Log                    | 259 |
| Figure 4-2  | Program Error Analysis Procedure                    | 266 |

# **TABLES**

| Table 3-1  | Memory Areas Subjected to Backing up and Restoring                    |     |
|------------|-----------------------------------------------------------------------|-----|
| Table 3-2  | Backup Areas Used by Optional-Module Setting Tools                    | 80  |
| Table 3-3  | Backup Areas                                                          | 82  |
| Table 3-4  | Items Displayed in the [Performance] Window                           | 85  |
| Table 3-5  | Usable Registers                                                      | 93  |
| Table 3-6  | Register Numbers                                                      | 95  |
| Table 3-7  | System Registers                                                      | 97  |
| Table 3-8  | Error Codes from the Socket Handler (LQE520)                          | 126 |
| Table 3-9  | Trace Buffer Structure (for Communication Tracing)                    | 140 |
| Table 3-10 | Trace Data Area Details (for Communication Tracing)                   | 141 |
| Table 3-11 | Trace Buffer Structure (for Handler Tracing)                          | 142 |
| Table 3-12 | Trace Data Area Details (for Handler Tracing)                         | 143 |
| Table 3-13 | Trace Buffer Structure (for H-7338 Error Tracing)                     | 144 |
| Table 3-14 | Trace Data Area Details (for H-7338 Error Tracing)                    | 145 |
| Table 3-15 | Error Codes in H-7338 Error Trace Information                         | 145 |
| Table 3-16 | Error Counters                                                        | 146 |
| Table 3-17 | Error Codes from the Socket Handler                                   | 165 |
| Table 4-1  | Panic Log Error Message Formats                                       | 255 |
| Table 4-2  | Panic Log Default Error Messages                                      | 255 |
| Table 4-3  | Non-Panic Log Error Message Formats                                   | 256 |
| Table 4-4  | Non-Panic Log Default Error Messages                                  | 257 |
| Table 4-5  | Types of OS Error Logs                                                | 261 |
| Table 4-6  | Types of NXACP Error Logs                                             | 262 |
| Table 4-7  | Program Error Message Format                                          | 264 |
| Table 4-8  | Error Codes, Subtitles, and Their Meanings (for Program Errors)       | 265 |
| Table 4-9  | Macro Parameter Check Error Message Format                            | 270 |
| Table 4-10 | Predefined Supervisory Macro Codes and Macro Names Identified by Them | 271 |
| Table 4-11 | I/O Error Message Format                                              | 272 |
| Table 4-12 | Error Detail Data for Built-in LANCE-/LANCE-Detected I/O Errors       |     |
|            | (EC=0x078013XX)                                                       | 274 |
| Table 4-13 | Error Detail Data for Built-in LANCE PCI Bus I/O Errors               |     |
|            | (EC=0x078014XX)                                                       | 276 |
| Table 4-14 | Error Detail Data for LANCP I/O Errors (EC=0x078016XX)                | 281 |
| Table 4-15 | Error Detail Data for Driver-Detected I/O Errors (EC=0x078015XX)      | 282 |

| Table 4-16 | I/O Error Message Format                                                    | 283 |
|------------|-----------------------------------------------------------------------------|-----|
| Table 4-17 | Error Codes, Subtitles, and Their Meanings (for I/O Errors)                 | 284 |
| Table 4-18 | Error Detail Data for ROM Board Errors                                      | 284 |
| Table 4-19 | Watchdog Timer Timeout Error Message Format                                 | 286 |
| Table 4-20 | Module Error Message Format                                                 | 287 |
| Table 4-21 | Error Codes, Subtitles, and Their Meanings (for Module Errors)              | 288 |
| Table 4-22 | MSW Detail Data for Modules                                                 | 291 |
| Table 4-23 | Kernel Warning Message Format                                               | 297 |
| Table 4-24 | Error Code and Its Meaning (for Kernel Warnings)                            | 297 |
| Table 4-25 | Kernel Information Message Format                                           | 298 |
| Table 4-26 | System Down (System Error) Message Format                                   | 299 |
| Table 4-27 | Error Codes, Subtitles, and Their Meanings (for System Errors)              | 300 |
| Table 4-28 | Kernel Trap Message Format                                                  | 301 |
| Table 4-29 | System Down (Built-in Subroutine Error) Message Format                      | 302 |
| Table 4-30 | Error Codes, Subtitles, and Their Meanings (for Built-in Subroutine Errors) | 303 |
| Table 4-31 | System Down (Built-in Subroutine Stoppage) Message Format                   | 304 |
| Table 4-32 | ADT Error Message Format                                                    | 305 |
| Table 4-33 | Memory Error Message Format                                                 | 310 |
| Table 4-34 | The Set Values of MST_TYPE and MST_INFO                                     | 323 |
| Table 4-35 | System Bus Error Message Format                                             | 324 |
| Table 4-36 | Error Codes                                                                 | 333 |
| Table 4-37 | Other-Error Message Format                                                  | 334 |
| Table 4-38 | DHP Codes                                                                   | 336 |

# 1 PRELIMINARY CHECKING

Perform the following preliminary checks to eliminate obvious problems before troubleshooting the product:

• Check that terminating resistors are connected to both ends of the inter-LPU links chain established.

Both ends of the inter-LPU link line must be terminated with terminating resistors.

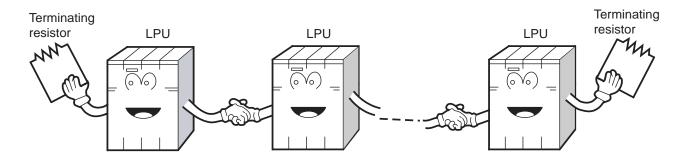

• Check that terminating resistors are connected to both ends of the remote I/O line. Both ends of the remote I/O line must be terminated with terminating resistors.

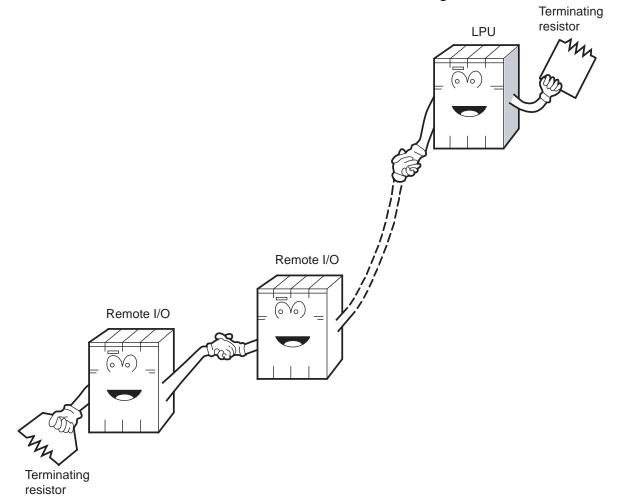

• Is the cabling correct?

Check the cables for disconnection or incorrect connection.

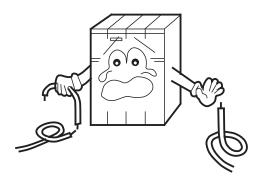

Are the modules mounted correctly?
 Check that no set screws are loosened.

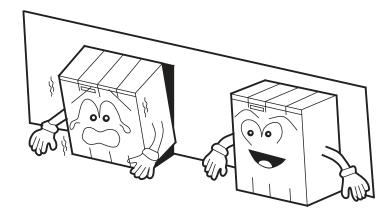

#### • Is grounding correct?

- Do not ground the D.NET module in the same place where high-voltage equipment is grounded. They must be grounded in separate places.
- Perform grounding work conforming to Class D\* or higher grounding standard.

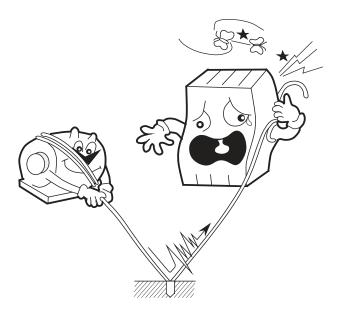

#### • Are the LG and FG separated?

- Be sure to separate the LG from the FG or vice versa because power noise enters the FG via the LG. Failure to observe this rule may result in an equipment malfunction.
- Ground the LG at the power supply side.

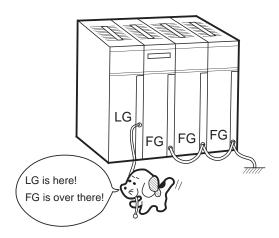

\* Class D grounding is defined in the Technical Standard for Electrical Facilities of Japan. This standard states that the grounding resistance must be 100 ohms or less for equipment operating on 300 VAC or less, and 500 ohms or less for devices that shut down automatically within 0.5 seconds when shorting occurs in low tension lines.

# 2 TROUBLESHOOTING

# 2.1 Troubleshooting Procedure

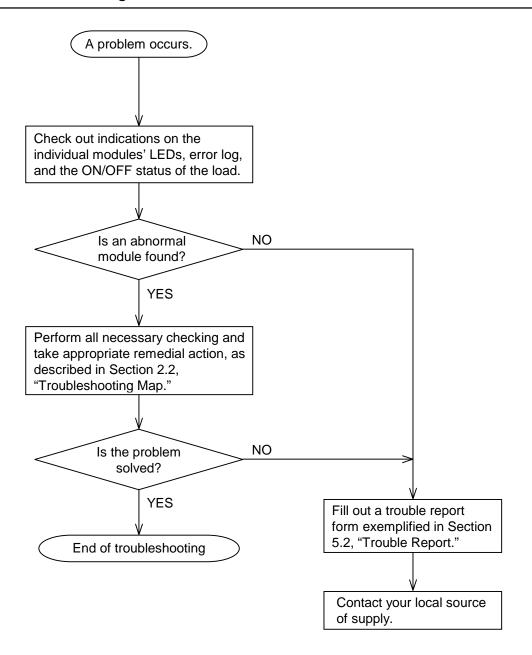

# 2.2 Troubleshooting Maps

The troubleshooting maps provided in this section serve as a guide to help users troubleshoot their systems as quickly as possible in the event of a problem. Each troubleshooting map has the following general format:

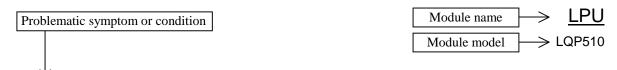

• None of the LED indicators comes on.

| Check if:                                                        | What to do                                                                                                 |
|------------------------------------------------------------------|----------------------------------------------------------------------------------------------------|
| The power supply module is operating abnormally.                 | If true, follow the troubleshooting map for the power supply module in order to check out the said module. |
| The LPU and/or the power supply module is installed incorrectly. | If true, install them correctly.                                                                           |
| The supply voltage from the power supply module is abnormal.     | If true, replace the power supply module.                                                                  |
| Required checks                                                  | Required actions                                                                                           |

# • None of the LED indicators comes on.

| Check if:                                                        | What to do                                                                                                 |
|------------------------------------------------------------------|----------------------------------------------------------------------------------------------------|
| The power supply module is operating abnormally.                 | If true, follow the troubleshooting map for the power supply module in order to check out the said module. |
| The LPU and/or the power supply module is installed incorrectly. | If true, install them correctly.                                                                           |
| The supply voltage from the power supply module is abnormal.     | If true, replace the power supply module.                                                                  |

# • The ERR indicator (LED) is lit.

| Check if:                                  | What to do                                                                                 |
|--------------------------------------------|--------------------------------------------------------------------------------------------|
| An LPU error is recorded in the error log. | If true, troubleshoot according to the instructions given under "4 ERROR LOG INFORMATION." |

• The remote I/O process produces outputs but does not accept inputs.

| Check if:                                                                                  | What to do            |
|--------------------------------------------------------------------------------------------|-----------------------|
| A terminating resistor(s) are installed between<br>the following terminals for the LPU:    | If not, install them. |
| RI/O1 $\rightarrow$ (100 $\Omega$ : Terminals A6 and A7 150 $\Omega$ : Terminals A5 and A7 |                       |
| RI/O2 $\rightarrow$ (100 $\Omega$ : Terminals B5 and B6 150 $\Omega$ : Terminals B4 and B6 |                       |

# • The PCs OK output is OFF.

| Check if:                                     | What to do                                                                                                    |
|-----------------------------------------------|----------------------------------------------------------------------------------------------------|
| The LADDER switch is set in STOP position.    | If true, set it in RUN position.                                                                                                    |
| The LPU module's ERR indicator (LED) is lit.  | If true, check the error log to see if an LPU error is recorded. If so, troubleshoot according to the instructions given under "4 ERROR LOG INFORMATION." |
| The SIMU indicator (LED) is lit.              | If true, change the LADDER MODE to "NORM" in the S10V BASE SYSTEM.                                                                                        |
| The power supply module is abnormal.          | If true, follow the troubleshooting map for the power supply module in order to check out the said module.                                                |
| The wiring or connections are made correctly. | If not, correct them.                                                                                                    |

• The sequence program does not run.

| Check if:                                    | What to do                                                                                                    |
|----------------------------------------------|----------------------------------------------------------------------------------------------------|
| The LADDER switch is set in STOP position.   | If true, set it in RUN position.                                                                                                    |
| The LPU module's ERR indicator (LED) is lit. | If true, check the error log to see if an LPU error is recorded. If so, troubleshoot according to the instructions given under "4 ERROR LOG INFORMATION." |
| The SIMU indicator (LED) is lit.             | If true, change the LADDER MODE to "NORM" in the S10V BASE SYSTEM.                                                                                        |
| External STOP input is in process.           | If true, turn it off.                                                                                                    |
| The program has a bug.                       | If true, correct it.                                                                                                    |

 A DI/O or AI/O module mounted on the same mount base as is the LPU module does not run normally.

| Check if:                              | What to do                                 |
|----------------------------------------|--------------------------------------------|
| The LPU module's I/O number setting is | If true, set it correctly according to the |
| missing or erroneous.                  | instructions given under                   |
|                                        | "7 SETTINGS" in the "S10V                  |
|                                        | USER'S MANUAL BASIC                        |
|                                        | MODULES (manual number SVE-1-              |
|                                        | 100)."                                     |

CMU LQP520

• Data communication is not possible with the Tool (personal computer or PC).

| C                                                                                                    | heck if:                                                                                                    | What to do                                                                                                    |
|----------------------------------------------------------------------------------------------------|----------------------------------------------------------------------------------------------------|----------------------------------------------------------------------------------------------------|
| In cases where data communications are carried out by using                                                                                                    | The ST.No. U and L switches are both set in F-position.                                                           | If not, set both in F-position.                                                                                                    |
| the CMU module<br>whose IP address is<br>set to a fixed value<br>of "192.192.192.1":                                                                                               | The IP address of the Tool is set to a value of "192.192.192.***", where *** is a number in the range 002 to 254. | If not, set it to a value of "192.192.192.***", where *** is a number in the range 002 to 254.                                                        |
| In cases where data communications are carried out via a                                                                                                    | The ST.No. U and L switches are both set in 0-position.                                                           | If not, set both in 0-position.                                                                                                    |
| hub:                                                                                                    | The CMU module's IP address setting is made.                                                                      | If not, set it.                                                                                                    |
|                                                                                                    | The IP address setting of<br>the Tool contains the same<br>network address as does<br>that of the CMU module.     | If not, use the same network address in both.                                                                                                    |
| The CMU module's T/M operational setting switch (T/M) is set in 0-position.                                                                                                    |                                                                                                    | If not, set it in 0-position.                                                                                                    |
| The "Ethernet" option is selected in the "Communication type" window on each system, which is displayed either at system startup time or by clicking the Change Connection button. |                                                                                                    | If not, choose the "Ethernet" option.                                                                                                    |
| The 10/100BASE-T cable used is the correct type.                                                                                                    |                                                                                                    | If not, use a straight cable when connecting the CMU module to the hub, and a cross cable when connecting it directly to the personal computer or PC. |

The CMU module runs with one of the following IP addresses, depending on the given settings of the ST.No. U and L switches:

ST.No. U and L: 0-position – The set IP address, if they are both set in 0-position.

: F-position – The IP address "192.192.1", if they are both set in F-position.

<u>PS</u>

Power supply LQV000 LQV020 LQV100

• The POWER ON indicator (LED) does not come on.

| Check if:                                                                | What to do                                                                                                    |
|--------------------------------------------------------------------------|----------------------------------------------------------------------------------------------------|
| The power cable is connected properly.                                   | If not, connect it properly. (For details, refer to the "S10V USER'S MANUAL BASIC MODULES (manual number SVE-1-100))." |
| The power cable is broken.                                               | If true, replace the cable.                                                                                            |
| The external power supply is normal (in terms of voltage and wave form). | If not, make it normal.                                                                                                |

FL.NET LQE500 LQE502

#### • The TX and RX indicators (LEDs) do not come on normally.

| Check if:                                                                                                    | What to do                                                                                                    |
|----------------------------------------------------------------------------------------------------|----------------------------------------------------------------------------------------------------|
| The MODU number is set correctly.                                                                                         | If not, set it correctly.                                                                                                    |
| The set IP address of a remote node is duplicated with that of another node.                                              | If true, set unique IP addresses for both nodes.                                                                                                    |
| The IP address of the local node is set correctly.                                                                        | Set the same network address for both the local and remote nodes. The recommended network address is "192.168.250".                                                                                                    |
| The FL.NET module's parameters are set correctly.                                                                         | If not, correct them.                                                                                                    |
| In cases where the FL.NET module is networked by 10BASE-T connections, the cable used is the correct one.                 | Use a straight cable if you want to connect the FL.NET module to a given hub. If you want to connect it directly to the destination equipment, use a cross cable.                                                                                                    |
| In cases where the FL.NET module is networked by 10BASE-5 connections, the transceiver's SQE switch is set correctly.     | Turn on the SQE switch if you want to connect<br>the FL.NET module to a single-port transceiver.<br>If a multiport transceiver or repeater is connected<br>with a single-port transceiver, and you want to<br>connect the FL.NET module to that single-port<br>transceiver, then turn off the SQE switch. |
| The cable connector is connected loose or about to fall off the mating connector of the FL.NET module.                    | If true, insert the connector completely into the mating connector and lock it.                                                                                                    |
| In cases where the FL.NET module is networked by 10BASE-5 connections, it is connected to the 12-V external power supply. | If not, connect it to the said power supply.                                                                                                    |
| A terminating resistor(s) are connected to the 10BASE-5 coaxial cable.                                                    | If not, connect them properly.                                                                                                    |
| The 10BASE-5 coaxial cable is grounded properly.                                                                          | If not, ground it properly.                                                                                                    |

#### • The LER indicator (LED) is lit.

| Check if:                                                                                                    | What to do                                                                                                    |
|----------------------------------------------------------------------------------------------------|----------------------------------------------------------------------------------------------------|
| An FL.NET error is recorded in the error log.                                                                                  | If true, troubleshoot according to the instructions given under "4 ERROR LOG INFORMATION."                                                                                                    |
| The FL.NET module mounted in this S10V controller is one whose parameters are previously set for use in an S10mini controller. | If true, open the parameter-setting window in the tool (FL.NET system) and add changes to the parameter settings for the mounted FL.NET module. Then, reset the controller, or turn off the power to the controller and back on again. |

### Other problems

| Check if:                                                                                                    | What to do                                       |
|----------------------------------------------------------------------------------------------------|--------------------------------------------------|
| Although a device is connected to the network to which the FL.NET module is connected, it does not support the FL.NET module's functions. | If true, disconnect the device from the network. |

- Common network problems and troubleshooting
  - (1) Network-related problems (communication not possible) and troubleshooting

| Symptom                    | Item to be checked                                     | Check if:                                                                                         | What to do                                                                                                    |
|----------------------------|--------------------------------------------------------|---------------------------------------------------------------------------------------------------|----------------------------------------------------------------------------------------------------|
| Communication not possible | Power supply                                           | Some equipment's main power indicator(s) are not lit.                                             | If true, check the power supply and its voltage, and also check the power cables for any loose connections.                                                                                       |
|                            |                                                        | The power indicator of the AUI's power supply unit is lit.                                        | If not, check the power supply and its voltage, and also check the power cables for any loose connections.                                                                                        |
|                            |                                                        | The output voltage of the AUI's power supply unit is equal to its prescribed voltage of 12 volts. | If not, check the power supply and its voltage, and also check the power cables for any loose connections.                                                                                        |
|                            |                                                        | The power indicator of the hub is lit.                                                            | If not, check the power supply and its voltage, and also check the power cables for any loose connections.                                                                                        |
|                            |                                                        | The AUI power cable is connected properly to the equipment.                                       | If not, check the power supply and its voltage, and also check the power cables for any loose connections.                                                                                        |
|                            | Connection of communication cable and                  | The transceiver's cable is connected firmly.                                                      | If not, carry out installation work again properly according to the instructions given in Section 8.6 of the FL.NET (manual number SVE-1-101).                                                    |
|                            | transceiver                                            | A transceiver installation check device shows a problem with the transceiver.                     | If true, solve the problem by making necessary adjustments. If the same problem recurs, install the transceiver in a different place.                                                             |
|                            |                                                        | The transceiver is electrically insulated properly.                                               | If not, carry out installation work again properly according to the instructions given in Section 8.6 of the FL.NET (manual number SVE-1-101).                                                    |
|                            |                                                        | The transceiver is connected properly at a marker on the communication cable.                     | If not, review the connection point according to the instructions given in Section 8.6 of the FL.NET (manual number SVE-1-101).                                                                   |
|                            | Connection of transceiver cable and transceiver        | The transceiver cable is connected firmly.                                                        | If not, review the installation work according to the instructions given in Section 8.6 of the FL.NET (manual number SVE-1-101) and, if necessary, apply additional tightening to the connection. |
|                            |                                                        | A transceiver installation check device shows a problem with the transceiver.                     | If true, check the installation work according to the instruction manual on the check device.                                                                                                    |
|                            |                                                        | The transceiver is locked properly.                                                               | If not, lock it properly according to the instructions given in Section 8.6 of the FL.NET (manual number SVE-1-101).                                                                              |
|                            |                                                        | The transceiver's LED indicator(s) are all lit normally.                                          | If not, check the power supply and its voltage, and also check the power cable for any loose connection.                                                                                          |
|                            | Connection of<br>transceiver cable<br>and other device | The transceiver cable is connected firmly.                                                        | If not, review the installation work according to the instructions given in Section 8.6 of the FL.NET (manual number SVE-1-101) and, if necessary, apply additional tightening to the connection. |
|                            |                                                        | The device's TX (Transmit) and RX (Receive) indicators (LEDs) are lit normally.                   | If not, troubleshoot according to the instructions given in Chapter 7 of the FL.NET (manual number SVE-1-101).                                                                                    |
|                            |                                                        | All the media switches, such as SQE, are set correctly.                                           | Review the settings according to the instructions given in Section 8.6 of the FL.NET (manual number SVE-1-101).                                                                                   |

## (2) Network-related problems (communication unstable) and troubleshooting

| Symptom                                            | Item to be checked                         | Check if:                                                                        | What to do                                                                                                    |
|----------------------------------------------------|--------------------------------------------|----------------------------------------------------------------------------------|----------------------------------------------------------------------------------------------------|
| Communication not possible at all, or possible but | Communication path                         | The external conductor of the coaxial cable is grounded at one place.            | If not, ground it properly according to the instructions given in Section 8.6 of the FL.NET (manual number SVE-1-101).                            |
|                                                    |                                            | The shield wire of the AUI cable is grounded properly.                           | If not, ground it properly according to the instruction manual supplied by the cable maker.                                                       |
| unstable                                           |                                            | There is any station not responding correctly to a given ping command.           | If true, check the power supply and cable wiring of the non-responding station.                                                                   |
|                                                    |                                            | The collision indicator is lit frequently.                                       | If true, check the cable wiring and connectors for any incomplete connection. Make sure of the nature of the problem by using a network analyzer. |
|                                                    |                                            | The number of repeaters on the path is 4 or less.                                | If not, review the configuration according to the instructions given in Section 8.6 of the FL.NET (manual number SVE-1-101).                      |
|                                                    |                                            | Each segment is within the prescribed length.                                    | If not, review the configuration according to the instructions given in Section 8.6 of the FL.NET (manual number SVE-1-101).                      |
|                                                    |                                            | Terminating resistors are connected to both ends of the path.                    | If not, review the configuration according to the instructions given in Section 8.6 of the FL.NET (manual number SVE-1-101).                      |
|                                                    |                                            | The number of connected devices in each segment is within the prescribed limits. | If not, review the configuration according to the instructions given in Section 8.6 of the FL.NET (manual number SVE-1-101).                      |
|                                                    |                                            | The number of segments in which a device(s) are connected is 3 or less.          | If not, review the configuration according to the instructions given in Section 8.6 of the FL.NET (manual number SVE-1-101).                      |
|                                                    |                                            | The power to the repeater(s) is ON.                                              | If not, check the power supply and its voltage, and also check the power cables for any loose connections.                                        |
|                                                    | Communication station's equipment settings | IP addresses are set correctly in the network.                                   | Check the set IP addresses with the support tool and/or network analyzer.                                                                         |
|                                                    |                                            | The station number of the station's equipment is set correctly.                  | Check the set station number with the support tool and/or network analyzer.                                                                       |
|                                                    |                                            | The equipment's parameters are set correctly.                                    | Check the set parameters with the support tool.                                                                                                   |
|                                                    |                                            | The CD (Carrier Detect) indicator is lit continuously or intermittently.         | If not, check the communication cable wiring and power to the AUI.                                                                                |
|                                                    |                                            | The TX (Transmit) indicator is lit continuously or intermittently.               | If not, check the equipment settings.                                                                                                    |
|                                                    |                                            | The LK (Link) indicator is lit continuously.                                     | If not, check the parameter settings on the equipment side.                                                                                       |

(3) IP address checking using a PC's Ping function

Whether a given FL.NET module is networked properly or its IP address is set correctly can be checked by using a special function of a Windows® machine (PC), commonly known as Ping, rather than by using a special tool, such as the FL.NET network analyzer. The description below gives an outline of check operations using the Ping function.

If an IP connection is used with the FL.NET module, check the connection by using the Ping function, as follows:

- ① Choose [Start] [Programs] [Accessories] [Command Prompt], and then the command prompt appears on screen.
- ② Enter the Ping command to carry out a basic communication test between the link unit (FL.NET) and PC. The form of the Ping command entered is either of the following: Ping [IP address] or Ping [host name]

Example: Ping 192.168.250.13

It the FL.NET module under test is set up properly, the Ping command presents the following message:

```
Pinging 192.168.250. 13 with 32 bytes of data:

Reply from 192.168.250. 13: bytes=32 time=2ms TTL=32

Reply from 192.168.250. 13: bytes=32 time=1ms TTL=32

Reply from 192.168.250. 13: bytes=32 time=1ms TTL=32

Reply from JEMA 192.168.250. 13: bytes=32 time=1ms TTL=32
```

③ If the FL.NET module is not connected yet, the Ping command presents the following message (timeout notifications):

```
Pinging 192.168.250. 13 with 32 bytes of data:

Request timed out.

Request timed out.

Request timed out.

Request timed out.
```

#### • FL.NET usage precautions

There are some precautions that must be observed when using the FL.NET module. These precautions are listed below along with the restrictions in the table below. For information on the standard related to FL.NET communication paths, refer to the FL.NET (manual number SVE-1-101) or IEEE802.3 standard.

- Do not carry data traffic from other Ethernet networks on the FL.NET communication cable.
- Do not connect the FL.NET module to any router.
- It will do you any good to use a switching hub for the FL.NET module.
- Use of such wireless media as infrared light and radio frequency radiation may greatly deteriorate the realtimeness of data communications.
- Use of a personal computer (PC) may greatly deteriorate the realtimeness of data communications, depending on the hardware, operating system, and applications used in the PC.
- Use only the predetermined IP address.

  The network address used in the IP address must be consistent throughout the network (the standard network address is "192.168.250"). The node (station) number in the IP address must be in the following range:

| Network address | Node number |
|-----------------|-------------|
| 192.168.250.    | 1 to 249    |

During initialization, the specified node number is not checked for any duplication. A duplicated node number is detected only when communication is first made using that node number. For this reason, special care must be taken when specifying a node number.

- Grounding must be made properly. The grounding wire's diameter must be sufficiently large.
- Place the FL.NET module sufficiently away from any noise source. Never lay down AC power cables near the FL.NET module.
- In cases where cyclic data communication is used simultaneously with message data communication, their realtimeness may decrease depending on the volume of data being transmitted.
- Cyclic data communication area in memory, called the common memory area, need not be secured in a single continuous memory space.
- If the transceiver is provided with an SQE switch, set the SQE switch properly according to the instruction manual on that transceiver.
- The entire system's on-time data communicability is affected by the overall performance of the networked equipment. In other words, data communication is performed at the transmission speed of the lowest-speed device, as well as at the transmission speeds of all other higher-speed devices connected to the same network. Thus, addition of a single device to the network may drastically deteriorate the realtimeness of the entire system, depending on the transmission speed of the added device.
- The header of messages transmitted by message data communication is represented in bigendian format, whereas their data is represented in little-endian format. The only exception to this is the data in profile read, which is the system parameters represented in big-endian format. (The big-endian format here is a format in which the most significant bit [MSB] is first sent out.)

## OD.RING, SD.LINK

LQE510 LQE515 LQE530

• The TX and RX indicators (LEDs) do not come on normally.

| Check if:                                                                                                    | What to do                                                                                                    |
|----------------------------------------------------------------------------------------------------|----------------------------------------------------------------------------------------------------|
| The MODU No. and CPL No. switches are set correctly.                                                                                | If not, set them correctly.                                                                                                    |
| The OD.RING/SD.LINK parameters are set correctly by using the S10V OD.RING/SD.LINK system.                                          | If not, set them correctly.                                                                                                    |
| The cable is connected properly. (For example, check if a cable line is broken or the cable is connected to the wrong destination.) | If not, connect it properly.                                                                                                    |
| The cable connectors are inserted properly into the mating connectors.                                                              | Refer to Section 3.4, "Wiring," of the OD.RING (manual number SVE-1-102) or SD.LINK (manual number SVE-1-115), and connect the cable properly. |
| The OD.RING/SD.LINK module of the communication destination functions normally.                                                     | If not, start up the OD.RING/SD.LINK module of the destination properly.                                                                       |
| The optical fiber cable is bent sharply.                                                                                            | If true, replace the cable.                                                                                                    |

### • The ERR indicator (LED) is lit.

| Check if:                                                                                                    | What to do                                                                                                    |
|----------------------------------------------------------------------------------------------------|----------------------------------------------------------------------------------------------------|
| The MODU No. and CPL No. switches are set correctly.                                                                                    | If not, set them correctly.                                                                                                    |
| The specified CPL No. is duplicated with the CPL No. of some other OD.RING/SD.LINK module.                                              | If true, specify a unique CPL No.                                                                                                    |
| An OD.RING/SD.LINK error is recorded in the error log.                                                                                  | If true, troubleshoot according to the instructions given under "4 ERROR LOG INFORMATION."                                                                                                    |
| The OD.RING/SD.LINK module mounted in this S10V controller is one whose parameters are previously set for use in an S10mini controller. | If true, open the parameter-setting window in the tool (OD.RING/SD.LINK system) and add changes to the parameter settings for the mounted OD.RING/SD.LINK module. Then, reset the controller, or turn off the power to the controller and back on again. |

## ET.NET LQE520

## • Communication is initially not possible.

| Check if:                                                                                                    | What to do                                                                                                    |
|----------------------------------------------------------------------------------------------------|----------------------------------------------------------------------------------------------------|
| An error message is recorded in the error log.                                                                            | If true, troubleshoot according to the instructions given under "4 Error Log Information."                                                                                                    |
| The module number is set correctly.                                                                                       | If not, set the rotary switch (MODU No.) at the front of the module housing correctly according to the instructions given under "2 NAMES AND FUNCTIONS OF EACH PART" in the "ET.NET (manual number SVE-1-103)." |
| The cable is disconnected.                                                                                                | If true, insert the cable connector into the mating connector and lock it.                                                                                                    |
| The IP address is set correctly.                                                                                          | If not, set up the ET.NET module correctly by using the S10V ET.NET system.                                                                                                    |
| The IP address of the ET.NET module is duplicated with the IP address of some other module.                               | If true, set unique IP addresses and subnet masks for the modules.                                                                                                    |
| Terminating resistors are connected to both ends of the coaxial cable.                                                    | If not, connect them to both ends.                                                                                                    |
| The ERR indicator (LED) of the ET.NET module is lit.                                                                      | If true, push the RESET switch of the LPU module to restart it. If the ERR indicator is lit again, replace the ET.NET module.                                                                                   |
| In cases where the ET.NET module is networked by 10BASE-5 connections, it is connected to the 12-V external power supply. | If not, connect it to the said power supply.                                                                                                    |

## • Communication is not possible with the Tool (PC)

| Check if:                                                                                                    |                                                                                                    | What to do                                                                                                    |
|----------------------------------------------------------------------------------------------------|----------------------------------------------------------------------------------------------------|----------------------------------------------------------------------------------------------------|
| Where the Tool and ET.NET module are directly connected together by using a cross cable:                                                                                             | The ET.NET module's module no. setting switch (MODU No.) is set either in 4- or 5-position.                       | If not, and you are using 10BASE-T, then set it in 4-position if the ET.NET module is the main module, and in 5-position if it is a submodule.                                                                                                    |
|                                                                                                    | The IP address of the Tool is set to a value of "192.192.192.***", where *** is a number in the range 002 to 254. | If not, set it to a value of "192.192.192.***", where *** is a number in the range 002 to 254.                                                                                                    |
| Where communica-                                                                                                    | The ET.NET module has its IP address set.                                                                         | If not, set it.                                                                                                    |
| tion is performed via a hub:                                                                                                    | The IP addresses of the Tool and ET.NET module contain the same network address.                                  | If not, specify the same network address in the two IP addresses.                                                                                                    |
|                                                                                                    | The module number is set correctly.                                                                               | If not, and you are using 10BASE-5, then set it in 0-position if the ET-NET module is the main module, and in 1-position if it is a submodule. If not, and you are using 10BASE-T, then set it in 2-position if it is the main module, and in 3-position if it is a submodule. |
| The "Ethernet" option is selected in the "Communication type" window on each system, which is displayed either at system startup time or by clicking the "Change Connection" button. |                                                                                                    | If not, choose the "Ethernet" option.                                                                                                    |
| The 10BASE-T cable used is the correct type.                                                                                                    |                                                                                                    | If not, use a straight cable when connecting the ET.NET module to the hub, and a cross cable when connecting it directly to the PC.                                                                                                    |

## SV.LINK

LQE521

• The TX and RX indicators (LEDs) do not come on normally.

| Check if:                                                                                                    | What to do                                                                                                    |
|----------------------------------------------------------------------------------------------------|----------------------------------------------------------------------------------------------------|
| The MODU No. switch is set correctly.                                                                                      | If not, set it correctly.                                                                                                    |
| The IP address of the SV.LINK module is duplicated with the IP address of some other module.                               | If true, set a unique IP address for the module.                                                                                                    |
| The IP address is set correctly.                                                                                           | If not, set it correctly.                                                                                                    |
| The SV.LINK module's parameters are set correctly.                                                                         | If not, correct them.                                                                                                    |
| In cases where the SV.LINK module is networked by 10BASE-T connections, the cable used is the correct one.                 | Use a straight cable if you want to connect the SV.LINK module to a given hub. If you want to connect it directly to the destination equipment, use a cross cable.                                                                                                    |
| In cases where the SV.LINK module is networked by 10BASE-5 connections, the transceiver's SQE switch is set correctly.     | Turn on the SQE switch if you want to connect the SV.LINK module to a single-port transceiver. If a multiport transceiver or repeater is connected with a single-port transceiver, and you want to connect the SV.LINK module to that single-port transceiver, then turn off the SQE switch. |
| The cable connector is connected loose or about to fall off the mating connector of the SV.LINK module.                    | If true, insert the connector completely into the mating connector.                                                                                                    |
| In cases where the SV.LINK module is networked by 10BASE-5 connections, it is connected to the 12-V external power supply. | If not, connect it to the said power supply.                                                                                                    |

## • The ERR indicator (LED) is lit.

| Check if:                                      | What to do                                                                                 |
|------------------------------------------------|--------------------------------------------------------------------------------------------|
| An SV.LINK error is recorded in the error log. | If true, troubleshoot according to the instructions given under "4 ERROR LOG INFORMATION." |

### • Other problems

| Check if:                                        | What to do                                  |
|--------------------------------------------------|---------------------------------------------|
| A non-SV.LINK station is connected to the same   | If true, disconnect the non-SV.LINK station |
| network to which an SV.LINK module is connected. | from the network.                           |

# J.NET, J.NET-INT

LQE540 LQE545

• The TX and RX indicators (LEDs) do not come on normally.

| Symptom                        | Check if:                                                      | What to do                                                                                 |
|--------------------------------|----------------------------------------------------------------|--------------------------------------------------------------------------------------------|
| Both TX and RX are             | The system or NET information is set correctly.                | If not, set it correctly.                                                                  |
| OFF.                           | The MODU No. and BIT RATE switches are set correctly.          | If not, set them correctly.                                                                |
|                                | The RI/O STOP terminal on the LPU's terminal block is shorted. | If true, open-circuit the terminal.                                                        |
| TX is flickering, but RX is    | A J.NET error is recorded in the error log.                    | If true, troubleshoot according to the instructions given under "4 ERROR LOG INFORMATION." |
| OFF.                           | The cable is connected properly.                               | If not, connect it properly.                                                               |
|                                | Terminating resistors are connected properly.                  | If not, connect them properly.                                                             |
|                                | The slave is in an error condition.                            | If true, start up the slave normally.                                                      |
|                                | The set NET information is in conflict with the slave.         | If true, set NET information again in conformity with the slave's specifications.          |
| Both TX and RX are flickering. | A J.NET error is recorded in the error log.                    | If true, troubleshoot according to the instructions given under "4 ERROR LOG INFORMATION." |
|                                | The cable is connected properly.                               | If not, connect it properly.                                                               |
|                                | Terminating resistors are connected properly.                  | If not, connect them properly.                                                             |
|                                | The set NET information is in conflict with the slave.         | If true, set NET information again in conformity with the slave's specifications.          |

## • The ERR indicator (LED) is lit.

| Check if:                                                                                                    | What to do                                                                                                    |
|----------------------------------------------------------------------------------------------------|----------------------------------------------------------------------------------------------------|
| The MODU No. or BIT RATE switch is set correctly.                                                                                          | If not, set them correctly.                                                                                                    |
| The J.NET or J.NET-INT module mounted in this S10V controller is one whose parameters are previously set for use in an S10mini controller. | If true, open the parameter-setting window in the tool (J.NET or J.NET-INT SYSTEM) and add changes to the parameter settings for the mounted J.NET or J.NET-INT module. Then, reset the controller, or turn off the power to the controller and back on again. |
| A J.NET error is recorded in the error log.                                                                                                | If true, troubleshoot according to the instructions given under "4 ERROR LOG INFORMATION."                                                                                                    |

### • Other problems

| Symptom                                                     | Check if:                                                                                          | What to do                                                                                                    |
|-------------------------------------------------------------|----------------------------------------------------------------------------------------------------|----------------------------------------------------------------------------------------------------|
| Outputs<br>from the DO<br>are cleared<br>erroneously.       | The set value of the refresh cycle (monitoring time) is too small.                                 | If true, set the refresh cycle (monitoring time, which is set with the J.NET SYSTEM by selecting [Edit NET1 (NET2) information] – ID – [Edit]) to a valve that is at least five times as large as the NET1 (or NET2) refresh cycle value set in the "Edit system information" window. Alternatively, set it to 0. |
| The send/<br>receive data<br>is not<br>updated as<br>usual. | The transfer area for NET information is set up correctly.                                         | If not, set it up correctly.                                                                                                    |
| Communication timeouts are generated abnormally.            | There is any AC power cable laid or any other noise source installed near the communication cable. | If true, place the communication cable away from the noise sources.                                                                                                    |

• The TX and RX indicators (LEDs) do not come on normally.

| Symptom                        | Check if:                                                      | What to do                                                                                 |
|--------------------------------|----------------------------------------------------------------|--------------------------------------------------------------------------------------------|
| Both TX and RX are             | The system or NET information is set correctly.                | If not, set it correctly.                                                                  |
| OFF.                           | The MODU No. and BIT RATE switches are set correctly.          | If not, set them correctly.                                                                |
|                                | The RI/O STOP terminal on the LPU's terminal block is shorted. | If true, open-circuit the terminal.                                                        |
| TX is flickering, but RX is    | An IR.LINK error is recorded in the error log.                 | If true, troubleshoot according to the instructions given under "4 ERROR LOG INFORMATION." |
| OFF.                           | The cable is connected properly.                               | If not, connect it properly.                                                               |
|                                | Terminating resistors are connected properly.                  | If not, connect them properly.                                                             |
|                                | The slave is in an error condition.                            | If true, start up the slave normally.                                                      |
|                                | The set NET information is in conflict with the slave.         | If true, set NET information again in conformity with the slave's specifications.          |
| Both TX and RX are flickering. | An IR.LINK error is recorded in the error log.                 | If true, troubleshoot according to the instructions given under "4 ERROR LOG INFORMATION." |
|                                | The cable is connected properly.                               | If not, connect it properly.                                                               |
|                                | Terminating resistors are connected properly.                  | If not, connect them properly.                                                             |
|                                | The set NET information is in conflict with the slave.         | If true, set NET information again in conformity with the slave's specifications.          |

## • The ERR indicator (LED) is lit.

| Check if:                                                                                                    | What to do                                                                                                    |
|----------------------------------------------------------------------------------------------------|----------------------------------------------------------------------------------------------------|
| The MODU No. or BIT RATE switch is set correctly.                                                                               | If not, set them correctly.                                                                                                    |
| The IR.LINK module mounted in this S10V controller is one whose parameters are previously set for use in an S10mini controller. | If true, open the parameter-setting window in the tool (IR.LINK SYSTEM) and add changes to the parameter settings for the mounted IR.LINK module. Then, reset the controller, or turn off the power to the controller and back on again. |
| An IR.LINK error is recorded in the error log.                                                                                  | If true, troubleshoot according to the instructions given under "4 ERROR LOG INFORMATION."                                                                                                    |

## • Other problems

| Symptom                                               | Check if:                                                                                          | What to do                                                                                                    |
|-------------------------------------------------------|----------------------------------------------------------------------------------------------------|----------------------------------------------------------------------------------------------------|
| Outputs<br>from the DO<br>are cleared<br>erroneously. | The set value of the refresh cycle (monitoring time) is too small.                                 | If true, set the refresh cycle (monitoring time, which is set with the IR.LINK SYSTEM by selecting [Edit module information] – ID – [Edit]) to a valve that is at least five times as large as the I/O refresh cycle value set in the "Edit information" window. Alternatively, set it to 0. |
| The send/ receive data is not updated as usual.       | The transfer area for NET information is set up correctly.                                         | If not, set it up correctly.                                                                                                    |
| Communication timeouts are generated abnormally.      | There is any AC power cable laid or any other noise source installed near the communication cable. | If true, place the communication cable away from the noise sources.                                                                                                    |

Inter-CPU link LQE550

• The LINK indicator (LED) does not come on.

| Check if:                                                                                                    | What to do                                                                                                    |
|----------------------------------------------------------------------------------------------------|----------------------------------------------------------------------------------------------------|
| The power supply module is operating abnormally.                                                              | If true, follow the troubleshooting map for the power supply module in order to check out the said module.                       |
| The MAIN/SUB setting switch is set correctly.  The PCs edition is set correctly by using the CPU Link system. | If not, set it correctly. For details, refer to the description under "4 OPERATION" in the "CPU LINK (manual number SVE-1-109)." |
| The LPU module is operating abnormally.                                                                       | If true, follow the troubleshooting map for the LPU module in order to check out the said module.                                |
| The voltage from the power supply module a measurement between the voltage check terminals is abnormal.       | If true, replace the power supply module.                                                                                        |
| The LPU module's LADDER switch is in STOP position.                                                           | If true, set it in RUN position.                                                                                                 |
| The LPU module's SIMU indicator (LED) is ON.                                                                  | If true, change the LADDER MODE to "NORM" with the "S10V BASE SYSTEM."                                                           |
| The "Receive only" option is checked in the CPU Link system's "PCs edition" window.                           | If true, deselect the option and set up a send area.                                                                             |

## RS-232C, RS-422

LQE560 LQE565

• The TX and RX indicators (LEDs) do not come on normally.

| Check if:                                                                                                    | What to do                                                                   |
|----------------------------------------------------------------------------------------------------|------------------------------------------------------------------------------|
| The MODU No. switch is set correctly.                                                                             | If not, set it correctly.                                                    |
| The RS-232C or RS-422 module's parameters are set correctly.                                                      | If not, set them correctly.                                                  |
| The cable is connected correctly.                                                                                 | Check the cable connections and, if a connection error is found, correct it. |
| The cable connector is connected loose or about to fall off the mating connector of the RS-232C or RS-422 module. | If true, insert the connector completely into the mating connector.          |

• The ERR indicator (LED) is lit.

| Check if:                                 | What to do                             |
|-------------------------------------------|----------------------------------------|
| An RS-232C or RS-422 error is recorded in | If true, troubleshoot according to the |
| the error log.                            | instructions given under "4 ERROR      |
|                                           | LOG INFORMATION."                      |

D.NET LQE570 LQE575

#### • The MNS indicators (LEDs) do not come on normally.

| Symptom                                              | Check if:                                                                                                    | What to do                                                                                                    |
|------------------------------------------------------|----------------------------------------------------------------------------------------------------|----------------------------------------------------------------------------------------------------|
| The green LED is flickering, but the red LED is OFF. | The cable is connected properly or free from breakage.                                                                        | If not, connect it properly.                                                                                                    |
|                                                      | Terminating resistors are connected properly.                                                                                 | If not, connect them properly.                                                                                                    |
|                                                      | The slave is registered properly.                                                                                             | If not, register it properly.                                                                                                    |
|                                                      | The slave is started up normally.                                                                                             | If not, start it up normally.                                                                                                    |
| The green LED is OFF but the                         | The D.NET module's NA switch setting is duplicated with some other node's.                                                    | Set them uniquely.                                                                                                    |
| red LED is lit.                                      | The NA, DR, and MODU No. switches are all set correctly.                                                                      | If not, set them correctly.                                                                                                    |
|                                                      | A D.NET error is recorded in the error log.                                                                                   | If true, troubleshoot according to the instructions given under "4 ERROR LOG INFORMATION."                                                                                                    |
|                                                      | The D.NET module mounted in this S10V controller is one whose parameters are previously set for use in an S10mini controller. | If true, open the parameter-setting window in the tool (D.NET SYSTEM) and add changes to the parameter settings for the mounted D.NET module. Then, reset the controller, or turn off the power to the controller and back on again. |
| The green LED                                        | The cable is connected properly.                                                                                              | If not, connect it properly.                                                                                                    |
| is OFF, but the red LED is flickering.               | Terminating resistors are connected properly.                                                                                 | If not, connect them properly.                                                                                                    |
|                                                      | The connector is connected loose.                                                                                             | Insert the connector completely into the mating connector.                                                                                                    |
| Both the green<br>and red LEDs<br>are OFF.           | A D.NET error is recorded in the error log.                                                                                   | If true, troubleshoot according to the instructions given under "4 ERROR LOG INFORMATION."                                                                                                    |
|                                                      | The NA, DR, and MODU No. switches are all set correctly.                                                                      | If not, set them correctly.                                                                                                    |

## Other problems

| Check if:                                                                                                    | What to do                                                                                                    |
|----------------------------------------------------------------------------------------------------|----------------------------------------------------------------------------------------------------|
| The communication (external) power supply is connected properly.                                                                                                    | If not, connect it properly. For details, refer to the description under "3 MOUNTING AND WIRING" in the D.NET (manual number SVE-1-106). Although the model LQE570 module that self-feeds its own communication power source needs no external power supply, connection of the power supply to it causes no problem because the power wire is well isolated (both electrically and electro-magnetically) from the internal component parts. |
| In cases where the D.NET module is connected with a DI/O slave device from some other manufacturer, a setting is made to use the bit reversal (endian conversion) mode. | If not, make such a setting.                                                                                                    |

## **EQ.LINK**

LQE701

• The TX and RX indicators (LEDs) do not come on normally.

| Check if:                                                                                               | What to do                                                                                                    |
|----------------------------------------------------------------------------------------------------|----------------------------------------------------------------------------------------------------|
| The MODU No. switch is set correctly.                                                                   | If not, set it correctly.                                                                                           |
| The IP address of the EQ.LINK module is duplicated with some other node's.                              | If true, set them uniquely.                                                                                         |
| The IP address is set correctly.                                                                        | Set the same network address for both the local and remote nodes. The recommended network address is "192.168.250". |
| The EQ.LINK module's parameters are set correctly.                                                      | If not, set them correctly.                                                                                         |
| The cable used by 10BASE-T connections is the right one.                                                | If you want to connect the EQ.LINK module directly to the destination equipment, use a cross cable.                 |
| The cable connector is connected loose or about to fall off the mating connector of the EQ.LINK module. | If true, insert the connector completely into the mating connector and lock it.                                     |

#### • The LER indicator (LED) is lit.

| Check if:                                               | What to do                                                                                 |
|---------------------------------------------------------|--------------------------------------------------------------------------------------------|
| An EQ.LINK error is recorded in the error log.          | If true, troubleshoot according to the instructions given under "4 ERROR LOG INFORMATION." |
| The EQ.LINK module is mounted in a non-S10V controller. | If true, mount it in an S10V controller.                                                   |

### • Other problems

| Check if:                          | What to do                              |
|------------------------------------|-----------------------------------------|
| An SYS SW (model LQZ700) module is | If not, install it properly in the same |
| installed in the S10V controller.  | S10V controller in which the            |
|                                    | EQ.LINK module is installed.            |

- Common network problems and troubleshooting
  - (1) Network-related problems (communication not possible) and troubleshooting

| Symptom                | Item to be checked | Check if:                                             | What to do                                                                |
|------------------------|--------------------|-------------------------------------------------------|---------------------------------------------------------------------------|
| Communi-<br>cation not | Power supply       | Some equipment's main power indicator(s) are not lit. | If true, check the power supply and its voltage, and also check the power |
| possible               |                    |                                                       | cables for any loose connections.                                         |

## (2) Network-related problems (communication unstable) and troubleshooting

| Symptom                      | Item to be checked                 | Check if:                                                          | What to do                                                                  |
|------------------------------|------------------------------------|--------------------------------------------------------------------|-----------------------------------------------------------------------------|
| Communi-<br>cation not       | Communi-<br>cation                 | IP addresses are set correctly in the network.                     | Check the set IP addresses with the support tool and/or network analyzer.   |
| possible at all, or possible | station's<br>equipment<br>settings | The station number of the station's equipment is set correctly.    | Check the set station number with the support tool and/or network analyzer. |
| but<br>unstable              |                                    | The equipment's parameters are set correctly.                      | Check the set parameters with the support tool.                             |
|                              |                                    | The TX (Transmit) indicator is lit continuously or intermittently. | If not, check the equipment settings.                                       |
|                              |                                    | The LK (Link) indicator is lit continuously.                       | If not, check the parameter settings on the equipment side.                 |

#### • EQ.LINK usage precautions

There are some precautions that must be observed when using the EQ.LINK module. These precautions are listed below. For information on the standard related to EQ.LINK communication paths, refer to the EQ.LINK (manual number SVE-1-124) or IEEE802.3 standard.

- Do not carry data traffic from other Ethernet networks on the EQ.LINK communication cable.
- Do not connect the EQ.LINK module to any router.
- Use of a switching hub for the EQ.LINK module does not produce the desired effect. (Use a 10BASE-T cross cable to connect the EQ.LINK module directly to the destination equipment.)
- Use of such wireless media as infrared light and radio frequency radiation may greatly deteriorate the realtimeness of data communications.
- Use of a personal computer (PC) may greatly deteriorate the realtimeness of data communications, depending on the hardware, operating system, and applications used in the PC.
- During initialization, a specified node number is not checked for any duplication. A duplicated node number is detected only when communication is first made using that node number. For this reason, special care must be taken when specifying a node number.
- Grounding must be made properly. The grounding wire's diameter must be sufficiently large.
- Place the EQ.LINK module sufficiently away from any noise source. Never lay down AC power cables near the EQ.LINK module.
- The header of messages transmitted by message data communication is represented in bigendian format, whereas their data is represented in little-endian format. The only exception to this is the data in profile read, which is the system parameters represented in big-endian format. (The big-endian format here is a format in which the most significant bit [MSB] is first sent out.)

## • Communication is initially not possible.

| Check if:                                                                                       | What to do                                                                                                    |
|-------------------------------------------------------------------------------------------------|----------------------------------------------------------------------------------------------------|
| An error message is recorded in the error log.                                                  | If true, troubleshoot according to the instructions given under "4 ERROR LOG INFORMATION."                                                                                                    |
| The module number is set correctly.                                                             | If not, set the rotary switch (MODU No.) at the front of the module housing correctly according to the instructions given under "2 NAMES AND FUNCTIONS OF EACH PART" in the ET.NET (manual number SVE-1-103). |
| The cable is disconnected.                                                                      | If true, insert the cable connector into the mating connector and lock it.                                                                                                    |
| The IP address is set correctly.                                                                | If not, set up the ET.NET module correctly by using the S10V ET.NET system.                                                                                                    |
| The IP address of the ET.NET module is duplicated with the IP address of some other module.     | If true, set unique IP addresses and subnet masks for the modules.                                                                                                    |
| The ERR indicator (LED) of the ET.NET module is lit.                                            | If true, push the RESET switch of the LPU module to restart it. If the ERR indicator is lit again, replace the ET.NET module.                                                                                 |
| The ET.NET module is mounted in the same controller together with a model LQE520/LQE521 module. | If true, remove the model LQE520/LQE521 module from the controller. Mounting of model LQE520/LQE521 modules in the same controller in which the model LQE720 module is mounted is not allowed.                |
| The UTP cable used is of Category 5 or higher.                                                  | Data communication at 100 Mbps requires a Category 5 or higher cable.                                                                                                    |

## • Communication is not possible with the Tool (PC)

| Check if:                                                                                     |                                                                                                    | What to do                                                                                                    |
|-----------------------------------------------------------------------------------------------|----------------------------------------------------------------------------------------------------|----------------------------------------------------------------------------------------------------|
| Where the Tool and ET.NET module are directly connected together by using a cross cable:      | The ET.NET module's ST No. setting switches are set to a value of /FF.                                            | If not, set them to /FF.                                                                                                    |
|                                                                                               | The IP address of the Tool is set to a value of "192.192.192.***", where *** is a number in the range 002 to 254. | If not, set it to a value of "192.192.192.***", where *** is a number in the range 002 to 254.                                      |
| Where communication is                                                                        | The ET.NET module has its IP address set.                                                                         | If not, set it.                                                                                                    |
| performed via a hub:                                                                          | The IP addresses of the Tool and ET.NET module contain the same network address.                                  | If not, specify the same network address in the two IP addresses.                                                                   |
|                                                                                               | The MAIN/SUB setting switch is set correctly.                                                                     | If not, set it in 0-position if the ET-NET module is the main module, and in 1-position if it is a submodule.                       |
| The "Ethernet"                                                                                | option is selected in the                                                                                         | If not, choose the "Ethernet" option.                                                                                               |
|                                                                                               | on type" window on each system,                                                                                   |                                                                                                    |
| which is displayed either at system startup time or by clicking the Change Connection button. |                                                                                                    |                                                                                                    |
| The cable used                                                                                | is the correct type.                                                                                              | If not, use a straight cable when connecting the ET.NET module to the hub, and a cross cable when connecting it directly to the PC. |

#### • Data transmission is not possible from ladder applications

| Check if:                                                       | What to do                                                                                                    |
|-----------------------------------------------------------------|----------------------------------------------------------------------------------------------------|
| The LPU module used is compatible with the model LQE720 module. | Ethernet communication from a ladder application program using the model LQE720 module requires an LPU module of Rev.H (Ver-Rev of 0002-0002) or later. |

### • Data transmission is not possible from HI-FLOW applications

| Check if:                                                       | What to do                                                                                                    |
|-----------------------------------------------------------------|----------------------------------------------------------------------------------------------------|
| The CMU module used is compatible with the model LQE720 module. | Ethernet communication from a HI-FLOW application program using the model LQE720 module requires an CMU module of Rev.E (Ver-Rev of 0004-0000) or later. |

## RI/O

Remote I/O station LQS000

• The RI/O indicator (LED) does not come on.

| Check if:                                                                                                    |                                 | What to do                                                                                                    |
|----------------------------------------------------------------------------------------------------|---------------------------------|----------------------------------------------------------------------------------------------------|
| The LPU module's SIMU indicator (LED) is lit.                                                                                                    |                                 | If true, change the LADDER MODE to "NORM" in the S10V BASE SYSTEM.                                                  |
| The LPU module is operating abnormally.                                                                                                    |                                 | If true, follow the troubleshooting map for the LPU module in order to check out the said module.                   |
| The station number is set correctly.                                                                                                    |                                 | If not, set it correctly. (For details, refer to the "S10V USER'S MANUAL BASIC MODULES (manual number SVE-1-100))." |
| The remote I/O cable is                                                                                                    | Line breakage                   | Replace the cable.                                                                                                  |
| abnormal.                                                                                                    | Nonconforming wiring length     |                                                                                                    |
|                                                                                                    | Incomplete connection           | Connect it completely.                                                                                              |
|                                                                                                    | Terminating resistor(s) missing | Connect them properly.                                                                                              |
| The set number of remote I/O transfer points is smaller than the number of such points actually used. (To make this check, select [Utility] – [PCs edition] – [Change capacity] in the S10V LADDER CHART SYSTEM.) |                                 | Change the set number in consideration of the number of remote I/O points actually used.                            |
| The I/O unit's power supply module is abnormal.                                                                                                    |                                 | If true, follow the troubleshooting map for the power supply module in order to check out the said module.          |
| The power supply and station (RI/O) modules in the I/O unit are mounted properly.                                                                                                    |                                 | If not, mount them properly.                                                                                        |
| The voltage from the I/O unit's power supply module is abnormal. (Check the voltage.)                                                                                                    |                                 | If true, replace the I/O unit's power supply module.                                                                |
| The RI/O STOP input that has its terminal provided on the LPU module's terminal block remains ON.                                                                                                    |                                 | Turn it off.                                                                                                    |

## J.Station

LQS020

• The J-NET indicator (LED) does not come on normally.

| Check if:                                                                   | What to do                                                                                                    |
|-----------------------------------------------------------------------------|----------------------------------------------------------------------------------------------------|
| The BIT RATE and ST No. switches are set correctly.                         | If not, set them correctly.                                                                                           |
| The J.Station module's terminal block has its terminals wired correctly.    | If not, wire the terminals correctly.                                                                                 |
| The master side is started up normally.                                     | If not, start it up normally. If the master is a J.NET module, see the error freeze information for the J.NET module. |
| The master-side settings made are in conflict with the J.Station module.    | If true, make the settings again in conformity with the J.Station module's specifications.                            |
| The cable is wired correctly.                                               | If not, wire it correctly.                                                                                            |
| The cable's wire(s) are connected loose or about to come off the terminals. | If true, connect the cable wire(s) firmly to the terminals on the terminal block.                                     |
| Terminating resistors are connected properly.                               | If not, connect them properly.                                                                                        |

• The ERR indicator (LED) is lit.

| Check if:                                | What to do                  |
|------------------------------------------|-----------------------------|
| The BIT RATE and ST No. switches are set | If not, set them correctly. |
| correctly.                               |                             |

IR.Station

LQS021

• The TX/RX indicator does not come on normally.

| Check if:                                                                    | What to do                                                                                                    |
|------------------------------------------------------------------------------|----------------------------------------------------------------------------------------------------|
| The BIT RATE and ST No. switches are set correctly.                          | If not, set them correctly.                                                                                             |
| The IR.Station module's terminal block has its terminals wired correctly.    | If not, wire the terminals correctly.                                                                                   |
| The IR.LINK module is started up normally.                                   | If not, start it up normally. If an IR.LINK error is reported, see the error freeze information for the IR.LINK module. |
| The IR.LINK module settings made are in conflict with the IR.Station module. | If true, make the settings again in conformity with the IR.Station module's specifications.                             |
| The cable is wired correctly.                                                | If not, wire it correctly.                                                                                              |
| The cable's wire(s) are connected loose or about to come off the terminals.  | If true, connect the cable wire(s) firmly to the terminals on the terminal block.                                       |
| Terminating resistors are connected properly.                                | If not, connect them properly.                                                                                          |

#### • The ERR indicator (LED) is lit.

| Check if:                                | What to do                  |
|------------------------------------------|-----------------------------|
| The BIT RATE and ST No. switches are set | If not, set them correctly. |
| correctly.                               |                             |

## **D.Station**

LQS070

### • The MNS indicators (LEDs) do not come on normally.

| Symptom                                               | Check if:                                                                                                 | What to do                                                                                                    |  |
|-------------------------------------------------------|----------------------------------------------------------------------------------------------------|----------------------------------------------------------------------------------------------------|--|
| The green<br>LED is                                   | The cable is connected properly (or free from wire breakage).                                             | If not, connect it properly.                                                                                          |  |
| flickering, but<br>the red LED is                     | Terminating resistors are connected properly.                                                             | If not, connect them properly.                                                                                        |  |
| OFF.                                                  | A registration of the D.Station module is missing on the master side.                                     | If true, register it properly.                                                                                        |  |
|                                                       | A registration of the D.Station on the master side contains an error.                                     | If true, register it again in conformity with the D.Station module's specifications.                                  |  |
|                                                       | The master side is started up normally.                                                                   | If not, start it up normally. If the master is a D.NET module, see the error freeze information for the D.NET module. |  |
| The green<br>LED is OFF<br>but the red<br>LED is lit. | The D.Station module's NA switch setting is duplicated with some other node's.                            | Set them uniquely.                                                                                                    |  |
|                                                       | The NA, SLOT, FUNC1, and FUNC2 switches are all set correctly.                                            | If not, set them correctly.                                                                                           |  |
| The green LED is OFF,                                 | The cable is connected properly.                                                                          | If not, connect it properly.                                                                                          |  |
| but the red<br>LED is                                 | Terminating resistors are connected properly.                                                             | If not, connect them properly.                                                                                        |  |
| flickering.                                           | The cable connector is connected loose or about to fall off the mating connector of the D.Station module. | Insert the connector completely into the mating connector.                                                            |  |
| Both the green and red LEDs                           | The NA, SLOT, FUNC1, and FUNC2 switches are all set correctly.                                            | If not, set them correctly.                                                                                           |  |
| are OFF.                                              | The D.Station module's NA switch setting is duplicated with some other node's.                            | Set them uniquely.                                                                                                    |  |

### • Other problems

| Check if:                                                                                                    | What to do                                                                                                    |
|----------------------------------------------------------------------------------------------------|----------------------------------------------------------------------------------------------------|
| In cases where the D.Station module is connected with a DeviceNet master from some other manufacturer, an external power supply for that master is connected to the network. | If not, connect one to the network. An external power supply must always be connected to the network in cases where the D.Station module is connected with a DeviceNet master from some other manufacturer. |

# <u>A.INPUT</u>

Analog input

LQA0\*\*

LQA1\*\*

LQA2\*\*

## • Input data cannot be input normally.

| Check if:                                                                                 | What to do                                                                                                 |
|-------------------------------------------------------------------------------------------|----------------------------------------------------------------------------------------------------|
| The power supply module is operating abnormally.                                          | If true, follow the troubleshooting map for the power supply module in order to check out the said module. |
| The station in which the A.INPUT module is installed is operating abnormally.             | If true, follow the troubleshooting map for the station module in order to check out the said module.      |
| The analog input module is mounted properly.                                              | If not, mount it properly.                                                                                 |
| The right terminal block is attached to the A.INPUT module.                               | If not, attach the right one to it.                                                                        |
| The input cable is wired correctly.                                                       | If not, wire it correctly.                                                                                 |
| The analog input module is grounded properly.                                             | If not, ground it properly.                                                                                |
| The allowable input data range is exceeded.                                               | If true, use the analog input module within the proper input data range.                                   |
| Where mode 2 is used by setting, the analog input module is registered in the LPU module. | If not, register it with the Tool.                                                                         |
| The RANGE switch is set correctly.                                                        | If not, set it correctly.                                                                                  |

## **A.INPUT**

Scan-type analog input LQA3\*\* LQA8\*\*

## • Input data cannot be input normally.

| Check if:                                                                     | What to do                                                                                                    |
|-------------------------------------------------------------------------------|----------------------------------------------------------------------------------------------------|
| The power supply module is operating abnormally.                              | If true, follow the troubleshooting map<br>for the power supply module in order<br>to check out the said module.                                                                                                    |
| The station in which the A.INPUT module is installed is operating abnormally. | If true, follow the troubleshooting map for the station module in order to check out the said module. If the scan-type analog input module used is of model LQA301 or LQA310, use an RI/O station module. If it is of model LQA801 or LQA810, use an RI/O station or J.Station module.                                                 |
| The scan-type analog input module is mounted properly.                        | If not, mount it properly. For details, refer to the description under "4 HANDLING" in the "I/O MODULES (manual number SME-1-114)."                                                                                                    |
| The right terminal block is attached to the A.INPUT module.                   | If not, attach the right one to it.                                                                                                    |
| The input cable is wired correctly.                                           | If not, wire it correctly.                                                                                                    |
| The scan-type analog input module is grounded properly.                       | If not, ground it properly.                                                                                                    |
| The allowable input data range is exceeded.                                   | If true, use the scan-type analog input module within the proper input data range. For details, refer to the description under "4 HANDLING" in the "I/O MODULES (manual number SME-1-114)." The allocated data area (EW area) can be set up in the S10V LADDER CHART SYSTEM by selecting [Utility] – [PCs edition] – [Analog counter]. |

## **A.OUTPUT**

Analog output

LQA5\*\*

LQA6\*\*

• The output voltage and current are abnormal.

| Check if:                                                                                  | What to do                                                                                                 |
|--------------------------------------------------------------------------------------------|----------------------------------------------------------------------------------------------------|
| The power supply module is operating abnormally.                                           | If true, follow the troubleshooting map for the power supply module in order to check out the said module. |
| The station in which the A.OUTPUT module is installed is operating abnormally.             | If true, follow the troubleshooting map for the station module in order to check out the said module.      |
| The analog output module is mounted properly.                                              | If not, mount it properly.                                                                                 |
| The right terminal block is attached to the A.OUTPUT module.                               | If not, attach the right one to it.                                                                        |
| The output cable is wired correctly.                                                       | If not, wire it correctly.                                                                                 |
| The analog output module is grounded properly.                                             | If not, ground it properly.                                                                                |
| The channel used for output is the wrong one.                                              | If true, use the correct channel for data output.                                                          |
| Where mode 2 is used by setting, the analog output module is registered in the LPU module. | If not, register it with the Tool.                                                                         |
| The RANGE switch is set correctly.                                                         | If not, set it correctly.                                                                                  |

## **D.INPUT**

Digital input LQX\*\*\*

• None of the input points is turned on.

| Check if:                                                 |     | heck if:                                                                                                    | What to do                                                                                            |
|-----------------------------------------------------------|-----|----------------------------------------------------------------------------------------------------|----------------------------------------------------------------------------------------------------|
| The operation status indicators (LEDs) are all ON or OFF. |     | The right terminal block is attached to the D.INPUT module.                                                                | If not, attach the right one to it.                                                                   |
|                                                           |     | The fixing screws of the digital input module are loose.                                                                   | If true, apply additional tightening to the fixing screws.                                            |
|                                                           | OFF | An external input power source is connected to the digital input module.                                                   | If not, connect one to it.                                                                            |
|                                                           | Ort | The external power supply voltage is too low.                                                                              | If true, raise it.                                                                                    |
|                                                           |     | The internal power supply voltage a measurement between the voltage check terminals on the power supply module is too low. | If true, replace the power supply module.                                                             |
|                                                           |     | The external wiring is correct.                                                                                            | If not, correct it.                                                                                   |
|                                                           | ON  | The station module is operating abnormally.                                                                                | If true, follow the troubleshooting map for the station module in order to check out the said module. |

• Only a particular input point is not turned on.

| Check if:                                           |     | heck if:                                                            | What to do                                                            |
|-----------------------------------------------------|-----|---------------------------------------------------------------------|-----------------------------------------------------------------------|
| The operation<br>status indicator<br>(LED) is ON or |     | The attached terminal block or inserted connector is getting loose. | If true, secure it in place.                                          |
| OFF.                                                | OFF | The terminal block or connector is broken.                          | If true, replace it.                                                  |
|                                                     |     | The ON-condition duration of the external input is too short.       | If true, adjust the related component part of the external equipment. |
|                                                     |     | Part of the wiring is loose or broken.                              | If true, correct the wiring.                                          |
|                                                     | ON  | The I/O address used in a program is in error.                      | If true, correct the I/O address.                                     |

• None of the input points is turned off.

| Check if:                                                                   | What to do                                     |  |  |
|-----------------------------------------------------------------------------|------------------------------------------------|--|--|
| The operation status indicator (LED) is OFF.   If true, replace the module. |                                                |  |  |
| The operation status indicator (LED) is ON.                                 | If true, check if the external wiring is       |  |  |
|                                                                             | correct. If it is correct, replace the module. |  |  |

• The input is turned on of off irregularly.

| Check if:                                    | What to do                                                                                                    |
|----------------------------------------------|----------------------------------------------------------------------------------------------------|
| The external input power voltage is too low. | If true, raise it.                                                                                                    |
| Adequate noise reduction measures are taken. | <ul> <li>If not:</li> <li>Use surge absorbers.</li> <li>Lay the input cable away from any noise source.</li> <li>For more information, refer to the description under "4 HANDLING"</li> </ul> |
|                                              | in the "S10mini HARDWARE<br>MANUAL, I/O MODULES (manual<br>number SME-1-114)."                                                                                                    |

• Only a particular input point is not turned off.

| Check if:                                | What to do                            |
|------------------------------------------|---------------------------------------|
| The external equipment used is operating | If true, adjust the related component |
| abnormally.                              | part of the external equipment.       |

## **D.OUTPUT**

Digital output LQY\*\*\*

• None of the load points is turned on.

| Check if:                                        |     |                                                                          | What to do                                                                                                 |
|--------------------------------------------------|-----|--------------------------------------------------------------------------|----------------------------------------------------------------------------------------------------|
| The power supply module is operating abnormally. |     |                                                                          | If true, follow the troubleshooting map for the power supply module in order to check out the said module. |
| The digital output module is mounted properly.   |     |                                                                          | If not, mount it properly.                                                                                 |
| The operation status indicator (LED) is ON or    | OFF | The station module is malfunctioning.                                    | If true, follow the troubleshooting map for the station module in order to check out the said module.      |
| OFF.                                             | OFF | The LPU module is malfunctioning.                                        | If true, follow the troubleshooting map for the LPU module in order to check out the said module.          |
|                                                  | ON  | An external load power source is connected to the digital output module. | If not, connect one to it.                                                                                 |
|                                                  |     | The external load power voltage is too low.                              | If true, raise it.                                                                                         |

• Only a particular load point is not turned on.

| Check if:                                          |     | heck if:                                                            | What to do                                                                              |
|----------------------------------------------------|-----|---------------------------------------------------------------------|-----------------------------------------------------------------------------------------|
| The operation status indicator (LED) is ON or OFF. | OFF | The ON-condition duration in a program is too short.                | Review the program.                                                                     |
|                                                    |     | The I/O address used in a program is in error.                      |                                                                                         |
|                                                    | ON  | The external load's wiring is broken.                               | Check the wiring.                                                                       |
|                                                    |     | The attached terminal block or inserted connector is getting loose. | If true, secure it in place.                                                            |
|                                                    |     | The terminal block or connector is broken.                          | If true, replace it.                                                                    |
|                                                    |     | The external wiring is correct.                                     | If not, correct it.                                                                     |
|                                                    |     | The module is damaged due to an overcurrent.                        | Take a measure to prevent overcurrent from flowing in the load, and replace the module. |

• None of the load points is turned off.

| Check if:                                   | What to do                                                                                            |
|---------------------------------------------|----------------------------------------------------------------------------------------------------|
| The station module is operating abnormally. | If true, follow the troubleshooting map for the station module in order to check out the said module. |
| The LPU module is operating abnormally.     | If true, follow the troubleshooting map for the LPU module in order to check out the said module.     |

• Only a particular load point is not turned off.

| Check if:                                                   |     | neck if:                                                                     | What to do                                                                                            |
|-------------------------------------------------------------|-----|------------------------------------------------------------------------------|----------------------------------------------------------------------------------------------------|
| The operation<br>status indicator<br>(LED) is ON or<br>OFF. | OFF | The problem is a reset failure due to leakage current or saturation voltage. | If true, add a bleeder resistor to the load.                                                          |
|                                                             |     | The module is damaged due to an overcurrent.                                 | Take a measure to prevent overcurrent from flowing to the load, and replace the module.               |
|                                                             | ON  | The station module is malfunctioning.                                        | If true, follow the troubleshooting map for the station module in order to check out the said module. |
|                                                             | OIV | The LPU module is malfunctioning.                                            | If true, follow the troubleshooting map for the LPU module in order to check out the said module.     |

• The load is turned on of off irregularly.

| Check if:                       | What to do                                                                                                    |                        |
|---------------------------------|----------------------------------------------------------------------------------------------------|------------------------|
| The external load power voltage | If true, raise it.                                                                                                    |                        |
| Adequate noise reduction meas   | <ul> <li>Use surge absorbers.</li> <li>Take measures to protect the laid cables from any noise source.</li> <li>For more information, refer to the description under "4 HANDLING" in the "S10mini HARDWARE MANUAL, I/O MODULES (manual number SME-1-114)."</li> </ul> |                        |
| The remote I/O cable is         | Line breakage                                                                                                    | Replace the cable      |
| abnormal.                       | Nonconforming wiring length                                                                                                    |                        |
|                                 | Incomplete connection                                                                                                    | Connect it completely. |
|                                 | Terminating resistor(s) missing                                                                                                    | Connect them properly. |
| The program is error-free.      | If not, correct the program.                                                                                                    |                        |

# D.IN/OUT

Digital input/output LQZ\*\*\*

### • Input or output is malfunctioning.

| Check if:                                                     | What to do                                                                                                    |
|---------------------------------------------------------------|----------------------------------------------------------------------------------------------------|
| The allocation address setting switch (SW3) is set correctly. | If not, set it correctly.                                                                                               |
| Input is malfunctioning.                                      | If true, follow the troubleshooting map for the digital input (D.INPUT) module in order to check out the said module.   |
| Output is malfunctioning.                                     | If true, follow the troubleshooting map for the digital output (D.OUTPUT) module in order to check out the said module. |

## **COUNTER**

Pulse counter LQC000

## • The counter does not count pulses.

| Check if:                                                                                                    | What to do                                                                                                    |
|----------------------------------------------------------------------------------------------------|----------------------------------------------------------------------------------------------------|
| The power supply module is operating abnormally.                                                                  | If true, follow the troubleshooting map for the power supply module in order to check out the said module.                                                                                                    |
| The station is operating abnormally.                                                                              | If true, follow the troubleshooting map for the station module in order to check out the said module.                                                                                                    |
| The pulse counter module is mounted properly.                                                                     | If not, mount it properly.                                                                                                    |
| An external stop pulse is input.                                                                                  | Clear it.                                                                                                    |
| The user program coded assumes that a "stop counting" signal continuously comes in.                               | Correct the coding.                                                                                                    |
| The Up/Down direction indicator (LED) is blinking during the input of pulses.  Not The wiring for input pulses is | If true, correct the wiring. For details, refer to the "I/O MODULES (manual number SME-1-114)."                                                                                                    |
| blinking incorrect.                                                                                               |                                                                                                    |
| An external input power source is connected to the counter module.                                                | If not, connect one to it.                                                                                                    |
| The external power supply voltage is too low.                                                                     | If true, raise it.                                                                                                    |
| The input pulses received do not meet the following requirements:  (20K PPS 50% duty cycle)                       | Feed input pulses meeting the stated requirements.                                                                                                    |
| The pulse counter is defined in the LPU.                                                                          | If not, define it with the Tool. (To accomplish this, select [Utility] – [PCs edition] – [Analog counter] in the S10V LADDER CHART SYSTEM.) For information on the set values, refer to the "I/O MODULES (manual number SME-1-114)." |

#### • The count value is not correct.

| Check if:                                  | What to do                                                                           |
|--------------------------------------------|--------------------------------------------------------------------------------------|
| The input pulses received exceeds 20K PPS. | If true, reduce them to 20K PPS or less.                                             |
| Extra pulses are received due to noise.    | If true, take a noise reduction measure.                                             |
| Relay-generated pulses are received.       | If true, receive only pulses generated by transistor or other semiconductor devices. |

### • No external comparison output is produced.

| Check if:                                                    | What to do                 |
|--------------------------------------------------------------|----------------------------|
| An external power source is connected to the counter module. | If not, connect one to it. |
| The external power supply voltage is too low.                | If true, raise it.         |
| The external wiring is correct.                              | If not, correct it.        |

# Tool (personal computer) connection

• No connection can be established with the PCs (via RS-232C)

| Check if:                                                            | What to do                  |
|----------------------------------------------------------------------|-----------------------------|
| The cable connector is screwed tightly.                              | If not, screw it tightly.   |
| Any connector pins are bent.                                         | If true, replace the cable. |
| The connection between the cable and connector is loose.             |                             |
| A cable not conforming to the standard cable specifications is used. |                             |

No connection can be established with the PCs (via Ethernet [ET.NET module])
 For details, see the table under "● Communication is not possible with the Tool (PC)" in the ET.NET section given earlier under "2 TROUBLESHOOTING."

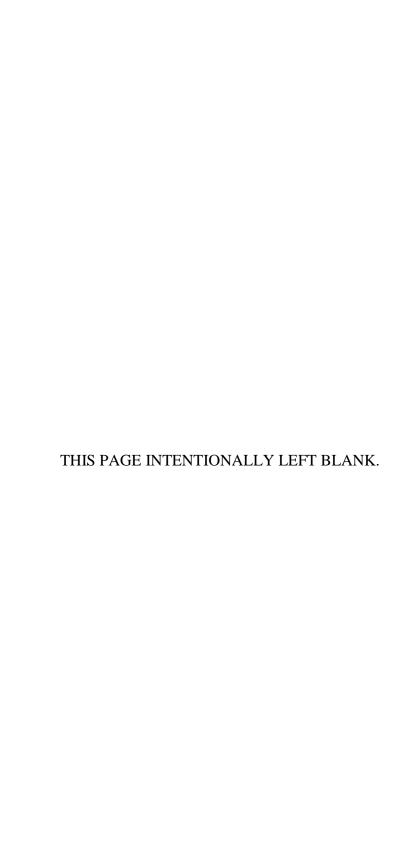

# 3 TECHNICAL SUPPORT INFORMATION

# 3.1 Remote I/O Troubleshooting

If the data read from or written to the X or Y area is not input or output normally, troubleshoot as described below.

Checking if terminating resistors are connected
 As exemplified below, terminating resistors need to be connected to both ends of a communication line on the LPU or the I/O unit.

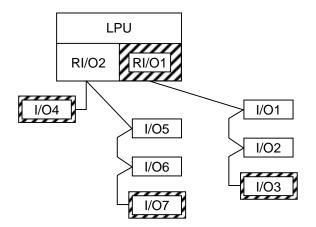

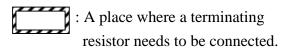

In the example shown left, the ends of the communication line on RI/O1 side are the LPU module's <u>RI/O1</u> and the I/O unit numbered 3 (<u>I/O3</u>), each of which requires a terminating resistor. On RI/O2 side, each of <u>I/O4</u> and <u>I/O7</u> requires a terminating resistor.

Note: Any LPU module supports two remote I/O lines, RI/O1 and RI/O2, each of which has one of the following ranges of X/Y numbers assigned for it:

RI/O1: 000 to 3FF RI/O2: 400 to 7FF

# Connecting terminating resistors

When you want to use a conforming cable, terminate it with a built-in resistor of either 100 or 150  $\Omega$ . To use these resistors, short the terminal pairs shown below. If a non-conforming cable is selected and you want to terminate it with a termination value other than 100 and 150  $\Omega$ , then connect an appropriate resistor between the signal input terminals (A and B in the figures below).

|                        | Terminating with 100 $\Omega$ resistor                                                     | Terminating with 150 $\Omega$ resistor                                                                                                    | Terminating with arbitrarily selected resistor                                                                                          |
|------------------------|--------------------------------------------------------------------------------------------|----------------------------------------------------------------------------------------------------|----------------------------------------------------------------------------------------------------|
|                        | Terminal block                                                                             | Terminal block                                                                                                    | Terminal block                                                                                                    |
| LPU<br>module          | RI/O1 side  RI/O2 side  100 Ω  (A6)  A  (A7)  A: Wired together with the signal cable wire | RI/O2 side RI/O1 side  RI/O2 side  RI/O2 side  150 Ω  (A5)  A (B6)  A (B6)  A: Wired together with the signal cable wire.  Any port to which a remote I/O cable wire is not connected must also be terminated.                                                                                                    | RI/O1 side  A (A6)  B (B7)  R: Characteristic impedance of remote I/O cable wire  A, B: Each wired together with the signal cable wire. |
|                        | Terminal block                                                                             | Terminal block                                                                                                    | Terminal block                                                                                                    |
| RI/O station<br>module | COM (A8) (A9)                                                                              | 150 Ω (A7) (A8) (B (A8) (B (A | RI/O1 side  A (A4)  B (A5)  R: Characteristic impedance of remote I/O cable wire  A, B: Each wired together with the signal cable wire. |

|   | Cianal         | Terminal no. on terminal block |        |             |       |  |
|---|----------------|--------------------------------|--------|-------------|-------|--|
|   | Signal<br>name | LPU n                          | nodule | RI/O module |       |  |
|   | Hairie         | RI/O1                          | RI/O2  | RI/O1       | RI/O2 |  |
|   | 150 Ω          | A5                             | B4     | A7          | -     |  |
| 1 | 100 Ω          | A6                             | B5     | A9          | -     |  |
| 1 | COM            | -                              | -      | A8          | -     |  |
| 1 | A              | A7                             | В6     | A4          | B5    |  |
| 1 | В              | A8                             | В7     | A5          | В6    |  |
| 1 | SHD            | A9                             | В8     | A6          | В7    |  |

■ Specification of recommended terminating resistor:

Material: Metal oxide film or metal film Resistance value: Same as the cable's impedance

Accuracy: ±10% Capacity: 1/2 W Shape: Axial-lead

- Checking if the I/O address is duplicated or is another station's Check the address switch settings of the station module in the I/O unit.
- Checking if the remote I/O cable used is conforming to the standard cable spec Use as the remote I/O cable a communication cable that conforms to the specifications shown below. Also, as the power and grounding cables, use those specified below.

|             | Item                     |                          | Spec                                                                                           | Remarks                                            |
|-------------|--------------------------|--------------------------|------------------------------------------------------------------------------------------------|----------------------------------------------------|
|             | Long-distance cable      | Characteristic impedance | 150 Ω                                                                                          |                                                    |
|             | (at most 300 m per line) | Attenuation factor       | 10 dB/km                                                                                       | 750 kHz                                            |
|             |                          | Cable size               | • 0.75 mm <sup>2</sup> (CO-EV-SX-1P × 0.3 mm <sup>2</sup> (CO-EV-SB-1P × 0.3 mm <sup>2</sup> ) | 0.75SQ)<br>).3SQ)                                  |
|             |                          | Recommended cable type   | • CO-EV-SX-1P × 0.75SQ<br>• CO-EV-SB-1P × 0.3SQ                                                | Hitachi Cable, Ltd.                                |
|             |                          | Terminating resistance   | 150 Ω                                                                                          |                                                    |
|             | Mid-distance cable       | Characteristic impedance | 150 Ω                                                                                          |                                                    |
| Remote I/O  | (at most 200 m per line) | Attenuation factor       | 12 dB/km                                                                                       | 750 kHz                                            |
|             |                          | Cable size               | $0.18 \text{ mm}^2$                                                                            |                                                    |
|             |                          | Recommended cable type   | $CO-EV-SB-1P \times 0.18SQ$                                                                    | Hitachi Cable, Ltd.                                |
|             |                          | Terminating resistance   | 150 Ω                                                                                          |                                                    |
|             | Short-distance cable     | Characteristic impedance | 100 Ω                                                                                          |                                                    |
|             | (at most 100 m per line) | Attenuation factor       | 21 dB/km                                                                                       | 750 kHz                                            |
|             |                          | Cable size               | $0.3 \text{ mm}^2$                                                                             |                                                    |
|             |                          | Recommended cable type   | CO-SPEV-SB-1P 0.3 mm <sup>2</sup>                                                              | Hitachi Cable, Ltd.                                |
|             |                          | Terminating resistance   | 100 Ω                                                                                          |                                                    |
|             | PCs OK                   | Cable type               | Shielded twisted-pair cable                                                                    |                                                    |
|             |                          | Cable length             | 100 m or less                                                                                  |                                                    |
|             |                          | Cable size               | 0.5 mm <sup>2</sup> or more                                                                    |                                                    |
| CPU STO     | OP/RUN, RI/O STOP        | Cable type               | Shielded twisted-pair cable                                                                    |                                                    |
|             |                          | Cable length             | 100 m or less                                                                                  |                                                    |
|             |                          | Cable size               | 0.5 mm <sup>2</sup> or more                                                                    |                                                    |
| Power cable |                          | Cable type               | Shielded twisted-pair cable or 3-conductor twisted cable                                       |                                                    |
|             |                          | Cable size               | 2 mm <sup>2</sup> or more                                                                      | The cable size depends on loads and cable lengths. |
| Gr          | ounding cable            | Cable size               | 2 mm <sup>2</sup> or more                                                                      | _                                                  |

The communication cable must be connected to the terminal block by using solder-less terminals:

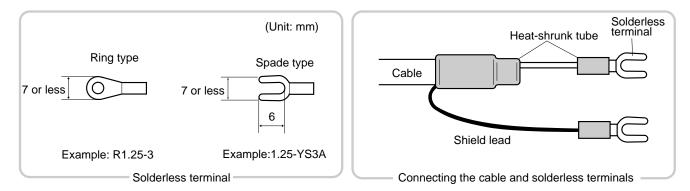

Note: Do not use more than one type of cable on the same communication path.

- Checking if extra X and Y numbers are registered In some cases, an old I/O unit in which a station module of model PST350 or PST360 is installed in the left-end slot is connected to the LPU module. In such a case, if the number of remote I/O transfer points for the LPU module is set to 1024 or greater, decrease the number. To accomplish this, choose [Utility] – [PCs edition] – [Change capacity] in the S10V LADDER CHART SYSTEM and select a value of 512 or smaller as the "Remote I/O points." Here, it should be noted that old I/O units may only be connected to the RI/O1 line of the two existing remote I/O lines on the LPU module. To avoid any trouble, use an S10/2α I/O unit instead.
- Checking if power is supplied to the I/O unit
   If the power supply module installed as the leftmost module in the I/O unit is a model LQV000,
   LQV020, or LQV100 module and its POWER indicator is not lit, then power must be supplied to that power supply module.

- Remote I/O and inter-CPU link line waveforms
  - (1) Transmission and reception waveforms-- examples
- (2) Enlarged view of normal waveform-- example

1.0 V/div 20 µs/div

1.0 V/div 0.5 μs/div

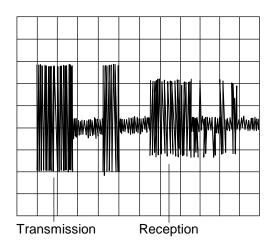

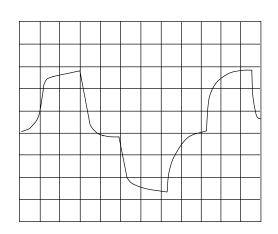

(3) Normal waveform on remote I/O line

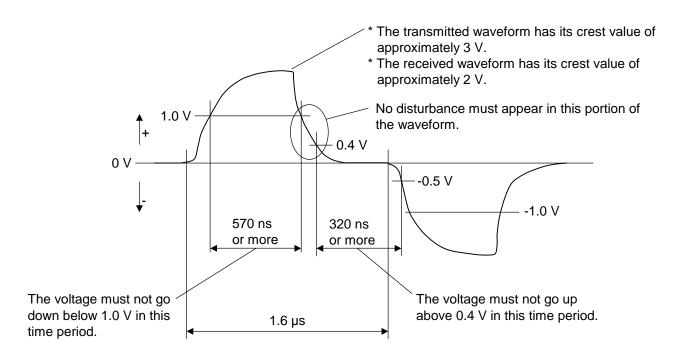

# (4) Normal waveform on inter-CPU link line

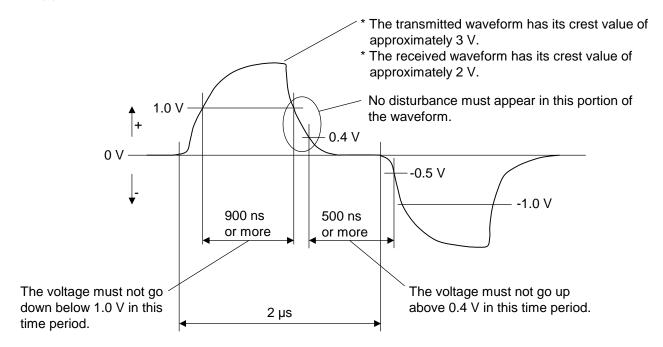

(5) Waveform due to non-matching terminating resistor (reflected waveform)

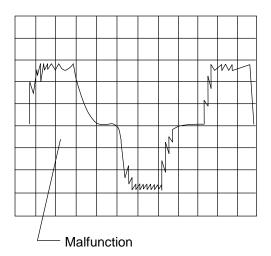

(6) Waveform on the 75  $\Omega$  cable terminated by 100  $\Omega$  resistor -- example

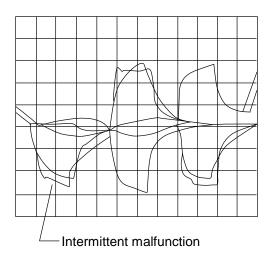

If the communication signal has such problems as waveform distortion and jitters, check if:

- Terminating resistors are connected to both ends of the line.
- There is any wire breakage in the cable.
- The cable used is a recommended one (i.e., it meets the prescribed characteristic requirements).
- The cable used is connected as part of a multidrop line, where no branch is allowed.
- Two or more different types of cables are used in the same link.

If the above troubleshooting does not solve the problem, the most conceivable cause is a hardware failure or a malfunction due to noise. Therefore, replace the module or place the noise source(s) away from the units, power cables, and remote I/O cables.

# 3.2 LPU Error Information Detail Table

If an error occurs in any of the installed LPU modules, detail error information is stored in a special table in the LPU module's internal RAM. By accessing this table, called the LPU error information detail table, you can obtain more comprehensive error information than the error information supplied by the basic tool (S10V BASE SYSTEM). This table can be accessed with the MCS function of the basic tool.

The LPU error information detail table can contain up to eight cases of error information. If more than eight errors occur in the LPU module, the oldest case of error information is overwritten with the new error information. This memory content is backed up by battery power supply, so it is retained during periods when the power to the LPU module is OFF.

#### (1) Entire table structure

| Address    |                    |
|------------|--------------------|
| /004D D000 | Validity flag      |
| /004D D004 | Case pointer       |
| /004D D008 | Case 0 (512 bytes) |
| /004D D208 | Case 1 (512 bytes) |
| /004D D408 | Case 2 (512 bytes) |
| /004D D608 | Case 3 (512 bytes) |
| /004D D808 | Case 4 (512 bytes) |
| /004D DA08 | Case 5 (512 bytes) |
| /004D DC08 | Case 6 (512 bytes) |
| /004D DE08 | Case 7 (512 bytes) |
|            |                    |

Validity flag: Indicates whether meaningful data is present in the error detail info table. When this flag is set equal to  $/0000\ 0001$ , it indicates that meaningful error detail data is present in the

table.

Case pointer: Points to the case in which to store error information next.

This pointer has its initial value of /0000 0000 and is incremented each time an error occurs in the LPU module.

When its value exceeds /0000 0007, this pointer is set back to /0000 0000. For example, if the current value of this pointer is /0000 0002, the case in which the latest error information is stored is case 1.

Cases 0 thru 7: Each is a set of detail error information stored in its dedicated area

#### (2) Structure of each case

#### Offset from the beginning

of case +/0000 0000 Error code +/0000 0002 Time of error occurrence: Second +/0000 0004 Minutes +/0000 0006 Hours +/0000 0008 Day of month +/0000 000A Month +/0000 000C +/0000 000E : Day of week (Note) +/0000 0010 Detail info word count +/0000 0014 **Detail information** +/0000 01FF

Error code: ID code of the error detected. For information on the error code, see Section 4.2.1, "LPU (LQP510) error log info and required actions."

Time of error occurrence:

The time at which the error is detected. The time value stored in this location is based on the time maintained by the LPU module. Therefore, if the time maintained by the LPU module is not set correctly, the stored time value does not indicate the actual time at which an error is detected.

Detail info word count:

The number of meaningful bytes of detail information, which is stored in the detail info area, starting from its beginning (offset  $\pm$ 0000 0014). All the other bytes in that area are meaningless as detail information.

Detail information:

A piece of error detail information stored in its dedicated area. The format in which it is stored varies with the types of errors detected. For details, see the information provided under "(3) Detail information" below.

Note: The day of week is represented by one of the numbers /0001 through /0007, where /0001 stands for Sunday and /0007 for Saturday.

### (3) Detail information

+/0000 0014

Detail info for error codes 0x1101 and 0x1102
 Offset from the beginning

of case 2<sup>31</sup> +/0000 0010 0x0000 0000

0x0000 0000 (detail word count) 0x0000 0000

Detail info for error code 0x1105
 Offset from the beginning

Detail info for error code 0x1108
 Offset from the beginning

 Detail info for error code 0x110A Offset from the beginning

 Detail info for error code 0x2301 Offset from the beginning

> of case 2<sup>31</sup> 2<sup>0</sup> +/0000 0010 | 0x0000 0000 (detail word count) +/0000 0014 | 0x0000 0000

 Detail info for error code 0x2401 Offset from the beginning

Detail info for error codes 0x1209 and 0x120C
 Offset from the beginning

of case 0x0000 0020 (detail word count) +/0000 0010 +/0000 0014 Access error-detected address +/0000 0018 0x0000 0000 +/0000 001C 0x0000 00000 +/0000 0020 0x0000 0000 +/0000 0024 0x0000 0000 +/0000 0028 0x0000 0000 +/0000 002C 0x0000 0000 +/0000 0030 0x0000 0000

 Detail info for error code 0x1103 Offset from the beginning

of case 2<sup>31</sup> 2<sup>0</sup>
+/0000 0010
+/0000 0014
+/0000 0018
+/0000 001C

Write data
+/0000 001C

Read data

 Detail info for error code 0x1106 Offset from the beginning

of case 2<sup>31</sup> 2<sup>0</sup>
+/0000 0010
+/0000 0014
+/0000 0018

Starting address of ROM area
Sum value

 Detail info for error code 0x1109 Offset from the beginning

Note 1: 0x0000 0001: Indicates that processing is finished earlier than the specified time limit.

0x0000 0002: Indicates that processing is finished later than the specified time limit.

 Detail info for error code 0x110B Offset from the beginning

 Detail info for error code 0x120D Offset from the beginning of case 2<sup>31</sup>

of case +/0000 0010 0x0000 002C (detail word count) +/0000 0014 N-coil number +/0000 0018 Ladder program counter (SPC) +/0000 001C 0x0000 0000 +/0000 0020 Ladder instruction in which the error is detected +/0000 0024 0x0000 0000 +/0000 0028 0x0000 0000 +/0000 002C 0x0000 0000 +/0000 0030 0x0000 00000 +/0000 0034 0x0000 0000 +/0000 0038 0x0000 0000 +/0000 003C 0x0000 0000

Note 2: The table below is a list of I/F register addresses and the corresponding optional modules in which errors of this type are detected.

| I/F register address | Corresponding optional module                                   |
|----------------------|-----------------------------------------------------------------|
| /41F800, F810        | CPU link (/41F800: Main module, /41F810: Submodule)             |
| /41F820, F830        | OD.RING (/41F820: Main module, /41F830: Submodule)              |
| /41F920, F930        | J.NET/J.NET-INT/IR.LINK (/41F920: Main module, /41F930:         |
|                      | Submodule)                                                      |
| /41FA00, FA10,       | RS-232C/RS-422 (/41FA00: Channel 0, /41FA10: Channel 1,         |
| FA20, FA30           | /41FA20: Channel 2, /41FA30: Channel 3)                         |
| /41FD20, FD30        | ET.NET/SV.LINK (/41FD20: Main module, /41FD30: Submodule)       |
| /41FE20, FE30        | FL.NET/EQ.LINK (/41FE20: Main module, /41FE30: Submodule)       |
| /41FF00, FF10,       | D.NET (/41F00: Channel 0, /41F10: Channel 1, /41F20: Channel 2, |
| FF20, FF30           | /41F30: Channel 3)                                              |

| Offset from the b | peginning                      |            | Offset from the b | eginning                        |                   |            |
|-------------------|--------------------------------|------------|-------------------|---------------------------------|-------------------|------------|
| of case           | $2^{31}$ $2^{0}$               |            | of case           | 2 <sup>31</sup> 2 <sup>16</sup> | 2 <sup>15</sup> 2 | 0          |
| +/0000 0010       | 0x000001EC (detail word count) | 1          | +/0000 00C4       | BCR1                            | BCR2              | <b></b>    |
| +/0000 0014       | N-coil number                  | (Note 1)   | +/0000 00C8       | WCR1                            | RAMER             | 1          |
| +/0000 0018       | Ladder program counter (SPC)   | (Note 2)   | +/0000 00CC       | PADR                            | PBDR              | <b></b>    |
| +/0000 001C       | HI-FLOW executed process No.   | (Note 3)   | +/0000 00D0       | PCDR                            | PDDR              | MPU's      |
| +/0000 0020       | R0 register                    | <b>A</b>   | +/0000 00D4       | PEDR                            | PFDR              | internal   |
| +/0000 0024       | R1 register                    | 1          | +/0000 00D8       | PGDR                            | PHDR              | registers  |
| +/0000 0028       | R2 register                    | 1          | +/0000 00DC       | PJDR                            | PKDR              | 7          |
| +/0000 002C       | R3 register                    | 1          | +/0000 00E0       | PLDR                            | /0000             | <b>7</b> ★ |
| +/0000 0030       | R4 register                    | 1          | +/0000 00E4       | IRQSEL                          | IRQSTS            | <b>1</b>   |
| +/0000 0034       | R5 register                    | ]          | +/0000 00E8       | REV                             | BUSTOUT           | ]          |
| +/0000 0038       | R6 register                    | ]          | +/0000 00EC       | BTOADRH                         | BTOADRL           |            |
| +/0000 003C       | R7 register                    | ]          | +/0000 00F0       | RIOMODE                         | RIOSTART          |            |
| +/0000 0040       | R8 register                    | ]          | +/0000 00F4       | RIOSTS                          | RIOINTMASK        |            |
| +/0000 0044       | R9 register                    | ]          | +/0000 00F8       | RIOFIFOADR                      | ROPFIFODT         | ]          |
| +/0000 0048       | R10 register                   | ]          | +/0000 00FC       | IOMODE                          | STSCHK            | ]          |
| +/0000 004C       | R11 register                   | ]          | +/0000 0100       | IOSTS                           | STATUS0           | _          |
| +/0000 0050       | R12 register                   | ]          | +/0000 0104       | STATUS1                         | STATUS2           | _          |
| +/0000 0054       | R13 register                   | ]          | +/0000 0108       | STATUS3                         | PIOSTS            |            |
| +/0000 0058       | R14 register                   | ]          | +/0000 010C       | PERRADRH                        | PERRADRL          |            |
| +/0000 005C       | Stack pointer                  | MPU's      | +/0000 0110       | PERRDATAH                       | PERRDATAL         |            |
| +/0000 0060       | Program counter                | internal   | +/0000 0114       | PRTYMODE                        | SEQREG0           | LPU's      |
| +/0000 0064       | Status register                | registers  | +/0000 0118       | SEQREG1                         | SEQREG2           | internal   |
| +/0000 0068       | GBR                            |            | +/0000 011C       | SEQREG3                         | SEQREG4           | registers  |
| +/0000 006C       | VBR                            | ]          | +/0000 0120       | SEQREG5                         | SEQREG6           | _          |
| +/0000 0070       | MACH                           | ]          | +/0000 0124       | SEQREG7                         | SEQREG8           | _          |
| +/0000 0074       | MACL                           | 1          | +/0000 0128       | SEQREG9                         | SEQREG10          | _          |
| +/0000 0078       | PR                             | 1          | +/0000 012C       | SEQREG11                        | SEQREG12          | _          |
| +/0000 007C       | FR0 register                   | 1          | +/0000 0130       | SEQREG13                        | SEQREG14          | _          |
| +/0000 0080       | FR1 register                   | 1          | +/0000 0134       | SEQREG15                        | SEQPCH            | _          |
| +/0000 0084       | FR2 register                   | 1          | +/0000 0138       | SEQPCL                          | RESET             | _          |
| +/0000 0088       | FR3 register                   | ]          | +/0000 013C       | SEQSTS                          | SEQINTSTS         | _          |
| +/0000 008C       | FR4 register                   | ]          | +/0000 0140       | SEQINTMSK                       | SEQRUN            | _          |
| +/0000 0090       | FR5 register                   | ]          | +/0000 0144       | SPERRADRH                       | SPERRADRL         | _          |
| +/0000 0094       | FR6 register                   | ]          | +/0000 0148       | SPERRDATAH                      | SPERRDATAL        | <u>.</u> ] |
| +/0000 0098       | FR7 register                   | ]          | +/0000 014C       | SEQMODE                         | SEQSHADRH         | _          |
| +/0000 009C       | FR8 register                   | <b>!</b>   | +/0000 0150       | SEQSHADRL                       | /0000             | _          |
| +/0000 00A0       | FR9 register                   | <b>!</b>   | +/0000 0154       | MS                              |                   | _          |
| +/0000 00A4       | FR10 register                  | <b>!</b>   | +/0000 0158       | MS                              |                   | _          |
| +/0000 00A8       | FR11 register                  | ]          | +/0000 015C       | MS                              |                   | _          |
| +/0000 00AC       | FR12 register                  | ]          | +/0000 0160       | MS                              |                   | <b>」</b> │ |
| +/0000 00B0       | FR13 register                  | ]          | +/0000 0164       | MS                              |                   | _          |
| +/0000 00B4       | FR14 register                  | <b>!</b>   | +/0000 0168       | MS                              |                   | <b>.</b>   |
| +/0000 00B8       | FR15 register                  | <b>!</b>   | +/0000 016C       | MS                              |                   | <b>.</b>   |
| +/0000 00BC       | FPUL                           | ]          | +/0000 0170       | MS                              |                   | <b>」</b> │ |
| +/0000 00C0       | FPSCR                          | <b>」_▼</b> | +/0000 0174       | MS                              | W8                |            |

# Detail info for error codes other than the above

- Note 1: This location is used to store the nesting-coil number that is being executed in a ladder program at the occurrence of an error. If no ladder program is running at that time, the value /0000 0000 is stored in this location.
- Note 2: This location is used to store the value of the program counter in a ladder program that is running at the occurrence of an error. This program counter value is an address used in the ladder processor and is calculated by evaluating the following mathematical formula:

Address at the occurrence of an error = program counter (SPC)  $\times$  4 + /10 0000

Note 3: This location is used to store the process number of a HI-FLOW process that is running at the occurrence of an error. If no HI-FLOW process is running or HI-FLOW is not already loaded in at that time, either the value 0x0000 0000 or 0x0000 00FF is stored in this location.

# (Continued from preceding page)

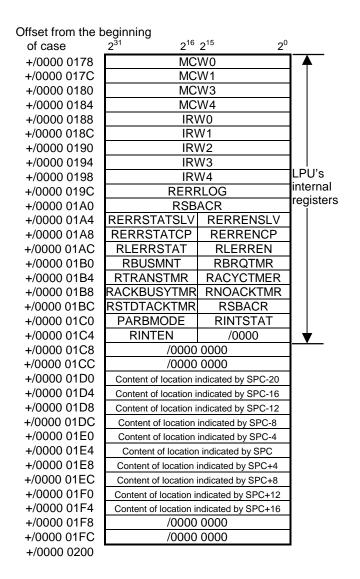

# 3.3 Clearing the Entire Memory

# • Clearing the LPU module's memory

The entire memory of any LPU module can be cleared (to a condition at shipment) by performing the following procedure:

- ① Turn off the power to the LPU unit.
- ② Set the LPU module's operational setting switch (T/M) in E-position.
- ③ Turn on the power to the LPU unit and wait about three seconds.
- 4 Turn off the power to the LPU unit.
- ⑤ Set the LPU module's operational setting switch (T/M) in F-position.
- ⑥ Turn on the power to the LPU unit again and wait about 20 seconds. Then, the LPU module's six LED indicators will all come on to indicate the completion of clearing its entire memory.
- 7 Turn off the power to the LPU unit.
- 8 Set the LPU module's operational setting switch (T/M) in 0-position.

# • Clearing the CMU module's memory

By using such tools as the HI-FLOW SYSTEM, clear the user programs in the CMU module's memory. (No dedicated clear command is provided for this purpose.)

# 3.4 Backing Up and Restoring

Replacement of an existing module may sometimes requires prior backing up and subsequent replacement of the entire software system. In these cases, use the S10V BACKUP RESTORE SYSTEM (also called the batch saving/loading system).

# Backup/restore areas The BACKUP RESTORE SYSTEM backs up all the memory areas listed in the table below at one time.

Table 3-1 Memory Areas Subjected to Backing up and Restoring (1/3)

| No. |              | User area name                                                                                                    | Addresses                | Remarks           |
|-----|--------------|----------------------------------------------------------------------------------------------------|--------------------------|-------------------|
| 1   | PCs edition  | PCs No., sequence cycle time, watchdog timer, 10-ms timer, N-coil master resetting-time operation mode, timer (T), one-shot (U) points, PI/O settings, ladder program, I/O comment, user (arithmetic) function area size, RI/O settings | /004B 0200 to /004B 02FE |                   |
|     |              | Analog counter                                                                                                    | /004B 0300 to /004B 03C2 |                   |
|     |              | Ladder program, I/O comment, user (arithmetic) function                                                                                                    | /0010 0000 to /0016 7FFE | (Note 1)          |
|     |              | Keep coil, K000 to FFF (not battery-backed up)                                                                                                    | /0040 1000 to /0040 11FE |                   |
|     |              | C-contact, CW000 to 0FF (not battery-backed up)                                                                                                    | /0040 1700 to /0040 171E |                   |
|     |              | Work register, FW000 to BFF (not battery-backed up)                                                                                                    | /0040 2000 to /0040 37FE |                   |
|     |              | Long-word register, BD000 to 1FE (not battery-backed up)                                                                                                    | /0040 3800 to /0040 3FFE |                   |
|     |              | Data register, DW000 to FFF (not battery-backed up)                                                                                                    | /0047 0000 to /0047 1FFE |                   |
|     |              | Counter count, CC000 to 0FF                                                                                                    | /0048 0600 to /0048 07FE |                   |
| 2   | Ladder chart | Keep coil, K000 to FFF (battery-backed up)                                                                                                    | /0048 1000 to /0048 11FE |                   |
| 2   | Laudei Chait | C-contact, CW000 to 0FF (battery-backed up)                                                                                                    | /0048 1700 to /0048 17FE |                   |
|     |              | Work register, FW000 to BFF (battery-backed up)                                                                                                    | /0048 2000 to /0048 37FE |                   |
|     |              | Long-word register, BD000 to 1FE (battery-backed up)                                                                                                    | /0048 3800 to /0048 3FFE |                   |
|     |              | Long-word register, LML0000 to 1FFF                                                                                                    | /0049 0000 to /0049 7FFE |                   |
|     |              | Floating-point register, LG0000 to 1FFF                                                                                                    | /0049 8000 to /0049 FFFE |                   |
|     |              | Word register, LXW0000 to 3FFF                                                                                                    | /004A 0000 to /004A 7FFE |                   |
|     |              | Ethernet communication management table                                                                                                    | /004A 8000 to /004A AFFE |                   |
|     |              | Data register, DW000 to FFF (battery-backed up)                                                                                                    | /004F 0000 to /004F 1FFE |                   |
| 3   | HI-FLOW      | User program                                                                                                    | /0308 0000 to /033F FFFE | (Note 2) (Note 3) |
| 3   | III-I'LOW    | Ethernet management table                                                                                                    | /004A 8000 to /004A AFFE |                   |
|     |              | MAP                                                                                                    | /2000 0000 to /200B 943E | (Note 3)          |
|     |              | GAMMT                                                                                                    | /2800 D000 to /2800 D0FE | (Note 3)          |
|     |              | Task space                                                                                                    | /3000 0000 to /3FFF FFFE | (Note 2) (Note 3) |
| 4   | RPDP         | GLBR                                                                                                    | /4000 0000 to /4FFF FFFE | (Note 2) (Note 3) |
|     |              | GLBW                                                                                                    | /5000 0000 to /5FFF FFFE | (Note 2) (Note 3) |
|     |              | IRSUB                                                                                                    | /6000 0000 to /6FFF FFFE | (Note 2) (Note 3) |
|     |              | Site name                                                                                                    | /7C00 2000 to /7C00 200E | (Note 3)          |

Table 3-1 Memory Areas Subjected to Backing Up and Restoring (2/3)

| No. |                 | User area name                                            | Addresses                | Remarks   |
|-----|-----------------|-----------------------------------------------------------|--------------------------|-----------|
|     |                 | GAMMT                                                     | /2800 D000 to /2800 D0FE | (Note 3)  |
|     |                 |                                                           | /2000 0000 to /2000 003E |           |
|     |                 |                                                           | /2000 3440 to /2000 383E |           |
|     |                 |                                                           | /2000 40C4 to /2000 40C6 |           |
|     |                 |                                                           | /2000 40E4 to /2000 40E6 |           |
|     |                 | NIV ACD                                                   | /2000 4104 to /2000 4106 | (NI-4- 2) |
|     |                 | NX-ACP program                                            | /2000 4204 to /2000 4206 | (Note 3)  |
|     |                 |                                                           | /2000 4440 to /2000 4442 |           |
|     |                 |                                                           | /2000 5250 to /2000 53CE |           |
|     |                 |                                                           | /3000 0000 to /3003 FFFE |           |
|     |                 |                                                           | /6000 0000 to /6001 7FFE |           |
|     |                 |                                                           | /2000 0000 to /2000 003E |           |
|     |                 | NX/Ladder program                                         | /2000 19C0 to /2000 1A7E | (Note 3)  |
| _   | NX-HOST         |                                                           | /3004 0000 to /3005 1FFE |           |
| 5   | NA-HOST         |                                                           | /2001 0440 to /2001 0442 |           |
|     |                 |                                                           | /2001 08F0 to /2001 096E |           |
|     |                 |                                                           | /2001 4440 to /2001 44FE |           |
|     |                 |                                                           | /2001 5440 to /2001 5676 |           |
|     |                 |                                                           | /2002 4440 to /2002 46C6 | (Note 3)  |
|     |                 | NY/ACP control table (local DE)                           | /5000 0000 to /5006 2FFE |           |
|     |                 | NX/ACP control table (local DF)                           | /2001 0440 to /2001 0442 |           |
|     |                 |                                                           | /2001 08F0 to /2001 096E |           |
|     |                 |                                                           | /2001 4440 to /2001 44FE |           |
|     |                 |                                                           | /2001 5440 to /2001 568A |           |
|     |                 |                                                           | /2002 4440 to /2002 46C6 |           |
|     |                 |                                                           | /5000 0000 to /500B E000 |           |
|     |                 | User (arithmetic) function program, NXSAT                 | /004F 2000 to /004F 224A | (Note 3)  |
|     |                 | User (arithmetic) function program, NXACP                 | /004F 3000 to /004F 32EE | (Note 3)  |
| 6   | ET.NET          | IP address, subnet mask, broadcast address, routing info  | /004B 0620 to /004B 073E |           |
| Ü   | E1.NE1          | Comment                                                   | /007B 0D00 to /007B 0D3E |           |
| 7   | OD.RING/SD.LINK | Module installation info area for main module             | /0097 8002 to /0097 802E |           |
|     | OD.KINO/SD.LINK | Module installation info area for submodule               | /009F 8002 to /009F 802E |           |
|     | J.NET/          | J.NET-INT/IR.LINK task registration area                  | /004B 07C0 to /004B 07FE |           |
| 8   | J.NET-INT/      | Slave parameter table for main module                     | /00A7 8008 to /00A7 FFFE |           |
|     | IR.LINK         | Slave parameter table for submodule                       | /00AF 8008 to /00AF FFFE |           |
|     |                 | IP address, subnet mask, node name                        | /004B 0740 to /004B 076E |           |
|     |                 | Local-node status table for main module                   | /00D4 1A00 to /00D4 1A32 |           |
|     |                 | Local-node initialization table for main module           | /00D7 0020 to /00D7 004E |           |
| 9   | FL.NET          | Other(participating)-node allotment table for main module | /00D7 0050 to /00D7 1E4E |           |
|     |                 | Local-node status table for submodule                     | /00DC 1A00 to /00DC 1A32 |           |
|     |                 | Local-node initialization table for submodule             | /00DF 0020 to /00DF 004E |           |
|     |                 | Other(participating)-node allotment table for submodule   | /00DF 0050 to /00DF 1E4E |           |

Table 3-1 Memory Areas Subjected to Backing Up and Restoring (3/3)

| No. |                | User area name                                          | Addresses                | Remarks |
|-----|----------------|---------------------------------------------------------|--------------------------|---------|
|     |                | Parameter table, peer, slave parameter table for ch0    | /00E3 0000 to /00E3 5AFE |         |
|     |                | Slave operation table for ch0                           | /00E3 6000 to /00E3 608E |         |
|     |                | Parameter table, peer, slave parameter table for ch1    | /00E7 0000 to /00E7 5AFE |         |
| 10  | D.NET          | Slave operation table for ch1                           | /00E7 6000 to /00E7 608E |         |
| 10  | D.NET          | Parameter table, peer, slave parameter table for ch2    | /00EB 0000 to /00EB 5AFE |         |
|     |                | Slave operation table for ch2                           | /00EB 6000 to /00EB 608E |         |
|     |                | Parameter table, peer, slave parameter table for ch3    | /00EF 0000 to /00EF 5AFE |         |
|     |                | Slave operation table for ch3                           | /00EF 6000 to /00EF 608E |         |
| 11  | Inter-CPU link | PCs edition information                                 | /004B 0600 to /004B 061E |         |
|     | RS-232C/RS-422 | LGB table for ch0                                       | /00F4 8100 to /00F4 81FE |         |
| 12  |                | LGB table for ch1                                       | /00F5 8100 to /00F5 81FE |         |
| 12  |                | LGB table for ch2                                       | /00F6 8100 to /00F6 81FE |         |
|     |                | LGB table for ch3                                       | /00F7 8100 to /00F7 81FE |         |
|     |                | IP address, subnet mask, node name                      | /004B 0740 to /004B 076E |         |
|     |                | Local-node status table for main module                 | /00D4 1A00 to /00D4 1A32 |         |
|     |                | Local-node initialization table for main module         | /00D7 0020 to /00D7 1E4E |         |
|     |                | Local-/remote-node initialization table for main module | /00D7 2058 to /00D7 2060 |         |
| 13  | EQ.LINK        | Local-/remote-node area division table for main module  | /00D7 2140 to /00D7 23FE |         |
|     |                | Local-node status table for submodule                   | /00DC 1A00 to /00DC 1A32 |         |
|     |                | Local-node initialization table for submodule           | /00DF 0020 to /00DF 1E4E |         |
|     |                | Local-/remote-node initialization table for submodule   | /00DF 2058 to /00DF 2060 |         |
|     |                | Local-/remote-node area division table for submodule    | /00DF 2140 to /00DF 23FE |         |
|     |                | IP address, subnet mask, and broadcast address of CMU   | /004B 0770 to /004B 07FE |         |
| 14  | BASE SYSTEM    | CMU routing information                                 | /004B 0800 to /004B 0848 |         |
|     |                | Time setting                                            | /0047 3234 to /0047 3244 |         |

Note 1: The range of address space allocated varies with PCs edition settings.

Note 2: The range of address space allocated varies with user-provided settings.

Note 3: This memory area is not subjected to backing up and restoring if an RS-232C or ET.NET (LQE520) connection is used. To back up and restore this memory area, use Ethernet communication via a CMU or an ET.NET (LQE720) module.

# Backing up procedure

Choose [Start] – [Programs] – [Hitachi S10V] – [S10V Backup Restore System] on the personal computer (PC) connected with the S10V system. The Backup Restore System then starts. As described in detail below, click on the Backup button in the [BACKUP RESTORE SYSTEM] window, and then the [Backup] window appears on the screen. Now the BACKUP RESTORE SYSTEM is ready for backing up the S10V system. For details on the S10V BACKUP RESTORE SYSTEM, refer to the "BACKUP RESTORE For Windows® (manual number SVE-3-127)."

(1) Click the Backup button in the [BACKUP RESTORE SYSTEM] window. The [Backup] window then appears on screen.

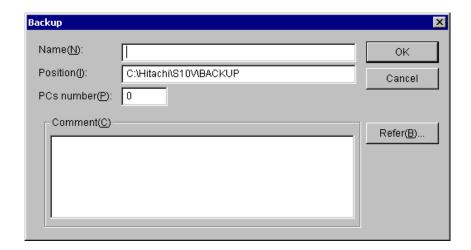

At the same time, if a CMU module is installed and a connection is established by using an RS-232C or an ET.NET (model LQE520) module, the following warning message is also presented:

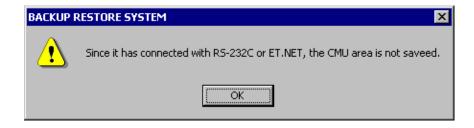

In this case, data backing up is not performed for the CMU module. If you want to perform backing up for the CMU module, re-establish a connection by using the Ethernet support provided by that CMU module or an ET.NET (model LQE720) module.

(2) Enter the name and position finder of the folder to which to save the contents of the memory areas, and the desired PCs number, along with a comment, if necessary.

The following information describes the input items and buttons displayed in the aforementioned [Backup] window.

Name: Is the name of the folder in which to place the files backed up. This folder name is defaulted to none; the box is displayed blank.

Position: Is the directory path to the specified folder name. This position can be specified either by entering the directory path beginning with the drive name directly into the text box, or by clicking the Refer... button and choosing that directory path. This position is defaulted to the installation directory for the BACKUP RESTORE SYSTEM.

PCs number: Is a PCs number for use in backup. Use the displayed PCs number (default) for usual backup operations. The default PCs number is the PCs number of the PCs with which the BACKUP RESTORE SYSTEM is connected.

Comment: Is an optionally entered piece of text of up to 256 characters in length.

OK button: Is clicked to start a backup operation. When this button is clicked, the BACKUP RESTORE SYSTEM first checks each input value for error.

The input items checked for error are as follows:

Name -- if this item is omitted, an error results.

Position -- if this item is omitted or an invalid drive name is specified as this item, an error results.

PCs number -- if a number outside the range 0 to 9999 is specified as this item, an error results.

Upon completion of the above check, the BACKUP RESTORE SYSTEM starts the backup process.

Cancel button: Is clicked when you want to return to the [BACKUP RESTORE SYSTEM] window without backing up the files.

Refer... button: Is clicked when you want to change the displayed position. Clicking this button presents the [Reference] window.

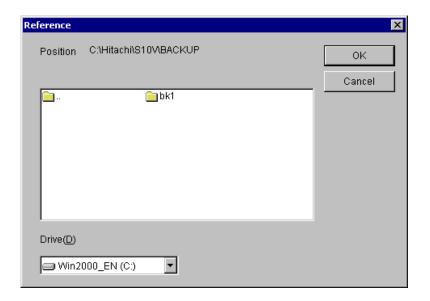

Select the desired folder and click the OK button. Then, the [Reference] window disappears and the [Backup] window appears again. The folder you have just selected in the [Reference] window is displayed with its full path name in the Position (I) text box. If you click the Cancel button in place of the OK button, the [Reference] window disappears and the [Backup] window appears again as usual, but the folder you have selected in the [Reference] window is not displayed in the Position (I) text box.

- (3) When you finish entering all necessary values, click the OK button. Then, the backup process begins.

  If you do not want to start the backup process, click the Cancel button in place of the OK button. Then, the [Backup] window disappears and the [BACKUP RESTORE SYSTEM] window appears again.
- (4) When the backup process begins, the "Do you ABORT all tasks?" message is presented:

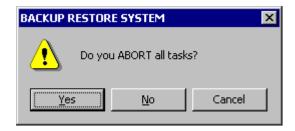

In this dialog box, if you click the Yes button, all the active tasks are aborted. If you click the No button instead, none of the tasks is aborted. If you click the Cancel button in place of the above two, the BACKUP RESTORE SYSTEM displays the [Backup] window again without backing up the files.

# <Aborting all the tasks>

If the entire plant equipment under control can be stopped, abort all the active tasks in your system. When the tasks are aborted, they are automatically post-processed properly, so that the files can be backed up safely.

If the backup process is started without aborting the tasks, the files will be backed up in a condition in which the memory areas being accessed by the tasks are dynamically changing in their contents. In addition to this, if the operating system is stopped by performing the steps described below, the tasks are forcibly stopped even if they are running. In these cases, some contents of the areas accessed by the tasks may remain undefined, and this condition may lead to an error during backup.

(5) If the PCs is currently in RUN state, the following message is displayed:

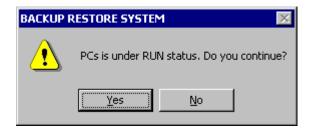

In this dialog box, if you click the Yes button, the BACKUP RESTORE SYSTEM continues the backup process. If you click the No button, it displays the [Backup] window again without backing up the files.

(6) The BACKUP RESTORE SYSTEM displays the following message:

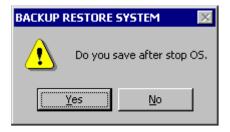

In this dialog box, if you click the Yes button, the BACKUP RESTORE SYSTEM stops the operating system and starts the backup process. If you click the No button, it starts the backup process without stopping the operating system.

When you click the Yes button in the above dialog box, the following confirmation message is displayed to confirm that you really want to reset the PCs.

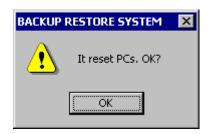

Clicking the OK button starts the PCs resetting process.

The same confirmation message as above is also displayed at the end of the backup process. When it is displayed, do the same as you have done to the above confirmation message.

# <Stopping the operation system>

If the entire plant equipment under control can be stopped, stop the operating system (OS). If the backup process is started without stopping the OS, the files will be backed up in a condition in which the work registers in use are dynamically changing in their contents. In this case, some contents of the work registers may remain undefined, and this condition may lead to an error during backup.

(7) The window showing the progress of the backup process appears:

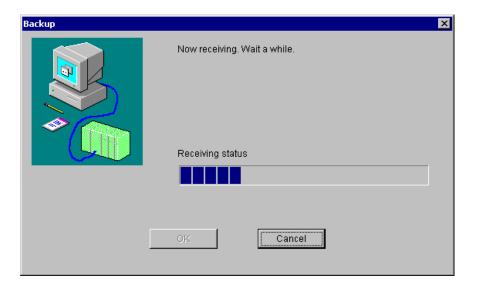

When the backup process is completed, click the OK button. (This OK button is not selectable until the backup process is complete.) Then, the [Backup] window appears again.

If you click the <u>Cancel</u> button instead, the BACKUP RESTORE SYSTEM discontinues the backup process and displays the [Backup] window again. In this case, the file(s) that have been backed up before your clicking the <u>Cancel</u> button remain undeleted. Do not use these files for backup. They may cause a malfunction.

(8) Finish your backup operation by clicking the Cancel button in the [Backup] window.

# 3 TECHNICAL SUPPORT INFORMATION

#### <Restrictions>

The size of save area cannot be changed for each individual module.

If the backup process in progress is canceled and ends up with an error, the OS may remain in a stop state. Therefore, be sure to check if the OS is in RUN state by using an appropriate utility command. If it is not, put it back into RUN state by using the same utility command.

# <Estimate of the time required for a backup>

If you back up approximately 22 MB of data (maximum save size) for both the LPU and CMU modules by using a personal computer with 1-GHz CPU, the backup will require approximately three minutes. However, this time requirement varies depending on the performance of the machine you use.

# Restoring procedure

As is done in file backup, start the S10V BACKUP RESTORE SYSTEM on the personal computer (PC) connected with the S10V system. Then, as described in detail below, click on the Restore button in the [BACKUP RESTORE SYSTEM] window. The [Select Restore File] window then appears on the screen. Now the BACKUP RESTORE SYSTEM is ready for restoring the S10V system's backed up files.

- (1) Click the Restore button in the [BACKUP RESTORE SYSTEM] window.
- (2) The [Select Restore File] window appears:

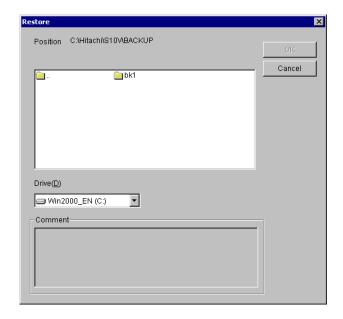

Select the folder you want to restore, and click the OK button. (The OK button cannot be clicked if the selected folder is not a folder containing the backup files.) Then, the [Restore Information] window appears. If the backup files are stored on floppy disk or some other storage media, choose the drive from the "Drive" pulldown menu.

If you do not want to restore the backup files, click the Cancel button. Then, the BACKUP RESTORE SYSTEM closes the [Select Restore File] window and displays the [BACKUP RESTORE SYSTEM] window again without restoring the backup files.

The "Comment" box in the [Select Restore File] window is displayed but does not allow the input of text. If a comment was entered in the previous backup operation, it is displayed when you have selected the backup files.

(3) Click the OK button in the [Select Restore File] window. The [Restore Information] window is then displayed.

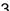

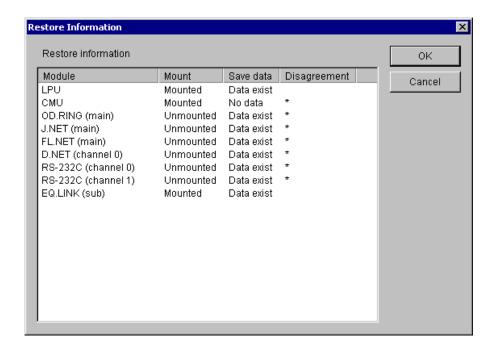

At the same time, if a CMU module is installed, and there is data backed up for that CMU module, and a connection is established by using the RS-232C or ET.NET (LQE520) module, then the following warning message appears:

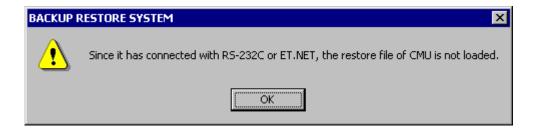

In this case, data restoring is not performed for the CMU module. If you want to perform data restoring for the CMU module, re-establish a connection by using the Ethernet support provided by that CMU module or an ET.NET (model LQE720) module.

In addition, if there is a mismatch between the installed (mounted) modules and backed up files, and some of the modules do not require restoration, then the following warning message is displayed:

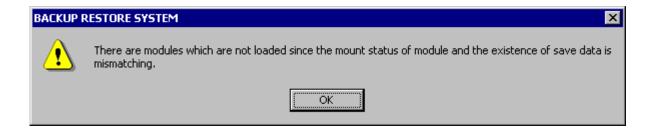

The [Restoration Information] window provides, in a list form, information as to whether each predefined type of module is actually installed in the system and whether the corresponding data is backed up. However, this window provides no such information on any predefined type of module for which no data is backed up. Take a look at the displayed list and, if you want to restore all the backup data in the list, click the OK button. Then, the BACKUP RESTORE SYSTEM starts the restoration process. (Note) If you do not want to restore the backup data, click the Cancel button. Then, the [Restore Information] window disappears and the [Select Restore File] window appears again.

The following information describes the items displayed in the [Restoration Information] window.

Module: Is the name of a predefined module type for which the BACKUP RESTORE SYSTEM can perform a restore operation. If two or more modules are defined in the same area by installation, all of their module names are presented in the Module column. For information on the types of modules whose names are presented in the Module column, see Table 3-3, "Backup Areas." If no module is installed for a predefined type of module, one of the following module names is presented in the Module column, if necessary:

OD.RING -- presented for OD.RING and SD.LINK modules J.NET -- presented for J.NET, J.NET-INT, and IR.LINK modules RS-232C -- presented for RS-232C and RS-422 modules

Mount: Indicates whether a listed module type is actually installed or not. If a module is installed, the string "Mounted" is presented in the Mount column. If not, the string "Unmounted" is presented in the same column.

Save data: Indicates whether data is backed up for a listed module type or module. If the data is backed up, the string "Data exist" is presented in the Save data column. If not, the string "No data" is presented in the same column.

Disagreement: Indicates whether there is a mismatch between the installed modules and backed up files. If a module is installed but no data is backed up for it, or if a module is not installed but data is backed up for the module type, then an asterisk ("\*") is displayed in the Disagreement column, indicating that the BACKUP RESTORE SYSTEM will not perform a restore operation for the module type. If a module is installed and the data is backed up for it, nothing is displayed in the same column, indicating that it will perform a restore operation for the module type.

Note: If there is a mismatch between the PCs number in a backup file and the PCs number in a restoration destination, the [PCsNo. Check] window shown below is displayed. In this case, select the desired radio button and click the OK button. However, if the PCs number in a backup file's header is 9999, it is not subjected to a check. In this case, care must be taken because the PCs number of the restoration destination PCs is overwritten with the PCs number in the backup file's body.

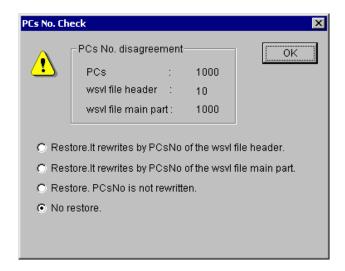

# Restore.It rewrites by PCsNo of the wsvl file header.:

Is an option to carry out a restore operation while overwriting the PCs number in the restoration destination with the PCs number in the backup file's header.

The PCs number in the backup file's header is one that is specified at the time of backup.

# Restore.It rewrites by PCsNo of the wsvl file main part.:

Is an option to carry out a restore operation while overwriting the PCs number in the restoration destination with the PCs number in the backup file's body. PCs number in the backup file's body is one that is set in the PCs data backed up.

#### Restore.PCsNo is not rewritten.:

Is an option to carry out a restore operation without overwriting the PCs number in the restoration destination.

No restore.: Is an option not to carry out a restore operation.

Of these, the default option is "No restore".

In addition, if a connection is established by using the Ethernet support provided by a CMU module or ET.NET (model LQE720) module, and there is a mismatch between the IP address for that connection and the IP address in a backup file, then the [IP Address Check] window shown below is displayed. In this case, select the desired radio button and click the OK button. However, if the IP address for the connection is "192.192.192.1", it is not subjected to a check, assuming that the module with which the connection is established is operating using a fixed-IP address setting. In this case, care must be taken because a communication line error may occur during restore operation.

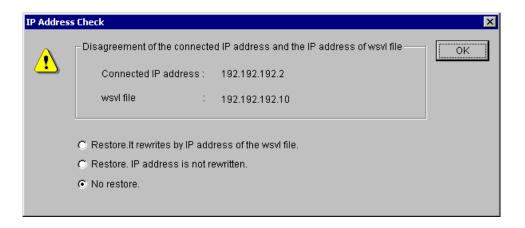

Restore.It rewrites by IP address of the wsvl file.:

Is an option to carry out a restore operation while overwriting the IP address in the restoration destination with the IP address in the backup file. In this case, the IP address-related information (subnet mask, broadcast address, and routing information) is also subjected to overwriting.

Restore.IP adrress is not rewritten.:

Is an option to carry out a restore operation without overwriting the IP address in the restoration destination.

No restore.: Is an option not to carry out a restore operation.

Of these, the default option is "No restore".

If the "Restore.It rewrites by IP address of the wsvl file." option is selected in the [IP Address Check] window, the following IP address change message is presented at the end of a restore operation:

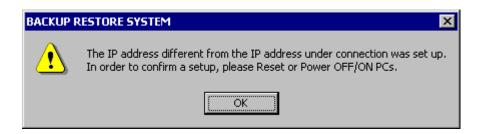

At this moment, the restored IP address value is not effective. To make it effective, first ensure that a change of the prevailing IP address setting will not cause any problem. Then, reset the PCs manually, or turn off the power to it and back on again.

(4) If the PCs is in RUN state, a confirmation message is presented to check if you really want to carry out a restore operation. If so, click the Yes button. Then, the BACKUP RESTORE SYSTEM starts a restore operation. If not, click the No button. Then, it displays the [Backup] window again without starting a restore operation.

- (5) When a restore operation is started, a message to ask permission to reset the PCs is presented. Click the OK button in the dialog. The PCs is then reset.
- (6) Upon completion of the PCs resetting, the following confirmation message is presented:

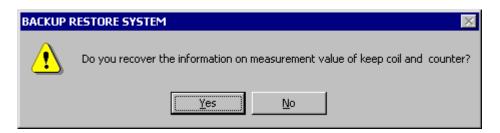

If you click the Yes button in the above dialog, the keep-coil and counter-count backup information is restored.

If you click the No button instead, it is not restored. Here:

Keep-coil: Keep-relay (blackout hold latch type) in the range KW000 to KWFFF.

Counter count: Up-down counter (count) in the range CC000 to CC0FF.

(7) When the Yes or No button is clicked in the above "Do you recover the information on .....?" confirmation dialog, the [Restoration of keep relay coil and count value information] window disappears and the following window indicating the progress of the restore operation is displayed.

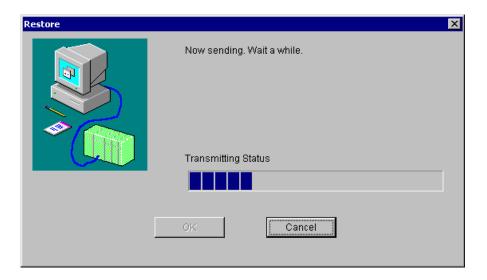

If you click the Cancel button during the restore operation, the [Restore] window disappears and the [Select Restore File] window appears again. In this case, the BACKUP RESTORE SYSTEM has finished only part of the requested restore operation, so your system cannot still be used normally. Any attempt to use your system in that condition will cause a malfunction. To avoid a malfunction, carry out the restore operation all over again. When the restore operation is completed, a message to ask permission to reset the PCs is presented again. Click the OK button. Then, resetting of the PCs is started.

When the PCs resetting is completed, click the OK button. Then, the [Restore] window disappears and the [Select Restore File] window appears again.

(8) Finish your restore operation by clicking the Cancel button in the [Select Restore File] window.

If the restoration process in progress is canceled and ends up with an error, the OS may remain in a stop state. Therefore, be sure to check if the OS is in RUN state by using an appropriate utility command. If it is not, put it back into RUN state by using the same utility command.

# <Estimate of the time required for a restoration>

If you restore approximately 22 MB of data (maximum save size) for both the LPU and CMU modules by using a personal computer with 1-GHz CPU, the restoration will require approximately seven minutes. However, this time requirement varies depending on the performance of the machine you use.

• Backup and restoration using optional-module setting tools
 It is a common practice to carry out a backup and a restore operation using the BACKUP
 RESTORE SYSTEM when a module(s) need to be replaced and when they are replaced,
 respectively. However, if the number of optional modules to be replaced is only one, you can
 carry out a backup and a restore operation using the optional-module setting tool for that module.
 To carry out a backup and a restore operation using the optional-module setting tool, use the F/D
 and parameter save capabilities of that tool. For details on the optional-module setting tool,
 refer to the optional-module manual that comes with an optional module.

As regards ET.NET and inter-CPU link modules, they require no backup and restore operations at all as long as the LPU module need not be replaced. This is because their settings are all stored in the LPU module's memory.

Table 3-2 Backup Areas Used by Optional-Module Setting Tools (1/2)

| No. | Setting tool              |      | Header storage location (address) | Content                                                          | Remarks |
|-----|---------------------------|------|-----------------------------------|------------------------------------------------------------------|---------|
| 1   | OD.RING/SD.LINK<br>SYSTEM | Main | /0097 8002 to /0097 802E          | Main-module-side installation info area                          |         |
|     | SISIEM                    | Sub  | /009F 8002 to /009F 802E          | Submodule-side installation info area                            |         |
| 2   | J.NET SYSTEM              | Main | /00A7 8008 to /00A7 FFFE          | Main-module-side slave parameter table                           |         |
|     |                           | Sub  | /00AF 8008 to /00AF FFFE          | Submodule-side slave parameter table                             |         |
| 3   | IR.LINK SYSTEM            | Main | /00A7 8008 to /00A7 FFFE          | Main-module-side slave parameter table                           |         |
|     |                           | Sub  | /00AF 8008 to /00AF FFFE          | Submodule-side slave parameter table                             |         |
|     | FL.NET SYSTEM             |      | /00D4 1A00 to /00D4 1A33          | Main-module-side local-node status table                         |         |
|     |                           |      | /00D7 0020 to /00D7 004E          | Main-module-side local-node initialization table                 |         |
|     |                           | Main | /00D7 0050 to /00D7 1E4E          | Main-module-side<br>other(participating)-node allotment<br>table |         |
|     |                           | M    | /004B 0750 to /004B 0758          | Main-module-side node name                                       |         |
| 4   |                           |      | /004B 0740 to /004B 0746          | Main-module-side IP address, subnet mask                         |         |
|     |                           |      | /00DC 1A00 to /00DC 1A33          | Submodule-side local-node status table                           |         |
|     |                           |      | /00DF 0020 to /00DF 004E          | Submodule-side local-node initialization table                   |         |
|     |                           | Sub  | /00DF 0050 to /00DF 1E4E          | Submodule-side other(participating)-<br>node allotment table     |         |
|     |                           |      | /004B 075A to /004B 0762          | Submodule-side node name                                         |         |
|     |                           |      | /004B 0748 to /004B 074E          | Submodule-side IP address, subnet mask                           |         |

Table 3-2 Backup Areas Used by Optional-Module Setting Tools (2/2)

| No. | Setting tool                      |      | Header storage location (address) | Content                                                  | Remarks |
|-----|-----------------------------------|------|-----------------------------------|----------------------------------------------------------|---------|
|     |                                   | ch0  | /00E3 0000 to /00E3 5AFE          | Ch0-side parameter table, peer/slave parameter table     |         |
|     |                                   |      | /00E3 6000 to /00E3 608E          | Ch0-side slave operation table                           |         |
|     |                                   | ch1  | /00E7 0000 to /00E7 5AFE          | Ch1-side parameter table, peer/slave parameter table     |         |
| 5   | D.NET SYSTEM                      |      | /00E7 6000 to /00E7 608E          | Ch1-side slave operation table                           |         |
| 3   | D.NET STSTEM                      | ch2  | /00EB 0000 to /00EB 5AFE          | Ch2-side parameter table, peer/slave parameter table     |         |
|     |                                   |      | /00EB 6000 to /00EB 608E          | Ch2-side slave operation table                           |         |
|     |                                   | ch3  | /00EF 0000 to /00EF 5AFE          | Ch3-side parameter table, peer/slave parameter table     |         |
|     |                                   |      | /00EF 6000 to /00EF 608E          | Ch3-side slave operation table                           |         |
|     | EXTERNAL<br>SERIAL LINK<br>SYSTEM | ch0  | /00F4 8100 to /00F4 81FE          | Ch0-side LGB table                                       |         |
| 6   |                                   | ch1  | /00F5 8100 to /00F5 81FE          | Ch1-side LGB table                                       |         |
| 0   |                                   | ch2  | /00F6 8100 to /00F6 81FE          | Ch2-side LGB table                                       |         |
|     |                                   | ch3  | /00F7 8100 to /00F7 81FE          | Ch3-side LGB table                                       |         |
|     |                                   |      | /00D4 1A00 to /00D4 1A32          | Main-module-side local-node status table                 |         |
|     |                                   | Main | /00D7 0020 to /00D7 1E4E          | Main-module-side local-node initialization table         |         |
|     |                                   | Main | /00D7 2058 to /00D7 2060          | Main-module-side local-/remote-node initialization table |         |
| 7   | EQ.LINK SYSTEM                    |      | /00D7 2140 to /00D7 23FE          | Main-module-side local-/remote-node area division table  |         |
| ,   | EQ.LINK SISIEM                    |      | /00DC 1A00 to /00DC 1A32          | Submodule-side local-node status table                   |         |
|     |                                   | Sub  | /00DF 0020 to /00DF 1E4E          | Submodule-side local-node initialization table           |         |
|     |                                   | Sub  | /00DF 2058 to /00DF 2060          | Submodule-side local-/remote-node initialization table   |         |
|     |                                   |      | /00DF 2140 to /00DF 23FE          | Submodule-side local-/remote-node area division table    |         |

# • Backup areas

The table below shows the memory addresses for modules that are subjected to backup operations.

Table 3-3 Backup Areas (1/2)

| No. | Module (backup file name)      |             | Backup address             | Remarks  |
|-----|--------------------------------|-------------|----------------------------|----------|
| 1   | LPU                            |             | /0010 0000 to (changeable) | (Note 1) |
|     | (backup1.wsvl)                 |             | /0040 1700 to /0040 171E   |          |
|     |                                |             | /0040 2000 to /0040 3FFE   |          |
|     |                                |             | /0047 0000 to /0047 1FFE   |          |
|     |                                |             | /0048 0000 to /0048 05FE   |          |
|     |                                |             | /0048 0800 to /0048 0FFE   |          |
|     |                                |             | /0048 1200 to /004C FFEE   |          |
|     |                                |             | /004D 0000 to /004F FFFE   |          |
|     |                                |             | /0048 0600 to /0048 07FE   |          |
|     |                                |             | /0040 1000 to /0040 11FE   |          |
|     |                                |             | /0048 1000 to /0048 11FE   |          |
| 2   | CMU                            |             | /0300 0000 to /0307 FFFE   | (Note 2) |
|     | (backup2.wsvl)                 |             | /0308 0000 to (changeable) | -        |
|     |                                |             | /2000 0000 to /200B 943E   | (Note 3) |
|     |                                |             | /2800 D000 to /2800 00FE   | ]        |
|     |                                |             | /7C00 2000 to /7C00 200E   |          |
|     |                                |             | /3000 0000 to (changeable) |          |
|     |                                |             | /4000 0000 to (changeable) |          |
|     |                                |             | /5000 0000 to (changeable) |          |
|     |                                |             | /6000 0000 to (changeable) |          |
| 3   | OD.RING/SD.LINK (backup3.wsvl) | Main module | /0097 8002 to /0097 802E   |          |
|     |                                | Submodule   | /009F 8002 to /009F 802E   |          |
| 4   | J.NET/J.NET-INT/IR.LINK        | Main module | /00A7 8008 to /00A7 FFFE   |          |
|     | (backup4.wsvl)                 | Submodule   | /00AF 8008 to /00AF FFFE   |          |

Table 3-3 Backup Areas (2/2)

| No. | Module (backup file name)                             |             | Backup address           | Remarks |
|-----|-------------------------------------------------------|-------------|--------------------------|---------|
| 5   | FL.NET (backup5.wsvl)                                 | Main module | /00D4 1A00 to /00D4 1A32 |         |
|     |                                                       |             | /00D7 0050 to /00D7 1E4E |         |
|     |                                                       |             | /00D7 0020 to /00D7 0048 |         |
|     |                                                       | Submodule   | /00DC 1A00 to /00DC 1A32 |         |
|     |                                                       |             | /00DF 0050 to /00DF 1E4E |         |
|     |                                                       |             | /00DF 0020 to /00DF 0048 |         |
| 6   | D.NET                                                 | Channel 0   | /00E3 0000 to /00E3 5AFE |         |
|     | (backup6.wsvl)                                        |             | /00E3 6000 to /00E3 608E |         |
|     |                                                       | Channel 1   | /00E7 0000 to /00E7 5AFE |         |
|     |                                                       |             | /00E7 6000 to /00E7 608E |         |
|     |                                                       | Channel 2   | /00EB 0000 to /00EB 5AFE |         |
|     |                                                       |             | /00EB 6000 to /00EB 608E |         |
|     |                                                       | Channel 3   | /00EF 0000 to /00EF 5AFE |         |
|     |                                                       |             | /00EF 6000 to /00EF 608E |         |
| 7   | RS-232C/RS-422<br>(backup7.wsvl)                      | Channel 0   | /00F4 8100 to /00F4 81FE |         |
|     |                                                       | Channel 1   | /00F5 8100 to /00F5 81FE |         |
|     |                                                       | Channel 2   | /00F6 8100 to /00F6 81FE |         |
|     |                                                       | Channel 3   | /00F7 8100 to /00F7 81FE |         |
| 8   | EQ.LINK (Primary: backup8.wsvl Standby: backup9.wsvl) | Main module | /00D4 1A00 to /00D4 1A32 |         |
|     |                                                       |             | /00D7 0020 to /00D7 1E4E |         |
|     |                                                       |             | /00D7 2058 to /00D7 2060 |         |
|     |                                                       |             | /00D7 2140 to /00D7 23FE |         |
|     |                                                       | Submodule   | /00DC 1A00 to /00DC 1A32 |         |
|     |                                                       |             | /00DF 0020 to /00DF 1E4E |         |
|     |                                                       |             | /00DF 2058 to /00DF 2060 |         |
|     |                                                       |             | /00DF 2140 to /00DF 23FE | _       |

- Note 1: As this backup area, only the range of addresses actually used to store a ladder program's body, comment data, and user (arithmetic) functions' bodies is subjected to backup.

  The end address of this area is changeable in the range: /0010 4406 to /0016 7FFE
- Note 2: These backup areas are defined only when HI-FLOW is stored in place. As the backup area from /0308 0000 onwards, in particular, only the range of addresses used to store an HI-FLOW user program is subjected to backup. If the end address of this backup area is /0308 0000, it indicates that an HI-FLOW user program is not used. In this case, this backup area is not subjected to backup.
  - The end address of this area is changeable in the range: /0308 0000 to /033F FFFE
- Note 3: These backup areas are defined only when the RPDP (Real-Time Program Development System) is defined. The backup areas from /3000 0000 onwards, /4000 0000 onwards, /5000 0000 onwards, and /6000 0000 onwards, respectively, are changeable depending on the defined RPDP, and up to 16 MB of their total contents are subjected to backup.

# 3.5 Performance

Performance information for the S10V controller can be viewed on screen. To accomplish this, start up the S10V BASE SYSTEM by choosing [Start] – [Programs] – [Hitachi S10V] – [S10V BASE SYSTEM] on the personal computer connected with the S10V controller, and click the Performance button. Then, the [Performance] window appears which present the performance information. For details on the S10V BASE SYSTEM, refer to the description under "6 TOOLS" in the "BASIC MODULES (manual number SVE-1-100)."

#### (1) [Performance] window

The [Performance] window presents sequence cycle and CMU load percentage information, as shown below.

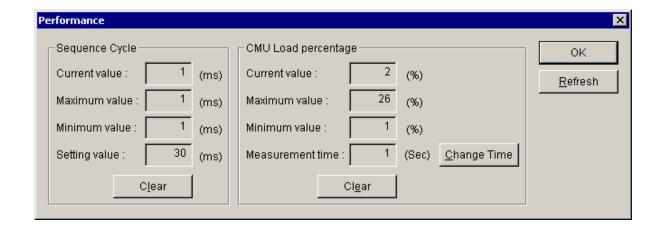

The table below is a list of the items displayed in the [Performance] window.

Table 3-4 Items Displayed in the [Performance] Window

| Group             | Item             | Unit | Description                                                                                      |
|-------------------|------------------|------|--------------------------------------------------------------------------------------------------|
| Sequence<br>Cycle | Current value    | ms   | The present value of combined ladder program and HI-FLOW process execution time (Note)           |
|                   | Maximum value    | ms   | The largest possible value of combined ladder program and HI-FLOW process execution time (Note)  |
|                   | Minimum value    | ms   | The smallest possible value of combined ladder program and HI-FLOW process execution time (Note) |
|                   | Setting value    | ms   | The set value of the sequence cycle timer                                                        |
| CMU Load          | Current value    | %    | The present value of CMU load percentage                                                         |
| percentage        | Maximum value    | %    | The largest possible value of CMU load percentage                                                |
|                   | Minimum value    | %    | The smallest possible value of CMU load percentage                                               |
|                   | Measurement time | sec  | The measuring time of CMU load percentage                                                        |

- Clear button (for sequence cycle):
  - Used to clear the current value, maximum value, and minimum value of sequence cycle and restart measurement. When the three values are cleared, they are displayed as zero (0).
- Clear button (for CMU load percentage):
  Used to clear the current value, maximum value, and minimum value of CMU load
  percentage and restart measurement. When the three values are cleared, they are displayed
  as zero (0).
- Change Time button:

When clicked, displays the [Change Measurement Time] window to allow changing of the measurement time. In this window, you can set a new measurement time, which can later be displayed in the "Measurement time" box after confirmation.

In addition, this button also clears the current value, maximum value, and minimum value in the "CMU load percentage" group and restarts the measurement of CMU load percentage with the newly set measurement time value.

- Refresh button:
  - When clicked, displays the current values.
- OK button:

Used to exit the [Performance] window.

Note: The term "combined ladder program and HI-FLOW process execution time" refers to each of the shaded portions in the diagram below.

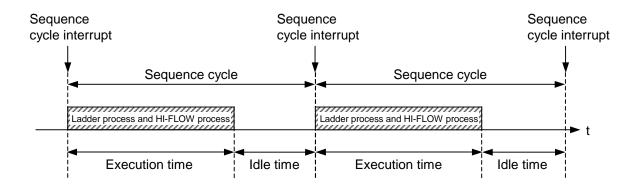

#### (2) [Change Measurement Time] window

The [Change Measurement Time] window allows you to change the current value of CMU load percentage measurement time.

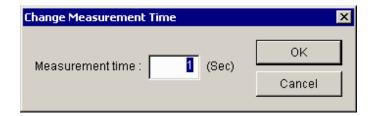

## • [Measurement time] box:

Allows you to enter a new value of CMU load percentage measurement time expressed in seconds in the range 1 to 60. This measurement time is defaulted to 1. The entered value appears as a new default value when this window is displayed next time.

- OK button:
  - Used to confirm the value entered in the "Measurement time" box and exit the [Change Measurement Time] window.
- Cancel button:

Clicked to exit the [Change Measurement Time] window without changing the current measurement time value.

# 3.6 Address Space Maps

#### Address space map of the LPU unit

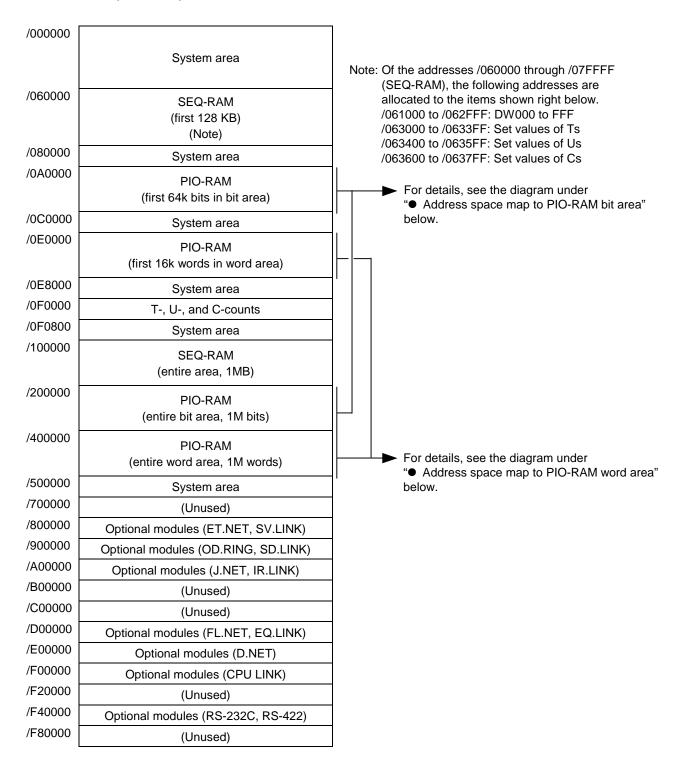

Figure 3-1 Address Space Map of the LPU Unit

# Address space map to PIO-RAM bit area

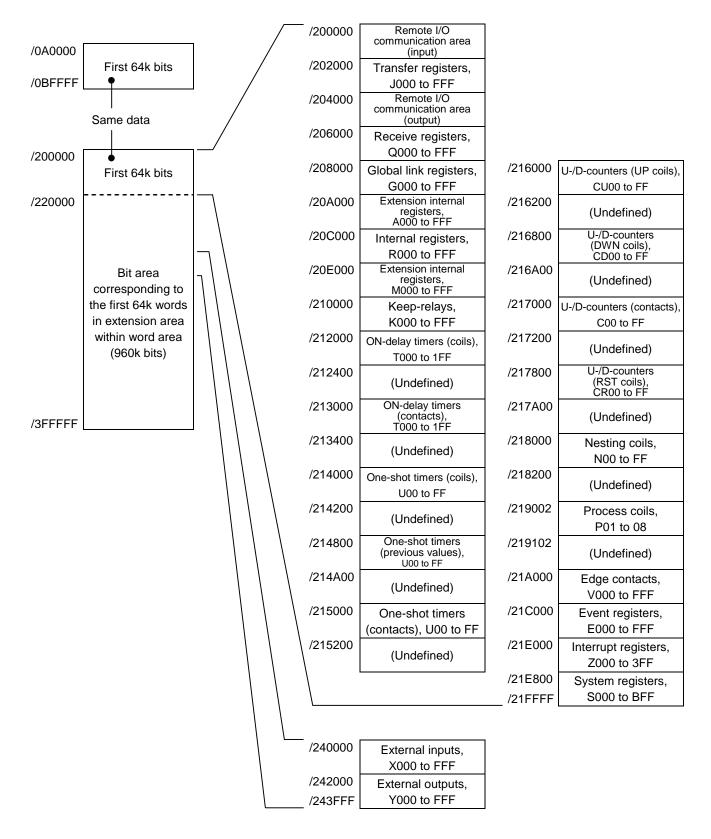

Figure 3-2 Address Space Map to the PIO-RAM Bit Area

## Address space map to PIO-RAM word area

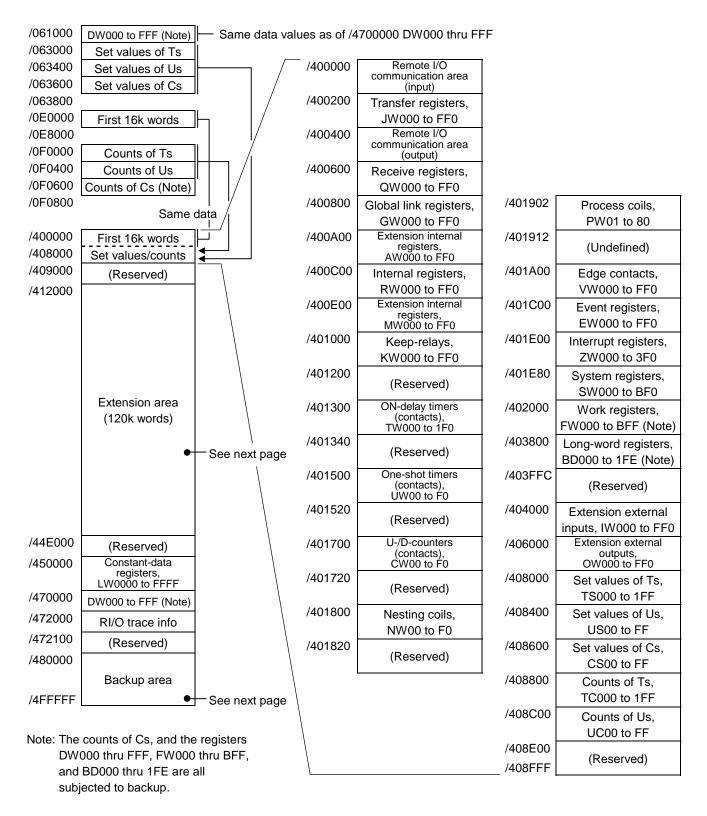

Figure 3-3 Address Space Map to the PIO-RAM Word Area (1)

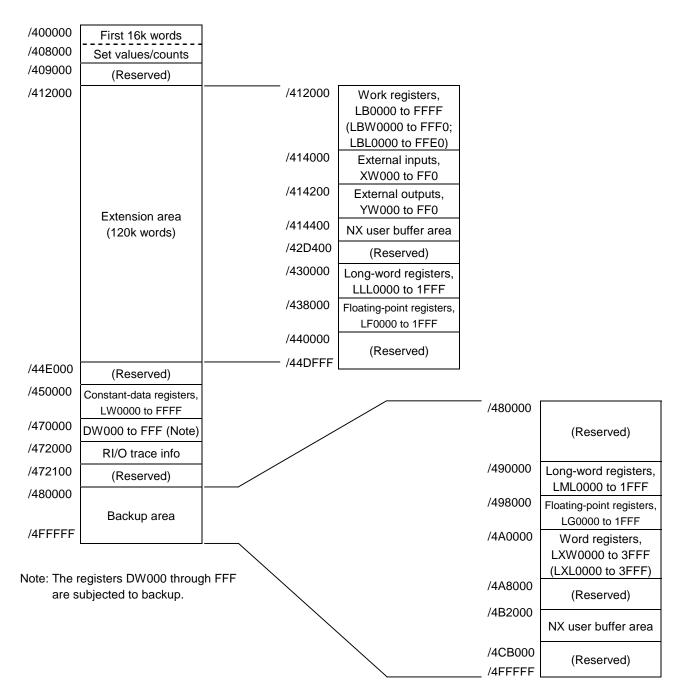

Address space map to PIO-RAM word area (continued from preceding page):

Figure 3-4 Address Space Map to the PIO-RAM Word Area (2)

# Address space map of the CMU unit

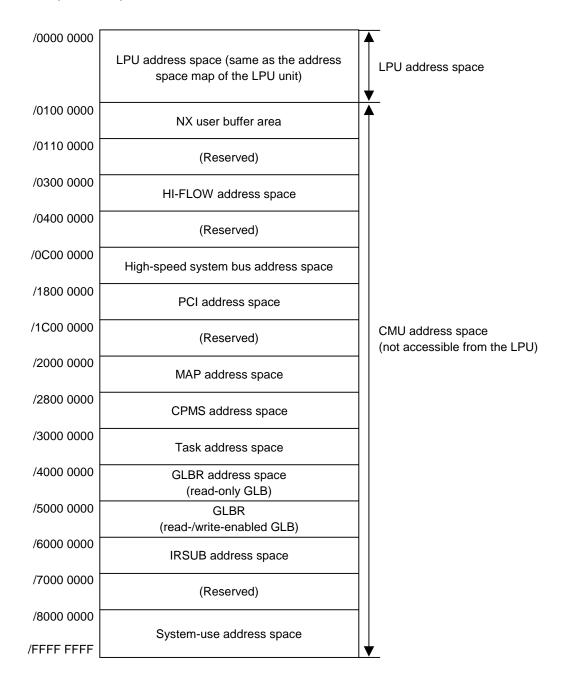

# 3.7 Registers

# 3.7.1 Ladder instructions and usable registers

The table below shows all registers usable in ladder instructions.

Table 3-5 Usable Registers (1/2)

|                              |                    |               |                  |           | Ladder      | symbols      |            |                 | Status after |                         |
|------------------------------|--------------------|---------------|------------------|-----------|-------------|--------------|------------|-----------------|--------------|-------------------------|
|                              | Function name      |               | Register<br>name | <b>→</b>  | <b>⊣</b> †⊢ | <del>-</del> | -S-<br>-R- | Com-<br>parison | -F-          | reset or power recovery |
| I/O                          | External input     |               | X                | <b>√</b>  | cu          | cu           | cu         | <b>√</b>        | <b>√</b>     | Cleared                 |
| 1, 0                         | External output    |               | Y                | √         | cu          | √            | cu         | √               | √            | Cleared                 |
|                              | Internal registe   |               | R                | √         | cu          | √            | cu         | √               | √            | Cleared                 |
|                              | Extension inter    | nal register  | M, A             | √         | cu          | $\sqrt{}$    | cu         | √               | √            | Cleared                 |
|                              | Keep relay         |               | K                | $\sqrt{}$ | cu          | cu           | V          | $\sqrt{}$       | $\sqrt{}$    | Remaining unchanged     |
|                              | ON-delay           | Contact, coil | T                | √         | cu          | √            | cu         | $\sqrt{}$       | $\sqrt{}$    | Cleared                 |
|                              | timer              | Set value     | TS               | cu        | cu          | cu           | cu         | $\sqrt{}$       | V            | Remaining unchanged     |
|                              |                    | Count value   | TC               | cu        | cu          | cu           | cu         |                 | √            | Cleared                 |
|                              | One-shot           | Contact, coil | U                | V         | cu          | V            | cu         |                 | √            | Cleared                 |
| SI                           | timer              | Set value     | US               | cu        | cu          | cu           | cu         | $\sqrt{}$       | V            | Remaining unchanged     |
| ction                        |                    | Count value   | UC               | cu        | cu          | cu           | cu         | $\sqrt{}$       | <b>√</b>     | Cleared                 |
| Internal auxiliary functions | Up-down<br>counter | Contact, coil | CU               | cu        | cu          | V            | cu         | cu              | cu           | Remaining unchanged     |
| auxilia                      |                    |               | CD               | cu        | cu          | $\sqrt{}$    | cu         | cu              | cu           | Remaining unchanged     |
| ternal                       |                    |               | CR               | cu        | cu          | $\sqrt{}$    | cu         | cu              | cu           | Remaining unchanged     |
| In                           |                    |               | C0               | V         | cu          | cu           | cu         | V               | V            | Remaining unchanged     |
|                              |                    | Set value     | CS               | cu        | cu          | cu           | cu         | $\sqrt{}$       | $\sqrt{}$    | Remaining unchanged     |
|                              |                    | Count value   | CC               | cu        | cu          | cu           | cu         | $\sqrt{}$       | V            | Remaining unchanged     |
|                              | Global link reg    | ister         | G                | V         | cu          | V            | cu         | $\sqrt{}$       | $\sqrt{}$    | Cleared                 |
|                              | Nesting coil       |               | NM               | cu        | cu          | √            | cu         | cu              | cu           | Cleared                 |
|                              |                    |               | NZ               | cu        | cu          | √            | cu         | cu              | cu           | Cleared                 |
|                              |                    |               | N0               | √         | cu          | cu           | cu         | $\sqrt{}$       | √            | Cleared                 |
|                              | Process register   | r             | P                |           | cu          | $\sqrt{}$    | cu         | $\sqrt{}$       | $\sqrt{}$    | Cleared                 |

 $<sup>\</sup>sqrt{}$ : Usable register.

cu: Non-usable register.

Table 3-5 Usable Registers (2/2)

|                              |                                                      | Ladder symbols   |           |             |         |       | Status ofter    |           |                                      |  |
|------------------------------|------------------------------------------------------|------------------|-----------|-------------|---------|-------|-----------------|-----------|--------------------------------------|--|
|                              | Function name                                        | Register<br>name | <b>⊣</b>  | <b>⊣</b> †⊢ | <u></u> | -S-R- | Com-<br>parison | -F-       | Status after reset or power recovery |  |
|                              | Event register                                       | Е                | $\sqrt{}$ | cu          |         | cu    | $\sqrt{}$       |           | Cleared                              |  |
|                              | Edge contact                                         | V                | cu        | V           | cu      | cu    | V               | V         | Cleared                              |  |
|                              | Zee register                                         | Z                | V         | cu          | V       | cu    | V               | V         | Cleared                              |  |
|                              | System register                                      | S                | V         | cu          | cu      | cu    | V               | V         | Initialized                          |  |
|                              | Shared-data register between                         | J                | √         | cu          | cu      | cu    | $\sqrt{}$       | √         | Cleared                              |  |
|                              | HI-FLOW and ladder                                   | Q                | <b>√</b>  | cu          | V       | cu    | $\sqrt{}$       | √         | Cleared                              |  |
|                              | Register between HI-FLOW processes                   | НН               | cu        | cu          | cu      | cu    | cu              | cu        | Cleared                              |  |
|                              | Extension internal register                          | LB               | √         | cu          | V       | cu    | $\sqrt{}$       |           | Cleared                              |  |
|                              | Converter-specific internal register                 | LR               | √         | cu          | V       | cu    | $\sqrt{}$       | $\sqrt{}$ | Cleared                              |  |
|                              | Converter-specific edge contact register             | LV               | cu        | V           | cu      | cu    | V               | V         | Cleared                              |  |
| ions                         | Input register (reserved for future use)             | IW               | cu        | cu          | cu      | cu    | V               | V         | Cleared                              |  |
| y funci                      | Output register (reserved for future use)            | OW               | cu        | cu          | cu      | cu    | V               | V         | Cleared                              |  |
| uxiliar                      | Internal register                                    | BD               | cu        | cu          | cu      | cu    | cu              | V         | Remaining unchanged                  |  |
| Internal auxiliary functions |                                                      | BW (*)           | cu        | cu          | cu      | cu    | cu              | V         | Depending on BD                      |  |
| Int                          | Function data register                               | DW               | cu        | cu          | cu      | cu    | V               | V         | Remaining unchanged                  |  |
|                              | Function work register                               | FW               | cu        | cu          | cu      | cu    | V               | V         | Remaining unchanged                  |  |
|                              | Extension function work register                     | LW               | cu        | cu          | cu      | cu    | V               | V         | Cleared                              |  |
|                              | Long-word work register                              | LL               | cu        | cu          | cu      | cu    | cu              | V         | Cleared                              |  |
|                              | Single-precision floating-<br>point work register    | LF               | cu        | cu          | cu      | cu    | cu              | V         | Cleared                              |  |
|                              | Backup word work register                            | LX               | cu        | cu          | cu      | cu    | V               | V         | Remaining unchanged                  |  |
|                              | Backup long-word work register                       | LM               | cu        | cu          | cu      | cu    | cu              | 1         | Remaining unchanged                  |  |
|                              | Backup single-precision floating-point work register | LG               | cu        | cu          | cu      | cu    | cu              | V         | Remaining unchanged                  |  |

 $<sup>\</sup>sqrt{}$ : Usable register.

cu: Non-usable register.

<sup>(\*)</sup> Accessed by indirect addressing.

# 3.7.2 Register numbers

The table below is a list of all register numbers that can be used in ladder programs. As shown, the range of usable register numbers depends on the types of registers accessed by their generic register names.

Table 3-6 Register Numbers (1/2)

|     | Pogiator         |              | Register type  | es accessed    |                                 |
|-----|------------------|--------------|----------------|----------------|---------------------------------|
| No. | Register<br>name | Bit          | Word           | Long-word      | Single-precision floating-point |
| 1   | X                | X000 to XFFF | XW000 to XWFF0 | XL000 to XLFE0 | _                               |
| 2   | Y                | Y000 to YFFF | YW000 to YWFF0 | YL000 to YLFE0 | _                               |
| 3   | R                | R000 to RFFF | RW000 to RWFF0 | RL000 to RLFE0 | _                               |
| 4   | M                | M000 to MFFF | MW000 to MWFF0 | ML000 to MLFE0 | _                               |
| 5   | A                | A000 to AFFF | AW000 to AWFF0 | AL000 to ALFE0 | _                               |
| 6   | K                | K000 to KFFF | KW000 to KWFF0 | KL000 to KLFE0 | _                               |
| 7   | T                | T000 to T1FF | TW000 to TW1F0 | TL000 to TL1E0 | -                               |
| 8   | TS               | -            | TS000 to TS1FF | _              | _                               |
| 9   | TC               | _            | TC000 to TC1FF | _              | _                               |
| 10  | U                | U000 to U0FF | UW000 to UW0F0 | UL000 to UL0E0 | _                               |
| 11  | US               | -            | US000 to US0FF | _              | _                               |
| 12  | UC               | -            | UC000 to UC0FF | _              | _                               |
| 13  | CU               | CU00 to CUFF | _              | _              | _                               |
| 14  | CD               | CD00 to CDFF | _              | _              | _                               |
| 15  | CR               | CR00 to CRFF | _              | _              | _                               |
| 16  | C0               | C000 to C0FF | CW000 to CW0F0 | CL000 to CL0E0 | -                               |
| 17  | CS               | -            | CS000 to CS0FF | _              | _                               |
| 18  | CC               | _            | CC000 to CC0FF | _              | -                               |
| 19  | G                | G000 to GFFF | GW000 to GWFF0 | GL000 to GLFE0 | _                               |
| 20  | NM               | NM01 to NMFF | _              | _              | -                               |
| 21  | NZ               | NZ01 to NZFF | -              | _              | -                               |
| 22  | N0               | N001 to N0FF | NW000 to NW0F0 | NL000 to NL0E0 | _                               |

<sup>-:</sup> Not accessible.

Table 3-6 Register Numbers (2/2)

|     | Dogistor         |                  | Register type      | Register types accessed |                                 |  |  |
|-----|------------------|------------------|--------------------|-------------------------|---------------------------------|--|--|
| No. | Register<br>name | Bit              | Word               | Long-word               | Single-precision floating-point |  |  |
| 23  | P                | P001 to P080     | PW000 to PW080     | PL000 to PL060          | _                               |  |  |
| 24  | Е                | E000 to EFFF     | EW000 to EWFF0     | EL000 to ELFE0          | _                               |  |  |
| 25  | V                | V000 to VFFF     | VW000 to VWFF0     | VL000 to VLFE0          | _                               |  |  |
| 26  | Z                | Z000 to Z3FF     | ZW000 to ZW3F0     | ZL000 to ZL3E0          | _                               |  |  |
| 27  | S                | S000 to SBFF     | SW000 to SWBF0     | ZL000 to ZLBE0          | -                               |  |  |
| 28  | J                | J000 to JFFF     | JW000 to JWFF0     | JL000 to JLFE0          | _                               |  |  |
| 29  | Q                | Q000 to QFFF     | QW000 to QWFF0     | QL000 to QLFE0          | -                               |  |  |
| 30  | LB               | LB0000 to LBFFFF | LBW0000 to LBWFFF0 | LBL0000 to LBLFFE0      | -                               |  |  |
| 31  | LR               | LR0000 to LR0FFF | LRW0000 to LRW0FF0 | LRL0000 to LRL0FE0      | -                               |  |  |
| 32  | LV               | LV0000 to LV0FFF | LVW0000 to LVW0FF0 | LVL0000 to LVL0FE0      | -                               |  |  |
| 33  | IW               | -                | IW000 to IWFFF     | IL000 to ILFFE          | -                               |  |  |
| 34  | OW               | _                | OW000 to OWFFF     | OL000 to OLFFE          | _                               |  |  |
| 35  | BD               | -                | -                  | BD000 to BD1FE          | _                               |  |  |
| 36  | BW (*)           | -                | BW000 to BW1FE     | BL000 to BL1FE          | _                               |  |  |
| 37  | DW               | -                | DW000 to DWFFF     | DL000 to DLFFE          | _                               |  |  |
| 38  | FW               | -                | FW000 to FWBFF     | FL000 to FLBFE          | _                               |  |  |
| 39  | LW               | _                | LWW0000 to LWWFFFF | LWL0000 to              | _                               |  |  |
|     |                  |                  |                    | LWLFFFE                 |                                 |  |  |
| 40  | LL               | _                | _                  | LLL0000 to LLL1FFF      | _                               |  |  |
| 41  | LF               | _                | _                  | _                       | LF0000 to LF1FFF                |  |  |
| 42  | LX               | -                | LXW0000 to LXW3FFF | LXL0000 to LXL3FFE      | -                               |  |  |
| 43  | LM               | _                |                    | LML0000 to LML1FFF      | -                               |  |  |
| 44  | LG               | _                | -                  | _                       | LG0000 to LG1FFF                |  |  |

<sup>-:</sup> Not accessible.

<sup>(\*)</sup> Accessed by indirect addressing.

# 3.7.3 System registers

| Range of numbers | 000 to BFF |
|------------------|------------|
| range of nameers | 000 to B11 |

System registers are read-only registers reflecting the system's operation performed or other things relating to the system.

The table below is a list of all available system registers.

Table 3-7 System Registers

| No. | Register numbers | Register naming                                                 |
|-----|------------------|-----------------------------------------------------------------|
| 1   | S000 to S00F     | Arithmetic-function flag registers                              |
| 2   | S010 to S01F     | Ladder program control registers                                |
| 3   | S020 to S02F     | HI-FLOW application-instruction execution-result flag registers |
| 4   | S030 to S0FF     | (Reserved for system use)                                       |
| 5   | S100 to S15F     | Ladder program control counter                                  |
| 6   | S160 to S1FF     | (Reserved for system use)                                       |
| 7   | S200 to S20F     | Time control registers                                          |
| 8   | S210 to S27F     | (Reserved for system use)                                       |
| 9   | S280 to S2EF     | Time setting registers                                          |
| 10  | S2F0 to S2FF     | (Reserved for system use)                                       |
| 11  | S300 to S47F     | Remote I/O status registers                                     |
| 12  | S480 to S4FF     | (Reserved for system use)                                       |
| 13  | S500 to S6FF     | Optional-module status registers                                |
| 14  | S700 to S8FF     | (Reserved for system use)                                       |
| 15  | S900 to S93F     | Sequence-cycle scan-time registers                              |
| 16  | S940 to S97F     | Ladder execution-time registers                                 |
| 17  | S980 to S9BF     | Optional-module status registers (D.NET)                        |
| 18  | S9C0 to S9FF     | Ethernet communication result flag registers                    |
| 19  | SA00 to SA8F     | Optional-module status registers (J.NET/IR.LINK)                |
| 20  | SA90 to SAFF     | (Reserved for system use)                                       |
| 21  | SB00 to SB1F     | LPU-unit I/O information registers                              |
| 22  | SB20 to SBEF     | (Reserved for system use)                                       |
| 23  | SBF0 to SBFF     | LPU status registers                                            |

#### (1) Arithmetic-function flag registers

Arithmetic-function flag registers indicate the set/reset statuses of predefined flags that occur upon the execution of system arithmetic-function instructions. These registers cannot be referenced from the ladder circuit monitor and MCS functions (if an attempt is made to do so, the registers are always displayed as "OFF").

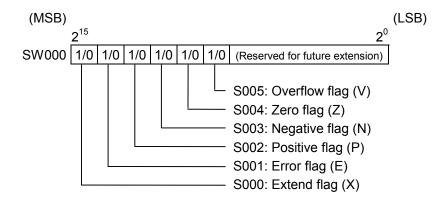

#### (2) Ladder program control registers

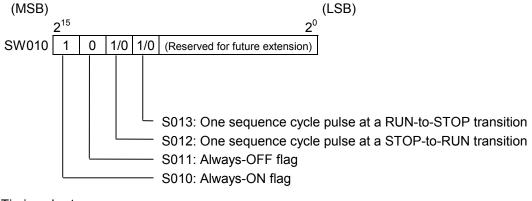

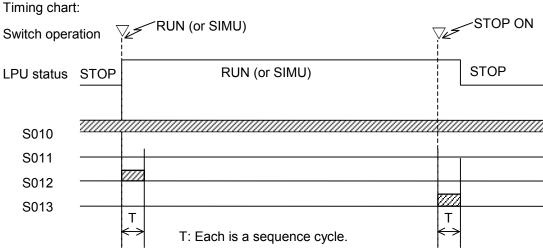

Note: None of the above bit registers, S010 through S013, become ON in the event of a power outage.

(3) HI-FLOW application-instruction execution-result flag registers
HI-FLOW application-instruction execution-result flag registers indicate the statuses of
predefined flags that occur upon the execution of HI-FLOW application instructions.

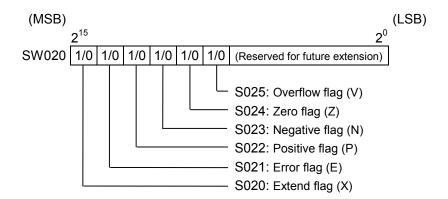

(4) Ladder program control registers

Ladder program control registers are counters that can be used in sequence control.

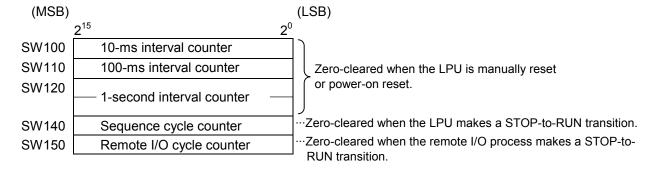

- All the above counters start counting from 0 again when they overflow.
- Any of the above counters will have an error of approximately  $\pm 10\%$  because their precision depends on interrupts handled by the operating system (OS).
- (5) Time control registers

Time control registers are provided as a means of controlling the setting of current time in the LPU. They are used when setting the current time in the LPU.

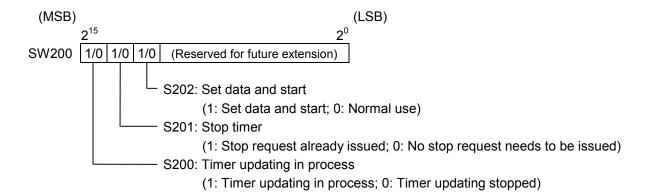

#### (6) Time setting registers

Time setting registers are used to store values indicating the year, month, day of month, hours, minutes, seconds, and day of week. When you make time settings in the LPU, store time information in these registers. Data stored in these registers must be in binary format.

| (MSB) |                 |                               | (LSB)          |
|-------|-----------------|-------------------------------|----------------|
|       | 2 <sup>15</sup> | 2 <sup>8</sup> 2 <sup>7</sup> | 2 <sup>0</sup> |
| SW280 | (Unused)        | Seconds                       | 3              |
| SW290 | (Unused)        | Minutes                       | <u> </u>       |
| SW2A0 | (Unused)        | Hours                         |                |
| SW2B0 | (Unused)        | Day of mo                     | nth            |
| SW2C0 | (Unused)        | Month                         |                |
| SW2D0 | ,               | Year                          |                |
| SW2E0 | (Unused)        | Day of we                     | ek             |

Seconds: Must be in the range 0 to 59.

Minutes: Must be in the range 0 to 59. Hours: Must be in the range 0 to 23.

Day of month: Must be in the range 1 to 31.

Month: Must be in the range 1 to 12.

Year: Must be in the range 1970 to 2069. Day of week: Must be in the range 1 to 7.

(1: Sun; 2: Mon; 3: Tue; 4: Wed; 5: Thu; 6: Fri; 7: Sat)

## (7) Remote I/O status registers

Remote I/O status registers present remote I/O station information, such as station registered or not, timeout error detected or not, and fuse blown or not.

#### <Register assignment>

| S300 |                       |
|------|-----------------------|
|      | Registered stations   |
| S380 |                       |
|      | Timed-out<br>stations |
| S400 |                       |
|      | Fuse-blown stations   |
| S47F |                       |

- All stations that are currently connected to the communication line and that have thus far responded normally at least once have their associated registers set to 1. (\*)
- All registered stations in which a timeout error has been detected have their associated registers set to 1. (\*)
- All registered stations in which a fuse-blown condition (DO module fuse blown) has been detected have their associated registers set to 1. (\*)
  - (\*) One-to-one correspondence between stations and bits:

| No. | X- or Y-number | Registered station | Timed-out station | Fuse-blown station |
|-----|----------------|--------------------|-------------------|--------------------|
| 0   | 000 to 00F     | S300               | S380              | S400               |
| 1   | 010 to 01F     | S301               | S381              | S401               |
| 2   | 020 to 02F     | S302               | S382              | S402               |
| 3   | 030 to 03F     | S303               | S383              | S403               |
| 4   | 040 to 04F     | S304               | S384              | S404               |
| 5   | 5              | 5                  | 5                 | 5                  |
| 124 | 7C0 to 7CF     | S37C               | S3FC              | S47C               |
| 125 | 7D0 to 7DF     | S37D               | S3FD              | S47D               |
| 126 | 7E0 to 7EF     | S37E               | S3FE              | S47E               |
| 127 | 7F0 to 7FF     | S37F               | S3FF              | S47F               |

## (8) Optional-module status registers

Optional-module status registers are used to store error information for inter-CPU links, external-equipment links, etc. As shown below, these registers are organized into four groups according to the module types used. Data is set in each group of registers by a system program provided for its associated module type. For details on the bit configuration unique to each type of optional module, refer to the user's manual on the optional module.

<Register assignment for optional modules>

| S500 |                       |
|------|-----------------------|
|      | (Reserved for         |
|      | system use)           |
| S580 |                       |
|      | Inter-CPU link module |
|      | information           |
|      |                       |
| S5C0 |                       |
|      | RS-232C module        |
|      | information           |
|      |                       |
| S640 |                       |
|      | (Reserved for         |
|      | system use)           |
| S6FF |                       |

The above registers are zero-cleared when the S10V unit is power-on reset or the LPU module is manually or remotely reset.

#### (9) Sequence-cycle scan-time registers

Sequence-cycle scan-time registers are used to store the result of measurements of sequence cycles.

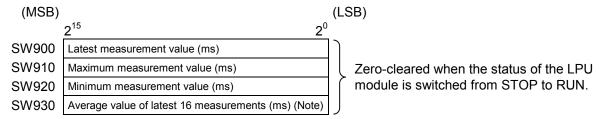

Note: The above average value is not stored in place until the 16th measurement is completed.

#### (10) Ladder execution-time registers

Ladder execution-time registers are used to store the result of measurements of ladder execution times. Where HI-FLOW is used, the ladder and the HI-FLOW execution time are added together and the result is stored in place.

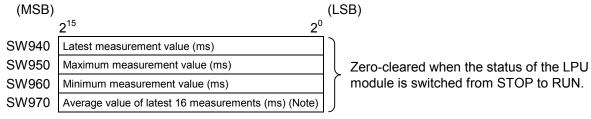

Note: The above average value is not stored in place until the 16th measurement is completed.

#### (11) Optional-module status registers (D.NET)

These optional-module status registers are used to store error information on errors detected in each D.NET module (one of channels 0 through 3). For details, refer to the "D.NET (manual number SVE-1-106)."

|                                    |                                                                                                    | (LSB)                                                                                                    |
|------------------------------------|----------------------------------------------------------------------------------------------------|----------------------------------------------------------------------------------------------------|
| 2 <sup>15</sup>                    | 2 <sup>0</sup>                                                                                                    |                                                                                                    |
| Channel-0 module error information |                                                                                                    |                                                                                                    |
| Channel-1 module error information |                                                                                                    |                                                                                                    |
| Channel-2 module error information |                                                                                                    |                                                                                                    |
| Channel-3 module error information |                                                                                                    |                                                                                                    |
|                                    | 2 <sup>15</sup> Channel-0 module error information Channel-1 module error information Channel-2 module error information Channel-3 module error information | Channel-0 module error information Channel-1 module error information Channel-2 module error information |

## (12) Optional-module status registers (J.NET/IR.LINK)

These optional-module status registers are used to store error information on errors detected in each J.NET or IR.LINK module (main or submodule). For details, refer to the "J.NET (manual number SVE-1-104)" and "J.NET-INT (manual number SVE-1-107)," or the "IR.LINK (manual number SVE-1-117)."

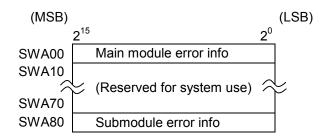

#### (13) LPU-unit I/O information registers

LPU-unit I/O information registers are used to store I/O unit information for the LPU module. Each bit in the information is in one-to-one correspondence with one of the slots involved.

#### Bit configuration for LPU unit I/O info:

$$(MSB) \\ 2^{15} \ 2^{14} \ 2^{13} \ 2^{12} \ 2^{11} \ 2^{10} \ 2^{9} \ 2^{8} \ 2^{7} \ 2^{6} \ 2^{5} \ 2^{4} \ 2^{3} \ 2^{2} \ 2^{1} \ 2^{0} \\ SWB00 \\ SWB10 \\ \hline SWB10 \\ \hline (LSB) \\ \hline (LSB) \\ \hline (Error info (=0: Normal; =1: Fuse blown) \\ \hline (LSB) \\ \hline (HO type (=0: DI/DO; =1: AI/AO/PCT (*)) \\ \hline (HO type (=0: DI/DO; =1: AI/AO/PCT (*)) \\ (HO type (=0: DI/DO; =1: AI/AO/PCT (*)) \\ \hline (HO type (=0: DI/DO; =1: AI/AO/PCT (*)) \\ \hline (HO type (=0: DI/DO; =1: AI/AO/PCT (*)) \\$$

| Slot No. | Bit register |               |          |  |
|----------|--------------|---------------|----------|--|
| SIOUNO.  | Error info   | Mounting info | I/O type |  |
| 0        | SB00         | SB08          | SB10     |  |
| 1        | SB01         | SB09          | SB11     |  |
| 2        | SB02         | SB0A          | SB12     |  |
| 3        | SB03         | SB0B          | SB13     |  |
| 4        | SB04         | SB0C          | SB14     |  |
| 5        | SB05         | SB0D          | SB15     |  |
| 6        | SB06         | SB0E          | SB16     |  |
| 7        | SB07         | SB0F          | SB17     |  |

## (14) LPU status registers

LPU status registers indicates the current state of the LPU.

## LPU status bit configuration

<sup>\*</sup> Each of these bits is reserved for future extension.

| Bit No.  | Bit          | Meanings of bits                                                        |                                           |  |
|----------|--------------|-------------------------------------------------------------------------|-------------------------------------------|--|
| DIL INO. | register No. | ON (=1)                                                                 | OFF (=0)                                  |  |
| 0        | SBF0         | Currently in STOP state.                                                | Currently in RUN state.                   |  |
| 1        | SBF1         | Simulation currently in process.                                        | Currently running normally.               |  |
| 2        | SBF2         | (Reserved for f                                                         | uture extension)                          |  |
| 3        | SBF3         | Protection switch currently in ON state.                                | Protection switch currently in OFF state. |  |
| 4        | SBF4         | Remote I/O operation currently in                                       | Remote I/O operation currently stopped.   |  |
|          |              | progress.                                                               |                                           |  |
| 5        | SBF5         | (Reserved for future extension)                                         |                                           |  |
| 6        | SBF6         | Ladder-rewriting process currently in                                   | Ladder-rewriting process completed.       |  |
|          |              | progress.                                                               |                                           |  |
| 7        | SBF7         | (Reserved for future extension)                                         |                                           |  |
| 8        | SBF8         | CELL error (*1) warning.                                                | CELL normal.                              |  |
| 9        | SBF9         | Timed-out station existent.                                             | No timed-out station existent.            |  |
| A        | SBFA         | Fuse-blown station existent.                                            | No fuse-blown station existent.           |  |
| В        | SBFB         | Optional-module error (*2) detected.                                    | No optional-module error (*2) detected.   |  |
| С        | SBFC         | (Reserved for future extension)                                         |                                           |  |
| D        | SBFD         | Zero-cleared in a general (power-on) reset (GR) or manual/remote reset. |                                           |  |
| Е        | SBFE         | LPU currently down.                                                     | LPU currently up and running normally.    |  |
| F        | SBFF         | _                                                                       | LPU's OS currently running.               |  |

<sup>(\*1)</sup> The CELL error is a "battery low" condition of the memory backup battery provided in the LPU.

<sup>(\*2)</sup> The optional-module error is a parity error detected during accessing the internal memory of the optional module from the LPU.

## (15) Ethernet communication result flag registers

Ethernet communication result flag registers are used to store special flags for indicating the result of execution of Ethernet communication instructions.

Execution results are flagged in the system registers S9C0 through S9FF according to the management numbers, which are predefined in one-to-one correspondence with all available sockets. When the execution of an Ethernet communication instruction is terminated normally or abnormally, the result is flagged by setting the system register associated with the management number to 0 or 1, respectively.

| Register type |      | Management    | Remarks                                   |  |
|---------------|------|---------------|-------------------------------------------|--|
| Word          | Bit  | number        | Remarks                                   |  |
|               | S9C0 | 1             |                                           |  |
|               | S9C1 | 2             | B :1.16 CMI                               |  |
| SW9C0         | 5    | 5             | Provided for CMU Ethernet communications. |  |
|               | S9CE | 15            | Emerier communications.                   |  |
|               | S9CF | 16            |                                           |  |
|               | S9D0 | 17            |                                           |  |
|               | S9D1 | 18            | Provided for ET.NET                       |  |
| SW9D0         | 5    | 5             | (main module) Ethernet                    |  |
|               | S9DE | 31            | communications.                           |  |
|               | S9DF | 32            |                                           |  |
|               | S9E0 | 33            |                                           |  |
|               | S9E1 | 34            | Provided for ET.NET                       |  |
| SW9E0         | 5    | 5             | (submodule) Ethernet                      |  |
|               | S9EE | 47            | communications.                           |  |
|               | S9EF | 48            |                                           |  |
|               | S9F0 | (Reserved for |                                           |  |
| SW9F0         | 5    | future        |                                           |  |
|               | S9FF | extension)    |                                           |  |

# 3.8 Memory Maps for Optional Modules

As shown below, optional modules are mapped into memory, starting from the address /800000.

| Address  |                                                         |  |
|----------|---------------------------------------------------------|--|
| /000000  |                                                         |  |
| 2        | $\stackrel{\succ}{	au}$                                 |  |
| /800000  | ET.NET/SV.LINK                                          |  |
|          | (main module)                                           |  |
| /880000  | ET.NET/SV.LINK                                          |  |
|          | (submodule)                                             |  |
| /900000  | OD.RING/SD.LINK                                         |  |
|          | (main module)                                           |  |
| /980000  | OD.RING/SD.LINK                                         |  |
|          | (submodule)                                             |  |
| /A00000  | J.NET/J.NET-INT/IR.LINK                                 |  |
|          | (main module)                                           |  |
| /A80000  | J.NET/J.NET-INT/IR.LINK                                 |  |
|          | (submodule)                                             |  |
| /B00000  |                                                         |  |
|          | (Reserved for future extension;                         |  |
|          | unused area)                                            |  |
| /D00000  |                                                         |  |
| /D00000  | FL.NET/EQ.LINK                                          |  |
| /D00000  | (main module)                                           |  |
| /D80000  | FL.NET/EQ.LINK (submodule)                              |  |
| /E00000  | D NET (sheered 0)                                       |  |
| /E40000  | D.NET (channel 0)                                       |  |
| /E80000  | D.NET (channel 1)                                       |  |
| /EC0000  | D.NET (channel 2)                                       |  |
| /F00000  | D.NET (channel 3)                                       |  |
| /F10000  | Inter-CPU link (main module) Inter-CPU link (submodule) |  |
| /F20000  | (Reserved for future extension;                         |  |
|          | unused area)                                            |  |
| /F40000  | RS-232C/422 (channel 0)                                 |  |
| /F50000  | RS-232C/422 (channel 1)                                 |  |
| /F60000  | RS-232C/422 (channel 2)                                 |  |
| /F70000  | RS-232C/422 (channel 3)                                 |  |
| /F80000  | (Reserved for future extension;                         |  |
|          | unused area)                                            |  |
| /1000000 |                                                         |  |

# Memory map for the ET.NET (model LQE520) module

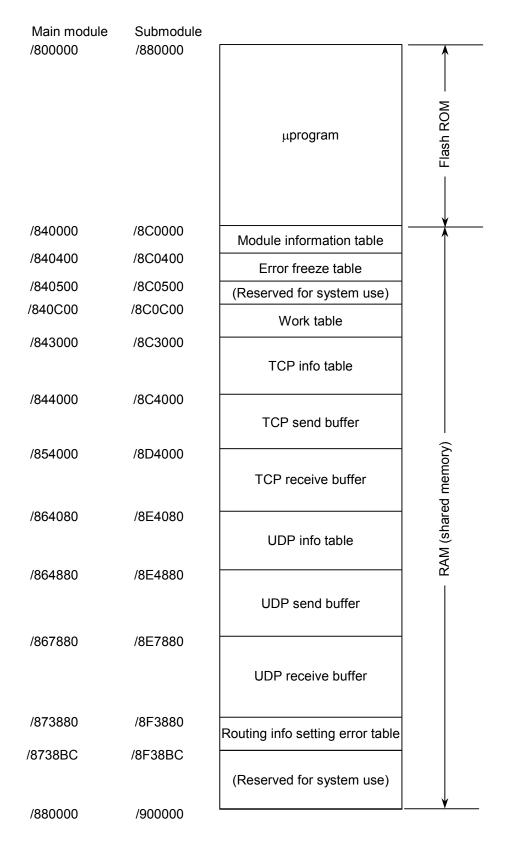

# Memory map for the SV.LINK (model LQE521) module

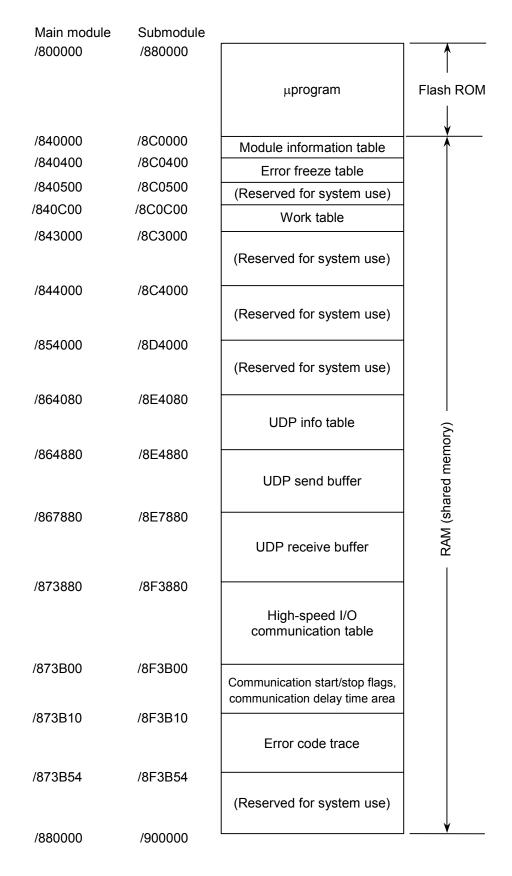

Memory map for the OD.RING (model LQE510/515)/SD.LINK (model LQE530) modules

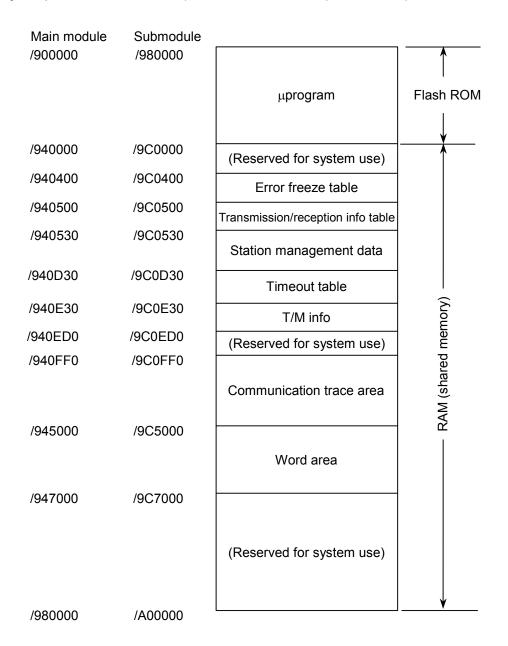

 Memory map for the J.NET (model LQE540), J.NET-INT (model LQE545), and IR.LINK (model LQE546) modules

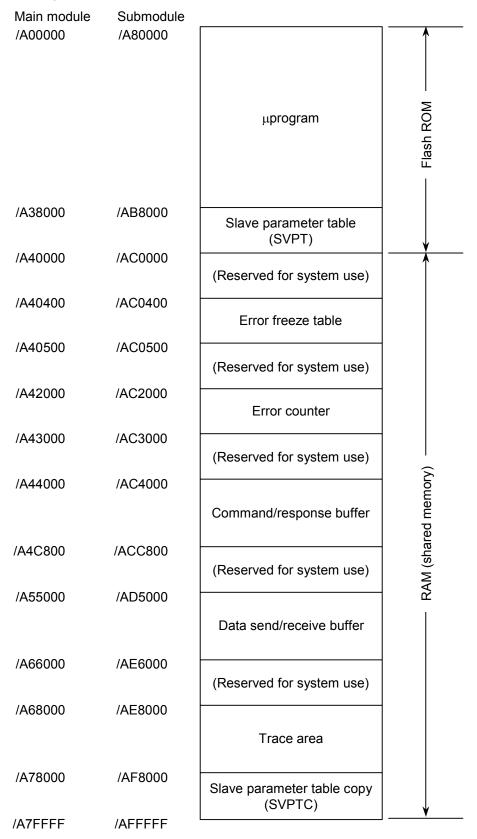

• Memory map for the FL.NET (model LQE500 or LQE502) module

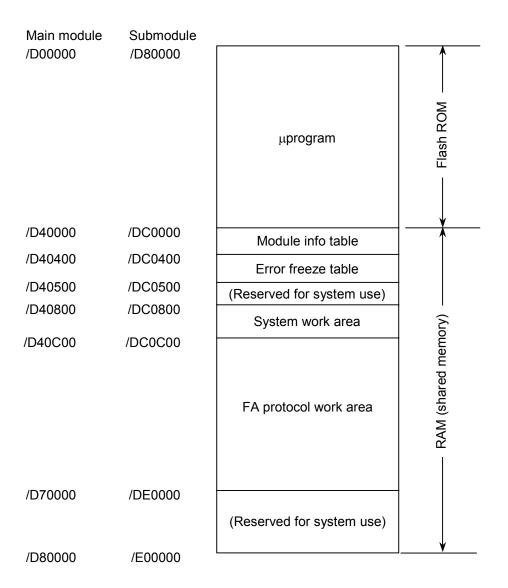

# • Memory map for the EQ.LINK (model LQE701) module

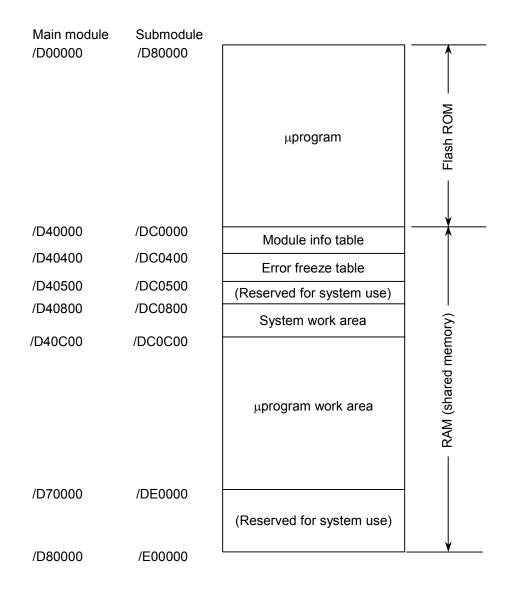

# • Memory map for the D.NET (model LQE570/575) module

| Channel 0 | Channel 1 | Channel 2 | Channel 3 |                                                                                                    |
|-----------|-----------|-----------|-----------|----------------------------------------------------------------------------------------------------|
| /E00000   | /E40000   | /E80000   | /EC0000   | Fixed area of shared memory (containing S-tables and I/F buffers)                                                                           |
| /E02000   | /E42000   | /E82000   | /EC2000   | Variable area of shared memory (control trace area)                                                                                         |
| /E06000   | /E46000   | /E86000   | /EC6000   | (Reserved for system use)                                                                                                    |
| /E07000   | /E47000   | /E87000   | /EC7000   | EMGB                                                                                                    |
| /E07200   | /E47200   | /E87200   | /EC7200   | CAN register area                                                                                                    |
| /E07400   | /E47400   | /E87400   | /EC7400   | (Reserved for system use)                                                                                                    |
| /E07F00   | /E47F00   | /E87F00   | /EC7F00   | Freeze flag area                                                                                                    |
| /E08000   | /E48000   | /E88000   | /EC8000   | (Reserved for system use)                                                                                                    |
| /E30000   | /E70000   | /EB0000   | /EF0000   | (Reserved for system use) Freeze flag area  (Reserved for system use)  Parameter area (construction information) for setting tool interface |
| /E36090   | /E76090   | /EB6090   | /EF6090   | (Reserved for system use)                                                                                                    |
| /E37000   | /E77000   | /EB7000   | /EF7000   | EMGB and initialization-time diagnosis error info                                                                                           |
| /E37200   | /E77200   | /EB7200   | /EF7200   | Statistical info                                                                                                    |
| /E38000   | /E78000   | /EB8000   | /EF8000   | (Reserved for system use)                                                                                                    |
| /E3C000   | /E7C000   | /EBC000   | /EFC000   | (Reserved for system use)                                                                                                    |
| /E40000   | /E80000   | /EC0000   | /F00000   |                                                                                                    |

# • Memory map for the RS-232C/422 (model LQE560/565) module

|                     |                           | Channel 3 | Channel 2 | Channel 1 | Channel 0 |
|---------------------|---------------------------|-----------|-----------|-----------|-----------|
|                     |                           | /F70000   | /F60000   | /F50000   | /F40000   |
| Flash ROM           | μprogram                  |           |           |           |           |
|                     | (Reserved for system use) | /F78000   | /F68000   | /F58000   | /F48000   |
|                     | Error freeze              | /F78800   | /F68800   | /F58800   | /F48800   |
|                     | Error counter             | /F78900   | /F68900   | /F58900   | /F48900   |
|                     | H-7338 error trace        | /F78920   | /F68920   | /F58920   | /F48920   |
| RAM (shared memory) | (Reserved for system use) | /F78B00   | /F68B00   | /F58B00   | /F48B00   |
|                     | Handler trace             | /F7D000   | /F6D000   | /F5D000   | /F4D000   |
|                     | Communication trace       | /F7E000   | /F6E000   | /F5E000   | /F4E000   |
|                     |                           | /F80000   | /F70000   | /F60000   | /F50000   |

# 3.9 FL.NET (Model LQE500/LQE502) Error Information

#### Error message data table

The error message table is a data table provided in the FL.NET module and used as follows: If a message is received as a response to a message request issued by the local node and is found abnormal, its message data is stored in the error message table.

The information given below is the detailed specification of the error message table.

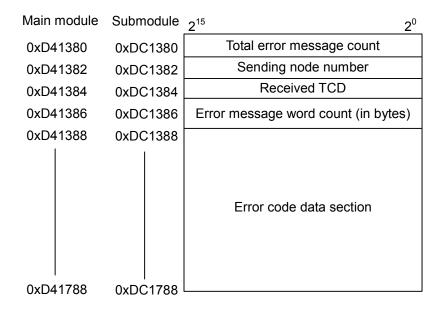

| Item                      | Description                                                                                                    |
|---------------------------|----------------------------------------------------------------------------------------------------|
| Total error message count | Total number of abnormal response messages received after power-up                                                                                               |
| Sending node number       | Node number of the sending node from which the (latest) abnormal response message is received.                                                                   |
| Received TCD              | TCD number of the (latest) abnormal response message received                                                                                                    |
| Error message word count  | Size in bytes of the data section of the (latest) abnormal response message received (error code size).                                                          |
| Error code data section   | Memory area in which the data section (error code) of the (latest) abnormal response message received is stored. This area can contain up to 1024 bytes of data. |

Note: If an abnormal response message is stored in the error message table, and an additional abnormal response message is received, then the total error message count is increased by one, and the existing error message information is overwritten with the new information.

• Error codes for C-mode handler- and arithmetic function-detected errors

The table below enumerates all error codes that are returned when errors are detected in requests issued from C-mode handlers and arithmetic functions to the FL.NET module. In addition to these error codes, the table also provides information on the error causes and the user actions required to solve the problems.

(1/2)

| Error code | Brief description                                | Cause                                                                                                    | Required action                                                                                                    |
|------------|--------------------------------------------------|----------------------------------------------------------------------------------------------------|----------------------------------------------------------------------------------------------------|
| 0x0000     | Normal end of message                            |                                                                                                    |                                                                                                    |
| 0x0001     | Message response error                           | An abnormal response message is received from the specified node.                                                                                              | The content of the received abnormal response message is stored in the error message table. Check the condition of the specified node by referring to the manual supplied with the specified node. |
| 0x0002     | Non-supported message                            | The specified node does not support the user-requested message function.                                                                                       | Do not issue any non-supported message to the node.                                                                                                    |
| 0xFE00     | Parameter error                                  | A user-specified parameter is in error. Although a transparent message reception request is issued, no transparent message is already received.                | Check the parameters used in the issued request. A transparent message reception request may be issued only when such a message is already received.                                               |
| 0xFE01     | Local node not connected yet                     | The FL.NET module is currently not a participant in the network.                                                                                               | Issue a request when the FL.NET module is a participant of the network.                                                                                                    |
| 0xFE02     | Specified node not connected yet                 | The user-specified node number does not identify any currently participating node in the network.                                                              | Specify only the node number of a currently participating node in the network.                                                                                                    |
| 0xFE03     | Processing of some other message is in progress. | A request issued this time is not acceptable, because the previously issued request is currently under processing.                                             | Issue the request again after the processing of the previously issued request has been completed.                                                                                                  |
| 0xFE04     | No message ACK response received yet             | No ACK response is received yet from the specified node.                                                                                                    | Module failure is conceivable.  Replace the module.                                                                                                    |
| 0xFE06     | No data received                                 | Although 30 seconds have elapsed since the last issuance of a message request to the specified node, a response to that message request has not been received. | Module failure is conceivable. Replace the module.                                                                                                    |

(2/2)

| Error code             | Brief description                           | Cause                                                                                                    | Required action                                                                                                    |
|------------------------|---------------------------------------------|----------------------------------------------------------------------------------------------------|----------------------------------------------------------------------------------------------------|
| 0xFE08                 | ACK reception sequence-number error         | An ACK response containing a sequence-number error is received from the specified node.                        | Module failure is conceivable. Replace the module.                                                                            |
| 0xFE09                 | ACK reception sequence-number version error | An ACK response containing a sequence-number version error is received from the specified node.                |                                                                                                    |
| 0xFE12                 | Message queue full                          | The message queue of the specified node is full, so the specified node is unable to receive any more requests. | Wait for a while and then issue the request again. Alternatively, reduce the number of requests issued to the specified node. |
| 0xFE13                 | Initialization error                        | The specified node has not finished initialization for message processing.                                     | Wait for a while and then issue the request again.                                                                            |
| 0xFE16                 | Message size error                          | The specified node has reported that the size of a message requested by the local node is abnormal.            | Module failure is conceivable. Replace the module.                                                                            |
| 0xF0XX<br>or<br>0xFFXX | Driver abnormality                          | An abnormality is detected in the driver in the transmission of a user-requested message                       |                                                                                                    |

# 3.10 OD.RING (Model LQE510/515) and SD.LINK (Model LQE530) Communication Traces

The OD.RING and SD.LINK modules are capable of tracing communications and their details. By using this capability, you can generate trace data and use it for troubleshooting.

## (1) Trace buffer structure

The trace buffer used consists of an 8-word trace control table and 256 cases (32 words per case) of trace data, as shown below. In this buffer, trace data is stored cyclically by means of a pointer.

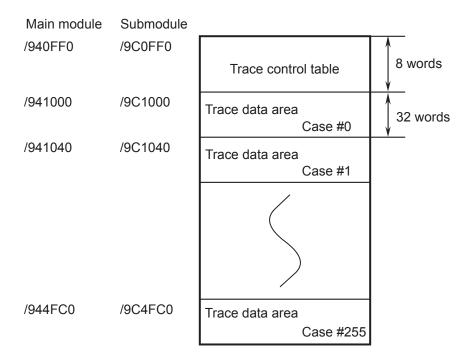

Trace data is stored in the trace buffer sequentially, starting from the case #0 area. When trace data is stored in the last case area (case #255), any remaining trace data is stored in the case #0 area onwards again.

#### (2) Trace control table

The trace control table consists of eight words, as shown below.

| Main module | Submodule |                           |
|-------------|-----------|---------------------------|
| /940FF0     | /9C0FF0   | ① Perform/Stop            |
| /940FF2     | /9C0FF2   | (Unused)                  |
| /940FF4     | /9C0FF4   | ② Trace target<br>address |
| /940FF8     | /9C0FF8   | ③ Mask data               |
| /940FFA     | /9C0FFA   | ④ Comparison data         |
| /940FFC     | /9C0FFC   | ⑤ Pointer                 |
| /940FFE     | /9C0FFE   | (Unused)                  |

#### ① Perform/Stop

This table entry is used to set one of the following directives to the tracing capability:

- 0: Stop tracing.
- 1: Perform tracing continuously until a given condition is met.
- 2: Perform tracing continuously until a given condition is met or an error occurs.

Upon a power recovery or the completion of a reset, this item is automatically set to "2". If an error occurs or a given tracing condition is met, the tracing is automatically stopped and the item is set to "0".

② Trace target address

This specifies the starting address of a target area for conditional tracing.

③ Mask data

This specifies mask data for conditional tracing. The entry is used to mask out only 0-bits in bit data.

4 Comparison data

This entry is used in conditional tracing. It is compared with the result of ANDing of the trace target address ② and mask data. If they match, this means that the condition is met.

(5) Pointer

This entry points to the next case area in which to store trace data. The latest trace data stored is located at the address pointed to by the pointer minus 1 (255 if the pointer value is 0).

# <Usage example 1>

Assume that G002 must always be equal to 1, and that, if it is set equal to 0, tracing needs to be stopped. Then, set the following entries in the trace control table.

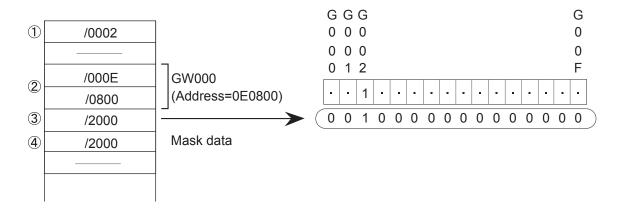

# <Usage example 2>

Assume that FW000 must always be equal to 1234, and that, if FW000 is set equal to 1111, tracing needs to be stopped. Then, set the following entries in the trace control table.

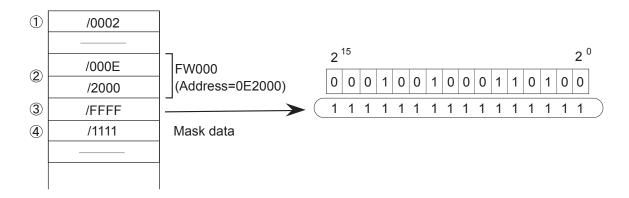

# (3) Trace data

The trace data for each case of tracing consists of 32 words, as shown below.

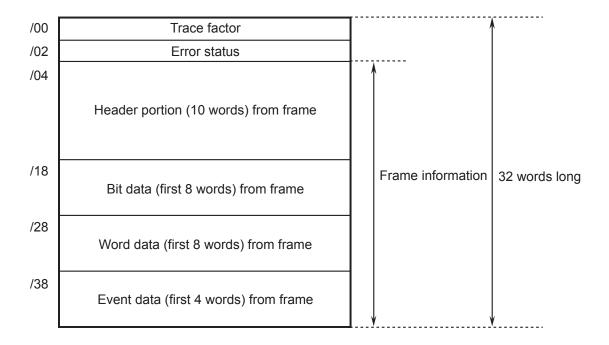

# <Details of frame header portion>

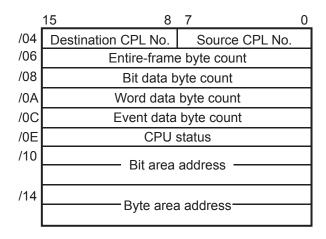

(4) Trace events and processes performed on their occurrence

The table below shows the relationships between events causing the generation of trace data and processes performed on the occurrence of the events.

| Event                            | Condition testing | Stop on error | Trace factor | Error status  | Frame information |
|----------------------------------|-------------------|---------------|--------------|---------------|-------------------|
| Start of transmission            | Performed         | Not performed | Effective    | Insignificant | Significant       |
| Transmission terminated normally | Not performed     | Not performed | Effective    | Insignificant | Insignificant     |
| Transmission terminated on error | Not performed     | Performed     | Effective    | Significant   | Insignificant     |
| Transmission timed out           | Not performed     | Performed     | Effective    | Insignificant | Insignificant     |
| Reception started                | Not performed     | Not performed | Effective    | Insignificant | Insignificant     |
| Reception terminated normally    | Performed         | Not performed | Effective    | Insignificant | Significant       |
| Reception terminated on error    | Performed         | Performed     | Effective    | Significant   | Significant       |
| Reception timed out              | Not performed     | Performed     | Effective    | Significant   | Significant       |

# • Condition testing

Conditions are tested and, if they are satisfied, tracing is terminated, the fact being flagged in the trace factor.

#### • Termination on error

If the "perform/stop" entry in the table is set equal to 2, communication tracing is terminated on the occurrence of an error.

#### • Trace factor

The "trace factor" entry in the table consists of flags to indicate a variety of causes of trace data generation:

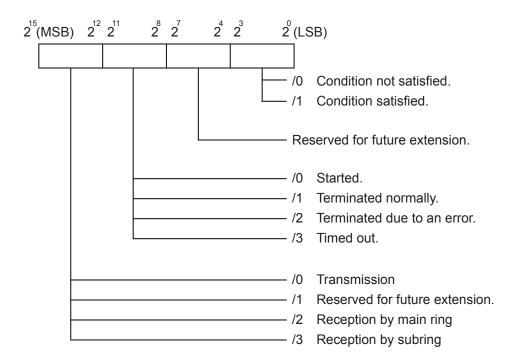

#### • Error status

<Error status of transmission>

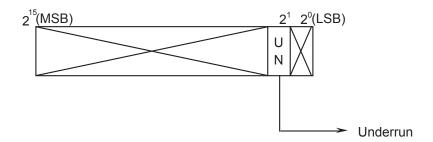

# <Error status of reception>

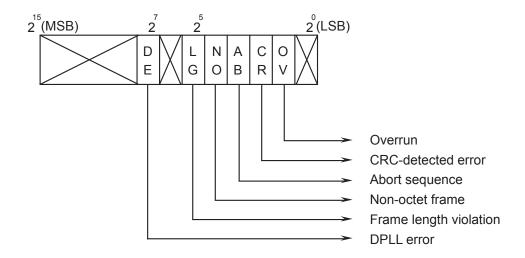

# **NOTE**

The error status is set to "FFFF" when a reception time-out error is detected.

The table below sets forth the details of the error status.

| Transmission /Reception | Error name               | Error description                                                                                                    |  |  |
|-------------------------|--------------------------|----------------------------------------------------------------------------------------------------|--|--|
| Transmission            | Underrun                 | While an HDLC controller is transmitting data from the corresponding data buffer, an underrun occurs at the transmitter.                   |  |  |
| DPLL error              |                          | In a coding mode in which transitions occur with regard to each bit, a missing transition is detected, resulting in setting of the DE bit. |  |  |
|                         | Frame length violation   | An illegal frame length is detected which is larger than its maximum permitted value defined for this channel.                             |  |  |
| Reception               | Non-octet frame          | An illegal frame is received whose length in bits is not exactly divisible by 8.                                                           |  |  |
|                         | Abort sequence           | Seven or more 1s are received consecutively during frame reception.                                                                        |  |  |
|                         | CRC-detected error       | An error is detected in a frame by a CRC.                                                                                                  |  |  |
|                         | Overrun                  | An overrun has occurred at the receiver during frame reception.                                                                            |  |  |
|                         | Reception time-out error | An attempt is made to transmit or receive more frames than permitted.                                                                      |  |  |

# • Frame information

Frame information is stored in the predetermined locations.

#### 3.11 ET.NET (Model LQE520) Error Information

#### 3.11.1 Error codes from the socket handler

The table below enumerates all error codes that are returned from the socket handler to report on the occurrence of errors. In addition to these error codes, the table also provides information on the error causes and the user actions required to solve the problems.

Table 3-8 Error Codes from the Socket Handler (LQE520) (1/3)

| Error<br>code | Brief<br>description           | Cause                                                                                                    | Required action                                                                                                    |
|---------------|--------------------------------|----------------------------------------------------------------------------------------------------|----------------------------------------------------------------------------------------------------|
| F000          | Connection not established yet | A connection is not established yet, or the port is released when the handler is called.                                                                                                    | Establish a connection by calling tcp_open() or tcp_popen(), and then call the handler.                                                                                                    |
| F002          | FIN received                   | An FIN is received when the handler is called.                                                                                                    | Clear the connection by calling tcp_close() and then re-establish a connection by calling tcp_open() or tcp_popen().                                                                                                    |
| F010          | Invalid socket<br>ID           | <ul> <li>The socket ID is not within the permitted range (for TCP, 1 ≤ ID ≤ 15; for UDP, /20 ≤ ID ≤ /27); or</li> <li>An unused socket ID or an already released socket ID is specified; or</li> <li>A connection is not made or opened yet (only in tcp_accept()).</li> </ul> | Check the user program (e.g., check if a return value from tcp_open() or tcp_popen() is used as the socket ID).                                                                                                    |
| F011          | Socket count<br>limit exceeded | An attempt has been made to register more sockets than permitted. (For TCP, up to 12; for UDP, up to 8.)                                                                                                    | Close any unused sockets (by calling tcp_close() or udp_close()) and then reestablish a connection by calling tcp_open() or tcp_popen().                                                                                                    |
| F012          | Socket driver timed out        | <ul> <li>No response has been obtained from the socket driver within a fixed time period; or</li> <li>The requested transmission is timed out due to a "send window full" condition or some other cause (only in tcp_send()).</li> </ul>                                       | Clear the connection by calling tcp_close(), and then try to re-establish a connection by calling tcp_open() or tcp_popen(). If communication cannot be achieved by repeating such an attempt, check if the connectors, cables, and remote station involved are all functioning normally. If the same error has occurred in tcp_close(), clear the connection by calling tcp_abort() and then re-establish a connection by calling tcp_open() or tcp_popen(). |
| F013          | Module<br>stopped              | A socket driver has not been able to be initialized completely within 100 seconds when the handler was called.                                                                                                    | Call tcp_close() repeatedly as long as the application does not complain. Then, try to re-establish a connection by calling tcp_open() or tcp_popen().                                                                                                    |

Table 3-8 Error Codes from the Socket Handler (LQE520) (2/3)

| Error code | Brief<br>description           | Cause                                                                                                    | Required action                                                                                                    |
|------------|--------------------------------|----------------------------------------------------------------------------------------------------|----------------------------------------------------------------------------------------------------|
| F020       | Illegal send<br>data length    | A send data length used exceeded the permitted limit (for TCP, $1 \le$ data length $\le 4096$ ; for UDP, $1 \le$ data length $\le 1472$ ).                                                                                                    | Check the user program (to see if all the send data lengths specified are within the stated limits).                                                                                                    |
| F021       | Illegal receive data length    | A receive data length used exceeded the permitted limit ( $1 \le \text{data length} \le 4096$ ).                                                                                                    | Check the user program (to see if all the receive data lengths specified are within the stated limits).                                                                                                    |
| F0FF       | Port released                  | <ul> <li>A port has been released (due to an RST reception) when the handler was called (this error is related to tcp_open()); or</li> <li>A port was already released when the handler was called (this error is related to tcp_send() or tcp_receive()).</li> </ul>                                                                                                    | <ul> <li>Re-establish a connection by calling tcp_open() or tcp_popen(); or</li> <li>Clear the connection by calling tcp_close(), and then re-establish a connection by calling tcp_open() or tcp_popen().</li> </ul>                                                                     |
| FFF0       | Invalid address                | <ul> <li>As the IP address and/or port number of a destination station, zero values (0s) are used in both udp_open() and udp_send(); or</li> <li>An Ethernet-level error (e.g., a collision) has occurred in udp_send(); or</li> <li>An attempt has been made to send data to a remote station for which no routing information is set yet (this error is only related to udp_send()).</li> </ul> | <ul> <li>Check the user program; or</li> <li>When the traffic decreases, try udp_send() again; or</li> <li>Check the existing routing information.</li> </ul>                                                                                                    |
| FFF3       | Illegal<br>parameter           | An illegal parameter has been detected.                                                                                                    | Check the user program.                                                                                                    |
| FFF5       | Connection operation timed out | No response has been obtained from the remote station.                                                                                                    | Clear the connection by calling tcp_close(), and then try to re-establish a connection by calling tcp_open() or tcp_popen(). If communication cannot be achieved by repeating such an attempt, check if the connectors, cables, and remote station involved are all functioning normally. |
| FFF6       | Already closed                 | A command has been issued for a socket ID whose connection was already terminated (by closing or aborting).                                                                                                    | Re-establish a connection by calling tcp_open() or tcp_popen().                                                                                                    |
| FFF8       | FIN received                   | An FIN has been received from the remote station.                                                                                                    | Close the socket by calling tcp_close().                                                                                                    |
| FFFA       | Connection forcibly terminated | The connection has been forcibly terminated by (transmission of an RST from) the remote station. (tcp_receive() was called after the RST reception.)                                                                                                    | Clear the connection by calling tcp_close(), and then re-establish a connection by calling tcp_open() or tcp_popen().                                                                                                    |
| FFFC       | Illegal net<br>handle          | An attempt has been made to transmit or receive data with a handle number not opened in the TCP or UDP. This kind of error may occur when an RST is received (in tcp_receive() waiting for data to be received).                                                                                                    | Close the socket by calling tcp_close(), and then re-establish a connection by calling tcp_open() or tcp_popen().                                                                                                    |

Table 3-8 Error Codes from the Socket Handler (LQE520) (3/3)

| Error code | Brief<br>description  | Cause                                                                                                    | Required action                                                                                                    |
|------------|-----------------------|----------------------------------------------------------------------------------------------------|----------------------------------------------------------------------------------------------------|
| FFFD       | Duplicate<br>socket   | The same socket (using the remote station's IP address or port number, or the local station's port number) is already existent.                           | Check the user program.                                                                                                    |
| FFFE       | Illegal control block | The maximum permitted number of usable sockets has been exceeded.                                                                                         | Close unused sockets (by calling tcp_close() or udp_close()) and re-establish a connection by calling tcp_open() or tcp_popen().                 |
| FFFF       | Internal buffer full  | <ul> <li>The send buffer has become full (in udp_send()); or</li> <li>Internal registered area has become full (in route_add() or arp_list()).</li> </ul> | <ul> <li>Wait for a while and then call udp_ send() again; or</li> <li>Delete unused registration information and then call it again.</li> </ul> |

# 3.11.2 Routing information setting error table

When routing-information setting ends up with an error, the corresponding error code is set in the following table:

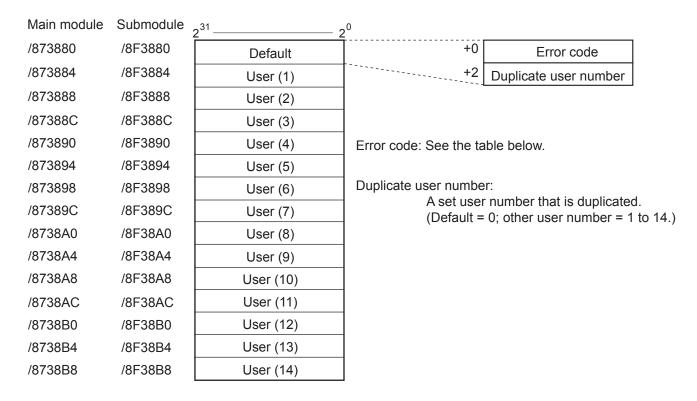

| No. | Error code | Description                                                                                                    | User number duplicated or not |
|-----|------------|----------------------------------------------------------------------------------------------------|-------------------------------|
| 1   | /0010      | The remote station's IP address is duplicated with the local station's IP address.                                                    | Not duplicated                |
| 2   | /0011      | The remote station's IP address is duplicated with another gateway's IP address.                                                      | Duplicated                    |
| 3   | /0012      | The remote station's IP address is duplicated with another remote station's IP address.                                               | Duplicated                    |
| 4   | /0013      | The same network address as the local station's is set as the network address in the remote station's IP address.                     | Not duplicated                |
| 5   | /0014      | The network address in the remote station's IP address is duplicated with the network address in another remote station's IP address. | Duplicated                    |
| 6   | /0016      | The remote station's IP address is 255.255.255.                                                                                       | Not duplicated                |
| 7   | /0020      | The gateway's IP address is duplicated with the local station's IP address.                                                           | Not duplicated                |
| 8   | /0022      | The gateway's IP address is duplicated with another remote station's IP address.                                                      | Duplicated                    |
| 9   | /0023      | The same network address as the local station's is set as the network address in a gateway's IP address.                              | Not duplicated                |
| 10  | /0024      | The network address in a gateway's IP address is duplicated with the network address in another remote station's IP address.          | Duplicated                    |
| 11  | /0026      | The gateway's IP address is 255.255.255.                                                                                              | Not duplicated                |
| 12  | /0030      | The subnetwork identified by a gateway's IP address matches the subnetwork of the local station.                                      | Not duplicated                |

# 3.12 SV.LINK (Model LQE521) Error Information

Parameter setting and communication errors, if detected, are reported by setting error codes in the status register area (BD000). These error codes are listed in the table below.

|     |                                                            | Error         | code          |                                                                                                    |
|-----|------------------------------------------------------------|---------------|---------------|----------------------------------------------------------------------------------------------------|
| No. | Error name                                                 | Upper<br>word | Lower<br>word | Required action                                                                                                    |
| 1   | Control register setting error                             | H1100         | H0000         | A parameter whose set value is in error is                                                                            |
| 2   | Communication response wait time setting error             | H1101         | H0000         | detected. Check the parameter's set value by referring to the description under "5.4"                                 |
| 3   | Communication retry count setting error                    | H1102         | H0000         | Status and Communication Parameter Areas" in the "SV.LINK (manual number                                              |
| 4   | Cyclic-communication protocol setting error                | H1103         | H0000         | SVE-1-116)," and set the parameter                                                                                    |
| 5   | Remote-station IP address setting error                    | H1104         | H0000         | correctly. Then, reset the controller, or                                                                             |
| 6   | Bit-reversal setting error                                 | H1105         | H0000         | turn off the power to the controller and back                                                                         |
| 7   | Module-number setting error                                | H1106         | H0000         | on again.                                                                                                    |
| 8   | Local-station send/receive starting-address setting error  | H1107         | H0000         |                                                                                                    |
| 9   | Remote-station send/receive starting-address setting error | H1108         | H0000         |                                                                                                    |
| 10  | Bits/word mismatch error                                   | H1109         | H0000         |                                                                                                    |
| 11  | Send/receive data size setting error                       | H110A         | H0000         |                                                                                                    |
| 12  | Port opening error                                         | H1200         | Hxxxx         | Take an appropriate action according to the                                                                           |
| 13  | Port closing error                                         | H1201         | Hxxxx         | information provided in the table below.                                                                              |
| 14  | Data transmission error in cyclic communication            | H2301         | Hxxxx         | Then, if the same error recurs, replace the SV.LINK module. Here, note that the                                       |
| 15  | Data reception error in cyclic communication               | H2302         | Hxxxx         | digits "xxxx" in the lower word represents an internal error code. For details, see the table below.                  |
| 16  | Timeout error in cyclic communication                      | H2303         | H0000         | MELSEC is stopped, or the set value of wait time (BD009) is too small. Make the correct setting.                      |
| 17  | Data size error in cyclic communication                    | H2304         | H0000         | The send/receive word count is not identical between the S10V and MELSEC controllers. Make the correct setting.       |
| 18  | Response error in cyclic communication                     | H2305         | H0000         | A problem is found in the way in which communication is performed. Check the user program running on the MELSEC side. |

# Internal error code (xxxx in the above table) of the SV.LINK module

| Error code | Brief description  | Cause                                                                        | Required action                                                                                                    |
|------------|--------------------|------------------------------------------------------------------------------|----------------------------------------------------------------------------------------------------|
| 0xFFF0     | Address or network | An attempt is made to transmit data to the local station.                    | Check the remote station's IP address setting (BD00D), and set the correct IP address.                                                                                                    |
|            | error              | An Ethernet-level error (e.g., collision) has occurred in data transmission. | Check if any of the connectors, cable, and remote station is abnormal. Check, also, if there is any possibility of noise interference with the cable. If so, correct the cable laying and/or wiring. |
|            |                    | The cable is disconnected.                                                   | Check the cable.                                                                                                    |

The error code (BD000) in the status register area described above is cleared to zero (0) when an error recovery is made by, for instance, communication retries. Any error(s) that occurred in the past can be identified by referencing the error code trace area shown below. This trace area can contain information on up to 16 past error codes reported. If more than 16 errors occurred in the past, the trace area has been overwritten with the new error information, starting from the oldest error information in the trace area. In addition, this trace area is cleared when the controller is reset or the power to the controller is turned off and back on again.

# Error code trace area

| Address (submodule) |                                 |
|---------------------|---------------------------------|
| 0x873B10(0x8F3B10)  | Write pointer                   |
| +0x02               | (Reserved for future extension) |
| +0x04               | Error code (long word)          |
|                     | Case No. 0                      |
| +0x08               | Error code                      |
|                     | Case No. 1                      |
| +0x0A               | Error code                      |
|                     | Case No. 2                      |
|                     | :                               |
|                     | :                               |
|                     | :                               |
| +0x40               | Error code                      |
|                     | Case No. 15                     |
| +0x44               |                                 |

···Case number for which to write trace data to the associated trace area next (0 to 15).

# 3.13 J.NET (Model LQE541), J.NET-INT (Model LQE547), and IR.LINK (Model LQE548) Trace Information

# 3.13.1 Command and response buffers

# • Command buffer In the information given below, the "Main module [N1]" stands for the IR.LINK module.

| Main mo | dule    | Submod  | ule     |                 |          |                                       |
|---------|---------|---------|---------|-----------------|----------|---------------------------------------|
| [N1]    | [N2]    | [N1]    | [N2]    |                 |          | 2 <sup>7</sup> 2 <sup>0</sup>         |
| /A44110 | /A46310 | /AC4110 | /AC6310 | Station ID = 01 | +000     | CFLAG                                 |
| /A44220 | /A46420 | /AC4220 | /AC6420 | Station ID = 02 | 1        | _                                     |
| /A44330 | /A46530 | /AC4330 | /AC6530 | Station ID = 03 | 2        | Return code (H)                       |
| /A44440 | /A46640 | /AC4440 | /AC6640 | Station ID = 04 | 3        | (L)                                   |
| /A44550 | /A46750 | /AC4550 | /AC6750 | Station ID = 05 | 4        | Station number                        |
| /A44660 | /A46860 | /AC4660 | /AC6860 | Station ID = 06 | 5        |                                       |
| /A44770 | /A46970 | /AC4770 | /AC6970 | Station ID = 07 | 6        | (Unused; 4 bytes)                     |
| /A44880 | /A46A80 | /AC4880 | /AC6A80 | Station ID = 08 | 7        | (Offused, 4 bytes)                    |
| /A44990 | /A46B90 | /AC4990 | /AC6B90 | Station ID = 09 | 8        |                                       |
| /A44AA0 | /A46CA0 | /AC4AA0 | /AC6CA0 | Station ID = 0A | 9        | Service code                          |
| /A44BB0 | /A46DB0 | /AC4BB0 | /AC6DB0 | Station ID = 0B | A        | Data length (H)                       |
| /A44CC0 | /A46EC0 | /AC4CC0 | /AC6EC0 | Station ID = 0C | В        | (L)                                   |
| /A44DD0 | /A46FD0 | /AC4DD0 | /AC6FD0 | Station ID = 0D | C        |                                       |
| /A44EE0 | /A470E0 | /AC4EE0 | /AC70E0 | Station ID = 0E |          | Data                                  |
| /A44FF0 | /A471F0 | /AC4FF0 | /AC71F0 | Station ID = 0F |          | (max. of 250 bytes)                   |
| /A45100 | /A47300 | /AC5100 | /AC7300 | Station ID = 10 |          | (max. or 250 bytes)                   |
| /A45210 | /A47410 | /AC5210 | /AC7410 | Station ID = 11 | /105     |                                       |
| /A45320 | /A47520 | /AC5320 | /AC7520 | Station ID = 12 | /106     |                                       |
| /A45430 | /A47630 | /AC5430 | /AC7630 | Station ID = 13 | <u> </u> | $\stackrel{}{}$ (Unused; 10 bytes) $$ |
| /A45540 | /A47740 | /AC5540 | /AC7740 | Station ID = 14 | /10F     |                                       |
| /A45650 | /A47850 | /AC5650 | /AC7850 | Station ID = 15 |          |                                       |
| /A45760 | /A47960 | /AC5760 | /AC7960 | Station ID = 16 |          |                                       |
| /A45870 | /A47A70 | /AC5870 | /AC7A70 | Station ID = 17 |          |                                       |
| /A45980 | /A47B80 | /AC5980 | /AC7B80 | Station ID = 18 |          |                                       |
| /A45A90 | /A47C90 | /AC5A90 | /AC7C90 | Station ID = 19 |          |                                       |
| /A45BA0 | /A47DA0 | /AC5BA0 | /AC7DA0 | Station ID = 1A |          |                                       |
| /A45CB0 | /A47EB0 | /AC5CB0 | /AC7EB0 | Station ID = 1B |          |                                       |
| /A45DC0 | /A47FC0 | /AC5DC0 | /AC7FC0 | Station ID = 1C |          |                                       |
| /A45ED0 | /A480D0 | /AC5ED0 | /AC80D0 | Station ID = 1D |          |                                       |
| /A45FE0 | /A481E0 | /AC5FE0 | /AC81E0 | Station ID = 1E |          |                                       |
| /A460F0 | /A482F0 | /AC60F0 | /AC82F0 | Station ID = 1F |          |                                       |

• Response buffer
In the information given below, the "Main module [N1]" stands for the IR.LINK module.

| Main mo | odule   | Submod  | ule     |                 |      |                                                                                                    |
|---------|---------|---------|---------|-----------------|------|----------------------------------------------------------------------------------------------------|
| [N1]    | [N2]    | [N1]    | [N2]    |                 |      | 2 <sup>7</sup> 2 <sup>0</sup>                                                                             |
| /A48510 | /A4A710 | /AC8510 | /ACA710 | Station ID = 01 | +000 | CFLAG                                                                                                    |
| /A48620 | /A4A820 | /AC8620 | /ACA820 | Station ID = 02 | 1    | _                                                                                                    |
| /A48730 | /A4A930 | /AC8730 | /ACA930 | Station ID = 03 | 2    | Return code (H)                                                                                           |
| /A48840 | /A4AA40 | /AC8840 | /ACAA40 | Station ID = 04 | 3    | (L)                                                                                                    |
| /A48950 | /A4AB50 | /AC8950 | /ACAB50 | Station ID = 05 | 4    | Station number                                                                                            |
| /A48A60 | /A4AC60 | /AC8A60 | /ACAC60 | Station ID = 06 | 5    |                                                                                                    |
| /A48B70 | /A4AD70 | /AC8B70 | /ACAD70 | Station ID = 07 | 6    | (Upused: 4 bytes)                                                                                         |
| /A48C80 | /A4AE80 | /AC8C80 | /ACAE80 | Station ID = 08 | 7    | (Unused; 4 bytes)                                                                                         |
| /A48D90 | /A4AF90 | /AC8D90 | /ACAF90 | Station ID = 09 | 8    |                                                                                                    |
| /A48EA0 | /A4B0A0 | /AC8EA0 | /ACB0A0 | Station ID = 0A | 9    | Service code                                                                                              |
| /A48FB0 | /A4B1B0 | /AC8FB0 | /ACB1B0 | Station ID = 0B | A    | Data length (H)                                                                                           |
| /A490C0 | /A4B2C0 | /AC90C0 | /ACB2C0 | Station ID = 0C | В    | (L)                                                                                                    |
| /A491D0 | /A4B3D0 | /AC91D0 | /ACB3D0 | Station ID = 0D | С    |                                                                                                    |
| /A492E0 | /A4B4E0 | /AC92E0 | /ACB4E0 | Station ID = 0E |      | Dete                                                                                                    |
| /A493F0 | /A4B5F0 | /AC93F0 | /ACB5F0 | Station ID = 0F |      | $ \bigcup_{\text{max. of 250 bytes)}} \bigcup_{\text{position}} \left( \text{max. of 250 bytes} \right) $ |
| /A49500 | /A4B700 | /AC9500 | /ACB700 | Station ID = 10 |      | (max. or 200 bytes)                                                                                       |
| /A49610 | /A4B810 | /AC9610 | /ACB810 | Station ID = 11 | /105 |                                                                                                    |
| /A49720 | /A4B920 | /AC9720 | /ACB920 | Station ID = 12 | /106 |                                                                                                    |
| /A49830 | /A4BA30 | /AC9830 | /ACBA30 | Station ID = 13 | 2    | $\stackrel{\smile}{\uparrow}$ (Unused; 10 bytes) $\stackrel{\smile}{\gamma}$                              |
| /A49940 | /A4BB40 | /AC9940 | /ACBB40 | Station ID = 14 | /10F |                                                                                                    |
| /A49A50 | /A4BC50 | /AC9A50 | /ACBC50 | Station ID = 15 |      |                                                                                                    |
| /A49B60 | /A4BD60 | /AC9B60 | /ACBD60 | Station ID = 16 |      |                                                                                                    |
| /A49C70 | /A4BE70 | /AC9C70 | /ACBE70 | Station ID = 17 |      |                                                                                                    |
| /A49D80 | /A4BF80 | /AC9D80 | /ACBF80 | Station ID = 18 |      |                                                                                                    |
| /A49E90 | /A4C090 | /AC9E90 | /ACC090 | Station ID = 19 |      |                                                                                                    |
| /A49FA0 | /A4C1A0 | /AC9FA0 | /ACC1A0 | Station ID = 1A |      |                                                                                                    |
| /A4A0B0 | /A4C2B0 | /ACA0B0 | /ACC2B0 | Station ID = 1B |      |                                                                                                    |
| /A4A1C0 | /A4C3C0 | /ACA1C0 | /ACC3C0 | Station ID = 1C |      |                                                                                                    |
| /A4A2D0 | /A4C4D0 | /ACA2D0 | /ACC4D0 | Station ID = 1D |      |                                                                                                    |
| /A4A3E0 | /A4C5E0 | /ACA3E0 | /ACC5E0 | Station ID = 1E |      |                                                                                                    |
| /A4A4F0 | /A4C6F0 | /ACA4F0 | /ACC6F0 | Station ID = 1F |      |                                                                                                    |

# 3.13.2 Data send and data receive buffers

Data send buffer
 In the information given below, the "Main module [N1]" stands for the IR.LINK module.

| Main mo | odule   | Submod  | ule     |                 |          |                                                                      |
|---------|---------|---------|---------|-----------------|----------|----------------------------------------------------------------------|
| [N1]    | [N2]    | [N1]    | [N2]    |                 |          | 2 <sup>7</sup> 2 <sup>0</sup>                                        |
| /A55220 | /A59620 | /AD5220 | /AD9620 | Station ID = 01 | +000     | Send data length (H)                                                 |
| /A55440 | /A59840 | /AD5440 | /AD9840 | Station ID = 02 | 1        | (L)                                                                  |
| /A55660 | /A59A60 | /AD5660 | /AD9A60 | Station ID = 03 | 2        | Control flag (H)                                                     |
| /A55880 | /A59C80 | /AD5880 | /AD9C80 | Station ID = 04 | 3        | (L)                                                                  |
| /A55AA0 | /A59EA0 | /AD5AA0 | /AD9EA0 | Station ID = 05 | 4        | Error code (H)                                                       |
| /A55CC0 | /A5A0C0 | /AD5CC0 | /ADA0C0 | Station ID = 06 | 5        | (L)                                                                  |
| /A55EE0 | /A5A2E0 | /AD5EE0 | /ADA2E0 | Station ID = 07 | 6        |                                                                      |
| /A56100 | /A5A500 | /AD6100 | /ADA500 | Station ID = 08 | 7        | (Unused: 4 bytes)                                                    |
| /A56320 | /A5A720 | /AD6320 | /ADA720 | Station ID = 09 | 8        | (Unused; 4 bytes)                                                    |
| /A56540 | /A5A940 | /AD6540 | /ADA940 | Station ID = 0A | 9        |                                                                      |
| /A56760 | /A5AB60 | /AD6760 | /ADAB60 | Station ID = 0B | A        |                                                                      |
| /A56980 | /A5AD80 | /AD6980 | /ADAD80 | Station ID = 0C |          |                                                                      |
| /A56BA0 | /A5AFA0 | /AD6BA0 | /ADAFA0 | Station ID = 0D |          | Dete                                                                 |
| /A56DC0 | /A5B1C0 | /AD6DC0 | /ADB1C0 | Station ID = 0E |          | └ Data                                                               |
| /A56FE0 | /A5B3E0 | /AD6FE0 | /ADB3E0 | Station ID = 0F |          | (max. or one bytes)                                                  |
| /A57200 | /A5B600 | /AD7200 | /ADB600 | Station ID = 10 |          |                                                                      |
| /A57420 | /A5B820 | /AD7420 | /ADB820 | Station ID = 11 | /209     |                                                                      |
| /A57640 | /A5BA40 | /AD7640 | /ADBA40 | Station ID = 12 | /20A     |                                                                      |
| /A57860 | /A5BC60 | /AD7860 | /ADBC60 | Station ID = 13 | <u> </u> | $\stackrel{\smile}{\sim}$ (Unused; 22 bytes) $\stackrel{\sim}{\sim}$ |
| /A57A80 | /A5BE80 | /AD7A80 | /ADBE80 | Station ID = 14 | /21F     |                                                                      |
| /A57CA0 | /A5C0A0 | /AD7CA0 | /ADC0A0 | Station ID = 15 |          |                                                                      |
| /A57EC0 | /A5C2C0 | /AD7EC0 | /ADC2C0 | Station ID = 16 |          |                                                                      |
| /A580E0 | /A5C4E0 | /AD80E0 | /ADC4E0 | Station ID = 17 |          |                                                                      |
| /A58300 | /A5C700 | /AD8300 | /ADC700 | Station ID = 18 |          |                                                                      |
| /A58520 | /A5C920 | /AD8520 | /ADC920 | Station ID = 19 |          |                                                                      |
| /A58740 | /A5CB40 | /AD8740 | /ADCB40 | Station ID = 1A |          |                                                                      |
| /A58960 | /A5CD60 | /AD8960 | /ADCD60 | Station ID = 1B |          |                                                                      |
| /A58B80 | /A5CF80 | /AD8B80 | /ADCF80 | Station ID = 1C |          |                                                                      |
| /A58DA0 | /A5D1A0 | /AD8DA0 | /ADD1A0 | Station ID = 1D |          |                                                                      |
| /A58FC0 | /A5D3C0 | /AD8FC0 | /ADD3C0 | Station ID = 1E |          |                                                                      |
| /A591E0 | /A5D5E0 | /AD91E0 | /ADD5E0 | Station ID = 1F |          |                                                                      |

• Data receive buffer
In the information given below, the "Main module [N1]" stands for the IR.LINK module.

| Main mo | odule   | Submod  | ule     |                 |      |                                                                        |
|---------|---------|---------|---------|-----------------|------|------------------------------------------------------------------------|
| [N1]    | [N2]    | [N1]    | [N2]    |                 |      | 2 <sup>7</sup> 2 <sup>0</sup>                                          |
| /A5DA20 | /A61E20 | /ADDA20 | /AE1E20 | Station ID = 01 | +000 | Send data length (H)                                                   |
| /A5DC40 | /A62040 | /ADDC40 | /AE2040 | Station ID = 02 | 1    | (L)                                                                    |
| /A5DE60 | /A62260 | /ADDE60 | /AE2260 | Station ID = 03 | 2    | Control flag (H)                                                       |
| /A5E080 | /A62480 | /ADE080 | /AE2480 | Station ID = 04 | 3    | (L)                                                                    |
| /A5E2A0 | /A626A0 | /ADE2A0 | /AE26A0 | Station ID = 05 | 4    | Error code (H)                                                         |
| /A5E4C0 | /A628C0 | /ADE4C0 | /AE28C0 | Station ID = 06 | 5    | (L)                                                                    |
| /A5E6E0 | /A62AE0 | /ADE6E0 | /AE2AE0 | Station ID = 07 | 6    |                                                                        |
| /A5E900 | /A62D00 | /ADE900 | /AE2D00 | Station ID = 08 | 7    | (Unused; 4 bytes)                                                      |
| /A5EB20 | /A62F20 | /ADEB20 | /AE2F20 | Station ID = 09 | 8    | (Olluseu, 4 bytes)                                                     |
| /A5ED40 | /A63140 | /ADED40 | /AE3140 | Station ID = 0A | 9    |                                                                        |
| /A5EF60 | /A63360 | /ADEF60 | /AE3360 | Station ID = 0B | A    |                                                                        |
| /A5F180 | /A63580 | /ADF180 | /AE3580 | Station ID = 0C |      |                                                                        |
| /A5F3A0 | /A637A0 | /ADF3A0 | /AE37A0 | Station ID = 0D |      | Data $\approx$                                                         |
| /A5F5C0 | /A639C0 | /ADF5C0 | /AE39C0 | Station ID = 0E | -    | (max. of 512 bytes)                                                    |
| /A5F7E0 | /A63BE0 | /ADF7E0 | /AE3BE0 | Station ID = 0F |      | (max. or orz bytoo)                                                    |
| /A5FA00 | /A63E00 | /ADFA00 | /AE3E00 | Station ID = 10 |      |                                                                        |
| /A5FC20 | /A64020 | /ADFC20 | /AE4020 | Station ID = 11 | /209 |                                                                        |
| /A5FE40 | /A64240 | /ADFE40 | /AE4240 | Station ID = 12 | /20A |                                                                        |
| /A60060 | /A64460 | /AE0060 | /AE4460 | Station ID = 13 | 2    | $\stackrel{\smile}{\vdash}$ (Unused; 22 bytes) $\stackrel{\smile}{	o}$ |
| /A60280 | /A64680 | /AE0280 | /AE4680 | Station ID = 14 | /21F |                                                                        |
| /A604A0 | /A648A0 | /AE04A0 | /AE48A0 | Station ID = 15 |      |                                                                        |
| /A606C0 | /A64AC0 | /AE06C0 | /AE4AC0 | Station ID = 16 |      |                                                                        |
| /A608E0 | /A64CE0 | /AE08E0 | /AE4CE0 | Station ID = 17 |      |                                                                        |
| /A60B00 | /A64F00 | /AE0B00 | /AE4F00 | Station ID = 18 |      |                                                                        |
| /A60D20 | /A65120 | /AE0D20 | /AE5120 | Station ID = 19 |      |                                                                        |
| /A60F40 | /A65340 | /AE0F40 | /AE5340 | Station ID = 1A |      |                                                                        |
| /A61160 | /A65560 | /AE1160 | /AE5560 | Station ID = 1B |      |                                                                        |
| /A61380 | /A65780 | /AE1380 | /AE5780 | Station ID = 1C |      |                                                                        |
| /A615A0 | /A659A0 | /AE15A0 | /AE59A0 | Station ID = 1D |      |                                                                        |
| /A617C0 | /A65BC0 | /AE17C0 | /AE5BC0 | Station ID = 1E |      |                                                                        |
| /A619E0 | /A65DE0 | /AE19E0 | /AE5DE0 | Station ID = 1F |      |                                                                        |

# 3.13.3 Error counters

Communication errors in the J.NET, J.NET-INT, and IR.LINK modules (master stations) and stations (slave stations) are counted in the counters shown below. These error counters are initialized when the controller is reset.

In the information given below, the "Main module [N1]" stands for the IR.LINK module.

| Main module |         | Submod  | dule    |                     |
|-------------|---------|---------|---------|---------------------|
| [N1]        | [N2]    | [N1]    | [N2]    |                     |
| /A42000     | /A42400 | /AC2000 | /AC2400 | (At broadcast time) |
| /A42020     | /A42420 | /AC2020 | /AC2420 | Station ID = 01     |
| /A42040     | /A42440 | /AC2040 | /AC2440 | Station ID = 02     |
| /A42060     | /A42460 | /AC2060 | /AC2460 | Station ID = 03     |
| /A42080     | /A42480 | /AC2080 | /AC2480 | Station ID = 04     |
| /A420A0     | /A424A0 | /AC20A0 | /AC24A0 | Station ID = 05     |
| /A420C0     | /A424C0 | /AC20C0 | /AC24C0 | Station ID = 06     |
| /A420E0     | /A424E0 | /AC20E0 | /AC24E0 | Station ID = 07     |
| /A42100     | /A42500 | /AC2100 | /AC2500 | Station ID = 08     |
| /A42120     | /A42520 | /AC2120 | /AC2520 | Station ID = 09     |
| /A42140     | /A42540 | /AC2140 | /AC2540 | Station ID = 0A     |
| /A42160     | /A42560 | /AC2160 | /AC2560 | Station ID = 0B     |
| /A42180     | /A42580 | /AC2180 | /AC2580 | Station ID = 0C     |
| /A421A0     | /A425A0 | /AC21A0 | /AC25A0 | Station ID = 0D     |
| /A421C0     | /A425C0 | /AC21C0 | /AC25C0 | Station ID = 0E     |
| /A421E0     | /A425E0 | /AC21E0 | /AC25E0 | Station ID = 0F     |
| /A42200     | /A42600 | /AC2200 | /AC2600 | Station ID = 10     |
| /A42220     | /A42620 | /AC2220 | /AC2620 | Station ID = 11     |
| /A42240     | /A42640 | /AC2240 | /AC2640 | Station ID = 12     |
| /A42260     | /A42660 | /AC2260 | /AC2660 | Station ID = 13     |
| /A42280     | /A42680 | /AC2280 | /AC2680 | Station ID = 14     |
| /A422A0     | /A426A0 | /AC22A0 | /AC26A0 | Station ID = 15     |
| /A422C0     | /A426C0 | /AC22C0 | /AC26C0 | Station ID = 16     |
| /A422E0     | /A426E0 | /AC22E0 | /AC26E0 | Station ID = 17     |
| /A42300     | /A42700 | /AC2300 | /AC2700 | Station ID = 18     |
| /A42320     | /A42720 | /AC2320 | /AC2720 | Station ID = 19     |
| /A42340     | /A42740 | /AC2340 | /AC2740 | Station ID = 1A     |
| /A42360     | /A42760 | /AC2360 | /AC2760 | Station ID = 1B     |
| /A42380     | /A42780 | /AC2380 | /AC2780 | Station ID = 1C     |
| /A423A0     | /A427A0 | /AC23A0 | /AC27A0 | Station ID = 1D     |
| /A423C0     | /A427C0 | /AC23C0 | /AC27C0 | Station ID = 1E     |
| /A423E0     | /A427E0 | /AC23E0 | /AC27E0 | Station ID = 1F     |

|     | $2^7$ $2^0$                 |        |
|-----|-----------------------------|--------|
| +00 | Transmitter underrun        | (TXUN) |
| 02  | CTS lost                    | (TXCT) |
| 04  | Illegal frame length        | (RXLG) |
| 06  | Non-octet based frame       | (RXNO) |
| 80  | Abort sequence              | (RSAB) |
| 0A  | CRC error                   | (RXCR) |
| 0C  | Overrun                     | (RXOV) |
| 0E  | CD lost                     | (RXCD) |
| 10  | Timeout                     | (RXTO) |
| 12  | ├<br>├ (Unused; 14 bytes) ີ |        |
| +1E | Conuseu, 14 byles)          |        |

#### 3.13.4 Trace

The J.NET, J.NET-INT, and IR.LINK modules are capable of tracing the status of communication in respect to each network (N1 or N2). Tracing begins on the occurrence of an LPU reset or error stop mode (due to an error or tracing stop) following power-on and performs recording for transmissions and receptions in each service.

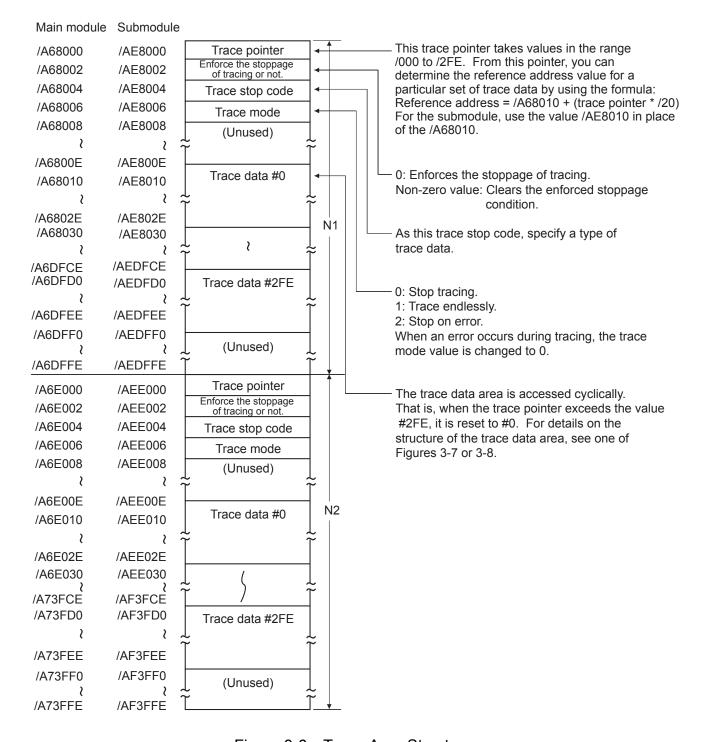

Figure 3-6 Trace Area Structure

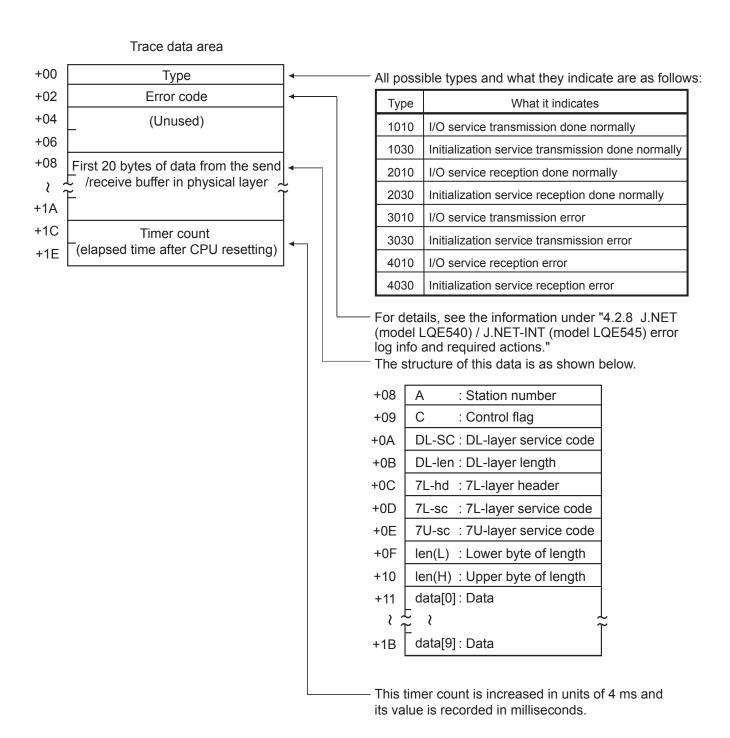

Figure 3-7 Trace Data Area Structure (for J.NET and J.NET-INT)

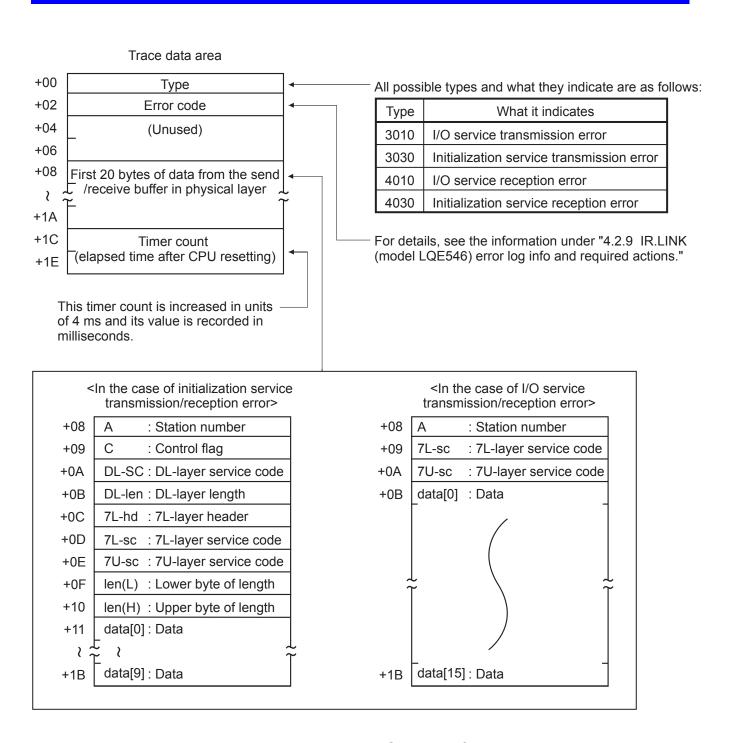

Figure 3-8 Trace Data Area Structure (for IR.LINK)

# 3.14 RS-232C (Model LQE560) and RS-422 (Model LQE565) Trace Information

# 3.14.1 Communication tracing

The RS-232C and RS-422 modules are capable of tracing communications and their details. By using this capability, you can generate trace data and use it for troubleshooting.

|                                  | Cha                   | Format                |                       |                        |
|----------------------------------|-----------------------|-----------------------|-----------------------|------------------------|
| 0                                | 1                     | 2                     | 3                     | $2^{15}$ ··· $2^{0}$   |
| /F4E000                          | /F5E000               | /F6E000               | /F7E000               | Trace pointer          |
| /F4E002                          | /F5E002               | /F6E002               | /F7E002               | Perform/Stop tracing   |
| /F4E004                          | /F5E004               | /F6E004               | /F7E004               | Type as stop condition |
| /F4E006                          | /F5E006               | /F6E006               | /F7E006               | Trace mode             |
| /F4E008 to<br>/F4E01E            | /F5E008 to<br>/F5E01E | /F6E008 to<br>/F6E01E | /F7E008 to<br>/F7E01E | (Unused)               |
| /F4E01E<br>/F4E020 to<br>/F4E03E | /F5E020 to<br>/F5E03E | /F6E020 to<br>/F6E03E | /F7E020 to<br>/F7E03E | Trace data #0          |
| /F4E040 to<br>/F4E05E            | /F5E040 to<br>/F5E05E | /F6E040 to<br>/F6E05E | /F7E040 to<br>/F7E05E | Trace data #1          |
|                                  |                       |                       |                       |                        |
| /F4FFE0 to<br>/F4FFFE            | /F5FFE0 to            | /F6FFE0 to<br>/F6FFFE | /F7FFE0 to            | Trace data #254        |

Table 3-9 Trace Buffer Structure (for Communication Tracing)

# ① Trace pointer

This pointer points to the location in which to store trace data next. It contains a relative address value to the beginning of the trace buffer and is initialized to /20. The range of values it takes is from /20 to /1FE0.

# ② Perform/Stop tracing

This item is used to set one of the following directives to the tracing capability:

= 0: Stop tracing;  $\neq$  0: Perform tracing (defaulted to 1).

# ③ Type as stop condition

This item can be used to specify the same type as specified in the first word of a set of trace data. If it is specified, the tracing is stopped when an occurrence of the specified type is traced.

#### 4 Trace mode

This item specifies one of the tracing modes:

= 0: Stop tracing; = 1: Trace endlessly; = 2: Stop on error (default); = 3: Stop when handler tracing is stopped.

#### (5) Trace data

The trace data area is accessed cyclically. That is, when the trace pointer exceeds the value #254, it is reset to #0. (For details on the structure of the trace data area, see below.)

Table 3-10 Trace Data Area Details (for Communication Tracing)

| Address         | Format                            |
|-----------------|-----------------------------------|
| /00             | Туре                              |
| /02             | Control signal statuses           |
| /04<br> <br>/1A | Send/receive data (24 bytes)      |
| /1C             | Elensed time (ms) ofter resetting |
| /1E             | Elapsed time (ms) after resetting |

# ① Type

This item indicates one of the following occurrences:

/1000: Transmission has been performed normally.

/2000: Reception has been performed normally.

/30\*\*: Transmission has ended up with an error.

/40\*\*: Reception has ended up with an error.

where \*\* is the lower byte of the error code.

# ② Control signal status

This item indicates the input or output statuses of the control signals, as shown below.

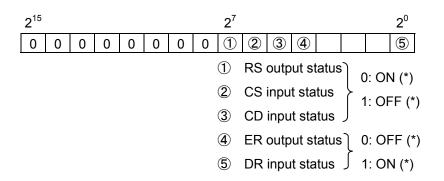

 $(\mbox{\ensuremath{^{*}}})$  ON: Indicates that the communication line is in high level.

OFF: Indicates that the communication line is in low level.

#### 3.14.2 Handler tracing

The RS-232C and RS-422 modules are capable of tracing the activation of handlers from applications and the response from the handlers thereafter.

Channel Format 0 1 2 3 2<sup>15</sup>  $2^{0}$ /F4D000 /F5D000 /F6D000 /F7D000 Trace pointer /F4D002 /F5D002 /F6D002 /F7D002 Perform/Stop tracing /F4D004 /F6D004 /F5D004 /F7D004 Type as stop condition /F4D006 /F5D006 /F6D006 /F7D006 Trace mode /F4D008 /F7D008 /F5D008 /F6D008 (Unused) /F4D010 to /F6D010 to /F7D010 to /F5D010 to Trace data #0 /F4D01E /F5D01E /F6D01E /F7D01E /F4D020 to /F7D020 to /F5D020 to /F6D020 to Trace data #1 /F4D02E /F5D02E /F6D02E /F7D02E /F4DFF0 to /F5DFF0 to /F6DFF0 to /F7DFF0 to Trace data #254 /F4DFFE /F5DFFE /F6DFFE /F7DFFE

Table 3-11 Trace Buffer Structure (for Handler Tracing)

# ① Trace pointer

This pointer points to the location in which to store trace data next. It contains a relative address value to the beginning of the trace buffer and is initialized to /10. The range of values it takes is from /10 to /FF0.

#### ② Perform/Stop tracing

This item is used to set one of the following directives to the tracing capability:

= 0: Stop tracing;  $\neq$  0: Perform tracing (defaulted to 1).

# 3 Type as stop condition

This item can be used to specify the same type as specified in the first word of a set of trace data. If it is specified, the tracing is stopped when an occurrence of the specified type is traced.

# 4 Trace mode

This item specifies one of the tracing modes:

= 0: Stop tracing; = 1: Trace endlessly; = 2: Stop on error (default); = 3: Stop when communication tracing is stopped.

#### (5) Trace data

The trace data area is accessed cyclically. That is, when the trace pointer exceeds the value #254, it is reset to #0. (For details on the structure of the trace data area, see below.)

Table 3-12 Trace Data Area Details (for Handler Tracing)

| Address | Format                            |  |
|---------|-----------------------------------|--|
| /00     | Туре                              |  |
| /02     | Error code                        |  |
| /04     | Parameter 1                       |  |
| /06     | Parameter 1                       |  |
| /08     | Parameter 2                       |  |
| /0A     | rarameter 2                       |  |
| /0C     | Flancad time (ms) after resetting |  |
| /0E     | Elapsed time (ms) after resetting |  |

# ① Type

This item indicates one of the following occurrences:

/8000: Transmission handler has been activated normally.

/9000: Reception handler has been activated normally.

/8800: Transmission handler has ended up with an error.

/9800: Reception handler has ended up with an error.

# ② Error code

This item contains an error code from the handler. For details, see the information under "4 ERROR LOG INFORMATION."

# ③ Parameters 1, 2

Each of these items contains a parameter passed from the application to the handler.

# 3.14.3 H-7338 error tracing

The RS-232C and RS-422 modules are capable of tracing H-7338 communication errors and the communication data involved in H-7338 communications.

Table 3-13 Trace Buffer Structure (for H-7338 Error Tracing)

|                       | Format                |                       |                       |                                    |
|-----------------------|-----------------------|-----------------------|-----------------------|------------------------------------|
| 0                     | 1                     | 2                     | 3                     | 2 <sup>15</sup> ··· 2 <sup>0</sup> |
| /F48920               | /F58920               | /F68920               | /F78920               | Error trace case number            |
| /F48922               | /F58922               | /F68922               | /F78922               | (Unused)                           |
| /F48940 to<br>/F4895E | /F58940 to<br>/F5895E | /F68940 to<br>/F6895E | /F78940 to<br>/F7895E | Trace data #0                      |
| /F48960 to<br>/F4897E | /F58960 to<br>/F5897E | /F68960 to<br>/F6897E | /F78960 to<br>/F7897E | Trace data #1                      |
|                       |                       |                       |                       |                                    |
| /F48AE0 to<br>/F48AFE | /F58AE0 to<br>/F58AFE | /F68AE0 to<br>/F68AFE | /F78AE0 to<br>/F78AFE | Trace data #13                     |

# ① Error trace case number

This item is a case number for which to write trace data to the associated trace area next. (This item is initialized to /0, and the range of values it takes is from /0 to /0D.)

#### ② Trace data

The trace data area is accessed cyclically. That is, when the error trace case number exceeds #13, it is reset to #0. (For details on the structure of the trace data area, see below.)

Table 3-14 Trace Data Area Details (for H-7338 Error Tracing)

| Address | Format                            |
|---------|-----------------------------------|
| /00     | Error code                        |
| /04     | Command code                      |
| /08     | Parameter 1                       |
| /0C     | Parameter 2                       |
| /10     | Parameter 3                       |
| /14     | Parameter 4                       |
| /18     | Elapsed time (ms) after resetting |
| /1C     | (Unused)                          |

# ① Error code

This item identifies a reported command or communication line error.

Table 3-15 Error Codes in H-7338 Error Trace Information

| Error code | Meaning                                                                 | Required action                                |
|------------|-------------------------------------------------------------------------|------------------------------------------------|
| /00000001  | No delimiting space character is detected between parameters.           | Check the destination's device settings.       |
| /00000002  | A parameter whose set value is outside the permitted range is detected. |                                                |
| /00000101  | Reception parity error                                                  | Check the destination's device settings.       |
| /00000102  | Reception overrun error                                                 | Check, also, if the cable is broken or         |
| /00000103  | Reception framing error                                                 | there is any noise source near the laid cable. |
| /00000104  | Reception noise error                                                   | cable.                                         |

#### ② Command code

This item identifies the command that has been issued for H-7338 communication.

#### ③ Parameters 1 thru 4

Each of these parameters is one that has been provided for H-7338 communication.

# 3.14.4 Error counters

The RS-232C and RS-422 modules are provided with error counters to count communication errors. These error counters are initialized when the controller is reset.

Table 3-16 Error Counters

| Channel               |                       |                       | Format                |                                            |
|-----------------------|-----------------------|-----------------------|-----------------------|--------------------------------------------|
| 0                     | 1                     | 2                     | 3                     | 2 <sup>15</sup> ··· 2 <sup>0</sup>         |
| /F48900               | /F58900               | /F68900               | /F78900               | Transmission done normally                 |
| /F48902               | /F58902               | /F68902               | /F78902               | CS lost during transmission                |
| /F48904               | /F58904               | /F68904               | /F78904               | Temporarily stopped transmission timed out |
| /F48906               | /F58906               | /F68906               | /F78906               | Reception done normally                    |
| /F48908               | /F58908               | /F68908               | /F78908               | Reception overrun error                    |
| /F4890A               | /F5890A               | /F6890A               | /F7890A               | CD lost during reception                   |
| /F4890C               | /F5890C               | /F6890C               | /F7890C               | Reception framing error                    |
| /F4890E               | /F5890E               | /F6890E               | /F7890E               | Reception parity error                     |
| /F48910               | /F58910               | /F68910               | /F78910               | Reception noise error                      |
| /F48912               | /F58912               | /F68912               | /F78912               | Break sequence received                    |
| /F48914               | /F58914               | /F68914               | /F78914               | Reception monitoring timeout error         |
| /F48916               | /F58916               | /F68916               | /F78916               | Received-data discard counter              |
| /F48918 to<br>/F4891E | /F58918 to<br>/F5891E | /F68918 to<br>/F6891E | /F78918 to<br>/F7891E | (Unused)                                   |

# 3.15 D.NET (Model LQE570/575) Statistical and Error Information

#### • Statistical information

Each unit of statistical information is 2 bytes long, and each counter takes values in the range 0 to 0xFFFF cyclically, i.e., when it exceeds the value 0xFFFF, it is reset to 0 and goes on counting.

(1) Event buffer usage rate counts (provided for future extension)

| 0xE*7200 | Event queue overflow detection count | *=3 (channel 0)             |
|----------|--------------------------------------|-----------------------------|
| 0xE*7202 | Event queue buffer current use count | 7 (channel 1)               |
| 0xE*7204 | Event queue buffer peak use count    | B (channel 0) F (channel 0) |
| 0xE*7206 | Event queue overflow detection count | r (channero)                |
| 0xE*7208 | Event queue buffer current use count |                             |
| 0xE*720A | Event queue buffer peak use count    |                             |
| 0xE*720C | Event queue overflow detection count |                             |
| 0xE*720E | Event queue buffer current use count |                             |
| 0xE*7210 | Event queue buffer peak use count    |                             |
| 0xE*7212 | Reserved for future extension        |                             |
| 0xE*721E |                                      |                             |

# (2) Data buffer usage rate counts

| 0xE*7220 | Transmission buffer overflow detection count     | *=3 (channel 0) |
|----------|--------------------------------------------------|-----------------|
| 0xE*7222 | Transmission buffer current use count            | 7 (channel 1)   |
| 0xE*7224 | Transmission buffer peak use count               | B (channel 0)   |
| 0xE*7226 | Reception buffer overflow detection count        | F (channel 0)   |
| 0xE*7228 | Reception buffer current use count               |                 |
| 0xE*722A | Reception buffer peak use count                  |                 |
| 0xE*722C | System reception buffer overflow detection count |                 |
| 0xE*722E | System reception buffer current use count        |                 |
| 0xE*7230 | System reception buffer peak use count           |                 |
| 0xE*7232 | Reserved for future extension                    |                 |
| 0xE*723E |                                                  |                 |

# (3) CAN control counts

| 0xE*7240 | Stack error detection count                       | *=3 (channel 0) |
|----------|---------------------------------------------------|-----------------|
| 0xE*7242 | Form error detection count                        | 7 (channel 1)   |
| 0xE*7244 | Ack. error detection count                        | B (channel 0)   |
| 0xE*7246 | Bit-1 error detection count                       | F (channel 0)   |
| 0xE*7248 | Bit-0 error detection count                       |                 |
| 0xE*724A | CRC error detection count                         |                 |
| 0xE*724C | CAN error overcount detection count               |                 |
| 0xE*724E | Transmission path bus-OFF detection count         |                 |
| 0xE*7250 | Transmission path bus-OFF recovery count          |                 |
| 0xE*7252 | CAN invalid-interrupt count                       |                 |
| 0xE*7254 | Remote frame-reception detection count            |                 |
| 0xE*7256 | CAN chip error passive-condition occurrence count |                 |
| 0xE*7258 | REC count-up detection count                      |                 |
| 0xE*725A | TEC count-up detection count                      |                 |
| 0xE*725C | HCAN reset completion wait retry count            |                 |
| 0xE*725E | HCAN initialization completion wait retry count   |                 |
|          |                                                   |                 |

# (4) Activity information counts

| . =:=    |                                            | l                           |
|----------|--------------------------------------------|-----------------------------|
| 0xE*7260 | Transmission completion count              | *=3 (channel 0)             |
| 0xE*7262 | Reception completion count                 | 7 (channel 1)               |
| 0xE*7264 | Successful I/O data read count             | B (channel 0) F (channel 0) |
| 0xE*7266 | Successful I/O data write count            | (Charmer 0)                 |
| 0xE*7268 | Command request acceptance count           |                             |
| 0xE*726A | Command acceptance completion report count |                             |
| 0xE*726C | Command response report count              |                             |
| 0xE*726E | Service request acceptance count           |                             |
| 0xE*7270 | Open acceptance count                      |                             |
| 0xE*7272 | Close acceptance count                     |                             |
| 0xE*7274 | Explicit acceptance count                  |                             |
| 0xE*7276 | Service acceptance completion report count |                             |
| 0xE*7278 | Service response report count              |                             |
| 0xE*727A | System message report count                |                             |
| 0xE*727C | Al report count                            |                             |
| 0xE*727E | Successful I/O data high-speed write count |                             |
|          |                                            |                             |

# (5) User error 1 counts

|          |                                                                              | 1               |
|----------|------------------------------------------------------------------------------|-----------------|
| 0xE*7280 | Unsuccessful I/O data read count                                             | *=3 (channel 0) |
| 0xE*7282 | Unsuccessful I/O data write count (unused)                                   | 7 (channel 1)   |
| 0xE*7284 | Effective data length error detection count                                  | B (channel 0)   |
| 0xE*7286 | Service double-start detection count                                         | F (channel 0)   |
| 0xE*7288 | Open double-start detection count                                            |                 |
| 0xE*728A | Open issuance destination error detection count                              |                 |
| 0xE*728C | Close issuance destination error detection count                             |                 |
| 0xE*728E | MACID error detection count                                                  |                 |
| 0xE*7290 | Service issuance status error detection count                                |                 |
| 0xE*7292 | Service acceptance failure detection count                                   |                 |
| 0xE*7294 | Service start failure detection count                                        |                 |
| 0xE*7296 | UCMM start failure detection count                                           |                 |
| 0xE*7298 | Fragmentation Ack timeout detection count for clients                        |                 |
| 0xE*729A | Fragmentation Ack timeout detection count for servers                        |                 |
| 0xE*729C | Fragmentation transmission data excessive length detection count for clients |                 |
| 0xE*729E | Fragmentation transmission data excessive length detection count for servers |                 |
|          |                                                                              |                 |

# (6) User error 2 counts

| 0xE*72A0 | Transmission connection error detection count for clients        | *=3 (channel 0) |
|----------|------------------------------------------------------------------|-----------------|
| 0xE*72A2 | Transmission connection error detection count for servers        | 7 (channel 1)   |
| 0xE*72A4 | Explicit connection timeout detection count for clients          | B (channel 0)   |
| 0xE*72A6 | Explicit connection timeout detection count for servers          | F (channel 0)   |
| 0xE*72A8 | CAN transmission timeout detection count                         |                 |
| 0xE*72AA | Explicit frame cancel detection count (CAN transmission timeout) |                 |
| 0xE*72AC | Transmission frame cancel count (NetStatus inconsistency)        |                 |
| 0xE*72AE | Reception frame cancel count (NetStatus inconsistency)           |                 |
| 0xE*72B0 | User suppression occurrence count                                |                 |
| 0xE*72B2 | Reception protocol error count for clients                       |                 |
| 0xE*72B4 | Reception protocol error count for servers                       |                 |
| 0xE*72B6 | Transmission connection error detection count for I/O            |                 |
| 0xE*72B8 | Reception connection error detection count for I/O               |                 |
| 0xE*72BA | Transmission connection error detection count for UCMM           |                 |
| 0xE*72BC | Transmission protocol error detection count for UCMM             |                 |
| 0xE*72BE | I/O connection timeout detection count                           |                 |
|          |                                                                  |                 |

# (7) System error counts

| 0xE*72C0 | Service double-start detection count (TI wait)            | *=3 (channel 0) |
|----------|-----------------------------------------------------------|-----------------|
| 0xE*72C0 | Service acceptance completion buffer-busy detection count | 7 (channel 1)   |
| 0xE*72C0 | Service response queue-busy detection count               | B (channel 0)   |
| 0xE*72C0 | Service response report wait detection count              | F (channel 0)   |
| 0xE*72C0 | System message queue-busy detection count                 |                 |
| 0xE*72C0 | System message buffer-busy detection count                |                 |
| 0xE*72C0 | Al queue-busy detection count                             |                 |
| 0xE*72C0 | Al buffer-busy detection count                            |                 |
| 0xE*72D0 | Exclusive allocation failure detection count for io_Write |                 |
| 0xE*72D0 | Exclusive allocation failure detection count for io_Read  |                 |
| 0xE*72D0 | Mismatched fragmentation reception count (for I/O)        |                 |
| 0xE*72D0 | Abnormal fragmentation reception count (for I/O)          |                 |
| 0xE*72D0 | Excessive data volume detection count (for I/O)           |                 |
| 0xE*72D0 | CPU monitoring timeout detection count                    |                 |
| 0xE*72D0 | CPU monitoring timeout recovery detection count           |                 |
| 0xE*72D0 | Reserved for future extension                             |                 |
|          |                                                           |                 |

# (8) User error 3 counts

|          |                                                                                       | i                           |
|----------|---------------------------------------------------------------------------------------|-----------------------------|
| 0xE*72E0 | IoSeq frame cancel count (CAN transmission timeout)                                   | *=3 (channel 0)             |
| 0xE*72E2 | IoSeq reception report queue-busy detection count                                     | 7 (channel 1)               |
| 0xE*72E4 | IoSeq reception report wait detection count                                           | B (channel 0) F (channel 0) |
| 0xE*72E6 | IoSeq transmission double-start detection count (TI wait)                             | r (channero)                |
| 0xE*72E8 | loSeq transmission acceptance completion buffer-busy detection count                  |                             |
| 0xE*72EA | Reception protocol error detection count (for proxies)                                |                             |
| 0xE*72EC | Explicit transmission right acquisition failure detection count for user/master start |                             |
| 0xE*72EE | Explicit transmission right acquisition failure detection count for proxy start       |                             |
| 0xE*72F0 | Reserved for future extension                                                         |                             |
| 0xE*72FE |                                                                                       |                             |

#### • Trace information

#### (1) Normal trace table structure

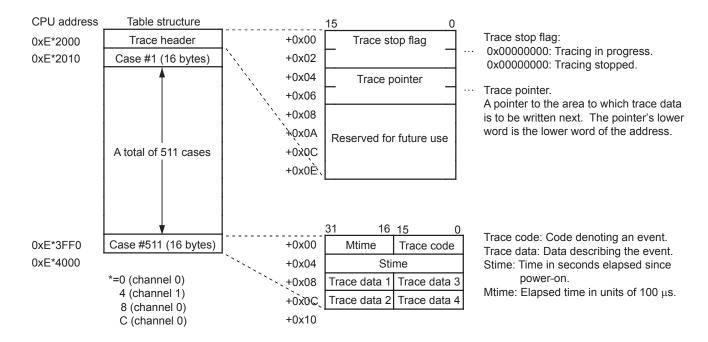

#### (2) Special trace table structure

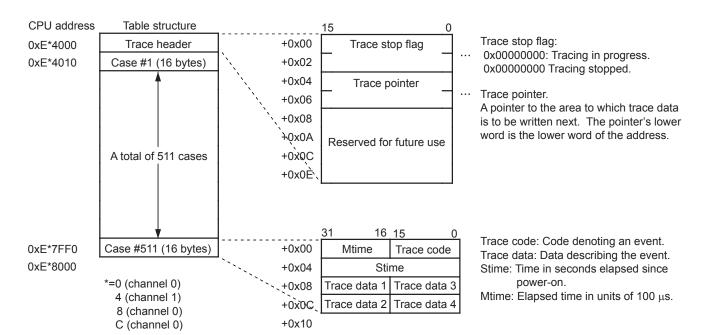

# (3) Trace information list

| ject   |  |
|--------|--|
| Ö      |  |
| uter   |  |
| Rot    |  |
| ge     |  |
| essage |  |
| Ĭ      |  |
|        |  |

| Trace name                                                         | Trace<br>code | Туре | Trace data [0] | Trace data [1]                   | Trace data [2]          | [2]      | Trace data [3]                        | Al<br>report | Log name |
|--------------------------------------------------------------------|---------------|------|----------------|----------------------------------|-------------------------|----------|---------------------------------------|--------------|----------|
| In a command reception, the specified class ID was out of range.   | 0x2001        | 0    | Reception 0    | Local station Service MACID code | ClassID Ins             | stanceID | InstanceID Received Received data [1] |              |          |
| In a request reception, the specified class ID was out of range.   | 0x2002        | 0    | ClassID        | Received CANID (*)               | 0                       |          | 0                                     |              |          |
| Error response transmission buffer acquisition was not successful. | 0x2003        | 0    | Reception In   | 0                                | Remote station<br>MACID | 0x94     | Gen_Err Add_Err                       |              |          |

| DeviceNet Object            |                |               |      |                |                |                |                |              |          |
|-----------------------------|----------------|---------------|------|----------------|----------------|----------------|----------------|--------------|----------|
| No.                         | Trace name     | Trace<br>code | Туре | Trace data [0] | Trace data [1] | Trace data [2] | Trace data [3] | AI<br>report | Log name |
| 1 Bus-OFF retry limit excee | ded (special). | 0x3000        | 1    | Retry counter  | 0              | 0              | 0              |              |          |

Master Object

| 1 The c                | Trace name                                                                                      | code   | l ype | l race data [0]                      | I race data [1]              | Trace data [2]                                  | Trace data [3]         | report | Log name |
|------------------------|-------------------------------------------------------------------------------------------------|--------|-------|--------------------------------------|------------------------------|-------------------------------------------------|------------------------|--------|----------|
| Tho                    | The connection establishment process was ended normally.                                        | 0x6010 | 0     | Remote station MACID                 | Issued command code          | Slave management information                    | 0                      | 1      | I        |
| 2 acqui                | The connection establishment process was ended abnormally (send-buffer acquisition failed).     | 0x6020 | 1     | Remote station MACID                 | Issued command code          | Slave management information                    | 0                      | 1      | I        |
| 3 The conne received). | The connection establishment process was ended abnormally (error response eceived).             | 0x6021 | 1     | Remote station MACID                 | Issued command code          | Slave management information                    | Gen_Err Add_Err        | ı      | I        |
| 4 The cont.            | The connection establishment process was ended abnormally (response timed out).                 | 0x6022 | 1     | Remote station MACID                 | Issued command code          | Slave management information                    | 0                      | 1      | ı        |
| 5 The c                | The connection establishment process was abnormal (data length improper).                       | 0x6023 | 0     | Remote station MACID                 | Issued command code          | Slave management information                    | 0                      | ı      | I        |
| The conne improper).   | The connection establishment process was ended abnormal (service code mproper).                 | 0x6024 | 0     | Remote station MACID                 | Issued command code          | Slave management information                    | 0                      | 1      | ı        |
| 7 The comisms          | The connection establishment process was ended abnormally (connection size mismatch).           | 0x6025 | 1     | Remote station Service MACID code    | Slave management information | ProducedConnectionSize   ConsumedConnectionSize | ConsumedConnectionSize | ı      | ı        |
| 8 A resp               | A response was received in the connection establishment process.                                | 0x6030 | 0     | Remote station MACID                 | Slave management information | Data section [0][1]                             | Data section [2][3]    | ı      | I        |
| 9 The co               | The connection establishment process was ended abnormal (response timed out).                   | 0x6040 | 0     | Remote station MACID                 | 0                            | Slave management information                    | 0                      | -      | -        |
| 10 The conservice      | The connection establishment process was ended abnormal (data length or service code improper). | 0x6041 | 0     | Remote station Reception<br>MACID In | Issued command code          | Slave management information                    | Data section [0][1]    | I      | -        |

Type: 0 = Normal trace. 1 = Special trace.

(\*) A byte-swapped value is set.

|    | _  |
|----|----|
| 5  | ž  |
| .; | ۲, |
| ż  | ≺  |
| ٦  | ′. |
| 3  | ≡  |
| 9  | b  |

| <u>o</u> | Trace name                                                               | Trace<br>code | Туре | Trace data [0]                       | Trace data [1]                  | Trace data [2] | Trace data [3]                                  | AI<br>report | Log name    |
|----------|--------------------------------------------------------------------------|---------------|------|--------------------------------------|---------------------------------|----------------|-------------------------------------------------|--------------|-------------|
| 1        | A command was received.                                                  | 0x8010        | 0    | Data length of detailed data section | Specified Service<br>MACID code |                | Detailed data section 1 Detailed data section 2 | 0            | com_accept  |
| 2        | Command TI report                                                        | 0x8020        | 0    | 0                                    | Error code                      | Error data     | 0                                               | 0            | com_ti_rpt  |
| 3        | A command double-start was attempted.                                    | 0x8011        | 0    | TV flag                              | RV flag                         | "Busy" flag    | 0                                               | 0.           | ser_dup     |
| 4        | Command response report.                                                 | 0x8030        | 0    | Data length of detailed data section | Specified Service<br>MACID code |                | Detailed data section 1 Detailed data section 2 | 0            | com_rsp_rpt |
| 5        | Al report                                                                | 0x8040        | 0    | System Msg code, data size           | Error code                      | Error data     | 0                                               | 8            | ai_rpt      |
| 9        | 6 The AI report queue table was full.                                    | 0x8041        | 0    | 0                                    | Error code                      | Error data     | 0                                               | 8            | ai_que_busy |
| 7        | An AI report was awaited (AI report buffer full or TI not reported yet). | 0x8042        | 0    | System message buffer<br>PP/CP       | Error code                      | Error data     | "Busy" flag                                     | 8            | ai_wait     |

μOS link function

| Trace name | Trace<br>code | Туре | Trace data [0] | Trace data [1] | Trace data [2] | Trace data [3] | Al<br>report | Log name   |
|------------|---------------|------|----------------|----------------|----------------|----------------|--------------|------------|
| rror stop  | 0xf000        | 0    | Error code     | 0              | 0              | 0              |              | com_accept |

Type: 0 = Normal trace. 1 = Special trace.

|   | į     | į |   |
|---|-------|---|---|
|   | 2     | 2 | , |
| ١ | 2     |   |   |
| • | į     | 3 |   |
|   | auri, | į |   |
|   |       |   |   |

| ŀ        | ŀ      | -                                                                                                    |        | l    |            |                         |                                    |                        |                                                             |                                 |                        | Ī          |                  |
|----------|--------|----------------------------------------------------------------------------------------------------|--------|------|------------|-------------------------|------------------------------------|------------------------|-------------------------------------------------------------|---------------------------------|------------------------|------------|------------------|
| No.      | C      | Trace name                                                                                                    | code   | Type | Trace      | Trace data [0]          | Trace data [1]                     | Trace                  | Trace data [2]                                              | Trace data [3]                  | ata [3]                | report     | Log name         |
|          | >      | An Explicit transmission was accepted.                                                                                            | 0x4001 | 0    | InstanceID | Transmission<br>In      | 0                                  | Transmitted<br>data[0] | Fransmitted Transmitted data[0]                             | Transmitted Transmitted data[3] | Fransmitted<br>data[3] |            |                  |
|          | ^<br>^ | An Explicit reception was accepted.                                                                                               | 0x4002 | 0    | InstanceID | Reception In            | Received CANID (*)                 | Received<br>data[0]    | Received data[1]                                            | Received<br>data[2]             | Received<br>data[3]    |            |                  |
| $\vdash$ | >      | Transmission was unachievable (the connection status was other than "Established" [starting source: IFO]).                        | 0x4101 | 1    | InstanceID | state                   | 0                                  | Transmitted<br>data[0] | Transmitted data[1]                                         | Transmitted data[2]             | Transmitted<br>data[3] | 0x7105     | sendc_err_client |
|          | ~      | Transmission was unachievable (the connection status was other than "Established" [starting source: MO]).                         | 0x4102 | 1    | InstanceID | state                   | 0                                  | Transmitted<br>data[0] | Transmitted data[1]                                         | Transmitted data[2]             | Transmitted<br>data[3] | ¥.         | sendc_err_client |
|          | >      | Transmission was unachievable (the connection status was other than "Established").                                               | 0x4103 | 0    | InstanceID | state                   | 0                                  | Transmitted<br>data[0] | Transmitted data[1]                                         | Transmitted data[2]             | Transmitted data[3]    | ¥.         | sendc_err_server |
|          | >      | Transmission was unachievable (the instance type was I/O).                                                                        | 0x4104 | 0    | InstanceID | Instance type           | 0                                  | Transmitted<br>data[0] | Transmitted Transmitted Transmitted data[0] data[1] data[2] | Transmitted data[2]             | Transmitted data[3]    | •          | sendc_err_server |
|          | >      | Transmission was unachievable (the transmission buffer destination MACID did not match the MACID of the connection destination).  | 0x4105 | 0    | InstanceID | Remote station<br>MACID | 0                                  | Transmitted data[0]    |                                                             | Transmitted Transmitted data[1] | Transmitted<br>data[3] | <b>3</b> 2 | sendc_err_server |
|          | >      |                                                                                                    | 0x4106 | 0    | InstanceID | Remote station<br>MACID | 0                                  | Transmitted<br>data[0] | Transmitted Transmitted data[1]                             |                                 | Transmitted data[3]    | ¥.         | sendc_err_server |
|          | ~      | Transmission was unachievable (a transmission double-start was attempted [starting source: IFO]).                                 | 0x4107 | 1    | InstanceID | Remote station<br>MACID | 0                                  | Transmitted<br>data[0] | Transmitted data[1]                                         | Transmitted data[2]             | Transmitted<br>data[3] | 0x5102     | ser_dup          |
|          | ~      | Transmission was unachievable (a transmission double-start was attempted [starting source: MO]).                                  | 0x4108 | 1    | InstanceID | Remote station<br>MACID | 0                                  | Transmitted<br>data[0] | Transmitted data[1]                                         | Transmitted data[2]             | Transmitted data[3]    |            | ser_dup_client   |
|          | >      | A reception was canceled (the effective data length of one frame was 0 or 1 byte).                                                | 0x4201 | 1    | InstanceID | Reception In            | Received CANID (*)                 | Received data[0]       | Received data[1]                                            | Received<br>data[2]             | Received<br>data[3]    |            | prot_err_client  |
|          | >      | A reception was canceled (the effective data length of one frame was 0 or 1 byte).                                                | 0x4202 | 1    | InstanceID | Reception In            | Received CANID (*)                 | Received<br>data[0]    | Received data[1]                                            | Received<br>data[2]             | Received<br>data[3]    |            | prot_err_server  |
|          | ~      | A reception was canceled (the fragmented effective data of received response was 0 bytes [there was no data before ServiceCode]). | 0x4203 | 1    | InstanceID | Remote station<br>MACID | Received data<br>cumulative length | )                      | 0                                                           | 0                               |                        |            | prot_err_client  |
|          | >      | A reception was canceled (the fragmented effective data of received request was 0 bytes [there was no data before ServiceCode]).  | 0x4204 | 1    | InstanceID | Remote station<br>MACID | Received data cumulative length    | )                      | 0                                                           | 0                               |                        | 1          | prot_err_server  |
|          | >      |                                                                                                    | 0x4205 | 1    | InstanceID | Remote station<br>MACID | Received data cumulative length    | )                      | 0                                                           | 0                               |                        | 1          | prot_err_server  |
| _        | >      | A reception was canceled (a 2-byte non-fragmented request was received [there was no data before InstanceID]).                    | 0x4206 | 1    | InstanceID | Reception In            | Received CANID (*)                 | Received<br>data[0]    | Received data[1]                                            | Received<br>data[2]             | Received<br>data[3]    | П          | prot_err_server  |
|          | ~      | A reception was canceled (the cumulative length of received fragmented data exceeded 71 bytes).                                   | 0x4207 | 1    | InstanceID | Reception In            | Received data cumulative length    | Received data[0]       | Received data[1]                                            | Received<br>data[2]             | Received<br>data[3]    | 1          | prot_err_client  |
|          | >      | A reception was canceled (the cumulative length of received fragmented data exceeded 71 bytes).                                   | 0x4208 | 1    | InstanceID | Reception In            | Received data cumulative length    | Received<br>data[0]    | Received data[1]                                            | Received<br>data[2]             | Received<br>data[3]    |            | prot_err_server  |
|          | >      | A reception was canceled (a request was received in a fragmentation transmission to a client).                                    | 0x4209 | 1    | InstanceID | Reception In            | Received CANID (*)                 | Received data[0]       | Received data[1]                                            | Received data[2]                | Received data[3]       | -          | prot_err_client  |
|          | >      | A reception was canceled (a response was received in a fragmentation transmission to a server).                                   | 0x420A | 1    | InstanceID | Reception In            | Received CANID (*)                 | Received<br>data[0]    | Received data[1]                                            | Received<br>data[2]             | Received<br>data[3]    | 1          | prot_err_server  |
|          | ~      | A reception was canceled (a request was received in a non-fragmentation transmission to a client port).                           | 0x420B | 1    | InstanceID | Reception In            | Received CANID (*)                 | Received<br>data[0]    | Received data[1]                                            | Received<br>data[2]             | Received<br>data[3]    | 1          | prot_err_client  |
|          | >      | A reception was canceled (a response was received in a non-fragmentation transmission to a server port).                          | 0x420C | 1    | InstanceID | Reception In            | Received CANID (*)                 | Received<br>data[0]    | Received<br>data[1]                                         | Received<br>data[2]             | Received<br>data[3]    | 1          | prot_err_server  |
| •        | ^      | A reception was canceled (fragmented data was received with FragCnt $\neq$ 0 when Type = beginning).                              | 0x420D | 1    | InstanceID | Reception In            | Received CANID (*)                 | Received<br>data[0]    | Received data[1]                                            | Received<br>data[2]             | Received<br>data[3]    |            | prot_err_client  |
|          | >      | A reception was canceled (fragmented data was received with FragCnt $\neq$ 0 when Type = beginning).                              | 0x420E | _    | InstanceID | Reception In            | Received CANID (*)                 | Received<br>data[0]    | Received<br>data[1]                                         | Received<br>data[2]             | Received<br>data[3]    |            | prot_err_server  |
| 25       | ~      | A reception was canceled (fragmented data whose type was other than the beginning was received in a wait for the beginning).      | 0x420F | 0    | InstanceID | Reception In            | Received CANID (*)                 | Received<br>data[0]    | Received data[1]                                            | Received<br>data[2]             | Received<br>data[3]    | 1          | prot_err_client  |
|          |        |                                                                                                    |        |      |            |                         |                                    |                        |                                                             |                                 |                        |            |                  |

| S                                                                                                    | Trace name                                                                                                    | Trace  | Туре | Trace      | Trace data [0]          | Trace data [1]                            | Trace data [2]      | Jata [2]            | Trace               | Trace data [3]      | Al | Log name        |
|----------------------------------------------------------------------------------------------------|----------------------------------------------------------------------------------------------------|--------|------|------------|-------------------------|-------------------------------------------|---------------------|---------------------|---------------------|---------------------|----|-----------------|
| √ A reception was to beginning was rec                                                                                                    | A reception was canceled (fragmented data whose type was other than the beginning was received in a wait for the beginning).                                                | 0x4210 | 0    | InstanceID | Reception In            | Received CANID (*)                        | Received<br>data[0] | Received data[1]    | Received data[2]    | Received data[3]    |    | prot_err_server |
| A reception was<br>FragmentCount                                                                                                    | A reception was canceled (fragmented data having an abnormal FragmentCount was received in a wait for the next Frag.).                                                      | 0x4211 | 1    | InstanceID | Reception In            | Received CANID (*)                        | Received<br>data[0] | Received<br>data[1] | Received<br>data[2] | Received data[3]    |    | prot_err_client |
| √ A reception was FragmentCount                                                                                                    | A reception was canceled (fragmented data having an abnormal FragmentCount was received in a wait for the next Frag).                                                       | 0x4212 | 1    | InstanceID | Reception In            | Received CANID (*)                        | Received<br>data[0] | Received data[1]    | Received<br>data[2] | Received<br>data[3] |    | prot_err_server |
| A reception wa<br>Frag (processin<br>the beginning))                                                                                                    | A reception was canceled (the beginning was received in a wait for the next Frag (processing was continued with this situation handled as the reception of the beginning)). | 0x4213 | 0    | InstanceID | Received                | Received CANID (*)                        | Received<br>data[0] | Received<br>data[1] | Received<br>data[2] | Received<br>data[3] |    | prot_err_client |
| A reception wa<br>√ Frag (processin<br>the beginning))                                                                                                    | A reception was canceled (the beginning was received in a wait for the next Frag (processing was continued with this situation handled as the reception of the beginning)). | 0x4214 | 0    | InstanceID | Received                | Received CANID (*)                        | Received<br>data[0] | Received<br>data[1] | Received<br>data[2] | Received<br>data[3] |    | prot_err_server |
| A reception wareceived in the                                                                                                    | A reception was canceled (fragmented data whose count was not 0 was received in the reception of the beginning in a wait for the next Frag).                                | 0x4215 | 0    | InstanceID | Reception In            | Received CANID (*)                        | Received<br>data[0] | Received<br>data[1] | Received data[2]    | Received<br>data[3] |    | prot_err_client |
| A reception wareceived in the                                                                                                    | A reception was canceled (fragmented data whose count was not 0 was received in the reception of the beginning in a wait for the next Frag).                                | 0x4216 | 0    | InstanceID | Reception In            | Received CANID (*)                        | Received<br>data[0] | Received<br>data[1] | Received data[2]    | Received<br>data[3] |    | prot_err_server |
| A reception w operation).                                                                                                    | A reception was canceled (the FragType was changed to "last" in a retry operation).                                                                                         | 0x4217 | 0    | InstanceID | Reception In            | Received CANID (*)                        | Received<br>data[0] | Received data[1]    | Received<br>data[2] | Received<br>data[3] |    | prot_err_client |
| → A reception w operation).                                                                                                    | A reception was canceled (the FragType was changed to "last" in a retry operation).                                                                                         | 0x4218 | 0    | InstanceID | Reception In            | Received CANID (*)                        | Received<br>data[0] | Received data[1]    | Received data[2]    | Received<br>data[3] |    | prot_err_server |
| A reception was cancele transmitted [Fragment]).                                                                                                    | A reception was canceled (a response was received although a request was not transmitted [Fragment]).                                                                       | 0x4219 | 1    | InstanceID | Reception In            | Received CANID (*)                        | Received<br>data[0] | Received data[1]    | Received data[2]    | Received<br>data[3] |    | prot_err_client |
| √ A reception w transmitted [N                                                                                                    | A reception was canceled (a response was received although a request was not transmitted [Non-Fragment]).                                                                   | 0x421A | 1    | InstanceID | Reception In            | Received CANID (*)                        | Received<br>data[0] | Received data[1]    | Received data[2]    | Received<br>data[3] |    | prot_err_server |
| A reception wareception proc                                                                                                    | A reception was canceled (a server reception occurred during a server reception process [Fragment]).                                                                        | 0x421B | 0    | InstanceID | Reception In            | Received CANID (*)                        | Received<br>data[0] | Received data[1]    | Received<br>data[2] | Received<br>data[3] |    | prot_err_client |
| → A reception was reception proceuted.  A reception proceute.  A reception proceute.  A reception was reception was reception.  A reception was reception was reception.  A reception was reception was reception.  A reception was reception was reception.  A reception was reception.  A reception was recepti | A reception was canceled (a server reception occurred during a server reception process [Non-Fragment]).                                                                    | 0x421C | 0    | InstanceID | Reception In            | Received CANID (*)                        | Received<br>data[0] | Received data[1]    | Received<br>data[2] | Received data[3]    |    | prot_err_server |
| A reception was ca reception CANID)                                                                                                    | A reception was canceled (the received CANID did not match the Instance reception CANID).                                                                                   | 0x421D | 0    | InstanceID | Remote station<br>MACID | Received CANID (*)                        | Received<br>data[0] | Received data[1]    | Received<br>data[2] | Received data[3]    |    | prot_err_client |
| √ A reception was can reception CANID).                                                                                                    | A reception was canceled (the received CANID did not match the Instance reception CANID).                                                                                   | 0x421E | 0    | InstanceID | Remote station<br>MACID | Received CANID (*)                        | Received<br>data[0] | Received<br>data[1] | Received<br>data[2] | Received<br>data[3] |    | prot_err_server |
| A reception wa "Established").                                                                                                    | A reception was canceled (the connection status was other than "Established").                                                                                              | 0x421F | 0    | InstanceID | state                   | Received CANID (*)                        | Received<br>data[0] | Received data[1]    | Received data[2]    | Received<br>data[3] |    | prot_err_client |
| √ A reception wa                                                                                                    | A reception was canceled (the connection status was other than "Established").                                                                                              | 0x4220 | 0    | InstanceID | state                   | Received CANID (*)                        | Received<br>data[0] | Received data[1]    | Received<br>data[2] | Received<br>data[3] |    | prot_err_server |
| √ A reception wa                                                                                                    | A reception was canceled (Instance Type was I/O).                                                                                                    | 0x4221 | 0    | InstanceID | Reception In            | Received CANID (*)                        | Received<br>data[0] | Received data[1]    | Received<br>data[2] | Received<br>data[3] |    | prot_err_server |
| → A reception was from other than than the from other than the from other than th | A reception was canceled (the Explicit port of Group 2 server received data from other than the master).                                                                    | 0x4222 | 0    | InstanceID | Reception In            | Received CANID (*)                        | Received<br>data[0] | Received data[1]    | Master ]            | Master MACID        |    | prot_err_server |
| A reception waduring a fragm                                                                                                    | A reception was canceled during a hold (non-fragmented data was received during a fragmentation reception [processing was continued]).                                      | 0x4301 | 0    | InstanceID | Reception In            | Received CANID (*)                        | Received<br>data[0] | Received<br>data[1] | Received<br>data[2] | Received<br>data[3] |    | prot_err_client |
| √ A reception ware during a fragm                                                                                                    | A reception was canceled during a hold (non-fragmented data was received during a fragmentation reception [processing was continued]).                                      | 0x4302 | 0    | InstanceID | Reception In            | Received CANID (*)                        | Received<br>data[0] | Received<br>data[1] | Received<br>data[2] | Received<br>data[3] |    | prot_err_server |
| An Ack recepti                                                                                                    | An Ack reception was canceled (the received Ack data length was abnormal).                                                                                                  | 0x4401 | 0    | InstanceID | Reception In            | Received CANID (*)                        | Received<br>data[0] | Received data[1]    | Received<br>data[2] | Received<br>data[3] |    | prot_err_client |
| √ An Ack recepti                                                                                                    | An Ack reception was canceled (the received Ack data length was abnormal).                                                                                                  | 0x4402 | 0    | InstanceID | Reception In            | Received CANID (*)                        | Received<br>data[0] | Received<br>data[1] | Received<br>data[2] | Received<br>data[3] |    | prot_err_server |
| An Ack recept<br>agree with the                                                                                                    | An Ack reception was canceled (the received Ack sequence number did not agree with the Ack sequence number whose reception was awaited).                                    | 0x4403 | 0    | InstanceID | Remote station<br>MACID | Ack number for the next reception awaited | Received<br>data[0] | Received<br>data[1] | Received<br>data[2] | Received<br>data[3] |    | prot_err_client |
|                                                                                                    |                                                                                                    |        |      |            |                         |                                           |                     |                     |                     |                     |    |                 |

(\*) A byte-swapped value is set.

| No. | S | S Trace name                                                                                                    | Trace T | Type | Trace        | Trace data [0]          | Trace data [1]                            | Trace data [2]                 | [Z]                 | Trace data [3]      |                     | Al     | Log name        |
|-----|---|----------------------------------------------------------------------------------------------------|---------|------|--------------|-------------------------|-------------------------------------------|--------------------------------|---------------------|---------------------|---------------------|--------|-----------------|
| 50  |   | $\sqrt{\mbox{ An Ack reception}}$ was canceled (the received Ack sequence number did not agree with the Ack sequence number whose reception was awaited). | 0x4404  | 0    | InstanceID 1 | Remote station<br>MACID | Ack number for the next reception awaited | Received Re                    | Received<br>data[1] | Received data[2]    | Received<br>data[3] |        | prot_err_server |
| 51  | ^ | An Ack reception was canceled (Ack was received while no fragmentation transmission was performed).                                                       | 0x4405  | 0    | InstanceID   | Reception In            | Received CANID (*)                        | Received Re data[0] d          | Received<br>data[1] | Received<br>data[2] | Received<br>data[3] | 1      | prot_err_client |
| 52  |   | √ An Ack reception was canceled (Ack was received while no fragmentation transmission was performed).                                                     | 0x4406  | 0 1  | InstanceID   | Reception In            | Received CANID (*)                        | Received Re data[0] d          | Received<br>data[1] | Received<br>data[2] | Received<br>data[3] | 1      | prot_err_server |
| 53  | > | Transmission was unachievable (the received Ack status was abnormal).                                                                                     | 0x4501  | 0 1  | InstanceID   | Reception In            | Received CANID (*)                        | Received Re data[0] d          | Received<br>data[1] | Received<br>data[2] | Received<br>data[3] | 0x7103 | ack_sts1_client |
| 54  |   | ال Transmission was unachievable (the received Ack status was abnormal).                                                                                  | 0x4502  | 0 1  | InstanceID   | Reception In            | Received CANID (*)                        | Received Redata[0] d           | Received<br>data[1] | Received<br>data[2] | Received<br>data[3] |        | ack_sts1_server |
| 55  | ^ | Transmission was unachievable (fragmentation transmission buffer acquisition failed).                                                                     | 0x4601  | 0    | InstanceID 1 | Remote station<br>MACID | SysBufGet return<br>code                  | Received Re data[0] d          | Received<br>data[1] | Received<br>data[2] | Received<br>data[3] | 0x5142 |                 |
| 99  | Ė | $\sqrt{\mbox{\ Transmission was unachievable (fragmentation transmission buffer acquisition failed).}$                                                    | 0x4602  | 0    | InstanceID 1 | Remote station<br>MACID | SysBufGet return code                     | Received Re data[0] d          | Received<br>data[1] | Received data[2]    | Received<br>data[3] |        |                 |
| 57  |   | Response transmission was unachievable (response transmission buffer acquisition for a short request failed).                                             | 0x4603  | 0    | InstanceID 1 | Remote station<br>MACID | SysBufGet return<br>code                  | 0                              |                     | 0                   |                     |        |                 |
| 28  | Ė | Response transmission was unachievable (response transmission buffer acquisition for a short request failed).                                             | 0x4604  | 0    | InstanceID   | Reception In            | Received CANID (*)                        | Received Re data[0] d          | Received data[1]    | Received<br>data[2] | Received<br>data[3] |        |                 |
| 69  | > | Ack transmission was unachievable (Ack transmission buffer acquisition failed).                                                                           | 0x4605  | 0    | InstanceID   | Reception In            | Received CANID (*)                        | Received Re data[0] d          | Received<br>data[1] | Received<br>data[2] | Received<br>data[3] |        |                 |
| 09  | Ė | Veck transmission was unachievable (Ack transmission buffer acquisition failed).                                                                          | 0x4606  | 0 1  | InstanceID   | Reception In            | Received CANID (*)                        | Received Re data[0] d          | Received data[1]    | Received<br>data[2] | Received<br>data[3] |        |                 |
| 61  | > | A WDT timeout occurred (Explicit).                                                                                                    | 0x4701  | 0    | InstanceID 1 | Remote station<br>MACID | Produced<br>ConnectionID (*)              | Consumed<br>ConnectionID (*)   | (*) Q               | 0                   |                     | 0x7107 | ex_wdto_client  |
| 62  | Ė | الم A WDT timeout occurred (Explicit).                                                                                                    | 0x4702  | 0 1  | InstanceID   | Remote station<br>MACID | Produced<br>ConnectionID (*)              | ConnectionID (*)               | (*) Q               | 0                   |                     |        | ex_wdto_server  |
| 63  | ^ | √ A WDT timeout occurred (I/O).                                                                                                    | 0x4703  | 0    | InstanceID 1 | Remote station<br>MACID | Produced<br>ConnectionID (*)              | Consumed<br>ConnectionID (*)   | d (*) D             | 0                   |                     | -      | ex_wdto_io      |
| 64  | ^ | Ack timeout occurred (1st occurrence).                                                                                                    | 0x4801  | 0 1  | InstanceID   | Remote station<br>MACID | Produced<br>ConnectionID (*)              | ConnectionID (*)               | (*) Q               | 0                   |                     |        | ack_to_client   |
| 65  | , | √ Ack timeout occurred (1st occurrence).                                                                                                    | 0x4802  | 0    | InstanceID 1 | Remote station<br>MACID | Produced<br>ConnectionID (*)              | Consumed<br>ConnectionID       | (4)<br>D (*)        | 0                   |                     |        | ack_to_server   |
| 99  | > | Ack timeout occurred (2nd occurrence = Ack retry limit exceeded).                                                                                         | 0x4803  | 0    | InstanceID 1 | Remote station<br>MACID | Produced<br>ConnectionID (*)              | Consumed<br>ConnectionID (*)   | td<br>D (*)         | 0                   |                     | 0x7101 | ack_to_client   |
| 29  |   | $\sqrt{\mbox{Ack timeout occurred (2nd occurrence} = \mbox{Ack retry limit exceeded)}}.$                                                                  | 0x4804  | 0    | InstanceID 1 | Remote station<br>MACID | Produced<br>ConnectionID (*)              | Consumed<br>ConnectionID (*)   | b(*)                | 0                   |                     | .,     | ack_to_server   |
| 89  | I | I/O transmission was unachievable (transmission data acquisition failed).                                                                                 | 0x4901  | 0    | InstanceID   | 0                       | IF_IoRead return<br>code                  | Produced<br>ConnectionID       | d<br>D (*)          | 0                   |                     | ¥.     | sendc_err_io    |
| 69  | I | I/O transmission was unachievable (a TransportClassTrigger mismatch occurred).                                                                            | 0x4902  | 0    | InstanceID   | 0                       | TransportClass<br>Trigger                 | Produced<br>ConnectionID (*)   | d<br>D (*)          | 0                   |                     | • •    | sendc_err_io    |
| 70  | Ι | I/O transmission was unachievable (the connection status was other than "Established").                                                                   | 0x4903  | 0    | InstanceID   | 0                       | state                                     | Produced<br>ConnectionID (*)   | d<br>D (*)          | 0                   |                     | •      | sendc_err_io    |
| 71  | I | An I/O reception was canceled (a TransportClassTrigger mismatch occurred).                                                                                | 0x4904  | 0    | InstanceID   | 0                       | TransportClass<br>Trigger                 | Consumed<br>ConnectionID (*)   | b(*)                | 0                   |                     | ¥.     | sendc_err_io    |
| 72  | - | An I/O reception was canceled (the connection status was other than "Established").                                                                       | 0x4905  | 0 1  | InstanceID   | 0                       | Received CANID (*)                        | Instance Type                  | ype                 | 0                   |                     | -      | recvc_err_io    |
| 73  | 1 | An I/O reception was canceled (the received CANID did not match the Instance reception CANID).                                                            | 0x4906  | 0    | InstanceID   | 0                       | Received CANID (*)                        | InitialComm<br>Characteristics | nm<br>tics          | 0                   |                     |        | sendc_err_io    |
| 74  |   | I/O transmission was unachievable (an Instance Type mismatch occurred).                                                                                   | 0x4907  | 0    | InstanceID   | 0                       | state                                     | Transmitted CANID (*)          | NID (*)             | 0                   |                     |        | recvc_err_io    |
| 75  | I | I/O transmission was unachievable (an InitialCommCharacteristics mismatch occurred).                                                                      | 0x4908  | 0    | InstanceID   | 0                       | Transmitted<br>CANID (*)                  | Consumed<br>ConnectionID (*)   | (*) Q               | 0                   |                     |        | recvc_err_io    |

(\*) A byte-swapped value is set.

| o<br>N | c s        | Trace name                                                                                                    | Trace<br>code | Туре | Trace data [0]                  | ata [0]         | Trace data [1]     | Trace data [2]                 | ta [2]              | Trace data [3]        | ata [3]             | AI | Log name     |
|--------|------------|----------------------------------------------------------------------------------------------------|---------------|------|---------------------------------|-----------------|--------------------|--------------------------------|---------------------|-----------------------|---------------------|----|--------------|
| 92     | I          | A transfer menu table was created (the I/O communication count setting was exceeded).                                                                                            | 0x4A07        | 1    | CreateCyclicMenu<br>return code | licMenu<br>code | 0x5108             | 0                              |                     | 0                     |                     |    |              |
| 77     | 1          | A transfer menu table was created (the I/O transmission port was not found).                                                                                                    | 0x4A08        | 0    | CreateCyclicMenu<br>return code | licMenu<br>code | 0                  | 0                              |                     | 0                     |                     |    |              |
| 78     | ~          | A CAN transmission was started (Non-Fragment).                                                                                                    |               |      |                                 |                 |                    |                                |                     |                       |                     | ,  | co_send      |
| 79     | >          | A CAN transmission was started (Non-Fragment).                                                                                                    |               |      |                                 |                 |                    |                                |                     |                       |                     | 9  | co_send      |
| 80     | ^          | A CAN transmission was started (fragmentation transmission).                                                                                                    |               |      |                                 |                 |                    |                                |                     |                       |                     | )  | co_send      |
| 81     | >          | A CAN transmission was started (fragmentation transmission).                                                                                                    |               |      |                                 |                 |                    |                                |                     |                       |                     | 3  | co_send      |
| 82     | ^          | A CAN transmission was started (Ack transmission).                                                                                                    |               |      |                                 |                 |                    |                                |                     |                       |                     | )  | co_send      |
| 83     | $\nearrow$ |                                                                                                    |               |      |                                 |                 |                    |                                |                     |                       |                     | )  | co_send      |
| 8      | ^          | A CAN transmission was started (error response transmission to a short request).                                                                                                 |               |      |                                 |                 |                    |                                |                     |                       |                     | )  | co_send      |
| 85     | ^          | A local station-addressed Explicit message was received.                                                                                                    |               |      |                                 |                 |                    |                                |                     |                       |                     | 9  | co_rcv       |
| 98     | >          | A local station-addressed Explicit message was received.                                                                                                    |               |      |                                 |                 |                    |                                |                     |                       |                     | 3  | co_rcv       |
| 87     |            | A local station-addressed I/O message was received.                                                                                                    |               |      |                                 |                 |                    |                                |                     |                       |                     | ,  | co_rcv       |
| 88     | 1          | An I/O reception was canceled (the connection status was other than "Established").                                                                                              | 0x4B01        | 0    | InstanceID                      | 0               | state              | Received CANID                 | ANID                | 0                     |                     | 1  | recvc_err_io |
| 68     | 1          | An I/O reception was canceled (the received CANID did not match the Instance reception CANID).                                                                                   | 0x4B02        | 0    | InstanceID                      | 0               | Received CANID (*) | Consumed<br>ConnectionID (*)   | ned<br>nID (*)      | 0                     |                     | ı  | recvc_err_io |
| 06     | Ι          | An I/O reception was canceled (the beginning was received in a wait for the next Frag (processing was continued with this situation handled as the reception of the beginning)). | 0x4B03        | 0    | InstanceID                      | FragCnt         | Received CANID (*) | Received I data[0]             | Received<br>data[1] | Received<br>data[2]   | Received<br>data[3] | i  | io_frag_ilg  |
| 91     | I          | An I/O reception was canceled (fragmented data having an improper count was received in a wait for the beginning although Type = beginning).                                     | 0x4B04        | 0    | InstanceID                      | FragCnt         | Received CANID (*) | Received 1<br>data[0]          | Received<br>data[1] | Received data[2]      | Received<br>data[3] | i  | io_frag_err  |
| 92     | Ι          | An I/O reception was canceled (the cumulative length of received fragmented data exceeded the maximum permissible received data length).                                         | 0x4B05        | 0    | InstanceID                      | FragCnt         | Received CANID (*) | Received 1<br>data[0]          | Received<br>data[1] | Received data[2]      | Received<br>data[3] | i  | io_frag_over |
| 93     | I          | An I/O reception was canceled (fragmented data having an improper count was received in a wait for the next Frag).                                                               | 0x4B06        | 0    | InstanceID                      | FragCnt         | Received CANID (*) | Received 1<br>data[0]          | Received<br>data[1] | Received data[2]      | Received<br>data[3] | i  | io_frag_ilg  |
| 94     | Ι          | An I/O reception was canceled (fragmented data whose Type was other than the beginning was received in a wait for the beginning).                                                | 0x4B07        | 0    | InstanceID                      | FragCnt         | Received CANID (*) |                                | Received<br>data[1] | Received data[2]      | Received<br>data[3] | i  | io_frag_ilg  |
| 95     | 1          | An I/O reception was canceled (Ack was received).                                                                                                    | 0x4B08        | 0    | InstanceID                      | FragCnt         | Received CANID (*) | Received 1<br>data[0]          | Received<br>data[1] | Received<br>data[2]   | Received<br>data[3] | i  | io_frag_err  |
| 96     | I          | An I/O reception was canceled (0-byte data was received).                                                                                                    | 0x4B09        | 0    | InstanceID                      | 0               | Received CANID (*) | Received 1 data[0]             | Received<br>data[1] | Received data[2]      | Received<br>data[3] | i  | io_frag_err  |
| 26     | Ι          | An I/O reception was canceled (an Instance Type mismatch occurred).                                                                                                    | 0x4B0A        | 0    | InstanceID                      | 0               | Received CANID (*) | InstanceType                   | Type                | 0                     |                     | I  | recvc_err_io |
| 86     | 1          | An I/O reception was canceled (an InitialCommCharacteristics mismatch occurred).                                                                                                 | 0x4B0B        | 0    | InstanceID                      | 0               | Received CANID (*) | InitialComm<br>Characteristics | omm<br>istics       | TransportClassTrigger | assTrigger          | н  | recvc_err_io |

(\*) A byte-swapped value is set.

|   | ಽ         |
|---|-----------|
|   | ē         |
| 7 | 윽         |
| ` | 2         |
|   | 2         |
|   | Ξ         |
| į | ال        |
| 1 | $\supset$ |

| 2  | No Transconding                                                                                                    | Trace  | Type  | Trace data [0]                          | -                  | Trace data [4]        | [C] etch operT                  | [0]                 | Trace data [3]                  |                        | Togot IV  | 9860          |
|----|----------------------------------------------------------------------------------------------------|--------|-------|-----------------------------------------|--------------------|-----------------------|---------------------------------|---------------------|---------------------------------|------------------------|-----------|---------------|
| O  | וומכפוומוופ                                                                                                    | code   | - ype | i lace data [u                          | -                  | llace data [1]        | ומכם כ                          | اعام [2]            | ומכם מ                          |                        | וומלם: וג | LOG IIIII     |
| 1  | "Open" transmission was unachievable (the State was the Configuring state).                                                    | 0x5001 | 1     | Remote station Transmission MACID       | smission<br>In     | 0                     | Transmitted Transmitted data[0] |                     | Transmitted data[2]             | Transmitted data[3]    | I         | prot_err_ucmm |
| 2  | "Close" transmission was unachievable (the State was the Configuring state).                                                   | 0x5002 | 1     | Remote station Trans<br>MACID           | Transmission<br>In | 0                     | Transmitted data[0]             | Transmitted data[1] | Transmitted data[2]             | Transmitted data[3]    | I         | prot_err_ucmm |
| 3  | "Open" transmission was unachievable (a connection with the remote device was already established).                            | 0x5003 | 0     | Remote station Transmission MACID       | smission<br>In     | 0                     | Transmitted Transmitted data[0] | Transmitted data[1] | Transmitted Transmitted data[3] |                        | 0x5103    | uədo-dnp      |
| 4  | Heartbeat transmission was unachievable (the heartbeat transmission buffer was not successfully acquired).                     | 0x5004 | 0     | SysBufGet return code                   |                    | Transmitted CANID (*) | Transmitted Transmitted data[0] |                     | Transmitted Transmitted data[3] | Transmitted<br>data[3] |           |               |
| 5  | DupMacRsp transmission was unachievable (the transmission buffer was not successfully acquired).                               | 0x5005 | 1     | SysBufGet return code                   |                    | Transmitted CANID (*) | Transmitted Transmitted data[0] |                     | Transmitted data[2]             | Transmitted data[3]    | ו         | ucmm_sbuf_err |
| 9  | DupMacReq transmission was unachievable (the transmission buffer was not successfully acquired [a local event was restarted]). | 0x5006 | 0     | SysBufGet return code                   |                    | Transmitted CANID (*) | Transmitted Transmitted data[0] |                     | Transmitted data[2]             | Transmitted data[3]    |           |               |
| 7  | Response transmission was unachievable (the OpenResponse transmission buffer was not successfully acquired).                   | 0x5007 | 0     | Remote station Rece                     | Reception In       | SysBufGet return code | Received<br>data[0]             | Received<br>data[1] | Received<br>data[2]             | Received data[3]       |           |               |
| 8  | Response transmission was unachievable (the CloseResponse transmission buffer was not successfully acquired).                  | 0x5008 | 0     | Remote station Rece                     | Reception In       | SysBufGet return code | Received<br>data[0]             | Received<br>data[1] | Received<br>data[2]             | Received data[3]       |           |               |
| 6  | Response transmission was unachievable (the error response transmission buffer was not successfully acquired).                 | 0x5009 | 0     | Remote station Rece                     | Reception In       | SysBufGet return code | Received<br>data[0]             | Received<br>data[1] | Received<br>data[2]             | Received<br>data[3]    |           |               |
| 10 | A response reception was canceled (the State was the Configuring state).                                                       | 0x5101 | 0     | Remote station Rece                     | Reception In       | Received CANID (*)    | Received<br>data[0]             | Received<br>data[1] | Received<br>data[2]             | Received<br>data[3]    | 1         | prot_err_ucmm |
| 11 | A response reception was canceled (the Group did not match the remote device type).                                            | 0x5102 | 0     | Remote station Rem                      | Remote type        | Received CANID (*)    | Received<br>data[0]             | Received<br>data[1] | Received<br>data[2]             | Received<br>data[3]    | 1         | prot_err_ucmm |
| 12 | A response reception was canceled (a request was received $[R/R=0]$ ).                                                         | 0x5103 | 1     | Remote station Rece                     | Reception In       | Received CANID (*)    | Received<br>data[0]             | Received<br>data[1] | Received<br>data[2]             | Received data[3]       | I         | prot_err_ucmm |
| 13 | A response reception was canceled (the received data did not contain data before the service code).                            | 0x5104 | 1     | Remote station Rece                     | Reception In       | Received CANID (*)    | Received<br>data[0]             | Received<br>data[1] | Received<br>data[2]             | Received data[3]       | 1         | prot_err_ucmm |
| 14 | A response reception was canceled (a connection with the remote device was already established).                               | 0x5105 | 0     | Remote station Rece                     | Reception In       | Received CANID (*)    | Received<br>data[0]             | Received<br>data[1] | Received<br>data[2]             | Received data[3]       | I         | prot_err_ucmm |
| 15 | A response reception was canceled (the message body format value was illegal).                                                 | 0x5106 | 1     | Remote station Rece<br>MACID            | Reception In       | Received CANID (*)    | Received<br>data[0]             | Received<br>data[1] | Received<br>data[2]             | Received data[3]       | <u> </u>  | prot_err_ucmm |
| 16 | A response reception was canceled (the G3 received data length was illegal).                                                   | 0x5107 | 1     | Remote station Rece                     | Reception In       | Received CANID (*)    | Received<br>data[0]             | Received<br>data[1] | Received<br>data[2]             | Received data[3]       | 1         | prot_err_ucmm |
| 17 | A response reception was canceled (the transmitting end MsgID was illegal).                                                    | 0x5108 | 1     | Remote station Rece                     | Reception In       | Received CANID (*)    | Received<br>data[0]             | Received<br>data[1] | Received<br>data[2]             | Received<br>data[3]    | I         | prot_err_ucmm |
| 18 | A response reception was canceled (the G2 received data length was illegal).                                                   | 0x5109 | 1     | Remote station Rece<br>MACID            | Reception In       | Received CANID (*)    | Received<br>data[0]             | Received<br>data[1] | Received<br>data[2]             | Received data[3]       | <u> </u>  | prot_err_ucmm |
| 19 | A response reception was canceled (the response to an Open request was improperly timed).                                      | 0x510A | 0     | Remote station Rece<br>MACID            | Reception In       | Received CANID (*)    | Received<br>data[0]             | Received<br>data[1] | Received<br>data[2]             | Received data[3]       |           |               |
| 20 | A response reception was canceled (Create was not successful).                                                                 | 0x510B | 1     | Remote station Create return MACID code | ate return<br>code | Received CANID (*)    | Received<br>data[0]             | Received data[1]    | Received<br>data[2]             | Received data[3]       | I         | prot_err_ucmm |
| 21 | A response reception was canceled (CloseResponse was improperly timed).                                                        | 0x510C | 0     | Remote station Rece                     | Reception In       | Received CANID (*)    | Received<br>data[0]             | Received<br>data[1] | Received<br>data[2]             | Received data[3]       |           |               |
| 22 | A response reception was canceled (the CloseResponse data length was illegal).                                                 | 0x510D | 1     | Remote station Rece                     | Reception In       | Received CANID (*)    | Received<br>data[0]             | Received<br>data[1] | Received<br>data[2]             | Received data[3]       | 1         | prot_err_ucmm |
| 23 | A response reception was canceled (the heartbeat data length was illegal).                                                     | 0x510E | 1     | 0 Rece                                  | Reception In       | Received CANID (*)    | Received<br>data[0]             | Received<br>data[1] | Received<br>data[2]             | Received data[3]       | I         | prot_err_ucmm |
| 24 | A response reception was canceled (an illegal response other than Error Response was received).                                | 0x510F | 1     | 0 Rece                                  | Reception In       | Received CANID (*)    | Received<br>data[0]             | Received<br>data[1] | Received<br>data[2]             | Received<br>data[3]    | 1         | prot_err_ucmm |
| 25 | A response reception was canceled (the Shutdown data length was illegal).                                                      | 0x5110 | 1     | 0 Rece                                  | Reception In       | Received CANID (*)    | Received<br>data[0]             | Received<br>data[1] | Received data[2]                | Received data[3]       | I         | prot_err_ucmm |
|    |                                                                                                    |        |       |                                         |                    |                       |                                 |                     |                                 |                        |           |               |

(\*) A byte-swapped value is set.

| Š  | Trace name                                                                                                    | Trace  | Туре | Trace data [0]             | a [0]               | Trace data [1]                                | ata [1]                | Trace data [2]         | 1ata [2]               | Trace data [3]         |                        | Al report | Log name      |
|----|----------------------------------------------------------------------------------------------------|--------|------|----------------------------|---------------------|-----------------------------------------------|------------------------|------------------------|------------------------|------------------------|------------------------|-----------|---------------|
| 26 | A request reception was canceled (the State was the Configuring state).                                                                     | 0x5201 | 0    | Remote station R           | Reception In        | Received CANID (*)                            | ANID (*)               | Received data[0]       | Received data[1]       | Received data[2]       | Received data[3]       |           | prot_err_ucmm |
| 27 | A request reception was canceled (Fragment [Frag = 1] or Response [R/R = 1]).                                                               | 0x5102 | 1    | ion                        | Reception In        | Received CANID (*)                            | ANID (*)               | Received<br>data[0]    | Received<br>data[1]    | Received data[2]       | Received<br>data[3]    |           | prot_err_ucmm |
| 28 | A request reception was canceled (the received data did not contain data before the service code).                                          | 0x5103 | 1    | Remote station R           | Reception In        | Received CANID (*)                            | 4NID (*)               | Received<br>data[0]    | Received data[1]       | Received data[2]       | Received<br>data[3]    |           | prot_err_ucmm |
| 29 | A request reception was canceled (the OpenRequest received data length was illegal).                                                        | 0x5104 | 1    | Remote station R           | Reception In        | Received CANID (*)                            | ANID (*)               | Received<br>data[0]    | Received data[1]       | Received<br>data[2]    | Received<br>data[3]    |           | prot_err_ucmm |
| 30 | A request reception was canceled (the CloseRequest received data length was illegal).                                                       | 0x5105 | 1    | Remote station R           | Reception In        | Received CANID (*)                            | ANID (*)               | Received<br>data[0]    | Received data[1]       | Received data[2]       | Received data[3]       |           | prot_err_ucmm |
| 31 | A DupMAC reception was canceled (the received data length was illegal).                                                                     | 0x5106 | 1    | 0 R                        | Reception In        | Received CANID (*)                            | ANID (*)               | Received<br>data[0]    | Received data[1]       | Received data[2]       | Received data[3]       |           | prot_err_ucmm |
| 32 | Reception reporting of a locally transmitted hearbeat was unachievable (the system message reception buffer was not successfully acquired). | 0x5301 | 0    | SysBufGet return code      | urn code            | Received CANID (*)                            |                        | Transmitted<br>data[0] | Transmitted<br>data[1] | Transmitted<br>data[2] | Transmitted<br>data[3] |           |               |
| 33 | Reception reporting of locally transmitted DupMacRsp was unachievable (the reception buffer was not successfully acquired).                 | 0x5302 | 0    | SysBufGet return code      | nrn code            | Received CANID (*)                            |                        | Transmitted data[0]    | Transmitted data[1]    | Transmitted<br>data[2] | Transmitted<br>data[3] |           |               |
| 34 | Reception reporting of locally transmitted DupMacReq was unachievable (the reception buffer was not successfully acquired).                 | 0x5303 | 0    | SysBufGet return code      | nrn code            | Received CANID (*)                            |                        | Transmitted<br>data[0] | Transmitted data[1]    | Transmitted<br>data[2] | Transmitted<br>data[3] |           |               |
| 35 | A duplicate MACID was reported (problems at remote stations).                                                                               | 0x5401 | 0    | 0 R                        | Reception In        | Received CANID (*)                            | ANID (*)               | Received<br>data[0]    | Received data[1]       | Received data[2]       | Received data[3]       | 0x4101    |               |
| 36 | A duplicate MACID was reported (remote station illegality at remote and local stations).                                                    | 0x5402 | 1    | 0 R                        | Reception In        | Received CANID (*)                            | ANID (*)               | Received<br>data[0]    | Received data[1]       | Received<br>data[2]    | Received<br>data[3]    | 0x4101    |               |
| 37 | A duplicate MACID was detected (local-station graceful degradation).                                                                        | 0x5403 | 1    | 0x4201                     |                     | 0                                             | Local station<br>MACID | )                      | 0                      | 0                      |                        | 0x4201    |               |
| 38 | An error response was transmitted.                                                                                                    | 0x5501 | 0    | Remote station R           | Reception In        | Error code                                    | opo                    | Received<br>data[0]    | Received data[1]       | Received data[2]       | Received data[3]       |           |               |
| 39 | An "Open" start was accepted.                                                                                                    | 0x5601 | 0    | Remote station Ti<br>MACID | ransmission I<br>In | Transmission Remote station<br>In device type | Start source type      | Transmitted data[0]    | Transmitted data[1]    | Transmitted data[2]    | Transmitted<br>data[3] |           |               |
| 40 | A "Close" start was accepted.                                                                                                    | 0x5602 | 0    | Remote station Ti<br>MACID | ransmission I<br>In | Transmission Remote station<br>In device type | Start source type      | Transmitted data[0]    | Transmitted data[1]    | Transmitted<br>data[2] | Transmitted<br>data[3] |           |               |
| 41 | A "Heartbeat" start was accepted.                                                                                                    | 0x5603 | 0    | 0                          |                     | 0                                             | -                      | Transmitted<br>data[5] | Transmitted<br>data[6] | Transmitted<br>data[7] | Transmitted<br>data[8] |           |               |
| 42 | A "Duplicate MACID Request" start was accepted (1st).                                                                                       | 0x5611 | 0    | 0                          |                     | 0                                             |                        | )                      | 0                      | 0                      |                        |           |               |
| 43 | A "Duplicate MACID Request" start was accepted (2nd).                                                                                       | 0x5612 | 0    | 0                          |                     | 0                                             |                        | )                      | 0                      | 0                      |                        |           |               |
| 4  | A "Duplicate MACID Response" start was accepted.                                                                                            | 0x5613 | 0    | 0                          |                     | 0                                             |                        | )                      | 0                      | 0                      | _                      |           |               |
| 45 | A response was received at the UCMM port.                                                                                                   | 0x5701 | 0    | Remote station R           | Reception In        | Received CANID (*)                            | ANID (*)               | Received<br>data[0]    | Received data[1]       | Received<br>data[2]    | Received data[3]       |           |               |
| 46 | A request was received at the UCMM port.                                                                                                    | 0x5702 | 0    | Remote station R           | Reception In        | Received CANID (*)                            | ANID (*)               | Received<br>data[0]    | Received data[1]       | Received data[2]       | Received data[3]       |           |               |
| 47 | Heartbeat was received.                                                                                                    | 0x5703 | 0    | Remote station R           | Reception In        | Received CANID (*)                            | ANID (*)               | Received<br>data[0]    | Received<br>data[1]    | Received<br>data[2]    | Received<br>data[3]    |           |               |
| 48 | Shutdown was received.                                                                                                    | 0x5704 | 0    | Remote station R           | Reception In        | Received CANID (*)                            | ANID (*)               | Received<br>data[0]    | Received<br>data[1]    | Received<br>data[2]    | Received<br>data[3]    |           |               |
| 49 | Reception occurred at a Duplicate MACID port.                                                                                               | 0x5711 | 0    | 0 R                        | Reception In        | Received CANID (*)                            | ANID (*)               | Received<br>data[0]    | Received<br>data[1]    | Received<br>data[2]    | Received<br>data[3]    |           |               |

(\*) A byte-swapped value is set.

| )bject   |  |
|----------|--|
|          |  |
| nterFace |  |

| Š. | Trace name                                                                                            | Trace<br>code | Туре | Trace data [0]                       | Trace data [1]                 | Trace data [2]          | Trace data [3]          | Al<br>report | Log name         |
|----|----------------------------------------------------------------------------------------------------|---------------|------|--------------------------------------|--------------------------------|-------------------------|-------------------------|--------------|------------------|
| -  | A service request was accepted.                                                                       |               |      |                                      |                                |                         |                         | se           | ser_accept       |
| 2  | "Open" was accepted.                                                                                  | 0,7010        |      | Data length of detailed data         | Specified                      | Potoiled date continu   | Postoilad data continu  | do           | open_accept      |
| 3  | "Close" was accepted.                                                                                 | 04/010        | >    | section                              | MACID code                     | Detailed data section 1 | Detailed data section 2 | clo          | close_accept     |
| 4  | "Explicit" was accepted.                                                                              |               |      |                                      |                                |                         |                         | ex           | exp_accept       |
| 5  | A service was called before the report of a previous service TI.                                      | 0x7011        | 0    | Data length of detailed data section | Specified Service MACID code   | Detailed data section 1 | Detailed data section 2 | se           | ser_dup_wait     |
| 9  | A service TI was reported.                                                                            | 0x7020        | 0    | MACID                                | Error code                     | Error data              | 0                       | se           | ser_ti_rpt       |
| 7  | Service request acceptance was completed with the buffer full.                                        | 0x7021        | 0    | MACID                                | Error code                     | Error data              | 0                       | se           | ser_ti_buf_busy  |
| ∞  | A response was reported.                                                                              | 0x7030        | 0    | Data length of detailed data section | Specified Service MACID code   | Detailed data section 1 | Detailed data section 2 | se           | ser_rsp_rpt      |
| 6  | A response was reported with the queue table full.                                                    | 0x7031        | 0    | Buffer type   Effective data         | a CANID (*)                    | Data section 1          | Data section 2          | se           | ser_rsp_que_busy |
| 10 | A response report was awaited (the service response buffer was full or a TI report was not made yet). | 0x7032        | 0    | MACID                                | Response buffer PP/CP          | "Busy" flag             | 0                       | se           | ser_rsp_wait     |
| 11 | A system message was reported.                                                                        | 0x7040        | 0    | System Data size                     | CANID (*)                      | Data section 1          | Data section 2          | sy           | sys_msg_rpt      |
| 12 | A system message was reported with the queue table full.                                              | 0x7041        | 0    | Buffer type   Effective data         | a CANID (*)                    | Data section 1          | Data section 2          | sy           | sys_msg_que_busy |
| 13 | The buffer for system message reception was full.                                                     | 0x7042        | 0    | CANID (*)                            | System message buffer<br>PP/CP | 0                       | 0                       | sy           | sys_msg_buf_busy |
|    |                                                                                                    |               |      |                                      |                                |                         |                         |              |                  |

\*) A byte-swapped value is set.

| ಸ  |
|----|
| ð. |
| z  |
| S  |

| ò  | Trace name                                                                                                  | Trace  | Туре | Trace data [0]                          | ata [0]            | Trace data [1]    | Trace data [2]         | lata [2]                                                                            | Trace data [3]         | lata [3]               | A P      | Log name                       |
|----|----------------------------------------------------------------------------------------------------|--------|------|-----------------------------------------|--------------------|-------------------|------------------------|-------------------------------------------------------------------------------------|------------------------|------------------------|----------|--------------------------------|
| 1  | A reception buffer acquisition failure trace was performed.                                                 | 0x9010 | 0    | SysBufferGet return code                | return code        | Received CANID    | Received<br>data[0]    | Received<br>data[1]                                                                 | Received<br>data[2]    | Received<br>data[3]    |          | rcvbuf_ovf                     |
| 2  | A transmission buffer cancel trace was performed due to NetStatus inadequacy.                               | 0x9020 | 1    | NetStatus                               | atus               | Transmitted CANID | Transmitted data[0]    | Transmitted 'data[1]                                                                | Transmitted data[2]    | Transmitted data[3]    |          | net_txerr                      |
| 3  | A reception buffer cancel trace was performed due to NetStatus inadequacy.                                  | 0x9021 | 0    | NetStatus                               | atus               | Received CANID    | Received<br>data[0]    | Received<br>data[1]                                                                 | Received<br>data[2]    | Received<br>data[3]    |          | net_rxerr                      |
| 4  | A bus-OFF occurrence trace was performed.                                                                   | 0x9030 | 0    | 0                                       |                    | 0                 | )                      |                                                                                     | 0                      |                        |          | can_busoff                     |
| 5  | A bus -OFF recovery trace was performed.                                                                    | 0x9031 | 0    | 0                                       |                    | 0                 | 0                      |                                                                                     | 0                      |                        |          | can_busoff_recover             |
| 9  | A CAN transmission timeout detection trace was performed.                                                   | 0x9040 | 0    | 0                                       | Transmission<br>In | Transmitted CANID | Transmitted data[0]    | Transmitted Transmitted Transmitted data[0] data[1]                                 | Transmitted<br>data[2] | Transmitted data[3]    | 8101     | can_txtout                     |
| 7  | An explicit message cancel trace was performed due to a CAN transmission timeout.                           | 0x9050 | 0    | Remote station Transmission<br>MACID In | Transmission<br>In | Transmitted CANID | Transmitted<br>data[0] | Transmitted Transmitted Transmitted data[0] data[1] data[2]                         | Transmitted<br>data[2] | Transmitted data[3]    | 8141     | can_txtout_exp                 |
| 8  | A CAN chip error trace was performed.                                                                       | 0906x0 | 1    | CEC                                     | D                  | 0                 | )                      |                                                                                     | 0                      |                        | <u> </u> | 6 types including<br>stuff_err |
| 6  | A trace was performed on the completion of a transmission message write into the CAN chip (other than I/O). | 0x9070 | 0    | Frame type                              | Transmission<br>In | Transmitted CANID | Transmitted data[0]    | Transmitted   Transmitted   Transmitted   data[0]   data[1]   data[2]   data[3]     | Transmitted<br>data[2] | Transmitted data[3]    |          | I                              |
| 10 | A CAN transmission completion trace was performed (other than I/O).                                         | 0806x0 | 0    | 0                                       | Transmission<br>In | Transmitted CANID | Transmitted<br>data[0] | Transmitted   Transmitted   Transmitted   Transmitted   data[0]   data[1]   data[2] | Transmitted<br>data[2] | Transmitted<br>data[3] |          | can_tx                         |
| 11 | A CAN invalid interrupt was generated.                                                                      | 0606x0 | 1    | Interrupt ID                            | ot ID              | 0                 | )                      |                                                                                     | 0                      |                        | J        | can_invalid_int                |

|            | Ď |
|------------|---|
| ź          | = |
|            |   |
| ,          | Ų |
| 9000       |   |
| ) confine  | ט |
| Interfered |   |

| No.         Trace name         Trace data [0]         Trace data [0]         Trace data [1]         Trace data [2]         Trace data [3]         All Log name report and trace was performed.         Trace data [3]         Trace data [3]         All Log name report and trace was performed.         Trace data [3]         Trace data [3]         All Log name report and trace was performed.         Trace data [3]         All Log name report and trace was performed.         Trace data [3]         Trace data [3]         All Log name report and trace was performed.         Trace data [3]         All Log name report and trace was performed.         Trace data [3]         Trace data [3]         All Log name report and trace was performed.         Trace data [3]         Trace data [3]         All Log name report and trace was performed.         Trace data [3]         Trace data [3]         All Log name report and trace was performed.         Trace data [3]         Trace data [3]         Trace d | L  |                                                                                 | F.           |      |                |                |                |                | -      |          |
|----------------------------------------------------------------------------------------------------|----|---------------------------------------------------------------------------------|--------------|------|----------------|----------------|----------------|----------------|--------|----------|
| ed.  i. d' condition" trace was                                                                                                    | Š. | Trace name                                                                      | race<br>code | Туре | Trace data [0] | Trace data [1] | Trace data [2] | Trace data [3] | report | Log name |
| condition" trace was                                                                                                    | 1  | An internal Set_Bind call trace was performed.                                  | 0xB001       | 0    | 0              | 0              | 0              | 0              |        |          |
| condition" trace was                                                                                                    | 2  | An internal Finish_Conf call trace was performed.                               | 0xB002       | 0    | 0              | 0              | 0              | 0              |        |          |
| exceeded' condition" trace was                                                                                                    | 3  | An internal Start_Conf call trace was performed.                                | 0xB003       | 0    | 0              | 0              | 0              | 0              |        |          |
|                                                                                                    | 4  |                                                                                 | 0xB004       | 0    | 0              | 0              | 0              | 0              |        |          |
|                                                                                                    | 5  | A "recovery from 'bus-OFF retry limit exceeded' condition" trace was performed. | 0xB010       | 0    | 0              | 0              | 0              | 0              |        |          |

(\*) A byte-swapped value is set.

Connection Object (trace information stored by LQE570/575 only)

| Š. | S<br>2 | S Trace name                                                                                                    | Trace  | Type | Trace data [0] | tata [0]                | Trace data [1]           | Trace data [2]                                                                  | ta [2]                   | Trace data [3]                  | ata [3]                | Al       | Log name        |
|----|--------|----------------------------------------------------------------------------------------------------|--------|------|----------------|-------------------------|--------------------------|---------------------------------------------------------------------------------|--------------------------|---------------------------------|------------------------|----------|-----------------|
| 1  | >      | (Proxy;) An Explicit request transmission to the slave was accepted (starting source: Proxy).                                                                                                  | 0x4003 | 0    | InstanceID     | Transmission<br>In      | Transmitted CANID (*)    | Transmitted Tr<br>data[0]                                                       | Transmitted 7 data[1]    | Transmitted Transmitted data[3] | ransmitted<br>data[3]  | -        |                 |
| 2  |        | √ (Proxy:) An Explicit request reception from the tool was accepted.                                                                                                    | 0x4004 | 0    | InstanceID     | Reception In            | Received CANID (*)       | Received I                                                                      | Received<br>data[1]      | Received<br>data[2]             | Received<br>data[3]    |          |                 |
| 3  |        | (Proxy:) An Explicit response transmission to the tool was accepted (starting source: Proxy).                                                                                                  | 0x4005 | 0    | InstanceID     | Transmission<br>In      | 0 (invalid)              | Transmitted Tr<br>data[0]                                                       | Transmitted 7<br>data[1] | Transmitted Transmitted data[2] | ransmitted<br>data[3]  |          |                 |
| 4  | ^      | (Proxy:) Transmission was unachievable (the connection status was other than "Established" [starting source: Proxy]).                                                                          | 0x4109 | 1    | InstanceID     | state                   | Transmitted CANID (*)    | Transmitted Ti<br>data[0]                                                       | Transmitted 7<br>data[1] | Transmitted 7<br>data[2]        | Transmitted<br>data[3] | Р        | prot_err_client |
| 5  | >      | (Proxy:) Transmission was unachievable (InitialCommCharacteristics indicates other than G2OnliClient [starting source: Proxy]).                                                                | 0x410A | 1    | InstanceID     | Init.Comm.              | Transmitted CANID (*)    | Transmitted Transmitted Transmitted Transmitted data[0] data[1] data[2] data[3] | ransmitted 7<br>data[1]  | Fransmitted 7<br>data[2]        | ransmitted<br>data[3]  | P        | prot_err_client |
| 9  | ^      | (Proxy:) Transmission was unachievable (a transmission double-start was attempted [starting source: Proxy]).                                                                                   | 0x410B | 1    | InstanceID 1   | Remote station<br>MACID | Transmitted CANID (*)    | Transmitted Ti<br>data[0]                                                       | Transmitted 7<br>data[1] | Transmitted Transmitted data[3] | Transmitted data[3]    | S        | ser_dup         |
| 7  |        | √ (Proxy:) Transmission was unachievable (the ProxyConnection status was other than "Established" [starting source: Proxy]).                                                                   | 0x410C | 0    | InstanceID     | ProxyState              | Transmitted CANID (*)    | Transmitted Ti<br>data[0]                                                       | Transmitted 7<br>data[1] | Transmitted Transmitted data[3] | ransmitted<br>data[3]  | P        | prot_err_server |
| 8  | _      | √ (Proxy:) Transmission was unachievable (the server process was not being performed).                                                                                                    | 0x410D | 0    | InstanceID 1   | Remote station<br>MACID | Transmitted CANID (*)    | Transmitted Ti<br>data[0]                                                       | Transmitted 7<br>data[1] | Transmitted Transmitted data[3] | Transmitted data[3]    | P        | prot_err_server |
| 6  |        | \(\text{\psi}\) A reception was canceled (a non-fragmented request was received with no data provided before InstanceID).                                                                      | 0x4223 | 1    | InstanceID     | Reception In            | Received CANID (*)       | Received I                                                                      | Received data[1]         | Received<br>data[2]             | Received<br>data[3]    | Д.       | prot_err_server |
| 10 |        | ⟨Proxy:) A reception was canceled (a fragmented request was received with no data provided before FragCount).                                                                                  | 0x4224 | 1    | InstanceID 1   | Remote station<br>MACID | Received CANID (*)       | Received I                                                                      | Received<br>data[1]      | Received<br>data[2]             | Received<br>data[3]    | P        | prot_err_server |
| 11 |        | √ (Proxy:) Response transmission was unachievable (response transmission buffer acquisition for a short request failed).                                                                       | 0x4607 | 1    | InstanceID     | Reception In            | Received CANID (*)       | Received I                                                                      | Received<br>data[1]      | Received<br>data[2]             | Received<br>data[3]    |          |                 |
| 12 | _      | (IoFragment.) I/O transmission was unachievable (transmission data acquisition failed).                                                                                                    | 0x4909 | 0    | InstanceID     | 0                       | IF_IoRead return<br>code | Produced<br>ConnectionID (*)                                                    | ed (*)                   | 0                               |                        | P        | prot_err_io     |
| 13 | -      | (IoNonFragment:) An J/O reception was canceled (the cumulative length of received data exceeded the maximum permissible received data length).                                                 | 0x490A | 0    | InstanceID     | Data length             | Received CANID (*)       | Received I                                                                      | Received<br>data[1]      | Received<br>data[2]             | Received<br>data[3]    | įį       | io_data_ovf     |
| 14 | _      | (IoSequence:) VO transmission was unachievable (an Instance Type mismatch occurred).                                                                                                    | 0x490B | 0    | InstanceID     | 0                       | Transmitted CANID (*)    | InstanceType                                                                    | Fype                     | 0                               |                        | P        | prot_err_io     |
| 15 | _      | (IoSequence:) I/O transmission was unachievable (an InitialCommCharacteristics mismatch occurred).                                                                                             | 0x490C | 0    | InstanceID     | 0                       | Transmitted CANID (*)    | InitalCommCharacter.                                                            | haracter.                | TransportClassTrigger           | ıssTrigger             | <u>u</u> | prot_err_io     |
| 16 | -      | (IoSequence:) An I/O reception was canceled (the cumulative length of received data exceeded the maximum permissible received data length).                                                    | 0x4B0C | 0    | InstanceID     | Data length             | Received CANID (*)       | Received I                                                                      | Received data[1]         | Received<br>data[2]             | Received<br>data[3]    | 1.       | io_data_ovf     |
| 17 | 1      | (IoSequence:) An I/O reception was canceled (an Instance Type mismatch occurred).                                                                                                    | 0x4B0D | 0    | InstanceID     | 0                       | ConnectionID (*)         | InstanceType                                                                    | Lype                     | 0                               |                        | r        | recvc_err_io    |
| 18 | T      | (IoSequence:) An I/O reception was canceled (an InitialCommCharacteristics mismatch occurred).                                                                                                 | 0x4B0E | 0    | InstanceID     | 0                       | ConnectionID (*)         | InitialCommCharacter.                                                           | haracter.                | TransportClassTrigger           | ıssTrigger             | r        | recvc_err_io    |
| 19 | ı      | (IoSequence:) An I/O reception was canceled (the received CANID did not match the Instance reception CANID).                                                                                   | 0x4B0F | 0    | InstanceID     | 0                       | Received CANID           | Consumed<br>ConnectionID (*)                                                    | ned<br>IID (*)           | 0                               |                        | n        | recvc_err_io    |
| 20 | 1      | (IoSequence:) An I/O reception was canceled (the connection status was other than "Established").                                                                                              | 0xaB10 | 0    | InstanceID     | 0                       | state                    | Received CANID (*)                                                              | (*) QIN                  | 0                               |                        | ū        | recvc_err_io    |
| 21 | I      | (IoSequence:) An I/O reception was canceled (fragmented data of 0 bytes long was received [the fragmented data header was missing]).                                                           | 0xaB11 | 0    | InstanceID     | 0                       | Received CANID (*)       | Received I                                                                      | Received<br>data[1]      | Received<br>data[2]             | Received<br>data[3]    | ī.       | io_frag_err     |
| 22 | I      | (IoSequence.) An I/O reception was canceled (the beginning was received in a wait for the next Frag (processing was continued with this situation handled as the reception of the beginning)). | 0xaB12 | 0    | InstanceID     | FragCnt                 | Received CANID (*)       | Received I                                                                      | Received<br>data[1]      | Received<br>data[2]             | Received<br>data[3]    | ij       | io_frag_ilg     |
| 23 | ı      | (IoSequence.) An I/O reception was canceled (fragmented data whose type was other than the beginning or end to which FragCnt is set equal, was received in a wait for the beginning)).         | 0xaB13 | 0    | InstanceID     | FragCnt                 | Received CANID (*)       | Received I                                                                      | Received<br>data[1]      | Received<br>data[2]             | Received<br>data[3]    | ;ĭ       | io_frag_err     |
| 24 | 1      | (IoSequence.) An I/O reception was canceled (the cumulative length of received fragmented data exceeded the maximum permissible received data length).                                         | 0xaB14 | 0    | InstanceID     | Data length             | Received CANID (*)       | Received I                                                                      | Received<br>data[1]      | Received data[2]                | Received<br>data[3]    | ,ři      | io_data_ovf     |

(\*) A byte-swapped value is set.

| No. | С | S Trace name                                                                                                    | Trace<br>code | Туре | Trace      | Trace data [0]          | Trace data [1]                                                                        | Trace data [2]         | Jata [2]            | Trace data [3]                                                      | lata [3]            | AI<br>report | Log name               |
|-----|---|----------------------------------------------------------------------------------------------------|---------------|------|------------|-------------------------|---------------------------------------------------------------------------------------|------------------------|---------------------|---------------------------------------------------------------------|---------------------|--------------|------------------------|
| 25  |   | (IoSequence:) An I/O reception was canceled (fragmented data having an improper fragment count was received in a wait for the next Frag).       | 0xaB15        | 0    | InstanceID | FragCnt                 | Received CANID (*)                                                                    | Received<br>data[0]    | Received data[1]    | Received<br>data[2]                                                 | Received<br>data[3] |              | io_frag_ilg            |
| 26  |   | (doSequence:) An I/O reception was canceled (fragmented data whose Type was other than the beginning was received in a wait for the beginning). | 0xaB16        | 0    | InstanceID | FragCnt                 | Received CANID (*)                                                                    | Received<br>data[0]    | Received<br>data[1] | Received<br>data[2]                                                 | Received<br>data[3] |              | io_frag_ilg            |
| 27  |   | - (doSequence:) An I/O reception was canceled (Ack was received).                                                                               | 0xaB17        | 0    | InstanceID | FragCnt                 | Received CANID (*)                                                                    | Received<br>data[0]    | Received data[1]    | Received data[2]                                                    | Received<br>data[3] |              | io_frag_err            |
| 28  | > | (Proxy.) Explicit transmission semaphore flag acquisition failed (G2OnliClient).                                                                | 0x4C01        | 0    | InstanceID | Starting source type    | 0 (invalid)                                                                           | Transmitted data[0]    | Transmitted data[1] | Transmitted Transmitted Transmitted atta[0] data[1] data[2] data[3] | Transmitted data[3] | 0x710B       | 0x710B exp_sem_busy    |
| 29  | > | (Proxy.) Explicit transmission semaphore flag acquisition failed (G2OnliClient).                                                                | 0x4C02        | 0    | InstanceID | Starting source type    | Transmitted CANID Transmitted Transmitted Transmitted data[0] data[1] data[2] data[3] | Transmitted<br>data[0] | Transmitted data[1] | Transmitted data[2]                                                 | Transmitted data[3] |              | exp_sem_busy_<br>proxy |
| 30  | > | (Proxy.) Proxy non-fragmented data delivery was unachievable (slave-to-tool delivery transmission buffer acquisition failed).                   | 0x4C03        | 1    | InstanceID | Reception In            | Received CANID (*)                                                                    | Received<br>data[0]    | Received data[1]    | Received<br>data[2]                                                 | Received data[3]    |              |                        |
| 31  |   | $\bigvee$ (Proxy:) Proxy non-fragmented data delivery was unachievable (tool-to-slave delivery transmission buffer acquisition failed).         | 0x4C04        | 1    | InstanceID | InstanceID Reception In | Received CANID (*)                                                                    | Received<br>data[0]    | Received data[1]    | Received data[2]                                                    | Received<br>data[3] |              |                        |
| 32  | > | (Proxy:) Proxy fragmented data delivery was unachievable (slave-to-tool delivery transmission buffer acquisition failed).                       | 0x4C05        | 1    | InstanceID | Reception In            | Received CANID (*)                                                                    | Received<br>data[0]    | Received data[1]    | Received<br>data[2]                                                 | Received data[3]    |              |                        |
| 33  |   | (Proxy:) Proxy non-fragmented data delivery was unachievable (tool-to-slave delivery transmission buffer acquisition failed).                   | 0x4C06        | 1    | InstanceID | InstanceID Reception In | Received CANID (*)                                                                    | Received data[0]       | Received data[1]    | Received<br>data[2]                                                 | Received<br>data[3] |              |                        |

(\*) A byte-swapped value is set.

| UCN | UCMM Object (trace information stored by LQE570/575 only)                                                              |               |      |                                   |                            |                     |                  |                     |                     |              |                |
|-----|----------------------------------------------------------------------------------------------------|---------------|------|-----------------------------------|----------------------------|---------------------|------------------|---------------------|---------------------|--------------|----------------|
| Š   | . Trace name                                                                                                    | Trace<br>code | Туре | Trace data [0]                    | Trace data [1]             | Trace data [2]      | lata [2]         | Trace               | Trace data [3]      | AI<br>report | Log name       |
| 1   | (Proxy:) A request reception was canceled (the OpenRequest received data length was illegal).                          | 0x5801        | 1    | Remote station Reception MACID    | tion Received CANID (*)    | Received data[0]    | Received data[1] | Received<br>data[2] | Received<br>data[3] |              | prot_err_proxy |
| 2   | (Proxy:) Response transmission was unachievable (the OpenResponse transmission buffer was not successfully acquired).  | 0x5802        | 0    | Remote station Reception MACID    | tion SysBufGet return code | Received<br>data[0] | Received data[1] | Received<br>data[2] | Received<br>data[3] |              |                |
| 3   | (Proxy:) A request reception was canceled (the OpenRequest received data length was illegal).                          | 0x5803        | 1    | Remote station Reception MACID In | tion Received CANID (*)    | Received<br>data[0] | Received data[1] | Received<br>data[2] | Received data[3]    |              | prot_err_proxy |
| 4   | (Proxy:) Response transmission was unachievable (the OpenResponse transmission buffer was not successfully acquired).  | 0x5804        | 0    | Remote station Reception MACID In | tion SysBufGet return code | Received<br>data[0] | Received data[1] | Received<br>data[2] | Received<br>data[3] |              |                |
| 5   | (Proxy:) An error response was transmitted.                                                                            | 0x5805        | 0    | Remote station Reception MACID In | tion Error code            | Received<br>data[0] | Received data[1] | Received<br>data[2] | Received<br>data[3] |              |                |
| 9   | (Proxy:) Response transmission was unachievable (the ErrorResponse transmission buffer was not successfully acquired). | 0x5806        | 0    | Remote station Reception MACID    | tion SysBufGet return code | Received<br>data[0] | Received data[1] | Received<br>data[2] | Received<br>data[3] |              |                |

Interface Object (trace information stored by LQE570/575 only)

| 9 | Trace name                                                                            | Trace<br>code | Туре | Trace data [0] | Trace data [1]                      | Trace data [2]                                                      | Trace data [3]                  | AI<br>report | Log name         |
|---|---------------------------------------------------------------------------------------|---------------|------|----------------|-------------------------------------|---------------------------------------------------------------------|---------------------------------|--------------|------------------|
| 1 | An I/O transmission start was accepted.                                               | 0x7012        | 0    | Port number    | Transmission request<br>data length | Transmitted Transmitted Transmitted data[0] data[1] data[2] data[3] | Transmitted Transmitted data[2] |              | io_rcv_que_busy  |
| 2 | 2 I/O reception P.TI reporting was co mpleted.                                        | 0x7050        | 0    | Port number    | Error code                          | Error data                                                          | 0                               |              | io_rcv_wait      |
| 3 | An I/O reception was accepted.                                                        | 0x7051        | 0    | Port number    | 0                                   | Received Received data[0]                                           | Received Received data[3]       |              | io_send_dup_wait |
| 4 | 4 The I/O reception report queue table was full.                                      | 0x7052        | 0    | Port number    | dd enenO                            | Queue CP                                                            | Received Received data[0]       |              | io_rcv_que_busy  |
| 5 | An I/O reception report was awaited (the reception notification buffer was full).     | 0x7053        | 0    | Port number    | Reception notification<br>area PP   | Reception notification area CP                                      | 0                               |              | io_rcv_wait      |
| 9 | An I/O transmission was started before the previous I/O transmission TI was reported. | 0x7054        | 0    | Port number    | Queue PP                            | Queue CP                                                            | 0<br>Detailed data section 2    |              | io_send_dup_wait |
| 7 | The service request acceptance completion buffer was full.                            | 0x7055        | 0    | Port number    | P.TI report area PP                 | P.TI report area CP                                                 | 0                               |              | io_rcv_buf_busy  |
| 8 | VO reception reporting was completed.                                                 | 0x7056        | 0    | Port number    | Received data length                | Received Received data[0]                                           | Received Received data[2]       |              | io_send_dup_wait |
| ĺ |                                                                                       |               |      |                |                                     |                                                                     |                                 |              |                  |

CAN Object (trace information stored by LQE570/575 only)

| No. Trace name Trace name Trace name Trace name Trace name Trace name Trace name Trace name Trace name Trace name Trace name Trace name Trace name Trace name Trace name Trace name Trace name Trace name Trace name Trace name Transmitted Transmitted Transmitt |                |                                                                                            |                                                                                            |                                       |                                   |                                        |                                         |
|----------------------------------------------------------------------------------------------------|----------------|--------------------------------------------------------------------------------------------|--------------------------------------------------------------------------------------------|---------------------------------------|-----------------------------------|----------------------------------------|-----------------------------------------|
| An I/O sequence control frame cancel trace was performed due to a CAN $_{COOO}$ $_{COOOO}$ $_{COOOO}$ $_{COOOOO}$ $_{COOOOO}$ $_{COOOOOO}$ $_{COOOOOOO}$ $_{COOOOOOOOOOOOOOOOOOOOOOOOOOOOOOOOOOOO$                                                                                                    | Log name       | can_txtout_ioseq                                                                           | can_txtout_ioseq                                                                           | can_errpassive                        | can_rec_cntup                     | can_invalid_int                        | can_rmtrcv                              |
| An I/O sequence control frame cancel trace was performed due to a CAN transmission timeout.         Trace data [0]         Transmission In           An I/O sequence control frame cancel trace was performed due to a CAN transmission timeout.         An I/O sequence control frame cancel trace was performed due to a CAN transmission In         0x9052         0         Transmission In           A CAN chip error trace was performed.         0x9061         1         IRR register         1           A CAN invalid interrupt was generated.         0x9061         1         IRR register           A remote frame reception was performed.         0x90A0         1         IRR register                                                                                                    | AI<br>report   |                                                                                            |                                                                                            |                                       |                                   |                                        |                                         |
| An I/O sequence control frame cancel trace was performed due to a CAN transmission timeout.         Trace data [0]         Transmission In           An I/O sequence control frame cancel trace was performed due to a CAN transmission timeout.         An I/O sequence control frame cancel trace was performed due to a CAN transmission In         0x9052         0         Transmission In           A CAN chip error trace was performed.         0x9061         1         IRR register         1           A CAN invalid interrupt was generated.         0x9061         1         IRR register           A remote frame reception was performed.         0x90A0         1         IRR register                                                                                                    | Trace data [3] | Transmitted Transmitted data[2]                                                            | Transmitted Transmitted data[2]                                                            | O                                     |                                   | 0                                      | 0                                       |
| An I/O sequence control frame cancel trace was performed due to a CAN transmission timeout.         Trace data [0]         Transmission In           An I/O sequence control frame cancel trace was performed due to a CAN transmission timeout.         An I/O sequence control frame cancel trace was performed due to a CAN transmission In         0x9052         0         Transmission In           A CAN chip error trace was performed.         0x9061         1         IRR register         1           A CAN invalid interrupt was generated.         0x9061         1         IRR register           A remote frame reception was performed.         0x90A0         1         IRR register                                                                                                    | Trace data [2] |                                                                                            | Transmitted Transmitted data[0]                                                            | Tec internal Tec register work area   | Rec register work area            | 0                                      | RFPR register                           |
| An LO sequence control frame cancel trace was performed due to a CAN transmission timeout.         Trace data [0]         Transmission In Transmission In Transmissio                                         | Trace data [1] | Transmitted CANID                                                                          | Transmitted CANID (*)                                                                      | Rec internal Rec register work area   | Rec register work area            | 0                                      | RXPR register                           |
| Trace name code  An I/O sequence control frame cancel trace was performed due to a CAN (x9051 transmission timeout.  An I/O sequence control frame cancel trace was performed due to a CAN (x9051 transmission timeout.  A CAN chip error trace was performed.  A CAN invalid interrupt was generated.  A remote frame reception was performed.  (x9061 (x90601 transmission))                                                                                                    | Trace data [0] | Transmission In                                                                            |                                                                                            |                                       |                                   | IRR register                           | IRR register                            |
| An I/O sequence control frame cancel trace was performed due to a CAN transmission timeout.  An I/O sequence control frame cancel trace was performed due to a CAN transmission timeout.  A CAN chip error trace was performed.  A CAN invalid interrupt was generated.  A remote frame reception was performed.                                                                                                    | Туре           | 0                                                                                          | 0                                                                                          | -                                     | -                                 | 1                                      | 1                                       |
|                                                                                                    | Trace<br>code  | 0x9051                                                                                     | 0x9052                                                                                     | 0×00/61                               | 100000                            | 0x9061                                 | 0x90A0                                  |
|                                                                                                    | Trace name     | An I/O sequence control frame cancel trace was performed due to a CAN ransmission timeout. | An I/O sequence control frame cancel trace was performed due to a CAN ransmission timeout. | V CAN objit geror trace was naeformed | CAN only only used was performed. | A CAN invalid interrupt was generated. | A remote frame reception was performed. |
|                                                                                                    | No.            | 1 t                                                                                        | 2 t                                                                                        | "                                     | ,                                 | 4                                      | 5 1                                     |

(\*) A byte-swapped value is set.

# 3.16 ET.NET (Model LQE720) Error Information

# 3.16.1 Error codes from the socket handler

The table below enumerates all error codes that are returned from the socket handler to report on the occurrence of errors. In addition to these error codes, the table also provides information on the error causes and the user actions required to solve the problems.

Table 3-17 Error Codes from the Socket Handler (1/2)

| Error<br>code | Brief<br>description           | Cause                                                                                                    | Required action                                                                                                    |
|---------------|--------------------------------|----------------------------------------------------------------------------------------------------|----------------------------------------------------------------------------------------------------|
| /F000         | Connection not established yet | A connection is not established yet, or<br>the port is released when the handler is<br>called.                                                                                                    | Establish a connection by calling tcp_open() or tcp_popen(), and then call the handler.                                                                                                    |
| /F010         | Invalid socket ID              | <ul> <li>The socket ID is not within the permitted range (for TCP, /01 ≤ ID ≤ /18; for UDP, /20 ≤ ID ≤ /37); or</li> <li>An unused socket ID or an already released socket ID is specified; or</li> <li>A connection is not made or opened yet (only in tcp_accept()).</li> </ul> | Check the user program (e.g., check if a return value from tcp_open() or tcp_popen() is used as the socket ID).                                                                                                    |
| /F011         | Socket count<br>limit exceeded | An attempt has been made to register more sockets than permitted. (The combined total of all sockets for TCP and UDP must be 24 or less.)                                                                                                    | Close any unused sockets (by calling tcp_close() or udp_close()) and then reestablish a connection by calling tcp_open() or tcp_popen().                                                                                                    |
| /F012         | Socket driver timed out        | <ul> <li>No response has been obtained from the socket driver within a fixed time period; or</li> <li>The requested transmission is timed out due to a "send window full" condition or some other cause (only in tcp_send()).</li> </ul>                                          | Clear the connection by calling tcp_close(), and then try to re-establish a connection by calling tcp_open() or tcp_popen(). If communication cannot be achieved by repeating such an attempt, check if the connectors, cables, and remote station involved are all functioning normally. If the same error has occurred in tcp_close(), clear the connection by calling tcp_abort() and then re-establish a connection by calling tcp_open() or tcp_popen(). |
| /F013         | Module<br>stopped              | A socket driver has not been able to be initialized completely within 100 seconds when the handler was called.                                                                                                    | Replace the module.                                                                                                    |
| /F020         | Illegal send<br>data length    | A send data length used exceeded the permitted limit (for TCP, $1 \le$ data length $\le 4096$ ; for UDP, $1 \le$ data length $\le 1472$ ).                                                                                                    | Check the user program.                                                                                                    |
| /F021         | Illegal receive data length    | A receive data length used exceeded the permitted limit ( $1 \le \text{data length} \le 4096$ ).                                                                                                    | Check the user program.                                                                                                    |

Table 3-17 Error Codes from the Socket Handler (2/2)

| Error<br>code | Brief<br>description           | Cause                                                                                                    | Required action                                                                                                    |
|---------------|--------------------------------|----------------------------------------------------------------------------------------------------|----------------------------------------------------------------------------------------------------|
| /F0FF         | Port released                  | <ul> <li>A port has been released (due to an RST reception) when the handler was called (this error is related to tcp_open()); or</li> <li>A port was already released when the handler was called (this error is related to tcp_send() or tcp_receive()).</li> </ul>                                         | <ul> <li>Re-establish a connection by calling tcp_open() or tcp_popen(); or</li> <li>Clear the connection by calling tcp_close(), and then re-establish a connection by calling tcp_open() or tcp_popen().</li> </ul>                                                                     |
| /FFF0         | Invalid address                | <ul> <li>As the IP address and/or port number of a destination station, zero values (0s) are used in both udp_open() and udp_send(); or</li> <li>An attempt has been made to send data to a remote station for which no routing information is set yet (this error is only related to udp_send()).</li> </ul> | <ul> <li>Check the user program; or</li> <li>Set routing information for the remote station.</li> </ul>                                                                                                    |
| /FFF3         | Illegal<br>parameter           | An illegal parameter has been detected.                                                                                                    | Check the user program (specifically, the set values of the arguments padr, buf, outinf, and tim).                                                                                                    |
| /FFF5         | Connection operation timed out | No response has been obtained from the remote station.                                                                                                    | Clear the connection by calling tcp_close(), and then try to re-establish a connection by calling tcp_open() or tcp_popen(). If communication cannot be achieved by repeating such an attempt, check if the connectors, cables, and remote station involved are all functioning normally. |
| /FFF8         | FIN received                   | An FIN has been received from the remote station.                                                                                                    | Close the socket by calling tcp_close().                                                                                                    |
| /FFFA         | Connection forcibly terminated | The connection has been forcibly terminated by (transmission of an RST from) the remote station. (tcp_receive() was called after the RST reception.)                                                                                                    | Clear the connection by calling tcp_close(), and then re-establish a connection by calling tcp_open() or tcp_popen().                                                                                                    |
| /FFFD         | Duplicate<br>socket            | The same socket (using the remote station's IP address or port number, or the local station's port number) is already existent.                                                                                                    | Check the user program. This type of error may occur when an attempt is made to close the socket by calling tcp_close() in the local station. (*)                                                                                                    |
| /FFFE         | Illegal control<br>block       | The maximum permitted number of usable sockets has been exceeded.                                                                                                    | Close unused sockets (by calling tcp_close() or udp_close()) and re-establish a connection by calling tcp_open() or tcp_popen().                                                                                                    |
| /FFFF         | Internal buffer full           | <ul> <li>The send buffer has become full (in udp_send()); or</li> <li>Internal registered area has become full (in route_add() or arp_list()).</li> </ul>                                                                                                    | <ul> <li>Wait for a while and then call udp_ send() again; or</li> <li>Delete unused registration information and then call them again.</li> </ul>                                                                                                    |

(\*) A "duplicate socket" error occurs in the following way:

If a socket is opened by calling tcp\_open() or tcp\_popen() with a specification of the local station's port number, and an attempt is made to close that socket by calling tcp\_close in the same local station, then the socket will immediately enter the TIMEWAIT state (see the connection state transitions diagram under "3.19.2 Network information details") and will remain open for approximately 20 seconds after the end of execution of that tcp\_close(). In this situation, if an attempt is made to open that socket by calling tcp\_open() or tcp\_popen() with a specification of the same port number, a "duplicate socket" error (error code = /FFFD) will result.

If a "duplicate socket" error occurs, do one of the following:

- Wait 20 seconds or more after calling tcp\_close() and then call tcp\_open() or tcp\_popen().
- Close the socket by calling tcp\_abort().
- Open the socket by calling tcp\_open() or tcp\_popen() with no specification of the local station's port number, in which case a port number currently not in use is obtained from among those in the range 1024 to 2047.

# 3.17 Error Freeze Information

On detection of a hardware error, the modules listed below light the error LED indicator, save the error freeze information in a predetermined area, and then stop their operation.

ET.NET, SV.LINK, OD.RING, SD.LINK, J.NET, J.NET-INT, IR.LINK, FL.NET, EQ.LINK, RS-232C, RS-422

For the address at which the error freeze is saved, see the information under "3.8 Memory Maps for Optional Modules." The error freeze information is stored in the following format:

| Address | $2^{31}$ $2^{16}$ $2^{15}$ $2^{0}$             |
|---------|------------------------------------------------|
| /**0400 | Error code —                                   |
| /**0404 | Time (ms) elapsed since a reset was completed. |
|         | _                                              |
|         | _                                              |
| /**0410 | D0 register                                    |
| /**0414 | D1 register                                    |
| /**0418 | D2 register                                    |
| /**041C | D3 register                                    |
| /**0420 | D4 register                                    |
| /**0424 | D5 register                                    |
| /**0428 | D6 register                                    |
| /**042C | D7 register                                    |
| /**0430 | A0 register                                    |
| /**0434 | A1 register                                    |
| /**0438 | A2 register                                    |
| /**043C | A3 register                                    |
| /**0440 | A4 register                                    |
| /**0444 | A5 register                                    |
| /**0448 | A6 register                                    |
| /**044C | A7 register                                    |
| /**0450 |                                                |
|         | Stack frame<br>(4-word, 6-word, or bus-error)  |
| /**04FC |                                                |

···This piece of information is saved only for J.NET, J.NET-INT, IR.LINK, RS-232C, and RS-422 modules.

Note: The "\*\*" portion of each address above varies with the module type in which a hardware error is detected and with the main/sub setting used.

The table below lists the error codes stored as error freeze information.

| No.  | Error |                                                                                             | Meaning          |                               |  |  |  |
|------|-------|---------------------------------------------------------------------------------------------|------------------|-------------------------------|--|--|--|
| INO. | code  | J.NET, J.NET-INT IR.LINK OD.RING, SD.LINK                                                   |                  |                               |  |  |  |
| 1    | /0010 | Bus error                                                                                   |                  |                               |  |  |  |
| 2    | /0011 | Invalid address                                                                             |                  |                               |  |  |  |
| 3    | /0012 | Invalid instruction                                                                         |                  |                               |  |  |  |
| 4    | /0013 | Division by zero                                                                            |                  |                               |  |  |  |
| 5    | /0014 | Privilege violation  WDT timeout error                                                      |                  |                               |  |  |  |
| 6    | /0015 | WDT timeout error                                                                           |                  |                               |  |  |  |
| 7    | /0016 | Format error                                                                                |                  |                               |  |  |  |
| 8    | /0017 | Spurious Interrupt                                                                          |                  |                               |  |  |  |
| 9    | /0018 | Unused exception                                                                            |                  |                               |  |  |  |
| 10   | /0019 | Parity error                                                                                |                  |                               |  |  |  |
| 11   | /001A | Power failure warning                                                                       |                  |                               |  |  |  |
| 12   | /0100 | Module switch setting error                                                                 |                  |                               |  |  |  |
| 13   | /0101 | Baud rate switch setting error                                                              |                  | CPL switch setting error      |  |  |  |
| 14   | /0102 | ROM1 checksum error                                                                         |                  |                               |  |  |  |
| 15   | /0103 | RAM1 compare error                                                                          |                  |                               |  |  |  |
| 16   | /0105 | RAM2 compare error                                                                          |                  |                               |  |  |  |
| 17   | /0107 | DMA1 send error                                                                             |                  |                               |  |  |  |
| 18   | /0108 | DMA2 send error                                                                             |                  |                               |  |  |  |
| 19   | /0109 | DMA1 receive error                                                                          |                  |                               |  |  |  |
| 20   | /010A | DMA2 receive error –                                                                        |                  |                               |  |  |  |
| 21   | /010B | ROM3 checksum error                                                                         |                  |                               |  |  |  |
| 22   | /010C | ROM erasing error (program)                                                                 |                  | ROM erasing error (program)   |  |  |  |
| 23   | /010D | ROM writing error (program)                                                                 |                  | ROM writing error (program)   |  |  |  |
| 24   | /010E | ROM erasing error (parameter                                                                | r)               | ROM erasing error (parameter) |  |  |  |
| 25   | /010F | ROM writing error (parameter)  ROM writing error (parameter)  ROM writing error (parameter) |                  |                               |  |  |  |
| 26   | /0110 | ROM writing error (writing ov                                                               | ver 50000 times) |                               |  |  |  |
| 27   | /0111 | -                                                                                           | _                | Duplicate CPL No.             |  |  |  |
| 28   | /0112 | -                                                                                           | -                | -                             |  |  |  |
| 29   | /0113 | -                                                                                           | -                | -                             |  |  |  |
| 30   | /0114 | -                                                                                           | -                | -                             |  |  |  |
| 31   | /0200 | -                                                                                           | -                | -                             |  |  |  |

The figure below shows the contents of the stack frame provided in the error freeze information table.

(4-word, 6-word and bus Program counter for instruction Fault-caused vector offset Internal-transfer count register Privilege status word in which a fault has occurred. Address at which a fault Vector offset Return program Status register has occurred. error stack frame) Format \$C 0 FL.NET(LQE500), OD.RING(LQE510/515), ET.NET(LQE520), SV.LINK(LQE521), SD.LINK(LQE530), O (MOVEM operand bus Privilege status word Internal-transfer count register Address at which a fault Vector offset Current-instruction program counter Return program error stack frame) Status register has occurred. DBUF Format \$C 0 J.NET(LQE540), J.NET-INT(LQE545), IR.LINK(LQE546), EQ.LINK(LQE701) Privilege status word (prefetch and operand bus error stack frame) Internal-transfer count register Address at which a fault Vector offset Current-instruction program counter Return program Status register has occurred. DBUF Format \$C 0 O 215. Program counter for instruction in which a fault has occurred. (6-word stack frame) Vector offset Next-instruction Status register Format \$2 S (4-word stack frame) Vector offset Return program Status register Format \$0 <Module types> 0 /\*\*0452 /\*\*0456 /\*\*045C /\*\*0454 /\*\*0458 /\*\*045A /\*\*045E /\*\*0460 /\*\*0462 /\*\*0466 /\*\*0464

Figure 3-9 Stack Frame Details (1)

# <Module types>

RS-232C (LQE560), RS-422 (LQE565)

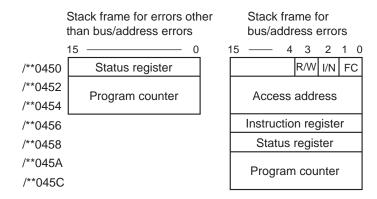

R/W (Read/Write): = 0: Write; = 1: Read.

I/N (Instruction/Non-instruction): = 0: Instruction; = 1: Non-instruction.

FC: Function code

Figure 3-10 Stack Frame Details (2)

# 3.18 Memory Dump Procedure

To dump the S10V controller's memory, start the S10V BASE SYSTEM by choosing [Start] – [Programs] – [Hitachi S10V] – [S10V BASE SYSTEM] on the personal computer connected with the S10V controller. Then, click the Memory Dump button. The [Memory Dump] window shown below then appears, which enables you to dump the S10V controller's memory. For details on the S10V BASE SYSTEM, refer to the "BASIC MODULES (manual number SVE-1-100)."

(1) The [Memory Dump] window shown below appears, which enables you to dump the memory to a specified file.

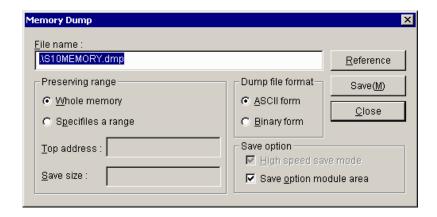

(2) If you want to change the displayed file name, use one of the two methods: 1) directly enter the desired file name, or 2) click the Reference button to display the [Save As] window, and when the window appears, specify the desired folder and file:

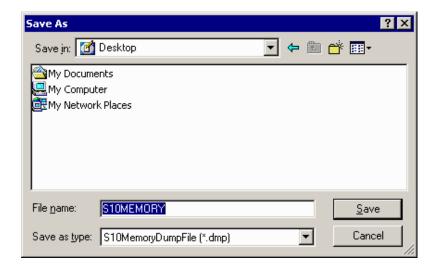

(3) When you have specified the desired folder and file, click the Save button. Then, the specified folder and file appears in the "File name" box. If you need not change the folder and file displayed in Step (2), just click the Cancel button.

(4) Choose either the "Whole memory" or the "Specifies a range" option in the "Preserving range" group. If you have chosen the latter option, you can enter values in both the "Top address" and "Save size" boxes. In these boxes, specify the starting address of the memory area you want to dump and the size of that area.

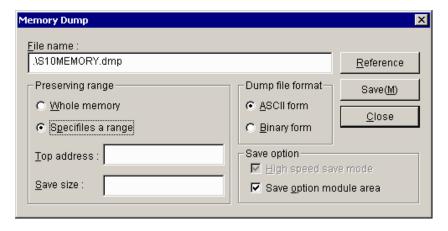

(5) Choose either the "ASCII form" or the "Binary form" option in the "Dump file format" group. If you choose the former option, the requested memory dump will be converted to ASCII format and stored in the specified file. If you choose the latter, it will be stored in binary format, where all numeric values are represented two characters per byte, as described below.

### ■ Binary file format

Any file in binary file format has 4K bytes of 16-bytes-per-area header information added to its beginning as the header. If the specified "Preserving range" extends over non-dumpable areas, only dumpable-areas information is output to the header. All non-dumpable areas are marked with dots (".") in binary file format.

Dumpable and non-dumpable areas information is represented in units of four bytes in binary file format, as shown below.

- Offsets in file (i.e., line numbers relative to the beginning of a collection of memory dump information)
- Starting addresses of areas subjected to dumping
- Sizes of areas subjected to dumping
- Unused

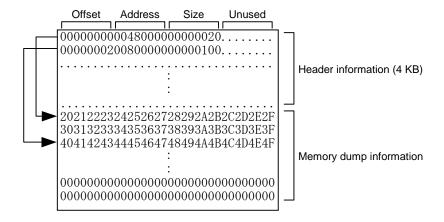

Figure 3-11 Binary File Format for Memory Dumps

- (6) If you want to carry out a memory dump at high speed, check the "High speed save mode" checkbox. If not (i.e., you are carrying it out at standard speed), make sure that the said checkbox is deselected.
- (7) If you want to save the content of the optional-modules area (/0080 0000 to /00FF FFFF), check the "Save option module area" checkbox. In this case, only the information on the installed optional modules will be saved.
  - If you need not save the optional-modules area content, make sure that the said checkbox is deselected. If the said checkbox is deselected but the starting address of an optional-modules area is specified, a starting-address specification error will result.
- (8) To carry out a memory dump in the specified file format, click the Save button.
- (9) When the memory dump is complete, click the | Close | button.

Memory dumps in high-speed save mode may cause an increased CPU load in the S10V controller. In these cases, if a ladder program or task is running, their performance may be adversely affected. To avoid this, before you carry out a memory dump in high-speed save mode, make sure that nothing is running on the controller's CPU.

If an Ethernet connection is used for memory dump, the "High speed save mode" checkbox is always dimmed in a checked state and a requested memory dump is performed in high-speed save mode.

#### 3

■ Dumpable memory ranges

The figure below shows all memory ranges that can be subjected to memory dumps. If you dump the entire memory, only all the dumpable memory ranges are dumped. If you dump a specified memory range, it is dumped as long as its starting address is not within any nondumpable range. In addition, if a specified memory range includes a non-dumpable range(s), only the dumpable portion is dumped.

If an RS-232C or ET.NET connection is used for memory dump, the CMU area cannot be dumped because it is not accessible.

Dumpable memory ranges for the task space, GLBR, GLBW, and IRSUB areas vary depending on RPDP's memory area definitions. The defined ranges for these four areas total up to 16 MB.

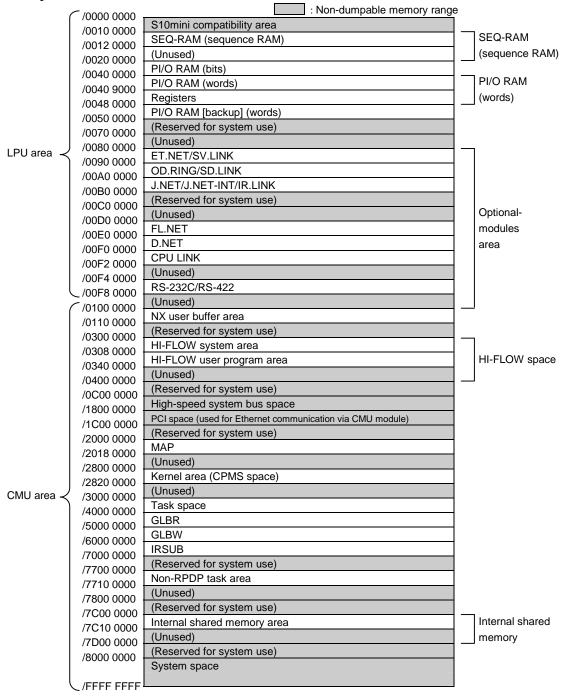

Figure 3-12 Dumpable Memory Ranges

### 3.19 Network Information

# 3.19.1 Displaying network information

To display system-maintained network information on screen, start the S10V BASE SYSTEM by choosing [Start] – [Programs] – [Hitachi S10V] – [S10V BASE SYSTEM] on the personal computer connected with the S10V controller. Then, click the Display Status of Network button. The network information functions list window then appears. In this window, click the Display Status of Network button. Then, the [Display Status of Network] window shown below appears, which enables you to view CMU/ET.NET network information. For details on the S10V BASE SYSTEM, refer to the "BASIC MODULES (manual number SVE-1-100)."

This network information display feature may be used only when CMU (model LQP520) and ET.NET (model LQE720) modules are installed. It may not be used with ET.NET (model LQE520) modules.

(1) The [Display Status of Network] window appears on screen:

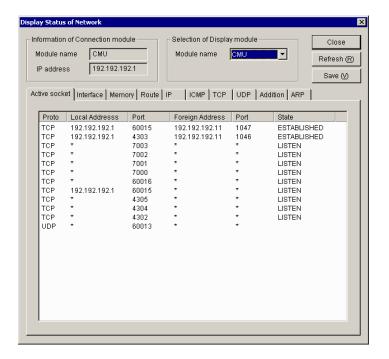

(2) From the "Module name" pulldown menu in the "Selection of Display module" box, choose the module for which you want to display network information. Then, by clicking the desired tab in the window, choose the type of network information you want to display on screen. The table below is a list of all displayable network information types:

| Type (tab item) | Description                                |
|-----------------|--------------------------------------------|
| Active socket   | Active socket information                  |
| Interface       | Active network interface information       |
| Memory          | Send-receive-buffer management information |
| Route           | Routing information                        |
| IP              | IP-protocol statistical information        |
| ICMP            | ICMP-protocol statistical information      |
| TCP             | TCP-protocol statistical information       |
| UDP             | UDP-protocol statistical information       |
| Addition        | Interface count information                |
| ARP             | ARP table information                      |

(3) When you have selected all necessary items, click the Refresh button. Then, the requested network information is displayed on screen. For details on the displayed information, see the description under "3.19.2 Network information details."

#### 3.19.2 Network information details

### (1) Socket information

The socket information displayed as shown below is a list of the currently existing network connections.

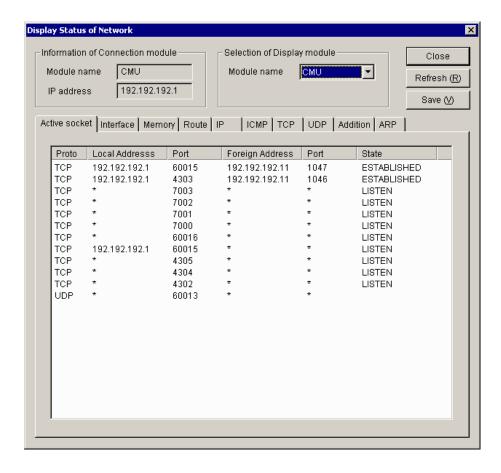

#### where:

• Proto

The name of the protocol used over the connection.

Local Address

The IP address of the local host (source of connection). If the IP address is not bound with a socket, an asterisk ("\*") is displayed instead.

Port

The port number of the local host (source of connection).

• Foreign Address

The IP address of the remote host (destination of connection). If the IP address is not bound with a socket, an asterisk ("\*") is displayed instead.

# • Port

The port number of the remote host (destination of connection). If the IP address is not bound with a socket, an asterisk ("\*") is displayed instead.

# • State

The connection status of the TCP protocol. The connection state is one of the following 11 states:

| Displayed symbol | Meaning                                                                                              |
|------------------|----------------------------------------------------------------------------------------------------|
| CLOSED           | Currently not in use.                                                                                |
| LISTEN           | Waiting for a port to become available.                                                              |
| SYN_SENT         | Although it issued a connect (SYN) request to the server, has not received a response (ACK) from it. |
| SYN_RECEIVED     | Has just received a connect (SYN) request from a client.                                             |
| ESTABLISHED      | Currently performing data communication using an established TCP connection.                         |
| FINWAIT1         | Server has sent out a FIN.                                                                           |
| FINWAIT2         | Has received an ACK.                                                                                 |
| CLOSEWAIT        | Has received a FIN from the server.                                                                  |
| LASTACK          | Waiting for an ACK response to be sent out to the FIN.                                               |
| CLOSING          | Has received a FIN and is closing the connection.                                                    |
| TIMEWAIT         | Waiting for the connection to be terminated.                                                         |

All possible state transitions between the connection states are as follows:

Processing (reception/transmission flag): ACK: Positive acknowledgement flag

SYN: Connection check flag FIN: End-of-connection flag

x: (no flag provided)

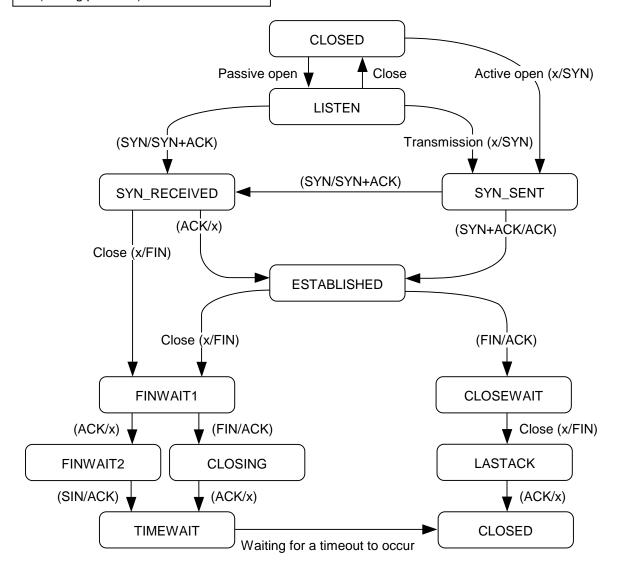

- If the TCP protocol is used over more than 150 ports, no socket information is displayed for the excess port(s) and the UDP protocol.
- If the TCP protocol is used over more than 80 ports, some of the socket information for the UDP protocol may not be displayed.

### (2) Interface information

The interface information displayed as shown below is concerning the network interfaces currently in operation and includes input/output packet count information.

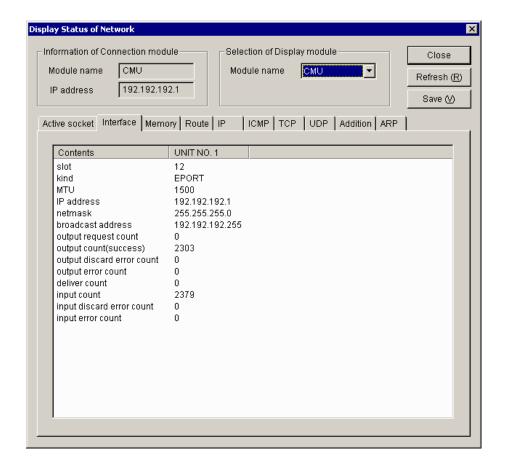

### where:

(1) slot

The slot number of the slot in which a module subjected to this display process is mounted.

② kind

Always the string "EPORT" is displayed as this item.

③ MTU

The maximum transmission unit (MTU) that refers to the maximum size of data blocks into which a set of data is divided and that is transmittable by a single transfer.

4 IP address

IP address used.

(5) netmask

Subnet mask used.

6 broadcast address

Broadcast address used.

7 output request count

A count of the number of send requests that were accepted for message transmission.

output count(success)

A count of the number of message transmissions that were done successfully.

9 output discard error count

A count of the number of message transmissions that failed due to memory shortage.

① output error count

A count of the number of message transmission failure reports that were made by hardware following a send request issued by the driver to the hardware.

(11) deliver count

A count of the number of received-message deliveries that were made to users.

12 input count

A count of the number of message reception reports that were made by hardware.

(13) input discard error count

A count of the number of message receptions that failed due to memory shortage.

(14) input error count

A count of the number of message reception failure reports that were made by hardware following a "get message" request issued by the driver to the hardware.

# (3) Memory information

The memory information displayed as shown below is the statistics maintained by the memory management routine.

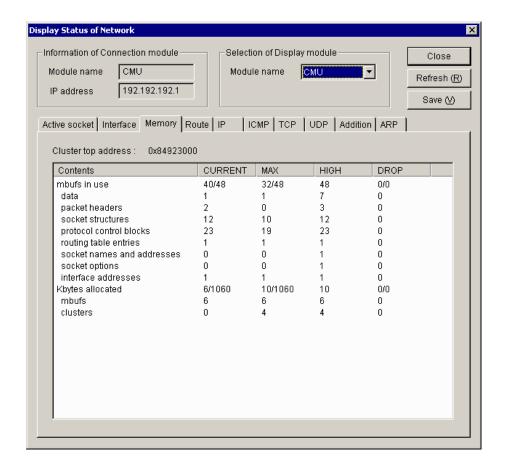

### where:

- CURRENT: The current state of mbuf.
- MAX: The status of mbuf at its maximum utilization.
- HIGH: Peak value for each item.
- DROP: The status of mbuf in the event of an overflow.

# ① Cluster top address

The starting address of the cluster memory.

### ② mbufs in use

The number of mbufs currently in use, and the total number of allocated mbufs. The following table shows details of the mbufs currently in use.

| Item                        | Description                                                                |
|-----------------------------|----------------------------------------------------------------------------|
| data                        | The number of mbufs in which communication data is stored.                 |
| packet headers              | The number of mbufs in which a packet header is stored.                    |
| socket structures           | The number of mbufs in which a socket structure is stored.                 |
| protocol control blocks     | The number of mbufs in which a protocol control block is stored.           |
| routing table entries       | The number of mbufs in which routing table entries are stored.             |
| IP reassembly-awaiting data | The number of mbufs in which IP reassembly-awaiting data is stored.        |
| socket names and addresses  | The number of mbufs in which a socket address is stored.                   |
| socket options              | The number of mbufs in which a socket option is stored.                    |
| interface addresses         | The number of mbufs in which the address of a network interface is stored. |

# ③ Kbytes allocated

The size of the cluster memory or mbufs currently in use, and the total size of the memory allocated to clusters. For details on the size of the cluster memory currently in use, see the following items:

| Item     | Description                              |
|----------|------------------------------------------|
| mbuf     | The size of the memory used as mbufs.    |
| clusters | The size of the memory used as clusters. |

### 4 Mbuf/cluster allocation failures count

A count of the number of mbuf/cluster allocation failures due to a "cluster full" condition.

# 5 Cluster request count

A count of the number of cluster requests issued after the number of clusters used reached the upper limit.

Any item with CURRENT, MAX, HIGH, and DROP each set equal to 0 is excluded from the displayed list.

### (4) Routing information

The routing information displayed as shown below is concerning the routes registered in the CMU and ET.NET modules.

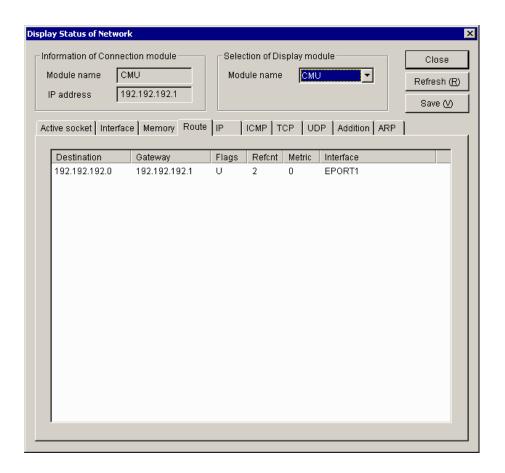

#### where:

# (1) Destination

The network address of the destination. In the case of virtual network addresses, an asterisk ("\*") is appended to the end of the address value.

② Gateway

The IP address of the gateway associated with the destination.

③ Flags

Information indicating the status of the route. These flags are classified into the following three types:

| Flag symbol | Description                                         |
|-------------|-----------------------------------------------------|
| U           | Indicates that the route is currently in operation. |
| G           | Indicates that the routing is to a gateway.         |
| Н           | Indicates that the routing is to a host.            |

- 4 Refent
  - A count of the number of users who are using the route.
- (5) Metric
  - A hop count of the number of gateways that are present in the route to the destination.
- 6 Interface
  - Always the string "EPORT" is displayed as this item.

### (5) IP statistical information

The IP statistical information displayed as shown below is a set of statistics concerning the IP protocol.

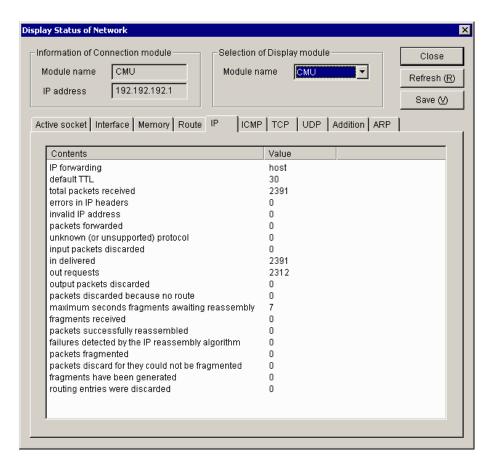

#### where:

### ① IP forwarding

Since forwarding is not supported, the string "host" is displayed as this item. If it was supported, an indication would be displayed which indicates whether it is operating as a forwarding gateway.

- ② default TTL
  - The default value of TTL (Time To Live) that determines the maximum hop count.
- ③ total packets received
  - The total number of IP packets that were received from all existing network interfaces.
- 4 errors in IP headers
  - The total number of IP packets that were discarded because of an error, such as a checksum or version error in the IP header.
- (5) invalid IP address
  - The total number of IP packets that were discarded because the destination IP address was incorrect.

6 packets forwarded

The total number of IP packets that were forwarded (or routed to another interface).

(7) unknown (or unsupported) protocol

The total number of IP packets whose IP header contained a specification of an undefined upper protocol.

(8) input packets discarded

The total number of IP packets that were received but discarded without being delivered to an upper protocol because of a buffer area shortage, or that the upper protocol refused to receive.

(9) in delivered

The total number of IP packets that were delivered to an upper protocol, such as TCP or UDP.

10 out requests

The total number of IP packets for which a send request was issued by an upper protocol.

① output packets discarded

The total number of IP packets that were discarded because of a buffer shortage or some other cause.

(12) packets discarded because no route

The total number of IP packets that were discarded because they could not be routed due to a routing information setting error or some other cause.

maximum seconds fragments awaiting reassembly

The maximum number of seconds during which a fragment awaiting reassembly may be placed in hold state.

(14) fragments received

The total number of fragment packets that were received.

(15) packets successfully reassembled

The number of fragments that were reassembled successfully.

(failures detected by the IP reassembly algorithm)

The number of failures in fragment reassembly that were caused by a timeout, resource shortage, or some other cause.

17 packets fragmented

The total number of transmission IP packets that were fragmented at transmission time because they exceeded the MTU size.

packets discard for they could not be fragmented

The total number of transmission IP packets that could not be fragmented because of a resource shortage or some other cause.

(19) fragments have been generated

The total number of fragment packets that were created by the fragmentation of transmission IP packets.

20 routing entries were discarded

The number of routing entries that were discarded.

### (6) ICMP statistical information

The ICMP statistical information displayed as shown below is a set of statistics concerning the ICMP protocol.

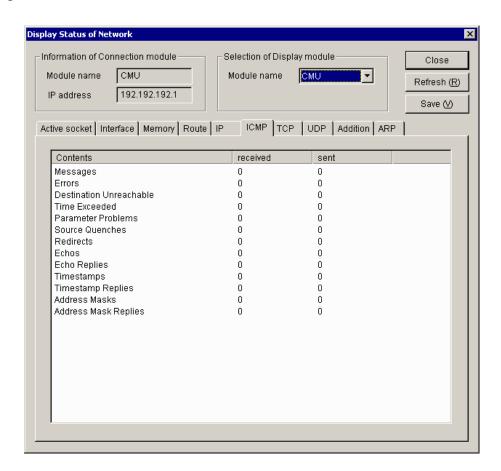

### where:

① Messages

The total number of ICMP messages that were processed.

2 Errors

The total number of ICMP error messages that were processed.

③ Destination Unreachable

The total number of ICMP messages that could not be transmitted to the destination.

4 Time Exceeded

The total number of ICMP messages that were discarded during routing because of a TTL (Time To Live) shortage.

**⑤** Parameter Problems

The total number of ICMP messages that reported on a parameter error.

**6** Source Quenches

The total number of ICMP messages that requested the control of transmissions because of a resource shortage on the receiving side.

7 Redirects

The total number of ICMP messages that reported on the existence of a more suitable route to the destination.

(8) Echos

The total number of ICMP messages that were transmitted from the sending side of ping.

The total number of ICMP messages that were returned from the receiving side of ping.

10 Timestamps

The total number of ICMP messages that were used as Timestamp requests.

① Timestamp Replies

The total number of ICMP messages that were used as responses to Timestamp requests.

12 Address Masks

The total number of ICMP messages that were used as Address Mask Requests.

(13) Address Mask Replies

The total number of ICMP messages that were used as responses to Address Mask Requests.

### (7) TCP statistical information

The TCP statistical information displayed as shown below is a set of statistics concerning the TCP protocol.

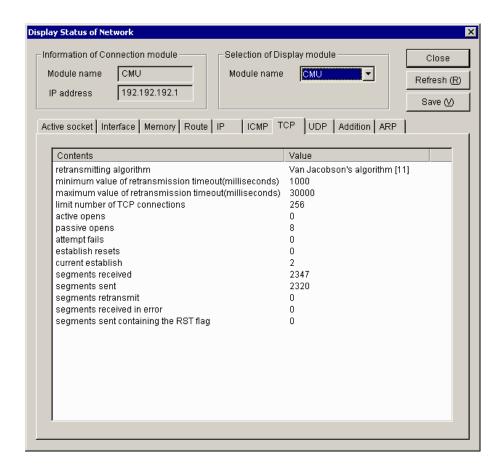

### where:

- ① retransmitting algorithm
  - Name of the retransmission timeout (RTO) algorithm used.
- ② minimum value of retransmission timeout(milliseconds)
  - The minimum value of retransmission timeout period expressed in milliseconds.
- ③ maximum value of retransmission timeout(milliseconds)
  - The maximum value of retransmission timeout period expressed in milliseconds.
- 4) limit number of TCP connections
  - The maximum number of connections that can be established at a time.
- 5 active opens
  - The number of connections that were established to satisfy the connection requests issued to the outside.
- 6 passive opens
  - The number of connection requests that were received from the outside.

7 attempt fails

The number of connection requests whose attempt to connect failed.

8 establish resets

The number of connection requests that were rejected during their processing.

(9) current establish

The total number of TCP connections currently active.

10 segments received

The total number of segments (units of data each transmitted by TCP at a time) that were received.

① segments sent

The total number of segments that were transmitted.

12 segments retransmit

The total number of segments that were retransmitted because a reception acknowledgement was received from the destination.

(13) segments received in error

The number of received segments that contained an error.

(14) segments send containing the RST flag

The number of received segments that contained a reset flag.

#### (8) UDP statistical information

The UDP statistical information displayed as shown below is a set of statistics concerning the UDP protocol.

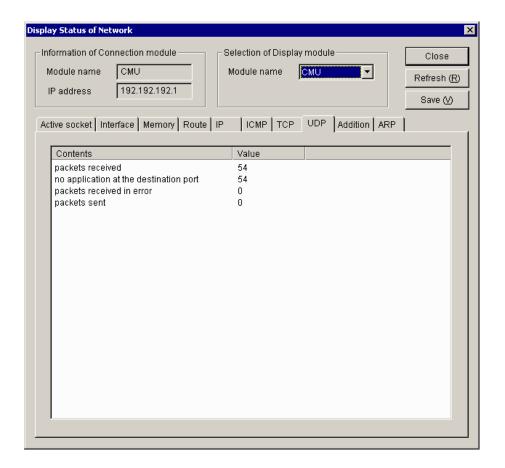

#### where:

- ① packets received
  - The total number of UDP packets that were received.
- ② no application at the destination port

  The number of UDP packets for which no receiving application (port number) could be found at the destination.
- ③ packets received in error
  The total number of UDP packets that could not be delivered to upper services because of an error or some other cause.
- ④ packets sent
  - The total number of UDP packets that were transmitted.

#### (9) Cumulative information

The cumulative information displayed as shown below is a variety of counts maintained in the existing interface modules.

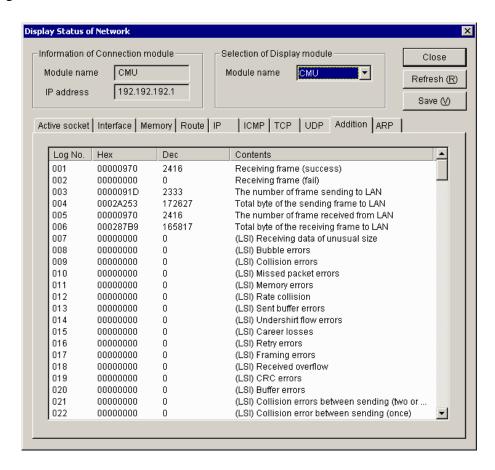

#### <Details of major cumulative info>

The following is a description of the log numbers 001 through 129 displayed as cumulative information. All log numbers other than listed are used as internal information for maintenance purposes.

- Log number 001: Receiving frame (success)

  The number of frames that were received normally.
- Log number 002: Receiving frame (fail)
   The number of frames that caused an error during reception.
- Log number 003: The number of frame sending to LAN

  The number of frames that were sent out to the communication line.
- Log number 004: Total byte of the sending frame to LAN

  The total number of bytes of the frames that were sent out to the communication line.
- Log number 005: The number of frame received from LAN

  The number of frames that were received from the communication line. This number includes the frames that were received normally or abnormally.

• Log number 006: Total byte of the receiving frame to LAN

The total number of bytes of the frames that were received from the communication line.

• Log number 007: (LSI) Receiving data of unusual size The number of frames whose frame length was abnormal.

• Log number 008:

CMU: (LSI) Bubble errors

Unused

ET.NET: (LSI) The number of times which failed in sending since 3.2msec was exceeded The number of transmissions that failed due to a transmission delay (i.e., those transmissions that could not be started within 3.2 milliseconds or more after the issuance of the send request).

• Log number 009:

CMU: (LSI) Collision errors

The number of collision errors detected.

ET.NET: (LSI) Sending errors

The number of transmissions aborted.

• Log number 010: (LSI) Missed packet errors

The number of packets that were lost during operation because the communication LSI's internal buffer was full.

• Log number 011:

CMU: (LSI) Memory errors

The number of errors detected in accessing the communication LSI device's internal memory.

ET.NET: (LSI) Receiving status FIFO buffer overrun

The number of reception status FIFO buffer overruns detected in the communication LSI device at reception time.

• Log number 012:(LSI) Late collision

The number of late collisions (i.e., collisions detected during the transmission of the 64th or subsequent byte of data after the preamble) that occurred during transmission.

• Log number 013:

CMU: (LSI) Sent buffer errors

The number of times the communication buffer became full.

ET.NET: (LSI) sending data FIFO buffer undershirt run

The number of send-data FIFO buffer underruns detected in the communication LSI device at transmission time.

• Log number 014: (LSI) Undershirt flow errors

The number of send-buffer underflow errors that occurred during transmission.

• Log number 015: (LSI) Career losses

The number of carrier losses that occurred due to a disconnected cable, a power-off condition of the hub, or some other cause during transmission.

• Log number 016: (LSI) Retry errors

The number of retry errors (i.e., attempts to do more retries than permitted) that occurred during transmission.

• Log number 017: (LSI) Framing errors

The number of framing errors that occurred during reception.

• Log number 018: (LSI) Received overflow

The number of receive-buffer overflows that occurred during reception.

• Log number 019: (LSI) CRC errors

The number of frame CRC errors that occurred during reception.

• Log number 020:

CMU: (LSI) Buffer errors

The number of times the receive buffer became full.

ET.NET: (LSI) Receiving data FIFO buffer overrun

The number of receive-data FIFO buffer overruns detected in the communication LSI device at reception time.

• Log number 021: (LSI) Collision errors between sending (two or more)

The number of times more than one collision was detected during transmission.

• Log number 022: (LSI) Collision error between sending (once)

The number of times a single collision was detected during transmission.

• Log number 023: (LSI) Delay between sending

The number of delays that occurred during transmission, where each transmission was terminated normally.

• Log number 024: Frame-send-timeout

The number of frame-send-timeouts that occurred.

• Log number 129: Adapter state (top 2 bytes), LINK, 10M/100Mbps, Full-duplex / half-duplex state (bottom 2 bytes)

Data communication speed and full-duplex/half-duplex state of the CMU/ET.NET module used.

Read this information according to the following table:

| Connection type |             | Displayed value (*) |         |  |  |
|-----------------|-------------|---------------------|---------|--|--|
|                 |             | Hexadecimal         | Decimal |  |  |
| 10 Mbps         | Half-duplex | 00000001            | 1       |  |  |
| 10 Mops         | Full-duplex | 00000005            | 5       |  |  |
| 100 Mbps        | Half-duplex | 00000003            | 3       |  |  |
| 100 Mups        | Full-duplex | 0000007             | 7       |  |  |

(\*) If a connection is not established over the communication line, the displayed value will be 0 (fixed).

#### (10) ARP table information

The ARP table information displayed as shown below is the contents of the translation table that is used by the ARP (Address Resolution Protocol) for translation of IP addresses to physical addresses.

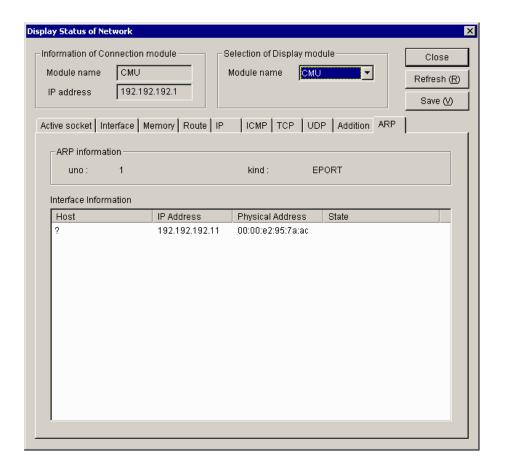

#### where:

- ARP information
  - (1) uno

A value of 1 is always displayed as this item.

② kind

The string "EPORT" is always displayed as this item.

• Interface Information

ARP entries that are registered.

(1) Host

The host name associated with the IP address displayed.

The host names displayed under this heading are those which are listed in the "hosts" file in the Tool currently in operation. If no host names are registered in that file, a question mark ("?") is displayed instead.

② IP Address

The IP address of the destination registered in the ARP table.

③ Physical Address

The physical address(es) of the destination(s) registered in the ARP table. If an ARP entry is found invalid, the string "(incomplete)" is displayed instead.

4 State

The current state(s) of the ARP entry (entries). The possible states are as follows:

| State name displayed | Meaning         |  |  |
|----------------------|-----------------|--|--|
| permanent            | Fixed entry     |  |  |
| published            | Proxy ARP entry |  |  |

# 3.20 Network Maintenance Commands

| Command   | Function                                                                                                 | CMU       | ET.NET       | NCP-F        | LANCP        |
|-----------|----------------------------------------------------------------------------------------------------|-----------|--------------|--------------|--------------|
| svarp     | Displays or modifies the address translation table.                                                      | $\sqrt{}$ | $\checkmark$ | $\checkmark$ | $\checkmark$ |
| svnetstat | Displays the network status.                                                                             | $\sqrt{}$ | $\sqrt{}$    | $\sqrt{}$    | $\sqrt{}$    |
| svfrstat  | Displays the ring map, the station configuration, and operation information.                             | nu        | nu           | V            | nu           |
| svfrtest  | Instructs configuration modification for the specified machine on the ring, or performs a loopback test. | nu        | nu           | V            | nu           |
| svnetlog  | Displays the cumulative information.                                                                     | √         | √            | nu           | √            |

 $<sup>\</sup>sqrt{\cdot}$  Can be used; nu: Cannot be used.

#### 3.20.1 Usage

To use network management commands, specify the following storage location and enter each command in the general command form shown below.

#### <Storage location>

C:\Hitachi\S10V\S10BASE\bin

The above pathname assumes that the S10V BASE SYSTEM is installed in the folder identified by the pathname "C:\Hitachi\S10V\S10BASE".

<General command form>
command\_name target\_ctlr interface [arg]

Where target\_ctlr is the host name or internet address of an S10V controller in need of maintenance, and interface is the unit number of an interface in need of maintenance. The unit number here may be the unit number of any network interface installed in the S10V controller specified by target\_ctlr. (In the case of a CMU or ET.NET [model LQE720] module used by Ethernet connection, their unit number is always 1.)

Any interface used by the S10V controller for communication with the PC can be specified in target\_ctlr. When using svfrtest, however, be sure to specify the interface you are not maintaining. To work on interface 1 in the example shown below, be sure to specify the internet address of interface 0 in target\_ctlr and the unit number of interface 1 in the interface.

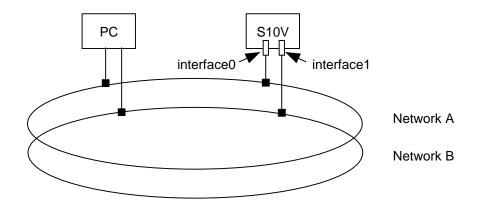

When specifying a host name in arg, make sure that the host name is already registered in the '/etc/hosts' in the PC. This assures that the PC translates the host name to an IP address before sending it to the S10V controller.

The values set in the network maintenance commands have no effect when the system is started again.

#### svarp

#### <NAME>

svarp -- display or modify ARP information (correspondence between internet addresses and MAC addresses).

#### <SYNOPSIS>

```
svarp target_ctlr interface host
svarp target_ctlr interface -a
svarp target_ctlr interface -d host
svarp target_ctlr interface -s host etaddr
```

#### <DESCRIPTION>

The svarp command displays or modifies the table that translates Internet addresses used by the address resolution protocol (ARP) to MAC addresses.

target\_ctlr: Specifies the host name or dot internet address of the target controller.

interface: Specifies the unit number of the target interface.

host: Specifies the host name or dot internet address of the host for which ARP information is to be displayed, registered, or deleted.

etaddr: Specifies the MAC address of the host to be registered.

No option: Displays the ARP information for the host specified in host.

- -a: Displays all the ARP information for a specified interface of the controller in need of maintenance.
- -d: Deletes the ARP information piece for the host specified in host. This option may be used only by the superuser. When the specified entry is not found, this command results in an error.
- -s: Sets an MAC address for the host specified in host. Specify addr in the form of xx:xx:xx:xx:xx;xx;xx, where each xx is a hexadecimal number. Only superusers can use this option. The entry registered by this option remains in effect until the entry is deleted with "arp -d". Up to 30 entries can be registered. An attempt to register more than this limit results in an error.

The values set in this command have no effect when the system is started again.

#### <Display format>

This command displays information on the ARP table in the following format when no options or the -a option is specified:

hostname (IPaddress) at MACaddress

Example:

romeo (192.0.1.1) at 0:0:87:a0:0:23

#### svnetstat

#### <NAME>

svnetstat -- display the network status.

#### <SYNOPSIS>

```
svnetstat target_ctlr interface [ -a | -i | -m | -r | -s | -rs ] svnetstat target_ctlr interface -fm sn
```

#### <DESCRIPTION>

The synetstat command displays the data structures related to various networks.

target\_ctlr: Specifies the host name or dot internet address of the controller in need of maintenance. interface: Specifies the unit number of the interface in need of maintenance.

No options: Displays a list of all active sockets for each protocol. (\*)

- -a: In addition to the list displayed when no options are specified, displays status information for all sockets. (\*)
- -i: Displays status information for the network interfaces in operation.
- -m: Displays the statistics maintained by the memory management routine. The CMU and LANCP modules are collectively subjected to the same memory management process. For this reason, when you want to view statistical information on these nodules, specify the value 1 as the unit number.
- -r: Displays route information.
- -rs: Displays statistical information on routing.
- -s: Displays statistical information on each protocol. (\*)
- -fm sn: Displays MIB information on the FDDI interface of the station identified by a specified station number. Make sure that the specified controller and interface in need of maintenance are connected to the ring to which the interface requesting FDDI MIB is connected.
- (\*) If you specify the unit number for the CMU and LANCP modules used in combination, the status information to be displayed is derived with regard to their actual unit numbers.

#### <Display format>

The following examples of displays show the display formats used by the svnetstat command, which vary depending on the type of option used.

#### (1) Socket status display format (when no option or the -a option is used)

| Proto | Local Address            | Foreign Address          | (state)  |
|-------|--------------------------|--------------------------|----------|
| tcp   | 158. 212. 107. 198. 1105 | 158. 212. 109. 150. 1122 | SYN_SENT |

Proto: The name of the protocol used.

Local Address: The IP address and port number of the local host.

Foreign Address: The IP address and port number of the remote host.

(state): The status of the TCP protocol, displayed only when Proto is tcp.

Note: If the TCP protocol is used over more than 150 ports of modules other than the NCP-F, no status information will be displayed for the excess port(s) and UDP protocol. If the TCP protocol is used over more than 80 ports, no status information may be displayed for the UDP protocol.

#### (2) Routing information display format (when the -r option is used)

| Destination   | Gateway          | Flags | Refent | Metric | Interface |
|---------------|------------------|-------|--------|--------|-----------|
| 158. 212. 109 | 158. 212. 102. 3 | U     | 1      | 1      | NCP-F6    |

Destination: The network address of the last destination network.

Gateway: The host name or IP address of the gateway.

Flags: The following status flags for gateway routing information for the destination:

U: Indicates that the route is in operation.

G: Indicates that it is a route to a gateway.

H: Indicates that it is a route to a host.

Refent: The number of interfaces currently using the routing information.

Metric: A hop count of the number of gateways through which data passes to reach the destination network or host.

Interface: The interface having the routing information, and its unit number.

#### (3) Interface information display format (when the -i option is used)

```
UNIT NO. 5:
       slot = 5
       kind = LANCP
       MTU = 1500
       IP address
                       = 160. 160. 0. 1
       Netmask
                        = 255. 255. 0. 0
       broadcast address = 160.160.255.255
       output request count
                                = 0
       output count(success)
                               = 532
       output discard error count = 1
       output error count
       deliver count
                                 = 0
       input count
                                = 622
       input discard error count = 13
       input error count
                               = 10
```

slot: Slot number kind: Interface type

MTU: Maximum number of transferable bytes

IP address: (Self-explanatory)

netmask: Net mask

broadcast address: (Self-explanatory)

output request count: A count of the number of accepted message transmission requests -- only for NCP-F.

output count (success): A count of the number of successful message transmissions -- not applicable to LANCP (10BASE-5).

output discard error count: A count of the number of message transmissions failed due to insufficient memory.

output error count: A count of the number of times hardware reported the number of message transmissions -- with LANCP (10BASE-5), this count includes the number of transmissions done successfully.

deliver count: A count of the number of times transmitted messages were passed to the user -- only for NCP-F.

input count: A count of the number of times hardware reported message receptions.

input discard error count: A count of the number of message receptions failed due to insufficient memory.

input error count: A count of the number of times hardware reported the number of message transmissions.

# (4) Statistical information display format (when the -s option is used)

ip:

|   | ip forwarding:host                                                | (a) |
|---|-------------------------------------------------------------------|-----|
| 0 | default TTL                                                       | (b) |
| 0 | total packets received                                            | (c) |
| 0 | errors in IP headers                                              | (d) |
| 0 | invalid IP address                                                | (e) |
| 0 | packets forwarded                                                 | (f) |
| 0 | unknown (or unsupported) protocol                                 | (g) |
| 0 | input packets discarded                                           | (h) |
| 0 | in delivered                                                      | (i) |
| 0 | out requests                                                      | (j) |
| 0 | output packets discarded                                          | (k) |
| 0 | packets discarded because no route                                | (1) |
| 0 | maximum seconds fraguments awaiting reassembly                    | (m) |
| 0 | fragments received                                                | (n) |
| 0 | packets successfully reassembled                                  | (o) |
| 0 | failures detected by the $\operatorname{IP}$ reassembly algorithm | (p) |
| 0 | packets fragmented                                                | (q) |
| 0 | packets discard for they could not be fragmented                  | (r) |
| 0 | fragments have been generated                                     | (s) |
| 0 | routing entries were discarded                                    | (t) |

| icmp: |                                           |                |    |
|-------|-------------------------------------------|----------------|----|
| 1 omp | 0 messages recieved                       | (A)            |    |
|       | 0 error messages                          | (B)            |    |
|       | 0 destination unreachable                 | (C)            |    |
|       | 0 time exceeded                           | (D)            |    |
|       | 0 parameter problem                       | (E)            |    |
|       | O source quench                           | (F)            |    |
|       | 0 redirect                                | (G)            |    |
|       | 0 echo                                    | (H)            |    |
|       | O echo reply                              | (I)            |    |
|       | 0 timestamp                               | (J)            |    |
|       | 0 timestamp reply                         | (K)            |    |
|       | 0 address mask request                    | (L)            |    |
|       | 0 address mask reply                      | (M)            |    |
|       | 0 messages sent                           | (N)            |    |
|       | 0 error massages                          | (O)            |    |
|       | 0 destination unreachable                 | (P)            |    |
|       | 0 time exceeded                           | (Q)            |    |
|       | 0 parameter problem                       | (R)            |    |
|       | 0 source quench                           | (S)            |    |
|       | 0 redirect                                | (T)            |    |
|       | 0 echo                                    | (U)            |    |
|       | 0 echo reply                              | (V)            |    |
|       | 0 timestamp                               | (W)            |    |
|       | 0 timestamp reply                         | (X)            |    |
|       | 0 address mask request                    | (Y)            |    |
|       | 0 address mask reply                      | (Z)            |    |
| tcp:  |                                           |                |    |
| •     | retransmitting algorithm:                 |                | ①  |
|       | 0 minimum value of retransmission timeout | (milliseconds) | ②  |
|       | 0 maximum value of retransmission timeout | (milliseconds) | ③  |
|       | 0 limit number of TCP connections         |                | 4  |
|       | 0 active opens                            |                | ⑤  |
|       | 0 passive opens                           |                | ⑥  |
|       | 0 attempt fails                           |                | ⑦  |
|       | 0 establish resets                        |                | ®  |
|       | 0 current establish                       |                | 9  |
|       | 0 segments received                       |                | 10 |
|       | 0 segments sent                           |                | 11 |
|       | 0 segments retransmit                     |                | 12 |
|       | 0 segments received in error              |                | 13 |
|       | O segments sent containing the RST flag   |                | 14 |
| udp:  |                                           |                |    |
| =     | 0 packets recieced                        |                | 15 |
|       | 0 no application at the destination port  |                | 16 |
|       | 0 packets recieved in error               |                | 17 |
|       | 0 packets sent                            |                | 18 |
|       |                                           |                |    |

#### <Description of IP information>

- (a) Indicates whether it is operating as an IP gateway.("gateway": Operating as a gateway; host: Not operating as a gateway)
- (b) Default value of Time-to-Live for IP packets.
- (c) Total number of received IP packets.
- (d) The number of packets discarded due to IP header errors.
- (e) The number of packets discarded due to destination address errors.
- (f) The number of forwarded packets.
- (g) The number of packets discarded due to unclear protocols or unsupported protocols.
- (h) The number of packets received but discarded due to insufficient buffers and other causes.
- (i) The number of packets received and passed to upper protocols.
- (j) The number of packets for which transmission is requested by upper protocols -- this number does not include (f).
- (k) The number of packets transmitted but discarded due to insufficient buffers and other causes.
- (1) The number of packets discarded due to the lack of information on routing to the destination address.
- (m) Maximum time during which the received fragment waits to be reconfigured (in seconds).
- (n) The number of received fragments.
- (o) The number of fragments successfully reconfigured.
- (p) The number of detected unsuccessful reconfigurations.
- (q) The number of packets successfully fragmented.
- (r) The number of packets discarded due to unsuccessful fragmentation.
- (s) The number of created fragments.
- (t) The number of discarded routing entries.

#### <Description of ICMP information>

The accumulated values Except for (A), (B), (N), and (0), all counts are displayed only when they indicate packets were actually sent or received.

- (A) The number of received ICMP messages -- this number includes (B).
- (B) The number of ICMP messages resulting in reception errors.
- (C) The number of received ICMP Destination Unreachable messages.
- (D) The number of received ICMP Time Exceeded messages
- (E) The number of received ICMP Parameter Problem messages.
- (F) The number of received ICMP Source Quench messages.
- (G) The number of received ICMP Redirect messages.
- (H) The number of received ICMP Echo messages.
- (I) The number of received ICMP Echo Reply messages.
- (J) The number of received ICMP Timestamp messages.
- (K) The number of received ICMP Timestamp Reply messages.
- (L) The number of received ICMP Address Mask Request messages.
- (M) The number of received ICMP Address Mask Reply messages.
- (N) The number of transmitted ICMP messages -- this number includes (O).
- (0) The number of ICMP messages resulting in transmission errors.
- (P) The number of transmitted ICMP Destination Unreachable messages.
- (Q) The number of transmitted ICMP Time Exceeded messages.
- (R) The number of transmitted ICMP Parameter Problem messages.
- (S) The number of transmitted ICMP Source Quench messages.
- (T) The number of transmitted ICMP Redirect messages.
- (U) The number of transmitted ICMP Echo messages.
- (V) The number of transmitted ICMP Echo Reply messages.
- (W) The number of transmitted ICMP Timestamp messages.
- (X) The number of transmitted ICMP Timestamp Reply messages.
- (Y) The number of transmitted ICMP Address Mask Request messages.
- (Z) The number of transmitted ICMP Address Mask Reply messages.

#### <Description of TCP information>

- ① Retransmission algorithm type.
- ② Minimum retransmission time-out value (milliseconds).
- 3 Maximum retransmission time-out value (milliseconds).
- 4 Maximum number of TCP connections that can be opened concurrently.
- ⑤ The number of active opens made.
- 6 The number of passive opens made.
- 7 The number of state transitions made from SYN-SENT or SYN-RCVD to CLOSE.
- ® The number of state transitions made from ESTABLISHED or CLOSE-WAIT to CLOSE.
- (9) The number of TCP connections currently in the ESTABLISHED or CLOSE-WAIT state.
- 10 The number of received packets.
- ① The number of transmitted packets.
- 12 The number of retransmitted packets.
- (13) The number of errors in received packets.
- ① The number of TCP packets transmitted with the RST flag turned on.

#### <Description of UDP information>

- 15 The number or received packets.
- (f) The number of received packets for which there were no applications at the destination.
- The number of received packets in error, except for 16.
- 18 The number of transmitted packets.

# (5) Memory statistical info display format (when the -m option is used) Format used when an NCP-F interface is specified:

| 1 01111                                                                                                    |           |         | 1,01    | 11100110 |      | P   |       |      |       |          |
|----------------------------------------------------------------------------------------------------|-----------|---------|---------|----------|------|-----|-------|------|-------|----------|
| <srbui< td=""><td>FF Inform</td><td>nation&gt;</td><td></td><td></td><td></td><td></td><td></td><td></td><td></td><td></td></srbui<> | FF Inform | nation> |         |          |      |     |       |      |       |          |
| To                                                                                                    | р         | Free    | A1      | ine      | Tota | a1  | Use   | Wait | Peack | 0verflow |
| ac                                                                                                    | ldr       | addr    | ad      | ldr      | buff | cnt | cnt   | cnt  | cnt   | cnt      |
| 0xXXX                                                                                                    | XXXXXX Ox | XXXXXXX | XX OxXX | XXXXXXX  | 0    |     | 0     | 0    | 0     | 0        |
| <page< td=""><td>Informat</td><td>ion&gt;</td><td></td><td></td><td></td><td></td><td></td><td></td><td></td><td></td></page<>       | Informat  | ion>    |         |          |      |     |       |      |       |          |
| Page                                                                                                    | Refent    | Aline   |         |          |      |     |       |      |       |          |
| 0                                                                                                    | 0         | 0       |         |          |      |     |       |      |       |          |
| 0                                                                                                    | 0         | 0       |         |          |      |     |       |      |       |          |
| <block< td=""><td>. Informa</td><td>tion&gt;</td><td></td><td></td><td></td><td></td><td></td><td></td><td></td><td></td></block<>   | . Informa | tion>   |         |          |      |     |       |      |       |          |
| Page                                                                                                    | Block     | Use     | Aline   | Addr     |      | (   | CBIX  |      |       |          |
| 0                                                                                                    | 0         | 0       | 0       | 0xXXXX   | XXXX | 0   | xXXXX | XXXX |       |          |
| 0                                                                                                    | 0         | 0       | 0       | 0xXXXX   | XXXX | 0   | xXXXX | XXXX |       |          |
| 0                                                                                                    | 0         | 0       | 0       | 0xXXXX   | XXXX | 0   | xXXXX | XXXX |       |          |
| 0                                                                                                    | 0         | 0       | 0       | 0xXXXX   | XXXX | 0   | xXXXX | XXXX |       |          |
| 0                                                                                                    | 0         | 0       | 0       | 0xXXXX   | XXXX | 0   | xXXXX | XXXX |       |          |
| 0                                                                                                    | 0         | 0       | 0       | 0xXXXX   | XXXX | 0   | xXXXX | XXXX |       |          |
|                                                                                                    |           |         |         |          |      |     |       |      |       |          |

#### **SRBUFF** Information

Top addr: Starting address of the buffer used.

Free addr: Starting address of the free buffer list.

Aline addr: Address of the buffer that extends beyond a 1Mth-byte boundary.

Total buff cnt: Total number of existing buffer cases.

Use cnt: The number of buffers in use.

Wait cnt: The number of waits for available buffers.

Peack cnt: Maximum number of usable buffers.

Overflow cnt: The number of buffer overflows detected.

#### Page Information

Page: The number of pages under management. Refent: The number of intra-page buffers in use.

Aline: 1Mth-byte boundary flag.

#### **Block Information**

Page: Page number Block: Block number Use: Buffer-in-use flag.

Aline: 1Mth-byte boundary flag. Addr: Intra-page buffer address.

CBIX: Address of the page management table.

Format used when a built-in LANCE or LANCP interface is specified:

```
CURRENT:
XXX/XXX mbufs in use:
                                                                    ... (a)
        XXX mbufs allocated to data
                                                                    ... (b)
        XXX mbufs allocated to packet headres
                                                                   ... (c)
        XXX mbufs allocated to socket structures
                                                                    ... (d)
        XXX mbufs allocated to protocol control blocks
                                                                   ... (e)
        XXX mbufs allocated to routing table entries
                                                                    ... (f)
        XXX mbufs allocated to fragment reassemble queue headers ...(g)
        XXX mbufs allocated to socket names and addresses
                                                                   ... (h)
        XXX mbufs allocated to socket options
                                                                    ... (i)
        XXX mbufs allocated to interface addresses
                                                                   ... (j)
XXX/XXX Kbytes allocated: (top address 0xXXXXXXXX)
                                                                    ... (k)
        XXX Kbytes allocated to mbufs
                                                                   ... (1)
        XXX Kbytes allocated to clusters
                                                                    ... (m)
XXX requests for memory denied
                                                                    ... (n)
XXX overflows
                                                                    ... (o)
MAX:
XXX/XXX mbufs in use:
        XXX mbufs allocated to data
        XXX mbufs allocated to packet headres
        XXX mbufs allocated to socket structures
        XXX mbufs allocated to protocol control blocks
        XXX mbufs allocated to routing table entries
        XXX mbufs allocated to fragment reassemble queue headers
        XXX mbufs allocated to socket names and addresses
        XXX mbufs allocated to socket options
        XXX mbufs allocated to interface addresses
XXX/XXX Kbytes allocated:
        XXX Kbytes allocated to mbufs
        XXX Kbytes allocated to clusters
HIGH:
XXX mbufs in use:
        XXX mbufs allocated to data
        XXX mbufs allocated to packet headres
        XXX mbufs allocated to socket structures
        XXX mbufs allocated to protocol control blocks
        XXX mbufs allocated to routing table entries
        XXX mbufs allocated to fragment reassemble queue headers
        XXX mbufs allocated to socket names and addresses
        XXX mbufs allocated to socket options
        XXX mbufs allocated to interface addresses
XXX Kbytes allocated:
        XXX Kbytes allocated to mbufs
        XXX Kbytes allocated to clusters
```

# DROP: XXX/XXX mbufs in use: XXX mbufs allocated to data XXX mbufs allocated to packet headres XXX mbufs allocated to socket structures XXX mbufs allocated to protocol control blocks XXX mbufs allocated to routing table entries XXX mbufs allocated to fragment reassemble queue headers XXX mbufs allocated to socket names and addresses XXX mbufs allocated to socket options XXX mbufs allocated to interface addresses XXX/XXX Kbytes allocated: XXX Kbytes allocated to mbufs XXX Kbytes allocated to clusters XXX requests for memory denied XX overflows

CURRENT: The current state of mbufs in use.

MAX: The status of mbufs at their peak usage.

HIGH: Peak values of listed items.

DROP: The status of mbufs on the occurrence of an overflow -- this item is not displayed when no overflow was detected.

- (a) The number of mbufs in use/total number of mbufs.
- (b) The number of mbufs containing communication data.
- (c) The number of mbufs containing packet headers.
- (d) The number of mbufs containing socket tables.
- (e) The number of mbufs containing protocol control tables.
- (f) The number of mbufs containing routing table entries.
- (g) The number of mbufs containing data waiting to be IP-reassembled.
- (h) The number of mbufs containing socket addresses.
- (i) The number of mbufs containing socket options.
- (j) The number of mbufs containing network interface addresses.
- (k) Size of cluster memory currently in use/total size of memory allocated to mbufs or clusters.
- (1) Size of memory used as mbufs.
- (m) Size of memory used as clusters.
- (n) The number of unsuccessful allocations of mbufs or clusters due to full clusters.
- (o) The number of requests for clusters that were made after the maximum usable number of clusters was reached.

Of the above items, (b) through (j), (1), and (m) are not displayed when their value is 0.

#### (6) Routing statistical info display format (when the -rs option is used)

-- IP Routing Statistics --

| IP Addr (uno)       | Ipkts | Ierrs D_un | no Routing | 0pkts | 0errs |
|---------------------|-------|------------|------------|-------|-------|
| *160. 10. 0. 10(3)  | 50    | 10 5       | 20         | 10    | 1     |
|                     |       | 6          | 20         | 10    | 0     |
| 170. 10. 0. 20 (5)  | 25    | 5 3        | 20         | 10    | 0     |
|                     |       | 4          | 0          | 0     | 0     |
| 170. 20. 0. 20 (6)  | 20    | 0 3        | 20         | 10    | 0     |
|                     |       | 4          | 0          | 0     | 0     |
| 160. 20. 0. 160 (4) | 0     | 0 5        | 0          | 0     | 0     |
|                     |       | 6          | 0          | 0     | 0     |

IP Addr: IP address of the NCP-F interface that reported packet reception to the routing feature.

(An interface currently not performing routing is displayed with its IP address prefixed with an asterisk ["\*"].)

uno: Unit number of the NCP-F interface indicated by IP Addr.

Ipkts: The number of packets stored in the routing reception buffer by the NCP-F interface indicated by IP Addr -- this number does not include Ierrs.

Ierrs: The number of packets that were discarded by the NCP-F interface indicated by IP Addr, due to routing reception buffer overflows.

D\_uno: Unit number of the NCP-F interface to which the routing feature forwarded packets.

Routing: The number of times the NCP-F interface indicated by IP Addr instructed packet forwarding to the destination NCP-F interface identified by D\_uno.

Opkts: The number of times the routing feature sent a packet to the destination NCP-F interface -- this number includes Oerrs.

Oerrs: The number of unsuccessful transmissions to the destination NCP-F interface.

#### svnetlog

#### <NAME>

svnetlog -- display count information.

#### <SYNOPSIS>

svnetlog target\_ctlr interface

#### <DESCRIPTION>

The synetlog command displays count information for a specified interface.

target\_ctlr: Specifies the host name or Internet address in dot-separated format of a controller in need of maintenance.

interface: Specifies the unit number of an interface in need of maintenance.

#### <Display format>

The following example of a display shows the display format used by the svnetlog command. For details on count information displays, see the information provided under "(9) Addition information" of "3.19.2 Network information details."

| 1: | LANCP | LOGOUT:  |
|----|-------|----------|
|    |       | 499      |
|    |       | 0        |
|    |       | 39       |
|    |       | 7154     |
|    |       | 499      |
|    |       | 57030    |
|    |       | 0        |
|    |       | 0        |
|    |       | 0        |
|    |       | 0        |
|    |       | 0        |
|    |       | 0        |
|    |       | 0        |
|    |       | 0        |
|    |       |          |
|    |       | 0        |
|    |       | 0        |
|    | 1:    | 1: LANCP |

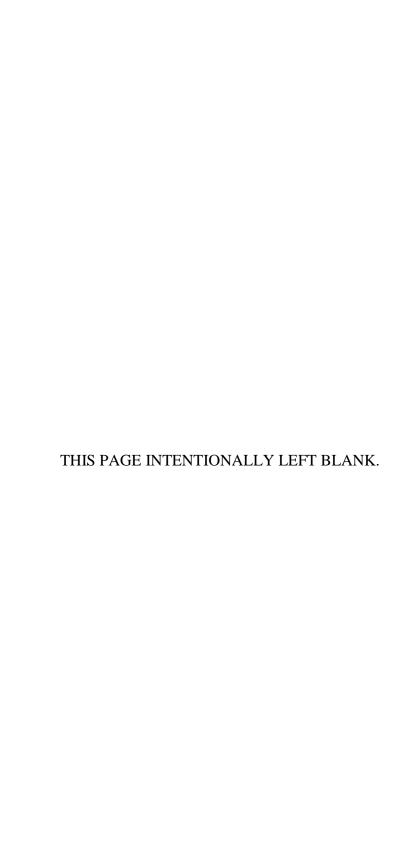

# 4 ERROR LOG INFORMATION

## 4.1 Displaying Error Log Information

To display error log information on screen, start the S10V Base System by choosing [Start] – [Programs] – [Hitachi S10V] – [S10V BASE SYSTEM] on the Windows® personal computer connected with the LPU unit. Then, the [S10BASE] window appears. In this window, click the Error Log button. The [Error log information] window then appears, which enables you to view the information on errors that occurred in individual modules.

To view error information for the CMU or ET.NET (model LQE720) module, click the Error Log Detail button in the [Error log information] window. Then, the [Error Log Detail] window appears, which enables you to view the error log detail information for the CMU or ET.NET (model LQE720) module.

For details of the [Error log information] window, see the information provided under "4.2 Error Log Information and Required Actions." For details of the [Error Log Detail] window, see the information provided under "4.4 RPDP Error Log Display Guide."

For information on how to operate a variety of available tools, refer to the description under "6 TOOLS" in the "USER'S MANUAL BASIC MODULES (manual number SVE-1-100)."

# 4.2 Error Log Information and Required Actions

# 4.2.1 LPU (model LQP510) error log info and required actions

(1/3)

| Error code | Meaning                                                       | Required action                                                                                                    |
|------------|---------------------------------------------------------------|----------------------------------------------------------------------------------------------------|
| 0x1101     | Processor register compare-check error                        | At startup, the self-diagnosis capability detected an error.                                                                                                    |
| 0x1102     | Processor mathematical/logical operation check error          | Reset the LPU module and then check if the same error recurs. If so, replace the LPU module.                                                                                                    |
| 0x1103     | RAM compare-check error                                       | ]                                                                                                    |
| 0x1105     | ROM compare-check error                                       | ]                                                                                                    |
| 0x1106     | ROM checksum error                                            | ]                                                                                                    |
| 0x1108     | Ladder program checksum error                                 | ]                                                                                                    |
| 0x1109     | Timer diagnosis error                                         | ]                                                                                                    |
| 0x110A     | Ladder processor diagnosis error                              | ]                                                                                                    |
| 0x110B     | Rotary switch setting range violation                         | A setting of the T/M or operation setting switch is outside the permitted range. Refer to the information provided under "3 NAMES AND FUNCTIONS OF EACH PART" in the "BASIC MODULES (manual number SVE-1-100)," set the switch again, and then reset the LPU module. |
| 0x1201     | RAM parity error                                              | Reset the LPU module. Then, if the same error recurs,                                                                                                    |
| 0x1202     | RAM parity error (detected by the ladder processor)           | replace the module.                                                                                                    |
| 0x1203     | Ladder illegal instruction detected                           | ]                                                                                                    |
| 0x1204     | Ladder illegal instruction detected (by the ladder processor) |                                                                                                    |
| 0x1205     | Watchdog timer timeout                                        | ]                                                                                                    |
| 0x1206     | Ladder program watchdog timer timeout                         | The processing time required by a ladder program exceeded the set time value of the watchdog timer. Set a larger value for the set time value of the watchdog timer, or reduce the required processing time of the ladder program.                                   |
| 0x1207     | Stack overflowed                                              | Reset the LPU module. Then, if the same error recurs, replace the module.                                                                                                    |
| 0x1208     | Ladder program nesting overflowed                             | The depth of a nesting in a ladder program is five levels or more. Reduce the nesting depth to four levels or less.                                                                                                    |
| 0x1209     | Protection error                                              | An attempt to write data to a protected area in a ladder program was detected. Review the ladder program. For information on the protected area, refer to the information provided under "8 OPERATION" in the "BASIC MODULES (manual number SVE-1-100)."             |

(2/3)

| Error code |                                                  | Meaning                                                                                                    | Required action                                                                                                    |  |  |
|------------|--------------------------------------------------|----------------------------------------------------------------------------------------------------|----------------------------------------------------------------------------------------------------|--|--|
| 0x120A     | User arithmerror                                 | netic function registration address                                                                                                    | A registration address for a user arithmetic function is set outside SEQ-RAM. Review the setting.                                                                                                    |  |  |
| 0x120B     |                                                  | y error (detected when an access o it from the system bus)                                                                                          | Reset the LPU module. Then, if the same error recurs, replace the module.                                                                                                    |  |  |
| 0x120C     | Arithmetic                                       | function address error                                                                                                    | An attempt to access a long word was made from a word boundary during execution of an arithmetic function.  Review the user ladder program so that it will access a long word from a long-word boundary. |  |  |
| 0x13XX     | (Except for code is a ve the range 00 XX = 04 or | exception detected. the below, the "XX" in this error ector number in hexadecimal in 0 to FF.) 06: Illegal instruction detected. 0A: Address error. | Reset the LPU module. Then, if the same error recurs, replace the module.                                                                                                    |  |  |
| 0x14XX     | (As shown code is a he                           | odule memory parity error. below, the "XX" in this error exadecimal number in the range d identifies the optional module.)                          | A parity error occurred during accessing the optional module's internal RAM from the LPU module. Reset the LPU module. Then, if the same error recurs, replace the optional module.                      |  |  |
|            | XX                                               | ld                                                                                                    | entifies the optional module.                                                                                                    |  |  |
|            | 80/81                                            | Inter-CPU link module (80: mair                                                                                                    | in module; 81: submodule)                                                                                                    |  |  |
|            | 82/83                                            | OD.RING/SD.LINK (82: main n                                                                                                    | module; 83: submodule)                                                                                                    |  |  |
|            | 92/93                                            | J.NET/J.NET-INT/IR.LINK (92                                                                                                    | 2: main module, 93: submodule)                                                                                                    |  |  |
|            | A0 to A3                                         | RS-232C/RS-422 (A0: channel 0                                                                                                    | 0; A1: channel 1; A2: channel 2; A3: channel 3)                                                                                                    |  |  |
|            | D2/D3                                            | ET.NET/SV.LINK (D2: main me                                                                                                    | module, D3: submodule)                                                                                                    |  |  |
|            | E2/E3                                            | FL.NET/EQ.LINK (E2: main mo                                                                                                    | odule, E3: submodule)                                                                                                    |  |  |
|            | F0 to F3                                         | D.NET(F0: channel 0, F1: channel                                                                                                    | nel 1, F2: channel 2, F3:channel 3)                                                                                                    |  |  |
| 0x15XX     | (The "XX"                                        | odule memory protection error. in this error code has the same the "XX" in the error code above.)                                                   | A memory protection error occurred during accessing the optional module's internal RAM from the LPU module. Reset the LPU module. Then, if the same error recurs, replace the optional module.           |  |  |
| 0x1601     | CMU respo                                        | onse monitoring timeout                                                                                                    | No response was received from the CMU module. Reset the LPU module. Then, if the same error recurs, the CMU module may be in a failure condition. Replace the module.                                    |  |  |
| 0x1602     | CMU down                                         | 1                                                                                                    | The CMU module is down. Reset the LPU module.  Then, if the same error recurs, the CMU module may be in a failure condition. Replace the module.                                                         |  |  |

(3/3)

| Error code | Meaning                             | Required action                                                                                                    |
|------------|-------------------------------------|----------------------------------------------------------------------------------------------------|
| 0x2301     | LPU battery low                     | The backup battery is low. Replace the battery. For details, refer to the information provided under "10.2 Replacing the Backup Battery" in the "BASIC MODULES (manual number SVE-1-100)." |
| 0x2401     | Optional-module startup check error | One of the mounted optional modules is not up and running. View the error log on the optional module and remove the cause of the error.                                                    |

### 4.2.2 CMU (model LQP520) error log info and required actions

CMU-related errors are reported by presenting error messages in one of the formats shown under "4.3 CMU Error Message Formats."

(1/4)

| No.     | Error code  | Error message                                | Brief description                             | Error classification | Error location | Abend type | Required action      |
|---------|-------------|----------------------------------------------|-----------------------------------------------|----------------------|----------------|------------|----------------------|
| 1       | EC=03620000 | Program error (Invalid Data Access)          | Data access error                             | Software             | TASK           | TASK ABORT | Program correction   |
| 2       | EC=03660000 | Program error (Data Access Protection)       | Data access protection error                  | Software             | TASK           | TASK ABORT | Program correction   |
| 3       | EC=03600000 | Program error (Data Page Fault)              | Data access page fault                        | Software             | TASK           | TASK ABORT | Program correction   |
| 4       | EC=03420000 | Program error (Invalid Inst. Access)         | Instruction access error                      | Software             | TASK           | TASK ABORT | Program correction   |
| 5       | EC=03460000 | Program error (Inst. Access Protection)      | Instruction access protection error           | Software             | TASK           | TASK ABORT | Program correction   |
| 6       | EC=03400000 | Program error (Instruction Page Fault)       | Instruction access page fault                 | Software             | TASK           | TASK ABORT | Program correction   |
| 7       | EC=03030000 | Program error (Inst. Alignment Error)        | Instruction alignment error                   | Software             | TASK           | TASK ABORT | Program correction   |
| 8       | EC=03080000 | Program error (Privileged Instruction)       | Privileged-instruction violation              | Software             | TASK           | TASK ABORT | Program correction   |
| 9       | EC=03040000 | Program error (Illegal Instruction)          | Illegal instruction error                     | Software             | TASK           | TASK ABORT | Program correction   |
| 10      | EC=03390000 | Program error (FP Program Error)             | Floating-point arithmetic error               | Software             | TASK           | TASK ABORT | Program correction   |
| 11      | EC=03470000 | Program error (Data Alignment Error)         | Data alignment error                          | Software             | TASK           | TASK ABORT | Program correction   |
| 12      | EC=05130000 | Macro parameter error                        | Undefined macro issued                        | Software             | TASK           | TASK ABORT | Program correction   |
| 13      | EC=05110000 | Macro parameter error                        | Macro parameter abnormal                      | Software             | TASK           | TASK ABORT | Program correction   |
| 14      | EC=07xxxxxx | I/O error (error detail message)             | Network I/O error                             | Hardware             | I/O            | _          | For details, see     |
|         |             |                                              |                                               |                      |                |            | 4.2.15 and 4.2.16.   |
| 15      | EC=05C70000 | WDT timeout error                            | Watchdog timer timeout                        | Hardware             | TASK           | -          | Program correction   |
| 16      | EC=03B70000 | Module error (Bus Target Abort)              | Bus target abort                              | Hardware             | I/O            | _          | Hardware             |
|         |             |                                              |                                               |                      |                |            | replacement or       |
|         |             |                                              |                                               |                      |                |            | program correction   |
| 17      | EC 0500000  | M - 1-1 /11: 1 I                             | Y11:4 :                                       | TT1                  | CMU            |            | (*)<br>Hardware      |
| 17      | EC=05000000 | Module error (Invalid Interrupt)             | Invalid interrupt                             | Hardware             | CMU            | _          | replacement          |
| 18      | EC=05000001 | Module error (Undefined Invalid              | Undefined invalid interrupt                   | Hardware             | CMU            | _          | Hardware             |
| 10      | LC=03000001 | Interrupt)                                   | Chacinica invana interrupt                    | Hardware             | CIVIC          |            | replacement          |
| 19      | EC=05000002 | Module error (INTEVT Invalid                 | INTEVT invalid interrupt                      | Hardware             | CMU            | _          | Hardware             |
|         |             | Interrupt)                                   |                                               |                      |                |            | replacement          |
| 20      | EC=0500F001 | Module error (HERST Invalid Interrupt)       | Serious-error invalid interrupt               | Hardware             | CMU            | _          | Hardware             |
|         |             |                                              |                                               |                      |                |            | replacement          |
| 21      | EC=0500F002 | Module error (HERST2 Invalid                 | Serious-error invalid interrupt 2             | Hardware             | CMU            | _          | Hardware             |
|         |             | Interrupt)                                   |                                               |                      |                |            | replacement          |
| 22      | EC=0500F003 | Module error (BUERRSTAT Invalid              | Bus serious-error interrupt status            | Hardware             | CMU            | _          | Hardware             |
|         | EG 0500E005 | Interrupt)                                   | invalid                                       | ** .                 | C) AV          |            | replacement          |
| 23      | EC=0500F006 | Module error (NHPMCLG Invalid Interrupt)     | Memory serious-error interrupt status invalid | Hardware             | CMU            | _          | Hardware replacement |
| 24      | EC=0500F007 | Module error (ECC 2bit Master Invalid        | Memory ECC-detected 2-bit                     | Hardware             | CMU            | _          | Hardware             |
| 24      | EC=0300F007 | Interrupt)                                   | serious error status invalid                  | Haidwaie             | CIVIO          | _          | replacement          |
| 25      | EC=0500F008 | Module error (RERRMST Invalid                | RERR interrupt status invalid                 | Hardware             | CMU            | _          | Hardware             |
|         |             | Interrupt)                                   |                                               |                      |                |            | replacement          |
| 26      | EC=0500C001 | Module error (NINTR Invalid Interrupt)       | NINT status invalid                           | Hardware             | CMU            | _          | Hardware             |
|         |             |                                              |                                               |                      |                |            | replacement          |
| 27      | EC=0500B001 | Module error (PUINTR Invalid                 | PUINT status invalid                          | Hardware             | CMU            | _          | Hardware             |
|         |             | Interrupt)                                   |                                               |                      |                |            | replacement          |
| 28      | EC=05005001 | Module error (RINTR Invalid Interrupt)       | RINT status invalid                           | Hardware             | CMU            | _          | Hardware             |
| <u></u> |             |                                              |                                               |                      |                |            | replacement          |
| 29      | EC=05003001 | Module error (LV3 INTST Invalid              | Level-3 interrupt status invalid              | Hardware             | CMU            | _          | Hardware             |
| 20      | EC-05002002 | Interrupt)                                   | DOIG atotus invol: 1                          | Handriana            | CMII           |            | replacement          |
| 30      | EC=05003002 | Module error (RQI6 INF Invalid<br>Interrupt) | RQI6 status invalid                           | Hardware             | CMU            | _          | Hardware replacement |
| 31      | EC=05001001 | Module error (RQI3 INT Invalid               | RQI3 status invalid                           | Hardware             | CMU            | _          | Hardware             |
| 31      | LC-05001001 | Interrupt)                                   | 1013 status mvallu                            | manuwan              | CIVIU          | _          | replacement          |
| 32      | EC=05001002 | Module error (RQI3 Link Invalid              | RQI3 link status invalid                      | Hardware             | CMU            | _          | Hardware             |
| 1       |             | Interrupt)                                   |                                               |                      |                |            | replacement          |
| 33      | EC=05001003 | Module error (RQI3 Module Invalid            | RQI3 module status invalid                    | Hardware             | CMU            | _          | Hardware             |
| L       |             | Interrupt)                                   |                                               |                      |                |            | replacement          |
| 34      | EC=0D010000 | Module error (Memory Alarm)                  | Memory 1-bit error (solid)                    | Hardware             | CMU            | -          | Hardware             |
|         |             |                                              |                                               |                      |                |            | replacement          |

<sup>(\*)</sup> This type of error may also occur when the target module is under initialization or in a stop state. In these cases, hardware replacement is unnecessary.

|     | 1           |                                       |                                           | T                    | ı              | 1          | (2/4                                             |
|-----|-------------|---------------------------------------|-------------------------------------------|----------------------|----------------|------------|--------------------------------------------------|
| No. | Error code  | Error message                         | Brief description                         | Error classification | Error location | Abend type | Required action                                  |
| 35  | EC=0D320000 | Module error (Memory Error)           | Memory error                              | Hardware             | CMU, I/O       | _          | Hardware replacement                             |
| 36  | EC=0D330000 | Module error (Hardware WDT timeout)   | Hardware WDT timeout                      | Hardware             | CMU, I/O       | _          | Hardware replacement                             |
| 37  | EC=0D340000 | Module error (Software WDT Timeout)   | Software WDT timeout                      | Hardware             | CMU, I/O       | _          | Hardware<br>replacement or<br>program correction |
| 38  | EC=0D350000 | Module error (RAM Sum Check Error)    | RAM checksum error                        | Hardware             | CMU, I/O       | _          | Hardware<br>replacement or<br>program correction |
| 39  | EC=0D360000 | Module error (ROM Sum Check Error)    | ROM checksum error                        | Hardware             | CMU, I/O       | _          | Hardware replacement                             |
| 40  | EC=0D370000 | Module error (Clock Stop Error)       | Clock stop error                          | Hardware             | CMU, I/O       | _          | Hardware replacement                             |
| 41  | EC=0D380000 | Module error (OS Clear Error)         | OS clear error                            | Hardware             | CMU, I/O       | -          | Program loading                                  |
| 42  | EC=0D800000 | Module error (TOD Error)              | Backup clock error                        | Hardware             | CMU            | _          | Hardware replacement                             |
| 43  | EC=05A00000 | Kernel warning                        | Kernel warning                            | Hardware             | _              | _          | _                                                |
| 44  | EC=05D00000 | Kernel information                    | Kernel information                        | Hardware             | -              | -          | _                                                |
| 45  | EC=0D810000 | System down (BPU Error)               | BPU error                                 | Hardware             | CMU            | CMU STOP   | Hardware replacement                             |
| 46  | EC=03820000 | System down (Memory Error)            | Memory error                              | Hardware             | CMU            | CMU STOP   | Hardware replacement                             |
| 47  | EC=038A0000 | System down (Memory Access Error)     | Memory access error                       | Hardware             | CMU            | CMU STOP   | Hardware replacement                             |
| 48  | EC=038B0000 | System down (Internal Bus Parity)     | Internal-bus parity error                 | Hardware             | CMU            | CMU STOP   | Hardware replacement                             |
| 49  | EC=038C0000 | System down (System Bus Parity)       | System-bus parity error                   | Hardware             | CMU            | CMU STOP   | Hardware replacement                             |
| 50  | EC=038F0000 | System down (Undefined Machine Check) | Undefined-machine check error             | Hardware             | CMU            | CMU STOP   | Hardware replacement                             |
| 51  | EC=07394720 | System down (Invalid Interrupt Panic) | Invalid interrupt (10 times successively) | Hardware             | DPIO IFX       | CMU STOP   | DPIO IFX module replacement                      |
| 52  | EC=03620000 | System down (Invalid Data Access)     | Data access error                         | Software             | CPMS           | CMU STOP   | Program correction                               |
| 53  | EC=03660000 | System down (Data Access Protection)  | Data access protection error              | Software             | CPMS           | CMU STOP   | Program correction                               |
| 54  | EC=03600000 | System down (Data Page Fault)         | Data access page fault                    | Software             | CPMS           | CMU STOP   | Program correction                               |
| 55  | EC=03420000 | System down (Invalid Inst. Access)    | Instruction access error                  | Software             | CPMS           | CMU STOP   | Program correction                               |
| 56  | EC=03460000 | System down (Inst. Access Protection) | Instruction access protection error       | Software             | CPMS           | CMU STOP   | Program correction                               |
| 57  | EC=03400000 | System down (Instruction Page Fault)  | Instruction access page fault             | Software             | CPMS           | CMU STOP   | Program correction                               |
| 58  | EC=03030000 | System down (Inst. Alignment Error)   | Instruction alignment error               | Software             | CPMS           | CMU STOP   | Program correction                               |
| 59  | EC=03040000 | System down (Illegal Instruction)     | Privileged instruction error              | Software             | CPMS           | CMU STOP   | Program correction                               |
| 60  | EC=03380000 | System down (FP Unavailable)          | Floating-point unavailability exception   | Software             | CPMS           | CMU STOP   | Program correction                               |
| 61  | EC=03390000 | System down (FP System down)          | Floating-point arithmetic error           | Software             | CPMS           | CMU STOP   | Program correction                               |
| 62  | EC=03470000 | System down (Data Alignment Error)    | Data alignment error                      | Software             | CPMS           | CMU STOP   | Program correction                               |
| 63  | EC=030F0000 | System down (Illegal Exception)       | Illegal exception                         | Software             | CPMS           | CMU STOP   | Program correction                               |
| 64  | EC=05700000 | System down (System Error)            | System down (System error)                | Software             | CPMS           | CMU STOP   | Program correction                               |
| 65  | EC=05800000 | System down (Kernel Trap)             | System down (Kernel trap)                 | Software             | CPMS           | CMU STOP   | Program correction                               |
| 66  | EC=03620000 | ULSUB down (Invalid Data Access)      | Data access error                         | Software             | ULSUB          | CMU STOP   | Program correction                               |
| 67  | EC=03660000 | ULSUB down (Data Access Protection)   | Data access protection error              | Software             | ULSUB          | CMU STOP   | Program correction                               |
| 68  | EC=03600000 | ULSUB down (Data Page Fault)          | Data access page fault                    | Software             | ULSUB          | CMU STOP   | Program correction                               |
| 69  | EC=03420000 | ULSUB down (Invalid Inst. Access)     | Instruction access error                  | Software             | ULSUB          | CMU STOP   | Program correction                               |
| 70  | EC=03460000 | ULSUB down (Inst. Access Protection)  | Instruction access protection error       | Software             | ULSUB          | CMU STOP   | Program correction                               |
| 71  | EC=03400000 | ULSUB down (Instruction Page Fault)   | Instruction access page fault             | Software             | ULSUB          | CMU STOP   | Program correction                               |
| 72  | EC=03030000 | ULSUB down (Inst. Alignment Error)    | Instruction alignment error               | Software             | ULSUB          | CMU STOP   | Program correction                               |
| 73  | EC=03080000 | ULSUB down (Privileged Instruction)   | Privileged-instruction violation          | Software             | ULSUB          | CMU STOP   | Program correction                               |
| 74  | EC=03040000 | ULSUB down (Illegal Instruction)      | Illegal instruction error                 | Software             | ULSUB          | CMU STOP   | Program correction                               |

(3/4)

| No. | Error code  | Error message                     | Brief description                       | Error classification | Error location             | Abend type | Required action    |
|-----|-------------|-----------------------------------|-----------------------------------------|----------------------|----------------------------|------------|--------------------|
| 75  | EC=03380000 | ULSUB down (FP Unavailable)       | Floating-point unavailability exception | Software             | ULSUB                      | CMU STOP   | Program correction |
| 76  | EC=03390000 | ULSUB down (FP System down)       | Floating-point arithmetic error         | Software             | ULSUB                      | CMU STOP   | Program correction |
| 77  | EC=03470000 | ULSUB down (Data Alignment Error) | Data alignment error                    | Software             | ULSUB                      | CMU STOP   | Program correction |
| 78  | EC=030F0000 | ULSUB down (Illegal Exception)    | Illegal exception                       | Software             | ULSUB                      | CMU STOP   | Program correction |
| 79  | EC=05140000 | System down (ULSUB Stop)          | CPU stopped upon completion of          | Software             | ULSUB                      | CMU STOP   | _                  |
|     |             |                                   | the execution of a built-in subroutine  |                      |                            |            |                    |
| 80  | EC=05F00000 | Program Error (ADT Error)         | Memory access attempt detected          | Software             | Task                       | Log        | Program correction |
| 81  | EC=00000201 | Message frame error               | Message frame error                     | Software             | NXACP                      | _          | _                  |
| 82  | EC=00000401 | Buffer status                     | Buffer status report                    | Software             | NXACP                      | _          | _                  |
| 83  | EC=00000501 | Socket error                      | Socket error                            | Software             | NXACP                      | _          | _                  |
| 84  | EC=00000601 | Transfer memory address error     | Transfer memory areas                   | Software             | TASK                       | _          | Program correction |
|     |             | -                                 | overlapping                             |                      |                            |            | Trogram concensor  |
| 85  | EC=08xxxxxx | Msoft log01                       | Report from middleware                  | Software             | Depending on middleware    | _          | _                  |
| 86  | EC=08xxxxxx | Msoft log02                       | Report from middleware                  | Software             | Depending on middleware    | -          | _                  |
| 87  | EC=08xxxxxx | Msoft log03                       | Report from middleware                  | Software             | Depending on middleware    | _          | -                  |
| 88  | EC=08xxxxxx | Msoft log04                       | Report from middleware                  | Software             | Depending on               | _          | _                  |
| 00  |             |                                   | •                                       | SORWAIC              | middleware                 |            | _                  |
| 89  | EC=08xxxxxx | Msoft log05                       | Report from middleware                  | Software             | Depending on middleware    | _          | -                  |
| 90  | EC=08xxxxxx | Msoft log06                       | Report from middleware                  | Software             | Depending on               | -          | _                  |
| 91  | EC=08xxxxxx | Msoft log07                       | Report from middleware                  | Software             | middleware<br>Depending on | _          | _                  |
|     |             |                                   | -                                       |                      | middleware                 |            |                    |
| 92  | EC=08xxxxxx | Msoft log08                       | Report from middleware                  | Software             | Depending on middleware    | _          | -                  |
| 93  | EC=08xxxxxx | Msoft log09                       | Report from middleware                  | Software             | Depending on middleware    | -          | _                  |
| 94  | EC=08xxxxxx | Msoft log10                       | Report from middleware                  | Software             | Depending on middleware    | _          | -                  |
| 95  | EC=08xxxxxx | Msoft log11                       | Report from middleware                  | Software             | Depending on middleware    | -          | _                  |
| 96  | EC=08xxxxxx | Msoft log12                       | Report from middleware                  | Software             | Depending on middleware    | -          | -                  |
| 97  | EC=08xxxxxx | Msoft log13                       | Report from middleware                  | Software             | Depending on middleware    | -          | _                  |
| 98  | EC=08xxxxxx | Msoft log14                       | Report from middleware                  | Software             | Depending on middleware    | _          | -                  |
| 99  | EC=08xxxxxx | Msoft log15                       | Report from middleware                  | Software             | Depending on<br>middleware | _          | _                  |
| 100 | EC 00-      | M6116                             | D                                       | G - G                |                            |            | 1                  |
| 100 | EC=08xxxxxx | Msoft log16                       | Report from middleware                  | Software             | Depending on middleware    | =          | _                  |
| 101 | EC=09xxxxxx | User log01                        | Report from application software        | Software             | Depending on middleware    |            | _                  |
| 102 | EC=09xxxxxx | User log02                        | Report from application software        | Software             | Depending on middleware    | =          | _                  |
| 103 | EC=09xxxxxx | User log03                        | Report from application software        | Software             | Depending on middleware    | _          | _                  |
| 104 | EC=09xxxxxx | User log04                        | Report from application software        | Software             | Depending on middleware    | _          | -                  |
| 105 | EC=09xxxxxx | User log05                        | Report from application software        | Software             | Depending on<br>middleware | -          | _                  |
| 106 | EC=09xxxxxx | User log06                        | Report from application software        | Software             | Depending on middleware    | <b>-</b> . | _                  |
| 107 | EC=09xxxxxx | User log07                        | Report from application software        | Software             | Depending on<br>middleware | _          | _                  |
| 108 | EC=09xxxxxx | User log08                        | Report from application software        | Software             | Depending on middleware    | _          | _                  |
| 109 | EC=09xxxxxx | User log09                        | Report from application software        | Software             | Depending on               | _          | _                  |
| 109 | 20-0744444  | 0.00. 10507                       | report from application software        | Software             | middleware                 |            |                    |

(4/4)

| No. | Error code  | Error message | Brief description                | Error classification | Error location          | Abend type | Required action |
|-----|-------------|---------------|----------------------------------|----------------------|-------------------------|------------|-----------------|
| 110 | EC=09xxxxxx | User log10    | Report from application software | Software             | Depending on middleware | _          | _               |
| 111 | EC=09xxxxxx | User log11    | Report from application software | Software             | Depending on middleware | ı          | _               |
| 112 | EC=09xxxxxx | User log12    | Report from application software | Software             | Depending on middleware |            | _               |
| 113 | EC=09xxxxxx | User log13    | Report from application software | Software             | Depending on middleware | _          | _               |
| 114 | EC=09xxxxxx | User log14    | Report from application software | Software             | Depending on middleware | _          | _               |
| 115 | EC=09xxxxxx | User log15    | Report from application software | Software             | Depending on middleware | _          | _               |
| 116 | EC=09xxxxxx | User log16    | Report from application software | Software             | Depending on middleware | 1          | _               |

# 4.2.3 FL.NET (model LQE500/502) error log info and required actions

(1/2)

| Error code | Meaning                                                                                                    | Required action                                                                                                    |
|------------|----------------------------------------------------------------------------------------------------|----------------------------------------------------------------------------------------------------|
| 0x0010     | Bus error                                                                                                    | Reset the LPU module. Then, if the same error recurs, the FL.NET                                                                                                    |
| 0x0011     | Address error                                                                                                    | module may be in a failure condition. Replace the module.                                                                                                    |
| 0x0012     | Illegal instruction                                                                                                    |                                                                                                    |
| 0x0013     | Division by zero                                                                                                    |                                                                                                    |
| 0x0014     | Privileged-instruction violation                                                                                                    |                                                                                                    |
| 0x0016     | Format error                                                                                                    |                                                                                                    |
| 0x0017     | Spurious interrupt                                                                                                    |                                                                                                    |
| 0x0018     | Unsupported exception                                                                                                    |                                                                                                    |
| 0x0019     | Parity error                                                                                                    |                                                                                                    |
| 0x0100     | Module no. setting error                                                                                                    | The module no. setting switch is set incorrectly. Correct the module no. setting by referring to the information provided under "3.3 Setting the Module Number Selector Switch" in the "FL.NET (manual number SVE-1-101)."                                                                                                    |
| 0x0102     | ROM1 checksum error                                                                                                    | Reset the LPU module. Then, if the same error recurs, the FL.NET                                                                                                    |
| 0x0103     | RAM1 compare error                                                                                                    | module may be in a failure condition. Replace the module.                                                                                                    |
| 0x0105     | RAM2 compare error                                                                                                    |                                                                                                    |
| 0x010B     | Non-matching parameter type<br>detected (e.g., a parameter specified<br>for use in an S10mini controller), or<br>ROM3 checksum error | The module's link or other parameter may be incorrect (for example, although the module is mounted in the S10V controller, it may contain parameter values for an S10mini controller). Set the correct parameters. Then, if the problem is still not solved, the module may be in a failure condition. Replace the module.                                                                                                    |
| 0x0112     | Microprogram error                                                                                                    | Reset the LPU module. Then, if the same error recurs, the FL.NET module may be in a failure condition. Replace the module.                                                                                                    |
| 0x0113     | IP address not defined yet                                                                                                    | Define the IP address.                                                                                                    |
| 0x0114     | MAC address not defined yet                                                                                                    | Reset the LPU module. Then, if the same error recurs, the FL.NET module may be in a failure condition. Replace the module.                                                                                                    |
| 0x0200     | Module not participating in the network                                                                                              | The FL.NET module is currently not a member of the network (or is performing the participation process). For information on how to solve this problem, refer to the information provided under "7 TROUBLESHOOTING" in the "FL.NET (manual number SVE-1-101)."                                                                                                    |
| 0x0201     | Common memory settings duplicated                                                                                                    | The local node's common memory settings are duplicated with a remote node's. Compare the common memory settings of the two nodes and correct the duplicated settings. If it becomes necessary to correct the local node's settings, use the FL.NET For Windows® setup tool.  (If this type of error occurs, the common memory settings [area address and word count] of the node in which the error is detected are automatically set to 0.) |

(2/2)

| Error code | Meaning                     | Required action                                                                                                    |
|------------|-----------------------------|----------------------------------------------------------------------------------------------------|
| 0x0202     | Node number duplicated      | The set node number of the FL.NET module is duplicated with another node's in the same network. Check the node number of the other node and correct the duplicated node number.  (If this type of error occurs, the node for which the duplicated node number is set is blocked from participating in the network, as is prescribed in the FA link protocol's rules. After correcting the error, you can make the node participate in the network by turning the power to the module off and back on again, or by issuing a participation request from the FL.NET For Windows® setup tool.) |
| 0x0203     | FL.NET module setting error | A setting error is detected in the FL.NET module. Check the module's internal settings by using the FL.NET setup tool (FL.NET system) and, if any error is found, correct it. Then, if the same error recurs, the FL.NET module may be in a failure condition. Replace the module.                                                                                                    |
| 0x0204     | Token hold timeout          | The set value of token hold time is exceeded three or more times successively. The FL.NET module may be in a failure condition. Replace the module.  (If this type of error occurs, the node in which the error is detected is blocked from participating in the network, as is prescribed in the FA link protocol's rules.)                                                                                                    |

# 4.2.4 OD.RING (model LQE510/515) error log info and required actions

| Error code | Meaning                                                                                                    | Required action                                                                                                    |
|------------|----------------------------------------------------------------------------------------------------|----------------------------------------------------------------------------------------------------|
| 0x0010     | Bus error                                                                                                    | Reset the LPU module. Then, if the same error recurs, the                                                                                                    |
| 0x0011     | Address error                                                                                                    | OD.RING module may be in a failure condition. Replace the                                                                                                    |
| 0x0012     | Illegal instruction                                                                                                    | module.                                                                                                    |
| 0x0013     | Division by zero                                                                                                    |                                                                                                    |
| 0x0014     | Privileged-instruction violation                                                                                                    |                                                                                                    |
| 0x0015     | WDT error                                                                                                    |                                                                                                    |
| 0x0016     | Format error                                                                                                    |                                                                                                    |
| 0x0017     | Spurious interrupt                                                                                                    |                                                                                                    |
| 0x0018     | Unsupported exception                                                                                                    |                                                                                                    |
| 0x0019     | Parity error                                                                                                    |                                                                                                    |
| 0x001A     | GR warning                                                                                                    |                                                                                                    |
| 0x0100     | Module no. setting error                                                                                                    | The module no. setting switch is set incorrectly. Correct the module no. setting by referring to the information provided under "2 NAMES AND FUNCTIONS OF EACH PART" in the "OD.RING (manual number SVE-1-102)." Then, reset the controller, or turn off the power to the controller and back on again.                      |
| 0x0101     | CPL switch setting error                                                                                                    | The CPL no. setting switch is set incorrectly. Correct the CPL no. setting by referring to the information provided under "2 NAMES AND FUNCTIONS OF EACH PART" and "4.2 Setting Switches" in the "OD.RING (manual number SVE-1-102)." Then, reset the controller, or turn off the power to the controller and back on again. |
| 0x0102     | ROM1 checksum error                                                                                                    | Reset the LPU module. Then, if the same error recurs, the                                                                                                    |
| 0x0103     | RAM1 compare error                                                                                                    | OD.RING module may be in a failure condition. Replace the                                                                                                    |
| 0x0105     | RAM2 compare error                                                                                                    | module.                                                                                                    |
| 0x010B     | ROM3 checksum error                                                                                                    |                                                                                                    |
| 0x010C     | ROM3 clear error, program-related                                                                                                    |                                                                                                    |
| 0x010D     | ROM3 write error, program-related                                                                                                    |                                                                                                    |
| 0x010E     | ROM3 clear error, parameter-related                                                                                                    | Reset the LPU module and set all necessary parameters again.                                                                                                    |
| 0x010F     | ROM3 write error, parameter-<br>related                                                                                                    | Then, if the same error recurs, the OD.RING module may be in a failure condition. Replace the module.                                                                                                    |
| 0x0110     | Too many ROM rewrites attempted                                                                                                    | Replace the module.                                                                                                    |
| 0x0111     | CPL no. duplicated                                                                                                    | A duplicated CPL no. is detected. Correct the CPL no. setting by referring to the information provided under "2 NAMES AND FUNCTIONS OF EACH PART" and "4.2 Setting Switches" in the "OD.RING (manual number SVE-1-102)."                                                                                                    |
| 0x0112     | Non-matching parameter type<br>detected (e.g., a parameter specified<br>for use in an S10mini controller), or<br>parameter error (incorrect SUM<br>value) | A parameter previously set for use in an S10mini controller, or a parameter error is detected. Correct the parameters by referring to the information provided under "4.6 Commands" in the "OD.RING (manual number SVE-1-102)." Then, reset the controller, or turn off the power to the controller and back on again.       |

# 4.2.5 ET.NET (model LQE520) error log info and required actions

| Error code | Meaning                           | Required action                                                                                                    |
|------------|-----------------------------------|----------------------------------------------------------------------------------------------------|
| 0x0010     | Bus error                         | Reset the LPU module. Then, if the same error recurs, the ET.NET                                                                                                    |
| 0x0011     | Address error                     | module may be in a failure condition. Replace the module.                                                                                                    |
| 0x0012     | Illegal instruction               |                                                                                                    |
| 0x0013     | Division by zero                  |                                                                                                    |
| 0x0014     | Privileged-instruction violation  |                                                                                                    |
| 0x0016     | Format error                      |                                                                                                    |
| 0x0017     | Spurious interrupt                |                                                                                                    |
| 0x0018     | Unsupported exception             |                                                                                                    |
| 0x0019     | Parity error                      |                                                                                                    |
| 0x0100     | Module no. setting error          | The module no. setting switch is set incorrectly. Correct the module no. setting by referring to the information provided under "2.1 Names and Functions of Each Part" in the "ET.NET (manual number SVE-1-103)." Then, reset the controller, or turn off the power to the controller and back on again. |
| 0x0102     | ROM1 checksum error               | Reset the LPU module. Then, if the same error recurs, the ET.NET                                                                                                    |
| 0x0103     | RAM1 compare error                | module may be in a failure condition. Replace the module.                                                                                                    |
| 0x0105     | RAM2 compare error                |                                                                                                    |
| 0x010B     | ROM3 checksum error               |                                                                                                    |
| 0x0112     | Microprogram error                |                                                                                                    |
| 0x0113     | IP address not defined yet        | Define an IP address. Then, reset the controller, or turn off the power to the controller and back on again.                                                                                                    |
| 0x0114     | MAC address not defined yet       | Reset the LPU module. Then, if the same error recurs, the ET.NET module may be in a failure condition. Replace the module.                                                                                                    |
| 0x0200     | Routing information setting error | An error is detected in the routing information settings. Correct the error by referring to the information provided under "7.3.4 Route information setting error table" in the "ET.NET (manual number SVE-1-103).                                                                                       |

# 4.2.6 SV.LINK (model LQE521) error log info and required actions

| Error code | Meaning                               | Required action                                                                                                    |
|------------|---------------------------------------|----------------------------------------------------------------------------------------------------|
| 0x0010     | Bus error                             | Reset the LPU module. Then, if the same error recurs, the                                                                                                    |
| 0x0011     | Address error                         | SV.LINK module may be in a failure condition. Replace the                                                                                                    |
| 0x0012     | Illegal instruction                   | module.                                                                                                    |
| 0x0013     | Division by zero                      |                                                                                                    |
| 0x0014     | Privileged-instruction violation      |                                                                                                    |
| 0x0016     | Format error                          |                                                                                                    |
| 0x0017     | Spurious interrupt                    |                                                                                                    |
| 0x0018     | Unsupported exception                 |                                                                                                    |
| 0x0019     | Parity error                          |                                                                                                    |
| 0x0100     | Module no. setting error              | The module no. setting switch is set incorrectly. Correct the module no. setting by referring to the information provided under "4.1 Start-up Procedure" in the "SV.LINK (manual number SVE-1-116)." Then, reset the controller, or turn off the power to the controller and back on again.  |
| 0x0102     | ROM1 checksum error                   | Reset the LPU module. Then, if the same error recurs, the                                                                                                    |
| 0x0103     | RAM1 compare error                    | SV.LINK module may be in a failure condition. Replace the                                                                                                    |
| 0x0105     | RAM2 compare error                    | module.                                                                                                    |
| 0x010B     | ROM3 checksum error                   |                                                                                                    |
| 0x0112     | Microprogram error                    |                                                                                                    |
| 0x0113     | IP address not defined yet            | Define an IP address. Then, reset the controller, or turn off the power to the controller and back on again.                                                                                                    |
| 0x0114     | MAC address not defined yet           | Reset the LPU module. Then, if the same error recurs, the SV.LINK module may be in a failure condition. Replace the module.                                                                                                    |
| 0x0201     | Communication parameter setting error | The set value of a parameter is in error. Correct the error by referring to the information provided under "5.4 Status and Communication Parameter Areas" in the "SV.LINK (manual number SVE-1-116)." Then, reset the controller, or turn off the power to the controller and back on again. |

# 4.2.7 SD.LINK (model LQE530) error log info and required actions

| Error code | Meaning                                                                                                    | Required action                                                                                                    |
|------------|----------------------------------------------------------------------------------------------------|----------------------------------------------------------------------------------------------------|
| 0x0010     | Bus error                                                                                                    | Reset the LPU module. Then, if the same error recurs, the                                                                                                    |
| 0x0011     | Address error                                                                                                    | SD.LINK module may be in a failure condition. Replace the                                                                                                    |
| 0x0012     | Illegal instruction                                                                                                    | module.                                                                                                    |
| 0x0013     | Division by zero                                                                                                    |                                                                                                    |
| 0x0014     | Privileged-instruction violation                                                                                                    |                                                                                                    |
| 0x0015     | WDT error                                                                                                    |                                                                                                    |
| 0x0016     | Format error                                                                                                    |                                                                                                    |
| 0x0017     | Spurious interrupt                                                                                                    |                                                                                                    |
| 0x0018     | Unsupported exception                                                                                                    |                                                                                                    |
| 0x0019     | Parity error                                                                                                    |                                                                                                    |
| 0x001A     | GR warning                                                                                                    |                                                                                                    |
| 0x0100     | Module no. setting error                                                                                                    | The module no. setting switch is set incorrectly. Correct the module no. setting by referring to the information provided under "2 NAMES AND FUNCTIONS OF EACH PART" in the "SD.LINK (manual number SVE-1-115)." Then, reset the controller, or turn off the power to the controller and back on again.                      |
| 0x0101     | CPL switch setting error                                                                                                    | The CPL no. setting switch is set incorrectly. Correct the CPL no. setting by referring to the information provided under "2 NAMES AND FUNCTIONS OF EACH PART" and "4.2 Setting Switches" in the "SD.LINK (manual number SVE-1-115)." Then, reset the controller, or turn off the power to the controller and back on again. |
| 0x0102     | ROM1 checksum error                                                                                                    | Reset the LPU module. Then, if the same error recurs, the                                                                                                    |
| 0x0103     | RAM1 compare error                                                                                                    | SD.LINK module may be in a failure condition. Replace the                                                                                                    |
| 0x0105     | RAM2 compare error                                                                                                    | module.                                                                                                    |
| 0x010B     | ROM3 checksum error                                                                                                    |                                                                                                    |
| 0x010C     | ROM3 clear error, program-related                                                                                                    |                                                                                                    |
| 0x010D     | ROM3 write error, program-related                                                                                                    |                                                                                                    |
| 0x010E     | ROM3 clear error, parameter-related                                                                                                    | Reset the LPU module and set all necessary parameters again.                                                                                                    |
| 0x010F     | ROM3 write error, parameter-related                                                                                                    | Then, if the same error recurs, the SD.LINK module may be in a failure condition. Replace the module.                                                                                                    |
| 0x0110     | Too many ROM rewrites attempted                                                                                                    | Replace the module.                                                                                                    |
| 0x0111     | CPL no. duplicated                                                                                                    | A duplicated CPL no. is detected. Correct the CPL no. setting by referring to the information provided under "2 NAMES AND FUNCTIONS OF EACH PART" and "4.2 Setting Switches" in the "SD.LINK (manual number SVE-1-115)."                                                                                                    |
| 0x0112     | Non-matching parameter type<br>detected (e.g., a parameter specified<br>for use in an S10mini controller), or<br>parameter error (incorrect SUM<br>value) | A parameter previously set for use in an S10mini controller, or a parameter error is detected. Correct the parameters by referring to the information provided under "4.6 Commands" in the "SD.LINK (manual number SVE-1-115)." Then, reset the controller, or turn off the power to the controller and back on again.       |

# 4.2.8 J.NET (model LQE541) / J.NET-INT (model LQE547) error log info and required actions

(1/3)

| Error code | Meaning                                       | Required action                                                                                                    |
|------------|-----------------------------------------------|----------------------------------------------------------------------------------------------------|
| 0x0010     | Bus error                                     | Reset the LPU module. Then, if the same error recurs, the                                                                                                    |
| 0x0011     | Address error                                 | J.NET/J.NET-INT module may be in a failure condition.                                                                                                    |
| 0x0012     | Illegal instruction                           | Replace the module.                                                                                                    |
| 0x0013     | Division by zero                              |                                                                                                    |
| 0x0014     | Privileged-instruction violation              |                                                                                                    |
| 0x0015     | WDT error                                     |                                                                                                    |
| 0x0016     | Format error                                  |                                                                                                    |
| 0x0017     | Spurious interrupt                            |                                                                                                    |
| 0x0018     | Unsupported exception                         |                                                                                                    |
| 0x0019     | Parity error                                  |                                                                                                    |
| 0x0100     | Module no. setting error                      | The module no. setting switch is set incorrectly. Correct the module no. setting by referring to the information provided under "2.1 Names and Functions of Each Part" in the "J.NET (manual number SVE-1-132)" or "J.NET-INT (manual number SVE-1-133)." Then, reset the controller, or turn off the power to the controller and back on again. |
| 0x0101     | Bit rate setting error                        | The bit rate setting switch is set incorrectly. Correct the bit rate setting by referring to the information provided under "2.1 Names and Functions of Each Part" in the "J.NET (manual number SVE-1-132)" or "J.NET-INT (manual number SVE-1-133)." Then, reset the controller, or turn off the power to the controller and back on again.     |
| 0x0102     | ROM1 checksum error                           | Reset the LPU module. Then, if the same error recurs, the                                                                                                    |
| 0x0103     | RAM1 compare error                            | J.NET/J.NET-INT module may be in a failure condition.                                                                                                    |
| 0x0105     | RAM2 compare error                            | Replace the module.                                                                                                    |
| 0x0107     | DMA1 transfer error, transmission-related     |                                                                                                    |
| 0x0108     | DMA2 transfer error, transmission-<br>related |                                                                                                    |
| 0x0109     | DMA1 transfer error, reception-related        |                                                                                                    |
| 0x010A     | DMA2 transfer error, reception-related        |                                                                                                    |
| 0x010B     | ROM3 checksum error                           |                                                                                                    |
| 0x010C     | ROM clear error, program-related              |                                                                                                    |
| 0x010D     | ROM write error, program-related              |                                                                                                    |
| 0x010E     | ROM clear error, parameter-related            | Reset the LPU module and set all necessary parameters again.                                                                                                    |
| 0x010F     | ROM write error, parameter-related            | Then, if the same error recurs, the J.NET/J.NET-INT module may be in a failure condition. Replace the modules.                                                                                                    |
| 0x0110     | Too many ROM rewrites attempted               | Replace the module.                                                                                                    |

(2/3)

| Error code | Meaning                                                                                                    | Required action (2/3)                                                                                                    |
|------------|----------------------------------------------------------------------------------------------------|----------------------------------------------------------------------------------------------------|
| 0x0112     | Non-matching parameter type detected (e.g., a parameter specified for use in an S10mini controller), or parameter error (incorrect SUM value)         | A parameter previously set for use in an S10mini controller, or a parameter error is detected. Correct the parameters by referring to the information provided under "4.2 Commands" in the "J.NET (manual number SVE-1-132)" or "J.NET-INT (manual number SVE-1-133)." Then, reset the controller, or turn off the power to the controller and back on again.                                                                                                    |
| 0x2010     | CRC check error                                                                                                    | Check if the communication line is functioning properly.                                                                                                    |
| 0x2020     | Station number error a station<br>number outside the range 128 to 254 is<br>detected, or the station number of the<br>receiving station is incorrect. | <ul> <li>Check if there is any mismatch between the parameter settings and remote-station settings.</li> <li>After the above checks and troubleshooting, if the same error recurs, replace the J.NET/J.NET-INT module.</li> </ul>                                                                                                    |
| 0x2030     | Undefined service requested                                                                                                    |                                                                                                    |
| 0x2040     | I-/UI-frame length error an I-frame<br>137 or more bytes long, or a UI-frame<br>134 or more bytes long is detected.                                   |                                                                                                    |
| 0x2041     | I-frame (response) error a response I-frame to an I-frame not transmitted before is received.                                                         |                                                                                                    |
| 0x2042     | S-frame error an I-frame is received in place of an expected S-frame.                                                                                 |                                                                                                    |
| 0x2050     | Data link procedure error                                                                                                    |                                                                                                    |
| 0x2060     | Timeout generated no response is received from the slave.                                                                                             | <ul> <li>Turn off the power to the remote station and back on again.</li> <li>Check if the switch settings of both the J.NET/J.NET-INT</li> </ul>                                                                                                    |
| 0x2061     | The error could not be recovered by retry.                                                                                                    | <ul><li>module and remote station are all correct.</li><li>If the above actions do not solve the problem, replace the remote station.</li></ul>                                                                                                    |
| 0x2070     | Frame transmission/reception error no frame can be sent out to the communication line, or an error is detected in frame reception.                    | <ul> <li>Check if the communication line is connected to the J.NET/J.NET-INT module properly, and if terminating resisters are connected to both ends of the line.</li> <li>Check if there is any mismatch between the parameter settings and remote-station settings.</li> <li>Reset the LPU module. Then, if the same error recurs, restart the LPU module.</li> <li>If the above actions do not solve the problem, replace the J.NET/J.NET-INT module.</li> </ul> |
| 0x2080     | Error detected an error other than the above.                                                                                                    | <ul> <li>Reset the LPU module. Then, if the same error recurs, restart the LPU module.</li> <li>If the above action does not solve the problem, replace the J.NET/J.NET-INT module.</li> </ul>                                                                                                    |
| 0x7061     | Input of input data is in progress the input of input data is not completed at the remote station yet.                                                | <ul><li> This is not an error.</li><li> Processing will go on normally upon completion of the input of input data.</li></ul>                                                                                                    |

(3/3)

| Error code | Meaning                                                                                                    | Required action                                                                                                    |
|------------|----------------------------------------------------------------------------------------------------|----------------------------------------------------------------------------------------------------|
| 0x7110     | Undefined service requested                                                                                                    | • Reset the LPU module. Then, if the same error recurs, restart                                                                          |
| 0x7120     | Data length error                                                                                                    | the LPU module.                                                                                                    |
| 0x7130     | Packet structure error                                                                                                    | If the above action does not solve the problem, replace the J.NET/J.NET-INT module.                                                      |
| 0x8020     | SVPT error an initialization request is rejected.                                                                                    | • There is a mismatch between the parameter settings and remotestation settings. Set the parameters correctly so that they               |
| 0x8081     | SVPT error in AUTO mode, the defined number of transfer bytes does not match the response I/O size from the remote station.          | <ul><li>match the remote-station settings.</li><li>If the above action does not solve the problem, replace the remote station.</li></ul> |
| 0x8082     | SVPT error with a specified slot, the defined number of transfer bytes does not match the response I/O size from the remote station. |                                                                                                    |
| 0x9001     | Remote station stopped                                                                                                    | • Turn off the power to the remote station and back on again, and                                                                        |
| 0x9002     | Remote station abnormal                                                                                                    | then reset the CPU.                                                                                                    |
| 0x9003     | Remote station abnormal and stopped                                                                                                  | If the above action does not solve the problem, replace the remote station.                                                              |
| 0xA020     | PUT/GET error address data is insufficient.                                                                                          | Review the PUT/GET service request used on the remote-station side.                                                                      |
| 0xA021     | PUT/GET error address field count error.                                                                                             |                                                                                                    |
| 0xA022     | PUT/GET error an address field contains a numeric value.                                                                             |                                                                                                    |
| 0xA040     | PUT/GET error an odd-numbered address is detected.                                                                                   |                                                                                                    |

# 4.2.9 IR.LINK (model LQE548) error log info and required actions

(1/3)

| Error code | Meaning                                                                                                    | Required action                                                                                                    |
|------------|----------------------------------------------------------------------------------------------------|----------------------------------------------------------------------------------------------------|
| 0x0010     | Bus error                                                                                                    | Reset the LPU module. Then, if the same error recurs, the                                                                                                    |
| 0x0011     | Address error                                                                                                    | IR.LINK module may be in a failure condition. Replace the                                                                                                    |
| 0x0012     | Illegal instruction                                                                                                    | module.                                                                                                    |
| 0x0013     | Division by zero                                                                                                    |                                                                                                    |
| 0x0014     | Privileged-instruction violation                                                                                                    |                                                                                                    |
| 0x0015     | WDT error                                                                                                    |                                                                                                    |
| 0x0016     | Format error                                                                                                    |                                                                                                    |
| 0x0017     | Spurious interrupt                                                                                                    |                                                                                                    |
| 0x0018     | Unsupported exception                                                                                                    |                                                                                                    |
| 0x0019     | Parity error                                                                                                    |                                                                                                    |
| 0x0100     | Module no. setting error                                                                                                    | The module no. setting switch is set incorrectly. Correct the module no. setting by referring to the information provided under "2 NAMES AND FUNCTIONS OF EACH PART" in the "IR.LINK (manual number SVE-1-134)". Then, reset the controller, or turn off the power to the controller and back on again.                |
| 0x0101     | Bit rate setting error                                                                                                    | The bit rate setting switch is set incorrectly. Correct the bit rate setting by referring to the information provided under "2 NAMES AND FUNCTIONS OF EACH PART" in the "IR.LINK (manual number SVE-1-134)." Then, reset the controller, or turn off the power to the controller and back on again.                    |
| 0x0102     | ROM1 checksum error                                                                                                    | Reset the LPU module. Then, if the same error recurs, the                                                                                                    |
| 0x0103     | RAM1 compare error                                                                                                    | IR.LINK module may be in a failure condition. Replace the                                                                                                    |
| 0x0105     | RAM2 compare error                                                                                                    | module.                                                                                                    |
| 0x010B     | ROM3 checksum error                                                                                                    | Reset the LPU module. Then, if the same error recurs, the                                                                                                    |
| 0x010C     | ROM clear error, program-related                                                                                                    | IR.LINK module may be in a failure condition. Replace the                                                                                                    |
| 0x010D     | ROM write error, program-related                                                                                                    | module.                                                                                                    |
| 0x010E     | ROM clear error, parameter-related                                                                                                    | Reset the LPU module and set all necessary parameters again.                                                                                                    |
| 0x010F     | ROM write error, parameter-related                                                                                                    | Then, if the same error recurs, the IR.LINK module may be in a failure condition. Replace the module.                                                                                                    |
| 0x0110     | Too many ROM rewrites attempted                                                                                                    | An attempt is made to rewrite the ROM more than 50,000 times. Replace the module.                                                                                                    |
| 0x0112     | Non-matching parameter type<br>detected (e.g., a parameter specified<br>for use in an S10mini controller), or<br>parameter error (incorrect SUM<br>value) | A parameter previously set for use in an S10mini controller, or a parameter error is detected. Correct the parameters by referring to the information provided under "4.3 Commands" in the "IR.LINK (manual number SVE-1-134)." Then, reset the controller, or turn off the power to the controller and back on again. |

(2/3)

| Error code | Meaning                                                                                                    | Required action                                                                                                    |
|------------|----------------------------------------------------------------------------------------------------|----------------------------------------------------------------------------------------------------|
| 0x2010     | CRC check error                                                                                                    | Check if the communication line is functioning properly.                                                                                                    |
| 0x2020     | Station number error a station<br>number outside the range 128 to 254 is<br>detected, or the station number of the<br>receiving station is incorrect | <ul> <li>Check if there is any mismatch between the parameter settings and remote-station settings.</li> <li>After the above checks and troubleshooting, if the same error recurs, replace the IR.LINK module.</li> </ul>                                                                                                    |
| 0x2030     | Undefined service requested                                                                                                    |                                                                                                    |
| 0x2040     | I-/UI-frame length error an I-frame<br>137 or more bytes long, or a UI-frame<br>134 or more bytes long is detected.                                  |                                                                                                    |
| 0x2041     | I-frame (response) error a response I-frame to an I-frame not transmitted before is received.                                                        |                                                                                                    |
| 0x2042     | S-frame error an I-frame is received in place of an expected S-frame.                                                                                |                                                                                                    |
| 0x2050     | Data link procedure error                                                                                                    |                                                                                                    |
| 0x2060     | Timeout generated no response is received from the slave.                                                                                            | <ul><li> Turn off the power to the remote station and back on again.</li><li> If the above action does not solve the problem, check if the</li></ul>                                                                                                    |
| 0x2061     | The error could not be recovered by retry.                                                                                                    | switch settings of both the IR.LINK module and remote station are all correct.  • If none of the above actions solves the problem, replace the remote station.                                                                                                    |
| 0x2070     | Frame transmission/reception error no frame can be sent out to the communication line, or an error is detected in frame reception.                   | <ul> <li>Check if the communication line is connected to the IR.LINK module properly, and if terminating resisters are connected to both ends of the line.</li> <li>Check if there is any mismatch between the parameter settings and remote-station settings.</li> <li>Reset the LPU module. Then, if the same error recurs, restart the LPU module.</li> <li>If the above actions do not solve the problem, replace the IR.LINK module.</li> </ul> |
| 0x2080     | Error detected an error other than the above.                                                                                                    | <ul> <li>Reset the LPU module. Then, if the same error recurs, restart the LPU module.</li> <li>If the above action does not solve the problem, replace the IR.LINK module.</li> </ul>                                                                                                    |
| 0x7110     | Undefined service requested                                                                                                    | • Reset the LPU module. Then, if the same error recurs, restart                                                                                                    |
| 0x7120     | Data length error                                                                                                    | the controller.                                                                                                    |
| 0x7130     | Packet structure error                                                                                                    | If the above action does not solve the problem, replace the IR.LINK module.                                                                                                    |

(3/3)

| Error code | Meaning                                                                                                    | Required action                                                                                                    |
|------------|----------------------------------------------------------------------------------------------------|----------------------------------------------------------------------------------------------------|
| 0x8020     | SVPT error an initialization request is rejected.                                                                                    | • There is a mismatch between the parameter settings and remotestation settings. Set the parameters correctly so that they               |
| 0x8081     | SVPT error in AUTO mode, the defined number of transfer bytes does not match the response I/O size from the remote station.          | <ul><li>match the remote-station settings.</li><li>If the above action does not solve the problem, replace the remote station.</li></ul> |
| 0x8082     | SVPT error with a specified slot, the defined number of transfer bytes does not match the response I/O size from the remote station. |                                                                                                    |
| 0x9001     | Remote station stopped                                                                                                    | • Turn off the power to the remote station and back on again, and                                                                        |
| 0x9002     | Remote station abnormal                                                                                                    | then reset the LPU.                                                                                                    |
| 0x9003     | Remote station abnormal and stopped                                                                                                  | If the above action does not solve the problem, replace the remote station.                                                              |

# 4.2.10 CPU LINK (model LQE550) error log info and required actions

| Error code | Meaning                                                                                                    | Required action                                                                                                    |
|------------|----------------------------------------------------------------------------------------------------|----------------------------------------------------------------------------------------------------|
| 0x0002     | WDT timeout error                                                                                                    | Reset the LPU module. Then, if the same error recurs, the inter-                                                                                                    |
| 0x0004     | ROM checksum error an error is detected in the ROM.                                                                                                    | CPU link module may be in a failure condition. Replace the module.                                                                                                    |
| 0x0008     | RAM check error an error is detected in the system program.                                                                                                    |                                                                                                    |
| 0x0010     | RAM parity error a parity error is detected in the RAM.                                                                                                    |                                                                                                    |
| 0x0020     | Stack fence exceeded                                                                                                    |                                                                                                    |
| 0x0040     | G-register areas overlapping the send<br>G-register area subjected to<br>transmission by this module overlaps<br>the receive G-register area containing<br>received data. | Check the transfer word count setting for the inter-CPU link module connected to the inter-CPU link line, and correct the setting so that it will not overlap.                                              |
| 0x0080     | System program running normally the inter-CPU link module is running normally.                                                                                            | This is not an error; it is displayed when the module is running normally.                                                                                                    |
| 0x00C0     | CPU no. setting error                                                                                                    | The CPU no. setting switch is set incorrectly. Correct the CPU no. setting by referring to the information provided under "2 NAMES AND FUNCTIONS OF EACH PART" in the "CPU LINK (manual number SVE-1-109)." |
| 0x00E0     | Link line error reception errors are detected successively or intermittently during G-register area transfer.                                                             | Reset the LPU module. Then, if the same error recurs, the inter-<br>CPU link module may be in a failure condition. Replace the<br>module.                                                                   |

# 4.2.11 RS-232C (model LQE560) / RS-422 (model LQE565) error log info and required actions

(1/3)

| Error code | Meaning                                                                                                    | Required action                                                                                                    |
|------------|----------------------------------------------------------------------------------------------------|----------------------------------------------------------------------------------------------------|
| 0x0010     | Bus error                                                                                                    | Reset the LPU module. Then, if the same error recurs, the RS-                                                                                                    |
| 0x0011     | Address error                                                                                                    | 232C/RS-422 module may be in a failure condition. Replace the                                                                                                    |
| 0x0012     | Illegal instruction                                                                                                    | module.                                                                                                    |
| 0x0013     | Division by zero                                                                                                    |                                                                                                    |
| 0x0014     | Privileged-instruction violation                                                                                                    |                                                                                                    |
| 0x0015     | WDT timeout error                                                                                                    |                                                                                                    |
| 0x0018     | Unsupported exception                                                                                                    |                                                                                                    |
| 0x0019     | RAM parity error                                                                                                    |                                                                                                    |
| 0x0100     | Module no. setting error                                                                                                    | The module no. setting switch is set incorrectly. Correct the module no. setting by referring to the information provided under "2.1 Names and Functions of Each Part" in the "RS-232C/422 (manual number SVE-1-121)." |
| 0x0102     | ROM checksum error                                                                                                    | Reset the LPU module. Then, if the same error recurs, the RS-                                                                                                    |
| 0x0103     | RAM compare error                                                                                                    | 232C/RS-422 module may be in a failure condition. Replace the module.                                                                                                    |
| 0x0112     | LGB setting error                                                                                                    | Correct the LGB setting. Then, if the same error recurs, the RS-232C/RS-422 module may be in a failure condition. Replace the module.                                                                                  |
| 0x1000     | Reception process aborted because of "local station first" due to the start of a transmission requested on a "local station first" basis during data reception, the data reception is aborted and a data transmission is started. | Change the LGB priority control setting to "no priority control" (full-duplex communication).                                                                                                    |
| 0x1080     | Transmission unachievable because of "remote station first" data transmission cannot be done because a data reception is currently in process on a "remote station first" basis.                                                  | Data transmission will be started after the data reception is completed.                                                                                                    |
| 0x1081     | Transmission unachievable because of a missing send request (CS) in CS input                                                                                                    | Check if there is any incorrect control signal setting in the destination device.                                                                                                    |
| 0x1082     | Transmission unachievable because a "not ready" DR (data set ready) input condition is detected by a DR check.                                                                                                    | Check if the cable wiring for the RS-232C/RS-422 module is done properly.                                                                                                    |

(2/3)

| Error code | Meaning                                                                                                    | Required action                                                                                                    |
|------------|----------------------------------------------------------------------------------------------------|----------------------------------------------------------------------------------------------------|
| 0x1083     | Transmission suspension timed out after a transmission in progress was suspended by a suspend code, it has not been resumed by a resume code within a specified transmission suspension monitoring time period.                                                                                                    | <ul> <li>Check the destination device settings and communication program.</li> <li>Check the LGB settings.</li> </ul>                                                                    |
| 0x1084     | Send request (CS) timed out after a transmission in progress was suspended due to a change in indication of the CS (send request) input to "send request not present", it has not been resumed due to a change in indication of the CS input to "send request present".                                                                                                    | <ul> <li>Check if there is any incorrect control signal setting in the destination device.</li> <li>Check if the cable wiring for the RS-232C/RS-422 module is done properly.</li> </ul> |
| 0x1085     | DR timed out a transmission in progress was suspended because it was found by a specified DR (data set ready) check that the indication of the DR input changed to "not ready" during the transmission; then, the suspended transmission has not been resumed, because the indication of the DR input did not change to "ready" within a specified transmission suspension monitoring time period. |                                                                                                    |
| 0x2002     | Buffer with the reception process aborted due to the start of a transmission requested on a "local station first" basis during a data reception, there is a buffer that has the data reception process aborted.                                                                                                    | Change the LGB priority control setting to "no priority control" (full-duplex communication).                                                                                            |
| 0x2080     | Parity error in reception a parity error is detected in the received data.                                                                                                    | Check if there is any mismatch between the LGB settings and<br>the destination device's communication settings.                                                                          |
| 0x2081     | Overrun error in reception an overrun error is detected in handling the received data.                                                                                                    | Check if there is any noise source near the laid cable.                                                                                                    |
| 0x2082     | Framing error in reception a framing error is detected in the received data.                                                                                                    |                                                                                                    |
| 0x2083     | Reception timed out not all the expected data has been received within a specified reception monitoring time period.                                                                                                    | Check the reception monitoring time period setting among the LGB settings.                                                                                                    |

(3/3)

| Error code | Meaning                                                                                                    | Required action                                                                                                    |
|------------|----------------------------------------------------------------------------------------------------|----------------------------------------------------------------------------------------------------|
| 0x2084     | ASCII conversion error in a requested ASCII conversion, data outside the ranges "0" to "9" and "A" to "F" is received.                                                                                                    | Review the application running on the destination device.                                                                                                    |
| 0x2085     | End code error in a requested ASCII conversion, data outside the ranges "0" to "9" and "A" to "F", or a non-end code is received.                                                                                                    |                                                                                                    |
| 0x2086     | BCC error in a BCC reception, a BCC mismatch is detected by a specified BCC check.                                                                                                    |                                                                                                    |
| 0x2087     | Carrier detection timed out the CD (carrier detection) input indicated no carrier present, resulting in the suspended reception; then, the suspended reception has not been resumed, because the CD input did not indicate a carrier present within the reception monitoring time period. | <ul> <li>Check if there is any incorrect setting made for the destination device.</li> <li>Check if the connecting cable to the RS-232C/RS-422 module is broken.</li> </ul> |
| 0x2088     | Receive buffer full new received data is discarded because a maximum of eight cases of data are already stored in the receive buffer.                                                                                                    | Input the received data by starting the reception handler.                                                                                                    |
| 0x2089     | Reception error due to noise an error due to noise is detected in the received data.                                                                                                    | Check if there is any noise source near the laid cable.                                                                                                    |

# 4.2.12 D.NET (model LQE570/575) error log info and required actions

| Error code | Meaning                                                                                                    | Required action                                                                                                    |
|------------|----------------------------------------------------------------------------------------------------|----------------------------------------------------------------------------------------------------|
| 0x1401     | MPU register compare error                                                                                                    | Reset the LPU module. Then, if the same error recurs, the                                                                                                    |
| 0x1402     | MPU operation check error                                                                                                    | D.NET module may be in a failure condition. Replace the                                                                                                    |
| 0x1403     | CAN register compare error                                                                                                    | module.                                                                                                    |
| 0x1405     | ROM compare error                                                                                                    |                                                                                                    |
| 0x1406     | ROM checksum error, program-related                                                                                                    |                                                                                                    |
| 0x1407     | RAM compare error                                                                                                    |                                                                                                    |
| 0x1409     | MPU built-in timer diagnosis error                                                                                                    |                                                                                                    |
| 0x140A     | Module no. setting error                                                                                                    | The module no. setting switch is set incorrectly. Correct the module no. setting by referring to the information provided under "2 NAMES AND FUNCTIONS OF EACH PART" in the "D.NET (manual number SVE-1-106)."                                                                                                    |
| 0x140D     | ROM checksum error, parameter-related                                                                                                    | Reset the LPU module. Then, if the same error recurs, the                                                                                                    |
| 0x2404     | WDT timeout error                                                                                                    | D.NET module may be in a failure condition. Replace the                                                                                                    |
| 0x34XX     | Undefined interrupt detected. (Except for the below, the "XX" in this error code is a vector number.)  XX = 04: Common illegal instruction detected.  XX = 06: Slot illegal instruction detected.  XX = 09: Address error. | module.                                                                                                    |
| 0x4281     | Duplicated MAC ID                                                                                                    | Check the set value of the Node Address setting switch.                                                                                                    |
| 0x5188     | Communication word count setting error                                                                                                    | Check the parameter settings.                                                                                                    |
| 0x5189     | Non-matching parameter type detected (e.g., a parameter specified for use in an S10mini controller), or ROM3 checksum error                                                                                                | A parameter previously set for use in an S10mini controller, or a parameter error is detected. Correct the parameters by referring to the information provided under "4.5 Setting Parameters" in the "D.NET (manual number SVE-1-106)." Then, reset the controller, or turn off the power to the controller and back on again.                                                                                                    |
| 0x7381     | Transmission path bus-OFF detected                                                                                                    | Check the connector connections (for looseness), cable wiring, and transmission speed, MAC ID, and module no. settings.                                                                                                    |
| 0x8181     | CAN transmission timeout error                                                                                                    | <ul> <li>Check the connector connections (for looseness), cable wiring, and transmission speed, MAC ID, and module no. settings.</li> <li>This type of error also occurs in the following cases, but the D.NET module is functioning properly:</li> <li>The communication connector of the D.NET module is not connected yet.</li> <li>The remote station is not found or powered off.</li> <li>The transmission speed of the remote station does not match the local station's.</li> <li>However, this type of error will not occur if the network has another station installed except this D.NET module (even when the station does not communicate with the D.NET module directly).</li> </ul> |

# D.NET (model LQE770/775) error log info and required actions

| Error code | Meaning                                                                                                    | Required action                                                                                                    |
|------------|----------------------------------------------------------------------------------------------------|----------------------------------------------------------------------------------------------------|
| 0x1401     | MPU register compare error                                                                                                    | Reset the LPU module. Then, if the same error recurs, the                                                                                                    |
| 0x1402     | MPU operation check error                                                                                                    | D.NET module may be in a failure condition. Replace the                                                                                                    |
| 0x1403     | CAN register compare check error                                                                                                    | module.                                                                                                    |
| 0x1405     | FROM compare check error                                                                                                    |                                                                                                    |
| 0x1406     | FROM checksum error, microprogram-<br>related                                                                                                    |                                                                                                    |
| 0x1407     | SRAM compare check error                                                                                                    |                                                                                                    |
| 0x1409     | MPU built-in timer diagnosis error                                                                                                    |                                                                                                    |
| 0x140A     | Module no. setting error                                                                                                    | The module no. setting switch is set incorrectly. Correct the module no. setting by referring to the information provided under "2 NAMES AND FUNCTIONS OF EACH PART" in the "D.NET (manual number SVE-1-129)."                                                                                                    |
| 0x518C     | Module combination mounting error                                                                                                    | Reset the LPU module. Then, if the same error recurs, the                                                                                                    |
| 0x140D     | FROM checksum error, parameter-related                                                                                                    | D.NET module may be in a failure condition. Replace the module.                                                                                                    |
| 0x2404     | WDT timeout error                                                                                                    |                                                                                                    |
| 0x34XX     | Undefined interrupt detected. (Except for the below, the "XX" in this error code is a vector number.)  XX = 04: Common illegal instruction detected.  XX = 06: Slot illegal instruction detected.  XX = 09: Address error. |                                                                                                    |
| 0x4281     | Duplicated MAC ID                                                                                                    | Check the set value of the Node Address setting switch.                                                                                                    |
| 0x5188     | Communication word count setting error                                                                                                    | Check the parameter settings.                                                                                                    |
| 0x5189     | Parameter setting error                                                                                                    | The set value of a parameter is in error. Correct the error by referring to the information provided under "4.5 Parameter Setting" in the "D.NET (manual number SVE-1-129)." Then, reset the controller, or turn off the power to the controller and back on again.                                                                                                    |
| 0x7381     | Transmission path bus-OFF detected                                                                                                    | Check the connector connections (for looseness), cable wiring, and transmission speed, MAC ID, and module no. settings.                                                                                                    |
| 0x8181     | CAN transmission timeout error                                                                                                    | <ul> <li>Check the connector connections (for looseness), cable wiring, and transmission speed, MAC ID, and module no. settings. This type of error also occurs in the following cases, but the D.NET module is functioning properly:</li> <li>The communication connector of the D.NET module is not connected yet.</li> <li>The remote station is not found or powered off.</li> <li>The transmission speed of the remote station does not match the local station's.</li> <li>However, this type of error will not occur if the network has another station installed except this D.NET module (even when the station does not communicate with the D.NET module directly).</li> </ul> |

# 4.2.13 EQ.LINK (model LQE701) error log info and required actions

(1/2)

| Error code | Meaning                                                | Required action                                                                                                    |
|------------|--------------------------------------------------------|----------------------------------------------------------------------------------------------------|
| 0x0010     | Bus error                                              | Reset the LPU module. Then, if the same error recurs, the                                                                                                    |
| 0x0011     | Address error                                          | EQ.LINK module may be in a failure condition. Replace the                                                                                                    |
| 0x0012     | Illegal instruction                                    | module.                                                                                                    |
| 0x0013     | Division by zero                                       |                                                                                                    |
| 0x0014     | Privileged-instruction violation                       |                                                                                                    |
| 0x0016     | Format error                                           |                                                                                                    |
| 0x0017     | Spurious interrupt                                     |                                                                                                    |
| 0x0018     | Unsupported exception                                  |                                                                                                    |
| 0x0019     | Parity error                                           |                                                                                                    |
| 0x0100     | Module no. setting error                               | The module no. setting switch is set incorrectly. Correct the module no. setting by referring to the information provided under "3.3 Setting the Module Number Selector Switch" in the "EQ.LINK (manual number SVE-1-124)."                                                                                               |
| 0x0102     | ROM1 checksum error                                    | Reset the LPU module. Then, if the same error recurs, the                                                                                                    |
| 0x0103     | RAM1 compare error                                     | EQ.LINK module may be in a failure condition. Replace the                                                                                                    |
| 0x0105     | RAM2 compare error                                     | module.                                                                                                    |
| 0x010B     | ROM3 checksum error                                    | The set value of a parameter is in error. Correct the error by referring to the information provided under "5.2.3 Setting of link parameters" and "5.2.4 Setup common memory division" in the "EQ.LINK (manual number SVE-1-124)." Then, reset the controller, or turn off the power to the controller and back on again. |
| 0x0112     | Microprogram error                                     | Reset the LPU module. Then, if the same error recurs, the EQ.LINK module may be in a failure condition. Replace the module.                                                                                                    |
| 0x0113     | IP address not defined yet                             | Set an IP address parameter by referring to the information provided under "5 Operation" in the "EQ.LINK (manual number SVE-1-124)."                                                                                                    |
| 0x0114     | MAC address not defined yet                            | Reset the LPU module. Then, if the same error recurs, the EQ.LINK module may be in a failure condition. Replace the module.                                                                                                    |
| 0x0120     | LPU switched to master (CPU RUN)                       | These pieces of information are presented not to report module errors but to notify the completion of system startup or LPU                                                                                                    |
| 0x0121     | LPU switched to slave (CPU STOP)                       | switching between master and slave.                                                                                                    |
| 0x0122     | Module logically separated from the network (CPU down) | This error code is presented when the LPU has detected a serious problem. For details, see the LPU's error log.                                                                                                    |
| 0x0200     | Not participating in the network                       | The EQ.LINK module is currently not a member of the network (or is performing the participation process). For information on how to solve this problem, refer to the information provided under "6.3 Network Problems and Repairing" in the "EQ.LINK (manual number SVE-1-124)."                                          |

(2/2)

| Error code | Meaning                           | Required action                                                                                                    |
|------------|-----------------------------------|----------------------------------------------------------------------------------------------------|
| 0x0201     | Common memory settings duplicated | In the common memory division setup given, the local node's common memory area is duplicated with the remote node's. By referring to the information provided under "5.2.4 Setup common memory division" in the "EQ.LINK (manual number SVE-1-124)," correct the setup so that the common memory offset value may not be duplicated between the local and the remote node.  (If this type of error occurs, the common memory settings [area                                                                                                    |
|            |                                   | address and word count] of the node in which the error is detected are automatically set to 0.)                                                                                                    |
| 0x0202     | Node number duplicated            | The set node number of the EQ.LINK module is duplicated with another node's in the same network. By referring to the information provided under "5.2.3 Setting of link parameters" in the "EQ.LINK (manual number SVE-1-124)," correct the duplicated setting so that the node number will not be duplicated between the local and the remote node.  (If this type of error occurs, the node for which the duplicated node number is set is blocked from participating in the network. After correcting the error, you can make the node participate in the network by turning the power to the module off and back on again, or by issuing a participation request from the EQ.LINK system.) |
| 0x0203     | EQ.LINK module setting error      | A setting error is detected in the EQ.LINK module. Check the module's internal link parameter settings and common memory division setup by using the EQ.LINK system and, if any error is found, correct it. Then, if the same error recurs, the EQ.LINK module may be in a failure condition. Replace the module.                                                                                                    |
| 0x0204     | Token hold timeout                | The set value of token hold time is exceeded three or more times successively. The EQ.LINK module may be in a failure condition. Replace the module.  (If this type of error occurs, the node in which the error is detected is blocked from participating in the network.)                                                                                                    |

## 4.2.14 ET.NET (model LQE720) error log info and required actions

ET.NET-related errors are reported by presenting error messages in one of the formats shown under "4.3 CMU Error Message Formats."

(1/3)

| No. | Error log title   | Error code                 | Error message                                         | Brief description                             | ALARM<br>LED | ERR<br>LED | Required action                                          |
|-----|-------------------|----------------------------|-------------------------------------------------------|-----------------------------------------------|--------------|------------|----------------------------------------------------------|
| 1   | %CPMS-E-SOFT-0001 | EC=03620000                | Program error (Invalid Data Access)                   | Data access error                             | -<br>(OFF)   | (OFF)      | Hardware replacement                                     |
| 2   | %CPMS-E-SOFT-0001 | EC=03660000                | Program error (Data Access Protection)                | Data access protection error                  | -            | -          | Hardware replacement                                     |
| 3   | %CPMS-E-SOFT-0001 | EC=03600000                | Program error (Data Page Fault)                       | Data access page fault                        | _            | _          | Hardware replacement                                     |
| 4   | %CPMS-E-SOFT-0001 |                            | Program error (Invalid Inst. Access)                  | Instruction access error                      | _            | _          | Hardware replacement                                     |
| 5   | %CPMS-E-SOFT-0001 |                            | Program error (Inst. Access Protection)               | Instruction access protection error           | _            | _          | Hardware replacement                                     |
| 6   | %CPMS-E-SOFT-0001 | EC=03400000                | Program error (Instruction Page Fault)                | Instruction access page fault                 | _            | _          | Hardware replacement                                     |
| 7   | %CPMS-E-SOFT-0001 | EC=03030000                | Program error (Inst. Alignment Error)                 | Instruction alignment error                   | _            | _          | Hardware replacement                                     |
| 8   | %CPMS-E-SOFT-0001 | EC=03080000                | Program error (Privileged Instruction)                | Privileged-instruction violation              | _            | _          | Hardware replacement                                     |
| 9   | %CPMS-E-SOFT-0001 | EC=03040000                | Program error (Illegal Instruction)                   | Illegal instruction error                     | _            | _          | Hardware replacement                                     |
| 10  | %CPMS-E-SOFT-0001 | EC=03390000                | Program error (FP Program Error)                      | Floating-point arithmetic error               | _            | _          | Hardware replacement                                     |
| 11  | %CPMS-E-SOFT-0001 | EC=03470000                | Program error (Data Alignment Error)                  | Data alignment error                          | _            | _          | Hardware replacement                                     |
| 12  | %CPMS-E-SOFT-0002 | EC=05170000<br>EC=05130000 | Macro parameter error                                 | Undefined macro issued                        | _            | _          | Hardware replacement                                     |
| 13  | %CPMS-E-SOFT-0002 | EC=05110000                | Macro parameter error                                 | Macro parameter abnormal                      | _            | _          | Hardware replacement                                     |
| 14  | %CPMS-E-SOFT-0005 | EC=05C70000                | WDT timeout error                                     | Watchdog timer timeout                        | _            | ON         | Hardware replacement                                     |
| 15  | %CPMS-E-HARD-0006 |                            | Module error (Bus Target Abort)                       | Bus target abort                              | _            | -          | Hardware replacement                                     |
| 16  | %CPMS-E-HARD-0006 | EC=050000000               | Module error (Invalid Interrupt)                      | Invalid interrupt                             | _            |            | Hardware replacement                                     |
| 17  | %CPMS-E-HARD-0006 | EC=050000001               | Module error (Undefined Invalid Interrupt)            | Undefined invalid interrupt                   | _            | _          | Hardware replacement                                     |
| 18  | %CPMS-E-HARD-0006 | EC=05000001<br>EC=05000002 | Module error (INTEVT Invalid Interrupt)               | INTEVT invalid interrupt                      | _            | _          | Hardware replacement                                     |
| 19  | %CPMS-E-HARD-0006 |                            | Module error (HERST Invalid Interrupt)                | Serious-error invalid interrupt               | _            |            | Hardware replacement                                     |
| 20  | %CPMS-E-HARD-0006 | EC=0500F001<br>EC=0500F002 | Module error (HERST2 Invalid Interrupt)               | Serious-error invalid interrupt 2             | _            | _          | Hardware replacement                                     |
| 21  |                   | EC=0500F002<br>EC=0500F003 | Module error (BUERRSTAT Invalid                       | •                                             |              |            | •                                                        |
| 21  | %CPMS-E-HARD-0006 |                            | Interrupt)                                            | Bus serious-error interrupt status invalid    | _            | _          | Hardware replacement                                     |
| 22  | %CPMS-E-HARD-0006 | EC=0500F006                | Module error (NHPMCLG Invalid Interrupt)              | Memory serious-error interrupt status invalid | _            | ı          | Hardware replacement                                     |
| 23  | %CPMS-E-HARD-0006 | EC=0500F007                | Module error (ECC 2bit Master Invalid                 | Memory ECC-detected 2-bit                     | -            | 1          | Hardware replacement                                     |
|     |                   |                            | Interrupt)                                            | serious-error status invalid                  |              |            |                                                          |
| 24  | %CPMS-E-HARD-0006 |                            | Module error (RERRMST Invalid Interrupt)              | RERR interrupt status invalid                 | -            | _          | Hardware replacement                                     |
| 25  | %CPMS-E-HARD-0006 |                            | Module error (NINTR Invalid Interrupt)                | NINT status invalid                           | _            | -          | Hardware replacement                                     |
| 26  | %CPMS-E-HARD-0006 | EC=0500B001                | Module error (PUINTR Invalid Interrupt)               | PUINT status invalid                          | -            | _          | Hardware replacement                                     |
| 27  | %CPMS-E-HARD-0006 | EC=05005001                | Module error (RINTR Invalid Interrupt)                | RINT status invalid                           | -            | -          | Hardware replacement                                     |
| 28  | %CPMS-E-HARD-0006 | EC=05003001                | Module error (LV3 INTST Invalid Interrupt)            | Level-3 interrupt status invalid              | -            | -          | Hardware replacement                                     |
| 29  | %CPMS-E-HARD-0006 | EC=05003002                | Module error (RQI6 INF Invalid Interrupt)             | RQI6 status invalid                           | -            | _          | Hardware replacement                                     |
| 30  | %CPMS-E-HARD-0006 | EC=05001001                | Module error (RQI3 INT Invalid Interrupt)             | RQI3 status invalid                           |              | -          | Hardware replacement                                     |
| 31  | %CPMS-E-HARD-0006 | EC=05001002                | Module error (RQI3 Link Invalid Interrupt)            | RQI3 link status invalid                      | -            | -          | Hardware replacement                                     |
| 32  | %CPMS-E-HARD-0006 | EC=05001003                | Module error (RQI3 Module Invalid<br>Interrupt)       | RQI3 module status invalid                    | _            | _          | Hardware replacement                                     |
| 33  | %CPMS-E-HARD-0006 | EC=07D00001                | Module error (INVALID EXCEPTION)                      | Invalid exception generated                   | _            | ON         | Hardware replacement                                     |
| 34  | %CPMS-E-HARD-0006 | EC=07D00010                | Module error (INVALID MAIN/SUB<br>SWITCH SETTING)     | Main-module/submodule setting error           | _            | ON         | Correct the main-<br>module/submodule<br>switch setting. |
| 35  | %CPMS-E-HARD-0006 | EC=07D00011                | Module error (INVALID MAC ADDRESS)                    | MAC address error                             | _            | ON         | Hardware replacement                                     |
| 36  | %CPMS-E-HARD-0006 |                            | Module error (MAIN/SUB SWITCH<br>SETTING DUPLICATION) | Main-module/submodule setting duplicated      | Blinking     | ON         | Correct the main-<br>module/submodule<br>switch setting. |
| 37  | %CPMS-E-HARD-0006 | EC=07D00013                | Module error (ETHERNET LSI CHECK ERROR)               | LANCE diagnosis error                         | -            | ON         | Hardware replacement                                     |
| 38  | %CPMS-E-HARD-0006 | EC=07D00014                | Module error (SDRAM CHECK ERROR)                      | SDRAM initialization error                    | _            | ON         | Hardware replacement                                     |
| 39  | %CPMS-E-HARD-0006 |                            | Module error (OS-ROM CHECKSUM                         | ROM checksum error, CPMS-                     | -            | ON         | Hardware replacement                                     |
|     |                   |                            | ERROR)                                                | related                                       |              |            |                                                          |

|     |                   | ı                          |                                                       | 1                                                                                 |              |            | (2/3)                                                                                                    |
|-----|-------------------|----------------------------|-------------------------------------------------------|-----------------------------------------------------------------------------------|--------------|------------|----------------------------------------------------------------------------------------------------|
| No. | Error log title   | Error code                 | Error message                                         | Brief description                                                                 | ALARM<br>LED | ERR<br>LED | Required action                                                                                                    |
| 40  | %CPMS-E-HARD-0006 | EC=07D00016                | Module error (CAN NOT MOUNTING<br>WITH LQE520 MODULE) | LQE720 and LQE520<br>combination mounting error                                   | -            | ON         | The model LQE720 module cannot be mounted along with a model LQE520 module on the same mount base. Remove the model LQE520 module. |
| 41  | %CPMS-E-HARD-0006 | EC=07D00018                | Module error (TASK-ROM CHECKSUM ERROR)                | ROM checksum error,<br>communication task-related                                 | _            | ON         | Hardware replacement                                                                                                    |
| 42  | %CPMS-W-HARD-0006 | EC=07D01003                | Module error (THE VERSION OF CMU<br>MODULE IS OLD)    | Model LQE720 module is<br>mounted along with the CMU<br>module not supporting it. | ON           | -          | Replace the CMU<br>module with its version<br>supporting the model<br>LQE720 module.                                               |
| 43  | %CPMS-W-HARD-0006 | EC=0D010000                | Module error (Memory Alarm)                           | Memory 1-bit error (solid)                                                        | -            | -          | Hardware replacement                                                                                                    |
| 44  | %CPMS-E-HARD-0006 | EC=0D330000                | Module error (Hardware WDT timeout)                   | Hardware WDT timeout                                                              | -            | -          | Hardware replacement                                                                                                    |
| 45  | %CPMS-E-HARD-0006 | EC=0D340000                | Module error (Software WDT Timeout)                   | Software WDT Timeout                                                              | -            | _          | Hardware replacement                                                                                                    |
| 46  | %CPMS-F-HARD-0009 | EC=0D810000                | System down (BPU Error)                               | BPU error                                                                         | _            | ON         | Hardware replacement                                                                                                    |
| 47  | %CPMS-F-HARD-0009 | EC=03820000                | System down (Memory Error)                            | Memory error                                                                      | _            | ON         | Hardware replacement                                                                                                    |
| 48  | %CPMS-F-HARD-0009 | EC=038A0000                | System down (Memory Access Error)                     | Memory access error                                                               | _            | ON         | Hardware replacement                                                                                                    |
| 49  | %CPMS-F-HARD-0009 | EC=038B0000                | System down (Internal Bus Parity)                     | Internal-bus parity error                                                         | _            | ON         | Hardware replacement                                                                                                    |
| 50  | %CPMS-F-HARD-0009 | EC=038C0000                | System down (System Bus Parity)                       | System-bus parity error                                                           | _            | ON         | Hardware replacement                                                                                                    |
| 51  | %CPMS-F-HARD-0009 | EC=038F0000                | System down (Undefined Machine Check)                 | Undefined-machine check error                                                     | _            | ON         | Hardware replacement                                                                                                    |
| 52  | %CPMS-F-CPMS-0009 | EC=03620000                | System down (Invalid Data Access)                     | Data access error                                                                 | _            | ON         | Hardware replacement                                                                                                    |
| 53  | %CPMS-F-CPMS-0009 | EC=03660000                | System down (Data Access Protection)                  | Data access protection error                                                      | _            | ON         | Hardware replacement                                                                                                    |
| 54  | %CPMS-F-CPMS-0009 | EC=03600000                | System down (Data Page Fault)                         | Data access page fault                                                            | _            | ON         | Hardware replacement                                                                                                    |
| 55  | %CPMS-F-CPMS-0009 | EC=03420000                | System down (Invalid Inst. Access)                    | Instruction access error                                                          | _            | ON         | Hardware replacement                                                                                                    |
| 56  | %CPMS-F-CPMS-0009 | EC=03460000                | System down (Inst. Access Protection)                 | Instruction access protection error                                               | _            | ON         | Hardware replacement                                                                                                    |
| 57  | %CPMS-F-CPMS-0009 | EC=03400000                | System down (Instruction Page Fault)                  | Instruction access page fault                                                     | _            | ON         | Hardware replacement                                                                                                    |
| 58  | %CPMS-F-CPMS-0009 | EC=03030000                | System down (Inst. Alignment Error)                   | Instruction alignment error                                                       | _            | ON         | Hardware replacement                                                                                                    |
| 59  | %CPMS-F-CPMS-0009 | EC=03040000                | System down (Illegal Instruction)                     | Privileged instruction error                                                      | _            | ON         | Hardware replacement                                                                                                    |
| 60  | %CPMS-F-CPMS-0009 | EC=03040000<br>EC=03380000 | System down (FP Unavailable)                          | Floating-point unavailability exception                                           | _            | ON         | Hardware replacement                                                                                                    |
| 61  | %CPMS-F-CPMS-0009 | EC=03390000                | System down (FP System down)                          | Floating-point arithmetic error                                                   | _            | ON         | Hardware replacement                                                                                                    |
| 62  | %CPMS-F-CPMS-0009 | EC=03470000                | System down (Data Alignment Error)                    | Data alignment error                                                              | _            | ON         | Hardware replacement                                                                                                    |
| 63  | %CPMS-F-CPMS-0009 | EC=030F0000                | System down (Illegal Exception)                       | Illegal Exception                                                                 | _            | ON         | Hardware replacement                                                                                                    |
| 64  | %CPMS-F-CPMS-0009 | EC=05700000                | System down (System Error)                            | System down (System error)                                                        | _            | ON         | Hardware replacement                                                                                                    |
| 65  | %CPMS-F-CPMS-000A | EC=05800000                | System down (Kernel Trap)                             | System down (Kernel trap)                                                         | _            | ON         | Hardware replacement                                                                                                    |
| 66  | %LNET-W-HARD-004  |                            | I/O error (SEND_TIMEOUT)                              | Transmission timeout error                                                        | _            | -          | Error recovery done                                                                                                    |
|     |                   |                            |                                                       |                                                                                   |              |            | automatically                                                                                                    |
| 67  | %LNET-E-HARD-004  |                            | I/O error (SEND_TIMEOUT)                              | Transmission timeout error                                                        | -            | ON         | If error recovery is not achievable by turning off the power to the model LQE720 module and back on again, replace the module.     |
| 68  | %LNET-W-HARD-004  | EC=0780130A                | I/O error (RESET_ERROR)                               | Hardware resetting error                                                          | _            | _          | Error recovery done automatically                                                                                                  |
| 69  | %LNET-E-HARD-004  | EC=0780130A                | I/O error (RESET_ERROR)                               | Hardware resetting error                                                          | _            | ON         | If error recovery is not achievable by turning off the power to the model LQE720 module and back on again, replace the module.     |
| 70  | %LNET-W-HARD-004  | EC=0780130E                | I/O error (MEMORY)                                    | Memory error                                                                      | -            | -          | Error recovery done automatically                                                                                                  |
| 71  | %LNET-E-HARD-004  | EC=0780130E                | I/O error (MEMORY)                                    | Memory error                                                                      | -            | ON         | If error recovery is not achievable by turning off the power to the model LQE720 module and back on again, replace the module.     |
| 72  | %LNET-W-HARD-004  | EC=07801310                | I/O error (LOSS)                                      | Carrier loss error                                                                | -            | -          | Check the communication path. (*1)                                                                                                 |

(3/3)

| No. | Error log title  | Error code  | Error message                         | Brief description                                   | ALARM<br>LED     | ERR<br>LED | Required action                         |
|-----|------------------|-------------|---------------------------------------|-----------------------------------------------------|------------------|------------|-----------------------------------------|
| 73  | %LNET-W-HARD-004 | EC=07801311 | I/O error (RETRY)                     | Retry error                                         | -                | -          | Check the communication path (*3)       |
| 74  | %LNET-W-HARD-004 | EC=07801312 | I/O error (LATE)                      | Late collision error                                | -                | -          | Check the communication path (*5)       |
| 75  | %LNET-W-HARD-004 | EC=07801351 | I/O error (TX_ABORT)                  | Transmission aborted                                | -                | -          | Check the communication path            |
| 76  | %LNET-W-HARD-004 | EC=07801353 | I/O error (TX_DEFER)                  | Transmission error due to transmission delay        | 1                | -          | Check the communication path            |
| 77  | %LNET-W-HARD-004 | EC=07801370 | I/O error (EC_PCI_ERROR)              | PCI error detected by communication LSI device      | -                | -          | Hardware replacement (*6)               |
| 78  | %LNET-W-HARD-004 | EC=07801376 | I/O error (TX_DATA_UNDER)             | Communication data FIFO underrun                    | -                | -          | Check the communication path (*6)       |
| 79  | %LNET-W-HARD-004 | EC=07801375 | I/O error (RX_STAT_OVER)              | Reception-status FIFO overrun                       | -                | -          | Check the communication line load. (*6) |
| 80  | %LNET-W-HARD-004 | EC=07801377 | I/O error (RX_DATA_OVER)              | Receive-data FIFO overrun                           | -                | -          | Check the communication line load. (*7) |
| 81  | %LNET-E-HARD-004 | EC=07D01001 | I/O error (IP_ADDERSS_NOT_REGISTERED) | IP address not set yet                              | ON               | -          | Set an IP address.                      |
| 82  | %LNET-E-HARD-004 | EC=07801400 | I/O error (PCI_BUS_ERR)               | PCI bus error                                       | -                | -          | Hardware replacement                    |
| 83  | %LNET-E-HARD-004 | EC=07801505 | I/O error (INV_INTR)                  | Invalid interrupt generated from communication line | -                | -          | Hardware replacement                    |
| 84  | %LNET-E-SOFT-004 | EC=07801508 | I/O error (BUF_OVF)                   | OS-managed send/receive buffer overflowed           | 1                | ı          | Check the communication line load. (*2) |
| 85  | %LNET-W-SOFT-004 | EC=0780150F | I/O error (SOCKET_OVF)                | Socket table full                                   | _                |            | Check the user program.                 |
| 86  | %LNET-W-SOFT-004 | EC=07801510 | I/O error (IFCONFIG_UP)               | Network interface initialization error              | -                | ı          | Check the settings.                     |
| 87  | %LNET-W-SOFT-004 | EC=07801512 | I/O error (IPADDR_DUPL)               | IP address duplicated                               | Blinking<br>(*4) | -          | Check the settings. (*4)                |

<sup>(\*1)</sup> The listed error message is output once when an LSI carrier loss condition is detected 32 times successively. An LSI carrier loss condition occurs when data transmission is attempted in the OFF (link not established yet) condition of the LINK LED indicator. Therefore, an LSI carrier loss condition also occurs when upon completion of the startup of the CPU an application program running on the CPU has issued 32 or more transmission requests before the LINK LED indicator is turned on. In this case, the application program must be corrected so that it will issue transmission requests only after the LINK LED indicator is turned on.

- (\*2) This type of error occurs due to a buffer shortage in high-communication-load condition.
- (\*3) The listed error message is output once when this type of error occurs 32 times successively.
- (\*4) The IP address of the model LQE720 module is duplicated with the IP address of another computer. If an attempt is made to establish a connection over the communication line that the other computer is using with an already established connection, the ALARM LED indicator starts blinking.
- (\*5) The listed error message is output once when this type of error is detected eight times successively. If it is detected more than 16 times successively, the error message is output once when it is detected 256 times.
- (\*6) The listed error message is output once when this type of error is detected five times successively.
- (\*7) The listed error message is output once when this type of error is detected 10 times successively.

## 4.2.15 NCP-F (model LQE780-Z) error log info and required actions

NCP-F-related errors are reported by presenting error messages in one of the formats shown under "4.3 CMU Error Message Formats."

(1/5)

| No. | Error log title   | Error code  | Error message              | Brief description                                                                            | Error classification | Error location | Required action |
|-----|-------------------|-------------|----------------------------|----------------------------------------------------------------------------------------------|----------------------|----------------|-----------------|
| 1   | %LNET-E-HARD-0004 | EC=07017104 | I/O error (PROCESSOR DOWN) | Common illegal instruction                                                                   | MPU                  | Hardware       | (*1)            |
| 2   | %LNET-E-HARD-0004 | EC=07017106 | I/O error (PROCESSOR DOWN) | Slot illegal instruction, exception error                                                    | exception            |                | (*1)            |
| 3   | %LNET-E-HARD-0004 | EC=07017109 | I/O error (PROCESSOR DOWN) | CPU address error                                                                            | error                |                | (*1)            |
| 4   | %LNET-E-HARD-0004 | EC=0701710A | I/O error (PROCESSOR DOWN) | DMA address error                                                                            |                      |                | (*1)            |
| 5   | %LNET-E-HARD-0004 | EC=0701710B | I/O error (PROCESSOR DOWN) | NMI interrupt error                                                                          |                      |                | (*1)            |
| 6   | %LNET-E-HARD-0004 | EC=0701710C | I/O error (PROCESSOR DOWN) | User break generated                                                                         |                      |                | (*1)            |
| 7   | %LNET-E-HARD-0004 | EC=07117140 | I/O error (PROCESSOR DOWN) | IRL1 interrupt generated (invalid interrupt generated 10 times                               |                      |                | (*1)            |
| 8   | %LNET-E-HARD-0004 | EC=07117141 | I/O error (PROCESSOR DOWN) | successively) IRL2/3 interrupt generated (invalid interrupt generated 10 times successively) |                      |                | (*1)            |
| 9   | %LNET-E-HARD-0004 | EC=07117142 | I/O error (PROCESSOR DOWN) | IRL4/5 interrupt generated (invalid interrupt generated 10 times successively)               |                      |                | (*1)            |
| 10  | %LNET-E-HARD-0004 | EC=07117143 | I/O error (PROCESSOR DOWN) | IRL6/7 interrupt generated (invalid interrupt generated 10 times successively)               |                      |                | (*1)            |
| 11  | %LNET-E-HARD-0004 | EC=07117144 | I/O error (PROCESSOR DOWN) | IRL8/9 interrupt generated (invalid interrupt generated 10 times successively)               |                      |                | (*1)            |
| 12  | %LNET-E-HARD-0004 | EC=0701714A | I/O error (PROCESSOR DOWN) | FRT interrupt generated (invalid interrupt generated 10 times successively)                  |                      |                | (*1)            |
| 13  | %LNET-E-HARD-0004 | EC=07017145 | I/O error (PROCESSOR DOWN) | IRL10/11 interrupt generated                                                                 |                      |                | (*1)            |
| 14  | %LNET-E-HARD-0004 | EC=07017146 | I/O error (PROCESSOR DOWN) | IRL12/13 interrupt generated                                                                 |                      |                | (*1)            |
| 15  | %LNET-E-HARD-0004 | EC=07017147 | I/O error (PROCESSOR DOWN) | IRL14/15 interrupt generated                                                                 |                      |                | (*1)            |
| 16  | %LNET-E-HARD-0004 | EC=0701714F | I/O error (PROCESSOR DOWN) | SCI interrupt generated                                                                      |                      |                | (*1)            |
| 17  | %LNET-E-HARD-0004 | EC=070171FF | I/O error (PROCESSOR DOWN) | Exception other than the above generated                                                     |                      |                | (*1)            |
| 18  | %LNET-E-HARD-0004 | EC=07187101 | I/O error (PROCESSOR DOWN) | MPU register write-read-compare check error                                                  | BOOT<br>diagnosis    |                | (*1)            |
| 19  | %LNET-E-HARD-0004 | EC=07187102 | I/O error (PROCESSOR DOWN) | MPU operation check error                                                                    | error                |                | (*1)            |
| 20  | %LNET-E-HARD-0004 | EC=07187103 | I/O error (PROCESSOR DOWN) | FRAM read-read-compare check error                                                           |                      |                | (*1)            |
| 21  | %LNET-E-HARD-0004 | EC=07187104 | I/O error (PROCESSOR DOWN) | FRAM checksum error                                                                          |                      |                | (*1)            |
| 22  | %LNET-E-HARD-0004 | EC=07187105 | I/O error (PROCESSOR DOWN) | LS write-read-compare check error                                                            |                      |                | (*1)            |
| 23  | %LNET-E-HARD-0004 | EC=07187106 | I/O error (PROCESSOR DOWN) | HKP FRAM-to-LS copy error                                                                    |                      |                | (*1)            |
| 24  | %LNET-E-HARD-0004 | EC=0718710B | I/O error (PROCESSOR DOWN) |                                                                                              |                      |                | (*1)            |
| 25  | %LNET-E-HARD-0004 | EC=0718710E | I/O error (PROCESSOR DOWN) | DRAM diagnosis-time single-bit ECC error; detected two times                                 |                      |                | (*1)            |
| -   |                   | EC=0718710F | I/O error (PROCESSOR DOWN) | Incorrect MAC address detected                                                               |                      |                | (*1)            |
| 27  | %LNET-E-HARD-0004 | EC=0718711B | I/O error (PROCESSOR DOWN) | Timer diagnostic-check error, FRT timer-related                                              |                      |                | (*1)            |
| 28  | %LNET-E-HARD-0004 | EC=0718712X | I/O error (PROCESSOR DOWN) | FDDI chipset diagnosis error (X: 0, 1, 2, A, B, or C)                                        |                      |                | (*1)            |
| 29  | %LNET-E-HARD-0004 | EC=07207101 | I/O error (PROCESSOR DOWN) | DRAM expansion area access error (NMI)                                                       | Internal error       |                | (*1)            |
| 30  | %LNET-E-HARD-0004 | EC=07207102 | I/O error (PROCESSOR DOWN) | LS protected-area access error (NMI)                                                         |                      |                | (*1)            |
| 31  | %LNET-E-HARD-0004 | EC=07207104 | I/O error (PROCESSOR DOWN) | WDT error (NMI)                                                                              |                      |                | (*1)            |
| 32  | %LNET-E-HARD-0004 | EC=07207105 | I/O error (PROCESSOR DOWN) | POP signal abnormality detected                                                              |                      |                | (*1)            |
| 33  | %LNET-E-HARD-0004 | EC=07217101 | I/O error (PROCESSOR DOWN) | DRAM ECC-uncorrectable error (IRL13)                                                         |                      |                | (*1)            |
| 34  | %LNET-E-HARD-0004 | EC=07217111 | I/O error (PROCESSOR DOWN) | LS parity error (IRL13)                                                                      |                      |                | (*1)            |
| 35  | %LNET-E-HARD-0004 | EC=07217121 | I/O error (PROCESSOR DOWN) | Buffer memory read parity error (IRL13)                                                      |                      |                | (*1)            |

| _   | T                 | r           |                            |                                                                                                 | 1                    | r              | (2/5)                               |
|-----|-------------------|-------------|----------------------------|-------------------------------------------------------------------------------------------------|----------------------|----------------|-------------------------------------|
| No. | Error log title   | Error code  | Error message              | Brief description                                                                               | Error classification | Error location | Required action                     |
| 36  | %LNET-E-HARD-0004 | EC=07217131 | I/O error (PROCESSOR DOWN) | M-bus timeout error (IRL13)                                                                     | Internal error       | Hardware       | (*1)                                |
| 37  | %LNET-E-HARD-0004 | EC=07217141 | I/O error (PROCESSOR DOWN) | F-bus timeout error (IRL13)                                                                     |                      |                | (*1)                                |
| 38  | %LNET-E-HARD-0004 | EC=07217151 | I/O error (PROCESSOR DOWN) | P-bus timeout error (IRL13)                                                                     |                      |                | (*1)                                |
| 39  | %LNET-E-HARD-0004 | EC=07217161 | I/O error (PROCESSOR DOWN) | P-bus target abort received (IRL13)                                                             |                      |                | (*1)                                |
| 40  | %LNET-E-HARD-0004 | EC=07217171 | I/O error (PROCESSOR DOWN) | P-bus parity error (IRL13)                                                                      |                      |                | (*1)                                |
| 41  | %LNET-E-HARD-0004 | EC=07217181 | I/O error (PROCESSOR DOWN) | P-bus access retry count limit exceeded (IRL13)                                                 |                      |                | (*1)                                |
| 42  | %LNET-E-HARD-0004 | EC=07227201 | I/O error (PROCESSOR DOWN) | Error injection command error (error injection command failed to generate an error)             |                      |                | (*1)                                |
| 43  | %LNET-E-HARD-0004 | EC=07837202 | I/O error (R_DMAP_ERR)     | DMA-P transfer failed (DMA-P access to the routing report table failed)                         |                      |                | Resetting (*1)                      |
| 44  | %LNET-E-HARD-0004 | EC=07837203 | I/O error (DMAP_ERR)       | DMA-P transfer failed (between MS-<br>DRAM locations during command<br>processing)              |                      |                | Resetting (*1)                      |
| 45  | %LNET-W-HARD-0004 | EC=07837203 | I/O error (DMAP_ERR)       | DMA-P transfer failed (between MS-<br>DRAM locations during command<br>processing)              |                      |                | _                                   |
| 46  | %LNET-E-HARD-0004 | EC=072f7201 | I/O error (SOFT TIMEOUT)   | Response-to-command-initiation-<br>request timeout detected                                     | OS-detected<br>error |                | (*1)                                |
| 47  | %LNET-E-HARD-0004 | EC=07C87201 | I/O error (CMD ILG)        | Undefined command received                                                                      | Software             | _              | (*1)                                |
| 48  | %LNET-E-SOFT-0004 | EC=07C87202 | I/O error (COMMAND STS)    | Erroneous command-issuing procedure used                                                        | interface error      | interface      | Program correction (*2)             |
| 49  | %LNET-E-SOFT-0004 | EC=07C87203 | I/O error (PARA ILG)       | Parameter error                                                                                 |                      |                | Program correction (*2)             |
| 50  | %LNET-E-SOFT-0004 | EC=07C87204 | I/O error (IF BUSY)        | Interface block busy                                                                            |                      |                | Program correction (*2)             |
| 51  | %LNET-E-HARD-0004 | EC=07C87207 | I/O error (COM BUSY)       | Multiple command initiation attempted                                                           |                      |                | (*1)                                |
| -   | %LNET-E-SOFT-0004 | EC=07C87208 | I/O error (PORT ILG)       | Use of specified port no. prohibited; it is an SETIPA-dedicated port.                           |                      |                | Program correction (*2)             |
| 53  | %LNET-W-SOFT-0004 | EC=07C87209 | I/O error (ROUTE BUF FULL) | Routing reporting was unachievable due to MS routing report buffer full.                        |                      |                | Program correction (*2)             |
| 54  | %LNET-E-HARD-0004 | EC=07C8720C | I/O error (SYSBUSINTILG)   | Illegal system bus interrupt detected                                                           |                      |                | (*1)                                |
|     | %LNET-E-HARD-0004 |             | I/O error (NO LOGSAVE)     | Individual-module stoppage requested without issuing a LOGSAVE command                          |                      |                | (*1)                                |
| 56  | %LNET-E-SOFT-0004 | EC=07C97204 | I/O error (NO RESOURCE)    | TCP/IP resource shortage detected                                                               |                      |                | Program correction (*2)             |
| 57  | %LNET-E-SOFT-0004 | EC=07C97205 | I/O error (ADDR IN USE)    | Double-socket error                                                                             |                      |                | Program correction (*2)             |
| 58  | %LNET-E-HARD-0004 | EC=07C97206 | I/O error (SOCKET ILG)     | Illegal socket detected                                                                         | 1                    |                | · -/                                |
|     |                   |             | I/O error (SEND_PENDING)   | Transmission in pending state                                                                   |                      |                | (*1)                                |
|     |                   |             | I/O error (DEST UNREACH)   | Destination unreachable                                                                         |                      |                | (*1)                                |
| 61  | %LNET-E-HARD-0004 | EC=07C9720B | I/O error (RECV PENDING)   | Reception in pending state                                                                      |                      |                | (*1)                                |
|     | %LNET-W-HARD-0004 |             |                            | Already closed or shut down                                                                     |                      |                | (*1)                                |
| -   | %LNET-E-HARD-0004 |             | I/O error (ADR_ILG)        | Illegal address detected                                                                        |                      |                | (*1)                                |
| 64  | %LNET-E-HARD-0004 |             | I/O error (ACCEPT_PENDING) | Acceptance in pending state                                                                     | 1                    |                | (*1)                                |
| _   | %LNET-E-HARD-0004 | EC=07CF7102 | I/O error (SOFT_IF_ILG)    | C_USE register's ON condition<br>detected in command initiation;<br>detected by OS              |                      |                | (*1)                                |
| 66  | %LNET-E-HARD-0004 | EC=07CF7103 | I/O error (SOFT_IF_ILG)    | Inappropriate response to a requesting command; detected by OS                                  |                      |                | (*1)                                |
| 67  | %LNET-E-HARD-0004 | EC=07CF7104 | I/O error (SOFT_IF_ILG)    | Illegal response detected in a pending state of processing; detected by OS                      |                      |                | (*1)                                |
| 68  | %LNET-E-HARD-0004 | EC=07CF7105 | I/O error (SOFT_IF_ILG)    | Invalid interrupt generated; detected by OS                                                     |                      |                | (*1)                                |
| 69  | %LNET-E-HARD-0004 | EC=07CF7106 | I/O error (SOFT_IF_ILG)    | Illegal response code or AI code received; detected by OS                                       |                      |                | (*1)                                |
| 70  | %LNET-E-HARD-0004 | EC=07CF7107 | I/O error (SOFT_IF_ILG)    | Response received from the I/F block in a "command not initiated yet" condition; detected by OS |                      |                | (*1)                                |
| 71  | %LNET-E-SOFT-0004 | EC=07CF7108 | I/O error (BUF_OVF)        | OS-managed send-/receive-buffer overflowed                                                      |                      |                | Review the system design. (*2) (*3) |

|     |                   |             |                            |                                                                                          |                             |                                      | (3/5)                                                                 |
|-----|-------------------|-------------|----------------------------|------------------------------------------------------------------------------------------|-----------------------------|--------------------------------------|-----------------------------------------------------------------------|
| No. | Error log title   | Error code  | Error message              | Brief description                                                                        | Error classification        | Error location                       | Required action                                                       |
| 72  | %LNET-W-SOFT-0004 | EC=07CF7109 | I/O error (ECD_ENXIO)      | OS-detected system abnormality no such card existent                                     | Software<br>interface error | _                                    | Review the system design. (*2)                                        |
| 73  | %LNET-W-SOFT-0004 | EC=07CF710A | I/O error (ADAPTER_TYPE)   | OS-detected system abnormality<br>non-matching card type detected                        |                             |                                      | Review the system design. (*2)                                        |
| 74  | %LNET-E-HARD-0004 | EC=07CF710B | I/O error (HARD_ERR)       | OS-detected card initialization error<br>hardware fault                                  |                             |                                      | (*1)                                                                  |
| 75  | %LNET-E-HARD-0004 | EC=07CF710C | I/O error (INITIAL)        | OS-detected card initialization error<br>hardware not initialized yet                    |                             |                                      | (*1)                                                                  |
| 76  | %LNET-W-SOFT-0004 | EC=07CF710D | I/O error (STATION_NUM)    | OS-detected system abnormality, station-related                                          |                             |                                      | Review the system design. (*2)                                        |
| 77  | %LNET-E-HARD-0004 | EC=07CF710E | I/O error (STATUS)         | OS-detected card initialization error<br>hardware status abnormal                        |                             |                                      | (*1)                                                                  |
| 78  | %LNET-W-SOFT-0004 | EC=07CF710F | I/O error (SOCKET_OVF)     | Socket table full                                                                        |                             |                                      | Review the system design. (*2)                                        |
| 79  | %LNET-W-SOFT-0004 | EC=07CF71E0 | I/O error (IPROUT_WARN)    | Packet forwarding failed                                                                 |                             |                                      | Review the system design. (*2)                                        |
| 80  | %LNET-W-SOFT-0004 | EC=07CF71E1 | I/O error (IPROUT_WARN)    | Packet receive-buffer reset                                                              |                             |                                      | Review the system                                                     |
| 81  | %LNET-W-SOFT-0004 | EC=07CF71E2 | I/O error (IPROUT_WARN)    | Packet length exceeded the set limit                                                     |                             |                                      | design. (*2)<br>Review the system<br>design. (*2)                     |
| 82  | %LNET-W-SOFT-0004 | EC=07CF71E3 | I/O error (IPROUT_WARN)    | Packet-forwarding destination not                                                        |                             |                                      | Review the system                                                     |
| 83  | %LNET-W-SOFT-0004 | EC=07CF71E4 | I/O error (IPROUT_WARN)    | supported by routing function  Response detected after timeout                           |                             |                                      | design. (*2) Review the system                                        |
| 84  | %LNET-W-SOFT-0004 | EC=07CF71E5 | I/O error (IPROUT_WARN)    | handling was finished.  IP routing information setting failed                            |                             |                                      | design. (*2) Review the system                                        |
| 85  | %LNET-W-SOFT-0004 | EC=07CF71E6 | I/O error (IPROUT_WARN)    | Interface control block could not be                                                     |                             |                                      | design. (*2) Review the system                                        |
| 86  | %LNET-E-SOFT-0004 | EC=07CF72E0 | I/O error (IPROUT_ERR)     | obtained.  Packet transmission timed out                                                 |                             |                                      | design. (*2) Restart the system.                                      |
| 87  | %LNET-E-SOFT-0004 | EC=07CF72E1 | I/O error (IPROUT_ERR)     | IP routing information overflowed                                                        |                             |                                      | (*1)<br>Restart the system.                                           |
| 88  | %LNET-E-SOFT-0004 | EC=07CF72E2 | I/O error (IPROUT_ERR)     | An attempt made to use in a command                                                      |                             |                                      | (*1) Restart the system.                                              |
|     |                   |             |                            | an IP address that requires the use of routing function.                                 |                             |                                      | (*1)                                                                  |
|     | %LNET-E-SOFT-0004 |             | I/O error (IPROUT_ERR)     | Packet forwarding resulted in a parameter error.                                         |                             |                                      | Restart the system. (*1)                                              |
| 90  | %LNET-W-HARD-0004 | EC=07317201 | I/O error (ISOLATE2)       | Transmission unachievable due to the ring in Ring_Non_op state (including ISOLATE state) | Channel error               | Error handling in communication line | Re-issue it after<br>the node's<br>participation in the<br>ring. (*1) |
| 91  | %LNET-E-SOFT-0004 | EC=07317204 | I/O error (SEND_TO)        | Transmission timed out                                                                   |                             |                                      | Correct the destination                                               |
|     |                   |             |                            |                                                                                          |                             |                                      | station's program.                                                    |
| 92  | %LNET-E-HARD-0004 | EC=07317205 | I/O error (FDDI_LSI_ERR)   | FDDI control LSI device failed                                                           |                             |                                      | Restart the system. (*1)                                              |
| 93  | %LNET-E-HARD-0004 | EC=07317206 | I/O error (DMA_B_ERR)      | DMA-B failed                                                                             |                             |                                      | Restart the system. (*1)                                              |
| 94  | %LNET-E-HARD-0004 | EC=07327201 | I/O error (LOOP_TST_ERR)   | Loopback test error detected (in tst_chn command)                                        |                             |                                      | Restart the system. (*1)                                              |
| 95  | %LNET-E-SOFT-0004 | EC=07517201 | I/O error (SEND_AREA_DUPL) | An overlap detected between this NCP's cyclic transmission area and                      | Area overlap                |                                      | Correct the program. (*2)                                             |
| 96  | %LNET-W-HARD-0004 | EC=07527201 | I/O error (TTRG)           | another NCP's transmission area.  A trace code found identical to a trace                | Trace trigger               |                                      | _                                                                     |
| 97  | %LNET-I-HARD-0004 | EC=07537211 | I/O error (ISOLATE)        | trap code ISOLATED condition detected                                                    | Network<br>configuration    |                                      | Connect the transmission path                                         |
| 98  | %LNET-I-HARD-0004 | EC=07537213 | I/O error (WRAP_A_AI)      | WRAP-A condition detected (A-<br>system transmission path looped back)                   | change                      |                                      | properly. (*1) Connect the transmission path                          |
| 99  | %LNET-I-HARD-0004 | EC=07537214 | I/O error (WRAP_B_AI)      | WRAP-B condition detected (B-<br>system transmission path looped back)                   |                             |                                      | properly. (*1)  Connect the transmission path properly. (*1)          |

(4/5)

|     |                   |                            |                                                 | Γ                                                                                                    |                                           | I                     | (4/5)                                               |
|-----|-------------------|----------------------------|-------------------------------------------------|----------------------------------------------------------------------------------------------------|-------------------------------------------|-----------------------|-----------------------------------------------------|
| No. | Error log title   | Error code                 | Error message                                   | Brief description                                                                                                    | Error classification                      | Error location        | Required action                                     |
| 100 | %LNET-I-HARD-0004 | EC=07537216                | I/O error (THRU_AI)                             | THRU condition detected                                                                                                    | Network                                   | Error handling in     | (Error recovery)                                    |
| 101 | %LNET-I-HARD-0004 | EC=07537218                | I/O error (ISOLATE(LE))                         | ISOLATE condition caused by a transmission exceeding the link rate                                                                          | configuration<br>change                   | communication<br>line | Connect the transmission path properly. (*1)        |
| 102 | %LNET-I-HARD-0004 | EC=07537219                | I/O error (WRAP_A_AI(LE))                       | WRAP-A condition caused by a transmission exceeding the link rate                                                                           |                                           |                       | Connect the transmission path properly. (*1)        |
| 103 | %LNET-I-HARD-0004 | EC=0753721A                | I/O error (WRAP_B_AI(LE))                       | WRAP-B condition caused by a transmission exceeding the link rate                                                                           |                                           |                       | Connect the transmission path properly. (*1)        |
| 104 | %LNET-I-HARD-0004 | EC=07537221                | I/O error (UPER_ST_CHNG)                        | Upstream neighboring station changed                                                                                                    |                                           |                       | (*1)                                                |
| 105 | %LNET-I-HARD-0004 | EC=07537222                | I/O error (LOWR_ST_CHNG)                        | Downstream neighboring station changed                                                                                                    |                                           |                       | (*1)                                                |
| 106 | %LNET-W-HARD-0004 | EC=07537231                | I/O error (ERR_FRAM_OVR)                        | Condition change made from "below<br>error frame count" to "above error<br>frame count"                                                     | Transmission<br>path error<br>(warning)   |                       | Connect the transmission path properly. (*1)        |
| 107 | %LNET-I-HARD-0004 | EC=07537232                | I/O error (ERR_FRAM_NON)                        | Condition change made from "above<br>error frame count" to "below error<br>frame count"; this is a normal<br>condition.                     |                                           |                       | (Error recovery)                                    |
| 108 | %LNET-W-HARD-0004 | EC=07537241                | I/O error (LINK_ERR_OV(A))                      | Condition change made from "below<br>link error ratio" to "above link error<br>ratio" in A-port                                             |                                           |                       | Connect the transmission path properly. (*1)        |
| 109 | %LNET-I-HARD-0004 | EC=07537242                | I/O error (LINK_ERR_NO(A))                      | Condition change made from "above link error ratio" to "below link error ratio" in A-port; this is a normal condition.                      |                                           |                       | (Error recovery)                                    |
| 110 | %LNET-W-HARD-0004 | EC=07537243                | I/O error (LINK_ERR_OV(B))                      | Condition change made from "below<br>link error ratio" to "above link error<br>ratio" in B-port                                             |                                           |                       | Connect the transmission path properly. (*1)        |
| 111 | %LNET-I-HARD-0004 | EC=07537244                | I/O error (LINK_ERR_NO(B))                      | Condition change made from "above<br>link error ratio" to "below link error<br>ratio" in B-port; this is a normal<br>condition.             |                                           |                       | (Error recovery)                                    |
| 112 | %LNET-E-HARD-0004 | EC=07537251                | I/O error (LINK_EVENT(A))                       | Connection error a prohibited connection attempted in A-port of NCP-F                                                                       |                                           |                       | Connect the transmission path properly. (*1)        |
| 113 | %LNET-E-HARD-0004 | EC=07537252                | I/O error (LINK_EVENT(B))                       | Connection error a prohibited connection attempted in B-port of NCP-F                                                                       |                                           |                       | Connect the transmission path properly. (*1)        |
| 114 | %LNET-E-HARD-0004 | EC=07537261                | I/O error (MAC_ADR_ERR1)                        | Duplicated MAC address detected; automatically separated from the ring.                                                                     | Duplicated address                        |                       | (*1)                                                |
| 115 | %LNET-E-HARD-0004 | EC=07537262                | I/O error (MAC_ADR_ERR2)                        | Duplicated MAC address detected;<br>logical separation from the ring was<br>requested.                                                      |                                           |                       | (*1)                                                |
| 116 | %LNET-E-HARD-0004 | EC=07537263                | I/O error (MAC_ADR_ERR3)                        | Duplicated MAC address detected;<br>My_Claim received.                                                                                      |                                           |                       | (*1)                                                |
|     |                   | EC=07537264<br>EC=07537265 | I/O error (MAC_ADR_ERR4) I/O error (ST_ADR_ERR) | Duplicated MAC address detected<br>Duplicated station address detected                                                                      |                                           |                       | (*1)<br>Set the rotary<br>switch correctly.<br>(*1) |
| 119 | %LNET-E-HARD-0004 | EC=07537271                | I/O error (FDDI_LSI_ERR1)                       | FDDI control LSI device abnormality<br>detected; a bus test failed because the<br>local station was in a failure condition<br>and isolated. | FDDI control<br>LSI device<br>abnormality |                       | (*1)                                                |
| 120 | %LNET-E-HARD-0004 | EC=07537272                | I/O error (FDDI_LSI_ERR2)                       | FDDI control LSI device abnormality detected; FM+ is abnormal.                                                                              |                                           |                       | (*1)                                                |
| 121 | %LNET-E-HARD-0004 | EC=07537273                | I/O error (FDDI_LSI_ERR3)                       | FDDI control LSI device abnormality detected; PLC-S is abnormal.                                                                            |                                           |                       | (*1)                                                |
| 122 | %LNET-E-HARD-0004 | EC=07537281                | I/O error (TOKEN_DUAL)                          | A double-token condition detected in the transmission path                                                                                  |                                           |                       | (*1)                                                |
| 123 | %LNET-E-HARD-0004 | EC=07537282                | I/O error (ILG_TOKEN)                           | Restricted token mode detected in the transmission path                                                                                     |                                           |                       | (*1)                                                |
| 124 | %LNET-W-HARD-0004 | EC=07537283                | I/O error (BUF_MEM_BUSY)                        | Receive-buffer in buffer memory was busy.                                                                                                   | Transmission path                         |                       | Check the load on<br>the transmission               |
|     |                   |                            |                                                 | busy.                                                                                                    | path<br>abnormality                       |                       | the transmiss path.                                 |

(5/5)

| No. | Error log title   | Error code  | Error message              | Brief description                                                                                | Error classification                      | Error location                       | Required action                                                       |
|-----|-------------------|-------------|----------------------------|--------------------------------------------------------------------------------------------------|-------------------------------------------|--------------------------------------|-----------------------------------------------------------------------|
| 125 | %LNET-W-HARD-0004 | EC=07417201 | I/O error (ISOLATE2)       | Transmission unachievable due to the ring in Ring_Non_op condition (including ISOLATE condition) | Network<br>configuration<br>change        | Error handling in communication line | Re-issue it after<br>the node's<br>participation in the<br>ring. (*1) |
| 126 | %LNET-E-HARD-0004 | EC=07417202 | I/O error (SEND_ABORT)     | Transmission aborted due to MAC resetting or ring recovery                                       | FDDI control<br>LSI device<br>abnormality |                                      | Restart the system. (*1)                                              |
| 127 | %LNET-E-HARD-0004 | EC=07417203 | I/O error (SEND_ABORT2)    | Transmission aborted and resetting<br>made due to a parity error in send-<br>buffer memory (*1)  |                                           |                                      | Restart the system. (*1)                                              |
| 128 | %LNET-E-SOFT-0004 | EC=07417204 | I/O error (SEND_TO)        | Transmission timed out                                                                           |                                           |                                      | Correct the destination station's program. (*2)                       |
| 129 | %LNET-E-HARD-0004 | EC=07537291 | I/O error (CYC_BLK_ILG)    | Cyclic-block no. error detected in cyclic reception                                              | Connection<br>error                       |                                      | Connect the transmission path properly. (*1)                          |
| 130 | %LNET-E-HARD-0004 | EC=075372A1 | I/O error (DRAM_ERR1)      | Single-bit error detected in DRAM                                                                | Module LSI                                |                                      | (*1)                                                                  |
| 131 | %LNET-E-HARD-0004 | EC=075372A2 | I/O error (DRAM_ERR2)      | DMA-B transfer timed out in DRAM                                                                 | device<br>abnormality                     |                                      | (*1)                                                                  |
| 132 | %LNET-W-SOFT-0004 | EC=07557201 | I/O error (RECV_BUF_BUSY)  | UDP frame receive-buffer busy                                                                    | Receive-<br>buffer error                  |                                      | Correct the program. (*2)                                             |
| 133 | %LNET-E-HARD-0004 | EC=07567201 | I/O error (RESP_TO)        | Response-monitoring timeout error (in tst_wio, ring_ctl, or get_mibfddi)                         | Destination station error                 |                                      | (*1)                                                                  |
| 134 | %LNET-E-HARD-0004 | EC=07567202 | I/O error (DATA_CMP_ERR)   | Send-/receive-data compare-check<br>error (in tst_wio)                                           |                                           |                                      | (*1)                                                                  |
| 135 | %LNET-E-HARD-0004 | EC=0718711C | I/O error (PROCESSOR DOWN) | FPGA diagnosis error or system-bus read error                                                    | FPGA failure                              | Hardware                             | (*1)                                                                  |
| 136 | %LNET-E-HARD-0004 | EC=0718711D | I/O error (PROCESSOR DOWN) | PCI configuration register setting not finished yet                                              |                                           |                                      | (*1)                                                                  |

<sup>(\*1)</sup> Carry out maintenance and recovery work by referring to the "MAINTENANCE MANUAL FOR  $\mu\Sigma$ NETWORK-100 (manual number CC-97012)." (\*2) Carry out maintenance work by referring to the "MAINTENANCE MANUAL FOR  $\mu\Sigma$ NETWORK-100 (manual number CC-97012)."

<sup>(\*3)</sup> This type of error occurs due to a buffer shortage in high-communication-load condition.

#### 4.2.16 LANCP (model LQE790-Z/795-Z) error log info and required actions

LANCP-related errors are reported by presenting error messages in one of the formats shown under "4.3 CMU Error Message Formats."

| No. | Error log title   | Error code  | Error message            | Brief description                                                  | Error classification     | Error location                       | Required action                      |
|-----|-------------------|-------------|--------------------------|--------------------------------------------------------------------|--------------------------|--------------------------------------|--------------------------------------|
| 1   | %LNET-E-HARD-0004 | EC=07801308 | I/O error (SEND_TIMEOUT) | Transmission timeout error                                         | LSI device<br>error      |                                      |                                      |
| 2   | %LNET-E-HARD-0004 | EC=0780130A | I/O error (RESET_ERROR)  | Hardware resetting error                                           |                          |                                      | Hardware replacement                 |
| 3   | %LNET-E-HARD-0004 | EC=0780130E | I/O error (MEMORY)       | Memory error                                                       |                          |                                      | Hardware replacement                 |
| 4   | %LNET-W-HARD-0004 | EC=07801308 | I/O error (SEND_TIMEOUT) | Transmission timeout error error recovery done automatically       |                          |                                      |                                      |
| 5   | %LNET-W-HARD-0004 | EC=0780130A | I/O error (RESET_ERROR)  | Hardware resetting error error recovery done automatically         |                          |                                      | _                                    |
| 6   | %LNET-W-HARD-0004 | EC=0780130E | I/O error (MEMORY)       | Memory error error recovery done automatically                     |                          |                                      | _                                    |
| 7   | %LNET-W-HARD-0004 | EC=07801310 | I/O error (LOSS)         | Carrier loss error                                                 | Channel error            | Error handling in communication line | Check the transmission path. (*1)    |
| 8   | %LNET-W-HARD-0004 | EC=07801311 | I/O error (RETRY)        | Retry error                                                        |                          |                                      | Check the transmission path.         |
| 9   | %LNET-W-HARD-0004 | EC=07801312 | I/O error (LATE)         | Late-collision error                                               |                          |                                      | Check the transmission path.         |
| 10  | %LNET-E-HARD-0004 | EC=07801400 | I/O error (PCI_BUS_ERR)  | Built-in LANCE PCI bus error                                       | Bus error, etc.          | Hardware                             | Hardware replacement                 |
| 11  | %LNET-E-HARD-0004 | EC=07801600 | I/O error (LPCI_BUS_ERR) | LANCP internal-PCI bus error                                       |                          |                                      | Hardware replacement                 |
| 12  | %LNET-E-HARD-0004 | EC=07801601 | I/O error (R700_BUS_ERR) | LANCP R700 bus error                                               |                          |                                      | Hardware replacement                 |
| 13  | %LNET-E-HARD-0004 | EC=07801602 | I/O error (P3V_ERR)      | Module error                                                       |                          |                                      | Hardware replacement                 |
| 14  | %LNET-E-HARD-0004 | EC=07801505 | I/O error (INV_INTR)     | Invalid interrupt generated; detected by OS                        | Software interface error | U                                    | Hardware replacement                 |
| 15  | %LNET-E-SOFT-0004 | EC=07801508 | I/O error (BUF_OVF)      | OS-managed send-/receive-buffer overflowed                         |                          |                                      | Review the system design. (*2)       |
| 16  | %LNET-W-SOFT-0004 | EC=07801509 | I/O error (ECD_ENXIO)    | OS-detected system abnormality no such card existent               |                          |                                      | Review the system construction.      |
| 17  | %LNET-W-SOFT-0004 | EC=0780150A | I/O error (ADAPTER_TYPE) | OS-detected system abnormality non-<br>matching card type detected |                          |                                      | Review the system construction.      |
| 18  | %LNET-E-HARD-0004 | EC=0780150C | I/O error (INITIAL)      | OS-detected LANCP hardware initialization error                    |                          |                                      | Hardware replacement                 |
| 19  | %LNET-W-SOFT-0004 | EC=0780150D | I/O error (STATION_NUM)  | OS-detected system abnormality non-<br>matching station number     |                          |                                      | Review the system construction.      |
| 20  | %LNET-W-SOFT-0004 | EC=0780150F | I/O error (SOCKET_OVF)   | Socket table full; detected by OS                                  |                          |                                      | Review the system design.            |
| 21  | %LNET-W-SOFT-0004 | EC=07801510 | I/O error (IFCONFIG_UP)  | OS-detected initialization error                                   |                          |                                      | Review the system design.            |
| 22  | %LNET-W-SOFT-0004 | EC=07801511 | I/O error (NETADDR_DUPL) | Duplicated network address; detected by OS                         |                          |                                      | Review the system construction. (*3) |
| 23  | %LNET-W-SOFT-0004 | EC=07801512 | I/O error (IPADDR_DUPL)  | Duplicated IP address; detected by OS                              |                          |                                      | Review the system construction. (*4) |

<sup>(\*1)</sup> The listed error message is output once when an LSI carrier loss condition is detected 32 times successively. With the built-in LANCE and LNC550 LANCP (10BASE-T) modules, an LSI carrier loss condition occurs when data transmission is attempted in the OFF (link not established yet) condition of the LINK LED indicator. Therefore, an LSI carrier loss condition also occurs when upon completion of the startup of the CPU an application program running on the CPU has issued 32 or more transmission requests before the LINK LED indicator is turned on. In this case, the application program must be corrected so that it will issue transmission requests only after the LINK LED indicator is turned on.

<sup>(\*2)</sup> This type of error occurs due to a buffer shortage in high-communication-load condition.

<sup>(\*3)</sup> The network addresses of the built-in LANCE and LANCP module must be defined uniquely.

<sup>(\*4)</sup> The IP address of the LANCP module is duplicated with the IP address of another computer.

## 4.3 CMU Error Message Formats

CMU-related errors are reported in the following formats.

#### 4.3.1 Panic log error message formats

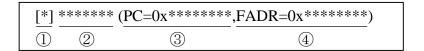

Table 4-1 Panic Log Error Message Formats

| Format type                           | Error message format |
|---------------------------------------|----------------------|
| System down system error              | 1+2+3+4              |
| System down built-in subroutine error | 1+2+3+4              |

① Error severity ID symbols

[F]: Fatal error

[FU]: Built-in subroutine error

② Error message

For details, see the information supplied under "4.2 Error Log Information and Required Actions." If the error code displayed is not listed in any error message list, the error message displayed along with the error code is one of the default error messages listed below.

Table 4-2 Panic Log Default Error Messages

| Format type                           | Error message |
|---------------------------------------|---------------|
| System down system error              | System down   |
| System down built-in subroutine error | System down   |

- ③ Program counter
- 4 Fault address

#### 4.3.2 Non-panic log error message formats

Possible format elements -- form 1:

| [*] * | ***** | (UNO=**,DEV=0x******) | (TN=***) | (SLOT=**) |
|-------|-------|-----------------------|----------|-----------|
| 1     | 2     | 3                     | 4        | <u></u>   |

Table 4-3 Non-Panic Log Error Message Formats

| Format type                              | Error message format |
|------------------------------------------|----------------------|
| Program error                            | 1+2+4                |
| Macro parameter check error              | 1)+2)+4)             |
| I/O error                                | 1)+2+3               |
| WDT timeout error                        | 1)+2)                |
| Module error                             | 1)+2)+5)             |
| Kernel warning                           | 1+2+4                |
| Kernel information                       | 1)+2)+4)             |
| System down kernel trap                  | 1)+2)                |
| System down built-in subroutine stoppage | 1)+2)                |
| ADT error                                | 1+2+4                |
| Memory error                             | 1+2+4                |
| System-bus error                         | 1+2+5                |
| Message frame error                      | 1)+2)                |
| Buffer status report                     | 1)+2)                |
| Socket error                             | 1)+2)                |

#### ① Error severity ID symbols

[F]: Fatal error[W]: Warning[E]: Error[I]: Information

#### ② Error message

For details, see the information supplied under "4.2 Error Log Information and Required Actions." If the error code displayed is not listed in any error message list, the error message displayed along with the error code is one of the default error messages listed in Table 4-4.

Table 4-4 Non-Panic Log Default Error Messages

| Format type                              | Error message         |
|------------------------------------------|-----------------------|
| Program error                            | Program error         |
| Macro parameter check error              | Macro parameter error |
| I/O error                                | I/O error             |
| WDT timeout error                        | WDT timeout error     |
| Module error                             | Module Error          |
| Kernel warning                           | Kernel Warning        |
| Kernel information                       | Kernel Information    |
| System down kernel trap                  | System down           |
| System down built-in subroutine stoppage | System down           |
| ADT error                                | Program error         |
| Memory error                             | Memory error          |
| System-bus error                         | System Bus Error      |
| Message frame error                      | Message frame error   |
| Buffer status report                     | Buffer status         |
| Socket error                             | Socket error          |

③ Unit number and device number

Unit number range: 1 to 24

Device number range: 0x00000000 to 0xFFFFFFF

4 Task number

Task number range: 1 to 300 (or 1 to 229 for user tasks)

⑤ Slot number

Slot number range: 0 to 7

#### 4 ERROR LOG INFORMATION

Possible format elements -- form 2:

Non-panic log error messages of form 2 are displayed in the following format:

%<u>\*\*\*\*</u>-\*-<u>\*\*\*\*</u>-<u>\*\*\*\*</u>
① ② ③ ④

① ID name of a system in which the error is detected

CPMS: CPMS (basic OS)

LNET: RCTLNET (network driver)

NX: NXACP (autonomous distributed platform)

MSxx: Middleware numbered xx, where xx is a 2-digit number in the range 01 to 16.

USxx: Application software numbered xx, where xx is a 2-digit number in the range 01 to 16.

② Error severity ID symbol

F: Fatal error E: Error

W: Warning I: Information

?: Other kind of error

③ Error location ID symbol

HARD: Hardware

**CPMS: CPMS** 

SOFT: Software other than the CPMS

????: Other type of error

4 Code

This code is a 4-digit hexadecimal number indicating a format type.

## 4.4 RPDP Error Log Display Guide

#### 4.4.1 Reading the error log

This section serves as a short guide on how to read the content of the "Error Log Detail" window displayed by the svelog command of RPDP or by the S10V BASE SYSTEM. The following is an example of the "Error Log Detail" window displayed.

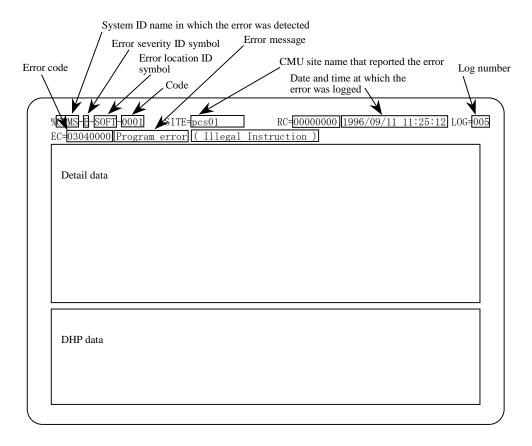

Figure 4-1 Example of a Displayed Error Log

• System ID name in which the error was detected

CPMS: CPMS (basic OS)

LNET: RCTLNET (network driver)

NX: NXACP (autonomous distributed platform)

MSxx: Middleware numbered xx, where xx is a 2-digit number in the range 01 to 16.

USxx: Application software numbered xx, where xx is a 2-digit number in the range 01 to 16.

• Error message (listed under "4.2 Error Log Information and Required Actions")

Program error: An error that affects the normal execution of the program.

Macro parameter check error: A parameter error detected in a macro instruction of the OS.

WDT timeout error: An error generated by the watchdog timer.

I/O error: An error related to input/output operation.

Module error: Mainly a hardware error.

PI/O error: An error related to process input/output operation.

For details on the other types of errors, see the information supplied under "4.4.2" Types of error logs."

• Error severity ID symbol

F: Fatal Error

E: Error

W: Warning

I: Information

• Error location ID symbol

HARD: Hardware

CPMS: CPMS

SOFT: Software product other than CPMS

Code

A code indicating a type of an error log.

#### 4.4.2 Types of error logs

#### (1) Types of OS error logs

The error logs maintained by the OS can be classified as shown below. For information on the error messages in these error logs, see the error message lists provided under "4.2 Error Log Information and Required Actions."

Table 4-5 Types of OS Error Logs

| Code  | Log format name                          | Error message                                | IV | lajor error | information | on    |
|-------|------------------------------------------|----------------------------------------------|----|-------------|-------------|-------|
| /0001 | Program error                            | Program error (subtitle)                     | EC | TN          | PC          | FADR  |
| /0002 | Macro parameter error                    | Macro parameter error                        | EC | TN          | SVC         |       |
| /0004 | I/O error                                | I/O error (subtitle)                         | EC | UNO         | DEV         |       |
| /0005 | WDT timeout error                        | WDT timeout error                            | EC |             |             |       |
| /0006 | Module error                             | Module error (subtitle)                      | EC | SLOT        |             |       |
| /0007 | Kernel warning                           | Kernel warning                               | EC |             |             |       |
| /0008 | Kernel information                       | Kernel Information                           | EC |             |             |       |
| /0009 | System down system error                 | System down (subtitle)                       | EC | TN          | PC          | FADR  |
| /000A | System down kernel trap                  | System down (Kernel trap)                    | EC | FILE        | LINE        |       |
| /000B | System down built-in subroutine error    | ULSUB down (subtitle)                        | EC | NEST        | POINT       | ENTRY |
| /000C | System down built-in subroutine stoppage | System down (ULSUB stop)                     | EC | NEST        | POINT       |       |
| /000D | ADT error                                | Program error (Address Detect<br>Trap Error) | EC | TN          | PC          |       |
| /000E | Memory error                             | Memory error                                 | EC | HERST       |             |       |
| /000F | System-bus error                         | System Bus error                             | EC | HERST       |             |       |

Each "(subtitle)" message portion above is a detail message reporting on the detected error.

#### Description of symbols:

EC: Error code SLOT: Slot number TN: Task number FILE: File name SVC: Macro code LINE: Line number

PC: Instruction address
FADR: Fault address
UNO: I/O unit number

NEST: Nest
POINT: Point
ENTRY: Entry

DEV: Device number HERST: Serious-error register

#### (2) Types of NXACP error logs

The table below is a list of all predefined types of NXACP error logs.

Table 4-6 Types of NXACP Error Logs

| Code Log format name |                                    | Error message                 | Major error information |        |        |       |        |
|----------------------|------------------------------------|-------------------------------|-------------------------|--------|--------|-------|--------|
| 0x0102               | Message frame error                | Message frame error           | DFN                     | PORTNO | NXHD   |       |        |
| 0x0103               | Buffer status report               | Buffer status                 | DFN                     | SPEAK  | RPEAK  | CNT   |        |
| 0x0104               | Socket error                       | Socket error                  | DFN                     | DADDR  | DPORT  |       |        |
| 0x0105               | Transfer memory area overlap error | Transfer memory address error | DFN                     | TMID   | CASENO | BLKNO | BLKCNT |

#### Description of symbols:

DFN: Data field number PORTNO: Port number NXHD: NeXUS header

SPEAK: Send-buffer peak usage RPEAK: Receive-buffer peak usage

CNT: The number of events that occurred.

DADDR: Destination IP address
DPORT: Destination port number
TMID: Transfer memory ID number
CASENO: Transmission case number
BLKNO: Transmission block number
BLKCNT: Transmission block count

SLOTNO: Slot number UNO: Unit number

MCODE: Macro number

MERRNO: Error code from macro

#### 4.4.3 Error log details and analysis

#### (1) Program error

This type of error is reported when a fault in a program causes the program to access an abnormal address in memory or execute an illegal instruction. When analyzing this type of error, use the following two-step preliminary procedure:

- Determine the nature of the error from the error name and other information in the displayed error message. For the meaning of the error message, see Table 4-7, "Program Error Message Format," and Table 4-8, "Error Codes, Subtitles, and Their Meanings."
- Locate the cause of the error by referring to the register and stack information in the displayed error message.

The subsequent comprehensive analysis procedure is shown in Figure 4-2.

Table 4-7 Program Error Message Format

```
%CPMS-E-SOFT-0001
                   SITE=xxxxxxxxxxxxx RC=xxxxxxxx yyyy/mm/dd hh:mm:ss LOG=xxx
EC=xxxxxxxx Program error (subtitle)
    =xxxxxxxx PC =xxxxxxxx EXPEV=xxxxxxxx FADR =xxxxxxxx SR
   =_{XXXXXXXX} SP
                   =xxxxxxxx GBR =xxxxxxxx MACH =xxxxxxxx MACL =xxxxxxxx
R0
                     =xxxxxxxx R2 =xxxxxxxx R3 =xxxxxxxx R4 =xxxxxxxx
    =xxxxxxxx R1
R5 =xxxxxxxx R6 =xxxxxxxx R7 =xxxxxxxx R8 =xxxxxxxx R9 =xxxxxxxx R10 =xxxxxxxx R11 =xxxxxxxx R12 =xxxxxxxx R13 =xxxxxxxx R14 =xxxxxxxx R15 =xxxxxxxx FPSCR=xxxxxxxx FPUL =xxxxxxxx
FRO =xx. xxxxxxExxx FR1 =xx. xxxxxxExxx FR2 =xx. xxxxxxExxx FR3 =xx. xxxxxxExxx
FR4 =xx. xxxxxExxx FR5 =xx. xxxxxxExxx FR6 =xx. xxxxxxExxx FR7 =xx. xxxxxxExxx
FR8 =xx. xxxxxxExxx FR9 =xx. xxxxxxExxx FR10 =xx. xxxxxxExxx FR11 =xx. xxxxxxExxx
FR12 =xx. xxxxxxExxx FR13 =xx. xxxxxxExxx FR14 =xx. xxxxxxExxx FR15 =xx. xxxxxxExxx
XF0 =xx.xxxxxExxx XF1 =xx.xxxxxExxx XF2 =xx.xxxxxExxx XF3 =xx.xxxxxExxx
XF4 =xx. xxxxxxExxx XF5 =xx. xxxxxxExxx XF6 =xx. xxxxxxExxx XF7 =xx. xxxxxxExxx XF8 =xx. xxxxxxExxx XF9 =xx. xxxxxxExxx XF10 =xx. xxxxxxExxx XF11 =xx. xxxxxxExxx
XF12 =xx.xxxxxExxx XF13 =xx.xxxxxxExxx XF14 =xx.xxxxxExxx XF15 =xx.xxxxxExxx
DRO =xx. xxxxxxExxx DR2 =xx. xxxxxxExxx DR4 =xx. xxxxxxExxx DR6 =xx. xxxxxxExxx
DR8 =xx. xxxxxxExxx DR10 =xx. xxxxxxExxx DR12 =xx. xxxxxxExxx DR14 =xx. xxxxxxExxx
XDO =xx.xxxxxExxx XD2 =xx.xxxxxxExxx XD4 =xx.xxxxxExxx XD6 =xx.xxxxxExxx
XD8 =xx.xxxxxExxx XD10 =xx.xxxxxExxx XD12 =xx.xxxxxExxx XD14 =xx.xxxxxExxx
(PC =) xxxxxxxx xxxxxxx
     XXXXXXXX
  =_{XXXXXXXX}
FADR=xxxxxxxx (
PR = xxxxxxxxx(
```

(1/2)

| Item  | Meaning                                                                                                    |
|-------|----------------------------------------------------------------------------------------------------|
| RC    | Return code                                                                                                    |
| EC    | Error code (see Table 4-8)                                                                                                    |
| TN    | The task number of the task in which the error occurred.                                                                                                    |
| PC    | The content of the program counter.                                                                                                    |
| EXPEV | The content of the exception code register, which is a 32-bit register and identifies the cause of data access and alignment exceptions.                                                                                                    |
| FADR  | Fault address                                                                                                    |
| SR    | Status register                                                                                                    |
| PR    | The content of the procedure register, which is used in calling a subroutine and stores the return address to the calling routine.                                                                                                    |
| SP    | The content of the stack pointer the register R15 is used as the stack pointer.                                                                                                    |
| GBR   | The content of the global base register, which stores base addresses to be used in GBR-indirect addressing with displacement and in indexed GBR-indirect addressing.                                                                                                    |
| MACH  | The content of the MAC register high, which saves the accumulated value of a MAC (Multiply and Accumulate) instruction or the result of a MAC or a MUL instruction. When the result of a MAC operation is a 64-bit value, this register contains the upper 32-bit value.    |
| MACL  | The content of the MAC register low, which serves the same purpose as MACH. When the result of a MAC operation is a 64-bit value, this register contains the lower 32-bit value. When the result of a MAC operation is a 32-bit value, it contains the entire 32-bit value. |
| Rxx   | The content of the general register numbered xx.                                                                                                    |
| FPSCR | The content of the floating-point status/control register.                                                                                                    |
| FPUL  | The content of the floating-point communication register, a register via which data transfer is done between general and floating-point registers.                                                                                                    |
| FRxx  | The content of the 32-bit floating-point register numbered xx. When FPSCR.PR (19th bit of the bits 31 thru 0) = 0, these registers contain values of FPRxx_BANK0. When FPSCR.PR = 1, they contain values of FPRxx_BANK1.                                                    |

(2/2)

| Item | Meaning                                                                                                    |
|------|----------------------------------------------------------------------------------------------------|
| XFxx | The content of the 32-bit floating-point extension register numbered xx. When FPSCR.PR (19th bit of the bits 31 thru 0) = 0, these registers contain values of FPRxx_BANK1. When FPSCR.PR = 1, they contain values of FPRxx_BANK0.                                                                                                    |
| DRxx | The content of the 64-bit floating-point register numbered xx. When FPSCR.PR (19th bit of the bits 31 thru 0) = 0, these registers contain values of FPRxx_BANK0. When FPSCR.PR = 1, they contain values of FPRxx_BANK1.                                                                                                    |
| XDxx | The content of the 64-bit floating-point register numbered xx. When FPSCR.PR (19th bit of the bits 31 thru 0) = 0, these registers contain values of FPRxx_BANK1. When FPSCR.PR = 1, they contain values of FPRxx_BANK0.                                                                                                    |
| INST | Instruction code                                                                                                    |
| PC   | The content of the program counter. Information on the address value contained in the program counter is presented, enclosed in parentheses. If the address value identifies a memory location in a program, the following information is presented:  (name = program name type = program type [program component] raddr = relative address to the beginning of the program)       |
| FADR | Fault address. Information on the fault address is presented, enclosed in parentheses.                                                                                                    |
| PR   | The content of the procedure register. Information on the address value contained in the procedure register is presented, enclosed in parentheses. If the address value identifies a memory location in a program, the following information is presented:  (name = program name type = program type [program component] raddr = relative address to the beginning of the program) |

Table 4-8 Error Codes, Subtitles, and Their Meanings (for Program Errors)

| No. | Error code  | Subtitle                | Brief description                   | Meaning                                                                                                    |
|-----|-------------|-------------------------|-------------------------------------|----------------------------------------------------------------------------------------------------|
| 1   | EC=03030000 | Inst. Alignment Error   | Instruction alignment error         | An instruction's operand was not aligned on word boundaries.                                                                                                    |
| 2   | EC=03040000 | Illegal Instruction     | Illegal instruction error           | An attempt was made to execute an illegal instruction.                                                                                                    |
| 3   | EC=03080000 | Privileged Instruction  | Privileged instruction violation    | A privileged instruction, an instruction that may be executed only in system mode, was executed.                                                                                                    |
| 4   | EC=03090000 | Illegal Breakpoint      | Illegal-breakpoint exception error  | An instruction causing a breakpoint exception was executed.                                                                                                    |
| 5   | EC=03390000 | FP Program Error        | Floating-point arithmetic error     | An error was encountered during the execution of a floating-point arithmetic instruction                                                                                                    |
| 6   | EC=03400000 | Instruction Page Fault  | Instruction access page fault       | An instruction in a page not listed in the page table was executed.                                                                                                    |
| 7   | EC=03420000 | Invalid Inst. Access    | Instruction access error            | An attempt was made to access an address space beginning with the address 0x80000000. (This instruction address error is one that is reported by a specific error code other than "03400000" and "03460000".)                               |
| 8   | EC=03460000 | Inst. Access Protection | Instruction access protection error | Memory protection was violated by fetching an instruction.                                                                                                    |
| 9   | EC=03600000 | Data Page Fault         | Data access page fault              | Data in a page not listed in the page table was fetched.                                                                                                    |
| 10  | EC=03620000 | Invalid Data Access     | Data access error                   | An attempt was made to access an address space beginning with the address 0x80000000. (This data address error is one that is reported by a specific error code other than "036000000" and "036600000".)                                    |
| 11  | EC=03660000 | Data Access Protection  | Data access protection error        | Memory protection was violated by fetching data.                                                                                                    |
| 12  | EC=03470000 | Data Alignment Error    | Data alignment error                | Word data was accessed beyond word boundaries $(2n + 1)$ , or long word data was accessed beyond long word boundaries $(4n + 1, 4n + 2, 4n + 3)$ , or quad word data was accessed beyond quad word boundaries $(8n + 1, 8n + 2,, 8n + 7)$ . |

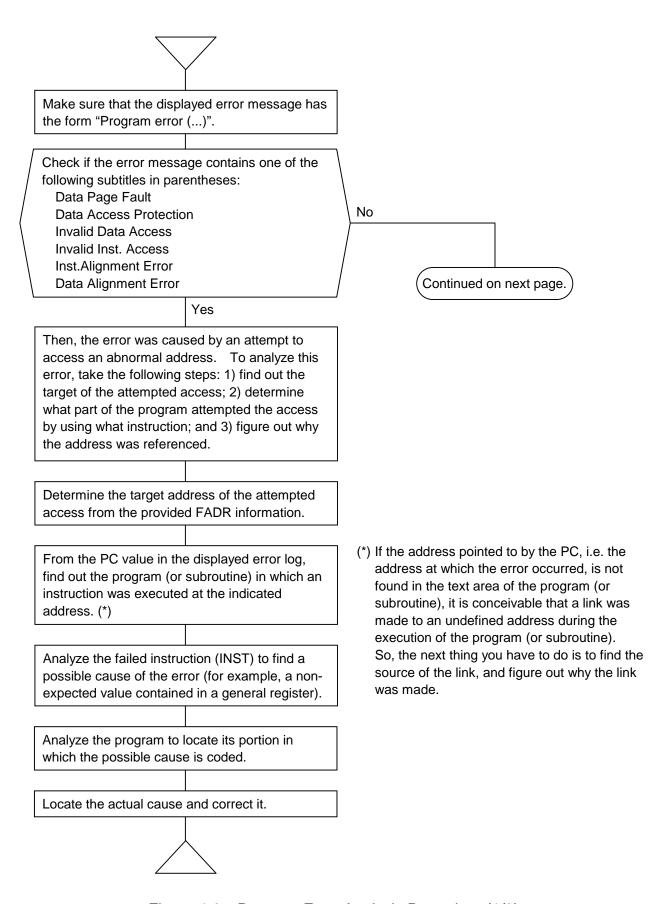

Figure 4-2 Program Error Analysis Procedure (1/2)

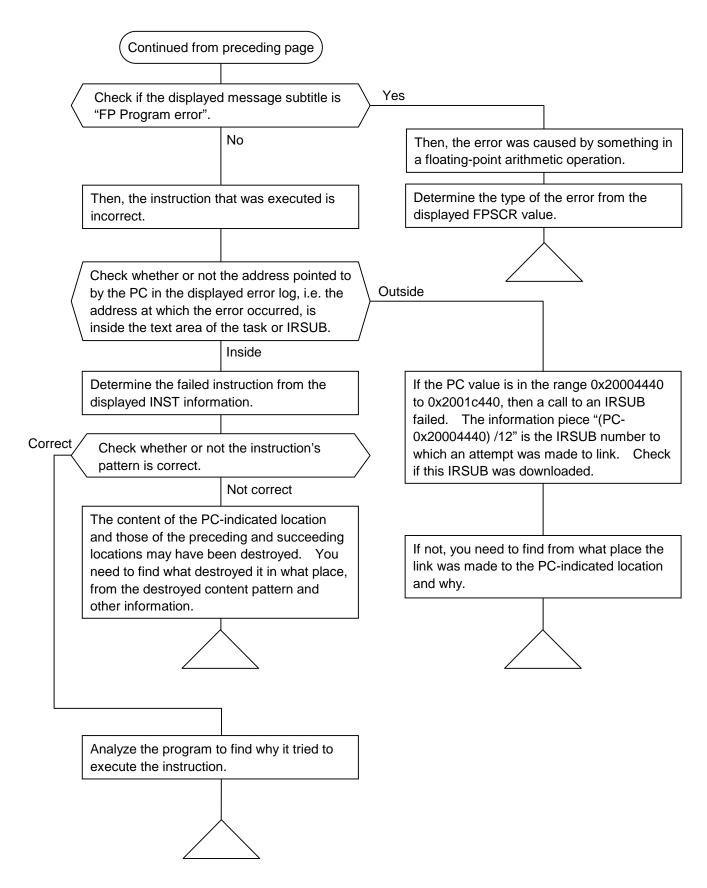

Figure 4-2 Program Error Analysis Procedure (2/2)

The following is an example of a program error analysis based on an actually displayed error message.

```
RC=00000000 2002/04/29 13:48:54 LOG=005
%CPMS-E-SOFT-0001
                   SITE=got_cp
EC=03600000 Program error (Data Page Fault)
TN
    =00000067 PC
                    =300321cc EXPEV=00000060 FADR =48000000 SR
                                                                   =00008001
PR
    =300321ca SP
                    =30034584 GBR =00000000 MACH =00000000 MACL =00000000
R0
    =00000000 R1
                    =00018930 R2
                                    =00000001 R3
                                                   =000003e8 R4
                                                                   =30032d5c
R5
    =ffffffff R6
                    =0003d090 R7
                                    =fffdb8a0 R8
                                                    =00000043 R9
                                                                   =0003d090
R10 =00000000 R11 =00000088 R12 =300328b4 R13 =48000000 R14 =fffdb8a0
R15 =30034584 FPSCR=00040e00 FPUL =00000000
FR0 = 0.000000E+000 FR1 = 0.000000E+000 FR2 = 0.000000E+000 FR3 = 0.000000E+000
FR4 = 0.000000E+000 FR5 = 0.000000E+000 FR6 = 0.000000E+000 FR7 = 0.000000E+000
FR8 =0.000000E+000 FR9 =0.000000E+000 FR10 =0.000000E+000 FR11 =0.000000E+000
FR12 = 0.000000E+000 FR13 = 0.000000E+000 FR14 = 0.000000E+000 FR15 = 0.000000E+000
XF0 = 0.000000E+000 XF1 = 0.000000E+000 XF2 = 0.000000E+000 XF3 = 0.000000E+000
                                                               =0.000000E+000
XF4 = 0.000000E+000 XF5 = 0.000000E+000 XF6 = 0.000000E+000 XF7
XF8 = 0.000000E+000 XF9 = 0.000000E+000 XF10 = 0.000000E+000 XF11 = 0.000000E+000
XF12 = 0.000000E+000 XF13 = 0.000000E+000 XF14 = 0.000000E+000 XF15 = 0.000000E+000
DRO =0.000000E+000 DR2 =0.000000E+000 DR4 =0.000000E+000 DR6 =0.000000E+000
DR8 =0.000000E+000 DR10 =0.000000E+000 DR12 =0.000000E+000 DR14 =0.000000E+000
XDO =0.000000E+000 XD2 =0.000000E+000 XD4 =0.000000E+000 XD6 =0.000000E+000
XD8 = 0.000000E+000 XD10 = 0.000000E+000 XD12 = 0.000000E+000 XD14 = 0.000000E+000
INST =d5523e28 02fe6693 ed483e28 67e34c0b 4d18d24f 619360e3 420b4d28 d44d4c0b
                (PC =) 2d22e3bc 633c3f3c
     6503e201
PC =300321cc (name = dry type = task (TEXT) raddr = 000001cc)
FADR=48000000 (unaccessible address)
PR =300321ca(name = dry type = task(TEXT) raddr = 000001ca)
```

#### <Step 1>

Read the error message "Program error (Data Page Fault)". It means that data in a page not listed in the page table was fetched.

#### <Step 2>

From FADR=48000000, you can figure out that the error occurred in an access to the address 0x48000000.

### <Step 3>

From PC=300321cc, you can figure out that the failed instruction is located at the address 0x300321cc.

#### <Step 4>

The displayed piece of information "PC=300321cc(name = dry type = task(TEXT) raddr = 000001cc)" conveys the meaning of "the address 0x300321cc (name=program name type=program type [program component] raddr=relative address to the beginning of the program)". From this information piece, figure out what instruction in what program was defeated by the error during the execution. (If the address 0x300321cc is not existent in the text area of the program [or subroutine], it is conceivable that a link was made to an undefined address. From the displayed PR information, figure out from what place the link was made.)

### <Step 5>

The displayed INST information reports on the failed instruction plus the preceding and succeeding instructions. From this information piece, you can determine the failed instruction from the code 0x2d22e3bc, which represents the following machine instructions:

MOV.L R2,@R13 MOV #-68,R3

Of these, the first instruction stores the content of general register 2 in the location indicated by the content of general register 13.

The content of general register 13 is the value 48000000, which is the same as the displayed FADR value. This means that the value 48000000 stored in R13 is the direct cause of the error.

# <Step 6>

By referring to the displayed INST information, you need to identify the instructions before and after the failed instruction. From the information, you can find out the 18 instruction before the failed instruction and the three instructions thereafter. The 18 preceding instructions are as follows:

| PC-36 | MOV.L  | L76+58, R5     |
|-------|--------|----------------|
| PC-34 | SUB    | R2, R14        |
| PC-32 | MOV.L  | @(RO, R15), R2 |
| PC-30 | MOV    | R9, R6         |
| PC-28 | MOV    | #72, R13       |
| PC-26 | SUB    | R2, R14        |
| PC-24 | MOV    | R14, R7        |
| PC-22 | JSR    | @R12           |
| PC-20 | SHLL8  | R13            |
| PC-18 | MOV.L  | L76+62, R2     |
| PC-16 | MOV    | R9, R1         |
| PC-14 | MOV    | R14, R0        |
| PC-12 | JSR    | @R2            |
| PC-10 | SHLL16 | R13            |
| PC-8: | MOV.L  | L76+66, R4     |
| PC-6: | JSR    | @R12           |
| PC-4: | MOV    | R0, R5         |
| PC-2: | MOV    | #1, R2         |
| PC :  | MOV.L  | R2,@R13        |

Then, based on the fact that the content of R13 is the value 48000000, you need to find what instruction loaded that value into R13. This can be accomplished as described below. Looking at the above 18 instructions, you can learn the following: 1) the instruction at PC-28 loaded the value 0x00000048 into R13, and 2) the instructions at PC-20 and PC-10 shifted the content of R13 24 bits to the left, resulting in the value 0x48000000.

#### <Step 7>

From the results of the above steps, it is very likely that the value 0x48000000 was assigned directly to a pointer variable. So, you have to check if there was any improper processing done in the program.

It is also likely that the incorrect address value 0x48000000 was transferred from memory to R13. In this case, you have to figure out what stored it in memory in what place and why.

# (2) Macro parameter check error

This type of error is reported when an erroneous parameter is detected in a macro instruction issued in a program to the CPMS. When such a parameter is detected, the issuing task is aborted. Find the erroneous parameter by referring to the displayed error message. The table below shows the general format of error messages for macro parameter check errors and describes each format element.

Table 4-9 Macro Parameter Check Error Message Format

%CPMS-E-SOFT-0002 SITE=xxxxxxxxxxxxxx RC=xxxxxxxx yyyy/mm/dd hh:mm:ss LOG=xxx
EC=xxxxxxxx Macro parameter error
TN =xxxxxxxx SVC =xxxxxxxx
EPN =xxxxxxxx PARA1=xxxxxxxx PARA2=xxxxxxxx PARA3=xxxxxxxx PARA4=xxxxxxxx
PARA5=xxxxxxxx PARA6=xxxxxxxx PARA7=xxxxxxxx

| Item  | Description                                                                                                    |  |  |  |  |  |  |  |  |  |  |
|-------|----------------------------------------------------------------------------------------------------|--|--|--|--|--|--|--|--|--|--|
| EC    | Error Code: Identifies the type of the error detected.                                                                                                    |  |  |  |  |  |  |  |  |  |  |
|       | EC Meaning                                                                                                    |  |  |  |  |  |  |  |  |  |  |
|       | O5130000 An undefined macro instruction was issued an abnormal SVC was used.                                                                                                    |  |  |  |  |  |  |  |  |  |  |
|       | O5110000 An erroneous parameter was detected. The parameter number of the erroneous parameter is reported as EPN and its value as PARAn.                                                                                                    |  |  |  |  |  |  |  |  |  |  |
| TN    | Task Number: Is the task number of the task that issued the macro instruction.                                                                                                    |  |  |  |  |  |  |  |  |  |  |
| SVC   | SuperVisory Macro Code  Identifies the type of the issued macro instruction. All predefined macro codes and the macro pages identified by them are listed in Table 4.10.                                                                                                    |  |  |  |  |  |  |  |  |  |  |
| EDM   | the macro names identified by them are listed in Table 4-10.                                                                                                    |  |  |  |  |  |  |  |  |  |  |
| EPN   | Error Parameter Number Is the ordinal number assigned to the erroneous parameter. This item is significant only when EC=05110000.                                                                                                    |  |  |  |  |  |  |  |  |  |  |
| PARAn | Parameter n  Each shows the value of the numbered parameter. PARA1 shows the value of the first parameter; PARA2 shows the value of the second parameter; and so on.  Example: If SVC=0000000A (timer macro), then each of the PARAn shows one of the following:  PARA1: id  PARA2: tn  PARA3: fact  PARA4: t  PARA5: cyt  Therefore, if EPN=00000004, it indicates that the value of PARA4, i.e. "t", was in error. |  |  |  |  |  |  |  |  |  |  |

Table 4-10 Predefined Supervisory Macro Codes and Macro Names Identified by Them

| SVC | 000000i | 0000001i | 0000002i     | 0000003i    | 0000004i    | 0000005i |
|-----|---------|----------|--------------|-------------|-------------|----------|
| 0   | _       | prsrv    | usrel        |             | atmcas      |          |
| 1   | queue   | pfree    | elset        | gtkmem      | prog_start  |          |
| 2   | rleas   | gfact    | (cpms_ginfo) | wrtmem      | prog_switch |          |
| 3   | sfact   | gtime    | (chml)       | chkbmem     | prog_exit   |          |
| 4   | abort   | exit     | (taskenv)    | chktaer     | prog_call   |          |
| 5   | susp    | asusp    | (printf)     | getsysinfo  |             |          |
| 6   | rsum    | arsum    |              | gettaskinfo |             |          |
| 7   | ctime   | open     |              | save_env    |             |          |
| 8   | wait    | close    | wdtset       | resume_env  |             |          |
| 9   | post    | read     |              | gettimebase |             |          |
| A   | timer   | write    |              | atmswap     |             |          |
| В   | delay   | ioctl    |              | atmand      |             |          |
| С   | stime   | usrdhp   |              | atmor       |             |          |
| D   | chap    | dhpset   |              | atmxor      |             |          |
| Е   | resrv   | dhpctl   |              | atmadd      |             |          |
| F   | free    | dhpread  |              | atmtas      |             |          |

### (3) I/O error

#### • Network I/O error

This type of error is reported when an abnormality occurs in the network's hardware or transmission path during accessing the network in a program using network access macros and libraries.

The table below shows the general format of error messages for network I/O errors and describes each format element.

Table 4-11 I/O Error Message Format

```
%LNET-x-xxxx-0004 SITE=xxxxxxxxxxxxx RC=xxxxxxxxx yyyy/mm/dd hh:mm:ss LOG=xxx
EC=xxxxxxxx I/O Error (subtitle)
UNO =xxxxxxxx DEV =xxxxxxxx DVA =xxxxxxxx IOEC =xxxxxxxx
TN = xxxxxxxx
DAT000=xxxxxxxx DAT001=xxxxxxxx DAT002=xxxxxxxx DAT003=xxxxxxxx DAT004=xxxxxxxx
DAT005=xxxxxxx DAT006=xxxxxxxx DAT007=xxxxxxxx DAT008=xxxxxxxx DAT009=xxxxxxxx
DAT010=xxxxxxxx DAT011=xxxxxxxx DAT012=xxxxxxxx DAT013=xxxxxxxx DAT014=xxxxxxxx
DAT015=xxxxxxx DAT016=xxxxxxx DAT017=xxxxxxxx DAT018=xxxxxxxx DAT019=xxxxxxxx
DAT020=xxxxxxxx DAT021=xxxxxxxx DAT022=xxxxxxxx DAT023=xxxxxxxx DAT024=xxxxxxxx
DAT025=xxxxxxx DAT026=xxxxxxxx DAT027=xxxxxxxx DAT028=xxxxxxxx DAT029=xxxxxxxx
DATO30=xxxxxxx DATO31=xxxxxxxx DATO32=xxxxxxxx DATO33=xxxxxxxx DATO34=xxxxxxxx
DAT035=xxxxxxx DAT036=xxxxxxxx DAT037=xxxxxxxx DAT038=xxxxxxxx DAT039=xxxxxxxx
DAT040=xxxxxxxx DAT041=xxxxxxxx DAT042=xxxxxxxx DAT043=xxxxxxxx DAT044=xxxxxxxx
DAT045=xxxxxxx DAT046=xxxxxxxx DAT047=xxxxxxxx DAT048=xxxxxxxx DAT049=xxxxxxxx
DAT050=xxxxxxx DAT051=xxxxxxxx DAT052=xxxxxxxx DAT053=xxxxxxxx DAT054=xxxxxxxx
DAT055=xxxxxxx DAT056=xxxxxxxx DAT057=xxxxxxxx DAT058=xxxxxxxx DAT059=xxxxxxxx
DAT060=xxxxxxxx DAT061=xxxxxxxx DAT062=xxxxxxxx DAT063=xxxxxxxx DAT064=xxxxxxxx
DAT065=xxxxxxx DAT066=xxxxxxxx DAT067=xxxxxxxx DAT068=xxxxxxxx DAT069=xxxxxxxx
DAT070=xxxxxxxx DAT071=xxxxxxxx DAT072=xxxxxxxx DAT073=xxxxxxxx DAT074=xxxxxxxx
DAT075=xxxxxxx DAT076=xxxxxxxx DAT077=xxxxxxxx DAT078=xxxxxxxx DAT079=xxxxxxxx
DAT080=xxxxxxxx DAT081=xxxxxxxx DAT082=xxxxxxxx DAT083=xxxxxxxx DAT084=xxxxxxxx
DAT085=xxxxxxx DAT086=xxxxxxxx DAT087=xxxxxxxx DAT088=xxxxxxxx DAT089=xxxxxxxx
DAT090=xxxxxxxx DAT091=xxxxxxxx DAT092=xxxxxxxx DAT093=xxxxxxxx DAT094=xxxxxxxx
DAT095=xxxxxxx DAT096=xxxxxxxx DAT097=xxxxxxxx DAT098=xxxxxxxx DAT099=xxxxxxxx
DAT100=xxxxxxx DAT101=xxxxxxxx DAT102=xxxxxxxx DAT103=xxxxxxxx DAT104=xxxxxxxx
DAT105=xxxxxxx DAT106=xxxxxxx DAT107=xxxxxxxx DAT108=xxxxxxxx DAT109=xxxxxxxx
```

| Item | Description                                                                                                    |  |  |  |  |  |  |  |  |  |
|------|----------------------------------------------------------------------------------------------------|--|--|--|--|--|--|--|--|--|
| EC   | Error Code: Identifies the type of the error detected. For details, see the information under "4.2.15 NCP-F error log info and required actions."                                                                                                    |  |  |  |  |  |  |  |  |  |
| UNO  | I/O Unit number: Is the unit number of the I/O unit used.                                                                                                    |  |  |  |  |  |  |  |  |  |
| DEV  | Device number  Identifies the type and mounting slot of the I/O device in which the error occurred.                                                                                                    |  |  |  |  |  |  |  |  |  |
|      | 0 15 16 19 20 23 24 31<br>Major Number (=Driver ID) SLOT CH Others                                                                                                    |  |  |  |  |  |  |  |  |  |
|      | Major Number = 2: NCP-F = 3: LANCP The CMU's built-in LANCE SLOT: Slot number CH: Channel (Interface) number Others: Depend on Device Driver                                                                                                    |  |  |  |  |  |  |  |  |  |
| DVA  | Device Address  Identifies the memory location at which the device is installed; always set to 0 when an error of this type is detected.                                                                                                    |  |  |  |  |  |  |  |  |  |
| IOEC | I/O Error Code Is one of the following detail error codes:  0x8xxxxxxx: Indicates that the I/O process stopped due to an adapter abnormality.  0x4xxxxxxx: Indicates that the CPMS issued a LOGSAVE command. (Applicable only to the NCP-F.)  0x2xxxxxxx: Indicates that the CPMS restarted the device. (Applicable only to the built-in LANCE and LANCP.) |  |  |  |  |  |  |  |  |  |
| TN   | Task Number Is the task number of the task in which the error occurred.                                                                                                    |  |  |  |  |  |  |  |  |  |
| DATn | Data n  Each is a detail error data piece, which varies depending on the EC's values. If the reported error is related to the built-in LANCE or the LANCP module, see Tables 4-12 through 4-15.                                                                                                    |  |  |  |  |  |  |  |  |  |

Note: If any of the above items is reported with the value 0xFFFFFFF, it means nothing.

Table 4-12 Error Detail Data for Built-in LANCE-/LANCE-Detected I/O Errors (EC=0x078013XX) (1/2)

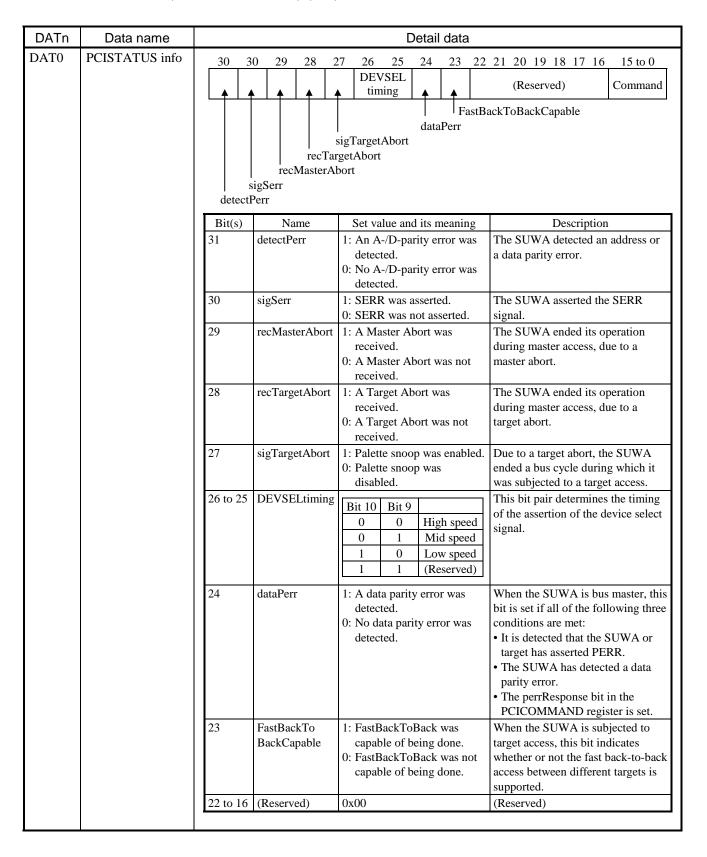

Table 4-12 Error Detail Data for Built-in LANCE-/LANCE-Detected I/O Errors (EC=0x078013XX) (2/2)

| DATn | Data name             |                                                                                                    | Detail data                                                                                                    |                                                                                                    |                                                                                                    |                                                                                                    |                                                                |                                                |      |                                          |                               |                          |                               |                            |                       |         |       |       |
|------|-----------------------|----------------------------------------------------------------------------------------------------|----------------------------------------------------------------------------------------------------|----------------------------------------------------------------------------------------------------|----------------------------------------------------------------------------------------------------|----------------------------------------------------------------------------------------------------|----------------------------------------------------------------|------------------------------------------------|------|------------------------------------------|-------------------------------|--------------------------|-------------------------------|----------------------------|-----------------------|---------|-------|-------|
| DAT1 | CSR0 register         | Bit                                                                                                    | 15                                                                                                    | 14                                                                                                    | 13                                                                                                    | 12                                                                                                    | 11                                                             | 10                                             | 9    | 8                                        | 7                             | 6                        | 5                             | 4                          | 3                     | 2       | 1     | 0     |
|      |                       | CSR0 ERR RES CERR MISS MERR RINT TINT IDON INTR IENA RXON TXON TDMD STOP STRT IN  (Bits 31 thru 16 are reserved.)  ERR : An error occurred.  RES : Reserved  CERR : Collision error  MISS : Missed packet  MERR: Memory error  RINT : Reception interrupt  TINT : Transmission interrupt  IDON : Initialization completed  INTR : Interrupt flag  IENA : Interrupt enabled  RXON: Receiver ON  TXON: Transmission demand  STOP : Stop  STRT : Start  INIT : Initialization |                                                                                                    |                                                                                                    |                                                                                                    |                                                                                                    |                                                                |                                                |      |                                          | INIT                          |                          |                               |                            |                       |         |       |       |
| DAT2 | Receive               | Bi                                                                                                    |                                                                                                    | 15                                                                                                    |                                                                                                    | 4                                                                                                    | 13                                                             | 1                                              | 2    | 11                                       |                               | 10                       | 9                             |                            | 8                     | 7       | 7 – 0 |       |
| to 4 | descriptors 1 to 3    | RMI                                                                                                    |                                                                                                    | OWN                                                                                                    | El                                                                                                    | RR                                                                                                    | FRAM                                                           | I OF                                           | LO   | CRC                                      | BU                            | JFF                      | STP                           |                            |                       | RBAL    | DR[23 | 3:16] |
|      | (RMD1 to 3)           | RMI<br>RMI                                                                                                    | _                                                                                                    | 0                                                                                                    |                                                                                                    | 0                                                                                                    | 0                                                              | 1                                              | )    |                                          |                               |                          |                               | CNT<br>CNT                 |                       |         |       |       |
|      |                       | RE<br>OV<br>ER<br>FR<br>OF<br>CR<br>BU<br>ST<br>EN<br>BC                                                                                                    | SAD<br>VN<br>R<br>AM<br>ELO<br>C<br>JFF<br>P<br>IP<br>NT                                                                            | R: Rec<br>: Ow<br>: Erro<br>: Fra<br>: Ovo<br>: CR<br>: Buf<br>: Star<br>: Eno<br>: Rec                 | ceive ner fla or fla ming erflov C erro fer er pact pact pact pact erive                                                                                                    | buffe<br>ag<br>g (the<br>error<br>v error<br>or fla<br>ror fl<br>ket fla<br>ket fla                                                                                                    | or flag<br>g<br>lag<br>lag<br>ag                               | of OF                                          |      | of FR∌                                   | AM, C                         | OFLO                     | , CRC                         |                            |                       |         |       |       |
| DAT5 | Send descriptors      | Bi                                                                                                    | t                                                                                                    | 15                                                                                                    | 1                                                                                                    | 4                                                                                                    | 13                                                             |                                                | 2    | 11                                       | -                             | 10                       | 9                             |                            | 8                     | 7       | 7 – 0 |       |
| to 7 | 1 to 3<br>(TMD1 to 3) | TMI                                                                                                    |                                                                                                    | OWN                                                                                                    |                                                                                                    | RR                                                                                                    | ADD_FCS<br>/NO_FCS                                             | LTI                                            | NT   | ONE                                      | О                             | NE                       | STP                           |                            |                       | TBAE    | DR[23 | 3:16] |
|      |                       | TMI                                                                                                    |                                                                                                    | 1<br>DUE                                                                                                |                                                                                                    | 1<br>EO                                                                                                    | 1<br>EXDE                                                      |                                                |      | LCAI                                     | רם ב                          | TD V                     | В                             | CNT                        | TD                    | ND.     |       |       |
|      |                       | ON ER AIL MO ON DE ST EN BC BU LC LC RT                                                                                                    | AD<br>VN<br>CR<br>DD F<br>DDRE<br>VE<br>F<br>P<br>P<br>P<br>P<br>P<br>P<br>P<br>P<br>P<br>P<br>P<br>P<br>P<br>P<br>P<br>P<br>P<br>P | DR: Se : Own : Error CS/NO/LTIN : Flag tran : Star : End : Trai : Buf : Uno F: Exc : Late : Late : Retu | end bener flagor flagor | uffer ag (the S: FC) (scatter) (scatter) (scat | ng<br>byte co<br>ag<br>or flag<br>erral fla<br>flag<br>er/Link | of OR eration ication interrecturre ecurre unt | tate | trol fla<br>occur<br>at the r<br>of only | ng<br>rence<br>norma<br>one i | of m<br>ll end<br>etry i | ore tha<br>of trai<br>n trans | an one<br>nsmiss<br>smissi | e retry<br>sion<br>on | in trai | nsmis | sion  |

Table 4-13 Error Detail Data for Built-in LANCE PCI Bus I/O Errors (EC=0x078014XX) (1/5)

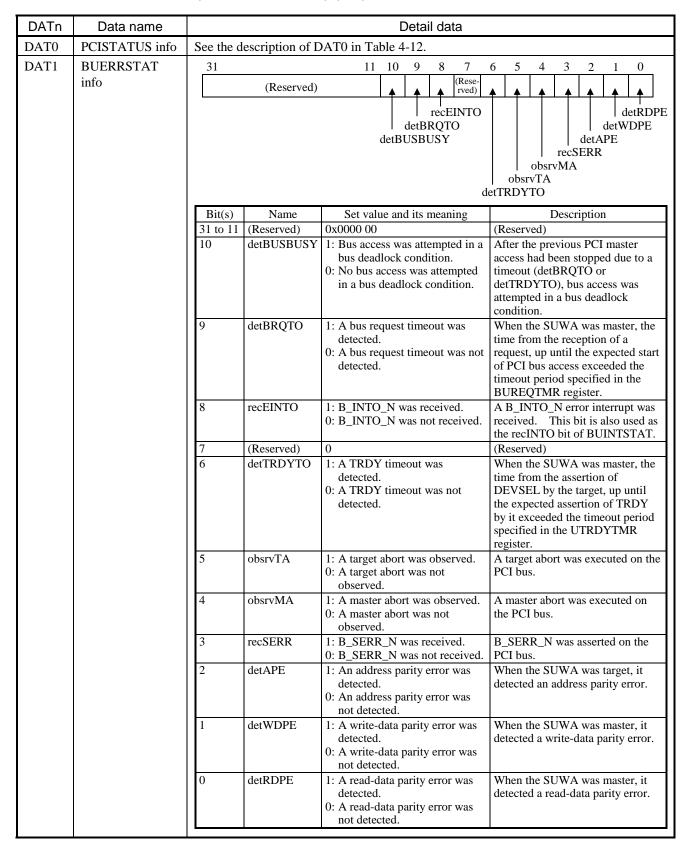

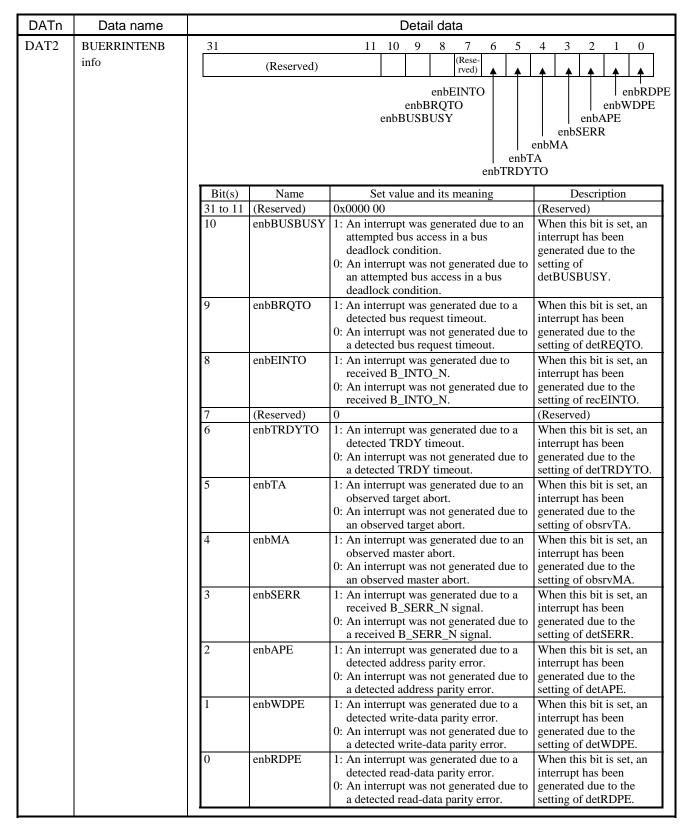

Table 4-13 Error Detail Data for Built-in LANCE PCI Bus I/O Errors (EC=0x078014XX) (2/5)

Table 4-13 Error Detail Data for Built-in LANCE PCI Bus I/O Errors (EC=0x078014XX) (3/5)

| DATn | Data name      | Detail data |            |                                                                                                    |                                                                                                    |  |  |  |  |  |
|------|----------------|-------------|------------|----------------------------------------------------------------------------------------------------|----------------------------------------------------------------------------------------------------|--|--|--|--|--|
| DAT3 | BUERRADR info  | 31 0        |            |                                                                                                    |                                                                                                    |  |  |  |  |  |
|      |                |             | errADR     |                                                                                                    |                                                                                                    |  |  |  |  |  |
|      |                |             |            | T                                                                                                    |                                                                                                    |  |  |  |  |  |
|      |                | Bits        | Name       | Set value and its meaning                                                                                                    | Description                                                                                                    |  |  |  |  |  |
|      |                | 31 to 0     | errADR     | PCI address:  Set when the PCI bus master has encountered the error.  Processor address:  Set when a "bus busy" condition or bus request timeout error is detected.  This information piece is a of the address at which the reported in the BUERRPT register was detected. |                                                                                                    |  |  |  |  |  |
| DAT4 | DIJEDDDTD info | 21          |            | 11 10 0 0 7                                                                                                    | 5 4 2 2 1 0                                                                                                    |  |  |  |  |  |
| DAT4 | BUERRPTR info  | 31          | (Reserved) | 11 10 9 8 7 (Rese-  (Rese-  rved)   rved)   4                                                                                                    | 5 5 4 3 2 1 0<br>(Reserved)                                                                                                    |  |  |  |  |  |
|      |                |             |            | pntBRQTO<br>pntBUSBUSY                                                                                                    | pntWDPE pntAPE                                                                                                    |  |  |  |  |  |
|      |                |             |            | pri                                                                                                    | pntMA pntTA tTRDYTO                                                                                                    |  |  |  |  |  |
|      |                |             |            | r                                                                                                    |                                                                                                    |  |  |  |  |  |
|      |                | Bit(s)      | Name       | Set value and its meaning                                                                                                    | Description                                                                                                    |  |  |  |  |  |
|      |                | 31 to 11    |            | 0x0000 00                                                                                                    | (Reserved)                                                                                                    |  |  |  |  |  |
|      |                | 10          | pntBUSBUSY | Bus access was attempted in a bus deadlock condition.     Bus access was not attempted in a bus deadlock condition.                                                                                                    | After the previous PCI master access had been stopped due to a timeout (detBRQTO or detTRDYTO), bus access was attempted in a bus deadlock condition.                             |  |  |  |  |  |
|      |                | 9           | pntBRQTO   | A bus request timeout was detected.     A bus request timeout was not detected.                                                                                                    | When the SUWA was master, the time from the reception of a request, up until the expected start of PCI bus access exceeded the timeout period specified in the BUREQTMR register. |  |  |  |  |  |
|      |                | 8           | (Reserved) | 0                                                                                                    | (Reserved)                                                                                                    |  |  |  |  |  |
|      |                | 7           | (Reserved) | 0                                                                                                    | (Reserved)                                                                                                    |  |  |  |  |  |
|      |                | 6           | pntTRDYTO  | 1: A TRDY timeout was detected.  0: A TRDY timeout was not detected.  DEVSEL by the target, up to the expected assertion of The by it exceeded the timeout period specified in the UTRDYTMR register.                                                                       |                                                                                                    |  |  |  |  |  |
|      |                | 5           | pntTA      | A target abort was observed.     A target abort was not observed.                                                                                                    | A target abort was executed on the PCI bus.                                                                                                    |  |  |  |  |  |

Table 4-13 Error Detail Data for Built-in LANCE PCI Bus I/O Errors (EC=0x078014XX) (4/5)

| DATn                                                                  | Data name        | Detail data                                                                                                    |            |                   |                                            |              |               |                                             |                               |                                  |                                     |               |       |
|-----------------------------------------------------------------------|------------------|----------------------------------------------------------------------------------------------------|------------|-------------------|--------------------------------------------|--------------|---------------|---------------------------------------------|-------------------------------|----------------------------------|-------------------------------------|---------------|-------|
| DAT4                                                                  | BUERRPTR info    |                                                                                                    |            |                   |                                            |              |               |                                             |                               |                                  |                                     |               |       |
|                                                                       |                  | Bit(s)                                                                                                    | Name       |                   | alue and                                   |              |               |                                             |                               | Desc                             |                                     |               |       |
|                                                                       |                  | <u>r</u>                                                                                                    |            |                   |                                            |              |               | A master abort was executed on the PCI bus. |                               |                                  |                                     |               |       |
|                                                                       |                  |                                                                                                    |            | obser             | ved.                                       |              |               |                                             |                               |                                  |                                     |               |       |
|                                                                       |                  | 3                                                                                                    | (Reserved) | 0                 |                                            |              |               |                                             | (Reserve                      |                                  |                                     |               |       |
|                                                                       |                  | 2                                                                                                    | pntAPE     | detec<br>0: An ac | ldress pa<br>ted.<br>ldress pa<br>etected. | -            |               |                                             |                               |                                  | A was target, it ress parity error. |               |       |
|                                                                       |                  | 1                                                                                                    | pntWDPE    | detec<br>0: A wri | te-data p<br>ted.<br>te-data p<br>etected. | -            |               |                                             | When th detected error.       |                                  |                                     |               | ,     |
|                                                                       |                  | 0                                                                                                    | pntRDPE    | detec<br>0: A rea | d-data pa<br>ted.<br>d-data pa<br>etected. | -            |               |                                             | When th detected              |                                  |                                     |               |       |
| DATE                                                                  | DUEDDINTMET      |                                                                                                    |            |                   |                                            |              |               |                                             |                               |                                  |                                     |               |       |
| DAT5                                                                  | BUERRINTMST info | 31                                                                                                    | 14         | 13 12             | 11 10                                      | 9            | 8             | 7                                           | 6 5                           | 4 3                              | 2                                   | 1             | 0     |
|                                                                       |                  | (Re                                                                                                    | eserved)   | <u> </u>          |                                            |              |               |                                             | (Reserve                      | ed)                              |                                     | ļ             |       |
|                                                                       |                  |                                                                                                    | e          | errM<br>errMSTS   | errMST0                                    | MSTC<br>GNT3 | ISTG<br>SNT2  |                                             | SNTO                          | errMSTPU<br>errMSTNU<br>errMSTBU |                                     |               |       |
|                                                                       |                  | Bit(s)                                                                                                    | Name       | Set               | value an                                   | d its r      | neani         | ng                                          |                               | Des                              | cripti                              | on            |       |
|                                                                       |                  | 31 to 14                                                                                                    | ` ′        | 0x0000            |                                            |              |               |                                             | (Resei                        |                                  |                                     |               |       |
|                                                                       |                  | 13                                                                                                    | errMSTSUWA | while             | SUWA c<br>e it was r<br>SUWA d<br>:.       | naster       |               |                                             | report                        | UWA c<br>ed in B                 |                                     |               |       |
|                                                                       |                  | 12                                                                                                    | errMSTGNT4 | was<br>0: GNT     | 74 caused<br>master.<br>74 did no          | t caus       | e any         | error                                       | B_GN<br>report                | aster co<br>T4_N or<br>ed in B   | cause<br>UERI                       | d the<br>RPTR | error |
|                                                                       |                  | errMSTGNT3 1: GNT3 caused an error when it was master.  0: GNT4 did not cause any error.  The master conner B_GNT3_N cause reported in BUEI |            |                   |                                            |              | cause<br>UERI | d the<br>RPTR                               | error                         |                                  |                                     |               |       |
| 10 errMSTGNT2 1: GNT2 caused an errowas master. 0: GNT4 did not cause |                  |                                                                                                    |            |                   |                                            | e any        | error         | B_GN<br>report                              | aster co<br>T2_N o<br>ed in B | cause<br>UERI                    | d the<br>RPTR                       | error         |       |
|                                                                       |                  | 9                                                                                                    | errMSTGNT1 | was<br>0: GNT     | C1 caused<br>master.<br>C4 did no          | t caus       | e any         | error                                       | B_GN<br>report                | aster co<br>T1_N o<br>ed in B    | cause<br>UERI                       | the           | error |
|                                                                       |                  | 8                                                                                                    | errMSTGNT0 | was<br>0: GNT     | CO caused<br>master.<br>C4 did no          |              |               |                                             | B_GN<br>report                | aster co<br>T0_N o<br>ed in B    | cause                               | d the         | error |
|                                                                       |                  | 7 to 3                                                                                                    | (Reserved) | 0x00              |                                            |              |               |                                             | (Resei                        | ved)                             |                                     |               |       |
| L                                                                     |                  |                                                                                                    |            |                   |                                            |              |               |                                             |                               |                                  |                                     |               |       |

Table 4-13 Error Detail Data for Built-in LANCE PCI Bus I/O Errors (EC=0x078014XX) (5/5)

| DATn | Data name   |         |            | Detail data                                                                                                    |             |                                                   |
|------|-------------|---------|------------|----------------------------------------------------------------------------------------------------|-------------|---------------------------------------------------|
| DAT5 | BUERRINTMST | _       |            |                                                                                                    |             |                                                   |
|      | info        | Bit(s)  | Name       | ]                                                                                                    | Description |                                                   |
|      |             | 2       | errMSTBU   | <ol> <li>The CALINK caused an error when it was master.</li> <li>The CALINK did not cause any error.</li> </ol> | CALINK      | vas master, the (BU) caused the rted in BUERRPTR. |
|      |             | 1       | errMSTNU   | 1: The NPU caused an error when it was master. 0: The NPU did not cause any error.                              |             | vas master, the NPU e error reported in TR.       |
|      |             | 0       | errMSTPU   | 1: The CPU caused an error when it was master. 0: The CPU did not cause any error.                              |             | vas master, the CPU e error reported in TR.       |
| DAT6 | BUERRCMD    | 31      |            |                                                                                                    | 4           | 3 0                                               |
|      | info        |         |            | (Reserved)                                                                                                    |             | errCMD                                            |
|      |             | Bit(s)  | Name       | Set value and its meaning                                                                                       | D           | escription                                        |
|      |             | 31 to 4 | (Reserved) | 0x0000 00                                                                                                    | (Reserved)  |                                                   |
|      |             | 3 to 0  |            |                                                                                                    |             |                                                   |
| DAT7 | (Unused)    |         |            |                                                                                                    |             |                                                   |

Table 4-14 Error Detail Data for LANCP I/O Errors (EC=0x078016XX)

| DATn         | Data name                                                |               |             |               | Detail data                                                                                                    |
|--------------|----------------------------------------------------------|---------------|-------------|---------------|----------------------------------------------------------------------------------------------------|
| DAT0         | LANCP MSW6                                               |               |             |               |                                                                                                    |
| DAT4<br>to 6 | LANCP MSW3 to 5<br>(Meaningful only                      | Register name | Bit(s)      | Name          | Description                                                                                                    |
| 10 0         | when EC=0x07801601)                                      | MSW3          | 31          | ADDRVAL       | If it is set to 1, indicates that the contents of MSW3 and MSW4 (bus error address) are significant; if it is set to 0, indicates that they are insignificant. |
|              |                                                          |               | 30          | DATAVAL       | If it is set to 1, indicates that the contents of MSW3 and MSW5 (bus error data) are significant; if it is set to 0, indicates that they are insignificant.    |
|              |                                                          |               | 29          | (Unused)      | Always 0.                                                                                                    |
|              |                                                          |               | 28          | PTYINFO       | Indicates the status of the parity at the occurrence of the error. (This bit is set when a bus error is detected at the time the LANCP is master.)             |
|              |                                                          |               | 27 to 24    | (Unused)      | Always 0.                                                                                                    |
|              |                                                          |               | 23 to 20    | COMMD         | Indicates the status of the command at the occurrence of the error. (These bits are set when a bus error is detected at the time the LANCP is master.)         |
|              |                                                          |               | 19 to 16    | ВҮТЕ          | Indicates the status (enabled or not) of the bytes. (These bits are set when an R-/W-data parity error is detected at the time the LANCP is master.)           |
|              |                                                          |               | 15 to 0     | (Unused)      | Always 0.                                                                                                    |
|              |                                                          | MSW4          | 31 to 16    | Bus error     | Is the address at the occurrence of the bus error.                                                                                                    |
|              |                                                          |               | 15 to 0     | address       | (These bits are set when a bus error is detected at the time the LANCP is master.)                                                                             |
|              |                                                          | MSW5          | 31 to 16    | Bus error     | Is the data at the occurrence of the bus error. (These                                                                                                    |
|              |                                                          |               | 15 to 0     | data          | bits are set when a bus error is detected in the LANCP's master read.)                                                                                         |
|              |                                                          | MSW6          | 31 to 0     | PCI_CONF1     | PCISTATUS information from PCIREG (/04) in LNCE                                                                                                    |
| DAT1         | LANCP MSW0                                               | For details   | see the I   | ANCP-related  | d information under "(5) Module error."                                                                                                    |
| DAT2         | LANCP MSW1                                               | Tor details,  | , see the L | ziver related | d information under (3) Wodule error.                                                                                                    |
| DAT3         | LANCP MSW2<br>(Meaningful only<br>when<br>EC=0x07801601) |               |             |               |                                                                                                    |
| DAT7         | LANCP ICW2                                               |               | 1           | 1             |                                                                                                    |
|              |                                                          | Register name | Bit(s)      | Name          | Description                                                                                                    |
|              |                                                          | ICW2          | 31          | VAL           | If it is set to 1, indicates that an interrupt was generated; if it is set to 0, indicates that it was not.                                                    |
|              |                                                          |               | 30          | HERR          | Indicates that the cause of an MSW2 error was detected.                                                                                                    |
|              |                                                          |               | 29          | P3V           | 3.3V ON/OFF=1/0                                                                                                    |
|              |                                                          |               | 28 to 16    | (Unused)      | Always 0.                                                                                                    |
|              |                                                          |               | 15 to 0     | Reserved      | (Reserved for future extension) always 0.                                                                                                    |
|              |                                                          |               |             |               |                                                                                                    |

Table 4-15 Error Detail Data for Driver-Detected I/O Errors (EC=0x078015XX)

| DATn | Data name     | Detail data                                                                                                    |
|------|---------------|----------------------------------------------------------------------------------------------------|
| DAT0 | (Unused)      |                                                                                                    |
| DAT1 | LANCP MSW0    | MSW0 when the error is related to the LANCP. For details, see the LANCP-related information under "(5) Module error."                             |
| DAT2 | LANCP MSW1    | MSW1 when the error is related to the LANCP. For details, see the LANCP-related information under "(5) Module error."                             |
| DAT3 | IP address    | This IP address information is set only when EC=0x07801512 (duplicated IP address detected).                                                      |
| DAT4 | MAC address 1 | This information piece is set only when EC=0x07801512 (duplicated IP address detected). It is the upper four bytes of the duplicated MAC address. |
| DAT5 | MAC address 2 | This information piece is set only when EC=0x07801512 (duplicated IP address detected). It is the lower two bytes of the duplicated MAC address.  |
| DAT6 | (Unused)      |                                                                                                    |
| DAT7 | (Unused)      |                                                                                                    |

#### • I/O error

This type of error is reported when a problem is detected during input or output with devices. The error detail data varies with devices in which an I/O error is detected.

Table 4-16 I/O Error Message Format

```
%CPMS-E-HARD-000x SITE=xxxxxxxxxxxxxx RC=xxxxxxxx yyyy/mm/dd hh:mm:ss LOG=xxx EC=xxxxxxxx I/O Error (subtitle)
UNO =xxxxxxxx DEV =xxxxxxxx DVA =xxxxxxxx IOEC =xxxxxxxx TN =xxxxxxxx DAT0 =xxxxxxxx DAT1 =xxxxxxxx DAT2 =xxxxxxxx DAT3 =xxxxxxxx DAT4 =xxxxxxxx DAT5 =xxxxxxxx DAT6 =xxxxxxxx DAT7 =xxxxxxxx DAT8 =xxxxxxxx DAT9 =xxxxxxxx DAT10 =xxxxxxxx DAT11 =xxxxxxxx DAT12 =xxxxxxxx DAT13 =xxxxxxxx DAT14 =xxxxxxxx DAT15 =xxxxxxxx DAT16 =xxxxxxxx DAT17 =xxxxxxxx DAT18 =xxxxxxxx DAT19 =xxxxxxxx DAT20 =xxxxxxxx DAT21 =xxxxxxxx DAT22 =xxxxxxxx DAT23 =xxxxxxxx DAT24 =xxxxxxxx DAT25 =xxxxxxxx DAT26 =xxxxxxxx DAT27 =xxxxxxxx DAT28 =xxxxxxx DAT29 =xxxxxxxx DAT30 =xxxxxxxx DAT31 =xxxxxxxx DAT32 =xxxxxxxx DAT33 =xxxxxxxx DAT34 =xxxxxxxx DAT35 =xxxxxxxx DAT36 =xxxxxxxx DAT37 =xxxxxxxx DAT38 =xxxxxxxx DAT39 =xxxxxxxx DAT40 =xxxxxxxx DAT41 =xxxxxxxx DAT42 =xxxxxxxx DAT43 =xxxxxxxx DAT44 =xxxxxxxx DAT45 =xxxxxxxx DAT46 =xxxxxxxx DAT47 =xxxxxxxx DAT48 =xxxxxxxx DAT49 =xxxxxxxx DAT49 =xxxxxxxx DAT45 =xxxxxxxx DAT46 =xxxxxxxx DAT47 =xxxxxxxx DAT48 =xxxxxxxx DAT49 =xxxxxxxx DAT49 =xxxxxxxx
```

| Item | Description                                                                                                    |  |  |  |  |  |  |  |
|------|----------------------------------------------------------------------------------------------------|--|--|--|--|--|--|--|
| EC   | Error Code: Identifies the type of the error detected. For details, see Table 4-17.                                                         |  |  |  |  |  |  |  |
| UNO  | I/O Unit number: Is the unit number of the I/O unit used.                                                                                   |  |  |  |  |  |  |  |
| DEV  | Device number  Identifies the type and mounting slot of the I/O device in which the error occurred.  0 15 16 19 20 23 24 31                 |  |  |  |  |  |  |  |
|      | Major Number (=Driver ID) SLOT CH Others  SLOT: Slot number CH: Channel (Interface) number Others: Depend on Device Driver                  |  |  |  |  |  |  |  |
| DVA  | Device Address  Identifies the memory location at which the device is installed; always set to 0 when an error of this type is detected.    |  |  |  |  |  |  |  |
| IOEC | I/O Error Code  Is the detail error code for the error. If this information piece is not provided for a detected I/O error, it is always 0. |  |  |  |  |  |  |  |
| TN   | Task Number  Is the task number of the task in which the error occurred.                                                                    |  |  |  |  |  |  |  |
| DATn | Data n  Each is an error analysis data piece.                                                                                               |  |  |  |  |  |  |  |

Table 4-17 Error Codes, Subtitles, and Their Meanings (for I/O Errors)

| No. | Error code  | Subtitle        | Meaning                                                                  | Content of DATn                      |
|-----|-------------|-----------------|--------------------------------------------------------------------------|--------------------------------------|
| 1   | EC=07395010 | ROM Board Error | A hardware abnormality was detected during accessing the ROM (CF) board. | For details on DATn, see Table 4-18. |

Table 4-18 Error Detail Data for ROM Board Errors (1/2)

| DATn | Data name                |                                                                                                    |                                                                                                    |                                                                                                    | Detail da     | ta             |                           |                                 |
|------|--------------------------|----------------------------------------------------------------------------------------------------|----------------------------------------------------------------------------------------------------|----------------------------------------------------------------------------------------------------|---------------|----------------|---------------------------|---------------------------------|
| DAT0 | Write completion flag    | Used to test if data from system memory is written in the ROM board:  0x12345678: Indicates that data writing from system memory to the ROM board is ended normally.  0x00000000: Indicates that data writing from system memory to the ROM board is not completed yet or is ended abnormally. |                                                                                                    |                                                                                                    |               |                |                           |                                 |
| DAT1 | Write count              | Indicates                                                                                                    | the cumula                                                                                                    | tive number of data w                                                                                                    | vrites that l | nave been dor  | ne to the RON             | M board.                        |
| DAT2 | Sum value for write-data |                                                                                                    | ul only who                                                                                                    | en data from system n<br>data.                                                                                                    | nemory is     | written in the | ROM board;                | and is the sum                  |
| DAT3 | Error logging count      | Indicates the ROM                                                                                                    |                                                                                                    | times log information                                                                                                    | has been i    | recorded due   | to errors duri            | ing accesses to                 |
| DAT4 | Status code              | 0                                                                                                    | the status o                                                                                                    | of ROM board access:  15 1 0                                                                                                    |               | 20 23 0 0      | 24 27<br>OS macro<br>type | 28 31<br>Processing<br>progress |
|      |                          | Bit no.                                                                                                    | Bit name                                                                                                    | Read-in value                                                                                                    |               | N              | Meaning                   |                                 |
|      |                          | 0 to 15<br>16 to 19                                                                                                    | Access<br>source                                                                                                    | Always 0.  1: OS macro. Other than 1: Something other than OS macros.                                                                                          | A source      | of access to t | he ROM boa                | rd.                             |
|      |                          | 20 to 23                                                                                                    | _                                                                                                    | Always 0.                                                                                                    | _             |                |                           |                                 |
|      |                          | 24 to 27                                                                                                    | OS<br>macro<br>type                                                                                                    | 1: romread macro. 2: romwrite macro.                                                                                                    | A type of     | OS macro th    | at accessed tl            | he ROM board.                   |
|      |                          | 28 to 31                                                                                                    | Process-<br>ing<br>progress                                                                                                    | <ol> <li>Data read or write not finished yet.</li> <li>Data read or write already finished.</li> <li>Processing in the stage of data compare-check.</li> </ol> | Progress      | of OS macro    | processing.               |                                 |
| DAT5 | Issued command           | 0x20: Se                                                                                                    | the following the following th | ng values written in th                                                                                                    | ne Comma      | nd register an | nong the task             | file registers:                 |

Table 4-18 Error Detail Data for ROM Board Errors (2/2)

| DATn | Data name             |            | Detail data |                                                               |                                                                                          |  |
|------|-----------------------|------------|-------------|---------------------------------------------------------------|------------------------------------------------------------------------------------------|--|
| DAT6 | Status register       | Is a value | read in fro | om the Status register                                        | among the task file registers.                                                           |  |
|      | value                 | 0          |             | 23                                                            | 24 25 26 27 28 29 30 31                                                                  |  |
|      |                       | 0 —        |             | 0 B                                                           | USY RDY DWF DSC DRQ CORR 0 ERR                                                           |  |
|      |                       |            |             |                                                               |                                                                                          |  |
|      |                       | Bit no.    | Bit name    | Read-in value                                                 | Meaning                                                                                  |  |
|      |                       | 0 to 23    | —           | Always 0.                                                     | — Wicaming                                                                               |  |
|      |                       | 24         | BUSY        | 0: Cause found.                                               | Access to the command buffer or registers was in                                         |  |
|      |                       |            | DOST        | 1: Cause not found.                                           | progress.                                                                                |  |
|      |                       | 25         | RDY         | 0: Cause found. 1: Cause not found.                           | Operation could be started immediately.                                                  |  |
|      |                       | 26         | DWF         | 0: Cause found. 1: Cause not found.                           | Data write failed.                                                                       |  |
|      |                       | 27         | DSC         | 0: Cause found. 1: Cause not found.                           | Preparations for access to the ROM (CF) board were complete.                             |  |
|      |                       | 28         | DRQ         | 0: Cause found. 1: Cause not found.                           | A read or write request was issued to read data from or write data to the Data register. |  |
|      |                       | 29         | CORR        | 0: Cause found. 1: Cause not found.                           | A correctable error occurred and was corrected                                           |  |
|      |                       | 30         | _           | Always 0.                                                     | <u> </u>                                                                                 |  |
|      |                       | 31         | ERR         | 0: Cause found.                                               | An issued command abended due to the occurrence                                          |  |
|      |                       |            |             | 1: Cause not found.                                           | of an error.                                                                             |  |
| DAT7 | T 1 1.1 1             | T. 41 1    | 1 1. 1 1    | . 11 (I.D.A.) !- D.O                                          | Maria 12 da como contrata do Consta                                                      |  |
| DAT7 | Logical block address | error occ  |             | address (LBA) in RO                                           | M to which access was being made at the time the                                         |  |
| DAT8 | Error register        |            |             | om the Error register                                         | among the task file registers.                                                           |  |
|      | value                 | 0          |             | 23                                                            | 24 25 26 27 28 29 30 31                                                                  |  |
|      |                       | 0          |             | 0                                                             | BBK UNC 0 IDNF 0 ABRT 0 AMNF                                                             |  |
|      |                       |            |             |                                                               |                                                                                          |  |
|      |                       | Bit no.    | Bit name    | Read-in value                                                 | Meaning                                                                                  |  |
|      |                       | 0 to 23    | —           | Always 0.                                                     | — Wearing                                                                                |  |
|      |                       | 24         | BBK         | 0: Cause found.                                               | A defective block was detected.                                                          |  |
|      |                       |            | DDIX        | 1: Cause not found.                                           | A defective block was detected.                                                          |  |
|      |                       | 25         | UNC         | 0: Cause found.                                               | An uncorrectable error occurred.                                                         |  |
|      |                       |            |             | 1: Cause not found.                                           |                                                                                          |  |
|      |                       | 26         | _           | Always 0.                                                     | _                                                                                        |  |
|      |                       | 27         | IDNF        | <ul><li>0: Cause found.</li><li>1: Cause not found.</li></ul> | Requested sector ID was in error or non-existent.                                        |  |
|      |                       | 28         | _           | Always 0.                                                     | _                                                                                        |  |
|      |                       | 29         | ABRT        | 0: Cause found.                                               | A command was aborted.                                                                   |  |
|      |                       | <b> </b>   |             | 1: Cause not found.                                           |                                                                                          |  |
|      |                       | 30         | -           | Always 0.                                                     | _                                                                                        |  |
|      |                       | 31         | AMNF        | 0: Cause found.                                               | A common error occurred.                                                                 |  |
|      |                       |            |             | 1: Cause not found.                                           |                                                                                          |  |
| I    |                       |            |             |                                                               |                                                                                          |  |

# (4) Watchdog timer timeout error

This type of error is reported when a timeout is generated by the watchdog timer (WDT). A generated timeout indicates that, because a user task periodically executed to update the watchdog timer was not executed for some reason, the set time value could not be updated within the set timeout period.

If this type of error occurs, a link is automatically made to the built-in subroutine called WDTES. Users can create their own process as this subroutine.

The table below shows the general format of error messages for WDT timeout errors and describes each format element.

Table 4-19 Watchdog Timer Timeout Error Message Format

%CPMS-E-SOFT-0005 SITE=xxxxxxxxxxx RC=xxxxxxx yyyy/mm/dd hh:mm:ss LOG=xxx EC=05c70000 WDT timeout error TIME =xxxxxxxxx

| Item | Description                                                                                                |
|------|----------------------------------------------------------------------------------------------------|
| EC   | Error Code: Identifies the type of the error detected. (This error code is always "05c70000".)             |
| TIME | WDT set time: Is the monitoring time period in milliseconds at the end of which the timeout was generated. |

# (5) Module error

This type of error is reported when a hardware abnormality is detected in a module.

The table below shows the general format of error messages for module errors and describes each format element.

Table 4-20 Module Error Message Format

```
%CPMS-x-HARD-0006 SITE=xxxxxxxxxxxxxxx RC=xxxxxxxx yyyy/mm/dd hh:mm:ss LOG=xxx EC=xxxxxxxx Module Error (subtitle)

SLOT =xxxxxxxx MSW0 =xxxxxxxx MSW1 =xxxxxxxx DAT0 =xxxxxxxx DAT1 =xxxxxxxx DAT2 =xxxxxxxx DAT3 =xxxxxxxx DAT4 =xxxxxxxx DAT5 =xxxxxxxx DAT6 =xxxxxxxx DAT7 =xxxxxxxx
```

| Item | Description                                                                                                    |
|------|----------------------------------------------------------------------------------------------------|
| EC   | Error Code: Identifies the type of the error detected. For details, see Table 4-21.                                                                                   |
| SLOT | Slot number: Is the slot number of the slot in which the error-detected module is mounted.                                                                            |
| MSW0 | Module Status Word 0: Is one of the registers indicating the status of the module. The content of this item varies depending on modules. For details, see Table 4-22. |
| MSW1 | Module Status Word 1: Is one of the registers indicating the status of the module. The content of this item varies depending on modules. For details, see Table 4-22. |
| DATn | Data n: Each is a piece of error analysis data. The content of each data piece varies depending on modules. For details, see Table 4-21.                              |

Table 4-21 Error Codes, Subtitles, and Their Meanings (for Module Errors) (1/3)

| No. | Error code  | Subtitle                                | Meaning                                                                                                    | Content of MSW0, MSW1, and DATn                                                                                                    |
|-----|-------------|-----------------------------------------|----------------------------------------------------------------------------------------------------|----------------------------------------------------------------------------------------------------|
| 1   | EC=05000000 | Invalid<br>Interrupt                    | An invalid interrupt was detected.                                                                               | The contents of MSW0, MSW1, and DAT0 are insignificant.                                                                            |
| 2   | EC=05000001 | Undefined<br>Interrupt                  | An interrupt code for which an interrupt-handling process is undefined was detected.                             | DAT0: Is the interrupt code (INTEVT) of the generated interrupt.  The contents of MSW0 and MSW1 are                                |
| 3   | EC=05000002 | INTEVT<br>Invalid<br>Interrupt          | An invalid interrupt code was detected.                                                                          | insignificant.  DAT0: Is the interrupt code (INTEVT) of the generated interrupt.  The contents of MSW0 and MSW1 are                |
| 4   | EC=0500F001 | HERST<br>Invalid<br>Interrupt           | A serious-error interrupt was detected, but its cause could not be recognized (before done by the master).       | insignificant.  DAT0: Is the interrupt code (INTEVT) of the generated interrupt.  The contents of MSW0 and MSW1 are insignificant. |
| 5   | EC=0500F002 | HERST<br>Invalid<br>Interrupt (2)       | A serious-error interrupt was detected, but its cause could not be recognized (before done by the master).       | DAT0: Is the interrupt code (INTEVT) of the generated interrupt.  The contents of MSW0 and MSW1 are insignificant.                 |
| 6   | EC=0500F003 | BUERRSTAT<br>Invalid<br>Interrupt       | A serious-error interrupt was detected in relation to the PCI bus, but its detail cause was not recorded.        | DAT0: Is the interrupt code (INTEVT) of the generated interrupt.  The contents of MSW0 and MSW1 are insignificant.                 |
| 7   | EC=0500F006 | MHPMCLG<br>Invalid<br>Interrupt         | A serious-error interrupt was detected in relation to the memory, but its detail cause was not recorded.         | DAT0: Is the interrupt code (INTEVT) of the generated interrupt.  The contents of MSW0 and MSW1 are insignificant.                 |
| 8   | EC=0500F007 | ECC 2bit<br>Master Invalid<br>Interrupt | A serious-error interrupt report was detected in relation to the memory, but the master could not be identified. | DAT0: Is the interrupt code (INTEVT) of the generated interrupt.  The contents of MSW0 and MSW1 are insignificant.                 |
| 9   | EC=0500F008 | RERRMST<br>Invalid<br>Interrupt         | A serious-error interrupt was detected in relation to the system bus, but master information was not recorded.   | DAT0: Is the interrupt code (INTEVT) of the generated interrupt.  The contents of MSW0 and MSW1 are insignificant.                 |

Table 4-21 Error Codes, Subtitles, and Their Meanings (for Module Errors) (2/3)

| No. | Error code  | Subtitle                      | Meaning                                                                                                    | Content of MSW0, MSW1, and DATn                                                                                                    |
|-----|-------------|-------------------------------|----------------------------------------------------------------------------------------------------|----------------------------------------------------------------------------------------------------|
| 10  | EC=0500C001 | NINTR<br>Invalid<br>Interrupt | The module that reported on the occurrence of a communication interrupt could not be found.                       | DAT0: Is the interrupt code (INTEVT) of the generated interrupt.  The contents of MSW0 and MSW1 are insignificant.                                                                                                    |
| 11  | EC=05005001 | RINTR<br>Invalid<br>Interrupt | The module that reported on the occurrence of an I/O interrupt could not be found.                                | DAT0: Is the interrupt code (INTEVT) of the generated interrupt.  The contents of MSW0 and MSW1 are insignificant.                                                                                                    |
| 12  | EC=0D010000 | Memory<br>Alarm               | A total of five 1-bit errors were detected successively in memory.                                                | DAT0: Time when the first error was detected.  DAT1: Time when the second error was detected.  DAT2: Time when the third error was detected.  DAT3: Time when the fourth error was detected.  DAT4: Time when the fifth error was detected.  For information on the contents of MSW0 and MSW1, see the information under "CPU" in Table 4-22. |
| 13  | EC=0d320000 | Memory Error                  | An unrecoverable error (2-bit error) was detected while the built-in processor was accessing the internal memory. | DAT0: Is the MSW2 information for the module in which the error occurred.  For information on the contents of MSW0, MSW1, and MSW2, see the information for that module in Table 4-22.                                                                                                    |
| 14  | EC=0d330000 | Hardware<br>WDT<br>Timeout    | A hardware watchdog timer timeout was detected.                                                                   | DAT0: Is the MSW2 information for the module in which the error occurred.  For information on the contents of MSW0, MSW1, and MSW2, see the information for that module in Table 4-22.                                                                                                    |
| 15  | EC=0d340000 | Software<br>WDT<br>Timeout    | A software watchdog timer timeout was detected.                                                                   | DAT0: Is the MSW2 information for the module in which the error occurred.  For information on the contents of MSW0, MSW1, and MSW2, see the information for that module in Table 4-22.                                                                                                    |

Table 4-21 Error Codes, Subtitles, and Their Meanings (for Module Errors) (3/3)

| No. | Error code  | Subtitle               | Meaning                                         | Content of MSW0, MSW1, and DATn                                                                             |
|-----|-------------|------------------------|-------------------------------------------------|----------------------------------------------------------------------------------------------------|
| 16  | EC=0d350000 | RAM Sum<br>Check Error | A RAM checksum error was detected.              | DAT0: Is the MSW2 information for the module in which the error occurred.                                   |
|     |             |                        |                                                 | For information on the contents of MSW0, MSW1, and MSW2, see the information for that module in Table 4-22. |
| 17  | EC=0d360000 | ROM Sum<br>Check Error | A ROM checksum error was detected.              | DAT0: Is the MSW2 information for the module in which the error occurred.                                   |
|     |             |                        |                                                 | For information on the contents of MSW0, MSW1, and MSW2, see the information for that module in Table 4-22. |
| 18  | EC=0d370000 | Clock<br>Stop Error    | A hardware error (clock stoppage) was detected. | DAT0: Is the MSW2 information for the module in which the error occurred.                                   |
|     |             |                        |                                                 | For information on the contents of MSW0, MSW1, and MSW2, see the information for that module in Table 4-22. |
| 19  | EC=0d380000 | OS Clear<br>Error      | The OS was cleared or not loaded in yet.        | DAT0: Is the MSW2 information for the module in which the error occurred.                                   |
|     |             |                        |                                                 | For information on the contents of MSW0, MSW1, and MSW2, see the information for that module in Table 4-22. |

Table 4-22 MSW Detail Data for Modules (1/6)

| Module name | MSW  |          |                    |                                                                | Detail data                                                                               |
|-------------|------|----------|--------------------|----------------------------------------------------------------|-------------------------------------------------------------------------------------------|
| CPU         | MSW0 | 0        | 7                  | 8 15                                                           | 16 23 24 25 29 30 31                                                                      |
|             |      | Inte     | rface ID           | Module ID                                                      | 0 — 0 BIST O — 0 BIST MHI                                                                 |
|             |      | Bit no.  | Bit name           | Read-in value                                                  | Meaning                                                                                   |
|             |      | 0 to 7   | Interface<br>ID    | Interface ID                                                   | Module ID code provided for use in software                                               |
|             |      | 8 to 15  | Module<br>ID       | Module ID                                                      | Module ID code provided for use in hardware                                               |
|             |      | 16 to 23 | _                  | Always 0.                                                      | _                                                                                         |
|             |      | 24       | BIST<br>Cpbl       | <ul><li>0: Not supported.</li><li>1: Supported.</li></ul>      | Indicates whether or not the module supports self-diagnosis. (This item is optional.)     |
|             |      | 25 to 29 |                    | Always 0.                                                      | _                                                                                         |
|             |      | 30       | BIST               | Self-diagnosis ended.     Self-diagnosis was in process.       | Is the operation status of the module's self-diagnosis function. (This item is optional.) |
|             |      | 31       | МНІ                | O: Initialization ended.     1: Initialization was in process. | Is the initialization status of the module's hardware.                                    |
|             | MSW1 | 0 1      | 2 3 4 5            | 6 7 8 9 10 11 12 13                                            | 3 14 15 16 17 18 19 20 27 28 29 30 31                                                     |
|             |      | 0        | 0                  | 0                                                              | 0 0 0 NINT                                                                                |
|             |      | RU       | STBY<br>ERROR<br>N | MERRF<br>STBYF<br>ERRF<br>RUNF<br>ERR                          |                                                                                           |
|             |      | Bit no.  | Bit name           | Read-in value                                                  | Meaning                                                                                   |
|             |      | 1        | RUN                | Always 0.  1: Module was in RUN state.                         | Indicates a state of the module the RUN LED was lit or blinking.                          |
|             |      | 2        | ERROR              | O: An error was detected. I: No error was detected.            | Presents error status info the ERR LED was lit or blinking.                               |
|             |      | 3        | _                  | Always 0.                                                      | _                                                                                         |
|             |      | 4        | STBY               | 1: Module was in STANDBY state.                                | Indicates a state of the module the STBY LED was lit or blinking.                         |
|             |      | 5        | MERR               | 1: A module error was detected.                                | Presents module error status info the MERR LED was lit or blinking.                       |

Table 4-22 MSW Detail Data for Modules (2/6)

| Bit no.                                                                                                    | Module name | MSW  |          |             |                          | Detail data                                                           |
|----------------------------------------------------------------------------------------------------|-------------|------|----------|-------------|--------------------------|-----------------------------------------------------------------------|
| Figure   Figure   F | CPU         | MSW1 | Dit no   | Dit nama    | Dood in value            | Magning                                                               |
| preceding page)    First Nas                                                                                                    | `           |      |          |             |                          | - E                                                                   |
| Page   Page    |             |      |          | KUNI        |                          |                                                                       |
| Bit no.   Bit name   Read-in value   Bit no.   Bit name   Read-in value   Bit no.   Bit name   Read-in value   Meaning   Meaning   Mea |             |      | 7        | ERRF        |                          | - E                                                                   |
| Bit no.   Bit name   Read-in value   Meaning   Mischering   Bit no.   Bit name   Read-in value   Meaning   Meaning | 1-8-7       |      |          |             |                          |                                                                       |
| 9 MERRF 1: MERR was flickering. 10 - Always 0 11 ETHILINK 1: Transmission was in normal progress. 12 ETHIACTV Reception was in normal progress. 13 ETH2LINK Reception was in normal progress. 14 ETH2CTV Reception was in normal progress. 15 Always 0. CPU: Was in PCsOK state. (Related to output.) 16 PCS OK 1: PCS OK CPU: Was in MASTER state. (Related to output.) 17 MASTER 1: MASTER 1s Master Ready state. (Applicable only to the C 18 MRDY 1: MRDY is PU Ready state. (Applicable only to the PU.) 19 - Always 0 20 to 27 Module-specific status 28 to 29 - Always 0 30 RINT 0: Cause found. 1: Cause not found. 1: Cause not         |             |      | 8        | STBYF       | 1: STBY was              | Is a state of the module the STBY LED was                             |
| flickering.   flickering.                                                                                                    |             |      |          |             | flickering.              | flickering.                                                           |
| 10                                                                                                    |             |      | 9        | MERRF       |                          |                                                                       |
| Step   Status   Status   Sta |             |      | 10       |             |                          | flickering.                                                           |
| in normal progress.    12   ETH1ACTV   Reception was in normal progress.   Is the TX/RX status of port Ether1.                                                                                                    |             |      |          | -           |                          |                                                                       |
| Bit no.   Bit name   Read-in value   Meaning   Is the TX/RX status of port Ether1.                                                                                                    |             |      | 11       | EIHILINK    |                          |                                                                       |
| Normal progress.   14   ETH2ACTV   Reception was in normal progress.   15   Always 0.   CPU: Was in PCsOK state. (Related to output.)   16   PCS OK   1: PCS OK   CPU: Was in MASTER state. (Related to output.)   17   MASTER   1: MASTER   1s Master Ready state. (Applicable only to the C   18   MRDY   1: MRDY   Is PU Ready state. (Applicable only to the PU.)   19   -   Always 0.   -     20 to 27   Module-specific status   Module-specific status   28 to 29   -   Always 0.   -                                                                                                    |             |      | 12       | ETH1ACTV    |                          | Is the TX/RX status of port Ether1.                                   |
| Section   Section   Sect |             |      | 13       | ETH2LINK    |                          | Is the TX/RX status of port Ether1.                                   |
| 16                                                                                                    |             |      | 14       | ETH2ACTV    | _                        | Is the TX/RX status of port Ether1.                                   |
| 17                                                                                                    |             |      |          |             | Always 0.                | CPU: Was in PCsOK state. (Related to output.)                         |
| 18   MRDY   1: MRDY   Is PU Ready state. (Applicable only to the PU.)                                                                                                    |             |      |          |             |                          | CPU: Was in MASTER state. (Related to output.)                        |
| 19                                                                                                    |             |      |          |             |                          |                                                                       |
| 20 to 27 Module-specific status  28 to 29 — Always 0.  30 RINT 0: Cause found. Indicates whether or not a common interrupt othe than the network-related was generated.  31 NINT 0: Cause found. Indicates whether or not a network-related interrupt othe than the network-related was generated.  MSW2  O 1 2 3 4 5 6 7 8 9 1011 15 16 17 18 19 20 21 22 23 24 25 26 27 28 29 31 0 - 0                                                                                                    |             |      |          | MRDY        |                          | Is PU Ready state. (Applicable only to the PU.)                       |
| specific status  28 to 29 - Always 0  30 RINT 0: Cause found. Indicates whether or not a common interrupt other than the network-related was generated.  31 NINT 0: Cause found. Indicates whether or not a network-related interrupt other than the network-related was generated.  MSW2  O 1 2 3 4 5 6 7 8 9 1011 15 16 17 18 19 20 21 22 23 24 25 26 27 28 29 31 0 - 0                                                                                                    |             |      |          | -           | -                        |                                                                       |
| MSW2  O 1 2 3 4 5 6 7 8 9 10 11 15 16 17 18 19 20 21 22 23 24 25 26 27 28 29 31  O 0 0 0 0 0 0 0 0 0 0 0 0 0 0 0 0 0 0                                                                                                    |             |      | 20 to 27 | specific    | _                        | Module-specific status                                                |
| 1: Cause not found. than the network-related was generated.  31 NINT 0: Cause found. Indicates whether or not a network-related interrum was generated.  MSW2  O 1 2 3 4 5 6 7 8 9 1011 15 16 17 18 19 20 21 22 23 24 25 26 27 28 29 31  O 0 0 0 0 0 0 0 0 0 0 0 0 0 0 0 0 0 0                                                                                                    |             |      | 28 to 29 | _           | Always 0.                | _                                                                     |
| MSW2  O 1 2 3 4 5 6 7 8 9 10 11 15 16 17 18 19 20 21 22 23 24 25 26 27 28 29 31  O 0 0 0 0 0 0 0 0 0 0 0 0 0 0 0 0 0 0                                                                                                    |             |      | 30       | RINT        |                          | Indicates whether or not a common interrupt other                     |
| SW2                                                                                                    |             |      |          |             |                          |                                                                       |
| D - 0                                                                                                    |             |      | 31       | NINI        |                          | -                                                                     |
| OSCLR CLKSTP EXE ROMS RAMS SWDT HWDT MEME VAL  Bit no. Bit name Read-in value  RETR WPAW UDTW MSAW BBTE TTE ADPE RDPE AAPE RAPE  Meaning                                                                                                    |             | MSW2 | 0 1      | 2 3 4 5     | 6 7 8 9 1011 15 10       | 5 17 18 19 20 21 22 23 24 25 26 27 28 29 31                           |
| CLKSTP EXE ROMS RAMS SWDT HWDT HWDT MEME VAL  Bit no. Bit name Read-in value  CLKSTP EXE RORS RAPE RAPE  AAPE RAPE  AGRITR RERTR WPAW UDTW MSAW BBTE TTE ATE AAPE RAPE  Meaning                                                                                                    |             |      | 0 -      | -0          | 0-0                      | 0-0                                                                   |
| Bit no. Bit name Read-in value Meaning                                                                                                    |             |      | VAL      | SW<br>  HWD | CLKSTP EXE ROMS RAMS VDT | AERTR RERTR WPAW UDTW MSAW BBTE TTE ATE                               |
|                                                                                                    |             |      |          |             | R                        | RDPE<br>AAPE                                                          |
| I I I VAL 1: Significant. Indicates whether or not this register is significant.                                                                                                    |             |      |          | 1           |                          | -                                                                     |
| 0: Insignificant.                                                                                                    |             |      | 0        | VAL         | 0: Insignificant.        | Indicates whether or not this register is significant.                |
| 1 to 2 — Always 0. —                                                                                                    |             |      |          |             | ·                        |                                                                       |
| 3 MEME 1: Error detected. An unrecoverable error occurred during access to th 0: Error not detected. internal memory.                                                                                                    |             |      | 3        | MEME        |                          | An unrecoverable error occurred during access to the internal memory. |

Table 4-22 MSW Detail Data for Modules (3/6)

| Module name | MSW  |                                                                                                    |          |                                           | Detail data                                                                                              |
|-------------|------|----------------------------------------------------------------------------------------------------|----------|-------------------------------------------|----------------------------------------------------------------------------------------------------|
| CPU         | MSW2 | - T-                                                                                                    | <b>D</b> | D 1: 1                                    | ,,                                                                                                    |
| (continued  |      | Bit no.                                                                                                    | Bit name | Read-in value                             | Meaning                                                                                                  |
| from        |      | 4                                                                                                    | HWDT     | 1: Error detected.                        | A hardware watchdog timer timeout was generated.                                                         |
| preceding   |      |                                                                                                    |          | 0: Error not detected.                    | (For the CPU, this type of error is included in the                                                      |
| page)       |      | _                                                                                                    |          |                                           | category of EXE errors.)                                                                                 |
|             |      | 5                                                                                                    | SWDT     | 1: Error detected.                        | A software watchdog timer timeout was generated.                                                         |
|             |      |                                                                                                    | D 13.60  | 0: Error not detected.                    |                                                                                                    |
|             |      | 6                                                                                                    | RAMS     | 1: Error detected.                        | A RAM checksum error occurred.                                                                           |
|             |      | 7                                                                                                    | DOMG     | 0: Error not detected.                    | A POM I I                                                                                                |
|             |      | 7                                                                                                    | ROMS     | 1: Error detected. 0: Error not detected. | A ROM checksum error occurred.                                                                           |
|             |      | 0                                                                                                    | EVE      |                                           | A handanan aman da (Eantha CDU this time of                                                              |
|             |      | 8                                                                                                    | EXE      | 1: Error detected. 0: Error not detected. | A hardware error occurred. (For the CPU, this type of                                                    |
|             |      | 9                                                                                                    | CLKSTP   |                                           | error is either an HWDT or an SWDT stoppage.)                                                            |
|             |      | 9                                                                                                    | CLKSIP   | Clock stopped.     Clock normal.          | The clock stopped. (For the CPU, this type of error is an EXE stoppage.)                                 |
|             |      | 10                                                                                                    | OSCLR    | 1: OS cleared.                            | The OS was cleared.                                                                                      |
|             |      | 10                                                                                                    | OSCLK    | 0: OS normal.                             | The OS was cleared.                                                                                      |
|             |      | 11 to 15                                                                                                    | _        | Always 0.                                 | _                                                                                                    |
|             |      | 16                                                                                                    | RAPE     | 1: Error detected.                        | A massived address monity amon was detected (when the                                                    |
|             |      | 10                                                                                                    | KAPE     | 0: Error detected.                        | A received-address parity error was detected (when the module was master).                               |
|             |      | 17                                                                                                    | AAPE     |                                           | · · · · · · · · · · · · · · · · · · ·                                                                    |
|             |      | 17                                                                                                    | AAPE     | 1: Error detected. 0: Error not detected. | An asserted-address parity error was detected (when the                                                  |
|             |      | 18                                                                                                    | RDPE     | 1: Error detected.                        | module was target).                                                                                      |
|             |      | 10                                                                                                    | KDPE     | 0: Error not detected.                    | A received-data parity error was detected (during a write by the master or during a read by the target). |
|             |      | 19                                                                                                    | ADPE     | 1: Error detected.                        | An asserted-data parity error was detected (during a read                                                |
|             |      | 19                                                                                                    | ADFE     | 0: Error not detected.                    | by the master or a write by the target).                                                                 |
|             |      | 20                                                                                                    | ATE      | 1: Error detected.                        | An address cycle timeout error occurred. (Applicable                                                     |
|             |      | 20                                                                                                    | AIL      | 0: Error not detected.                    | only to the master.)                                                                                     |
|             |      | 21                                                                                                    | TTE      | 1: Error detected.                        | A transaction timeout error occurred. (Applicable only                                                   |
|             |      | 21                                                                                                    | IIL      | 0: Error not detected.                    | to the master.)                                                                                          |
|             |      | 22                                                                                                    | BBTE     | 1: Error detected.                        | A "BGACK signal busy" timeout error occurred.                                                            |
|             |      | 22                                                                                                    | DDIL     | 0: Error not detected.                    | (Applicable only to the CPU.)                                                                            |
|             |      | 23                                                                                                    | MSAW     | 1: Error detected.                        | A misalignment access was attempted.                                                                     |
|             |      | 120                                                                                                    | 11201111 | 0: Error not detected.                    | 11 moungament access was accompact                                                                       |
|             |      | 24                                                                                                    | UDTW     | 1: Error detected.                        | An unsupported-transaction error was detected.                                                           |
|             |      |                                                                                                    |          | 0: Error not detected.                    |                                                                                                    |
|             |      | 25                                                                                                    | WPAW     | 1: Error detected.                        | A write-protected area write error was detected. (This                                                   |
|             |      |                                                                                                    | .,       | 0: Error not detected.                    | type of error is limited to cases where write-protection is                                              |
|             |      |                                                                                                    |          |                                           | supported.)                                                                                              |
|             |      | 26                                                                                                    | RERTR    | 1: Error detected.                        | A received error transaction was detected. (Applicable                                                   |
|             |      |                                                                                                    |          | 0: Error not detected.                    | only to the master.)                                                                                     |
|             |      | 27                                                                                                    | AERTR    | 1: Error detected.                        | An asserted error transaction was detected.                                                              |
|             |      |                                                                                                    |          | 0: Error not detected.                    |                                                                                                    |
|             |      | 28                                                                                                    | BRTOE    | 1: Error detected.                        | A bus request timeout was generated. (Applicable only                                                    |
|             |      |                                                                                                    |          | 0: Error not detected.                    | to the master.)                                                                                          |
|             |      | 29 to 31                                                                                                    | _        | Always 0.                                 | _                                                                                                    |
|             |      | de la companya de la companya de la |          |                                           |                                                                                                    |

Table 4-22 MSW Detail Data for Modules (4/6)

| NCP-E | lule name MSW Detail data |                            |                                                                                                    |                                                                                                    | Detail data                                                                                                    |  |  |  |  |  |
|-------|---------------------------|----------------------------|----------------------------------------------------------------------------------------------------|----------------------------------------------------------------------------------------------------|----------------------------------------------------------------------------------------------------|--|--|--|--|--|
| NCP-F | MSW0                      | 0                          | 1 2                                                                                                    | 5 6                                                                                                    | 7 8 15 16 23 24 31                                                                                                    |  |  |  |  |  |
|       |                           | MHI                        | BIST 0 —                                                                                                    | <del></del> ()                                                                                                    | OBST O Hardware ID Interface ID                                                                                                    |  |  |  |  |  |
|       |                           | Bit no                     | b. Bit name                                                                                                    | Read-in value                                                                                                    | Meaning                                                                                                    |  |  |  |  |  |
|       |                           | 0                          | MHI                                                                                                    | 1: Initialization in                                                                                                    | Indicates whether the module's hardware is in reset                                                                                                    |  |  |  |  |  |
|       |                           |                            |                                                                                                    | progress. 0: Initialization ended.                                                                                                    | condition.                                                                                                    |  |  |  |  |  |
|       |                           | 1                          | BIST                                                                                                    | Always 0.                                                                                                    | The operation status of the module's self-diagnosis function                                                                                                    |  |  |  |  |  |
|       |                           | 2 to 5                     | _                                                                                                    | Always 0.                                                                                                    | -                                                                                                    |  |  |  |  |  |
|       |                           | 6                          | RMVBL<br>Cpbl                                                                                                    | Always 1.                                                                                                    | Indicates whether the module is hot-swappable.                                                                                                    |  |  |  |  |  |
|       |                           | 7                          | BIST<br>Cpbl                                                                                                    | 0: Not supported.                                                                                                    | Indicates whether or not the module supports self-diagnosis.                                                                                                    |  |  |  |  |  |
|       |                           | 8 to 15                    | i                                                                                                    | Always 0.                                                                                                    | _                                                                                                    |  |  |  |  |  |
|       |                           | 16 to 2                    | Hardware ID                                                                                                    | Always 0x00.                                                                                                    | A code identifying the module's hardware model                                                                                                    |  |  |  |  |  |
|       |                           | 24 to 3                    | Interface ID                                                                                                    | 0x30: LNC500                                                                                                    | A module ID code provided for use in software                                                                                                    |  |  |  |  |  |
|       |                           | 22                         | 23                                                                                                    | 24 25                                                                                                    | 26 27 28 29 30 31                                                                                                    |  |  |  |  |  |
|       |                           | WRAI                       | PB WRAPA                                                                                                    | NETONLN WDTO                                                                                                    | MEME BTO 0 ERR RUN RMVBLREQ                                                                                                    |  |  |  |  |  |
|       |                           | Bit no                     |                                                                                                    | Read-in value                                                                                                    | MEME BTO 0 ERR RUN RMVBLREQ  Meaning                                                                                                    |  |  |  |  |  |
|       |                           |                            |                                                                                                    | Read-in value  1: Interrupt not generated.  0: Interrupt                                                                                                    |                                                                                                    |  |  |  |  |  |
|       |                           | Bit no                     | o. Bit name                                                                                                    | Read-in value  1: Interrupt not generated.                                                                                                    | Meaning Indicates whether or not a network-related interrupt was generated.                                                                                                    |  |  |  |  |  |
|       |                           | Bit no                     | o. Bit name MINT                                                                                                    | Read-in value  1: Interrupt not generated.  0: Interrupt generated.                                                                                                    | Meaning Indicates whether or not a network-related interrupt was generated.  Indicates whether or not an interrupt other than network-                                                                                                    |  |  |  |  |  |
|       |                           | Bit no 0                   | o. Bit name MINT                                                                                                    | Read-in value  1: Interrupt not generated.  0: Interrupt generated.  Always 0.                                                                                                    | Meaning Indicates whether or not a network-related interrupt was generated.  Indicates whether or not an interrupt other than network-                                                                                                    |  |  |  |  |  |
|       |                           | Bit no 0 1 2 to 3          | D. Bit name MINT RINT -                                                                                                    | Read-in value  1: Interrupt not generated.  0: Interrupt generated.  Always 0.  Always 0.  1: Detected.                                                                                                    | Meaning Indicates whether or not a network-related interrupt was generated.  Indicates whether or not an interrupt other than network-related was generated.  — Indicates whether or not an internal timeout was                                                                                                    |  |  |  |  |  |
|       |                           | Bit no 0  1  2 to 3  4  5  | D. Bit name MINT RINT - R6TO                                                                                                    | Read-in value  1: Interrupt not generated.  0: Interrupt generated.  Always 0.  Always 0.  1: Detected.  0: Not detected.  1: Detected.                                                                                                    | Meaning Indicates whether or not a network-related interrupt was generated.  Indicates whether or not an interrupt other than network-related was generated.  — Indicates whether or not an internal timeout was detected during access from the CPU. Indicates whether or not an internal master abort was                                                                                                    |  |  |  |  |  |
|       |                           | Bit no 0  1 2 to 3 4       | D. Bit name MINT RINT RETO RETO RETO                                                                                                    | Read-in value  1: Interrupt not generated.  0: Interrupt generated.  Always 0.  Always 0.  1: Detected.  0: Not detected.  1: Detected.  0: Not detected.  1: Detected.                                                                                                    | Meaning Indicates whether or not a network-related interrupt was generated.  Indicates whether or not an interrupt other than network-related was generated.  — Indicates whether or not an internal timeout was detected during access from the CPU. Indicates whether or not an internal master abort was detected during access from the CPU. Indicates whether or not an internal target abort was                                                                                                    |  |  |  |  |  |
|       |                           | Bit no 0  1  2 to 3  4  5  | D. Bit name MINT RINT RETO RETO RETA                                                                                                    | Read-in value  1: Interrupt not generated. 0: Interrupt generated. Always 0.  Always 0.  1: Detected. 0: Not detected. 1: Detected. 0: Not detected. 1: Detected. 0: Not detected. 1: Detected. 1: Detected. 1: Detected. 1: Detected.                                                                                                    | Indicates whether or not an interrupt other than network-related was generated.  Indicates whether or not an interrupt other than network-related was generated.  Indicates whether or not an internal timeout was detected during access from the CPU.  Indicates whether or not an internal master abort was detected during access from the CPU.  Indicates whether or not an internal target abort was detected during access from the CPU.  Indicates whether or not an internal target abort was detected during access from the CPU.                                                                                                    |  |  |  |  |  |
|       |                           | Bit no 0  1 2 to 3 4 5 6 7 | D. Bit name MINT RINT REFERENCE REFERENCE REFE | Read-in value  1: Interrupt not generated.  0: Interrupt generated.  Always 0.  Always 0.  1: Detected.  0: Not detected.  1: Detected.  0: Not detected.  1: Detected.  0: Not detected.  1: Detected.  0: Not detected.  1: Detected.  1: Detected.  1: Detected.  1: Detected.  1: Detected.  1: Detected.  1: Detected.                                                                                                    | Indicates whether or not an interrupt other than network-related was generated.  Indicates whether or not an interrupt other than network-related was generated.  Indicates whether or not an internal timeout was detected during access from the CPU.  Indicates whether or not an internal master abort was detected during access from the CPU.  Indicates whether or not an internal target abort was detected during access from the CPU.  Indicates whether or not an internal parity error was detected during write-access from the CPU.  Indicates whether or not an internal parity error was detected during write-access from the CPU.                                                         |  |  |  |  |  |
|       |                           | Bit no 0  1 2 to 3 4 5 6 7 | D. Bit name MINT  RINT  RETO  RETO  RETA  RETA  RETA  RETA                                                                                                    | Read-in value  1: Interrupt not generated.  0: Interrupt generated.  Always 0.  1: Detected.  0: Not detected.  1: Detected.  0: Not detected.  1: Detected.  0: Not detected.  1: Detected.  0: Not detected.  1: Detected.  0: Not detected.  1: Detected.  0: Not detected.  1: Detected.  0: Not detected.  1: Detected.  0: Not detected.  1: Detected.  0: Not Getected.  1: Detected.  0: Not Getected.  1: Detected.  0: Not Getected.  1: Detected.  0: Not Getected.  1: Detected.  1: Getected.  1: Detected.  1: Getected.  1: Detected.  1: Detected. | Meaning Indicates whether or not an interrupt other than network-related was generated.  Indicates whether or not an interrupt other than network-related was generated.  — Indicates whether or not an internal timeout was detected during access from the CPU. Indicates whether or not an internal master abort was detected during access from the CPU. Indicates whether or not an internal target abort was detected during access from the CPU. Indicates whether or not an internal parity error was detected during write-access from the CPU. Indicates whether or not an internal parity error was detected during read-access from the CPU. Indicates whether or not the RTRDY count reached 8 |  |  |  |  |  |

Table 4-22 MSW Detail Data for Modules (5/6)

| Module name    | MSW   | Detail data |              |                      |                                          |                        |                                                     |                                                              |          |       |            |         |         |         |         |     |
|----------------|-------|-------------|--------------|----------------------|------------------------------------------|------------------------|-----------------------------------------------------|--------------------------------------------------------------|----------|-------|------------|---------|---------|---------|---------|-----|
| NCP-F          | MSW1  |             | T            |                      |                                          |                        |                                                     | T                                                            |          |       |            |         |         |         |         |     |
| (continued     |       | Bit no.     | Bit nam      | e                    |                                          |                        |                                                     | Meaning                                                      |          |       |            |         |         |         |         |     |
| from preceding |       | 12 to 21    | —            |                      |                                          | Always 0.              |                                                     |                                                              |          |       |            |         |         |         |         |     |
| page)          |       | 22          | WKAPB        |                      |                                          | 1: Lit.<br>0: Not lit. |                                                     | WRAPB LED status                                             |          |       |            |         |         |         |         |     |
|                |       | 23          | WRAPA        |                      | 1: Lit.                                  |                        |                                                     | WRAPA LED status                                             |          |       |            |         |         |         |         |     |
|                |       |             |              |                      | 0: Not 1                                 | it.                    |                                                     |                                                              |          |       |            |         |         |         |         |     |
|                |       | 24          | 24 NETONLN   |                      | 1: Lit.<br>0: Not l                      | it.                    |                                                     | NET                                                          | TONLN I  | LED   | status     |         |         |         |         |     |
|                |       | 25          | WDTO         |                      | 1: Lit.<br>0: Not l                      | it.                    |                                                     | WD                                                           | TO LED   | stat  | us         |         |         |         |         |     |
|                |       | 26          | MEME         |                      | 1: Lit.<br>0: Not l                      | it.                    |                                                     | MEN                                                          | ME LED   | stat  | us         |         |         |         |         |     |
|                |       | 27          | ВТО          |                      | 1: Lit.<br>0: Not lit.                   |                        |                                                     | BTC                                                          | ) LED st | atus  |            |         |         |         |         |     |
|                |       | 28          | 0            |                      | Always                                   | 0.                     |                                                     | _                                                            |          |       |            |         |         |         |         |     |
|                |       | 29          | ERR          |                      | 1: Lit.<br>0: Not lit.                   |                        |                                                     | ERR LED status                                               |          |       |            |         |         |         |         |     |
|                |       | 30          |              |                      | 1: Lit.                                  |                        |                                                     | RUN LED status                                               |          |       |            |         |         |         |         |     |
|                |       |             |              |                      | 0: Not lit.                              |                        |                                                     |                                                              |          |       |            |         |         |         |         |     |
|                |       | 31          | RMVBLR       | EQ                   | _                                        | ested.                 |                                                     | Indi                                                         | cates wh | ethe  | r or not l | hot swa | pping   | was re  | equeste | ed. |
| LANGE          | Manno |             |              |                      |                                          |                        |                                                     |                                                              |          |       |            |         |         |         |         |     |
| LANCP          | MSW0  | (           | ) 1          | 2                    | 5                                        | 6<br>RMVBL             | 7<br>BIS                                            | 8                                                            |          | 15    | 16         | 23      | 24      |         | 31      |     |
|                |       | M           | HI BIST      | 0 —                  | 0                                        | Cpbl                   | Cpb                                                 |                                                              |          | - 0   | Hardwa     | are ID  | Inte    | rface I | D       |     |
|                |       | Bit no.     | Bit name     |                      | Read-ir                                  | value                  |                                                     | Meaning                                                      |          |       |            |         |         |         |         |     |
|                |       | 0 MHI       |              | 1: Initialization in |                                          | Ind                    | Indicates whether the module's hardware is in reset |                                                              |          |       |            |         |         |         |         |     |
|                |       |             |              | 0: 1                 | progress.<br>O: Initialization<br>ended. |                        | con                                                 | condition.                                                   |          |       |            |         |         |         |         |     |
|                |       | 1           | BIST         | Alv                  | Always 0.                                |                        |                                                     | The operation status of the module's self-diagnosis function |          |       |            |         |         |         |         |     |
|                |       | 2 to 5      | _            | Alv                  |                                          | Always 0.              |                                                     | -                                                            |          |       |            |         |         |         |         |     |
|                |       | 6           | 6 RMVBL A    |                      | •                                        |                        |                                                     | Indicates whether the module is hot-swappable.               |          |       |            |         |         |         |         |     |
|                |       | 7           | Cpbl         | A 1                  | 0                                        |                        | т 1                                                 | • .                                                          | 1 (1     | -41   | 1.1        |         | 4 1     | C 1'    |         |     |
|                |       | 7           | BIST<br>Cpbl | Alv                  | ways 0.                                  |                        | Ind                                                 | ıcate                                                        | s whethe | r the | module     | suppor  | rts sel | f-diagr | iosis.  |     |
|                |       | 8 to15      | _            | _                    | Not supp                                 |                        | _                                                   |                                                              |          |       |            |         |         |         |         |     |
|                |       |             |              | )x32: LNC550 A       |                                          |                        | A code identifying the module's hardware model      |                                                              |          |       |            |         |         |         |         |     |
|                |       |             |              |                      |                                          |                        | A module ID code provided for use in software       |                                                              |          |       |            |         |         |         |         |     |
|                |       |             |              |                      |                                          |                        | •                                                   |                                                              |          |       |            |         |         |         |         |     |

Table 4-22 MSW Detail Data for Modules (6/6)

| Module name | MSW  |          |                  |         |              |                                                         |                                      | Detail         | data                                                                                             |        |           |          |        |            |            |  |
|-------------|------|----------|------------------|---------|--------------|---------------------------------------------------------|--------------------------------------|----------------|--------------------------------------------------------------------------------------------------|--------|-----------|----------|--------|------------|------------|--|
| LANCP       | MSW1 | 0        | 1                | 2 3     | 4            | 5                                                       | 6                                    | 7              | 8                                                                                                | 9      | 10        | 11       | 12     | 28         |            |  |
|             |      | MINT     | RINT             | 0 0     | R6TO         | R6MA                                                    | R6TA                                 | R6WP           | R6RP                                                                                             | 0      | R7DPE     | R7BE     | 0—     | <b>–</b> 0 |            |  |
|             |      | 29       | 30               | 31      |              |                                                         |                                      |                |                                                                                                  |        |           |          | •      |            |            |  |
|             |      |          |                  |         | DEO          |                                                         |                                      |                |                                                                                                  |        |           |          |        |            |            |  |
|             |      | ERR      | RUN              | RMVBL   | REQ          |                                                         |                                      |                |                                                                                                  |        |           |          |        |            |            |  |
|             |      | Bit no.  | В                | it name |              | Read-in                                                 | value                                |                |                                                                                                  |        | M         | eaning   |        |            |            |  |
|             |      | 0        | MIN              | lТ      | 1: Ir        | iterrupt                                                | not                                  |                |                                                                                                  |        | er or not | a netwo  | ork-re | lated      | interrupt  |  |
|             |      |          |                  |         | _            | enerated                                                |                                      | Wa             | as gener                                                                                         | ated.  |           |          |        |            |            |  |
|             |      |          |                  |         |              | nterrupt<br>enerated                                    |                                      |                |                                                                                                  |        |           |          |        |            |            |  |
|             |      | 1        | RIN              | Т       | Alw          | ays 0.                                                  |                                      |                |                                                                                                  |        | er or not |          | rrupt  | other      | than       |  |
|             |      |          |                  |         |              |                                                         |                                      |                | twork-r                                                                                          | elated | was gen   | erated.  |        |            |            |  |
|             |      | 2 to 3   | -                |         |              | ays 0.                                                  |                                      |                |                                                                                                  |        |           |          |        |            |            |  |
|             |      | 4        | R6T              | O       |              | etected.<br>ot detec                                    |                                      |                |                                                                                                  |        | er or not |          |        |            | ıt was     |  |
|             |      | 5        | R6N              | /IA     | 1: Detected. |                                                         |                                      |                | detected during access from the CPU.  Indicates whether or not an internal master abort was      |        |           |          |        |            |            |  |
|             |      |          | 0: Not detected. |         |              |                                                         | detected during access from the CPU. |                |                                                                                                  |        |           |          |        |            |            |  |
|             |      | 6        | R6T              | 'Α      | 1: D         | 1: Detected.                                            |                                      |                | Indicates whether or not an internal retry was                                                   |        |           |          |        |            |            |  |
|             |      |          |                  |         | 0: N         | ot detec                                                | ted.                                 | de             | tected d                                                                                         | luring | access fr | om the   | CPU    | •          |            |  |
|             |      | 7        | R6V              | VP      |              | <ul><li>1: Detected.</li><li>0: Not detected.</li></ul> |                                      |                | Indicates whether or not an internal parity error was detected during write-access from the CPU. |        |           |          |        |            |            |  |
|             |      | 8        | R6R              | LP      |              | etected.                                                |                                      |                |                                                                                                  |        |           |          |        |            | error was  |  |
|             |      | 9        |                  |         |              | ot detec                                                | tea.                                 | ue<br>_        | tected t                                                                                         | iuring | read-acc  | ess mon  | n me   | CPU.       | •          |  |
|             |      | 10       | R7D              | DE .    |              | ays 0.<br>etected.                                      |                                      | In             | dicates                                                                                          | wheth  | er or not | a narits | / erro | r was      | detected   |  |
|             |      |          | K/L              | /1 L/   |              | ot detec                                                |                                      |                |                                                                                                  |        | cess from |          |        | ı was      |            |  |
|             |      | 11       | R7B              | BE      | 1: D         | etected.                                                |                                      |                |                                                                                                  |        | er an unc |          | -      |            |            |  |
|             |      |          |                  |         | 0: N         | ot detec                                                | ted.                                 | de             | tected d                                                                                         | luring | write-acc | cess fro | m the  | CPU        | J.         |  |
|             |      | 12 to 28 | 3 -              |         | Alw          | ays 0.                                                  |                                      |                |                                                                                                  |        |           |          |        |            |            |  |
|             |      | 29       | ERF              | ₹       | 1: L<br>0: N | it.<br>ot lit.                                          |                                      | EI             | RR LED                                                                                           | statu  | s         |          |        |            |            |  |
|             |      | 30       | RUN              | N       | 1: L<br>0: N | it.<br>ot lit.                                          | RI                                   | RUN LED status |                                                                                                  |        |           |          |        |            |            |  |
|             |      | 31       | RM               | VBLREÇ  |              | equeste<br>ot reque                                     |                                      | In             | dicates                                                                                          | wheth  | er or not | hot swa  | appin  | g was      | requested. |  |

# (6) Kernel warning

Although this type of message is not an error message, it indicates that an abnormality affecting the execution of the user program was detected.

The table below shows the general format of kernel warning messages and describes each format element.

Table 4-23 Kernel Warning Message Format

| Item    | Description                                                                        |  |  |  |  |  |
|---------|------------------------------------------------------------------------------------|--|--|--|--|--|
| EC      | Error Code: Identifies the type of the warning made. For details, see Table 4-24.  |  |  |  |  |  |
| TN      | Task Number: Is the task number of the task in which the warning became necessary. |  |  |  |  |  |
| DATn    | Each is a piece of error analysis data. For details, see Table 4-24.               |  |  |  |  |  |
| MESSAGE | See Table 4-24.                                                                    |  |  |  |  |  |

Table 4-24 Error Code and Its Meaning (for Kernel Warnings)

| No. | Error code  | Message       | Meaning                    | Contents of TN and DATn              |
|-----|-------------|---------------|----------------------------|--------------------------------------|
| 1   | EC=05A00001 | No message is | A difference of 15 seconds | TN: The task number of the task that |
|     |             | displayed.    | or more was detected       | was running at the time of system    |
|     |             |               | between the TOD time and   | time synchronization.                |
|     |             |               | the timer's time value     | DAT0: The difference in seconds.     |
|     |             |               | during system time         | DAT1: The difference in subseconds.  |
|     |             |               | synchronization.           | DAT2: The seconds count of the       |
|     |             |               |                            | specified time.                      |
|     |             |               |                            | DAT3: The difference in subseconds   |
|     |             |               |                            | from the specified time.             |
|     |             |               |                            | DAT4: The seconds count of the TOD.  |
|     |             |               |                            | DAT5: The subseconds count of the    |
|     |             |               |                            | TOD.                                 |

### (7) Kernel information

This type of error is reported when a transient abnormality not affecting the execution of the user program at all is detected in the CPMS.

The table below shows the general format of kernel information messages, followed by a short description.

Table 4-25 Kernel Information Message Format

| Item | Description                                               |                                 |
|------|-----------------------------------------------------------|---------------------------------|
| EC   | Error Code: Identifies the type of information presented. | At present, the system does not |
|      | produce any report on this type of error.                 |                                 |

### (8) System down -- system error

This type of error is reported when an abnormality making further processing impossible is detected by the CPMS.

The table below shows the general format of error messages for system errors and describes each format element.

Table 4-26 System Down (System Error) Message Format

| Item  | Description                                                                                                    |
|-------|----------------------------------------------------------------------------------------------------|
| EC    | Error code (see Table 4-27).                                                                                                    |
| TN    | The task number of the task in which the error occurred.                                                                                                    |
| PC    | The content of the program counter.                                                                                                    |
| EXPEV | The content of the exception code register, which is a 32-bit register and identifies the cause of data access and alignment exceptions.                                                                                                    |
| FADR  | Fault address                                                                                                    |
| SR    | Status register, which identifies the status of the processor.                                                                                                    |
| EXECD | The instruction that encountered the error during its execution.                                                                                                    |
| PR    | The content of the procedure register, which is used in calling a subroutine and stores the return address to the calling routine.                                                                                                    |
| SP    | The content of the stack pointer the register R15 is used as the stack pointer.                                                                                                    |
| GBR   | The content of the global base register, which stores base addresses to be used in GBR-indirect addressing with displacement and in indexed GBR-indirect addressing.                                                                                                    |
| MACH  | The content of the MAC register high, which saves the accumulated value of a MAC (Multiply and Accumulate) instruction or the result of a MAC or a MUL instruction. When the result of a MAC operation is a 64-bit value, this register contains the upper 32-bit value.                                                                                                    |
| MACL  | The content of the MAC register low, which serves the same purpose as MACH. When the result of a MAC operation is a 64-bit value, this register contains the lower 32-bit value. When the result of a MAC operation is a 32-bit value, it contains the entire 32-bit value.                                                                                                  |
| FPSCR | The content of the floating-point status/control register.                                                                                                    |
| FPUL  | The content of the floating-point communication register, a register via which data transfer is done between general and floating-point registers.                                                                                                    |
| Rxx   | The content of the general register numbered xx.                                                                                                    |
| INST  | Eight instructions before and after the address pointed to by the PC.                                                                                                    |
| PC    | Instruction at the address pointed to by the PC.                                                                                                    |
| STACK | Eight long words of data before and after the address pointed to by the SP.                                                                                                    |
| SP    | The content of the location pointed to by the SP (i.e., part of the stack content).                                                                                                    |
| PC    | The content of the program counter. Information on the address value contained in the program counter is presented, enclosed in parentheses. If the address value identifies a memory location in a program, the following information is presented:  (name = program name type = program type [program component] raddr = relative address to the beginning of the program) |
| FADR  | Fault address. Information on the fault address is presented, enclosed in parentheses.                                                                                                    |

Table 4-27 Error Codes, Subtitles, and Their Meanings (for System Errors)

| No. | Error code  | Subtitle                   | Brief description                                   | Meaning                                                                                                    |
|-----|-------------|----------------------------|-----------------------------------------------------|----------------------------------------------------------------------------------------------------|
| 1   | EC=03030000 | Alignment Error            | Alignment error                                     | An instruction's operand was not aligned on word boundaries.                                                                                                    |
| 2   | EC=03040000 | Illegal Instruction        | Illegal-instruction error                           | An attempt was made to execute an illegal instruction.                                                                                                    |
| 3   | EC=03080000 | Privileged<br>Instruction  | Privileged instruction violation                    | A privileged instruction, an instruction that may be executed only in system mode, was executed.                                                                                  |
| 4   | EC=03090000 | Illegal Breakpoint         | Illegal-breakpoint exception error                  | An instruction causing a breakpoint exception was executed.                                                                                                    |
| 5   | EC=030f0000 | Illegal Exception          | Illegal exception                                   | An undefined exception was reported.                                                                                                    |
| 6   | EC=03380000 | FP Unavailable             | Floating-point unavailable                          | An attempt was made to execute an unavailable floating-point instruction during the execution of CPMS.                                                                            |
| 7   | EC=03390000 | FP System Down             | Floating-point arithmetic error                     | An error was encountered during the execution of a floating-point arithmetic instruction.                                                                                         |
| 8   | EC=03400000 | Instruction Page Fault     | Instruction access page fault                       | An instruction in a page not listed in the page table was fetched.                                                                                                    |
| 9   | EC=03420000 | Invalid Inst.<br>Access    | Instruction access error                            | An attempt was made to access an undefined address space. (This instruction address error is one that is reported by a specific error code other than "03400000" and "03460000".) |
| 10  | EC=03460000 | Inst. Access<br>Protection | Instruction access protection error                 | Memory protection was violated by fetching an instruction.                                                                                                    |
| 11  | EC=03600000 | Data Page Fault            | Data access page fault                              | Data in a page not listed in the page table was fetched.                                                                                                    |
| 12  | EC=03620000 | Invalid Data Access        | Data access error                                   | An attempt was made to access an undefined address space. (This data address error is one that is reported by a specific error code other than "03600000" and "03660000".)        |
| 13  | EC=03660000 | Data Access<br>Protection  | Data access protection error                        | Memory protection was violated by fetching data.                                                                                                    |
| 14  | EC=03820000 | Memory Error               | Memory error                                        | A memory error was detected by hardware.                                                                                                    |
| 15  | EC=038a0000 | Memory<br>Access Error     | Memory<br>access error                              | A memory access error was detected by hardware.                                                                                                    |
| 16  | EC=038b0000 | Internal Bus Parity        | Internal-bus parity error                           | A parity error was detected on the internal bus by hardware.                                                                                                    |
| 17  | EC=038c0000 | System Bus Parity          | System-bus parity error                             | A parity error was detected on the system bus by hardware.                                                                                                    |
| 18  | EC=038f0000 | Undefined Machine<br>Check | Undefined machine check                             | An undefined hardware error was detected.                                                                                                    |
| 19  | EC=07394720 | Invalid<br>Interrupt Panic | Invalid interrupt generated successively (10 times) | An invalid interrupt was generated 10 times successively.                                                                                                    |
| 20  | EC=05700000 | System Error               | CPMS error                                          | A consistency error was detected during the execution of CPMS.                                                                                                    |
| 21  | EC=0d810000 | BPU Error                  | BPU miscalculation                                  | A miscalculation by the BPU was detected by the CPMS.                                                                                                    |

# (9) System down -- kernel trap

This type of error is reported when an internal irrationality in the CPMS is detected during the execution of the CPMS.

The table below shows the general format of error messages for kernel traps and describes each format element.

Table 4-28 Kernel Trap Message Format

| Item  | Description                                                                        |  |  |  |
|-------|------------------------------------------------------------------------------------|--|--|--|
| FILE  | The file name of the CPMS's internal file in which the irrationality was detected. |  |  |  |
| LINE  | The place in the CPMS's internal file at which the irrationality was detected.     |  |  |  |
| ERROR | The conditional expression that caused the irrationality.                          |  |  |  |

### (10) System down -- built-in subroutine error

This type of error is reported when an error making further processing impossible is detected by the CPMS during the execution of a built-in subroutine.

The table below shows the general format of error messages for built-in subroutine errors and describes each format element.

Table 4-29 System Down (Built-in Subroutine Error) Message Format

| Item  | Description                                                                                                    |  |  |  |  |  |  |
|-------|----------------------------------------------------------------------------------------------------|--|--|--|--|--|--|
| EC    | Error code (see Table 4-30).                                                                                                    |  |  |  |  |  |  |
| NEST  | The number of calls made to the same built-in subroutine during its execution.                                                                                                    |  |  |  |  |  |  |
| POINT | The point number of a point at which the built-in subroutine was integrated.                                                                                                    |  |  |  |  |  |  |
| ENTRY | The entry number of an entry in the built-in subroutine.                                                                                                    |  |  |  |  |  |  |
| PC    | The content of the program counter.                                                                                                    |  |  |  |  |  |  |
| EXPEV | The content of the exception code register, which is a 32-bit register and identifies the cause of data access and alignment exceptions.                                                                                                    |  |  |  |  |  |  |
| FADR  | Fault address                                                                                                    |  |  |  |  |  |  |
| SR    | Status register, which identifies the status of the processor.                                                                                                    |  |  |  |  |  |  |
| EXECD | The instruction that encountered the error during its execution.                                                                                                    |  |  |  |  |  |  |
| PR    | The content of the procedure register, which is used in calling a subroutine and stores the return address to the calling routine.                                                                                                    |  |  |  |  |  |  |
| SP    | The content of the stack pointer the register R15 is used as the stack pointer.                                                                                                    |  |  |  |  |  |  |
| GBR   | The content of the global base register, which stores base addresses to be used in GBR-indirect addressing with displacement and in indexed GBR-indirect addressing.                                                                                                    |  |  |  |  |  |  |
| MACH  | The content of the MAC register high, which saves the accumulated value of a MAC (Multiply and Accumulate) instruction or the result of a MAC or a MUL instruction. When the result of a MAC operation is a 64-bit value, this register contains the upper 32-bit value.                                                                                                    |  |  |  |  |  |  |
| MACL  | The content of the MAC register low, which serves the same purpose as MACH. When the result of a MAC operation is a 64-bit value, this register contains the lower 32-bit value. When the result of a MAC operation is a 32-bit value, it contains the entire 32-bit value.                                                                                                  |  |  |  |  |  |  |
| FPSCR | The content of the floating-point status/control register.                                                                                                    |  |  |  |  |  |  |
| FPUL  | The content of the floating-point communication register, a register via which data transfer is done between general and floating-point registers.                                                                                                    |  |  |  |  |  |  |
| Rxx   | The content of the general register numbered xx.                                                                                                    |  |  |  |  |  |  |
| INST  | Eight instructions before and after the address pointed to by the PC.                                                                                                    |  |  |  |  |  |  |
| PC    | Instruction at the address pointed to by the PC.                                                                                                    |  |  |  |  |  |  |
| STACK | Eight long words of data before and after the address pointed to by the SP.                                                                                                    |  |  |  |  |  |  |
| SP    | The content of the location pointed to by the SP (i.e., part of the stack content).                                                                                                    |  |  |  |  |  |  |
| PC    | The content of the program counter. Information on the address value contained in the program counter is presented, enclosed in parentheses. If the address value identifies a memory location in a program, the following information is presented:  (name = program name type = program type [program component] raddr = relative address to the beginning of the program) |  |  |  |  |  |  |
| FADR  | Fault address. Information on the fault address is presented, enclosed in parentheses.                                                                                                    |  |  |  |  |  |  |

Table 4-30 Error Codes, Subtitles, and Their Meanings (for Built-in Subroutine Errors)

| No. | Error code  | Subtitle                   | Brief description                   | Meaning                                                                                                    |
|-----|-------------|----------------------------|-------------------------------------|----------------------------------------------------------------------------------------------------|
| 1   | EC=03030000 | Alignment Error            | Alignment error                     | An instruction's operand was not aligned on word boundaries.                                                                                                    |
| 2   | EC=03040000 | Illegal Instruction        | Illegal-instruction error           | An attempt was made to execute an illegal instruction.                                                                                                    |
| 3   | EC=03080000 | Privileged Instruction     | Privileged instruction violation    | A privileged instruction, an instruction that may be executed only in system mode, was executed.                                                                                  |
| 4   | EC=03090000 | Illegal Breakpoint         | Illegal-breakpoint exception error  | An instruction causing a breakpoint exception was executed.                                                                                                    |
| 5   | EC=030f0000 | Illegal Exception          | Illegal exception                   | An undefined exception was reported.                                                                                                    |
| 6   | EC=03380000 | FP Unavailable             | Floating-point unavailable          | An attempt was made to execute an unavailable floating-point instruction during the execution of the built-in subroutine.                                                         |
| 7   | EC=03390000 | FP System Down             | Floating-point arithmetic error     | An error was encountered during the execution of a floating-point arithmetic instruction.                                                                                         |
| 8   | EC=03400000 | Instruction Page Fault     | Instruction access page fault       | An instruction in a page not listed in the page table was fetched.                                                                                                    |
| 9   | EC=03420000 | Invalid Inst.<br>Access    | Instruction access error            | An attempt was made to access an undefined address space. (This instruction address error is one that is reported by a specific error code other than "03400000" and "03460000".) |
| 10  | EC=03460000 | Inst. Access<br>Protection | Instruction access protection error | Memory protection was violated by fetching an instruction.                                                                                                    |
| 11  | EC=03600000 | Data Page Fault            | Data access page fault              | Data in a page not listed in the page table was fetched.                                                                                                    |
| 12  | EC=03620000 | Invalid Data Access        | Data access error                   | An attempt was made to access an undefined address space. (This data address error is one that is reported by a specific error code other than "03600000" and "03660000".)        |
| 13  | EC=03660000 | Data Access<br>Protection  | Data access protection error        | Memory protection was violated by fetching data.                                                                                                    |

# (11) System down -- built-in subroutine stoppage

This type of error is reported when a return value for a CPU stop request is returned from a built-in subroutine at the end of its execution.

The table below shows the general format of error messages for built-in subroutine stoppages and describes each format element.

Table 4-31 System Down (Built-in Subroutine Stoppage) Message Format

| %CPMS-F-S0FT-00 | OC SITE=xxxxx    | xxxxxxxx RC=xxxx | xxxx yyyy/mm/dd   | hh:mm:ss LOG=xxx  |
|-----------------|------------------|------------------|-------------------|-------------------|
| EC=05140000 Sys | tem down (ULSUB  | stop)            |                   |                   |
| NEST =xxxxxxxx  | POINT=xxxxxxxx   |                  |                   |                   |
| RET =xxxxxxxx   | RETO = xxxxxxxx  | RET1 = xxxxxxxx  | RET2 = xxxxxxxx   | RET3 = $xxxxxxxx$ |
| SUBFM=xxxxxxxx  | SUBSZ=xxxxxxxx   | SUBEC=xxxxxxxx   |                   |                   |
| DATO =xxxxxxxx  | DAT1 = xxxxxxxx  | DAT2 =xxxxxxxx   | DAT3 $=xxxxxxxx$  | DAT4 = xxxxxxxx   |
| DAT5 =xxxxxxxx  | DAT6 $=xxxxxxxx$ | DAT7 = xxxxxxxx  | DAT8 = $xxxxxxxx$ | DAT9 = xxxxxxxx   |
| DAT10=xxxxxxxx  | DAT11=xxxxxxxx   | DAT12=xxxxxxxx   | DAT13=xxxxxxxx    | DAT14=xxxxxxxx    |
| DAT15=xxxxxxxx  | DAT16=xxxxxxxx   | DAT17=xxxxxxxx   | DAT18=xxxxxxxx    | DAT19=xxxxxxxx    |
| DAT20=xxxxxxxx  | DAT21=xxxxxxxx   | DAT22=xxxxxxxx   | DAT23=xxxxxxxx    | DAT24=xxxxxxxx    |
| DAT25=xxxxxxxx  | DAT26=xxxxxxxx   | DAT27=xxxxxxxx   | DAT28=xxxxxxxx    | DAT29=xxxxxxxx    |
| DAT30=xxxxxxxx  | DAT31=xxxxxxxx   | DAT32=xxxxxxxx   | DAT33=xxxxxxxx    | DAT34=xxxxxxxx    |
| DAT35=xxxxxxxx  | DAT36=xxxxxxxx   | DAT37=xxxxxxxx   | DAT38=xxxxxxxx    | DAT39=xxxxxxxx    |
| ~               |                  |                  |                   |                   |

| Item  | Description                                                                                                    |
|-------|----------------------------------------------------------------------------------------------------|
| NEST  | The number of calls made to the same built-in subroutine during its execution.                                       |
| POINT | The point number of a point at which the built-in subroutine was integrated.                                         |
| RET   | Termination information for the built-in subroutine                                                                  |
| RETn  | Termination information for the entries numbered 0 through n in the built-in subroutine                              |
| SUBFM | The format type passed by argument to the built-in subroutine                                                        |
| SUBSZ | The number of data bytes passed by argument to the built-in subroutine                                               |
| SUBEC | Sub Error Code, an error code which identifies the cause of a CPU stop that was detected in the built-in subroutine. |
| DATn  | Data for the format type identified by SUBFM                                                                         |

### (12) ADT error

This type of error is reported when a specified access (R/W) is made to an address (trap) set by the user using the debugger.

The table below shows the general format of error messages for ADT errors and describes each format element.

Table 4-32 ADT Error Message Format

```
%CPMS-I-S0FT-000d
                 SITE=xxxxxxxxxxxxx RC=xxxxxxxx yyyy/mm/dd hh:mm:ss LOG=xxx
EC=05f00000 Program error (Address Detect Trap Error)
TN
    =xxxxxxxx PC
                  =xxxxxxxx SR
                                =xxxxxxxx PR =xxxxxxxx SP
GBR =xxxxxxxx MACH =xxxxxxxx MACL =xxxxxxxx
                  =xxxxxxxx R2
    =xxxxxxxx R1
                                =xxxxxxxx R3
                                               =xxxxxxxx R4
                                                             =xxxxxxxxx
    =xxxxxxxx R6
                  =xxxxxxxx R7
                                =xxxxxxxx R8
R5
                                               =xxxxxxxx R9
                                                             =_{XXXXXXXX}
R10 =xxxxxxxx R11 =xxxxxxxx R12 =xxxxxxxx R13 =xxxxxxxx R14 =xxxxxxxx
R15 =xxxxxxxx FPSCR=xxxxxxxx FPUL =xxxxxxxx
FRO =x.xxxxxE+xxx FR1 =x.xxxxxE+xxx FR2 =x.xxxxxE+xxx FR3 =x.xxxxxE+xxx
FR4 =x.xxxxxE+xxx FR5 =x.xxxxxxE+xxx FR6 =x.xxxxxxE+xxx FR7 =x.xxxxxE+xxx
FR8 =x.xxxxxE+xxx FR9 =x.xxxxxxE+xxx FR10 =x.xxxxxxE+xxx FR11 =x.xxxxxxE+xxx
FR12 =x. xxxxxxE+xxx FR13 =x. xxxxxxE+xxx FR14 =x. xxxxxxE+xxx FR15 =x. xxxxxxE+xxx
XFO =x.xxxxxE+xxx XF1 =x.xxxxxxE+xxx XF2 =x.xxxxxxE+xxx XF3 =x.xxxxxxE+xxx
XF4 =x.xxxxxE+xxx XF5 =x.xxxxxxE+xxx XF6 =x.xxxxxxE+xxx XF7 =x.xxxxxxE+xxx
XF8 =x.xxxxxE+xxx XF9 =x.xxxxxE+xxx XF10 =x.xxxxxE+xxx XF11 =x.xxxxxxE+xxx
XF12 =x.xxxxxE+xxx XF13 =x.xxxxxxE+xxx XF14 =x.xxxxxE+xxx XF15 =x.xxxxxxE+xxx
DRO =x.xxxxxxE+xxx DR2 =x.xxxxxxE+xxx DR4 =x.xxxxxxE+xxx DR6 =x.xxxxxxE+xxx
DR8 =x.xxxxxE+xxx DR10 =x.xxxxxxE+xxx DR12 =x.xxxxxE+xxx DR14 =x.xxxxxE+xxx
XDO =x.xxxxxE+xxx XD2 =x.xxxxxxE+xxx XD4 =x.xxxxxE+xxx XD6 =x.xxxxxxE+xxx
XD8 =x.xxxxxE+xxx XD10 =x.xxxxxE+xxx XD12 =x.xxxxxE+xxx XD14 =x.xxxxxxE+xxx
BARA =xxxxxxx BAMRA=xxxxxxxx BBRA =xxxxxxxx BASRA=xxxxxxxx
BARB =xxxxxxx BAMRB=xxxxxxxx BBRB =xxxxxxxx BASRB=xxxxxxxx BRCR =xxxxxxxx
xxxxxxxx (PC =) xxxxxxxx xxxxxxx
PC =xxxxxxxx (_____)
PR =xxxxxxxx (
```

| Item  |                                                                                                    |                                                  |                                              | Descr   | iptio | n                                                                                                    |                                            |      |
|-------|----------------------------------------------------------------------------------------------------|--------------------------------------------------|----------------------------------------------|---------|-------|----------------------------------------------------------------------------------------------------|--------------------------------------------|------|
| TN    | The task nu                                                                                                    | mber of the task                                 | in which the error of                        | occurre | ed.   |                                                                                                    |                                            |      |
| PC    |                                                                                                    | of the program                                   |                                              |         |       |                                                                                                    |                                            |      |
| SR    |                                                                                                    | of the status reg                                |                                              |         |       |                                                                                                    |                                            |      |
| PR    | The content of the procedure register, which is used in calling a subroutine and stores the return address to the calling routine.  The content of the stack pointer the register R15 is used as the stack pointer.                                                  |                                                  |                                              |         |       |                                                                                                    |                                            |      |
| SP    |                                                                                                    |                                                  |                                              |         |       |                                                                                                    |                                            |      |
| GBR   | The content of the global base register, which stores base addresses to be used in GBR-indirect addressing with displacement and in indexed GBR-indirect addressing.  The content of the MAC register high, which saves the accumulated value of a MAC (Multiply and |                                                  |                                              |         |       |                                                                                                    |                                            |      |
| MACH  | Accumulate                                                                                                    | ) instruction or t                               |                                              | or a N  | ИUL   | instruction. When the                                                                                                    |                                            |      |
| MACL  | MAC opera                                                                                                    | tion is a 64-bit v                               |                                              | ontain  | s the | ne purpose as MACH.<br>lower 32-bit value. Wue.                                                                                                    |                                            |      |
| Rxx   |                                                                                                    |                                                  | egister numbered xx                          |         |       |                                                                                                    |                                            |      |
| FPSCR | The content                                                                                                    | of the floating-p                                | point status/control                         | registe | er.   |                                                                                                    |                                            |      |
| FPUL  |                                                                                                    |                                                  | point communication<br>g-point registers.    | n regis | ster, | a register via which data                                                                                                    | transfer is done                           |      |
| FRxx  | The content<br>thru 0) = 0,<br>of FPRxx_E                                                                                                    | of the 32-bit flo<br>these registers c<br>3ANK1. | oating-point register<br>ontain values of FP | Rxx_E   | 3AN]  | K0. When FPSCR.PR                                                                                                    | (19th bit of the bits = 1, they contain va | lues |
| XFxx  | the bits 31 to                                                                                                    | hru 0) = 0, these<br>les of FPRxx_B              |                                              | alues o | of FP | Rxx_BANK1. When I                                                                                                    | FPSCR.PR (19th bit<br>FPSCR.PR = 1, they   |      |
| DRxx  |                                                                                                    | these registers c                                | oating-point register<br>ontain values of FP |         |       |                                                                                                    | (19th bit of the bits = 1, they contain va |      |
| XDxx  |                                                                                                    | these registers c                                | oating-point register<br>ontain values of FP |         |       |                                                                                                    | (19th bit of the bits = 1, they contain va |      |
| BARA  | 0                                                                                                    |                                                  |                                              |         |       |                                                                                                    | 31                                         |      |
|       |                                                                                                    |                                                  | B                                            | ARA     |       |                                                                                                    |                                            |      |
|       | Bit no.                                                                                                    | Bit name                                         | Read-in value                                |         |       | Meaning                                                                                                    | ,                                          | 1    |
|       | 0 to 31                                                                                                    | BARA                                             | Specified value                              |         |       | the logical address used a dition for channel A.                                                                                                    | ,                                          |      |
| 24252 |                                                                                                    |                                                  |                                              |         |       |                                                                                                    |                                            | -    |
| BAMRA | 0                                                                                                    |                                                  | 27                                           | 28      |       | 29 30                                                                                                    | 31                                         |      |
|       | 0 —                                                                                                    |                                                  | 0                                            | BAM     | A2    | BASMA BAMA1                                                                                                    | BAMA0                                      |      |
|       | Bit no.                                                                                                    | Bit name                                         | Read-in value                                | 2       |       | Meaning                                                                                                    | r                                          | 1    |
|       | 0 to 27                                                                                                    | _                                                | Always 0.                                    |         |       |                                                                                                    | ,                                          | i    |
|       | 29                                                                                                    | BASMA                                            | 0: Included. 1: Not included.                |         | -     | icates whether or not all included in the break co                                                                                                    |                                            |      |
|       | 28, 30,<br>31                                                                                                    | BAMA2,<br>BAMA1,<br>BAMA0                        | Specified value                              |         | incl  | ed in combination, speci-<br>luded in the break addre-<br>dition) for channel A:                                                                                                    |                                            |      |
|       |                                                                                                    |                                                  |                                              |         |       | ), 0: Do not mask in or o<br>BARA.<br>), 1: Mask in or out only                                                                                                    |                                            |      |
|       |                                                                                                    |                                                  |                                              |         |       | bits of BARA. , 0: Mask in or out only                                                                                                    |                                            |      |
|       |                                                                                                    |                                                  |                                              |         |       | bits of BARA. , 1: Mask in or out all th ), 0: Mask in or out only                                                                                                    |                                            |      |
|       |                                                                                                    |                                                  |                                              |         |       | bits of BARA.  Of the second of the second o |                                            |      |
|       |                                                                                                    |                                                  |                                              |         |       | bits of BARA.<br>, 0: Reserved (may not l<br>, 1: Reserved (may not l                                                                                                    |                                            |      |
|       |                                                                                                    |                                                  |                                              |         |       | ,                                                                                                    | ,                                          | 1    |

| Item  | Description         |                        |                    |                      |      |                                                                                                    |                                                                    |                                                        |                                                   |
|-------|---------------------|------------------------|--------------------|----------------------|------|----------------------------------------------------------------------------------------------------|--------------------------------------------------------------------|--------------------------------------------------------|---------------------------------------------------|
| BBRA  | 0                   |                        | 24 25              | 26                   | 27   | 28                                                                                                    | 29                                                                 | 30                                                     | 31                                                |
|       | 0 ——                |                        | 0 SZA2             | IDA1                 | IDA( | RWA1                                                                                                    | RWA0                                                               | SZA1                                                   | SZA0                                              |
|       | Bit no.             | Bit name               | Read               | l-in valu            | e    |                                                                                                    | Me                                                                 | eaning                                                 |                                                   |
|       | 0 to 24             | _                      | Always             |                      |      | _                                                                                                    |                                                                    |                                                        |                                                   |
|       | 25, 30,<br>31       | SZA2,<br>SZA1,<br>SZA0 | Specifie           | d value              |      | size for the condition of the condition of the condition | e bus cyc<br>for chann<br>o not use a<br>rt of the b<br>se byte ac | le used a<br>lel A:<br>an opera<br>oreak co<br>cess.   | and size as                                       |
|       | 26, 27              | IDA1,                  | Specifie           | d value              |      | 0, 1, 1: Us 1, 0, 0: Us 1, 0, 1: Re 1, 1, 0: Re 1, 1, 1: Re Used in co                                                                                                    | e long-we<br>se quad-we<br>served (n<br>served (n                  | ord acce<br>ord acce<br>nay not inay not inay not in   | ess. be used). be used). be used).                |
|       | 20, 21              | IDA1,<br>IDA0          | Specific           | u value              |      | cycle (inst<br>a break co<br>0, 0: Do no<br>0, 1: Use i<br>1, 0: Use o<br>1, 1: Use b                                                                                                    | ruction/o<br>indition for<br>ot compa<br>instruction<br>operand a  | perand) or chann re bus c n access ccess cy nstruction | to be used as all all all all all all all all all |
|       | 28, 29              | RWA1,<br>RWA0          | Specifie           | d value              |      | ondition : 0, 0: Do no 0, 1: Use 1, 0: Use v                                                                                                    | d/write) to<br>for chann<br>ot compa<br>read cycle<br>write cycl   | o be use<br>lel A:<br>re bus c;<br>e.<br>e.            | d as a break                                      |
| BASRA | 0                   |                        |                    |                      |      |                                                                                                    | 23 24                                                              | BASR                                                   | 31                                                |
|       |                     |                        | T _                |                      | 1    |                                                                                                    |                                                                    |                                                        |                                                   |
|       | Bit no.             | Bit name               |                    | l-in valu            | e    |                                                                                                    | Me                                                                 | eaning                                                 |                                                   |
|       | 0 to 23<br>24 to 31 | BASRA                  | Always<br>Specifie |                      |      | Is the ASI                                                                                                    |                                                                    | s a breal                                              | k condition                                       |
| BARB  | 0                   |                        |                    | BA                   | RB   |                                                                                                    |                                                                    |                                                        | 31                                                |
|       | Bit no. 0 to 31     | Bit name<br>BARB       | Read<br>Specifie   | l-in valu<br>d value | e    | Is the logicondition                                                                                                    | cal addre                                                          |                                                        | as a break                                        |

| Item  |               |                           | Desc                          | ription                                                                                                    |
|-------|---------------|---------------------------|-------------------------------|----------------------------------------------------------------------------------------------------|
| BAMRB | 0             |                           | 27 28                         | 29 30 31                                                                                                    |
|       | 0 —           |                           | 0 BAMB                        | BASMB BAMB1 BAMB0                                                                                                    |
|       | Bit no.       | Bit name                  | Read-in value                 | Meaning                                                                                                    |
|       | 0 to 27       | _                         | Always 0.                     | _                                                                                                    |
|       | 29            | BASMB                     | 0: Included. 1: Not included. | Indicates whether or not all bits in BASRB are included in the break condition.                                                                                                    |
|       | 28, 30,<br>31 | BAMB2,<br>BAMB1,<br>BAMB0 | Specified value               | Used in combination, specify the bits to be included in the break address (break condition) for channel B:                                                                                                    |
|       |               |                           |                               | 0, 0, 0: Do not mask in or out all the bits of BARB. 0, 0, 1: Mask in or out only the low-order 10 bits of BARB. 0, 1, 0: Mask in or out only the low-order 12 bits of BARB. 0, 1, 1: Mask in or out all the bits of BARA.                                                                           |
|       |               |                           |                               | 1, 0, 0: Mask in or out an the bits of BARA. 1, 0, 0: Mask in or out only the low-order 16 bits of BARB. 1, 0, 1: Mask in or out only the low-order 20 bits of BARB. 1, 1, 0: Reserved (may not be used). 1, 1, 1: Reserved (may not be used).                                                       |
| BBRB  | 0             |                           | 24 25 26 2                    | 27 28 29 30 31                                                                                                    |
|       | 0 —           |                           | 0 SZB2 IDB1 ID                | BO RWB1 RWB0 SZB1 SZB0                                                                                                    |
|       | Bit no.       | Bit name                  | Read-in value                 | Meaning                                                                                                    |
|       | 0 to 24       |                           | Always 0.                     | -                                                                                                    |
|       | 25, 30,<br>31 | SZB2,<br>SZB1,<br>SZB0    | Specified value               | Used in combination, specify an operand size for the bus cycle used as a break condition for channel B:                                                                                                    |
|       |               |                           |                               | 0, 0, 0: Do not use an operand size as part of the break condition. 0, 0, 1: Use byte access. 0, 1, 0: Use word access. 0, 1, 1: Use long-word access. 1, 0, 0: Use quad-word access. 1, 0, 1: Reserved (may not be used). 1, 1, 0: Reserved (may not be used). 1, 1, 1: Reserved (may not be used). |
|       | 26, 27        | IDB1, IDB0                | Specified value               | Used in combination, choose the bus cycle (instruction/operand) to be used as a break condition for channel B:                                                                                                    |
|       |               |                           |                               | 0, 0: Do not compare bus cycles. 0, 1: Use instruction access cycle. 1, 0: Use operand access cycle. 1, 1: Use both the instruction and operand access cycles.                                                                                                    |
|       | 28, 29        | RWB1,<br>RWB0             | Specified value               | Used in combination, choose the bus cycle (read/write) to be used as a break condition for channel B:                                                                                                    |
|       |               |                           |                               | <ul><li>0, 0: Do not compare bus cycles.</li><li>0, 1: Use read cycle.</li><li>1, 0: Use write cycle.</li><li>1, 1: Use both the read and write cycles.</li></ul>                                                                                                    |

| Item  | Description |                                        |                                                 |                                                                                                    |  |
|-------|-------------|----------------------------------------|-------------------------------------------------|----------------------------------------------------------------------------------------------------|--|
| BASRB | 0           |                                        |                                                 | 23 24 31                                                                                                   |  |
|       | 0 —         |                                        |                                                 | 0 BASRB                                                                                                    |  |
|       | Bit no.     | Bit name                               | Read-in value                                   | Meaning                                                                                                    |  |
|       | 0 to 23     | —                                      | Always 0.                                       | — Wealing                                                                                                  |  |
|       | 24 to 31    | BASRB                                  | Specified value                                 | Is the ASID used as a break condition for                                                                  |  |
|       |             |                                        | _                                               | channel B.                                                                                                 |  |
|       | 0           |                                        |                                                 | 15                                                                                                    |  |
|       | 0 —         |                                        |                                                 | 0                                                                                                    |  |
|       | 16 17       | 18 19 20                               | 21 22 23 24                                     | 25  26  27  28  29  30  31                                                                                 |  |
|       |             | 0 0 0                                  | 0 0                                             |                                                                                                    |  |
|       |             | CMFA                                   |                                                 | UBDE                                                                                                    |  |
|       |             | CMFB                                   |                                                 | SEQ                                                                                                    |  |
|       | PCBA —      |                                        |                                                 | PCBB                                                                                                    |  |
|       |             |                                        |                                                 | DBEB                                                                                                    |  |
|       | Bit no.     | Bit name                               | Read-in value                                   | Meaning                                                                                                    |  |
|       | 0 to 15     |                                        | Always 0.                                       |                                                                                                    |  |
|       | 16          | CMFA                                   | 0: False<br>1: True                             | Indicates whether or not the break condition set for channel A was evaluated as true.                      |  |
|       | 17          | CMFB                                   | 0: False                                        | Indicates whether or not the break condition                                                               |  |
|       |             |                                        | 1: True                                         | set for channel B was evaluated as true.                                                                   |  |
|       | 18 to 20    | _                                      | Always 0.                                       | _                                                                                                    |  |
|       | 21          | PCBA                                   | 0: Before instruction                           | Specifies the break timing in the instruction                                                              |  |
|       |             |                                        | execution 1: After instruction                  | access cycle on channel A.                                                                                 |  |
|       |             |                                        | execution                                       |                                                                                                    |  |
|       | 22 to 23    | _                                      | Always 0.                                       | _                                                                                                    |  |
|       | 24          | DBEB                                   | 0: Include.                                     | Indicates whether to include the data bus                                                                  |  |
|       |             |                                        | 1: Do not include.                              | condition among the break conditions for channel B.                                                        |  |
|       | 25          | PCBB                                   | 0: Before instruction                           | Specifies the break timing in the instruction                                                              |  |
|       |             |                                        | execution                                       | access cycle on channel B.                                                                                 |  |
|       |             |                                        | 1: After instruction execution                  |                                                                                                    |  |
|       | 26 to 27    | _                                      | Always 0.                                       | _                                                                                                    |  |
|       | 28          | SEQ                                    | 0: Choose on A and B                            | Indicates whether to choose the break                                                                      |  |
|       |             |                                        | independently.                                  | conditions for both channels A and B                                                                       |  |
|       | 1           |                                        | 1: Choose on A and B sequentially.              | sequentially.                                                                                              |  |
|       | 29 to 30    | _                                      | Always 0.                                       | _                                                                                                    |  |
|       | 31          | UBDE                                   | 0: Do not use.                                  | Indicates whether to use a user break                                                                      |  |
|       | <u> </u>    |                                        | 1: Use.                                         | debugging facility.                                                                                        |  |
| INST  |             |                                        | d after the address pointed                     |                                                                                                    |  |
| PC    |             |                                        |                                                 | the address value contained in the program counter<br>value identifies a memory location in a program, the |  |
|       |             | , enclosed in pai<br>iformation is pre |                                                 | value identifies a memory location in a program, the                                                       |  |
|       | (name = pro | gram name t                            | ype = program type [prog                        | ram component] raddr = relative address to the                                                             |  |
|       |             | f the program)                         |                                                 |                                                                                                    |  |
| PR    |             |                                        |                                                 | on the address value contained in the procedure                                                            |  |
|       |             |                                        | ed in parentheses. If the rmation is presented: | address value identifies a memory location in a                                                            |  |
|       | (name = pro | gram name t                            | ype = program type [prog                        | ram component] raddr = relative address to the                                                             |  |
|       | beginning o | f the program)                         |                                                 |                                                                                                    |  |

### (13) Memory error

This type of error is reported when a serious error (2-bit error by memory ECC) is detected in relation to memory.

The table below shows the general format of error messages for memory-related serious errors and describes each format element.

Table 4-33 Memory Error Message Format

```
%CPMS-E-HARD-000e
                  SITE=xxxxxxxxxxxxx RC=xxxxxxxx yyyy/mm/dd hh:mm:ss LOG=xxx
EC=03820000 Memory Error
    =xxxxxxxx PC =xxxxxxxx EXPEV=xxxxxxxx SR
                                              =xxxxxxxxx
PR
    =xxxxxxx SP =xxxxxxxx GBR =xxxxxxxx MACH =xxxxxxxx MACL =xxxxxxxx
    =xxxxxxxx R1
                  =xxxxxxxx R2
                                 =xxxxxxxx R3
                                               =xxxxxxxx R4
R0
                                                              =xxxxxxxxx
                  =xxxxxxxx R7
R5
    =xxxxxxxx R6
                                 =xxxxxxxx R8
                                               =xxxxxxxx R9
                                                              =_{XXXXXXXX}
R10 =xxxxxxxx R11 =xxxxxxxx R12 =xxxxxxxx R13 =xxxxxxxx R14 =xxxxxxxx
R15 =xxxxxxx FPSCR=xxxxxxxx FPUL =xxxxxxxx
FRO =x. xxxxxxE+xxx FR1 =x. xxxxxxE+xxx FR2 =x. xxxxxxE+xxx FR3 =x. xxxxxxE+xxx
FR4 =x. xxxxxxE+xxx FR5 =x. xxxxxxE+xxx FR6 =x. xxxxxxE+xxx FR4 =x. xxxxxxE+xxx
FR8 =x. xxxxxxE+xxx FR9 =x. xxxxxxE+xxx FR10 =x. xxxxxxE+xxx FR11 =x. xxxxxxE+xxx
FR12 =x. xxxxxxE+xxx FR13 =x. xxxxxxE+xxx FR14 =x. xxxxxxE+xxx FR15 =x. xxxxxxE+xxx
XFO =x.xxxxxxE+xxx XF1 =x.xxxxxxE+xxx XF2 =x.xxxxxxE+xxx XF3 =x.xxxxxxE+xxx
XF4 =x.xxxxxE+xxx XF5 =x.xxxxxxE+xxx XF6 =x.xxxxxxE+xxx XF7 =x.xxxxxxE+xxx
XF8 =x.xxxxxE+xxx XF9 =x.xxxxxxE+xxx XF10 =x.xxxxxxE+xxx XF11 =x.xxxxxxE+xxx
XF12 =x.xxxxxE+xxx XF13 =x.xxxxxE+xxx XF14 =x.xxxxxE+xxx XF14 =x.xxxxxE+xxx
xxxxxxxx (PC =) xxxxxxxx xxxxxxxx
HERST =xxxxxxx MERRADR =xxxxxxxx MERRDAT =xxxxxxxx MSYNDR =xxxxxxxx
MHPMCLG =xxxxxxxx MLPMCLG =xxxxxxxx MECC
                                         =xxxxxxxx MSW2
                                                           =50000000
STATNP =xxxxxxx STATCP =xxxxxxxx STATSLV =xxxxxxxx RERRLOG =xxxxxxxx
RERRADR =xxxxxxx RERRDAT =xxxxxxxx RERRMST =xxxxxxxx RERRCMD =xxxxxxxx
MST_TYPE=xxxxxxxx MST_INFO=xxxxxxxx
PC =xxxxxxxx (_____
PR =xxxxxxxx (_____
```

| Item  | Description                         |                                                          |                                                           |                                                                                                    |  |  |  |
|-------|-------------------------------------|----------------------------------------------------------|-----------------------------------------------------------|----------------------------------------------------------------------------------------------------|--|--|--|
| TN    | The task n                          | The task number of the task in which the error occurred. |                                                           |                                                                                                    |  |  |  |
| PC    | The content of the program counter. |                                                          |                                                           |                                                                                                    |  |  |  |
| EXPEV |                                     |                                                          | tion code register.                                       |                                                                                                    |  |  |  |
| SR    |                                     | nt of the status                                         |                                                           |                                                                                                    |  |  |  |
| PR    | address to                          | the calling rou                                          | utine.                                                    | used in calling a subroutine and stores the return                                                                         |  |  |  |
| SP    | The content                         | nt of the stack                                          | pointer the register R                                    | 115 is used as the stack pointer.                                                                                          |  |  |  |
| GBR   |                                     |                                                          |                                                           | ores base addresses to be used in GBR-indirect BR-indirect addressing.                                                     |  |  |  |
| МАСН  | and Accur                           | nulate) instruc                                          | tion or the result of a M                                 | ves the accumulated value of a MAC (Multiply IAC or a MUL instruction. When the result of contains the upper 32-bit value. |  |  |  |
| MACL  | result of a<br>the result of        | MAC operation of a MAC operation                         | on is a 64-bit value, this ration is a 32-bit value,      | ves the same purpose as MACH. When the register contains the lower 32-bit value. When it contains the entire 32-bit value. |  |  |  |
| Rxx   | -                                   |                                                          | al register numbered xx                                   |                                                                                                    |  |  |  |
| FPSCR | -                                   |                                                          | ng-point status/control                                   |                                                                                                    |  |  |  |
| FPUL  | done betw                           | een general an                                           | d floating-point registe                                  |                                                                                                    |  |  |  |
| FRxx  | the bits 31                         | thru $0) = 0$ , th                                       | • • •                                                     | numbered xx. When FPSCR.PR (19th bit of alues of FPRxx_BANK0. When FPSCR.PR =                                              |  |  |  |
| XFxx  | (19th bit o                         | f the bits 31 th                                         |                                                           | on register numbered xx. When FPSCR.PR rs contain values of FPRxx_BANK1. When BANK0.                                       |  |  |  |
| INST  | Instruction                         |                                                          |                                                           |                                                                                                    |  |  |  |
| HERST | 0                                   |                                                          |                                                           | 24 25 26 27 28 29 30 31                                                                                                    |  |  |  |
|       | 0                                   |                                                          | N2P_HER P2N_HER Reserved                                  | MU_HER SU_HER EU_HER BU_HER                                                                                                |  |  |  |
|       | Bit no.                             | Bit name                                                 | Read-in value                                             | Meaning                                                                                                    |  |  |  |
|       | 0 to 26                             | _                                                        | Always 0.                                                 | <u> </u>                                                                                                    |  |  |  |
|       | 27                                  | Reserve                                                  | Always 0.                                                 | (Reserved for future extension)                                                                                            |  |  |  |
|       | 28                                  | BU_HER                                                   | 0: Generated. 1: Not generated.                           | Indicates whether or not a serious-error interrupt was generated in relation to the PCI bus.                               |  |  |  |
|       | 29                                  | EU_HER                                                   | 0: Generated. 1: Not generated.                           | Indicates whether or not a serious-error interrupt was generated in relation to the system bus.                            |  |  |  |
|       | 30                                  | SU_HER                                                   | 0: Generated. 1: Not generated.                           | Indicates whether or not a serious-error interrupt was generated in relation to the system.                                |  |  |  |
|       | 31                                  | MU_HER                                                   | <ul><li>0: Generated.</li><li>1: Not generated.</li></ul> | Indicates whether or not a serious-error interrupt was generated in relation to the memory.                                |  |  |  |

| Item    | Description    |                   |                 |                                                                               |  |  |
|---------|----------------|-------------------|-----------------|-------------------------------------------------------------------------------|--|--|
| MERRADR | 0              | 29 30 31<br>R_ADR |                 |                                                                               |  |  |
|         |                | I                 |                 | Reserve                                                                       |  |  |
|         | Bit no.        | Bit name          | Read-in value   | Meaning                                                                       |  |  |
|         | 0 to3          | _                 | Always 0.       | _                                                                             |  |  |
|         | 4 to 29        | ERROR_<br>ADR     | Specified value | Is the access address at which the memory-related serious error was detected. |  |  |
|         | 30 to 31       | _                 | Always 0.       | _                                                                             |  |  |
| MERRDAT | 0 31 ERROR_DAT |                   |                 |                                                                               |  |  |
|         | Bit no.        | Bit name          | Read-in value   | Meaning                                                                       |  |  |
|         | 0 to 31        | ERROR_<br>DAT     | Specified value | Is the data piece that encountered the above-mentioned error.                 |  |  |
| MSYNDR  | 0 0            |                   |                 | 24 25 31<br>— 0 SYNDR                                                         |  |  |
|         | Bit no.        | Bit name          | Read-in value   | Meaning                                                                       |  |  |
|         | 0 to 24        | _                 | Always 0.       |                                                                               |  |  |
|         | 25 to 31       | SYNDR             | Specified value | Is the characteristic signs of the abovementioned error.                      |  |  |

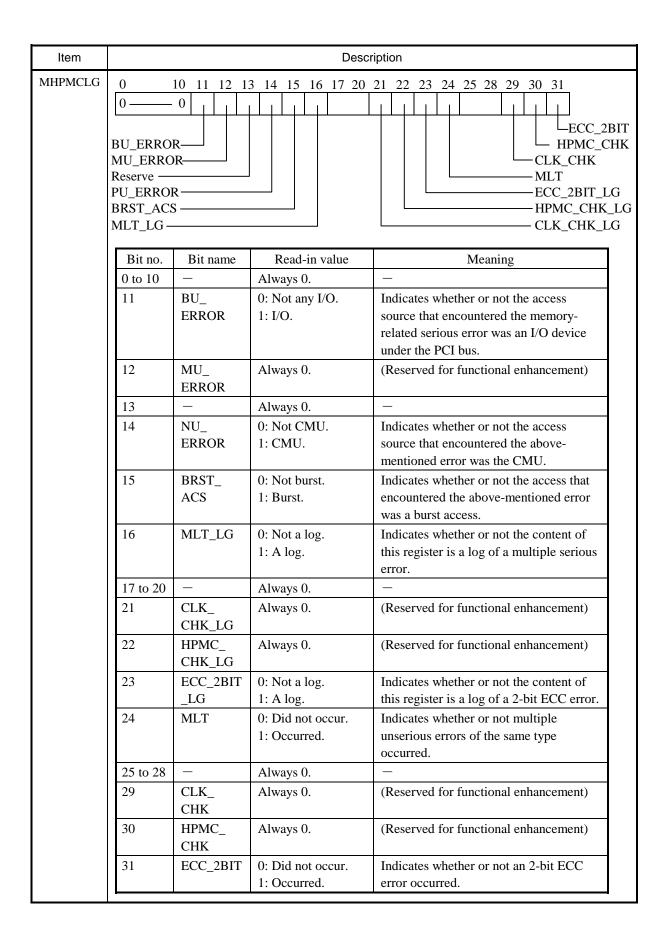

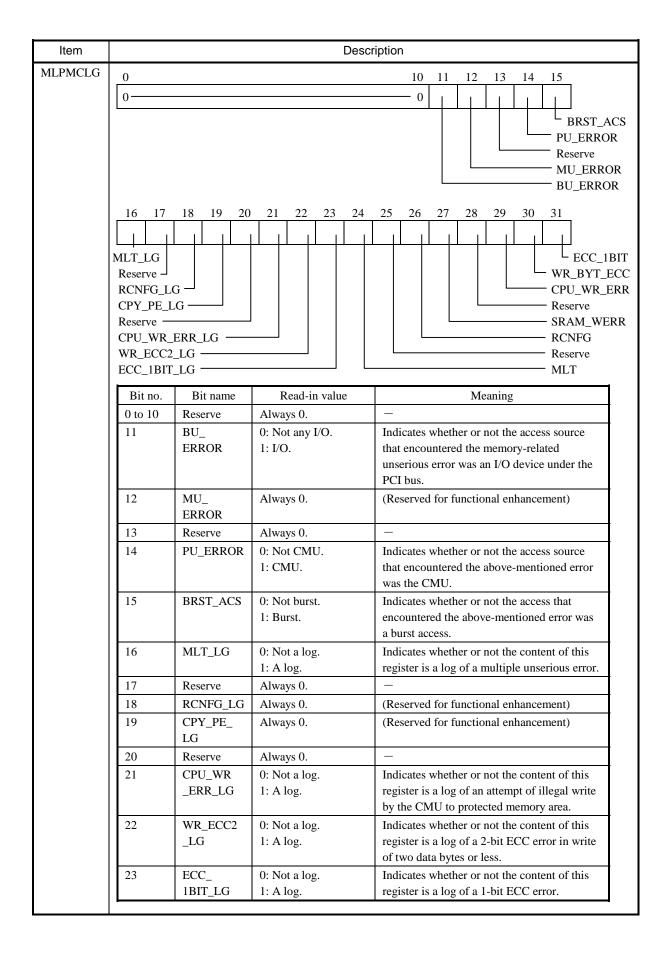

| Item       | Description |          |                   |                                         |  |
|------------|-------------|----------|-------------------|-----------------------------------------|--|
| MLPMCLG    |             |          |                   |                                         |  |
| (continued | Bit no.     | Bit name | Read-in value     | Meaning                                 |  |
| from       | 24          | MLT      | 0: Did not occur. | Indicates whether or not multiple       |  |
| preceding  |             |          | 1: Occurred.      | unserious errors of the same type       |  |
| page)      |             |          |                   | occurred.                               |  |
|            | 25          | Reserve  | Always 0.         | _                                       |  |
|            | 26          | RCNFG    | Always 0.         | (Reserved for functional enhancement)   |  |
|            | 27          | SRAM_    | 0: Request not    | Indicates whether or not a write failed |  |
|            |             | WERR     | issued.           | due to an SRAM byte write request       |  |
|            |             |          | 1: Write failed.  | issued in SRAM ECC mode.                |  |
|            | 28          | Reserve  | Always 0.         | _                                       |  |
|            | 29          | CPU_WR   | 0: Not made.      | Indicates whether or not an attempt of  |  |
|            |             | _ERR     | 1: Made.          | illegal write to protected memory area  |  |
|            |             |          |                   | was made.                               |  |
|            | 30          | WR_BYT   | 0: Not made.      | Indicates whether or not a 2-bit ECC    |  |
|            |             | _ECC     | 1: Made.          | error occurred in a write of two data   |  |
|            |             |          |                   | bytes or less.                          |  |
|            | 31          | ECC_1BIT | 0: Not made.      | Indicates whether or not a 1-bit ECC    |  |
|            |             |          | 1: Made.          | error occurred.                         |  |
|            |             |          |                   |                                         |  |
| MECC       | 0           |          |                   | 24 25 31                                |  |
|            | 0 —         |          |                   | 0 ECC                                   |  |
|            |             |          | T                 |                                         |  |
|            | Bit no.     | Bit name | Read-in value     | Meaning                                 |  |
|            | 0 to 24     | _        | Always 0.         | _                                       |  |
|            | 2 to 31     | ECC      | Specified value   | Is the ECC that was in use at the       |  |
|            |             |          |                   | occurrence of a memory-related serious  |  |
|            |             |          |                   | error.                                  |  |

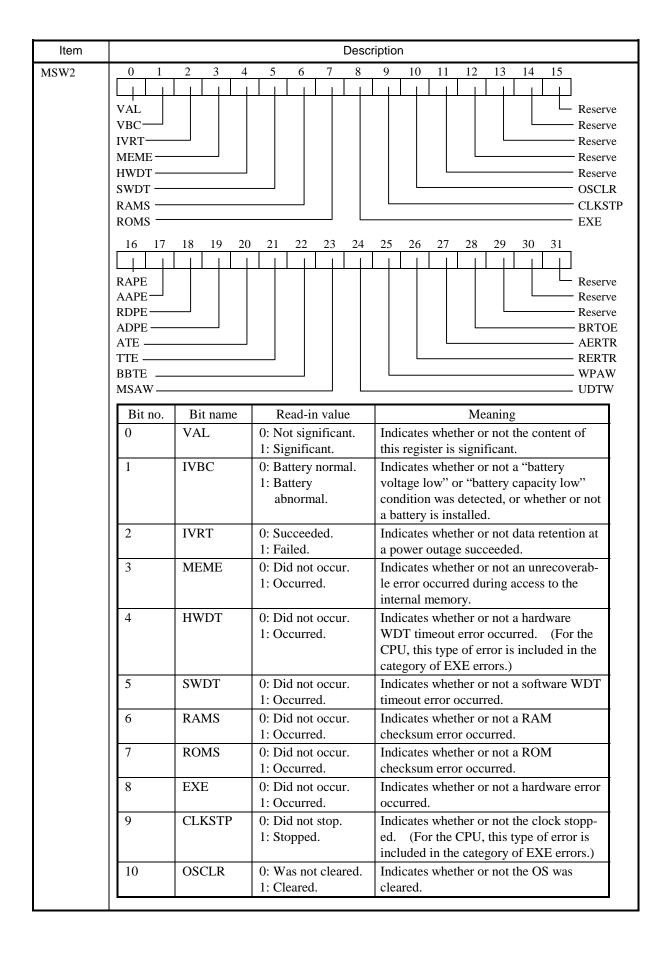

| Item               |          |          | Desc                                      | cription                                                                                                    |
|--------------------|----------|----------|-------------------------------------------|----------------------------------------------------------------------------------------------------|
| MSW2               |          |          |                                           |                                                                                                    |
| (continued         | Bit no.  | Bit name | Read-in value                             | Meaning                                                                                                    |
| from               | 11 to 15 | Reserve  | Always 0.                                 | _                                                                                                    |
| preceding<br>page) | 16       | RAPE     | 0: Error not detected. 1: Error detected. | Indicates whether or not a received-<br>address parity error was detected (when<br>the CMU was master).       |
|                    | 17       | AAPE     | 0: Error not detected. 1: Error detected. | Indicates whether or not an asserted-<br>address parity error was detected (when<br>the CMU was target).      |
|                    | 18       | RDPE     | 0: Error not detected. 1: Error detected. | Indicates whether or not a received-data parity error was detected (during master write or target read).      |
|                    | 19       | ADPE     | 0: Error not detected. 1: Error detected. | Indicates whether or not an asserted-data parity error was detected (during master write or target read).     |
|                    | 20       | ATE      | 0: Error not detected. 1: Error detected. | Indicates whether or not an address-<br>cycle timeout error was detected.<br>(Applicable only to the master.) |
|                    | 21       | TTE      | 0: Error not detected. 1: Error detected. | Indicates whether or not a transaction timeout error was detected.  (Applicable only to the master.)          |
|                    | 22       | ВВТЕ     | 0: Error not detected. 1: Error detected. | Indicates whether or not a "BGACK busy" timeout error was detected.  (Applicable only to the CPU.)            |
|                    | 23       | MSAW     | 0: Error not detected. 1: Error detected. | Indicates whether or not a misalignment-access error was detected.                                            |
|                    | 24       | UDTW     | 0: Error not detected. 1: Error detected. | Indicates whether or not an unsupported-transaction error was detected.                                       |
|                    | 25       | WPAW     | 0: Error not detected. 1: Error detected. | Indicates whether or not a write-<br>protected area write error was detected.                                 |
|                    | 26       | RERTR    | 0: Error not detected. 1: Error detected. | Indicates whether or not a received error transaction was detected. (Applicable only to the master.)          |
|                    | 27       | AERTR    | 0: Error not detected. 1: Error detected. | Indicates whether or not an asserted error transaction was detected.                                          |
|                    | 28       | BRTOE    | 0: Error not detected. 1: Error detected. | Indicates whether or not a bus request timeout was generated. (Applicable only to the master.)                |
|                    | 29 to 31 | Reserve  | Always 0.                                 | -                                                                                                    |

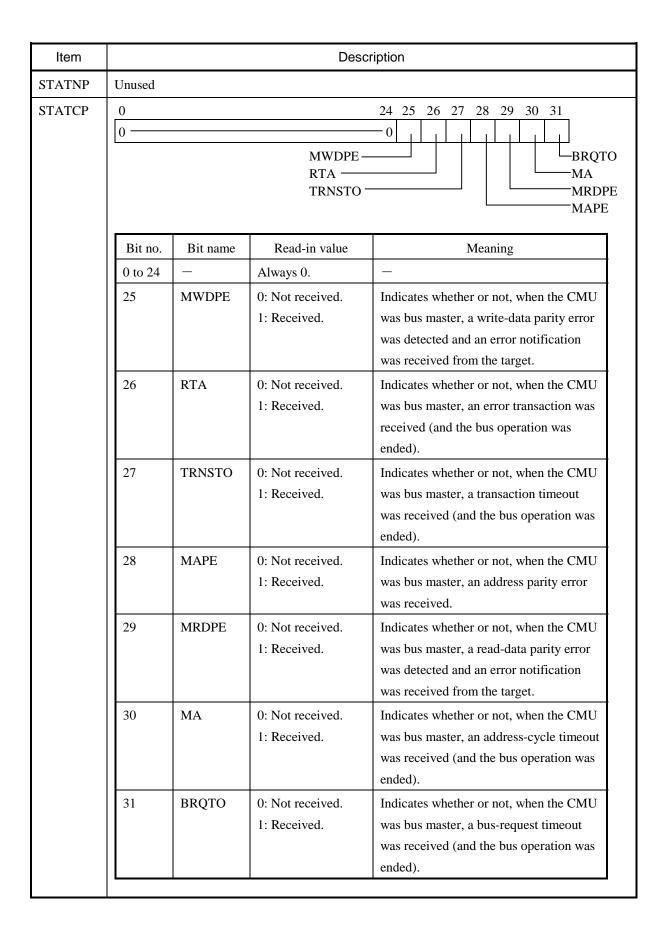

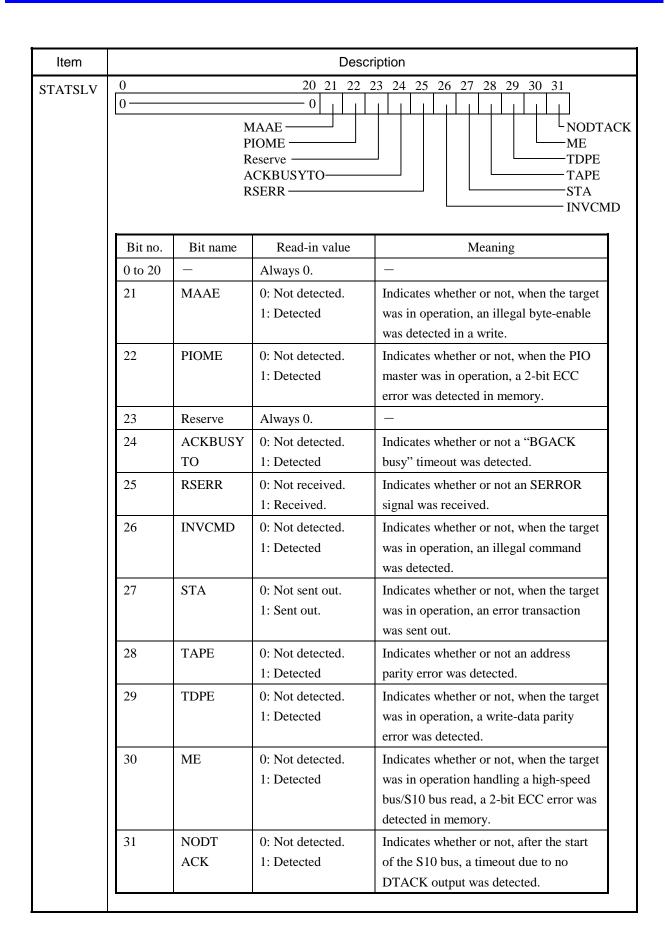

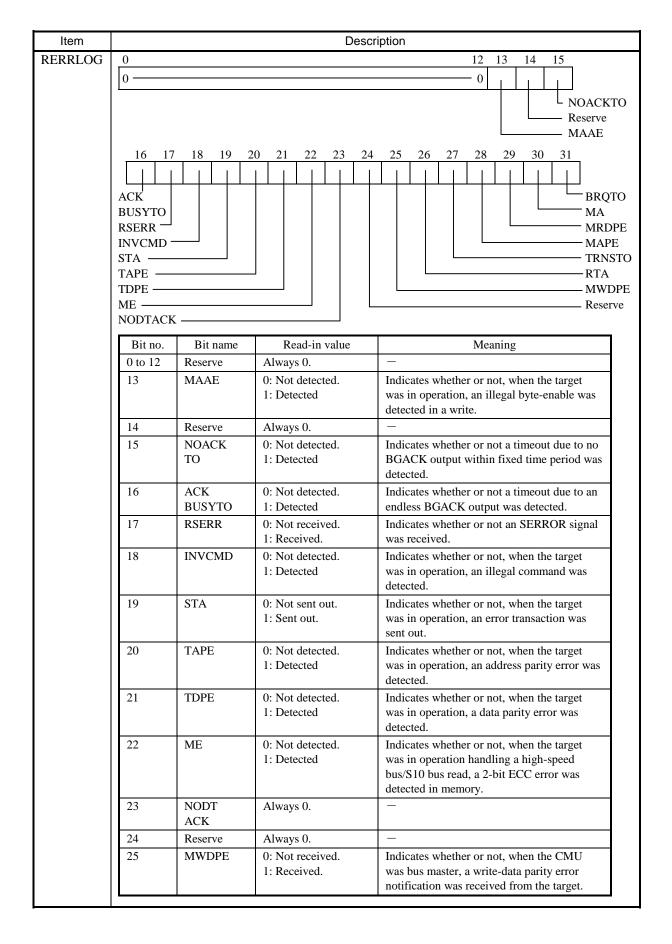

| Item            |         |                                             | Desc                          | cription                                                                                                    |
|-----------------|---------|---------------------------------------------|-------------------------------|----------------------------------------------------------------------------------------------------|
| RERRLOG         |         |                                             |                               |                                                                                                    |
| (continued from | Bit no. | Bit name                                    | Read-in value                 | Meaning                                                                                                    |
| preceding page) | 26      | RTA                                         | 0: Not received. 1: Received. | Indicates whether or not, when the CMU was bus master, an error transaction was received (and the bus operation was ended).     |
|                 | 27      | TRNSTO                                      | 0: Not detected. 1: Detected. | Indicates whether or not, when the CMU was bus master, a transaction timeout was detected (and the bus operation was ended).    |
|                 | 28      | MAPE                                        | 0: Not received. 1: Received. | Indicates whether or not, when the CMU was bus master, an address parity error notification was received.                       |
|                 | 29      | MRDPE                                       | 0: Not detected. 1: Detected. | Indicates whether or not, when the CMU was bus master, a read-data parity error was detected.                                   |
|                 | 30      | MA                                          | 0: Not detected. 1: Detected. | Indicates whether or not, when the CMU was bus master, an address-cycle timeout was detected (and the bus operation was ended). |
|                 | 31      | BRQTO                                       | 0: Not detected. 1: Detected. | Indicates whether or not, when the CMU was bus master, a bus-request timeout was detected (and the bus operation was ended).    |
| DEDD A DD       |         |                                             |                               |                                                                                                    |
| RERRADR         | 0       | $\begin{bmatrix} 2 & 3 \\ -0 \end{bmatrix}$ |                               | ADR 31                                                                                                    |
|                 | Bit no. | Bit name                                    | Read-in value                 | Meaning                                                                                                    |
|                 | 0 to 2  | _                                           | Always 0.                     | -                                                                                                    |
|                 | 3 to 31 | ADR                                         | Specified value               | Is the bus address at which the high-speed bus/S10 bus error occurred.                                                          |
| RERRDAT         | 0       |                                             |                               | 31                                                                                                    |
|                 |         |                                             | DAT                           |                                                                                                    |
|                 | Bit no. | Bit name                                    | Read-in value                 | Meaning                                                                                                    |
|                 | 0 to 31 | -                                           | Specified value               | Is the bus data that encountered the                                                                                            |

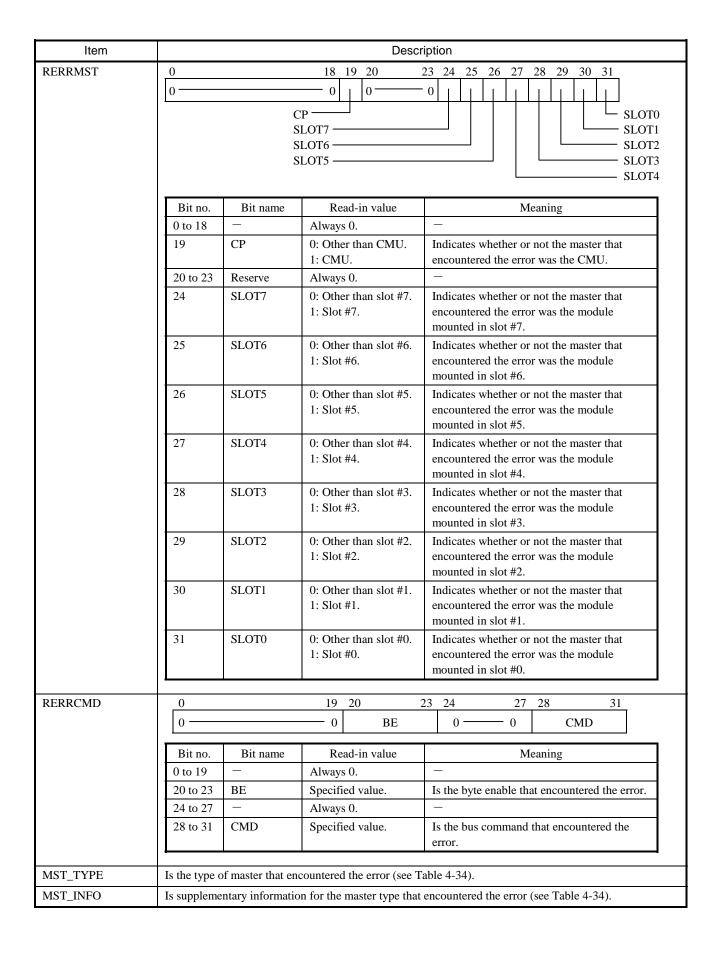

Table 4-34 The Set Values of MST\_TYPE and MST\_INFO

| Set value of MST_TYPE | Type of master                     | Set value of MST_INFO                                                                                            |
|-----------------------|------------------------------------|----------------------------------------------------------------------------------------------------|
| 0x1                   | CMU                                | 0x00000055: Denotes CMU master.<br>0xFFFFFFFF: Master unidentifiable.                                            |
| 0x2                   | I/O device under PCI<br>bus        | 0x00000001: Denotes LANCE(CH1) master. 0x00000002: Denotes LANCE(CH2) master. 0xFFFFFFFF: Master unidentifiable. |
| 0x3                   | I/O module under<br>R700 (S10) bus | Master slot number (8 for the CPU)                                                                               |

| Item | Description                                                                                                    |
|------|----------------------------------------------------------------------------------------------------|
| PC   | The content of the program counter. Information on the address value contained in the program counter is presented, enclosed in parentheses. If the address value identifies a memory location in a program, the following information is presented:  (name = program name type = program type [program component] raddr = relative address to the beginning of the program)       |
| PR   | The content of the procedure register. Information on the address value contained in the procedure register is presented, enclosed in parentheses. If the address value identifies a memory location in a program, the following information is presented:  (name = program name type = program type [program component] raddr = relative address to the beginning of the program) |

# (14) System bus error

This type of error is reported when a serious error is detected on the system bus.

The table below shows the general format of error messages for system bus errors and describes each format element.

Table 4-35 System Bus Error Message Format

| Napua P  | HADD 0000      | O.T.M.D.  |                | D.C.     | ,              | / 1.1 . 1.1 . | 1.00           |
|----------|----------------|-----------|----------------|----------|----------------|---------------|----------------|
| %CPMS-E- | HARD-0001      | SITE=xxx  | XXXXXXXXXX     | RC=XXXXX | xxx yyyy/mn    | n/dd hh:mi    | m:ss LOG=xxx   |
| EC=xxxxx | xxx System     | Bus Error | (Subtitle)     |          |                |               |                |
| SLOT     | $=_{XXXXXXXX}$ | MSWO      | $=_{XXXXXXXX}$ | MSW1     | $=_{XXXXXXXX}$ |               |                |
| HERST    | $=_{XXXXXXXX}$ | DIRNP     | $=_{XXXXXXXX}$ | DIRCP    | $=_{XXXXXXXX}$ | STATNP        | $=_{XXXXXXXX}$ |
| ENNP     | $=_{XXXXXXXX}$ | STATCP    | $=_{XXXXXXXX}$ | ENCP     | $=_{XXXXXXXX}$ | LOG           | $=_{XXXXXXXX}$ |
| ADR      | $=_{XXXXXXXX}$ | DAT       | $=_{XXXXXXXX}$ | MST      | $=_{XXXXXXXX}$ | CMD           | $=_{XXXXXXXX}$ |
| STATSLV  | $=_{XXXXXXXX}$ | ENSLV     | $=_{XXXXXXXX}$ | RBUSMNT  | $=_{XXXXXXXX}$ |               |                |
|          |                |           |                |          |                |               |                |

| Item |             |                 | Descr                                                          | ription                                                                                   |
|------|-------------|-----------------|----------------------------------------------------------------|-------------------------------------------------------------------------------------------|
| EC   | Error code  | (see Table 4-3  | 36).                                                           |                                                                                           |
| SLOT | Master slot | number          |                                                                |                                                                                           |
| MSW0 | 0 Interfa   | 7 8<br>ce ID    | 15 16<br>Module ID 0 —                                         | 23 24 25 29 30 31<br>0 0 0 0                                                              |
|      | Bit no.     | Bit name        | Read-in value                                                  | Meaning                                                                                   |
|      | 0 to 7      | Interface<br>ID | Interface ID                                                   | Module ID code provided for use in software                                               |
|      | 8 to 15     | Module ID       | Module ID                                                      | Module ID code provided for use in hardware                                               |
|      | 16 to 23    | Reserve         | Always 0.                                                      | _                                                                                         |
|      | 24          | BISTCpbl        | 0: Not supported. 1: Supported.                                | Indicates whether the module supports self-diagnosis. (This item is optional.)            |
|      | 25 to 29    | Reserve         | Always 0.                                                      | _                                                                                         |
|      | 30          | BIST            | Self-diagnosis ended.     Self-diagnosis was in process.       | Is the operation status of the module's self-diagnosis function. (This item is optional.) |
|      | 31          | МНІ             | O: Initialization ended.     1: Initialization was in process. | Is the initialization status of the module's hardware.                                    |

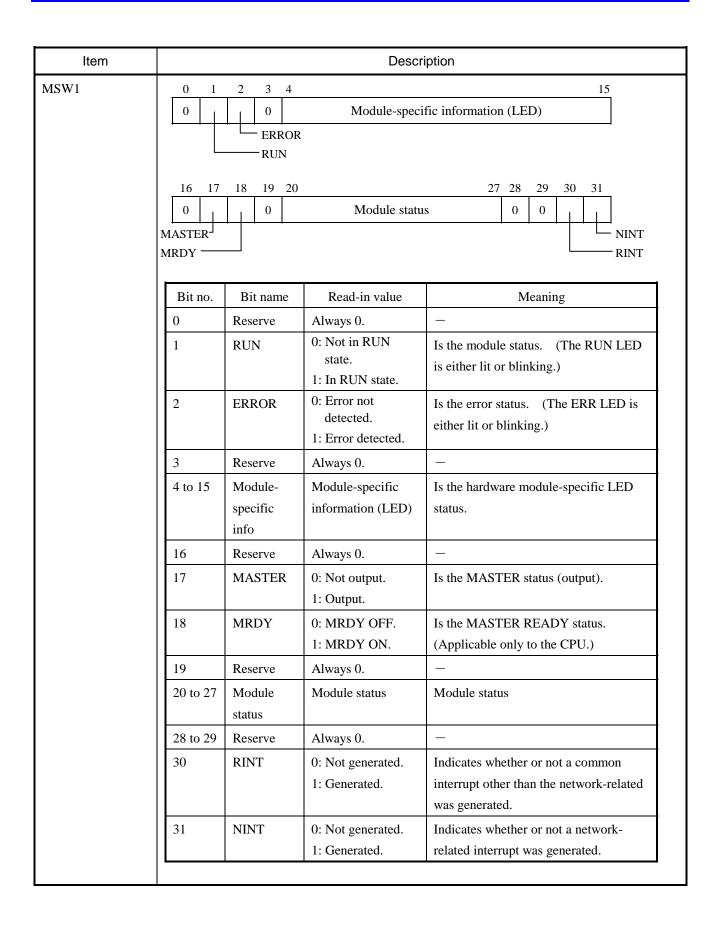

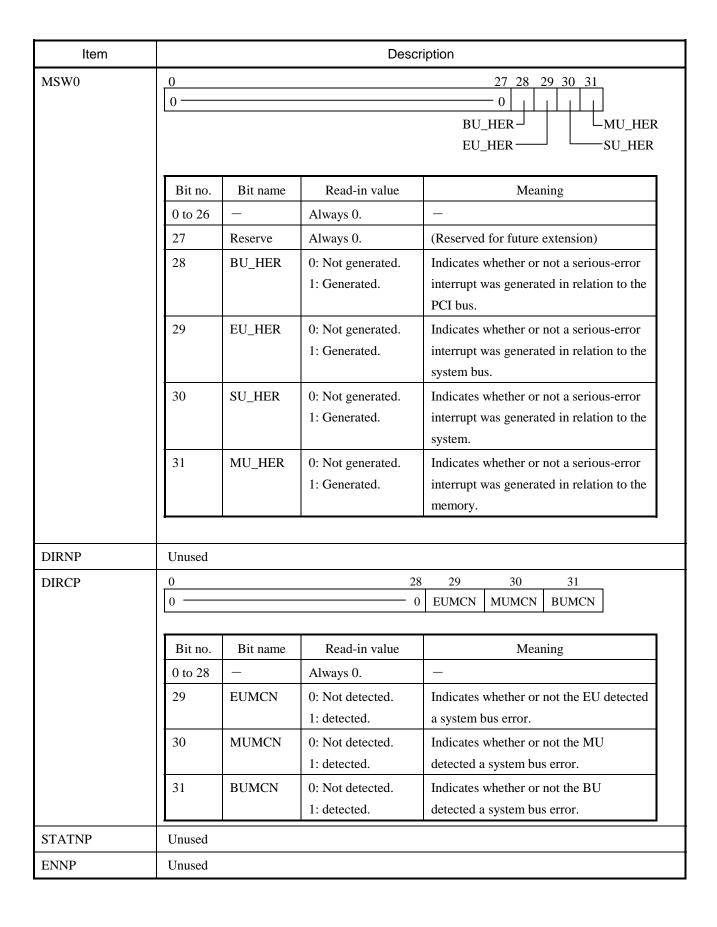

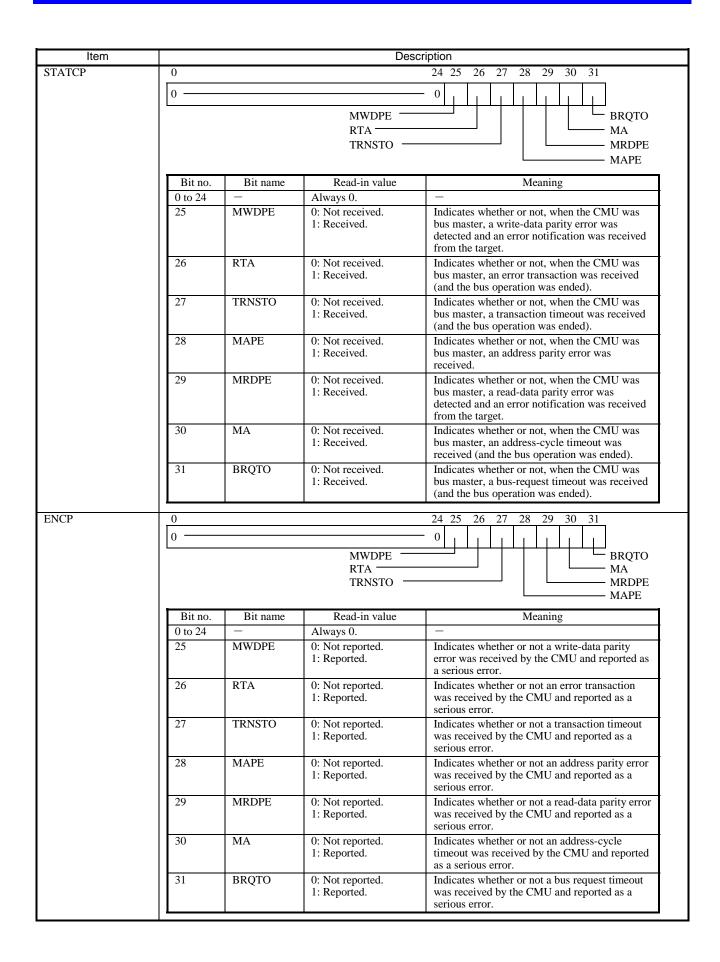

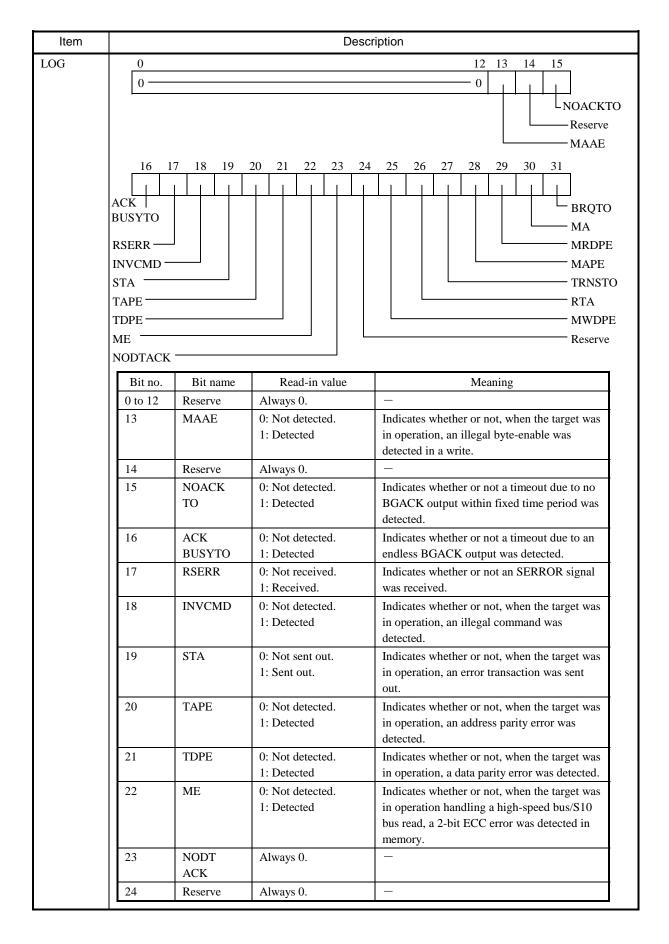

| Item       |         |          | Desc             | ription                                    |
|------------|---------|----------|------------------|--------------------------------------------|
| LOG        |         |          | 1                |                                            |
| (continued | Bit no. | Bit name | Read-in value    | Meaning                                    |
| from       | 25      | MWDPE    | 0: Not received. | Indicates whether or not, when the CMU     |
| preceding  |         |          | 1: Received.     | was bus master, a write-data parity error  |
| page)      |         |          |                  | notification was received from the target. |
| 1 .8.,     | 26      | RTA      | 0: Not received. | Indicates whether or not, when the CMU     |
|            |         |          | 1: Received.     | was bus master, an error transaction was   |
|            |         |          |                  | received (and the bus operation was        |
|            |         |          |                  | ended).                                    |
|            | 27      | TRNSTO   | 0: Not detected. | Indicates whether or not, when the CMU     |
|            |         |          | 1: Detected.     | was bus master, a transaction timeout      |
|            |         |          |                  | was detected (and the bus operation was    |
|            |         |          |                  | ended).                                    |
|            | 28      | MAPE     | 0: Not received. | Indicates whether or not, when the CMU     |
|            |         |          | 1: Received.     | was bus master, an address parity error    |
|            |         |          |                  | notification was received.                 |
|            | 29      | MRDPE    | 0: Not detected. | Indicates whether or not, when the CMU     |
|            |         |          | 1: Detected.     | was bus master, a read-data parity error   |
|            |         |          |                  | was detected.                              |
|            | 30      | MA       | 0: Not detected. | Indicates whether or not, when the CMU     |
|            |         |          | 1: Detected.     | was bus master, an address-cycle timeout   |
|            |         |          |                  | was detected (and the bus operation was    |
|            |         |          |                  | ended).                                    |
|            | 31      | BRQTO    | 0: Not detected. | Indicates whether or not, when the CMU     |
|            |         |          | 1: Detected.     | was bus master, a bus-request timeout      |
|            |         |          |                  | was detected (and the bus operation was    |
|            |         |          |                  | ended).                                    |
|            |         |          |                  | <u>-</u>                                   |
| ADR        |         | 2 3      |                  | 31                                         |
|            | 0 —     | 0        | ΑI               | DR                                         |
|            | Bit no. | Bit name | Read-in value    | Meaning                                    |
|            | 0 to 2  | _        | Always 0.        | _                                          |
|            | 3 to 31 | ADR      | Specified value  | Is the bus address at which the high-      |
|            |         |          |                  | speed bus/S10 bus error occurred.          |
| DAT        | 0       |          |                  | 21                                         |
| DAT        | 0       |          |                  | 31                                         |
|            |         |          | DAT              |                                            |
|            | Bit no. | Bit name | Read-in value    | Meaning                                    |
|            | 0 to 31 |          | Specified value  | Is the bus data that encountered the high- |
|            |         |          |                  | speed bus/S10 bus error.                   |
|            |         |          |                  |                                            |

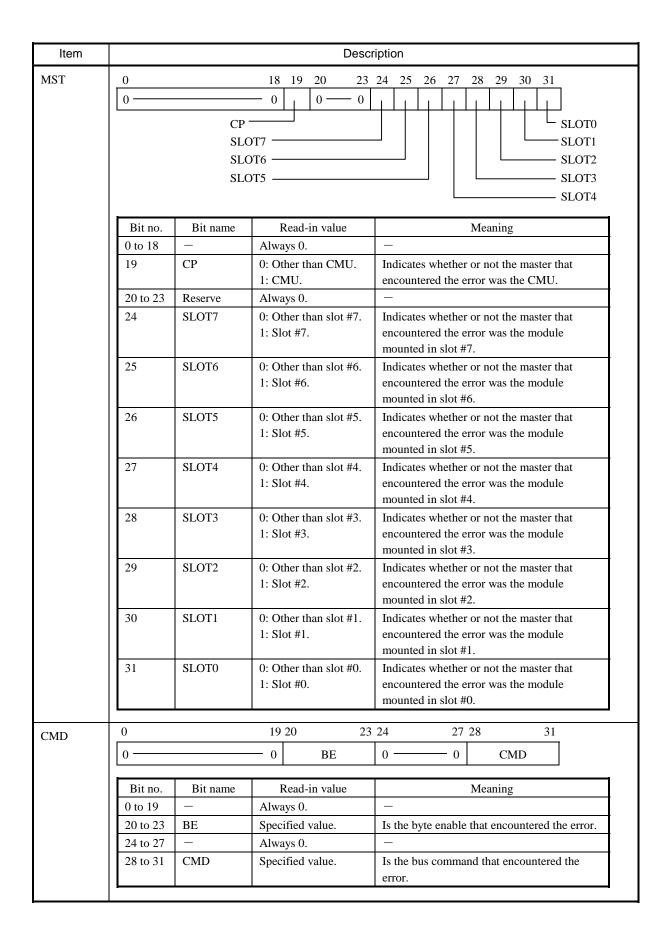

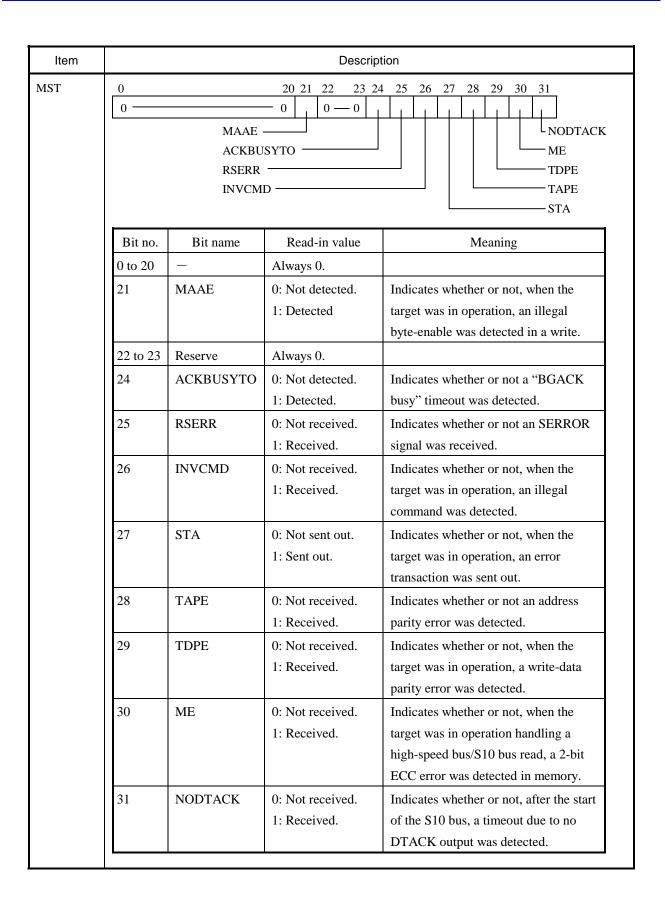

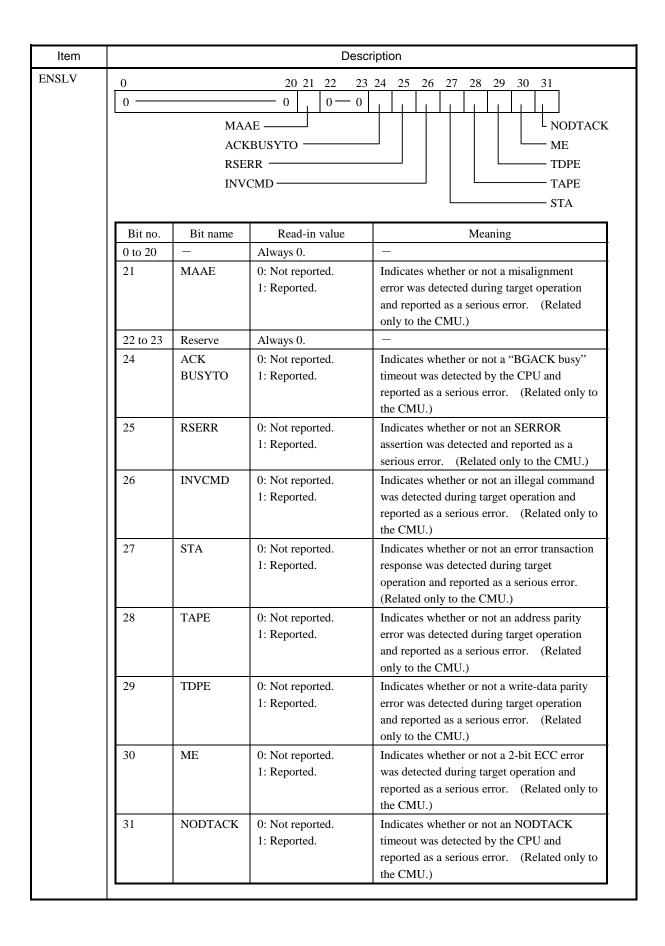

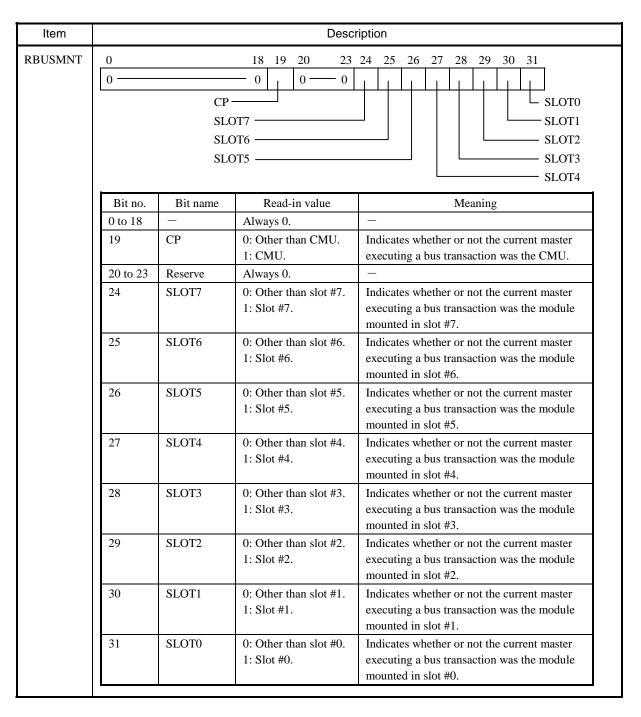

Table 4-36 Error Codes

| No. | Error code  | Subtitle                                  | Meaning                                                                                           |
|-----|-------------|-------------------------------------------|---------------------------------------------------------------------------------------------------|
| 1   | EC=03b80001 | System Bus Error (CPU Master)             | When it was master, the CPU went down due to the occurrence of a serious error on the system bus. |
| 2   | EC=03b80002 | System Bus Error (CPU Target)             | When the CPU was target, a serious error was detected on the system bus.                          |
| 3   | EC=03b70000 | System Bus Error<br>(Master/Target Abort) | When the CPU was master, a master or a target abort was detected on the system bus.               |

### (15) Other error

This type of error is one that is output by the user. The ECs and their meanings for other errors are defined by the user.

Table 4-37 Other-Error Message Format

| %xxxx-x-xxxx-xx | xx SITE=xxxxx  | XXXXXXXX | x RC=xxxxx | xxx yyyy/mm/dd hh:mm:                   | SS |
|-----------------|----------------|----------|------------|-----------------------------------------|----|
| LOG=xxx         |                |          |            |                                         |    |
| EC=xxxxxxxx     |                |          |            |                                         |    |
| 0x00000000 xxxx | xxxx xxxxxxx x | XXXXXXX  | XXXXXXX    | XXXXXXXXXXXXXXXXXXXXXXXXXXXXXXXXXXXXXXX |    |
| 0x00000010 xxxx | xxxx xxxxxxx x | XXXXXXX  | XXXXXXX    | XXXXXXXXXXXXXXXXXXXXXXXXXXXXXXXXXXXXXXX |    |
| 0x00000020 xxxx | xxxx xxxxxxx x | XXXXXXX  | XXXXXXX    | XXXXXXXXXXXXXXXXXXXXXXXXXXXXXXXXXXXXXXX |    |
| 0x00000030 xxxx | xxxx xxxxxxx x | XXXXXXX  | XXXXXXX    | XXXXXXXXXXXXXXXXXXXXXXXXXXXXXXXXXXXXXXX |    |
| 0x00000040 xxxx | xxxx xxxxxxx x | XXXXXXX  | XXXXXXX    | XXXXXXXXXXXXXXXXXXXXXXXXXXXXXXXXXXXXXXX |    |
| 0x00000050 xxxx | xxxx xxxxxxx x | XXXXXXX  | XXXXXXX    | XXXXXXXXXXXXXXXXXXXXXXXXXXXXXXXXXXXXXXX |    |
| 0x00000060 xxxx | xxxx xxxxxxx x | XXXXXXX  | XXXXXXX    | XXXXXXXXXXXXXXXXXXXXXXXXXXXXXXXXXXXXXXX |    |
| 0x00000070 xxxx | xxxx xxxxxx x  | XXXXXXX  | XXXXXXX    | XXXXXXXXXXXXXXXXXXXXXXXXXXXXXXXXXXXXXXX |    |
| $\sim$          |                |          |            |                                         |    |

RC: Return Code EC: Error Code

Title: Is presented in the output format shown below. If the data for the title is unrecognizable by the CPMS, the title is presented in hexadecimal format.

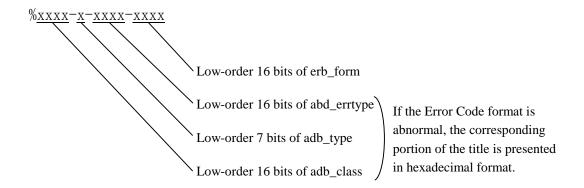

## 4.4.4 Reading the DHP trace information

DHP trace information is displayed in the following format:

- The DHP facility displays trace information in reverse chronological order.
- DHP trace information is classified into three categories of task, idle, and OS, based on DISPATCH\_E events.
- For each DISPATCH\_E event, DATA1 values in the range 0x00000001 to 0x0000012C are the task numbers of tasks executed.
- Time information is displayed in seconds and fractions of a second, up to six decimal places (i.e., microseconds).
- For information on the one-to-one correspondence between DHP events and data pieces, see Table 4-38.

### <Example of DHP display>

Shown below is an example of a DHP display. Under the heading "Operation explanation" is explained what task was executed and what the OS did for tasks.

|     |                                                 |                                             | Operation explanation              |
|-----|-------------------------------------------------|---------------------------------------------|------------------------------------|
| 4   | 165 40. 901912 TASK_PRI<br>166 40. 901901 RLEAS | 112 10 00000071 00000032<br>112 10 00000071 | Task 112 placed into execution.    |
| New | 167 40.901883 DISPATCH_E                        | 112 10 00000070 00000032 84DB2000 00000002  |                                    |
|     | 168 40.901868 DISPATCH                          | 111 10 0000006F 00000032 84DAF000           |                                    |
|     | 169 40.901832 DISPATCH_E                        | 111 10 0000006F 00000032 84DAF000 00000002  | The OS aborted task 111            |
|     | 170 40.901815 RUNQ                              | 112 10 00000070                             | and placed task 112 into           |
|     | 171 40.901810 DISPATCH                          | 112 10 00000070 00000032 84DB2000           | execution.                         |
|     | 172 40.901796 RUNQ                              | 112 10 0000006F                             |                                    |
|     | 173 40.901785 WAKEUP                            | 112 10 <u>F0000000</u>                      |                                    |
|     | 174 40.901771 ABORT                             | 112 10 0000006F                             | Task 112 placed into               |
|     | 175 40.901748 GFACT                             | 112 10 00000003                             | execution.                         |
|     | 176 40.901727 DISPATCH_E                        | 112 10 00000070 00000032 84DB2000 00000002  | The OS delayed task 111 and        |
|     | 177 40.901703 DISPATCH                          | 111 10 0000006F 0000001C 84DAF000           | placed task 112 into execution.    |
|     | 178 40.901691 TASK_PRI                          | 111 10 <u>0000006F 0000001C 00000000</u>    | placed task 112 linto execution.   |
|     | 179 40.901611 DELAY                             | 111 10 00000BB8                             |                                    |
|     | 180 40.901600 RUNQ                              | 111 10 00000070                             |                                    |
|     | 181 40.901590 QUEUE                             | 111 10 00000070 00000003                    | Task 111 placed into               |
|     | 182 40.901579 TASK_PRI                          | 111 10 00000070 00000032                    | execution.                         |
|     | 183 40. 901568 RLEAS                            | 111 10 00000070                             |                                    |
|     | 184 40.901546 GFACT                             | 111 10 00000002                             |                                    |
|     | 185 40.901525 DISPATCH_E                        | 111 10 0000006F 00000032 84DAF000 00000002  | The OS placed task 110 in wait     |
|     | 186 40.901507 DISPATCH                          | 110 10 0000006E 00000032 84DAC000           | state and task 111 into execution. |
|     | 187 40. 901493 SLEEP                            | 110 10 <u>841C982C 00000032</u>             | state and task 111 into execution. |
|     | 188 40.901483 WAIT                              | 110 10 5004502C                             |                                    |
|     | 189 40.901471 RUNQ                              | 110 10 0000006F                             | Task 110 placed into               |
|     | 190 40.901459 QUEUE                             | 110 10 0000006F 00000002                    | execution.                         |
|     | 191 40.901446 TASK_PRI                          | 110 10 0000006F 00000032                    | execution.                         |
|     | 192 40. 901434 RLEAS                            | 110 10 <u>0000006F</u>                      |                                    |
|     | 193 40.901408 DISPATCH_E                        | 110 10 0000006E 00000032 84DAC000 00000001  |                                    |
|     | 194 40.901399 RUNQ                              | 110 10 0000006E                             | The OS terminated task             |
|     | 195 40.901393 DISPATCH                          | 110 10 0000006E 00000032 84DAC000           | 119 and placed task 110 into       |
|     | 196 40.901373 DISPATCH_E                        | 110 10 0000006E 00000032 84DAC000 00000002  | execution.                         |
|     | 197 40.901348 DISPATCH                          | 119 10 00000077 00000032 84DC7000           |                                    |
|     | 198 40. 901323 EXIT                             | 119 10                                      |                                    |
|     | 199 40.901311 RUNQ                              | 119 10 0000006E                             | Task 110 placed into               |
|     | 200 40.901300 WAKEUP                            | 119 10 841C982C                             | execution.                         |
| Old | 201 40.901288 POST                              | 119 10 5004502C 00001234                    |                                    |

Table 4-38 DHP Codes (1/4)

| Code value | DHP display<br>name        | Trace point                                               | DATA1                                                      | DATA2                            | DATA3                            | DATA4                | DATA5 |
|------------|----------------------------|-----------------------------------------------------------|------------------------------------------------------------|----------------------------------|----------------------------------|----------------------|-------|
| 0x010001   | TRACE_ON                   | Start of tracing                                          |                                                            |                                  |                                  |                      |       |
| 0x010002   | TRACE_OFF                  | Stop of tracing                                           |                                                            |                                  |                                  |                      |       |
| 0x010003   | TRACE_TBU                  | Time recording                                            | old tbu (Time Base Upper)                                  | new tbu (Time Base Upper)        |                                  |                      |       |
| CPMS pro   | CPMS processing scheduling | duling                                                    |                                                            |                                  |                                  |                      |       |
| Code value | DHP display<br>name        | Trace point                                               | DATA1                                                      | DATA2                            | DATA3                            | DATA4                | DATA5 |
| 0x020001   | WAKEUP                     | WAKEUP processing                                         | WAKEUP address                                             |                                  |                                  |                      |       |
| 0x020002   | SLEEP                      | SLEEP event                                               | SLEEP address                                              | pri (priority level)             |                                  |                      |       |
| 0x020003   | DISPATCH                   | Betore thread_invoke<br>processing                        | tn (task number)                                           | pri (priority level)             | cont (CPMS stack information)    |                      |       |
|            | DISPATCH_E                 | e processing                                              |                                                            | pri (priority level)             | cont (CPMS stack information)    |                      |       |
| 0x020004   | RUNQ<br>IDI F              | RUNQ connection                                           | tn (task number)                                           |                                  |                                  |                      |       |
|            | TASK_PRI                   | Priority level control                                    | tn (task number)                                           | pri (priority level)             |                                  |                      |       |
| CPMS pro   | cessing erro               | CPMS processing error logging and built-in subroutine-rel | utine-related processing                                   |                                  |                                  |                      |       |
| Code value | DHP display<br>name        | Trace point                                               | DATA1                                                      | DATA2                            | DATA3                            | DATA4                | DATA5 |
| 0x030001   | ULSUBLN                    | Before built-in subroutine                                | Calls to the same built-in subroutine during its execution | Built-in subroutine point        |                                  |                      |       |
| 0x030081   | ULSUBLN_E                  | After built-in subroutine linking                         |                                                            | Built-in subroutine point        | Built-in subroutine return value |                      |       |
| 0x030002   | ELSETK                     | elset processing                                          | Error type                                                 | Error class                      | Error format                     | Error code           |       |
| 0x030003   | IOERR                      | I/O error handling                                        | uno (unit number)                                          | Device number                    | Device address                   | Detail error code    |       |
| 0x030004   | PRGERR                     | Program error handling                                    | tn (task number)                                           | Fault address                    | Program counter                  | expevt register      |       |
| 0x030005   | WDTERR                     | WDT error handling                                        | time                                                       |                                  |                                  |                      |       |
| 0x030006   | PIOERR                     | PI/O error handling                                       | slot                                                       | -                                |                                  |                      |       |
| 0x030007   | MODERK<br>VEDN PANIC       | Module error handling                                     | Error code                                                 | Slot number                      | Processing Street                | IN IST register      |       |
| OXOSOOOS   | NEKIN_FAINIC               | Fame nandming<br>Built-in subroutine error                | tn (task number) Built-in subroutine point                 | raun address                     | rrogram counter                  | Extension error code |       |
| 600050x0   | ULSUB_ERR                  | handling                                                  | number                                                     |                                  |                                  |                      |       |
| 0x03000a   | ASSERT                     | Assertion panic handling                                  | Component in which the error occurred                      | Line in which the error occurred | Test condition                   |                      |       |
| 0x03000b   | CPUSTOP                    | CPU stoppage handling                                     | Calls to the same built-in subroutine during its execution | Built-in subroutine point number | Built-in subroutine return value |                      |       |
| CPMS pro   | ocessing start             | CPMS processing startup and stop processing               |                                                            |                                  |                                  |                      |       |
| Code value | DHP display<br>name        | Trace point                                               | DATA1                                                      | DATA2                            | DATA3                            | DATA4                | DATA5 |
|            | SETUP_MAIN                 | Startup processing                                        | Always 1                                                   |                                  |                                  |                      |       |
|            | HDUTL_STOP                 |                                                           |                                                            |                                  |                                  |                      |       |
| 0x040003   | HDUTL_ERR<br>HDUTL_ERR     | Kestart processing<br>ERROR handling                      |                                                            |                                  |                                  |                      |       |
| CPMS pro   | ocessing exce              | ► CPMS processing exception handling                      |                                                            |                                  |                                  |                      |       |
| Code value | DHP display name           | Trace point                                               | DATA1                                                      | DATA2                            | DATA3                            | DATA4                | DATA5 |
| 0x050001   | EXCEPTION                  | Exception handling                                        | Exception type                                             |                                  |                                  |                      |       |
| 0x050002   | SLIH_SRES                  | System reset exception                                    | NMI cause register                                         | Program counter                  |                                  |                      |       |
| 0x050005   | SLIH_SM                    | System management interrupt                               | MSW register                                               |                                  |                                  |                      |       |
|            |                            | CACCHUM                                                   |                                                            |                                  |                                  |                      |       |

Table 4-38 DHP Codes (2/4)

| 0x100000         NOSYS         Undefined macro issued           0x100001         QUEUE         queue macro issued           0x100002         RLEAS         shet macro issued           0x100003         SFACT         shet macro issued           0x100004         ABORT         susp macro issued           0x100005         SUSP         susp macro issued           0x100006         RSUM         rsum macro issued           0x100008         WAIT         wait macro issued           0x100009         POST         post macro issued           0x100000         TIMER         timer macro issued           0x10000         CHAP         chap macro issued           0x10000         CHAP         chap macro issued           0x10000         CHAP         chap macro issued           0x10000         RSERV         rserv macro issued           0x10001         PREE         pree macro issued           0x10001         PREE         pree macro issued           0x10001         GFACT         gfact macro issued           0x10001         EXIT         exit macro issued           0x10001         ASUM         asusp macro issued           0x10001         ASUM         asusp macro issued     < |                                    | DATA2                 | DATA3                     | DATA4                            | DATA5            |
|----------------------------------------------------------------------------------------------------|------------------------------------|-----------------------|---------------------------|----------------------------------|------------------|
| REAS REAS REACT ABORT ABORT SUSP RSUM CTIME WAIT POST TIMER DELAY STIME CHAP RSERV RREE RREE GFACT GFACT GTIME GTIME GTIME CHAP RSERV RSERV RSERV GTIME GTIME CHAP RSERV                                                                                                    |                                    |                       |                           |                                  |                  |
| RLEAS SFACT ABORT SUSP RSUM CTIME WAIT POST TIMER DELAY STIME CHAP RSERV RSERV RREE GFACT GFACT GTIME GTIME GTIME GTIME CHAP RSERV RSERV RSERV RSERV GTIME GTIME GTIME CHAP CHAP CHAP CHAP CHAP CHAP CHAP CHAP                                                                                                    | tn (task number)                   | fact (start factor)   |                           |                                  |                  |
| SFACT ABORT SUSP RSUM CTIME WAIT POST TIMER DELAY STIME CHAP RSERV RSERV PREE RREE GFACT GTIME GTIME GASUM DHPRCIL DHPREAD                                                                                                    | tn (task number)                   |                       |                           |                                  |                  |
| ABORT SUSP RSUM CTIME WAIT POST TIMER DELAY STIME CHAP RSERV RREE PREE PREE GFACT GTIME GTIME GASUM ARSUM DHPREAD CHMI                                                                                                    | tn (task number)                   | fact (start factor)   |                           |                                  |                  |
| SUSP RSUM CTIME WAIT POST TIMER DELAY STIME CHAP RSERV RSERV PREE PREE GFACT GTIME EXIT ASUSP ARSUM DHPREAD CHMI                                                                                                    | tn (task number)                   |                       |                           |                                  |                  |
| RSUM CTIME WAIT POST TIMER DELAY STIME CHAP RSERV RSERV PREE PREE GFACT GTIME EXIT ASUSP ARSUM DHPREAD CHMI                                                                                                    | tn (task number)                   |                       |                           |                                  |                  |
| CTIME WAIT POST TIMER DELAY STIME CHAP RSERV RSERV FREE PREE PREE EXIT GFACT GTIME EXIT ASUSP ASUSP ARSUM DHPREAD CHMI                                                                                                    | tn (task number)                   |                       |                           |                                  |                  |
| WAIT POST TIMER DELAY STIME CHAP RSERV RSERV FREE PRSER GFACT GTIME EXIT ASUSP ASUSP ARSUM DHPREAD CHMI                                                                                                    | tn (task number)                   | fact (start factor)   |                           |                                  |                  |
| POST TIMER DELAY STIME CHAP RSERV RREE PREE PREE GFACT GTIME EXIT ASUSP ARSUM DHPREAD CHMI                                                                                                    | ecb (ECB address)                  |                       |                           |                                  |                  |
| TIMER DELAY STIME CHAP RSERV RREE PREE GFACT GTIME EXIT ASUSP ARSUM DHPREAD CHMI                                                                                                    | ecb (ECB address)                  | pcode (post code)     |                           |                                  |                  |
| DELAY STIME CHAP RSERV FREE PRSER V PFREE GTIME EXIT ASUSP ARSUM DHPREAD CHMI                                                                                                    | id (event type)                    | tn (task number)      | fact (start factor)       | t (time period or point in time) | cyt (cycle time) |
| STIME CHAP RSERV FREE PRSERV PFREE GFACT GTIME EXIT ASUM DHPCTL DHPREAD CHMI                                                                                                    | t (milliseconds)                   |                       |                           |                                  |                  |
| RSERV FREE PRSER V PPREE GFACT GTIME EXIT ASUSP ASUSP ARSUM DHPREAD CHMI                                                                                                    | year (year)                        | month (month)         | day (day)                 | msec (milliseconds)              |                  |
| RSERV FREE PRSER V PFREE GFACT GTIME EXIT ASUSP ASUSP ARSUM DHPCTL DHPREAD CHMI                                                                                                    | tn (task number)                   | chgp (priority level) |                           |                                  |                  |
| PREE PREE GFACT GTIME EXIT ASUSP ARSUM DHPREAD CHMI                                                                                                    | n (the number of shared resources) | para 1                | para2                     | para3                            | para4            |
| PFREE GFACT GTIME EXIT ASUSP ARSUM DHPREAD CHMI                                                                                                    | n (the number of shared resources) | para 1                | para2                     | para3                            | para4            |
| PFREE GFACT GTIME EXIT ASUSP ARSUM DHPREAD CHMI                                                                                                    | n (the number of shared resources) | para l                | para2                     | para3                            | para4            |
| GFACT GTIME EXIT ASUSP ARSUM DHPCTL DHPREAD CHMI                                                                                                    | n (the number of shared resources) | para 1                | para2                     | para3                            | para4            |
| GTIME EXIT ASUSP ARSUM DHPCIL DHPREAD CHMI                                                                                                    |                                    |                       |                           |                                  |                  |
| EXIT ASUSP ARSUM DHPCTL DHPREAD                                                                                                    | time (time_t address)              |                       |                           |                                  |                  |
| ASUSP ARSUM DHPCTL DHPREAD CHMI                                                                                                    |                                    |                       |                           |                                  |                  |
| ARSUM DHPCTL DHPREAD CHMI                                                                                                    |                                    |                       |                           |                                  |                  |
| DHPCTL<br>DHPREAD<br>CHMI                                                                                                    |                                    |                       |                           |                                  |                  |
| DHPREAD                                                                                                    | cmd (command)                      | id (trace range)      | Trace info output address |                                  |                  |
| CHMI                                                                                                    | Logical address                    | size                  |                           |                                  |                  |
| CILIVIE                                                                                                    | Logical address                    | para 1                | para2                     | para3                            | para4            |
| 0x100056 CFREAD Flash-memory read                                                                                                    | Sector number                      | size                  | Buffer address            |                                  |                  |
| 0x100057   CFWRITE   Flash-memory write                                                                                                    | Sector number                      | size                  | Buffer address            |                                  |                  |

| <ul> <li>CPMS pr</li> </ul> | · CPMS processing RPDP processing | OP processing         |                                                                              |                                     |                               |                      |                                         |
|-----------------------------|-----------------------------------|-----------------------|------------------------------------------------------------------------------|-------------------------------------|-------------------------------|----------------------|-----------------------------------------|
| Code value                  | DHP display name                  | Trace point           | DATA1                                                                        | DATA2                               | DATA3                         | DATA4                | DATA5                                   |
| 0x200004 SETTCB             | SETTCB                            | settcb macro issued   | ID number of the task table to The number of tasks to be be registered       |                                     | Task management table address |                      |                                         |
| 0x200005                    | CLRTCB                            | clrtcb macro issued   | tn (task number)                                                             |                                     |                               |                      |                                         |
| 0x200006 ADTSET             | ADTSET                            | adtset macro issued   | ADT mode (1: Set; 2: Delete) Set channel                                     | Set channel                         | Set address                   | Address mask pattern | Mode (1: Read; 2: Write; 3: Read/write) |
| 0x200007                    | ADTREAD                           | adtread macro issued  | Register storage area address ADTB storage area address                      | ADTB storage area address           |                               |                      |                                         |
| 0x200008                    | SETBRK                            | setbrk macro issued   | Mode (1: Set; 2: Delete)                                                     | Breakpoint address                  | Instruction code address      |                      |                                         |
| 0x200009 GETBRK             | GETBRK                            | getbrk macro issued   | Mode (0: Usual read; 1: Break Breakpoint read destination test-read) address | Breakpoint read destination address |                               |                      |                                         |
| 0x20000a                    | GOTASK                            | gotask macro issued   |                                                                              |                                     |                               |                      |                                         |
| 0x20000c                    | REGSET                            | Task register setting | Register                                                                     | Data address                        |                               |                      |                                         |
|                             |                                   |                       |                                                                              |                                     |                               |                      |                                         |

Table 4-38 DHP Codes (3/4)

| • RCTLNE   | RCTLNET (network driver) processing | er) processing                       |                             |                                                           |                                                              |                      |                            |
|------------|-------------------------------------|--------------------------------------|-----------------------------|-----------------------------------------------------------|--------------------------------------------------------------|----------------------|----------------------------|
| Code value | DHP display<br>name                 | Trace point                          | DATA1                       | DATA2                                                     | DATA3                                                        | DATA4                | DATA5                      |
| 0x300001   | SOCKET                              | SOCKET macro issued                  | uno (unit number)           | Type                                                      | Protocol                                                     | Work area            | Work area                  |
| 0x300002   | BIND                                | BIND macro issued                    | Socket ID                   | Port number                                               | IP address                                                   | Work area            | Work area                  |
| 0x300003   | LISTEN                              | LISTEN macro issued                  | Socket ID                   | Maximum number of waits for connection                    | Work area                                                    | Work area            | Work area                  |
| 0x300004   | ACCEPT                              | ACCEPT macro issued                  | Socket ID                   | fo pointer                                                | Address info length                                          | Work area            | Work area                  |
| 0x300005   | CONNECT                             | CONNECT macro issued                 | Socket ID                   | Port number                                               | IP address                                                   | Work area            | Work area                  |
| 0x300006   | SEND                                | SEND macro issued                    | Socket ID                   | Buffer address                                            | Upper word: Data length<br>Lower word: Transmission<br>flags | Work area            | Work area                  |
| 0x300007   | SENDTO                              | SENDTO macro issued                  | Socket ID                   | Upper word: Data length<br>Lower word: Transmission flags | Port number                                                  | IP address           | Internal task info         |
| 0x300008   | RECV                                | RECV macro issued                    | Socket ID                   | Buffer address                                            | Upper word: Data length<br>Lower word: Reception flags       | Work area            | Work area                  |
| 0x300009   | RECVFROM                            | RECVFROM macro issued                | Socket ID                   | Buffer address                                            | Upper word: Data length<br>Lower word: Reception flags       | Address info pointer | Address info length        |
| 0x30000a   | SETSOCKOPT                          | SETSOCKOPT macro issued              | Socket ID                   | Level                                                     | Options                                                      | Option info address  | Option info length address |
| 0x30000b   | GETSOCKOPT                          | GETSOCKOPT macro issued              | Socket ID                   | Level                                                     | Options                                                      | Option info address  | Option info length address |
| 0x30000c   | SHUTDOWN                            | SHUTDOWN macro issued                | Socket ID                   | Socket shutdown method                                    | Work area                                                    | Work area            | Work area                  |
| 0x30000d   | NET_END                             | Macro abend                          | Socket ID                   | Error number                                              | Work area                                                    | Work area            | Work area                  |
| 0x300010   | NET_CTLR                            | IOCTL macro issued                   | Unit number and slot number | Control info                                              | Control info                                                 | Control info         | Control info               |
| 0x300010   | NET_CTLR                            | Remote CPU control accepted          |                             | Frame length and transmission no.                         | Controlled type and data length Data address                 | Data address         | Work area                  |
| 0x300011   | NET_START                           | NCP-F I/O start                      | Socket ID                   | Task info                                                 | Command code and socket status                               | Start info 1         | Start info 2               |
| 0x300011   | NET_START                           | Built-in LANCE/LANCP<br>transmission | Socket ID+ETHER_TYPE        | Packet header info                                        |                                                              |                      |                            |
| 0x300012   | NET_TERM                            | NCP-F termination interrupt          | Socket ID                   | Task info                                                 | Response info                                                | Status code          | Interrupt info             |
| 0x300012   | NET_TERM                            |                                      | Socket ID+FFFF              | LANCE descriptor info (TMD0, TMD1, TMD2, TMD3)            |                                                              |                      |                            |
| 0x300013   | NET_ATEN                            | NCP-F attention interrupt            | Socket ID                   | Task info                                                 | Response info                                                | Status code          | Interrupt info             |
| 0x300013   | NET_ATEN                            | Built-in LANCE/LANCP reception       | Socket ID+ETHER_TYPE        | Packet header info                                        |                                                              |                      |                            |
| 0x300014   | NET_STO                             | out                                  | Socket ID                   | Task info                                                 | Start info                                                   | Start info           | Start info                 |
| 0x300015   | NET_SUB                             | Error detected                       | Error type                  | Error info                                                | Error info                                                   | Error info           | Error info                 |

Table 4-38 DHP Codes (4/4)

| Code value | DHP display name         | Trace point         | DATA1                   | DATA2                        | DATA3                 | DATA4 | DATA5 |
|------------|--------------------------|---------------------|-------------------------|------------------------------|-----------------------|-------|-------|
| )x500028   | WDTSET                   | wdtset macro issued | WDT monitoring time     |                              |                       |       |       |
| 0x500032   | WRTMEM                   | wrtmem macro issued | Transfer source address | Transfer destination address | Transfer size (bytes) |       |       |
| User-spec  | User-specific processing |                     |                         |                              |                       |       |       |
| Code value | DHP display name         | Trace point         | DATA1                   | DATA2                        | DATA3                 | DATA4 | DATA5 |
| 000009x(   | USRO                     | User-defined        |                         |                              |                       |       |       |
| )x600001   | USR1                     | User-defined        |                         |                              |                       |       |       |
| )x600002   | USR2                     | User-defined        |                         |                              |                       |       |       |
| )x600003   | USR3                     | User-defined        |                         |                              |                       |       |       |
| )x600004   | USR4                     | User-defined        |                         |                              |                       |       |       |
| )x600005   | USR5                     | User-defined        |                         |                              |                       |       |       |
| 900009x(   | USR6                     | User-defined        |                         |                              |                       |       |       |
| 700009x    | USR7                     | User-defined        |                         |                              |                       |       |       |

## 4.5 Maintenance Commands

```
<Name>
  svelog -- output error log information.

<Form>
  svelog [-u site] [-f format] [-logno] [+case] [-d fname] [-o fname]
  one screenful of error log information
  { p }
  { - }
  { ±nl }
  { n o input }
  { q }
```

## <Description>

The svelog command reads error log information from the error log buffer in the controller and outputs it. The following are the options usable in this command.

- -u site: Specifies the site name of the site to be acted on. This option is defaulted to the site name specified in the RSSITE environment variable.
- -f format: Selects one of the following output formats in which to output the error log information.

  This option is defaulted to m.
  - s: Outputs the error information in short format.
  - m: Outputs all the error information.
  - 1: Outputs the error information along with the DHP trace information.
- -logno: Outputs the error log information whose log number is specified by logno.
- +case: Specifies the number of log cases to be displayed. This option is defaulted to "all existing error log information", in which case the option displays it in reverse chronological order.
- -d fname: Specifies a file in which to store the history of window operations (results of the operations). If the specified file is already existent, this option adds the new history data to the end of the existing file.
- -o fname: Specifies a file in which to store the error log information. If the specified file is already existent, this option deletes the existing file and creates a new file.

The display of the error log information can be controlled by using the following perusal commands:

- p, no input: Each displays the next page.
- -: Displays the previous page.
- n: Displays the information, starting from the n-th line from the beginning of the file.
- q: Exits the error log display process.

## <Usage precautions>

- The svelog command can be used only when the user task is in RUN or STOP state.
- If the log number specified by -logno is greater than that of the latest error log information, the -logno option displays the latest error log information.
- If both of the options -logno and +case are given, the +case option has priority.
- If the -f format option is omitted, m is assumed.

#### <Exit codes>

The svelog command returns one of the following exit codes at the end of its execution:

- 0: Normal termination made.
- 1: Parameter error detected.
- 2: Communication error detected.
- 3: Signal received.

```
<Name>
  svdhp -- display DHP trace information.

<Form>
  svdhp [-u site] [+count] [-on|-off] [-d fname] [-o fname] [-f fname]
  one screenful of DHP information
  { p }
  { - }
  { ±nl }
  { n }
  { no input }
  { q }
```

## <Description>

The sydhp command displays in reverse chronological order the DHP trace information that is stored in the DHP trace buffer inside the PCs. The following are the options usable in this command.

- -u site: Specifies the site name of the site to be acted on. This option is defaulted to the site name specified in the RSSITE environment variable.
- +count: Displays only the trace information piece specified by count. This option is defaulted to "all existing trace information".
- -on: Changes the DHP recording mode to "enable".
- -off: Changes the DHP recording mode to "disable".
- -d fname: Specifies a file in which to store the history of window operations (results of the operations). If the specified file is already existent, this option adds the new history data to the end of the existing file.
- -o fname: Specifies a file in which to store the DHP display result. If the specified file is already existent, this option deletes the existing file and creates a new file.
- -f fname: Specifies the file name of a DHP log input file. When specifying this file name, specify an S10V site name as the site name.

The following is an example program using dhpread:

## <Example program>

```
#include <cpms_dhp.h>
extern char dhp_g[4096];
main( ){
    long size;
    size=4096;
    dhpread(dhp_g, &size);
}
```

The display of the DHP trace information can be controlled by using the following perusal commands:

- p, no input: Each displays the next page.
- -: Displays the previous page.
- n: Displays the information, starting from the n-th line from the beginning of the file.
- q: Exits the DHP display process.

The svdhp command presents the DHP trace information in the following output format:

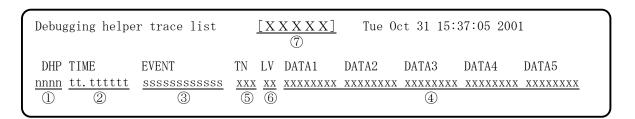

- ① ID number of a DHP trace info display
- ② Time of tracing done:

```
tt. tttttt
Seconds Microseconds
```

- 3 Trace point type
- ④ Trace data (output in hexadecimal format)
- ⑤ Task number
- ⑥ Priority level
- ② Site name, or the file name when the -f option was given.

## 4 ERROR LOG INFORMATION

## <Usage precaution>

• When the -on or -off option is given, this command does not display any DHP trace information.

## <Exit codes>

The svdhp command returns one of the following exit codes at the end of its execution:

- 0: Normal termination made.
- 1: Parameter error detected.
- 2: Communication error detected.
- 3: Signal received.

#### <Name>

svcpunow -- display the CMU's load ratio.

#### <Form>

svcpunow [-u site] [-t second]

## <Description>

The svcpunow command obtains accumulated IDLE time and point-in-time information for a specified site (CMU), computes a load ratio from the obtained information, and displays the result. Computation formula used:

PU load ratio = (measuring time - IDLE time) / measuring time

The following are the options usable in this command.

- -u site: Specifies the site name of the site to be acted on. This option is defaulted to the site name specified in the RSSITE environment variable.
- -t second: Specifies a measuring time in seconds (in the range 1 to 3600) for use in computing a PU load ratio. This option is defaulted to 1 (second).

## <Usage precaution>

The sycpunow command cannot be input if another sycpunow command is already executing.

#### <Exit codes>

The sycpunow command returns one of the following exit codes at the end of its execution:

- 0: Normal termination made.
- 1: Abnormal termination made.
- 2: Communication error detected.
- 3: Signal received.

## <Output format>

The sycpunow command uses the output format exemplified below.

2002/04/24 17:57:33 SITE=pcs01b\_cp \*\* 1 second wait \*\* CPU(pcs01b\_cp) load ratio = 0.06%

## <Name>

sytimex -- display task utilization information.

#### <Form>

svtimex [-u site] [tn] [-t second] [tname]

## <Description>

The sytimex command displays the following task utilization information: 1) the number of times a specified task was executed during a specified measuring time, 2) the accumulated execution time during that time period, and 3) the point in time at which the sytimex command is executed. The following are the options usable in this command.

- -u site: Specifies the site name of the site to be acted on. This option is defaulted to the site name specified in the RSSITE environment variable.
- tn: Specifies a task number in the range 1 to 255, which must be expressed either in decimal or hexadecimal (prefixed with "0x") format.

tname: Specifies a task name.

If neither of the tn and tname options is given, this command enters conversational mode and prompts you to enter a measuring time. Enter the desired measuring time value in the range 1 to 86400. Then, the command prompts you to enter task names or task numbers. You can enter up to 10 task names or numbers. Then, when you execute the sytimex command, just press the [Enter] key at the prompt.

-t second: Specifies a task utilization measuring time in seconds (in the range 1 to 86400). This option is defaulted to 1 (second).

## <Usage precautions>

- If the -t option is entered to specify a measuring time, also enter the tn (task number) or tname (task name) option.
- The sytimex command is not accepted if another sytimex command is already executing.
- The tn and tname options may not be used in combination (i.e., they are mutually exclusive). In conversational mode, up to 10 task names or task numbers may be entered.

#### <Exit codes>

The sytimex command returns one of the following exit codes at the end of its execution:

- 0: Normal termination made.
- 1: Abnormal termination made.
- 2: Communication error detected.
- 3: Signal received.

## <Output format>

The sytimex command presents task utilization information in the following output format:

2002/04/24 18:02:18 SITE=pcs01b\_cp \*\* 1 second wait \*\* sist(255) load ratio=0.00% execute count=0 total time=0.000sec average time=0.000sec

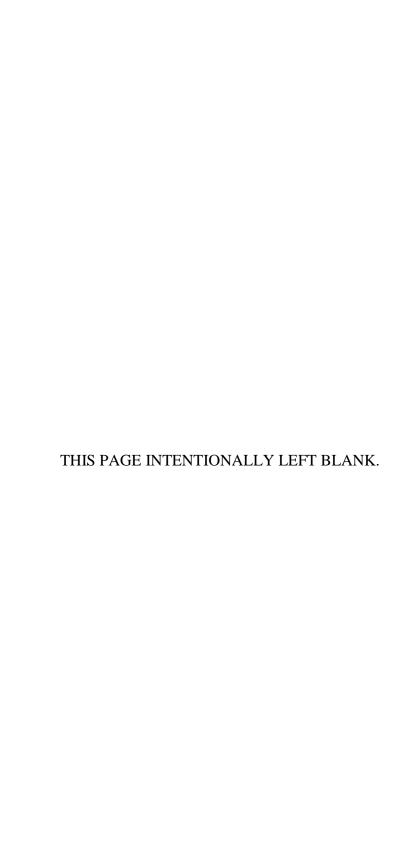

# 5 APPENDIX

# 5.1 Tool Error Messages

# 5.1.1 Error messages from the LADDER CHART SYSTEM

| Error message                                                                                   | Required action                                                                                                |
|-------------------------------------------------------------------------------------------------|----------------------------------------------------------------------------------------------------|
| Specify the key code that is not multidefined.                                                  | Use a non-duplicated key code.                                                                                 |
| This key code cannot be used. Use numeric or alphabet.                                          | Use the correct key code.                                                                                      |
| <file name=""> Cannnot loaded this library.</file>                                              | Restart the LADDER CHART SYSTEM and try it again. If the same error recurs, reinstall the LADDER CHART SYSTEM. |
| Input number.                                                                                   | Enter a numeric value.                                                                                         |
| Not compiled after changed.                                                                     | Compile it.                                                                                                    |
| Shortage of resource                                                                            | Restart the personal computer and try it again.                                                                |
| Use after compile edited N coil.                                                                | Compile it.                                                                                                    |
| Error Specify PI/O Symbol.                                                                      | Use the correct PIO symbol.                                                                                    |
| <file name=""> Specified file is wrong.</file>                                                  | Specify the correct file.                                                                                      |
| Ncoil Number is irregular (0-%X)                                                                | Use the correct N-coil number.                                                                                 |
| Cannot use this function in offline.                                                            | Switch the operation mode to online.                                                                           |
| Cannot use this function in online.                                                             | Switch the operation mode to offline.                                                                          |
| No change can be made with monitor window open.                                                 | Close both the MSC and monitor windows.                                                                        |
| This function can be used offline only after compilation.                                       | Compile it.                                                                                                    |
| This processing can be used only when it agrees with PCs data completely. Send or receive data. | Carry out either data transmission or reception.                                                               |
| Rewrite failed under RUN status.                                                                | Check the connection with the PCs.                                                                             |
| A specified symbol is illegal.                                                                  | Specify the correct symbol.                                                                                    |
| Saving in PSE file is not supported.                                                            | Save it in the supported file format (wsvl format).                                                            |
| PCs type error.                                                                                 | Check if it is an S10V ladder program. If not, use an S10V ladder program.                                     |
| It damaged with the Send history file whether there is not it.                                  | Use the correct or a non-damaged file.                                                                         |
| It is broken whether file form appointed is wrong.                                              | Use the correct or a non-damaged file.                                                                         |
| Input symbol name.                                                                              | Enter a symbol name.                                                                                           |
| The specified extension has not supported.                                                      | Use a supported extension.                                                                                     |

| Error message                                                                    | Required action                                                                                                    |
|----------------------------------------------------------------------------------|----------------------------------------------------------------------------------------------------|
| It failed in time read-out (timeout error).                                      | Reinstall the LADDER CHART SYSTEM.                                                                                                    |
| Time information is unfixed.                                                     | Set a time value by using the BASE SYSTEM.                                                                                                    |
| The number of label registration exceeded maximum.                               | Check the registered labels.                                                                                                    |
| N coil number is outside the range.                                              | Use the correct N-coil number.                                                                                                    |
| A label name overlaps within same N coil.                                        | Use a non-duplicated label name.                                                                                                    |
| The timeout occurred during ladder program rewriting.                            | Check the connection with the PCs.                                                                                                    |
| It failed in rewriting of a ladder program.                                      |                                                                                                    |
| I/O comment storing area is not secured.                                         | Secure an I/O comment area.                                                                                                    |
| I/O comment file which transmits are too large. (I/O comment area Size: xx Byte) | Check the I/O comment file.                                                                                                    |
| Abnormalities occurred during collection of a sequence cycle time.               | Check the connection with the PCs.                                                                                                    |
| It failed in preservation of sequence cycle time collection data.                | Check the specified file.                                                                                                    |
| An extension is invalid.                                                         | Use the correct extension.                                                                                                    |
| I/O comment storing area is too small (xx Byte is insufficient).                 | Expand the I/O comment area.                                                                                                    |
| A page number is abnormal.                                                       | Use the correct page number.                                                                                                    |
| A circuit number is abnormal.                                                    | Use the correct circuit number.                                                                                                    |
| "%s" of a system extension operation function is not mounted.                    | Check if an optional module necessary for the system extension arithmetic function is installed.                                                                                                   |
| Read Error                                                                       | Check the connection with the PCs.                                                                                                    |
| Communication error                                                              |                                                                                                    |
| %s is Used at %s. The unit cannot be put online.                                 | Wait for its use to come to an end, or, by selection, forcibly release it from the exclusively used state.                                                                                         |
| Canceling occupancy of PCs failed.                                               | Restart this tool and, by selection, forcibly release the PCs from the exclusively used state. To accomplish this, both the personal computer and S10V controller need to be in a connected state. |

| Error message                                                     | Required action                                                                                           |
|-------------------------------------------------------------------|----------------------------------------------------------------------------------------------------|
| It failed in check sum setup.                                     | Check the connection with the PCs.                                                                        |
| It failed in the setup of transmitting time.                      |                                                                                                    |
| It failed in time read-out (timeout error).                       |                                                                                                    |
| Cannot find system file                                           | Check the specified file.                                                                                 |
| Type of PCs disagrees                                             | Specify a file provided for use with the S10V controller.                                                 |
| Number of PCs disagrees                                           | Check the PCs number.                                                                                     |
| Capacity of disc is insufficient.                                 | Terminate some of the active application programs and try it again.                                       |
| This address value cannot be specified. Setup address once more.  | Set the correct address.                                                                                  |
| This name cannot be used                                          | Use a different name.                                                                                     |
| If you use ufet data at editing circuit, you must restart system. | To use the set UFET data in circuit editing, receive it from the PCs.                                     |
| An operation function address overlaps.                           | Use a non-duplicated arithmetic (operation) function address.                                             |
| An operation function name overlaps.                              | Use a non-duplicated arithmetic (operation) function name.                                                |
| Operation function registration address range excess              | Use a valid arithmetic (operation) function address.                                                      |
| There is no user operation function registration area.            | Define a user arithmetic (operation) function area through interaction with the "Change capacity" window. |
| It failed in rewriting of a ladder program.                       | Check the connection with the PCs.                                                                        |
| The timeout occurred during ladder program rewriting.             |                                                                                                    |
| It failed in time read-out (timeout error).                       |                                                                                                    |
| Please set up in even-number size.                                | Set the size by specifying an even number.                                                                |
| The sum total of the specified area size is too large.            | Check the area size.                                                                                      |
| Please enter an integer between xx and xx.                        | Enter an integer in the range xx to xx.                                                                   |
| Error in the range of branch code.                                | Correct the erroneous circuit.                                                                            |
| Relay code is irregular.                                          |                                                                                                    |
| Function type code is illegal.                                    |                                                                                                    |
| Error in changing timer.                                          | Set each timer to a value in the range 1 to 9999.                                                         |
| Error in changing one shot.                                       |                                                                                                    |
| Error in changing counter.                                        |                                                                                                    |

| Error message                                                                           | Required action                                                                                 |
|-----------------------------------------------------------------------------------------|-------------------------------------------------------------------------------------------------|
| Setting value of timer is illegal.                                                      | Enter the timer value again.                                                                    |
| Setting value of one shot is illegal.                                                   | Enter the one-shot timer value again.                                                           |
| Setting value of counter is illegal.                                                    | Enter the counter value again.                                                                  |
| Parameter is irregular in operation function.                                           | Specify the correct parameter.                                                                  |
| Number of parameters over limit in operation function.                                  | Specify only as many parameters as permitted.                                                   |
| PI/O address error in operation function.                                               | Specify a symbol number in the permitted range.                                                 |
| Address error in user operation function.                                               | Correct the erroneous circuit.                                                                  |
| Address error in system operation function.                                             |                                                                                                 |
| Unregistered operation function.                                                        | Use only a specifiable arithmetic (operation) function.                                         |
| Number of parameters disagrees in operation function.                                   | Specify only as many parameters as permitted.                                                   |
| Irregular format was found in operation function.                                       | Specify it in the correct format for the arithmetic (operation) function.                       |
| Failed in changing absolute address to character string.                                | Correct the erroneous circuit.                                                                  |
| Immediate data is out of range                                                          | Specify an immediate data value in the range permitted for the word type of data.               |
| A number of long register extends into word boundary.                                   | Specify a register number not violating word boundaries.                                        |
| Error in range of branch code.                                                          | Correct the erroneous circuit.                                                                  |
| Address error in N coil or P coil.                                                      | Use a number in the range 01 to 0x99 for the N-coil, or in the range 01 to 0x80 for the P-coil. |
| Function type "X", "J", "S" is used to coil.                                            | Specify only a permitted register for the coil.                                                 |
| Error in PI/O address.                                                                  | Change the register number to a permitted value.                                                |
| Error in PI/O address of counter.                                                       | Specify a counter number in the range 0 to 0xFF.                                                |
| Error in PI/O address of nesting.                                                       | Specify a nesting coil number in the range 0 to 0x99.                                           |
| Error in PI/O address of P coil.                                                        | Specify a P-coil number in the range 0 to 0x80.                                                 |
| Except function type "K" is used to set coil or reset coil.                             | Use a K-register.                                                                               |
| Except function type "V", "LV" is used for rising edge contact or falling edge contact. | Use a V- or an LV-register.                                                                     |

| Error message                                                                                 | Required action                                                                                                    |
|-----------------------------------------------------------------------------------------------|----------------------------------------------------------------------------------------------------|
| Function type "C", "K", "N" cannot be applied to coil.                                        | Specify only a permitted register for the coil.                                                                                                    |
| Function type "CU", "CD", "CR", "NM", "NZ" cannot be applied to connecting point A or B.      | Specify only a permitted register for the a- or b-contact.                                                                                                    |
| Function type "V", "LV" cannot be used except to rising edge contact or falling edge contact. | Use a register other than the V- and LV-registers.                                                                                                    |
| Exceeded in maximum number of rows for one circuit.                                           | Construct one single circuit of up to 16 lines.                                                                                                    |
| Cannot compensate because column position is full.                                            | Reduce the number of symbols used in the single line.                                                                                                    |
| Exceeded in maximum number of rows for one circuit.                                           | Construct one single circuit of up to 16 lines.                                                                                                    |
| Exceeded in number of rows for one circuit in the process of compensation.                    | Construct one single circuit of up to 16 lines.                                                                                                    |
| No effective circuit data is included.                                                        | The ladder chart may have been destroyed. End the ladder chart without saving, and read it in again. Then, if the same error recurs, create the ladder chart again.                                                                            |
| Setup error in N coil.                                                                        | Compile the ladder chart again.                                                                                                    |
| Error in getting information about SQET setup value.                                          | Compile the ladder chart again.                                                                                                    |
| Error in disagreement in branch connecting top to bottom.                                     | Match the number of downward/upward branches between the two successive lines (downward branches in the one line and upward branches in the next line) in the circuit.                                                                         |
| Error in disagreement in branch connecting to last row.                                       | Correct the circuit so that the last line in the circuit does not contain a downward branch.                                                                                                    |
| Connection between left and right is irregular.                                               | Correct the circuit so that it is not broken in its middle.                                                                                                    |
| Irregular usage of turn mark.                                                                 | Use wraparound marks in both the last box of the line whose end is wrapped around to the beginning of the next line, and the first box of that next line. Alternatively, correct the circuit so that no parallel logic path is wrapped around. |
| Branch of top and bottom was used in the line after turn.                                     | Correct the circuit so that the line to which the preceding line is wrapped around is a serial logic path.                                                                                                    |
| Area for sequence program is too long.                                                        | Increase the ladder program size or reduce the number of circuits used.                                                                                                    |

| Error message                                                                  | Required action                                                  |
|--------------------------------------------------------------------------------|------------------------------------------------------------------|
| Cannot read sequence program.                                                  | The ladder chart may have been destroyed. End the ladder         |
| Cannot read SQET.                                                              | chart without saving, and read it in again. Then, if the same    |
| Cannot read setup value of timer.                                              | error recurs, create the ladder chart again.                     |
| Cannot read setup value of one shot.                                           |                                                                  |
| Cannot read setup value of counter.                                            |                                                                  |
| Information about SQET is not created.                                         |                                                                  |
| Error in multiple output of coils.                                             | Specify a coil not in use.                                       |
| Error occurred in receiving data of sequencer program.                         | Check the connection with the PCs.                               |
| Error occurred in sending data of sequencer program.                           |                                                                  |
| No file.                                                                       | Specify an existing file.                                        |
| The circuit which includes this error is deleted.                              | Correct the erroneous circuit.                                   |
| PEND is added to ladder program because the number of SEND exceeded the limit. | Compile the ladder chart again.                                  |
| SQET information is damaged. SQET information is made from the ladder program. | Compile the ladder chart again.                                  |
| The ladder program is damaged. SEND is added to the ladder program.            | Compile the ladder chart again.                                  |
| Cannot open this file PCs type is not correct.                                 | Specify a ladder file provided for use with the S10V controller. |
| Error in redundant address of function type "V".                               | Specify a V-register number not in use.                          |
| Error of function type code occurred.                                          | Specify a usable register.                                       |
| Register Name is irregular.                                                    |                                                                  |
| Register Number is irregular.                                                  | Specify a usable register number.                                |
| Specified N coil number is out of range.                                       | Specify a usable N-coil number.                                  |
| Specified measure data position is out of range.                               | Specify a specifiable box data position.                         |
| Specified insert line position is out of range.                                | Specify a specifiable line.                                      |
| TUC setup value is irregular.                                                  | Specify a TUC value in the range 1 to 9999.                      |
| The setting is made at a point where no change can be made.                    | Specify a place at which a change can be made.                   |
| Step insert position is irregular.                                             | Specify a place at which steps can be inserted.                  |
| No space for insert step.                                                      |                                                                  |

| Error message                                                                             | Required action                                                                                                    |
|-------------------------------------------------------------------------------------------|----------------------------------------------------------------------------------------------------|
| Step cannot be deleted.                                                                   | Delete a step at any of the boxes in lines 1 through 11.                                                                                                    |
| Relay symbol on the last line is irregular.                                               | Set a wraparound mark at the end of the line.                                                                                                    |
| Comment file open error.                                                                  | Specify a comment file that can be opened.                                                                                                    |
| Comment file read error.                                                                  | This error is a system error in the personal computer. Restart the personal computer.                                                                                                    |
| Comment file write error.                                                                 | This error is a system error (due to, for example, a storage shortage on hard disk) in the personal computer. Take an appropriate action on the personal computer so that data may be written to a file on its hard disk. |
| Comment character count is out of range.                                                  | Reduce the number of characters used in the comment to 32 characters if only half-size characters are used, or to 16 characters if only full-size characters are used.                                                    |
| Range of TUC setup value is irregular. (1-9999)                                           | Specify a TUC value in the range 1 to 9999.                                                                                                    |
| Return input point is irregular.                                                          | Specify a wraparound mark either in the first box of the line or in the last box of the preceding line.                                                                                                    |
| Number of instructions exceeds maximum.                                                   | Increase the ladder program size or reduce the number of circuits used.                                                                                                    |
| PIO is not set.                                                                           | Create the ladder chart again.                                                                                                    |
| LPET data is not generated.                                                               | Compile the ladder chart.                                                                                                    |
| Specified relay code is irregular                                                         | Specify only an allowable relay code.                                                                                                    |
| Parameter is irregular in operation function.                                             | Specify the correct parameter in the arithmetic (operation) function.                                                                                                    |
| Parameter dose not specify.                                                               | Enter a parameter(s).                                                                                                    |
| Number of characters of PIO string is irregular.                                          | Specify the register characters (string) correctly.                                                                                                    |
| The width for display is not enough, change to more small character size of comment.      | Reduce the character size as far as the characters can be printed.                                                                                                    |
| Number of addresses of data with an old name is out of range.                             | Specify the correct symbol for the data with the old name.                                                                                                    |
| Number of addresses of data with a new name is out of range.                              | Specify the correct symbol for the data with the new name.                                                                                                    |
| Data with an old name is not replaceable type data.                                       | Specify data of a replaceable type as data under the old name.                                                                                                    |
| Data with a new name is not replaceable type data.                                        | Specify data of a replaceable type as data under the new name.                                                                                                    |
| Replacement processing cannot be executed between two cases of specified data in contact. | Specify, for the contact, a symbol allowing symbol name replacement.                                                                                                    |

| Error message                                                                                      | Required action                                                                                                    |
|----------------------------------------------------------------------------------------------------|----------------------------------------------------------------------------------------------------|
| Replacement processing cannot be executed between two cases of specified data in coil and contact. | Specify, for the coil and contact, symbols allowing symbol name replacement.                                           |
| Replacement cannot be executed because data with a new name is already used in coil.               | Specify, for data under a new name, a symbol that is not used for any coil.                                            |
| Replacement cannot be executed because data with a new name is already used in contact.            | Specify, for data under a new name, a symbol that is not used for any contact.                                         |
| Copy is interrupted because the number of instructions exceeded the maximum.                       | Increase the ladder program size or reduce the number of circuits used.                                                |
| Substitution handling can't be executed between two data appointed in "Function".                  | Specify, for the arithmetic (operation) function, a symbol allowing symbol name replacement.                           |
| Substitution handling can't be executed between two data appointed in "All".                       | Specify, for all the ladder symbols, a symbol allowing symbol name replacement.                                        |
| Cannot repair the circuit because the instruction is irregular.                                    | The ladder chart may have been destroyed. End the ladder chart without saving, and read it in again. Then, if the same |
| Instruction is damaged.                                                                            | error recurs, create the ladder chart again.                                                                           |
| The relay of parallel circuit is irregular.                                                        | Correct the ladder chart so that the parallel logic paths may be connected at the proper connecting point.             |
| The first symbol of the circuit is not the symbol which can be specified.                          | Use an appropriate symbol other than branch paths, not including horizontal lines, at the beginning of the logic path. |
| The connection of symbol is irregular.                                                             | Use an allowable combination of symbols before and after the detected symbol.                                          |
| An item is unjust.                                                                                 | Specify a count of the number of points in the range $0x001$ to $0x100$ .                                              |
| Specification of index register is inaccurate.                                                     | Specify the index register correctly.                                                                                  |
| The functional classification of index register is inaccurate.                                     | Specify an allowable register as the index register.                                                                   |
| It failed in the address conversion to SPU2.                                                       | Specify a usable symbol.                                                                                               |
| Specification of an operand is inaccurate.                                                         | Specify a symbol correctly as the operand.                                                                             |
| Specification of the constant of the operand2 is inaccurate.                                       | Specify a symbol or immediate data correctly as operand 2.                                                             |
| Register except a word type cannot use it for index register.                                      | Specify a word-type register.                                                                                          |

| Error message                                                  | Required action                                                                                                    |
|----------------------------------------------------------------|----------------------------------------------------------------------------------------------------|
| There is no work register.                                     | Change the duplicated edge-contact symbol to a non-duplicated one.                                                                                                    |
| Unregistered label name.                                       | Additionally register the label, or specify an already registered label name.                                                                                                    |
| The setting of label is irregular.                             | Specify the label of a specifiable place.                                                                                                    |
| Error in redundant address of function type "LV".              | Specify an LV-register whose number is not used.                                                                                                    |
| Cannot open command file.                                      | Specify a comment file that can be opened.                                                                                                    |
| Cannot read command file.                                      | This error is a system error (due to, for example, a storage shortage on hard disk) in the personal computer. Take an appropriate action on the personal computer so that data may be written to a file on its hard disk. |
| Cannot write command file.                                     | This error is a system error in the personal computer. Restart the personal computer.                                                                                                    |
| Data is invalid (line xx).                                     | Correct the reported line in the instruction file, or create the ladder chart again.                                                                                                    |
| There is no N coil index (line xx).                            | Enter an N-coil line immediately before the reported line in the instruction file. Alternatively, create the ladder chart again.                                                                                          |
| There is no circuit index (line xx).                           | Enter a logic-path line immediately before the reported line in the instruction file. Alternatively, create the ladder chart again.                                                                                       |
| There is no user operation function index (line xx).           | Enter a user arithmetic (operation) function line immediately before the reported line in the instruction file. Alternatively, set the user arithmetic (operation) function again.                                        |
| Error in data format (line xx).                                | Change the reported line in the instruction file into the correct format.                                                                                                    |
| The name of label is irregular (line xx).                      | Enter the correct label in the reported logic-path line in the instruction file.                                                                                                    |
| The position of the ladder program is irregular (line xx).     | Correct the position information in the instruction file so that the position may come within the permitted range.                                                                                                    |
| The number of user operation function is irregular (line xx).  | Change the user arithmetic (operation) function number in the instruction file to any number in the range 1 to 128.                                                                                                    |
| The address of user operation function is irregular (line xx). | Change the address of the user arithmetic (operation) function in the instruction file to a proper decimal or hexadecimal number.                                                                                         |
| Index register cannot use it.                                  | Do not use any index register.                                                                                                    |

# 5.1.2 Error messages from the HI-FLOW SYSTEM

| Error message                                                            | Required action                                                                                                    |
|--------------------------------------------------------------------------|----------------------------------------------------------------------------------------------------|
| Setup for starting process and termination process are not correct       | A larger number than the ending process number was given as the starting process number in the range-of-processes specification for process deletion. Supply the correct range specification. |
| PCs is under down status now                                             | Restart the PCs and try it again.                                                                                                    |
| HI-FLOW system doesn't exist in PCs.                                     | Load the HI-FLOW SYSTEM into the PCs.                                                                                                    |
| It is rationality error.                                                 | The HI-FLOW SYSTEM in the PCs is destroyed. Replace the HI-FLOW SYSTEM in the PCs.                                                                                                    |
| Memory of PCs isn't enough.                                              | The program is too large. Correct the program size.                                                                                                    |
| Memory of tool side is short.                                            | A memory shortage occurred in the personal computer (PC).  Terminates some of the currently active processes and try it again.                                                                |
| A process of HI-FLOW doesn't exist in PCs.                               | No such process is existent in the PCs. Correct the process specification.                                                                                                    |
| Error of PCs under STOP status                                           | The specified process could not be placed in ACT state because the PCs was in STOP state. Place the PCs in RUN state and try it again.                                                        |
| Specified process of PCs is under RUN status.                            | Check the status of the process.                                                                                                    |
| Specified process of PCs is under RST status.                            | 7                                                                                                    |
| Specified process of PCs doesn't start.                                  |                                                                                                    |
| Specified process is under STP status.                                   |                                                                                                    |
| Break setup is finished in specified step.                               | Check the break settings.                                                                                                    |
| Break setup constant is over range.                                      |                                                                                                    |
| Break setup is not finished in specified step.                           | 7                                                                                                    |
| Break has not yet occurred in specified step.                            | 7                                                                                                    |
| The PI/O doesn't exist by specified process.                             | Check the specified timer-monitoring or trace conditions.                                                                                                    |
| It failed in renewal during RUN for the volume increase.                 | Renewal in RUN state failed due to an increased comment size or object size. Correct the renewal process that was executed in RUN state.                                                      |
| It failed in renewal during RUN for renewal prohibition mode during RUN. | Exit the renewal prohibition mode in RUN state and try it again.                                                                                                    |

| Error message                                                                                                    | Required action                                                                                             |
|----------------------------------------------------------------------------------------------------|----------------------------------------------------------------------------------------------------|
| Same condition is setting being completed in timer monitor information in PCs.                                                         | Correct the specified timer-monitoring information.                                                         |
| Setting number of timer monitor information exceeds a limit.                                                                           | Check the specified timer-monitoring information.                                                           |
| Timer monitor Information Systems specified doesn't exist in PCs top.                                                                  | Correct the specified timer-monitoring information.                                                         |
| Trace condition specified is established already.                                                                                      | Correct the specified trace condition.                                                                      |
| The step specified doesn't exist.                                                                                                    | Correct the specified step number.                                                                          |
| Stop sending under RUN status.                                                                                                    | The transmission was ended abnormally because the PCs was already in RUN state.                             |
| It failed in opening of system file.                                                                                                   | The HI-FLOW SYSTEM may have been installed improperly.                                                      |
| Error in reading system file                                                                                                    | Install it properly.                                                                                        |
| System file doesn't exist.                                                                                                    |                                                                                                    |
| It isn't under unstarted status.                                                                                                    | The specified process was already started. Check the status of the process.                                 |
| Cannot write to flash memory                                                                                                    | An internal error occurred in the HI-FLOW SYSTEM. Refer to                                                  |
| C/F backup kind error                                                                                                    | the error log for information.                                                                              |
| Cannot purge CMU cache                                                                                                    |                                                                                                    |
| Canceling occupancy of PCs failed.                                                                                                    | Retry it. If the HI-FLOW tool can establish a connection with the PCs, there is no problem.                 |
| The object has broken. Does it receive continuously? It becomes an application error when an object cannot be restored.                | The program on the PCs may have been destroyed. It is recommended that the program be replaced.             |
| HI-FLOW program of tool and HI-FLOW program of CPU are disagreement. You had better let a program of CPU agree with a program of tool. | It is recommended that the program be made identical between the tool and CPU by transmission or reception. |
| It is syntax error. Review a construction.                                                                                             | Review the syntax.                                                                                          |
| Stack did overflow.                                                                                                    | An internal error occurred in the HI-FLOW SYSTEM. Refer to                                                  |
| It is stack error. (System error)                                                                                                    | the event log for information.                                                                              |
| User area did overflow.                                                                                                    |                                                                                                    |
| The cash register who can't use it is used.                                                                                            | Correct the register specification.                                                                         |
| Figure label isn't defined.                                                                                                    | Check the figure label and solve the problem.                                                               |
| Double definition in figure label                                                                                                    |                                                                                                    |

| Error message                                                                     | Required action                                                                                                    |
|-----------------------------------------------------------------------------------|----------------------------------------------------------------------------------------------------|
| Several of symbol in 1 sentence exceed a limit. (Cross-reference table overflow). | Reduce the number of symbols used in the sentence.                                                                           |
| The output disk volume of object isn't enough.                                    | A storage shortage occurred on the PC's hard disk. Delete unnecessary files and try it again.                                |
| A character number of symbol exceeds a limit.                                     | Reduce the number of characters used in the symbol.                                                                          |
| It is jump symbol error.                                                          | Check the jump symbol and solve the problem.                                                                                 |
| It is label error. Review a label.                                                | Check the label and solve the problem.                                                                                       |
| Label number is double definition.                                                |                                                                                                    |
| Label number isn't defined.                                                       |                                                                                                    |
| It is statement error. Review a construction or a label.                          | Check the syntax or label, and solve the problem.                                                                            |
| Root-structure is an error.                                                       | Check the root-structure and solve the problem.                                                                              |
| A position of cell wait is unjust.                                                | Check the position of the cell wait and solve the problem.                                                                   |
| The renewal of label and construction to increase of volume isn't completed.      | The maximum number of characters that can be used in the sentence construction, label, and comment is 70. Reduce the         |
| The renewal of comment to increase of volume isn't completed.                     | number of the characters to 70 or less.                                                                                      |
| Failed in information of socket for Windows.                                      | Socket initialization failed due to an error in the Windows system. Restart the personal computer.                           |
| This is a program of a maximum line. It cannot be inserted.                       | The maximum number of lines that can be used in a single program is 999. Reduce the number of the lines used to 999 or less. |
| Specify the key code that is not multidefined.                                    | Specify a non-duplicated key code.                                                                                           |
| This key code cannot be used. Use numeric or alphabet.                            | Specify the key code with digits and/or letters of the alphabet.                                                             |

# 5.1.3 Error messages from the BASE SYSTEM

| Error message                                                                                                    | Required action                                                                          |
|----------------------------------------------------------------------------------------------------|------------------------------------------------------------------------------------------|
| Cannot reset PCs.                                                                                                    | Check the connection with the PCs and try it again.                                      |
| LPU is running. After stopping, clear a battery backup memory.                                                                        | Stop the LPU and then clear the data in the backup memory.                               |
| A malfunction was detected while the battery backup memory is clear. There is possibility that a battery backup memory isn't cleared. | Check the connection with the PCs and try it again.                                      |
| Cannot save memory dump.                                                                                                    | Check the connection with the PCs and try it again.                                      |
| The specification of the save file is illegal.                                                                                        | Check the file name of the memory dump file and solve the problem.                       |
| The specification of the top address is illegal.                                                                                      | Specify a proper address as the starting address for memory dump saving.                 |
| The specification of the save size is illegal.                                                                                        | Specify the correct memory dump save size with a hexadecimal number.                     |
| The address is not inputted.                                                                                                    | Enter an address for the box for which an address has not been input yet.                |
| The network ID of IP address and broadcast address is different.                                                                      | Make the network address portion identical between the IP address and broadcast address. |
| Invalid specification                                                                                                    | The IP address is set incorrectly. Set the correct address value.                        |
| A specified IP address is invalid.                                                                                                    | Check the address and solve the problem.                                                 |
| A specified IP address is already used at <parameter name=""></parameter>                                                             | Check the address and solve the problem.                                                 |
| The IP address of route xx is invalid.                                                                                                | Check the address and solve the problem.                                                 |
| The IP address of route xx is already used at <parameter name=""></parameter>                                                         | Check the address and solve the problem.                                                 |

# 5.1.4 Error messages from the FL.NET SYSTEM

| Error message                          | Required action                                                                                                    |
|----------------------------------------|----------------------------------------------------------------------------------------------------|
| No option module is mounted.           | Check if the FL.NET module is installed properly.                                                                                                    |
| Now computing. Please try again later. | The FL.NET module was unable to write the specified values in place because it was busy. Wait for a while and try it again.                                                                                               |
| Timeout error                          | The write to the PCs failed. Check the connection settings to connect with the PCs.                                                                                                    |
| Please Reset or Power OFF/ON PCs.      | Although resetting was attempted, a check could not be made to see if the PCs was reset properly. Try to remote-reset the PCs. Alternatively, manually reset the PCs, or turn off the power to the PCs and back on again. |
| Please enter alphanumeric.             | A prohibited character(s) are used in the node name. Enter a string of only half-size alphanumeric characters as a node name.                                                                                             |
| Address is out of bounds.              | An invalid address was detected. Set a valid address value.                                                                                                    |
| Address is duplicated.                 | The addresses of areas 1 and 2 and of the FA link status are duplicated. Check the addresses and solve the problem.                                                                                                    |
| It is not FL.NET file.                 | The specified PSE file was not an FL.NET file. Specify an FL.NET file.                                                                                                    |
| Input ""*.PSE"" file.                  | The specified file extension was not "PSE". Specify an FL.NET file.                                                                                                    |
| Sending failed.                        | The connection was terminated abruptly during data communication. Check the connection status of the communication line.                                                                                                  |

## 5.1.5 Error messages from the OD.RING/SD.LINK SYSTEM

| Error message                | Required action                                                          |
|------------------------------|--------------------------------------------------------------------------|
| No option module is mounted. | Check if the OD.RING or SD.LINK module is installed properly.            |
| Beyond address               | An invalid address was detected. Set a valid address value.              |
| RAS table address error      | Set the RAS table again.                                                 |
| Cable NG                     | The cable wiring may have been done incorrectly. Check the cable wiring. |

# 5.1.6 Error messages from the ET.NET SYSTEM

| Error message                                                           | Required action                                                                                                    |
|-------------------------------------------------------------------------|----------------------------------------------------------------------------------------------------|
| The S10V BASE SYSTEM was not installed. Please install it, first.       | The S10V BASE SYSTEM may not have been installed or may have been destroyed. Install the S10V BASE SYSTEM again.                                                                                                    |
| No option module is mounted.                                            | Check if the FL.NET module is installed properly.                                                                                                    |
| Line error                                                              | An attempt to communicate with the PCs failed. Check the connection with the PCs.                                                                                                    |
| IP address is outside the range. Setting range from class A to class C. | An incorrect IP address was specified. Set the correct IP address value.                                                                                                    |
| A specified IP address is invalid.                                      | The set IP address value was out of the permitted range. Set the correct IP address value.                                                                                                    |
| A specified IP address is already used at xx.                           | The specified IP address was duplicated in the set routing information. Set the correct IP address.                                                                                                    |
| Please enter alphanumeric.                                              | A character other than the half-size alphanumeric characters and hyphen was entered as part of a comment.                                                                                                    |
| It failed in reset. Please Reset or Power OFF/ON PCs.                   | Although resetting was attempted, a check could not be made to see if the PCs was reset properly. Try to remote-reset the PCs. Alternatively, manually reset the PCs, or turn off the power to the PCs and back on again. |
| It failed in reset. Is an IP address setup again?                       | Although resetting was attempted, a check could not be made to see if the PCs was reset properly. Try to remote-reset the PCs. Alternatively, manually reset the PCs, or turn off the power to the PCs and back on again. |
| It failed in a setup of an IP address. Is an IP address setup again?    | A check could not be made to see if the IP address was set completely. Set the IP address again and, if the same error recurs, check the condition of the communication line.                                             |
| Duplicate station No. was found.                                        | The specified ST No. of the ET.NET module was duplicated. Check the ST No. and solve the problem.                                                                                                    |
| IP address duplicates.                                                  | The specified IP address of the ET.NET module was duplicated.  Check the IP address and solve the problem.                                                                                                    |

# 5.1.7 Error messages from the J.NET SYSTEM

| Error message                                               | Required action                                                                                                    |
|-------------------------------------------------------------|----------------------------------------------------------------------------------------------------|
| No option module is mounted.                                | Check if the J.NET or J.NET-INT module is installed properly.                                                                                                    |
| The form of J.NET module is unknown.                        | The J.NET or J.NET-INT module may be in a failure condition.  Replace the module.                                                                                    |
| Enter an address.                                           | Although the check box to indicate "addresses not used" is deselected, no addresses were entered. Enter address values for the NET1 and NET2 status table addresses. |
| No station type is selected.                                | Select the desired value as the station type.                                                                                                    |
| Duplicated station ID                                       | The specified station number is duplicated with another ID's.  Set a non-duplicated station number.                                                                  |
| The sum of input bytes and output bytes cannot exceed /100. | Reduce the total number of input and output bytes to /100 or less.                                                                                                   |
| Neither input byte nor output byte may be 0.                | When the station type is AUTO, both the input byte and output byte may not be set to 0. Set either the input or output byte to a non-zero value.                     |
| The address is out of bounds.                               | Incorrect address setting was made. Set the correct address                                                                                                    |
| Duplicated address                                          | values.                                                                                                    |
| Enter between xxbps to 19200bps                             | The input value was out of the permitted range. Set the transmission speed to a value in the range xx to 19200, or change the set value of transmission delay time.  |
| Enter 0 Please enter an integer between xxx and             | Enter a value of 0 or an integer in the range xx to 32767.                                                                                                    |
| xxx.                                                        |                                                                                                    |
| Sending failed                                              | The connection was terminated abruptly during data communication. Check the connection status of the communication line.                                             |

# 5.1.8 Error messages from the IR.LINK SYSTEM

| Error message                                                                                | Required action                                                                                                    |
|----------------------------------------------------------------------------------------------|----------------------------------------------------------------------------------------------------|
| No option module is mounted.                                                                 | Check if the IR.LINK module is installed properly.                                                                                               |
| Enter the refresh cycle time.  The refresh cycle time is out of range (1.5, 2, 2.5, 3-3000). | Enter an I/O refresh cycle value selected from among the values 1.5, 2, 2.5, and 3 through 3000.                                                 |
| The status table address is out of range.                                                    | An invalid address was detected. Set a valid address value.                                                                                      |
| Duplicated station ID                                                                        | The specified station number is duplicated with another ID's.  Set a non-duplicated station number.                                              |
| The sum of input bytes and output bytes cannot exceed /100.                                  | Reduce the total number of input and output bytes to /100 or less.                                                                               |
| Neither input byte nor output byte may be 0.                                                 | When the station type is AUTO, both the input byte and output byte may not be set to 0. Set either the input or output byte to a non-zero value. |
| The address is out of bounds.                                                                | An invalid address was detected. Set a valid address value.                                                                                      |
| Duplicated address                                                                           |                                                                                                    |
| The transfer byte is out of range (/01-/10).                                                 | Specify the number of transfer bytes with a hexadecimal number in the range /01 to /10.                                                          |
| The sum of transfer byte exceeded /100 (/XX bytes over).                                     | Reduce the total number of transfer bytes to /100 or less.                                                                                       |
| The transfer address is out of range.                                                        | Set a valid address value.                                                                                                    |
| Sending failed                                                                               | The connection was terminated abruptly during data communication. Check the connection status of the                                             |
| Receiving failed.                                                                            | communication line.                                                                                                    |
| or up to 128 characters.                                                                     | A total of 129 characters or more was entered as a file comment.  Reduce them to 128 characters or less.                                         |
| The task number is out of range (1-255).                                                     | Set a task number within the range 1 to 255.                                                                                                    |
| The start factor is out of range (0-32).                                                     | Set a start factor within the range 0 to 32.                                                                                                    |
| Enter the task number.                                                                       | Enter the desired task number.                                                                                                    |
| Enter the start factor.                                                                      | Enter the desired start factor.                                                                                                    |

# 5.1.9 Error messages from the CPU LINK SYSTEM

| Error message                                | Required action                                             |
|----------------------------------------------|-------------------------------------------------------------|
| Please enter an integer between xxx and xxx. | Enter hexadecimal numbers in the range shown in the error   |
|                                              | message into the inter-CPU link and inter-sub-CPU link send |
|                                              | areas.                                                      |

## 5.1.10 Error messages from the EXTERNAL SERIAL LINK SYSTEM

| Error message                                                        | Required action                                                                                                    |
|----------------------------------------------------------------------|----------------------------------------------------------------------------------------------------|
| No option module is mounted.                                         | Check if the RS-232C or RS-422 module is installed properly.                                                                                                    |
| The address is out of bounds.                                        | The value that was entered as the starting address was out of the permitted range. Enter a hexadecimal number in the range 0 to 7FFF as the starting address.                                                                                          |
| The system is not loaded.                                            | The Channel No. switch is set incorrectly. Correct the setting.                                                                                                    |
| Please Reset or Power OFF/ON PCs.                                    | Although resetting was attempted, a check could not be made to see if the PCs was reset properly. Try to remote-reset the PCs. Alternatively, manually reset the PCs, or turn off the power to the PCs and back on again.                              |
| Out of bounds                                                        | The value that was entered was out of the permitted range.  Enter the desired value in one of the following ranges:  • 0 to 512 for text size;  • 0 to 32767 for transmission suspend monitoring time; or  • 0 to 32767 for reception monitoring time. |
| Enter between xxxbps to 19200bps                                     | Set the transmission speed to a value in the range xx to 19200, or change the set value of transmission delay time.                                                                                                    |
| Enter 19200bps                                                       | Set the transmission speed to 19200, or change the set value of transmission delay time.                                                                                                    |
| Please enter an integer between xxx and 32767.                       | Set the transmission delay time to a value in the range xx to 32767, or change the set value of transmission speed.                                                                                                    |
| Input characters and input value are out of range.  Input once more. | Correct the input value.                                                                                                    |
| Please enter an integer between 0 and 32.                            | Set the start factor to a value in the range 0 to 32.                                                                                                    |
| Please enter an integer between 0 and 255.                           | Set the start task number to a value in the range 0 to 255.                                                                                                    |

| The refresh time is out of range (3ms-1000ms)  The input value was out of the permitted range. Set the correct value.  An attempt was made to write setting information from more than one place simultaneously. Do not write it simultaneously.  Although resetting was attempted, a check could not be made to see if the PCs was reset properly. Try to remote-reset the PCs. Alternatively, manually reset the PCs, or turn off the power to the PCs and back on again.  Sending frames have exceeded maximum sending frames per 10ms. Reduce output bytes, or increase refresh time.  The address of data format conversion of D.STATION (No XX) is not same station.  The entry number of station (Port XX) is exceeded 8.  Reduce the number of output bytes or increase in the same station.  Reduce the number of set entries using the same address as specified in the station to 8 for D.STATION data format conversion.  Of D.STATION (No XX) is duplicated the address which is set at the station.  The assignment data area of data format conversion of D.STATION (No XX) is duplicated the slave timeout detection register.  The address of data format conversion of D.STATION (No XX) is out of bounds of the address which is set at the station.  Duplicated ID  Enter an address.  Address is out of bounds.  Address is duplicated.  Input 0 or 8.  The input value was out of the permitted restricts using information from more than one place input und output addresses identical to those set in the same station.  Reduce the number of output bytes or increase the refresh time.  Make the specified input and output addresses identical to those set in the same station.  Reduce the number of set entries using the same address as specified in put and output addresses identical to those set in the same station.  Change the address of the data area assigned for D.STATION data format conversion to an address other than that set in the station.  Change the address of the data area assigned for D.STATION data format conversion to an address other than that of the slave | Error message                                                                                                    | Required action                                                                                                    |  |  |  |  |
|----------------------------------------------------------------------------------------------------|----------------------------------------------------------------------------------------------------|----------------------------------------------------------------------------------------------------|--|--|--|--|
| value.  Since PCs is occupied, it cannot set up.  An attempt was made to write setting information from more than one place simultaneously. Do not write it simultaneously. Although resetting was attempted, a check could not be made to see if the PCs was reset properly. Try to remote-reset the PCs. Alternatively, manually reset the PCs, or turn off the power to the PCs and back on again.  Sending frames have exceeded maximum sending frames per 10ms. Reduce output bytes, or increase refresh time.  The address of data format conversion of D.STATION (No XX) is not same station.  The entry number of station (Port XX) is exceeded 8.  Reduce the number of set entries using the same address as specified in the station to 8 for D.STATION data format conversion.  The assignment data area of data format conversion of D.STATION (No XX) is duplicated the address which is set at the station.  The assignment data area of data format conversion of D.STATION (No XX) is duplicated the slave timeout detection register.  Change the address of the data area assigned for D.STATION data format conversion to an address other than that of the slave timeout detection register.  Correct the address used for D.STATION data format conversion.  Change the address used for D.STATION data format conversion.  Change the address used for D.STATION data format conversion.  Correct the address used for D.STATION data format conversion.  Correct the address used for D.STATION data format conversion.  Duplicated ID  Enter an address.  Enter the desired address value.  An invalid address was detected. Set a valid address value.  Anddress is duplicated.  Input 0 or 8.                                                                                                    | No option module is mounted.                                                                                                   | Check if the D.NET module is installed properly.                                                                                 |  |  |  |  |
| than one place simultaneously. Do not write it simultaneously.  Although resetting was attempted, a check could not be made to see if the PCs was reset properly. Try to remote-reset the PCs. Alternatively, manually reset the PCs, or turn off the power to the PCs and back on again.  Sending frames have exceeded maximum sending frames per 10ms. Reduce output bytes, or increase refresh time.  The address of data format conversion of D.STATION (No XX) is not same station.  The entry number of station (Port XX) is exceeded 8.  Reduce the number of output bytes or increase the refresh time.  Reduce the number of output addresses identical to those set in the same station.  Reduce the number of set entries using the same address as specified in the station to 8 for D.STATION data format conversion.  Change the address of the data area assigned for D.STATION data format conversion to an address other than that set in the station.  Change the address of the data area assigned for D.STATION data format conversion to an address other than that of the slave timeout detection register.  The address of data format conversion of D.STATION (No XX) is duplicated the slave timeout detection register.  The address of data format conversion of D.STATION (No XX) is out of bounds of the address which is set at the station.  Please input ID.  Duplicated ID  Enter an address.  Enter the desired address value.  Address is duplicated.  Input 0 or 8.  Enter one of the values 0 or 8.                                                                                                    | The refresh time is out of range (3ms-1000ms)                                                                                  |                                                                                                    |  |  |  |  |
| see if the PCs was reset properly. Try to remote-reset the PCs. Alternatively, manually reset the PCs, or turn off the power to the PCs and back on again.  Reduce the number of output bytes or increase the refresh time.  Reduce the number of output bytes or increase the refresh time.  Make the specified input and output addresses identical to those set in the same station.  The entry number of station (Port XX) is exceeded 8.  Reduce the number of set entries using the same address as specified in the station to 8 for D.STATION data format conversion.  Change the address of the data area assigned for D.STATION data format conversion to D.STATION (No XX) is duplicated the address which is set at the station.  Change the address of the data area assigned for D.STATION data format conversion to an address other than that set in the station.  Change the address of the data area assigned for D.STATION data format conversion to an address other than that format conversion to D.STATION (No XX) is duplicated the slave timeout detection register.  Change the address of the data area assigned for D.STATION data format conversion to an address other than that of the slave timeout detection register.  Correct the address used for D.STATION data format conversion.  DID STATION (No XX) is out of bounds of the address which is set at the station.  Please input ID.  Duplicated ID  Enter an address.  Enter the desired address value.  Address is out of bounds.  Address is duplicated.  Input 0 or 8.  Enter one of the values 0 or 8.                                                                                                    | Since PCs is occupied, it cannot set up.                                                                                       |                                                                                                    |  |  |  |  |
| frames per 10ms. Reduce output bytes, or increase refresh time.  The address of data format conversion of D.STATION (No XX) is not same station.  The entry number of station (Port XX) is exceeded 8.  Reduce the number of set entries using the same address as specified in the station to 8 for D.STATION data format conversion.  The assignment data area of data format conversion of D.STATION (No XX) is duplicated the address which is set at the station.  The assignment data area of data format conversion of D.STATION (No XX) is duplicated the address which is set at the station.  The assignment data area of data format conversion of D.STATION (No XX) is duplicated the slave timeout detection register.  The address of data format conversion of D.STATION (No XX) is out of bounds of the address which is set at the station.  The assignment data area of data format conversion of D.STATION (No XX) is duplicated the slave timeout detection register.  The address of data format conversion of D.STATION (No XX) is out of bounds of the address which is set at the station.  The address which is set at the station.  The  | Please Reset or Power OFF/ON PCs.                                                                                              | see if the PCs was reset properly. Try to remote-reset the PCs.  Alternatively, manually reset the PCs, or turn off the power to |  |  |  |  |
| D.STATION (No XX) is not same station.  The entry number of station (Port XX) is exceeded 8.  Reduce the number of set entries using the same address as specified in the station to 8 for D.STATION data format conversion.  Change the address of the data area assigned for D.STATION data format conversion to 2.STATION (No XX) is duplicated the address which is set at the station.  Change the address of the data area assigned for D.STATION data format conversion to an address other than that set in the station.  Change the address of the data area assigned for D.STATION data format conversion to an address other than that of the slave timeout detection register.  Change the address of the data area assigned for D.STATION data format conversion to an address other than that of the slave timeout detection register.  Correct the address used for D.STATION data format conversion.  Please input ID.  Duplicated ID  Enter an address.  Enter the desired address value.  Address is out of bounds.  Address is duplicated.  Input 0 or 8.  Enter one of the values 0 or 8.                                                                                                    | Sending frames have exceeded maximum sending frames per 10ms. Reduce output bytes, or increase refresh time.                   | Reduce the number of output bytes or increase the refresh time.                                                                  |  |  |  |  |
| specified in the station to 8 for D.STATION data format conversion.  The assignment data area of data format conversion of D.STATION (No XX) is duplicated the address which is set at the station.  The assignment data area of data format conversion of D.STATION (No XX) is duplicated the slave timeout detection register.  The address of data format conversion of D.STATION (No XX) is duplicated the slave timeout detection register.  The address of data format conversion of D.STATION (No XX) is out of bounds of the address used for D.STATION data format conversion.  Correct the address used for D.STATION data format conversion.  Correct the address used for D.STATION data format conversion.  ID setting was done improperly. Set the correct value.  Duplicated ID  Enter an address.  Address is out of bounds.  Address is duplicated.  Input 0 or 8.  Enter one of the values 0 or 8.                                                                                                    | The address of data format conversion of D.STATION (No XX) is not same station.                                                |                                                                                                    |  |  |  |  |
| data format conversion to an address other than that set in the station.  The assignment data area of data format conversion of D.STATION (No XX) is duplicated the slave timeout detection register.  The address of data format conversion of D.STATION (No XX) is out of bounds of the address which is set at the station.  Please input ID.  Duplicated ID  Enter an address.  Address is out of bounds.  An invalid address was detected.  Enter one of the values 0 or 8.  data format conversion to an address other than that set in the station.  Change the address of the data area assigned for D.STATION data format conversion to an address other than that of the slave timeout detection register.  Correct the address used for D.STATION data format conversion.  District of the values of the data area assigned for D.STATION data format conversion.  Enter the data area assigned for D.STATION data format conversion.  Correct the address used for D.STATION data format conversion.  Enter the desired address value.  An invalid address was detected. Set a valid address value.  Enter one of the values 0 or 8.                                                                                                    | The entry number of station (Port XX) is exceeded 8.                                                                           | specified in the station to 8 for D.STATION data format                                                                          |  |  |  |  |
| data format conversion to an address other than that of the slave timeout detection register.  The address of data format conversion of D.STATION (No XX) is out of bounds of the address which is set at the station.  Please input ID.  Duplicated ID  Enter an address.  Address is out of bounds.  Address is duplicated.  Input 0 or 8.  Enter one of the values 0 or 8.                                                                                                    | The assignment data area of data format conversion of D.STATION (No XX) is duplicated the address which is set at the station. | data format conversion to an address other than that set in the                                                                  |  |  |  |  |
| D.STATION (No XX) is out of bounds of the address which is set at the station.  Please input ID.  Duplicated ID  Enter an address.  Address is out of bounds.  Address is duplicated.  Input 0 or 8.  Enter one of the values 0 or 8.  Conversion.  ID setting was done improperly. Set the correct value.  Set a valid address value.  Enter the desired address value.  Set a valid address value.                                                                                                    | The assignment data area of data format conversion of D.STATION (No XX) is duplicated the slave timeout detection register.    | data format conversion to an address other than that of the slave                                                                |  |  |  |  |
| Duplicated ID  Enter an address.  Enter the desired address value.  Address is out of bounds.  Address is duplicated.  Input 0 or 8.  Enter the desired address value.  Enter the values 0 or 8.                                                                                                    | The address of data format conversion of D.STATION (No XX) is out of bounds of the address which is set at the station.        |                                                                                                    |  |  |  |  |
| Enter an address.  Enter the desired address value.  Address is out of bounds.  An invalid address was detected. Set a valid address value.  Address is duplicated.  Input 0 or 8.  Enter one of the values 0 or 8.                                                                                                    | Please input ID.                                                                                                    | ID setting was done improperly. Set the correct value.                                                                           |  |  |  |  |
| Address is out of bounds.  An invalid address was detected. Set a valid address value.  Address is duplicated.  Input 0 or 8.  Enter one of the values 0 or 8.                                                                                                    | Duplicated ID                                                                                                    |                                                                                                    |  |  |  |  |
| Address is duplicated.  Input 0 or 8. Enter one of the values 0 or 8.                                                                                                    | Enter an address.                                                                                                    | Enter the desired address value.                                                                                                 |  |  |  |  |
| Input 0 or 8. Enter one of the values 0 or 8.                                                                                                    | Address is out of bounds.                                                                                                    | An invalid address was detected. Set a valid address value.                                                                      |  |  |  |  |
| · · · · · · · · · · · · · · · · · · ·                                                                                                    | Address is duplicated.                                                                                                    |                                                                                                    |  |  |  |  |
| MACID of self-node is overlapped. Specify a MAC ID other than the local station's.                                                                                                    | Input 0 or 8.                                                                                                    | Enter one of the values 0 or 8.                                                                                                  |  |  |  |  |
|                                                                                                    | MACID of self-node is overlapped.                                                                                              | Specify a MAC ID other than the local station's.                                                                                 |  |  |  |  |

| Error message                                                                                           | Required action                                                                                                    |  |  |  |
|----------------------------------------------------------------------------------------------------|----------------------------------------------------------------------------------------------------|--|--|--|
| Slave timeout detection register is duplicated.                                                         | In the system parameter setting window, the address of the slave timeout detection register is duplicated with the specified input address, output address, or information storage address.  Specify a non-duplicated address. |  |  |  |
| The port to reserve has exceeded under use or the last port. Please enter an integer between 0 and /xx. | Port reservation failed. Specify the number of input or output bytes within the permitted range.                                                                                                    |  |  |  |
| Please enter an integer between 0 and 3000.                                                             | Enter an integer in the range 0 to 3000.                                                                                                    |  |  |  |
| Station No. [out of range]                                                                              | Set the station number with a hexadecimal number in the range $0x00$ to $0x7F$ .                                                                                                    |  |  |  |
| Station No. [registered]                                                                                | Specify a non-duplicated station number.                                                                                                    |  |  |  |
| It is not D.NET file.                                                                                   | The specified PSE file was not a PSE file provided for use with the D.NET module. Specify the correct PSE file.                                                                                                    |  |  |  |

# 5.1.12 Error messages from the EQ.LINK SYSTEM

| Error message                          | Required action                                                                                                    |  |  |  |  |
|----------------------------------------|----------------------------------------------------------------------------------------------------|--|--|--|--|
| No option module is mounted.           | Check if the EQ.LINK module is installed properly.                                                                                                    |  |  |  |  |
| Now computing. Please try again later. | The EQ.LINK module was unable to write the specified values in place because it was busy. Wait for a while and try it again                                                                                               |  |  |  |  |
| Timeout error                          | The write to the PCs failed. Check the connection settings to connect with the PCs.                                                                                                    |  |  |  |  |
| Please Reset or Power OFF/ON PCs.      | Although resetting was attempted, a check could not be made to see if the PCs was reset properly. Try to remote-reset the PCs. Alternatively, manually reset the PCs, or turn off the power to the PCs and back on again. |  |  |  |  |
| Please enter alphanumeric.             | A prohibited character(s) are used in the node name. Enter a string of only half-size alphanumeric characters as a node name.                                                                                             |  |  |  |  |
| Node number is duplicated.             | The node number of the local node is duplicated with a remote node's.                                                                                                    |  |  |  |  |
| Address is out of bounds.              | An invalid address was detected. Set a valid address value.                                                                                                    |  |  |  |  |
| Address is duplicated.                 | An address set as a link parameter for PCs allocation is duplicated with an address set for common memory division.  Correct the duplicated address setting.                                                              |  |  |  |  |
| Input PCs address.                     | Enter the PCs address together with a PCs word count, or vice                                                                                                    |  |  |  |  |
| Input PCs words.                       | versa.                                                                                                    |  |  |  |  |
| Address is out of bounds.              | An invalid common memory offset was detected. Set a valid                                                                                                    |  |  |  |  |
| Area is duplicated.                    | offset value.                                                                                                    |  |  |  |  |
| PCs words is out bounds.               | An invalid PCs word count was detected. Set a valid word count.                                                                                                    |  |  |  |  |
| It has not initialized.                | The setup could not be initialized. Check the connection settings to connect with the PCs.                                                                                                    |  |  |  |  |
| It is not EQ.LINK file (Main module).  | The specified PSE file was not a PSE file provided for use with                                                                                                    |  |  |  |  |
| It is not EQ.LINK file (Sub module).   | the EQ.LINK module. Specify the correct PSE file.                                                                                                    |  |  |  |  |
| Input ""*.PSE"" file.                  | The specified file extension was not "PSE". Specify an EQ.LINK file.                                                                                                    |  |  |  |  |
| Node information has not been set up.  | Parameters are not set for the EQ.LINK module yet. Set parameters via the link parameter setting window.                                                                                                    |  |  |  |  |
| Sending failed.                        | The connection was terminated abruptly during data                                                                                                    |  |  |  |  |
| Receiving failed.                      | communication. Check the connection status of the communication line.                                                                                                    |  |  |  |  |

# 5.1.13 Error messages from the BACKUP RESTORE SYSTEM

| Error message                                                                         | Required action                                                                                                    |  |  |  |
|---------------------------------------------------------------------------------------|----------------------------------------------------------------------------------------------------|--|--|--|
| Disc is full. Insert new disc.                                                        | Replace the storage media piece in the drive.                                                                              |  |  |  |
| Disc is full.                                                                         | Increase the available storage space on the hard disk.                                                                     |  |  |  |
| Cannot write to disc. Confirm if disc is not full or write protect switch is not set. | Increase the available storage space on the hard disk.                                                                     |  |  |  |
| File is not found.                                                                    | Check if the file and path to it were specified correctly.                                                                 |  |  |  |
| The specified backup file does not exist.                                             | Specify the folder that was created in the backup operation.                                                               |  |  |  |
| Specify a position.                                                                   | Specify in the "Position" box the path to the folder in which to store the result of a backup operation.                   |  |  |  |
| A specified position is invalid.                                                      | Check if the folder identified by a position specification is one in which the result of a backup operation can be stored. |  |  |  |
| There is no information on the specified address.                                     | Specify the address of the memory location whose contents were backed up.                                                  |  |  |  |
| There is an address which overlapped in the backup file.                              | Specify the folder that was created in the backup operation.                                                               |  |  |  |
| Backup1.wsvl does not exist.                                                          | Specify the folder that was created in the backup operation.                                                               |  |  |  |
| Please Reset or Power OFF/ON PCs.                                                     | Check the connection with the PCs and try it again.                                                                        |  |  |  |
| The timeout occurred during flash memory rewriting.                                   | Try it again. If the same error recurs, the CMU module needs to be replaced.                                               |  |  |  |
| It failed in rewriting of a flash memory.                                             | Try it again. If the same error recurs, carry out a restore operation.                                                     |  |  |  |
| Type of PCs disagrees.                                                                | Specify the backup file for the S10V controller.                                                                           |  |  |  |
| PCs number disagrees.                                                                 | The specified PCs number for the backup file must be the same as the PCs number used with the S10V controller.             |  |  |  |
| Cannot find system file.                                                              | Check if the specified file is existent in the machine.                                                                    |  |  |  |

# 5.1.14 Error messages from the NX/Tools-S10V SYSTEM

| Error message                                                                                                  | Required action                                                                                                    |  |  |  |
|----------------------------------------------------------------------------------------------------|----------------------------------------------------------------------------------------------------|--|--|--|
| A file to transfer is not chosen.                                                                              | Choose the file to be transferred.                                                                                      |  |  |  |
| A specified file is not the setup information file of NX.                                                      | Check the specified file.                                                                                               |  |  |  |
| A setup can not be done any further because it exceeds the number which TCD information can be established to. | The maximum number of TCD information cases that can be registered is 96.                                               |  |  |  |
| A wrong point was detected during the file access.                                                             | Check the specified file.                                                                                               |  |  |  |
| A setup information file not found. Confirm whether you do not mistake the designation of the folder.          | Check the specified folder.                                                                                             |  |  |  |
| A system program file not found. Confirm whether you do not mistake the designation of the folder.             | Check the specified folder.                                                                                             |  |  |  |
| Please Reset PCs.                                                                                              | Try to remote-reset the PCs. Alternatively, manually reset the PCs, or turn off the power to the PCs and back on again. |  |  |  |
| NX/HOST-S10V system is not found.                                                                              | Check the specified folder.                                                                                             |  |  |  |
| Unjust information is included in the changed file.  Does it correct?                                          | Correct the file.                                                                                                    |  |  |  |
| It failed in preservation of a file.                                                                           | Try it again.                                                                                                    |  |  |  |
| The specified file is the type which is not convertible.                                                       | Check the specified file.                                                                                               |  |  |  |
| Data field number is not found. Set a data field number.                                                       | Specify a data field (DF) number.                                                                                       |  |  |  |
| Data field number is out of range. Set a data field number between 1 and 255.                                  | Specify a DF number in the range 1 to 255.                                                                              |  |  |  |
| Data field number is multiple defined. Set a unique number.                                                    | Specify a unique DF number.                                                                                             |  |  |  |
| Node name is not found. Set a node name.                                                                       | Specify a node name.                                                                                                    |  |  |  |
| Logical node number is not found. Set a logical node number.                                                   | Specify a logical node number.                                                                                          |  |  |  |
| Logical node number is out of range. Set a logical node number between 1 and 255.                              | Specify a logical node number in the range 1 to 255.                                                                    |  |  |  |
| Alive message timeout is not found. Set a alive message timeout.                                               | Set an "alive" message timeout period and try it again.                                                                 |  |  |  |

| Error message                                                                            | Required action                                                             |
|------------------------------------------------------------------------------------------|-----------------------------------------------------------------------------|
| Alive message timeout is out of range. Set a alive message timeout between 1 and 43200.  | Specify an "alive" message timeout period in the range 1 to 43200.          |
| Alive message interval is not found. Set a Alive message interval.                       | Set an "alive" message transmission interval and try it again.              |
| Alive message interval is out of range. Set a alive message interval between 1 and 3600. | Specify an "alive" message transmission interval in the range 1 to 3600.    |
| Alive port is not found. Set a alive port number.                                        | Set an "alive" message destination port number and try it again.            |
| Alive port is out of range. Set a alive port number between 1 and 65535.                 | Specify an "alive" message destination port number in the range 1 to 65535. |
| Alive port number is multiple defined. Set a unique number.                              | Specify a unique "alive" message destination port number.                   |
| Send my port is not found. Set a send my port number.                                    | Set a send local-port number and try it again.                              |
| Send my port is out of range. Set a send my port number between 1 and 65535.             | Specify a send local-port number in the range 1 to 65535.                   |
| Send my port number is multiple defined. Set a unique number.                            | Specify a unique "alive" message destination port number.                   |
| Send MCG No. is not found. Set a send MCG No.                                            | Sea a send MCG number and try it again.                                     |
| Send MCG No. is out of range. Set a send MCG No. between 0 and 255.                      | Specify a send MCG number in the range 0 to 255.                            |
| Send MCG No. is multiple defined. Set a unique number.                                   | Specify a unique send MCG number                                            |
| Send port No. is not found. Set a send port No.                                          | Set a send port number and try it again.                                    |
| Send port No. is out of range. Set a send port No. between 1 and 65535.                  | Specify a send port number in the range 1 to 65535.                         |
| Send MCG No. is multiple defined. Set a unique number.                                   | Specify a unique send port number.                                          |
| Receive MCG No. is not found. Set a receive MCG No.                                      | Set a receive MCG number and try it again.                                  |
| Receive MCG No. is out of range. Set a receive MCG No. between 0 and 255.                | Specify a receive MCG number in the range 0 to 255.                         |
| Receive MCG No. is multiple defined. Set a unique number.                                | Specify a unique receive MCG number.                                        |

| Error message                                                                               | Required action                                                                                              |  |  |
|---------------------------------------------------------------------------------------------|----------------------------------------------------------------------------------------------------|--|--|
| Receive port No. is not found. Set a receive port No.                                       | Define the receive port number and try it again.                                                             |  |  |
| Receive port No. is out of range. Set a receive port No. between 1 and 65535.               | Specify a receive port number in the range 1 to 65535.                                                       |  |  |
| Receive MCG No. is multiple defined. Set a unique number.                                   | Specify a unique receive port number.                                                                        |  |  |
| Port number is multiple defined. Set a unique number.                                       | Specify a unique port number.                                                                                |  |  |
| MCG number is multiple defined. Set a unique number.                                        | Specify a unique MCG number.                                                                                 |  |  |
| Alive message timeout is smaller than a Alive message interval.                             | Specify an "alive" message timeout period that is longer than the "alive" message transmission interval.     |  |  |
| TCD number is out of range. Set a tcd number between 0 and 59999.                           | Specify a TCD number in the range 0 to 59999.                                                                |  |  |
| TCD number is multiple defined. Set a unique number.                                        | Specify a unique TCD number.                                                                                 |  |  |
| Send byte number is not found. Set a send byte number.                                      | Set a send byte count and try it again.                                                                      |  |  |
| Send byte number is out of range. Set a send byte number between 0 and 1408.                | Specify a send byte count in the range 0 to 1408.                                                            |  |  |
| Receive byte number is not found. Set a receive byte number.                                | Set a receive byte count and try it again.                                                                   |  |  |
| Receive byte number is out of range. Set a receive byte number between 0 and 1408.          | Specify a receive byte count in the range 0 to 1408.                                                         |  |  |
| TCD information on send or receive is not found.  Set a TCD information on send or receive. | Set a send/receive TCD information and try it again.                                                         |  |  |
| During send register is not found. Set a during send register.                              | Set a during-send register name and try it again.                                                            |  |  |
| The receive completion register is the same as during send register.                        | Specify two different registers, one as the during-send register and one as the receive completion register. |  |  |
| During send register is multiple defined. Set a unique number.                              | Specify a unique during-send register.                                                                       |  |  |
| During send register is inaccurate.                                                         | Check the during-send register.                                                                              |  |  |
| Send address is not found. Set a send address.                                              | Set a send address and try it again.                                                                         |  |  |

| Error message                                                                                    | Required action                                          |  |  |
|--------------------------------------------------------------------------------------------------|----------------------------------------------------------|--|--|
| Transmitting area overlaps.                                                                      | Check the send area and solve the problem.               |  |  |
| Send address is inaccurate.                                                                      | Correct the send address.                                |  |  |
| Receive completion register is not found. Set a receive completion register.                     | Set a receive completion register name and try it again. |  |  |
| Receive completion register is multiple defined. Set a unique number.                            | Specify a unique receive completion register.            |  |  |
| Receive completion register is inaccurate.                                                       | Check the receive completion register.                   |  |  |
| Receive address is not found. Set a receive address.                                             | Set a receive address and try it again.                  |  |  |
| Receiving area overlaps.                                                                         | Check the receive area and solve the problem.            |  |  |
| Receive address is inaccurate.                                                                   | Correct the receive address.                             |  |  |
| Retrial number of times is not found. Set a retrial number of times.                             | Set a retry count and try it again.                      |  |  |
| Retrial number of times is out of range. Set a Retrial number of times between 1 and 2147483647. | Specify a retry count in the range 1 to 2147483647.      |  |  |
| Receiving waiting time is not found. Set a receiving waiting time.                               | Set a receive wait time and try it again.                |  |  |
| Receiving waiting time is out of range. Set a receiving waiting time between 10 and 1000.        | Specify a receive wait time in the range 10 to 1000.     |  |  |
| An odd-byte setup cannot be performed. Please set up by even bytes.                              | Set it up by even-numbered bytes.                        |  |  |
| Send MCG No. is out of range. Set a send MCG No. between 1 and 255.                              | Specify a send MCG number in the range 1 to 255.         |  |  |

# 5.1.15 Error messages from the tools

| Error message                                                                                                    | Required action                                                                                                    |  |  |
|----------------------------------------------------------------------------------------------------|----------------------------------------------------------------------------------------------------|--|--|
| Failed in initialization of OLE. Confirm if the OLE library is right version or not.                                                                                                    | No such OLE library is existent or, if it is existent, its version is old. Install the latest version of the OLE library.                                                                                                    |  |  |
| Line error <detail information="">  ID = type of issued command  Access address (address of the PCs)  Access word count  error code = error code from the Windows system  Error message corresponding to the above error code, presented by the Windows system</detail> | The communication line's connections or settings may be incomplete, or the PCs may not be up and running. Check the connections of the physical communication line and, if necessary, change the connected PCs by redoing its settings. |  |  |
| A required execution module is not found.                                                                                                    | The tool may have been installed improperly or destroyed.  Restart it. If the same error recurs, reinstall it.                                                                                                    |  |  |
| Cannot read drive %1. Confirm if drive is shut, disc has no error or disc is formatted, etc                                                                                                    | Check the FD drive.                                                                                                    |  |  |
| Capacity of disc is insufficient.                                                                                                    | Increase the available storage space on disk so that the file may be saved there. Alternatively, choose a disk drive with sufficiently large empty storage space.                                                                       |  |  |

# 5.2 Trouble Report

Fill out this form and submit it to local source.

| Your company name           |               |               | Person in charge |                     |                  |
|-----------------------------|---------------|---------------|------------------|---------------------|------------------|
| Data and time of occurrence |               |               |                  | (year / month / day | / hour / minute) |
|                             | Address       |               |                  |                     |                  |
| Where to make contact       | Telephone     |               |                  |                     |                  |
|                             | FAX           |               |                  |                     |                  |
|                             | E-mail        |               |                  |                     |                  |
| Model of defective m        | odule         |               | LPU model        |                     |                  |
| OS Ver. R                   | ev.           | Program name: |                  | Ver.                | Rev.             |
| Support program             | 1             | Program name: |                  | Ver.                | Rev.             |
| Symptom of defect           |               |               |                  |                     |                  |
|                             | Type          |               |                  |                     |                  |
|                             | Model         |               |                  |                     |                  |
|                             | Wiring state  |               |                  |                     |                  |
|                             |               |               |                  |                     |                  |
| Connection load             |               |               |                  |                     |                  |
|                             |               |               |                  |                     |                  |
|                             |               |               |                  |                     |                  |
|                             |               |               |                  |                     |                  |
|                             |               |               |                  |                     |                  |
| System configuration and sy | witch setting |               |                  |                     |                  |
|                             |               |               |                  |                     |                  |
|                             |               |               |                  |                     |                  |
|                             |               |               |                  |                     |                  |
|                             |               |               |                  |                     |                  |
|                             |               |               |                  |                     |                  |
|                             |               |               |                  |                     |                  |
|                             |               |               |                  |                     |                  |
|                             |               |               |                  |                     |                  |
|                             |               |               |                  |                     |                  |
|                             |               |               |                  |                     |                  |
|                             |               |               |                  |                     |                  |
|                             |               |               |                  |                     |                  |
|                             |               |               |                  |                     |                  |
|                             |               |               |                  |                     |                  |
| Space for correspondence    |               |               |                  |                     |                  |